# **ADAS2XX FORTRAN**

#### **B1DATA**

SUBROUTINE B1DATA( IUNIT , NDLEV , NDTRN ,  $\begin{array}{ccc} \& \\\& \& \end{array}$  , TITLED , IZ , IZO , IZ1 , BWNO ,  $\begin{array}{ccc} \& \\\& \end{array}$  $\&$  IL , & IA , CSTRGA , ISA , ILA , XJA , WA , & NV , SCEF  $\overline{\text{A}}$  and  $\overline{\text{A}}$  items in the set of  $\overline{\text{A}}$  is  $\overline{\text{A}}$  in the set of  $\overline{\text{A}}$  is  $\overline{\text{A}}$  in  $\overline{\text{A}}$  is  $\overline{\text{A}}$  is  $\overline{\text{A}}$  is  $\overline{\text{A}}$  is  $\overline{\text{A}}$  is  $\overline{\text{A}}$  is  $\overline{\text{A}}$  is  $\overline{\text{A}}$   $\begin{array}{cccc}\n\text{I1A} & , & \text{I2A} & , & \text{AVAL} & , & \text{SCOM}\n\end{array}$  & ) IMPLICIT NONE C-----------------------------------------------------------------------  $\overline{c}$ \*\*\*\*\*\*\*\*\*\*\*\*\*\*\*\*\* FORTRAN77 SUBROUTINE: B1DATA \*\*\*\*\*\*\*\*\*\*\*\*\*\*\*\*\*\*\*\*\*\*\*\*\*\*\*\*\*\*\*\*\*  $\sqrt{2}$ PURPOSE: TO FETCH DATA FROM INPUT SPECIFIC Z EXCITATION FILE. C (ELECTRON IMPACT TRANSITIONS ONLY). C C CALLING PROGRAM: ADAS201 C DATA: THE 'REAL' DATA IN THE FILE IS REPRESENTED IN AN ABBREVIATED C FORM WHICH OMITS THE "D" OR "E" EXPONENT SPECIFIER. C e.g. 1.23D-06 or 1.23E-06 IS REPRESENTED AS 1.23-06 C 6.75D+07 or 6.75E+07 IS REPRESENTED AS 6.75+07 C THEREFORE THE FORM OF EACH 'REAL' NUMBER IN THE DATA SET IS: C N.NN+NN or N.NN-NN C THE UNITS USED IN THE DATA FILE ARE TAKEN AS FOLLOWS: C C IONISATION POTENTIAL: WAVE NUMBER (CM-1) INDEX LEVEL ENERGIES: WAVE NUMBER (CM-1) TEMPERATURES : KELVIN<br>: SEC-1 GAMMA-VALUES :<br>
GAMMA-VALUES :<br>
RATE COEFFT. : CM3 SEC-1 RATE COEFFT. CCC C SUBROUTINE: C C INPUT : (I\*4) IUNIT = UNIT TO WHICH INPUT FILE IS ALLOCATED<br>C INPUT : (I\*4) NDLEV = MAXIMUM NUMBER OF LEVELS THAT CAN BE I<br>C INPUT : (I\*4) NDTRN = MAX. NUMBER OF TRANSITIONS THAT CAN BI THE THAT THE CONSTRUCT THAT CAN BE READ INPUT : (I\*4) NDLEV = MAXIMUM NUMBER OF LEVELS THAT CAN BE READ INPUT : (I\*4) NDTRN = MAX. NUMBER OF TRANSITIONS THAT CAN BE REE. = MAX. NUMBER OF TRANSITIONS THAT CAN BE READ COCO. OUTPUT:  $(C*3)$  TITLED = ELEMENT SYMBOL.<br>
OUTPUT:  $(I*4)$  IZ = RECOMBINED ION<br>
OUTPUT:  $(I*4)$  IZO = NUCLEAR C OUTPUT: (I\*4) IZ = RECOMBINED ION CHARGE READ C OUTPUT: (I\*4) IZ0 = NUCLEAR CHARGE READ C OUTPUT:  $(I*4)$  IZ1 = RECOMBINING ION CHARGE READ<br>C (NOTE: IZ1 SHOULD EOUAL IZ+ C (NOTE: IZ1 SHOULD EQUAL IZ+1) C OUTPUT: (R\*8) BWNO = IONISATION POTENTIAL (CM-1)  $\frac{C}{C}$ OUTPUT:  $(I * 4)$  IL = INPUT DATA FILE: NUMBER OF ENERGY LEVELS  $\overline{C}$ C OUTPUT:  $(I * 4)$  IA() = ENERGY LEVEL INDEX NUMBER<br>C OUTPUT:  $(C * 12)$  CSTRGA()= NOMENCLATURE/CONFIGURATION C OUTPUT: (C\*12) CSTRGA()= NOMENCLATURE/CONFIGURATION FOR LEVEL 'IA()'<br>C OUTPUT: (I\*4) ISA() = MULTIPLICITY FOR LEVEL 'IA()' C OUTPUT:  $(I^*4)$  ISA() = MULTIPLICITY FOR LEVEL 'IA()'<br>C OUTPUT:  $(I^*4)$  ISA() = MULTIPLICITY FOR LEVEL 'IA()' C  $\overline{C}$  NOTE:  $(ISA-1)/2 = QUANTUM NUMBER(S)$ <br>C OUTPUT:  $(I*4) ILA() = QUANTUM NUMBER (L) FOR LEVEL 'IA()'$ C OUTPUT: (I\*4) ILA() = QUANTUM NUMBER (L) FOR LEVEL 'IA()' C OUTPUT: (R\*8) XJA() = QUANTUM NUMBER (J-VALUE) FOR LEVEL 'IA()' C NOTE: (2\*XJA)+1 = STATISTICAL WEIGHT C OUTPUT:  $(R*8)$  WA() = ENERGY RELATIVE TO LEVEL 1 (CM-1) FOR LEVEL  $'IA()'$  $\begin{array}{c}\nC \\
C\n\end{array}$ C OUTPUT: (I\*4) NV = INPUT DATA FILE: NUMBER OF GAMMA/TEMPERATURE<br>C DITPUT: (R\*8) SCEF() = INPUT DATA FILE: ELECTRON TEMPERATURES (K) C PAIRS FOR A GIVEN TRANSITION. C OUTPUT: (R\*8) SCEF() = INPUT DATA FILE: ELECTRON TEMPERATURES (K) C COLLOIS (IN  $($ <sub>1</sub> O<sub>2</sub>) ( $($ <sub>1</sub> O<sub>2</sub>) ( $($ INITIALLY JUST THE MANTISSA. SEE 'ITPOW()') C (NOTE: TE=TP=TH IS ASSUMED)  $\frac{C}{C}$ OUTPUT:  $(I * 4)$  ITRAN = INPUT DATA FILE: NUMBER OF ELECTRON IMPACT TRANSITIONS. COOO C OUTPUT: (I\*4) I1A() = ELECTRON IMPACT TRANSITION: C LOWER ENERGY LEVEL INDEX C OUTPUT: (I\*4) I2A() = ELECTRON IMPACT TRANSITION: C OUTPUT: (I\*4) I2A() = ELECTRON IMPACT TRANSITION<br>C COUTPUT: (P\*8) AVAL() = EPER ENERGY LEVEL INDEX<br>C CUTPUIT: (P\*8) AVAL() = ELECTRON IMPACT TRANSITION C OUTPUT: (R\*8) AVAL() = ELECTRON IMPACT TRANSITION: C A-VALUE (SEC-1) OUTPUT:  $(R*8)$  SCOM(,) = ELECTRON IMPACT TRANSITION: C GAMMA VALUES<br>C 1ST DIMENSION - TEMPERATURE 'SCEF()' 2ND DIMENSION - TRANSITION NUMBER C  $(I*4)$  NDTEM = PARAMETER = MAX NUMBER OF INPUT FILE TEMPS. C  $(I * 4)$  I4UNIT = FUNCTION (SEE ROUTINE SECTION BELOW)<br> $(I * 4)$  IQS = X-SECT DATA FORMAT SELECTOR = X-SECT DATA FORMAT SELECTOR NOTE:  $IQS = 3$  ONLY ALLOWED IN THIS PROGRAM  $(I * 4)$  I = GENERAL USE. C (I\*4) I = GENERAL USE. C (I\*4) J = GENERAL USE.  $(I^*4)$  J = GENERAL USE.<br> $(I^*4)$  J1 = INPUT DATA FILE - SELECTED TRANSITION: C LOWER ENERGY LEVEL INDEX (CASE ' ' & 'P')

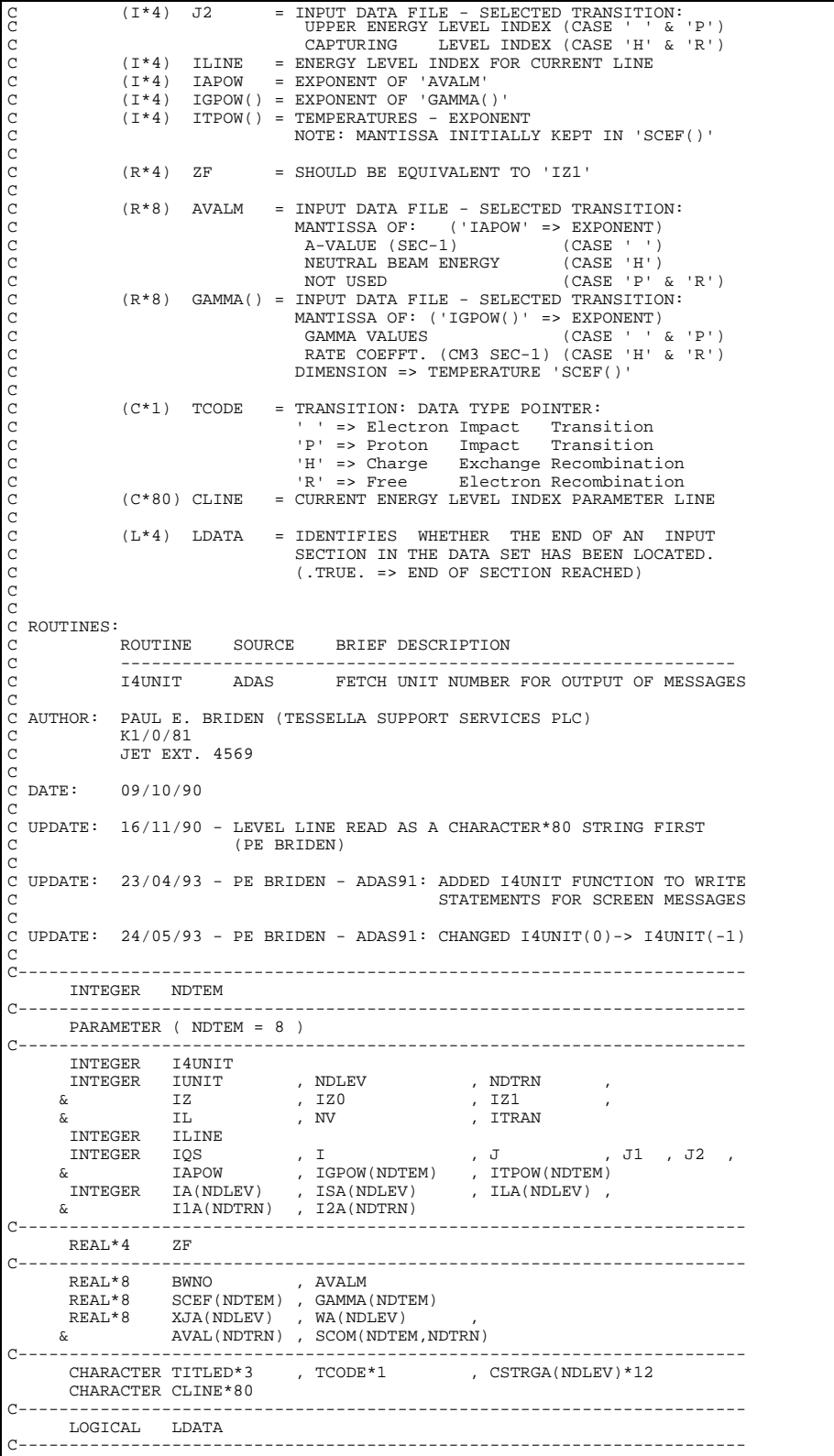

# **B1OUT0**

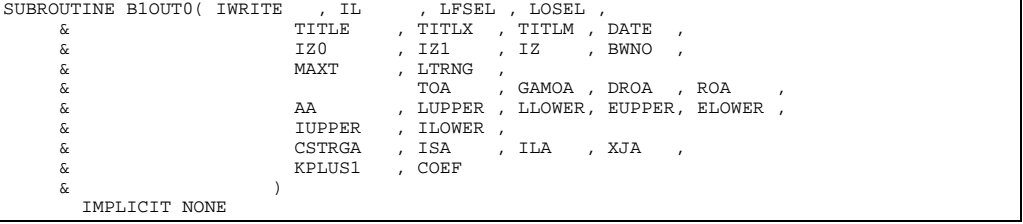

C----------------------------------------------------------------------- C<sub>C</sub> C \*\*\*\*\*\*\*\*\*\*\*\*\*\*\*\*\*\* FORTRAN77 SUBROUTINE: B1OUT0 \*\*\*\*\*\*\*\*\*\*\*\*\*\*\*\*\*\*\*\*\* C C PURPOSE: TO PRINT DATA CONCERNING THE SELECTED TRANSITION UNDER C<br>C ANALYSIS. ANALYSIS  $_{\rm C}^{\rm C}$ C CALLING PROGRAM: ADAS201  $\frac{C}{C}$ SUBROUTINE:  $\frac{C}{C}$  $\begin{array}{lll} \text{INPUT} & : & (\mathbb{I}^*4) & \text{INRTTE} & = \text{OUTPUT} & \text{UNIT} & \text{FOR RESULTS} \\ \text{INPUT} & : & (\mathbb{I}^*4) & \text{IL} & = \text{NUMBER OF INDERX ENERGY} \end{array}$ C INPUT : (I\*4) IL = NUMBER OF INDEX ENERGY LEVELS<br>C INPUT : (L\*4) LOSEL = .TRUE. => INTERPOLATED VALUES<br>C PANEL INPUT VALUES  $=$  TRUE.  $=$ > INTERPOLATED VALUES FOR ISPF C PANEL INPUT VALUES CALCULATED C<br>C .FALSE => INTERPOLATED VALUES FOR ISPE C .FALSE => INTERPOLATED<br>C .FALUES => INTERPOLATED PANEL<br>C .TNPUT : (1,\*4) LESEL = .TRUE. => MINIMAX POLYN PANEL INPUT VALUES NOT CALCULATED C INPUT : (L\*4) LFSEL = .TRUE. => MINIMAX POLYNOMIAL FITTED.<br>C .FALSE. => MINIMAX POLYNOMIAL NOT FIT .FALSE. => MINIMAX POLYNOMIAL NOT FITTED  $\overline{C}$ C INPUT :  $(C*40)$  TITLE = TITLE OF RUN (READ FROM ISPF PANEL) CX INPUT :  $(C*80)$  TITLX = INFORMATION STRING CONTAINING: INPU = INFORMATION STRING CONTAINING: INPUT DATA CA INPUT : (C\*120) TITLX = INFORMATION STRING CONTAINING: INPUT DATA C FILE-NAME, ELEMENT, CHARGE and TRANSITION C INPUT : (C\*80) TITLM = DIAGNOSTIC LINE INFORMATION FROM 'MINIMAX' C INPUT :  $(C*8)$  DATE = CURRENT DATE (AS 'DD/MM/YY') C  $\begin{array}{cccc} \text{C} & \text{INPUT} & : & (\text{I} \star \text{4}) & \text{I} \text{Z0} & = & & \text{NUCLEAR CHARGE} \\ \text{C} & \text{INPUT} & : & (\text{I} \star \text{4}) & \text{I} \text{Z1} & = & \text{RECOMBINING ION CHARGE} \end{array}$ C INPUT : (I\*4) IZ1 = RECOMBINING ION CHARGE C (NOTE: IZ1 SHOULD EQUAL IZ+1) C INPUT :  $(I^*4)$  IZ = RECOMBINED ION CHARGE<br>C INPUT :  $(R^*8)$  BWNO = IONISATION POTENTIAL ( = IONISATION POTENTIAL (CM-1) C <sup>-</sup>C INPUT : (I<sup>\*</sup>4) MAXT = NUMBER OF ISPF ENTERED TEMPERATURE VALUES.<br>C INPUT : (I<sup>\*4</sup>) ITRNG() = TRUE => TEMPERATURE 'TOA()' IN RANGE C INPUT : (L\*4) LTRNG() = .TRUE. => TEMPERATURE 'TOA()' IN RANGE<br>C .FALSE. => TEMPERATURE 'TOA()' OUT OF RANGE (RANGE = INPUT TEMPERATURE RANGE) COCO C INPUT :  $(R*8)$  TOA() = ISPF ENTERED TEMPERATURES (kelvin)<br>C INPUT :  $(R*8)$  GAMOA() = SPLINE INTEROPLATED GAMMA VALUE AT<br>C INPUT :  $(R*8)$  ROA() = EXCITATION RATE COEFF.(cm\*\*3/s) AT INPUT :  $(R*8)$  GAMOA() = SPLINE INTEROPLATED GAMMA VALUE AT 'TOA()'<br>
INPUT :  $(R*8)$  ROA() = EXCITATION RATE COEFF.(cm\*\*3/s) AT 'TOA()' C INPUT : (R\*8) ROA() = EXCITATION RATE COEFF.(cm\*\*3/s) AT 'TOA()' C INPUT : (R\*8) DROA() = DEEXCITATION RATE COEF.(cm\*\*3/s) AT 'TOA()'  $\frac{C}{C}$  $\begin{array}{lcl} \texttt{INPUT} & : & (\texttt{R*8}) & \texttt{AA} & = & \texttt{SELECTED TRANSITION A-VALUE} & (\texttt{SEC-1}) \\ \texttt{INPUT} & : & (\texttt{I*4}) & \texttt{LUPPER} & = & \texttt{SELECTED TRANSITION} & \texttt{UPPER} & \texttt{INDEX} & \texttt{LE} \end{array}$ C INPUT : (I\*4) LUPPER = SELECTED TRANSITION: UPPER INDEX LEVEL<br>C INPUT : (I\*4) LLOWER = SELECTED TRANSITION: LOWER INDEX LEVEL<br>C INPUT : (R\*8) EUPPER = SELECTED TRANSITION: UPPER ENERGY LEVE LLOWER = SELECTED TRANSITION: LOWER INDEX LEVEL  $IPUT$  :  $(R * 8)$  EUPPER = SELECTED TRANSITION: UPPER ENERGY LEVEL C RELATIVE TO INDEX LEVEL 1. (CM-1)<br>C INPUT : (R\*8) ELOWER = SELECTED TRANSITION: LOWER ENERGY<br>C RELATIVE TO INDEX LEVEL 1. (CM-1) C INPUT : (R\*8) ELOWER = SELECTED TRANSITION: LOWER ENERGY LEVEL RELATIVE TO INDEX LEVEL 1. (CM-1)  $\frac{c}{c}$ C INPUT : (I\*4) IUPPER = SELECTED TRANSITION: UPPER LEVEL ARRAY INDEX C INPUT : (I\*4) ILOWER = SELECTED TRANSITION: LOWER LEVEL ARRAY INDEX  $\frac{C}{C}$ C INPUT :  $(C*18)$  CSTRGA()= LEVEL CONFIGURATION FOR INDEX LEVELS C INPUT :  $(I*4)$  ISA() = MULTIPLICITY FOR INDEX LEVELS INPUT : (I\*4) ISA() = MULTIPLICITY FOR INDEX LEVELS C  $\overline{C}$  NOTE:  $(ISA-1)/2 = QUANTUM$  NUMBER (S)<br>C INDUT :  $(T*A)$  ILA() = OUANTUM NUMBER (L) FOR INDEX LEVELS C INPUT : (I\*4) ILA() = QUANTUM NUMBER (L) FOR INDEX LEVELS C INPUT : (R\*8) XJA() = QUANTUM NUMBER (J-VALUE) FOR INDEX LEVELS C 1112 C 1112 C 1112 C 1112 C 1112 C 1112 C 1112 C 1112 C 1112 C 1112 C NOTE:  $(2 * XJA) + 1 = \text{STATISTICAL WEGHT}$ C<br>C C INPUT : (I\*4) KPLUS1 = NUMBER OF MINIMAX COEFFICIENTS C INPUT : (R\*8) COEF() = COEFFICIENTS OF FITTED MINIMAX POLYNOMIAL C  $(T*4)$  I = GENERAL USE - ARRAY ELEMENT INDEX C C (R\*8) WN2RYD = WAVE NUMBER (CM-1) TO RYDBERG CONVERSION<br>C (R\*8) TK2EV = KELVINS TO ELECTRON VOLTS CONVERSION<br>C (R\*8) TK2RT = KELVINS TO REDUCED TEMPERATURE CONVERSIO C (R\*8) TK2EV = KELVINS TO ELECTRON VOLTS CONVERSION C (R\*8) TK2RT = KELVINS TO REDUCED TEMPERATURE CONVERSION  $(R * 8)$  EDIF = TRANSITION ENERGY IN WAVE NUMBERS  $(CM-1)$ CCCC C (C\*80) CADAS = ADAS HEADER: INCLUDES RELEASE, PROGRAM, TIME C C ROUTINES:<br>C ROUTINE SOURCE C ROUTINE SOURCE BRIEF DESCRIPTION C ------------------------------------------------------------ C XXADAS ADAS GATHERS ADAS HEADER INFORMATION  $\overline{C}$ C AUTHOR : PAUL E. BRIDEN (TESSELLA SUPPORT SERVICES PLC)<br>C 3 5 ET EXT. 4569  $K1/0/81$ C JET EXT. 4569 C C DATE: 09/10/90 C C UPDATE: 08/01/91 - PE BRIDEN: ADDED 'LFSEL' & 'LOSEL' AS THIRD AND C FOURTH ARGUMENTS OF THIS SUBROUTINE. C USED THESE TWO ARGUMENTS TO DECIDE IF C MINIMAX OR ISPF PANEL INPUT VALUES ARE CONSULTED TO BE OUTPUIT TO BE OUTPUT C C UPDATE: 16/01/91 - PE BRIDEN: ADDED HEADER INFORMATION TO OUTPUT  $\tilde{C}$ C UPDATE: 17/01/91 - PE BRIDEN: RENAMED SUBROUTINE (ORIGINALLY B1OUTR) C C UPDATE: 23/01/91 - PE BRIDEN: INTRODUCE 'LTRNG()' C C UPDATE: 29/01/91 - PE BRIDEN: SET 'CADAS' TO BLANK AT START (VIA DATA STATEMENT) AND ADDED 'SAVE CADAS'.

```
C
C UNIX-IDL PORT:
C<br>C VERSION: 1.1
 C VERSION: 1.1 DATE: 21/03/95
C MODIFIED: L. JALOTA (TESSELLA SUPPORT SERVICES PLC)
C - FIRST VERSION
\overline{C}C VERSION: 1.2 DATE: 24-03-95
C MODIFIED: L. JALOTA
C - INCREASED SIZE OF CSTRGA ARRAY FROM 12<br>C - TO 18 BYTES. (STILL ONLY OUTPUT FIRST<br>C - INCREASED SIZE OF TITLX TO 120 BYTES
 C TO 18 BYTES. (STILL ONLY OUTPUT FIRST 12 BYTES.)
C - INCREASED SIZE OF TITLX TO 120 BYTES
C FOR UNIX AND MODIFIED FORMAT STATEMENT 1003
C<br>C VERSION: 1.3
 C VERSION: 1.3 DATE: 13-05-96
C MODIFIED: TIM HAMMOND(TESSELLA SUPPORT SERVICES PLC)
C - REMOVED HOLLERITH CONSTANTS FROM OUTPUT AND
                                 TIDIED UP HEADER COMMENTS
\overline{C}C----------------------------------------------------------------------
REAL*8 WN2RYD , TK2EV , THE , THE , THE , THE , THE , THE , THE , THE , THE , THE , THE , THE , THE , THE , TH
                                            C----------------------------------------------------------------------
           PARAMETER( WN2RYD=9.11269D-06 , TK2EV=8.6167D-05 )
C----------------------------------------------------------------------
         \begin{array}{lllllll} \texttt{INTER} & \texttt{I} & \texttt{, INRITE} & \texttt{, IL} & \texttt{,} \\ & & \texttt{IZ0} & \texttt{, IZ1} & \texttt{, IZ} & \texttt{,} \\ \end{array}, & IZ0 , IZ1 , IZ ,
 & MAXT , KPLUS1 ,
         \begin{array}{ccc} \text{L} & \text{L} & \text{L, ILOWER
 C----------------------------------------------------------------------
 REAL*8 EUPPER , ELOWER ,
 & TK2RT , EDIF ,
  & BWNO , AA
      C----------------------------------------------------------------------
          LOGICAL LFSEL , LOSEL
 C----------------------------------------------------------------------
 CHARACTER TITLE*(*) , TITLX*(*) , TITLM*(*) , DATE*8 ,
 & TEXTU*5 , TEXTL*5 , CADAS*80
C----------------------------------------------------------------------
 INTEGER ISA(IL) , ILA(IL)
                                C----------------------------------------------------------------------
         \begin{array}{lll} \text{REAL*8} & \text{XJA (IL)} \\ \text{\Lap}} \\ \text{\Lap} & \text{TOA (MAX)} \end{array}& TOA(MAXT) , GAMOA(MAXT) , DROA(MAXT) , ROA(MAXT) , & COEF(KPLUS1) , GAMOA(MAXT) , DROA(MAXT) , ROA(MAXT) , Q
 LOGICAL LTRNG(MAXT)
 C----------------------------------------------------------------------
         CHARACTER CSTRGA(IL)*18
 C----------------------------------------------------------------------
           SAVE CADAS
 C----------------------------------------------------------------------
         \begin{tabular}{lllllllll} \multicolumn{2}{c}{\texttt{DATA}} & \multicolumn{2}{c}{\texttt{TEXTU}} & \multicolumn{2}{c}{\texttt{, TEXTL}} & \multicolumn{2}{c}{\texttt{, CADAS}}\\ & & & & & & \\ \multicolumn{2}{c}{\texttt{&}} & & & & \\ \multicolumn{2}{c}{\texttt{&}} & & & & \\ \multicolumn{2}{c}{\texttt{&}} & & & & \\ \multicolumn{2}{c}{\texttt{&}} & & & & \\ \multicolumn{2}{c}{\texttt{&}} & & & & \\ \multicolumn{2}{c}{\texttt{&}} & & & & \\ \multicolumn{2}{c}{\ & / 'UPPER' , 'LOWER' , ' ' /
                                         C----------------------------------------------------------------------
```
#### **B1OUTG**

```
SUBROUTINE B1OUTG( LGHOST , \kappa TITLE
           & TITLE , TITLX , TITLM , DATE ,
          \begin{array}{cccccccccc} \tilde{\alpha} & & & & & & \text{TEMP} & & & \text{RATE} & & & \text{NENE} & , \\ \tilde{\alpha} & & & & & & \text{TEMP} & & & \text{RATE} & & & \text{NENE} & , \\ \tilde{\alpha} & & & & & & \text{TOMA} & & & \text{ROMA} & & & \text{NMX} & & , \end{array} & TOMA , ROMA , NMX ,
 & TOSA , ROSA , NPSPL ,
 & LGRD1 , LDEF1 , LFSEL ,
          \begin{array}{ccccccc}\n\& & & & \times & \times \mathbb{M} & \mathbb{N} & \times \mathbb{M} & \mathbb{N} & \times \mathbb{N} & \times \mathbb{N} \\
\& & & & & \times & \times & \times & \times \mathbb{N} & \times \mathbb{N} & \times \ & )
 IMPLICIT NONE
C-----------------------------------------------------------------------
\overline{C}****************** FORTRAN77 SUBROUTINE: B1OUTG ********************************
 C
      PURPOSE: GRAPHIC ROUTINE FOR SELECTED TRANSITION USING IDL.
 C
                          PROVIDES COMPARATIVE GRAPH OF:
                                                                  C ORIGINAL <SE>LIKE.DATA (CROSSES )
                                                                  SPLINE INTERPOLATED DATA (FULL CURVE)<br>MINIMAX FIT TO DATA (DASH CURVE )
                                                                  MINIMAX FIT TO DATA
 C
                          C PLOT IS LOG10(RATE(CM**3/SEC)) VERSUS LOG10(TEMP(KELVIN))
 C
      C CALLING PROGRAM: ADAS201
 C
C SUBROUTINE:
C
CA UNIX PORT - LGHOST USED TO KEEP ARGUMENT LIST THE SAME.
C_AC INPUT : (L*4) LGHOST = .TRUE. => GHOST80 INITIALISED
                                                         C .FALSE. => GHOST80 NOT INITIALISED
C
 C INPUT : (C*40) TITLE = TITLE OF RUN (READ FROM ISPF PANEL)<br>C INPUT : (C*120)TITLX = INFORMATION STRING CONTAINING: INPUT DATA<br>C TINPUT : (C*80) TITLM = FILE-NAME, ELEMENT, CHARGE and TRANSITION<br>C INPUT : (C*80) TITLM = D
C INPUT : (C*80) TITLM = DIAGNOSTIC LINE INFORMATION<br>C INPUT : (C*8) DATE = CURRENT DATE (AS 'DD/MM/YY')
 C
```
C INPUT : (R\*8) TEMP() = INPUT DATA FILE: TEMPERATURES (kelvin) C INPUT : (R\*8) RATE() = INPUT DATA FILE: SELECTED TRANSITION - C EXCITATION RATE COEFF. (cm<sup>\*\*3</sup>/s) AT 'TEMP()'<br>C INPUT : (I\*4) NENER = INPUT DATA FILE: NUMBER OF GAMMA/TEMPERATURE EINPUT DATA FILE: NUMBER OF GAMMA/TEMPERATURE PAIRS FOR THE SELECTED TRANSITION. COCO C INPUT :  $(R*8)$  TOMA() = MINIMAX: SELECTED TEMPERATURES (kelvin)<br>C INPUT :  $(R*8)$  ROMA() = EXCITATION RATE COEFF.  $(\text{cm}^{*}*3/s)$  AT 'TOM<br>C INPUT :  $(I*4)$  NMX = NUMBER OF MINIMAX GENERATED GAMMA/TE INPUT :  $(R * 8)$  ROMA() = EXCITATION RATE COEFF.( $cm * * 3/s$ ) AT 'TOMA()'<br>INPUT :  $(I * 4)$  NMX = NUMBER OF MINIMAX GENERATED GAMMA/TEMP.  $=$  NUMBER OF MINIMAX GENERATED PAIRS FOR GRAPHICAL DISPLAY.  $\frac{C}{C}$ .<br>C INPUT : (R\*8) TOSA() = SPLINE: SELECTED TEMPERATURES (kelvin)<br>C INPUT : (R\*8) ROSA() = EXCITATION RATE COEFF.(cm\*\*3/s) AT 'TO C INPUT : (R\*8) ROSA() = EXCITATION RATE COEFF.(cm\*\*3/s) AT 'TOSA()'<br>C INPUT : (I\*4) NPSPL = NUMBER OF SPLINE INTERPOLATED GAMMA/TEMP.<br>C PAIRS FOR GRAPHICAL DISPLAY. C INPUT : (I\*4) NPSPL = NUMBER OF SPLINE INTERPOLATED GAMMA/TEMP. C PAIRS FOR GRAPHICAL DISPLAY. C CA UNIX PORT - LGRD1 USED ONLY TO KEEP ARGUMENT LIST THE SAME.  $C$ A<br>C C INPUT : (L\*4) LGRD1 = .TRUE. => PUT GRAPH IN GRID FILE<br>C .FALSE. => DO NOT PUT GRAPH IN GR<br>C INPUT : (L\*4) LDEF1 = .TRUE. => USE DEFAULT GRAPH SCAL C .FALSE. => DO NOT PUT GRAPH IN GRID FILE C INPUT : (L\*4) LDEF1 = .TRUE. => USE DEFAULT GRAPH SCALING C .FALSE. => DO NOT USE DEFAULT GRAPH SCALING  $\begin{tabular}{lllllll} \bf{INPUT} & : & (L*4) & LFSEL & = & .TRUE. & =& & \tt{CARRY} & \tt{OUT}~ MINIMAX & \tt{POLYNOMIAL} \end{tabular}$ C FITTING C .FALSE. => - DO NOT DO THE ABOVE coooooo INPUT :  $(R*8)$  XMIN = GRAPH: LOWER LIMIT FOR TEMPERATURE  $(K)$  INPUT :  $(R*8)$  XMAX = GRAPH: UPPER LIMIT FOR TEMPERATURE  $(K)$ THE TREE IN THE TRANSPORT OF THE TREE IN THE TRANSPORT (THE TRANSPORT OF TREE IN TREE IN TREE IN TRANSPORT (K) C INPUT : (R\*8) YMIN = GRAPH: LOWER LIMIT FOR RATE COEFF. (cm\*\*3/s) C INPUT : (R\*8) YMAX = GRAPH: UPPER LIMIT FOR RATE COEFF. (cm\*\*3/s) C C  $(I*4)$  I4UNIT = FUNCTION (SEE ROUTINE SECTION BELOW) C (I\*4) I = GENERAL USE - ARRAY INDEX C (I\*4) IKEY = NUMBER OF 'KEY()' VALUES TO BE OUTPUT C (I\*4) ICOUNT = NUMBER OF POINTS PLOTTED FOR GRAPH CURVE C C (C\*12) DNAME = ' DATE: '<br>C (C\*9) KEY0 = ' KEY: '<br>C (C\*9) MNMX0 = 'MINIMAX: '<br>C (C\*22) KEY() = DESCRIPTIVE KEY FOR GRAPH (3 TYPES) C C (C\*1) GRID = DUMMY NAME VARIABLE FOR USE WITH GHOST80 C (C\*1) PIC = DUMMY NAME VARIABLE FOR USE WITH GHOST80 C (C\*1) CHE = DUMMY NAME VARIABLE<br>
(C\*3) C3BLNK = BLANK 3 BYTE STRING<br>
(C\*7) C7 = 7 BYTE STRING = 'T  $\begin{array}{lll} (C \star 7) & C7 & = & 7 \text{ BYTE STRING} = & \text{TITLX(1:4) } // 'C3BLNK' \ (\text{I} \star 4) & \text{PIPEOU} & = & \text{PARAMETER} : \text{UNIT NUMBER OF PIDE} \end{array}$  $\begin{array}{lllll} (1*4) & \texttt{PIEEOU} & = \texttt{PARAMETER} & : \texttt{UNIT NUMBER OF PIDE} \\ (1*4) & \texttt{ONE} & = \texttt{PARAMETER} & : \texttt{VARIABLE USB} & \texttt{USED AS LO} \\ (1*4) & \texttt{ZERO} & = \texttt{PARAMETER} & : \texttt{VARIABLE USB} & \texttt{USED AS LO} \end{array}$ C (I\*4) ONE = PARAMETER : VARIABLE USED AS LOGICAL FOR IDL C (I\*4) ZERO = PARAMETER : VARIABLE USED AS LOGICAL FOR IDL C (I\*4) IFIRST = POSITION OF FIRST NO-BLNK CHARACTER IN STRING C (I\*4) ILAST = POSITION OF LAST NO-BLNK CHARACTER IN STRING C C C ROUTINES: C ROUTINE SOURCE BRIEF DESCRIPTION<br>C XXADAS ADAS GATHERS ADAS HEADE<br>C T4UNIT ADAS GET UNIT NUMBER FO C ------------------------------------------------------------- C XXADAS ADAS GATHERS ADAS HEADER INFORMATION C I4UNIT ADAS GET UNIT NUMBER FOR OUTPUT OF MESSAGES C XXSLEN ADAS GET POSITION OF NON-BLANK CHARACTERS.  $\overline{C}$ AUTHOR: L. JALOTA (TESSELLA SUPPORT SERVICES PLC) C AUTHOR C DATE: 08/03/95  $\overline{C}$ C-----------------------------------------------------------------------  $\frac{C}{C}$ C----------------------------------------------------------------------- INTEGER I4UNIT  $\begin{array}{ccc}\n\text{INTER} & \text{INITER} \\
\text{\&} & \text{I} & \text{I} \\
\end{array}, \begin{array}{ccc}\n\text{INIST} & \text{I} & \text{I}\n\end{array}$ &  $I$  , IKEY , ICOUNT ,<br>
& IFIRST , ILAST ,<br>
& PIPEOU , ONE , ZERO PARAMETER (PIPEOU =  $6$ , ONE = 1, ZERO = 0) C----------------------------------------------------------------------- REAL\*8 TEMP(NENER), RATE(NENER), & TOMA(NMX) , ROMA(NMX) , & TOSA(NPSPL) , ROSA(NPSPL) ,  $\begin{array}{ccc} \text{C.} & \text{C.} & \text{C.} & \text{C.} \\ \text{A.} & \text{B.} & \text{C.} & \text{A.} \\ \text{B.} & \text{C.} & \text{C.} & \text{C.} \\ \text{C.} & \text{C.} & \text{C.} & \text{C.} \\ \text{D.} & \text{D.} & \text{D.} & \text{D.} \\ \text{E.} & \text{D.} & \text{D.} & \text{D.} \\ \end{array} \quad , \quad \begin{array}{c} \text{A.} & \text{B.} & \text{B.} \\ \text{A.} & \$  & YMIN , YMAX C----------------------------------------------------------------------- CHARACTER TITLE\*40 , TITLX\*120 , TITLM\*80 , DATE\*8 CHARACTER DNAME\*12, & MNMX0\*9 , KEY0\*9 , ADAS0\*8 , KEY(3)\*22 CHARACTER GRID\*1 , PIC\*1 , C3BLNK\*3 , C7\*7 C----------------------------------------------------------------------- LOGICAL LGHOST , LGRD1 , LDEF1 , LFSEL C----------------------------------------------------------------------- DATA DNAME/' DATE: '/ DATA ADAS0/'ADAS :'/ & MNMX0/'MINIMAX: '/, & KEY0 /'KEY : '/, & KEY(1)/'(CROSSES - INPUT DATA)'/, & KEY(2)/' (FULL LINE - SPLINE) '/, & KEY(3)/'(DASH LINE - MINIMAX) '/ DATA GRID /' '/ , & PIC /' '/ , & C3BLNK/' '/

#### **B1RATE**

SUBROUTINE B1RATE( NARR , TEMP  $\overline{\kappa}$ SUBROUTINE BIRATE( NARR , TEMP , GAMMA &<br>
EUPPER , ELOWER & WUPPER , WLOWER , & RATE , DRATE & ) IMPLICIT NONE C-----------------------------------------------------------------------  $\check{c}$ \*\*\*\*\*\*\*\*\*\*\*\*\*\*\*\*\* FORTRAN77 SUBROUTINE: B1RATE \*\*\*\*\*\*\*\*\*\*\*\*\*\*\*\*\*\*\*\*\*\*\*\*\*\*\*\*\*\*\*\*\*  $\frac{c}{c}$ C PURPOSE: TO CALCULATE THE EXCITATION AND DE-EXCIATATION RATE COEFFI-<br>C CIENTS FOR A SET OF INPUT TEMPERATURE(kelvin)/ GAMMA PAIRS. C CIENTS FOR A SET OF INPUT TEMPERATURE(kelvin)/ GAMMA PAIRS. C C CALLING PROGRAM: ADAS201 C SUBROUTINE:  $\begin{array}{c}\nC \\
C\n\end{array}$ C INPUT : (I\*4) NARR = NUMBER OF INPUT TEMPERATURE/GAMMA PAIRS C INPUT : (R\*8) TEMP() = TEMPERATURE VALUES (kelvin) C INPUT :  $(R*8)$  TEMP() = TEMPERATURE<br>C INPUT :  $(R*8)$  GAMMA() = GAMMA VALUES  $\frac{c}{c}$ C INPUT :  $(R*8)$  EUPPER = SELECTED TRANSITION - UPPER ENERGY LEVEL C<br>
C INPUT :  $(R*8)$  ELOWER = SELECTED TRANSITION - LOWER I. (CM-1).<br>
C INPUT :  $(R*8)$  ELOWER = SELECTED TRO INDEX LEVEL 1 (CM-1). CHERCIES INTROVITION CITER ENERGY INPUT :  $(R*8)$  ELOWER = SELECTED TRANSITION - LOWER ENERGY LEVEL RELATIVE TO INDEX LEVEL 1 (CM-1). C<sub>C</sub> INPUT :  $(R*8)$  WUPPER = SELECTED TRANSITION - UPPER ENERGY LEVEL C STATISTICAL WEIGHT. C INPUT : (R\*8) WLOWER = SELECTED TRANSITION - LOWER ENERGY LEVEL C INPUT : (R\*8) WLOWER = SELECTED TRANSITION<br>C STATISTICAL WEIGHT.  $\overline{c}$ C OUTPUT: (R\*8) RATE = EXCITATION RATE COEFFS (cm\*\*3/s) C OUTPUT: (R\*8) DRATE = DEEXCITATION RATE COEFS (cm\*\*3/s) C C (R\*8) TK2ATE = PARAMETER = EQUATION CONSTANT = 1.5789D+05 C (R\*8) R2GAM = PARAMETER = EQUATION CONSTANT = 2.17161D-08  $(R^*8)$  RZGAM = PARAMETER = WAVE NUMBER (CM-1) TO RYDBERG CONVERSION C  $(I^*4)$  I = GENERAL ARRAY INDEX C  $(R * 8)$  SUPPER =  $1/(UPPER$  LEVEL STATISTICAL WEIGHT) C (R\*8) SLOWER = 1/(LOWER LEVEL STATISTICAL WEIGHT) C (R\*8) RYDDIF = NEGATIVE TRANSITION ENERGY IN RYDBERGS C ( NOTE: 1 Rydberg = 1.09737E5 cm-1) C (R\*8) ATE = EQUATION PARAMETER  $(R * 8)$  GVAL = EQUATION PARAMETER  $\frac{c}{c}$ C ROUTINES: NONE C C NOTES: C EQUATIONS USED - C C 2.17161E-8 x GAMMA x SQRT(157890 / TEMP) C RATE = --------------------------------------------- C WLOWER x EXP(1.4388 x (EUPPER-ELOWER) / TEMP) C C 2.17161E-8 x GAMMA x SQRT(157890 / TEMP)  $DRATE = ---$ WIIPPER  $\frac{C}{C}$ C AUTHOR: PAUL E. BRIDEN (TESSELLA SUPPORT SERVICES PLC)  $K1/0/81$ C JET EXT. 4569  $\overline{C}$ C DATE: 09/10/90 C C-----------------------------------------------------------------------  $\frac{C}{C}$ C----------------------------------------------------------------------- REAL\*8 TK2ATE , R2GAM , WN2RYD WN2RYD,<br>----------------------- PARAMETER( TK2ATE=1.5789D+5, R2GAM=2.17161D-8, WN2RYD=9.11269D-6 ) C----------------------------------------------------------------------- INTEGER NARR , I C----------------------------------------------------------------------- REAL\*8 ATE , GVAL REAL\*8 EUPPER , ELOWER , REAL\*8 EUPPER , ELOWER ,<br>& WUPPER , WLOWER , RYDDIF<br>& SUPPER , SLOWER , RYDDIF & SUPPER , SLOWER , RYDDIF C----------------------------------------------------------------------- REAL\*8 TEMP(NARR) , GAMMA(NARR) , & RATE(NARR) , DRATE(NARR) C-----------------------------------------------------------------------

#### **B1SPF0**

```
 SUBROUTINE B1SPF0( REP , DSFULL, LDSEL)
IMPLICIT NONE
                                C-----------------------------------------------------------------------
\overline{C}****************** FORTRAN77 SUBROUTINE: B1SPF0 ********************************
C
    PURPOSE: PIPE COMMUNICATION WITH IDL
C
    C CALLING PROGRAM: ADAS201
C
    SUBROUTINE:
C
C OUTPUT: (C*3) REP = 'YES' => TERMINATE PROGRAM EXECUTION.<br>C = 'NO ' => CONTINUE PROGRAM EXECUTION.
C
    OUTPUT: (C*80) DSFULL = INPUT DATA SET NAME , INCLUDING PATH
C
CA - UNIX PORT : LDSEL ONLY USED TO KEEP ARGUMENT LIST THE SAME. CA \, IT'S ORIGINAL FUNCTION IS CARRIED OUT IN IDL \, N
CA IT'S ORIGINAL FUNCTION IS CARRIED OUT IN IDL NOW
CX OUTPUT: (L*4) LDSEL = .TRUE. => COPASE DATA SET INFORMATION
CX TO BE DISPLAYED BEFORE RUN.
CX = .FALSE. => COPASE DATA SET INFORMATION
CX NOT TO BE DISPLAYED BEFORE RUN.
C
C (I*4) PIPEIN = PARAMETER = UNIT NUMBER FOR OUTPUT TO PIPE
C (I*4) PIPEOU = PARAMETER = UNIT NUMBER FOR INPUT TO PIPE
C ROUTINES:<br>C ROUTINE SOURCE BRIEF DESCRIPTION<br>C<br>C AUTHOR: LALIT JALOTA (TESSELLA SUPPORT SERVICES PLC)<br>C<br>C
               C DATE: 28/02/95
C DATE:<br>C<br>C-------
C-----------------------------------------------------------------------
C-----------------------------------------------------------------------
\frac{C}{C}C-----------------------------------------------------------------------
 CHARACTER REP*3 , DSFULL*80
                  C-----------------------------------------------------------------------
LOGICAL LDSEL<br>C------------------------
C-----------------------------------------------------------------------
 INTEGER PIPEIN , PIPEOU
 PARAMETER( PIPEIN=5 , PIPEOU=6)
C-----------------------------------------------------------------------
```
#### **B1SPF1**

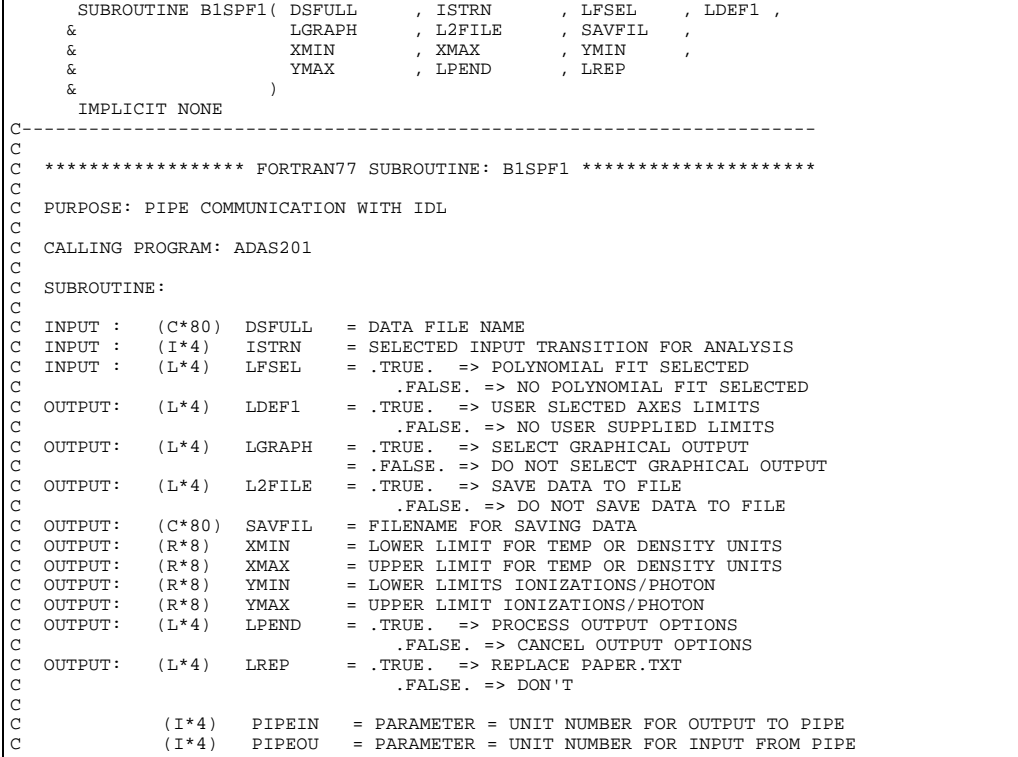

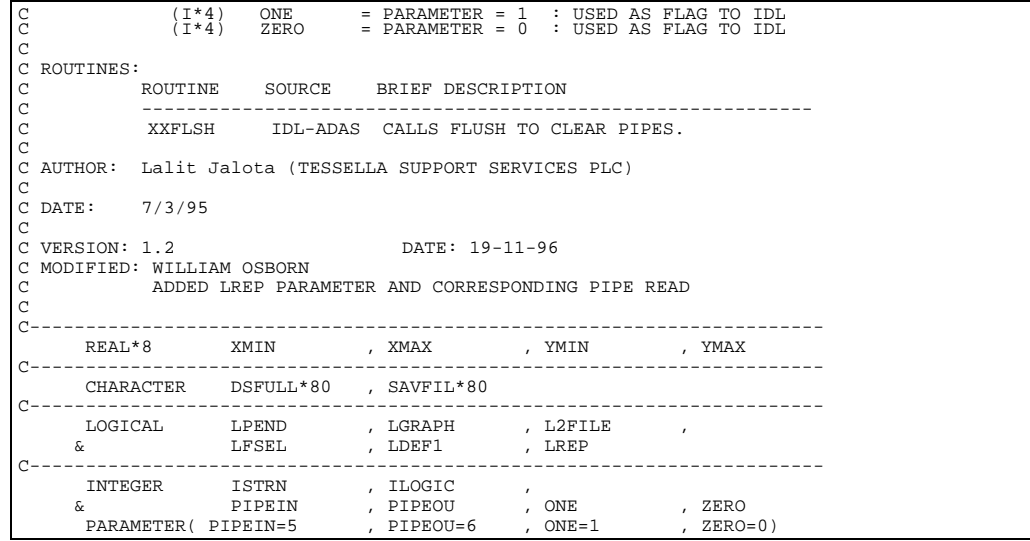

### **B1TRAN**

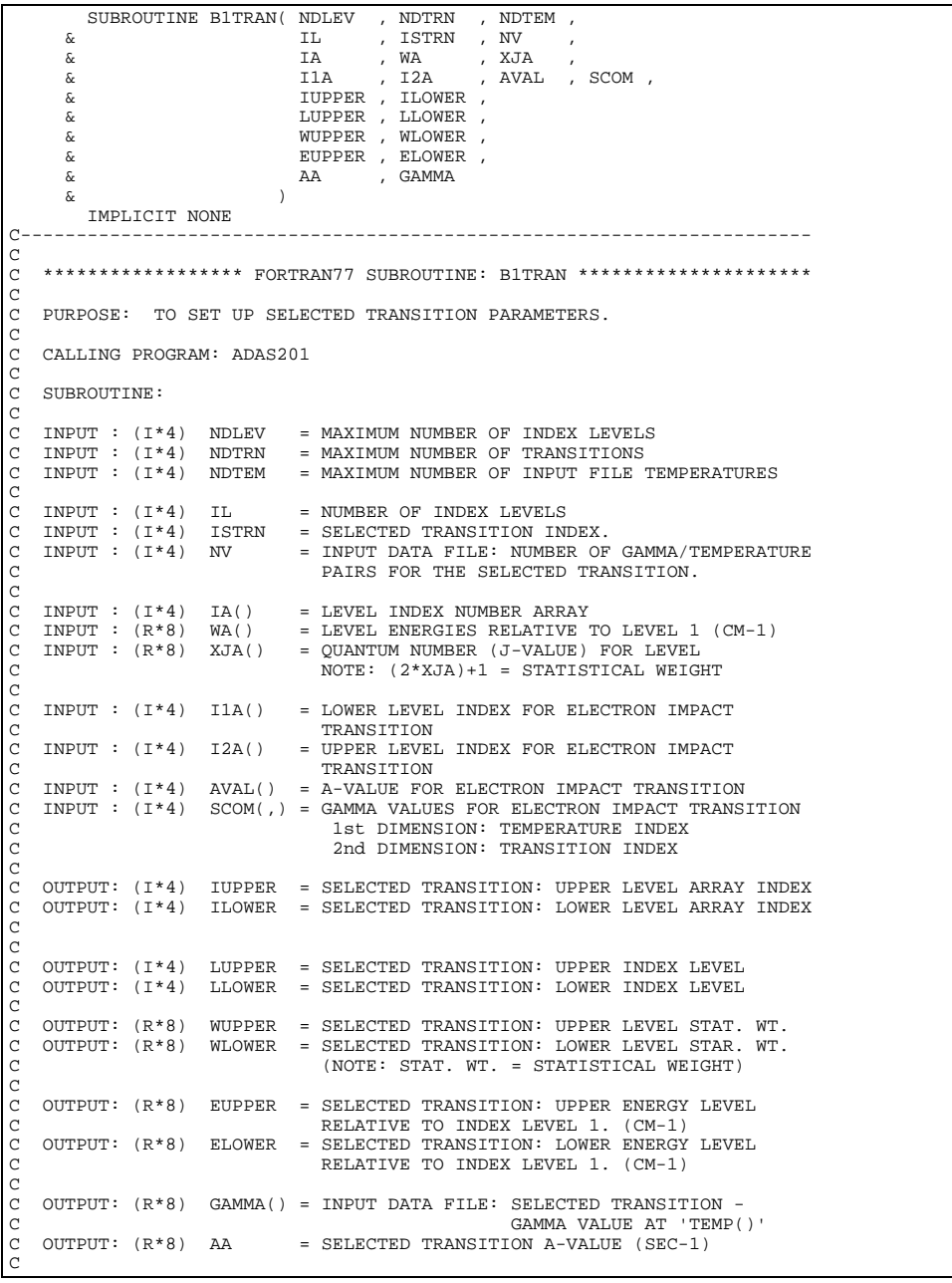

```
(I * 4) I = GENERAL USE.
\frac{C}{C}C ROUTINES: NONE
\overline{C}C AUTHOR: PAUL E. BRIDEN (TESSELLA SUPPORT SERVICES PLC)
C K1/0/81<br>C JET EXT
                C JET EXT. 4569
C
C DATE: 09/10/90
C
C-----------------------------------------------------------------------
C-----------------------------------------------------------------------
INTEGER NDLEV , NDTRN , NDTEM ,<br>& IL , ISTRN , NV ,<br>& IUPPER , LLOWER ,<br>& LUPPER , LLOWER
INTEGER I
                               C-----------------------------------------------------------------------
       \begin{tabular}{lllllll} \bf{REAL*8}&\tt{WUPPER} &\tt{WLOWER} &\tt{,} \\ &\tt{\&} & \tt{EUPPER} &\tt{ELOWER} &\tt{,} \end{tabular} & EUPPER , ELOWER ,
 & AA
C-----------------------------------------------------------------------
        INTEGER IA(NDLEV) ,<br>& IlA(NDTRN) .
 & I1A(NDTRN) , I2A(NDTRN)
C-----------------------------------------------------------------------
REAL*8 WA(NDLEV) , XJA(NDLEV) ,<br>& AVAL(NDTRN) , GAMMA(NDTEM) , SCOM(NDTEM,NDTRN)
     C-----------------------------------------------------------------------
```
#### **B2GSPC**

```
 SUBROUTINE B2GSPC(XA,N,C1,C2,C3,C4)
C
IMPLICIT REAL*8(A-H, 0-Z)
                                               C-----------------------------------------------------------------------
_{\rm C}^{\rm C}***************** FORTRAN77 SUBROUTINE : B2GSPC *********************
\sqrt{2}C PURPOSE:
C SUBROUTINE TO GENERATE PRECURSORS OF SPLINE COEFFICIENTS SUITABLE<br>C FOR BOTH FORWARD AND BACKWARD INTERPOLATION
    FOR BOTH FORWARD AND BACKWARD INTERPOLATION
C
C
C
C INPUT<br>C X<br>C N
          XA(I)=SET OF KNOTSC N=NUMBER OF KNOTS (N.LE.20)<br>C OUTPUT
\begin{array}{cc} \texttt{C} & \texttt{OUTPUT} \\ \texttt{C} & \texttt{C1} \\ \texttt{C} & \texttt{C2} \end{array}C C1(I,J)=1ST SPLINE COEFFICIENT PRECURSOR
C C2(I,J)=2ND SPLINE COEFFICIENT PRECURSOR
C C3(I,J)=3RD SPLINE COEFFICIENT PRECURSOR
C C4(I,J)=4TH SPLINE COEFFICIENT PRECURSOR
\tilde{c}C NOTES: THIS ROUTINE IS NOT YET PROPERLY ANNOTATED
\overline{C}C UNIX-IDL PORT:
C<br>C VERSION: 1 1
C VERSION: 1.1 DATE: 06-03-96
C MODIFIED: TIM HAMMOND (TESSELLA SUPPORT SERVICES PLC)
C - PUT UNDER S.C.C.S. CONTROL
\rm_{C}^CC-----------------------------------------------------------------------
C
 DIMENSION HA(10),XA(10),W(10,10),C1(10,9)
 DIMENSION C2(10,9),C3(10,9),C4(10,9)
```
#### **B2NFAS**

```
 SUBROUTINE B2NFAS(X,XA,N,YA,Y,DY,C1,C2,C3,C4,FORM,IFORMS)
\overline{C}IMPLICIT REAL*8(A-H, O-Z)
                                               C-----------------------------------------------------------------------
_{\rm C}^{\rm C}***************** FORTRAN77 SUBROUTINE: B2NFAS ***********************
\overline{C}C PURPOSE:<br>C SUBROUT
    C SUBROUTINE TO PROVIDE A SPLINE INTERPOLATE MAKING USE OF SPECIFIED
    C ASYMPTOTIC BEHAVIOUR
C
C
    C USES LABELLED COMMON /SPL3/
C
    INPUT
C X=REQUIRED X-VALUE<br>
C X(I)=KNOTS<br>
C N=NUMBER OF KNOTS<br>
C Cl(I,J)=2ND SPINE<br>
C Cl(I,J)=2ND SPINEX(I) = KNOTSC N=NUMBER OF KNOTS
C C1(I,J)=1ST SPINE COEFFICIENT PRECURSOR
C C2(I,J)=2ND SPINE COEFFICIENT PRECURSOR
          C C3(I,J)=3RD SPINE COEFFICIENT PRECURSOR
```

```
C C4(I,J)=4TH SPINE COEFFICIENT PRECURSOR
C FORM=EXTERNAL FUNCTION SPECIFYING ASYMPTOTIC FORMS
C IFORMS=INDEX OF REQUIRED FORM C OUTPUT
   OUTPUT
         Y=RETURNED Y-VALUE
        DY=RETURNED DERIVATIVE
\begin{array}{c}\nC \\
C\n\end{array}C NOTES: THIS ROUTINE IS NOT YET PROPERLY ANNOTATED
C
C UNIX-IDL PORT:
C<br>C VERSION: 1.1
C VERSION: 1.1 DATE: 06-03-96
C MODIFIED: TIM HAMMOND (TESSELLA SUPPORT SERVICES PLC)
C - PUT UNDER S.C.C.S. CONTROL
C<sub>C</sub>
C-----------------------------------------------------------------------
\overline{C} DIMENSION XA(10),YA(10),C1(10,9),C2(10,9),C3(10,9),C4(10,9)
         COMMON /SPL3/IEND(2),G(2),AB(4),PQ(12),ABRY(40)
```
#### **B2NFIT**

```
 SUBROUTINE B2NFIT(X,XA,N,YAA,Y,DY,I0,C1,C2,C3,C4,ISW)
\sqrt{2}IMPLICIT REAL*8(A-H, 0-Z)
                                                         C-----------------------------------------------------------------------
\begin{matrix} C \\ C \end{matrix}***************** FORTRAN77 SUBROUTINE: B2NFIT *********************************
\overline{C}C PURPOSE:<br>C SUBROUT
     SUBROUTINE TO PERFORM SPLINE INTERPOLATION.
\overline{C}C<sub>C</sub>
C INPUT
\begin{array}{llll} \mbox{C} & \mbox{X} & = \mbox{REQUIRED X-VALUE} \\ \mbox{C} & \mbox{XA(I)} & = \mbox{X-VALUES} \\ \mbox{C} & \mbox{YAA(I)} & = \mbox{NUMBER OF VALUES} \\ \mbox{YAA(I)} & = \mbox{Y-VALUES (POSSIB)} \\ \mbox{C} & \mbox{C1(I,J)} & = \mbox{STARTING INDEX(-1)} \\ \mbox{C} & \mbox{C2(I,J)} & = \mbox{2ND SPLINE COEFF:} \\ \mbox{C} & \mbox{C3(I,J)} & = \mbox{3ND SPLINE COEFF:} \\ \mbox{C} & \mbox{XA(I) = X-VALUES<br>
N = NUMBER O
                         = NUMBER OF VALUES
C YAA(I) = Y-VALUES (POSSIBLY STORED AS MULTIPLE SETS)
C I0 = STARTING INDEX(-1) IN YAA ARRAY OF REQUIRED INPUT SET
C C1(I,J) = 1ST SPLINE COEFFICIENT PRECURSOR
C C2(I,J) = 2ND SPLINE COEFFICIENT PRECURSOR
           C3(I,J) = 3RD SPLINE COEFFICIENT PRECURSOR
           C4(I,J) = 4TH SPLINE COEFFICIENT PRECURSOR<br>ISW = .LE.0 ORDINARY SPLINE INTER
C ISW = .LE.0 ORDINARY SPLINE INTERPOLATION
C = .GT.0 LOGARITHMIC SPLINE INTERPOLATION
C<br>C OUTPUT<br>C Y
C Y = RETURNED Y-VALUE<br>C DY = RETURNED DERIVAT
                        = RETURNED DERIVATIVE
C
C NOTES: THIS ROUTINE IS NOT YET PROPERLY ANNOTATED
C
C UNIX-IDL PORT:
C
C VERSION: 1.1 DATE: 06-03-96
C MODIFIED: TIM HAMMOND (TESSELLA SUPPORT SERVICES PLC)
                           - PUT UNDER S.C.C.S. CONTROL
C
C-----------------------------------------------------------------------
\overline{C} DIMENSION YAA(10),TA(10),XA(10)
 DIMENSION C1(10,9),C2(10,9),C3(10,9),C4(10,9)
            DIMENSION CT1(9), CT2(9), CT3(9), CT4(9)
```
#### **B2NGAS**

```
SUBROUTINE B2NGAS(X, DX, FORM, IFORMS, IENDS)
\GammaIMPLICIT REAL*8(A-H, 0-Z)
                                            C_{\rm{eff}}=C_{\rm{eff}}=C_{\rm{eff}}=C_{\rm{eff}}=C_{\rm{eff}}=0.0001_{\rm C}^{\rm C}****************** FORTRAN77 SUBROUTINE: B2NGAS *************************
\overline{C}C PURPOSE:<br>C SUBROUT
    SUBROUTINE INITIALISES COMMON ARRAYS REQUIRED FOR SPLINING WITH
    SMOOTH FITTING TO AN ASYMPTOTIC FORM
\frac{C}{C}C
    USES LABELLED COMMON /SPL3/
n n n
C IF IENDS=1,MATCHING IS AT FIRST KNOT(GIVEN BY X)
C =2,MATCHING IS AT LAST KNOT(GIVEN BY X)
C ASYMPTOTIC FORMS ARE GIVEN IN THE EXTERNAL FUNCTION FORM(I,X)
C WHERE I=4*IFORMS-5+2*IENDS POINTS TO FIRST PART OF ASYMP. FORM
C =4*IFORMS-4+2*IENDS POINTS TO SECOND PART OF ASYMP. FORM
    C THUS A SERIES OF ASYMPTOTIC FORMS MAY BE PRESENT IN FORM
COCO
    TNPUT
         C COMMON /SPL3/ PROVIDES INPUT IN VECTOR IEND WHICH SPECIFIES
                               C CHOICE OF END CONDITION AT FIRST IEND(1) OR LAST
```

```
C IEND(2) KNOT OF SPLINE
C X=X-VALUE OF END POINT
C X=X-VALUE OF END POINT<br>C DX=DISPLACEMENT FROM X-VALUE FOR DERIVATIVE EVALUATION<br>C FORM=EXTERNAL FUNCTION SPECIFYING ASYMPTOTIC FORMS<br>C IFORMS=SELECTED FORM<br>C IENDS=1, MATCHING IS AT FIRST KNOT(GIVEN BY X)<br>C =2, MATCHING 
           C FORM=EXTERNAL FUNCTION SPECIFYING ASYMPTOTIC FORMS
           IFORMS=SELECTED FORM
C IENDS=1, MATCHING IS AT FIRST KNOT(GIVEN BY X)<br>C =2, MATCHING IS AT LAST KNOT(GIVEN BY X)
     OUTPUT
          C COMMON /SPL3/ IS SET BY THIS ROUTINE
\begin{array}{c}\nC \\
C\n\end{array}NOTES: THIS ROUTINE IS NOT YET PROPERLY ANNOTATED
C<sub>C</sub>
  C UNIX-IDL PORT:
C<br>C<br>C VERSION: 1.1
C VERSION: 1.1 DATE: 06-03-96
C MODIFIED: TIM HAMMOND (TESSELLA SUPPORT SERVICES PLC)
C - PUT UNDER S.C.C.S. CONTROL
\rm_{C}^CC-----------------------------------------------------------------------
\overline{C}COMMON /SPL3/IEND(2), G(2), AB(4), PQ(12), ABRY(40)
```
#### **B2SORT**

```
 SUBROUTINE B2SORT(XA,YA,N)
\GammaIMPLICIT REAL*8(A-H, 0-Z)
                                       C-----------------------------------------------------------------------
\overline{C}************* FORTRAN77 SUBROUTINE: B2SORT **********************
C<sub>C</sub>
C PURPOSE : TO SORT AN ARRAY SO THAT XA IS IN INCREASING ORDER.
C
   N.B. INPUT VALUES ARE ALTERED BY THIS ROUTINE !!!!
C
   C INPUT
C XA(I)=X-VALUES<br>C YA(I)=Y-VALUES<br>C N=NUMBER OF VA
        YA(I)=Y-VALUESC N=NUMBER OF VALUES<br>C OUTPUT<br>C XA(I)=SORTED X-VAL
    OUTPUT
C XA(I)=SORTED X-VALUES<br>C YA(I)=SORTED Y-VALUES
        YA(I)=SORTED Y-VALUES
C
C NOTES: THIS ROUTINE IS NOT YET PROPERLY ANNOTATED
C
C UNIX-IDL PORT:
C<br>C VERSION: 1.1
                                                 DATE: 06-03-96
C MODIFIED: TIM HAMMOND (TESSELLA SUPPORT SERVICES PLC)
C - PUT UNDER S.C.C.S. CONTROL
\frac{C}{C}C-----------------------------------------------------------------------
\check{c} DIMENSION XA(10),YA(10)
```
#### **B2SPIJ3**

```
 SUBROUTINE B2SPIJ3(N,H,W)
\GammaIMPLICIT REAL*8(A-H, 0-Z)
                                              C-----------------------------------------------------------------------
_{\rm C}^{\rm C}***************** FORTRAN77 SUBROUTINE: B2SPIJ3 *********************
\sqrt{2}C PURPOSE:
    SUBROUTINE TO CALCULATE SPLINES WITH VARIOUS END CONDITIONS.
C
C
   USES LABELLED COMMON / SPL3/
C
    C CONDITIONS AT 1ST NODE AND NTH NODE CONTROLLED BY IEND1 AND IENDN
C IEND=1 : SPECIFIED D LOG(Y) IE. DY/Y AT NODE STORED IN
C APPROPRIATE VECTOR
               =2 : ZERO CURVATURE
C =3 : CONSTANT CURVATURE
C =4 : MATCHED TO SPECIFIED FUNCTIONAL FORM IN TERMS OF
                     TWO PARAMETERS A AND B SUCH THAT
C<br>
C 1ST DERIV. = P(2)*A+Q(2)*B<br>
C 2ND DERIV. = P(3)*A+Q(2)*B<br>
C WHERE A1,B1,P1,Q1 ARE USED FOR 1ST NODE AND<br>
C AN,BN,PN,QN FOR NTH NODE
C
C INPUT
C N=NUMBER OF KNOTS<br>C H(I)=INTERVALS BE<br>C OUTPUT<br>C W=SPLINE MATRIX
         H(I)=INTERVALS BETWEEN KNOTS
    OUTPUT.
         W=SPLINE MATRIX
C
```

```
C NOTES: THIS ROUTINE IS NOT YET PROPERLY ANNOTATED
C
C UNIX-IDL PORT:
C
C VERSION: 1.1 DATE: 06-03-96
C MODIFIED: TIM HAMMOND (TESSELLA SUPPORT SERVICES PLC)
C - PUT UNDER S.C.C.S. CONTROL
C
C-----------------------------------------------------------------------
C
DIMENSION A(10),B(10),C(10),H(10),W(10,10)<br>COMMON /SPL3/IEND1,IENDN,G1,GN,A1,B1,AN,BN,P1(3),Q1(3),<br>&PN(3),QN(3),A1RY(10),B1RY(10),ANRY(10),BNRY(10)
```
### **B3DATA**

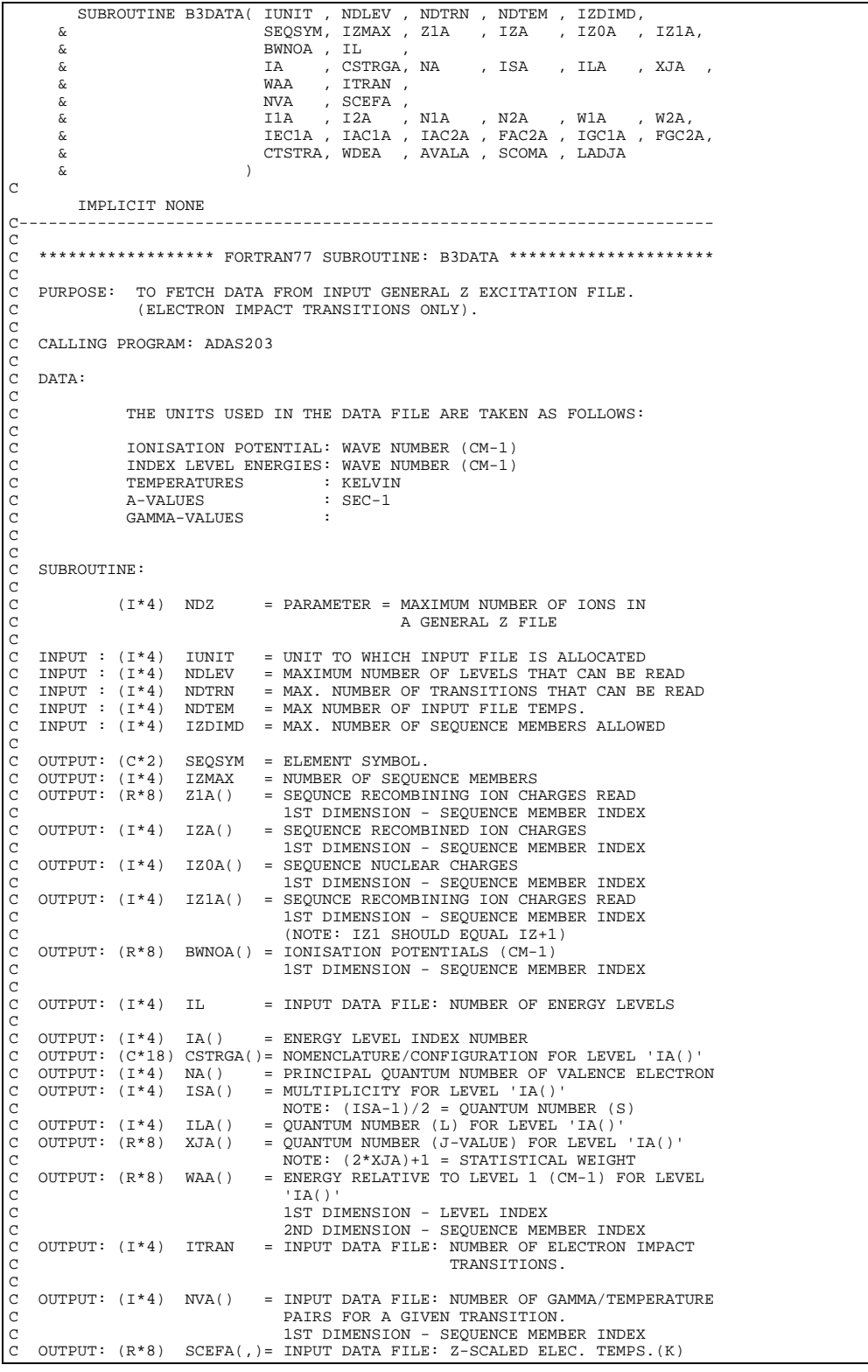

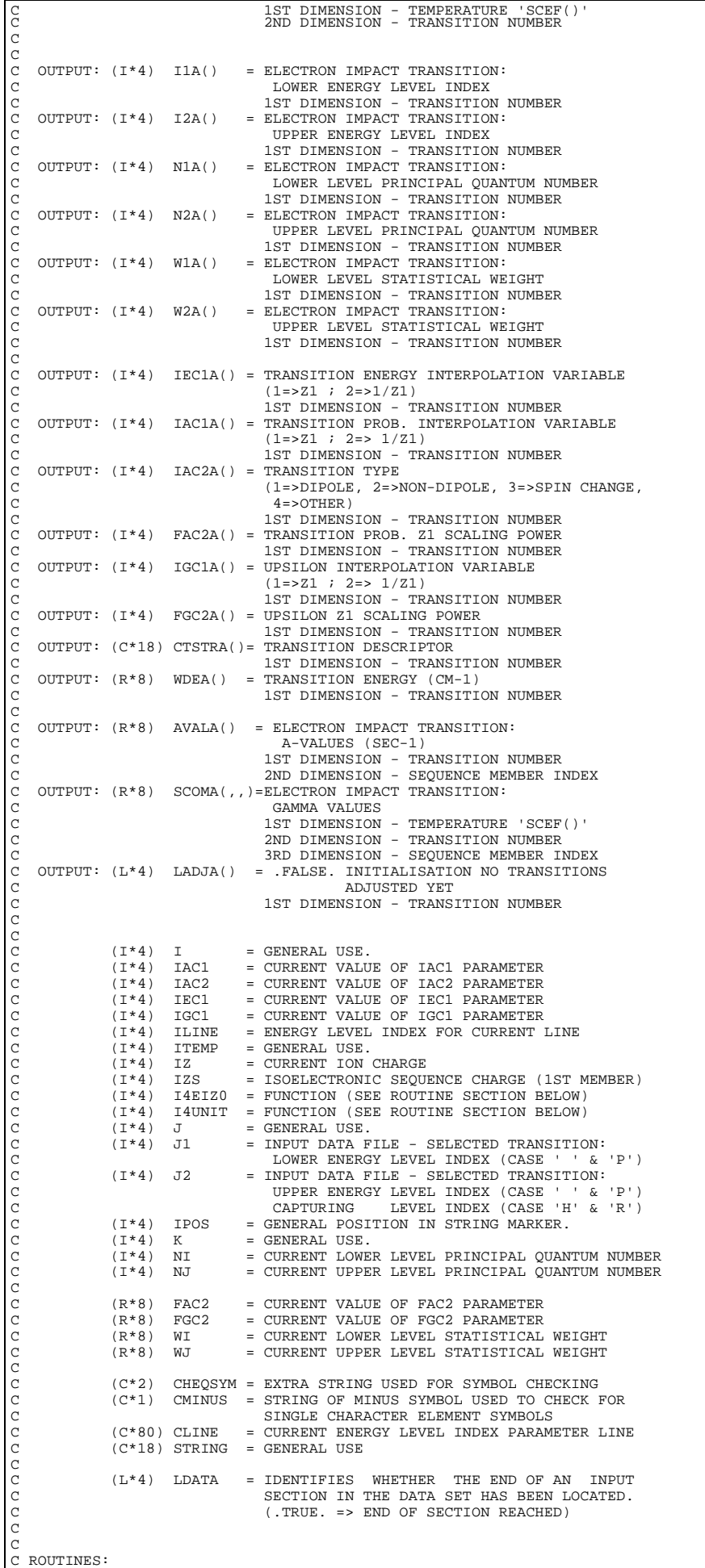

```
C ROUTINE SOURCE BRIEF DESCRIPTION
C ------------------------------------------------------------
C I4EIZ0 ADAS RETURN NUCLEAR CHARGE OF ELEMENT SYMBOL
                                                    FETCH UNIT NUMBER FOR OUTPUT OF MESSAGES
C
C AUTHOR: H. P. SUMMERS, JET
C K1/1/57
C JET EXT. 4941
C
C DATE: 17/08/94
C
C UPDATE: 03/07/95 - HPS ALTER LENGTH OF CSTRGA ARRAY TO 18 AND
                                            USE NEW POSITION FOR INPUT/OUTPUT
C UNIX-IDL PORT:
_{\rm C}^{\rm C}VERSION: 1.1 DATE: 29-02-96
C MODIFIED: TIM HAMMOND (TESSELLA SUPPORT SERVICES PLC)
                          - PUT UNDER S.C.C.S. CONTROL
\overline{C}C VERSION: 1.2 DATE: 29-02-96
C MODIFIED: TIM HAMMOND (TESSELLA SUPPORT SERVICES PLC)
C - CORRECTED ERROR MESSAGES
C - ADDED ABILITY TO HANDLE SINGLE LETTER ELEMENT
C SYMBOLS FOLLOWED BY DASH. E.G. IN HYDROGEN LIKE
C FILES THE FIRST TWO CHARACTERS IN THE FILE ARE 'H-'
C AND THIS WAS CAUSING PROBLEMS FOR I4EIZ0 BEFORE.
\overline{C}C-----------------------------------------------------------------------
INTEGER NDZ<br>C-------------------
C-----------------------------------------------------------------------
PARAMETER ( NDZ = 7 )
          C-----------------------------------------------------------------------
          INTEGER I4UNIT , I4EIZO<br>INTEGER IUNIT , NI
        INTEGER IUNIT , NDLEV , NDTRN , IZDIMD , \begin{array}{ccc} \&\texttt{IIVITE} & \xrightarrow{\texttt{IIVITE}} & \xrightarrow{\texttt{IVDLEV}} & \xrightarrow{\texttt{IIVD}} & \xrightarrow{\texttt{IIVD}} & \xrightarrow{\texttt{IIVD}} & \xrightarrow{\texttt{IIVD}} & \xrightarrow{\texttt{IZ}} & \xrightarrow{\texttt{IZ}} & \xrightarrow{\texttt{IZ}} & \xrightarrow{\texttt{IZ}} & \xrightarrow{\texttt{IZ}} & \xrightarrow{\texttt{IZ}} & \xrightarrow{\texttt{IZ}} & \xrightarrow{\texttt{IZ}} & \ & NDTEM , IL , ITRAN ,
 & IZMAX , IZS , IZ
 INTEGER ILINE , ITEMP
INTEGER I , J , K<br>INTEGER J1 , J2 , NI , NJ , M
ة المستحدة المستحدة المستحدة المستحدة المستحدة المستحدة المستحدة المستحدة المستحدة المستحدة المستحدة المستحدة<br>1961 - 1972 - المستحدث المستحدث المستحدث المستحدث المستحدث المستحدث المستحدث المستحدث المستحدث المستحدث المستح<br>
          C-----------------------------------------------------------------------
 REAL*4 WI , WJ , FAC2 , FGC2
C-----------------------------------------------------------------------
          CHARACTER SEQSYM*2 , CSTRGA(NDLEV)*18
           CHARACTER CLINE*80
 CHARACTER STRING*18 , CTSTRA(NDTRN)*18
 CHARACTER CHEQSYM*2 , CMINUS*1
C-----------------------------------------------------------------------
LOGICAL LDATA
C-----------------------------------------------------------------------
          INTEGER IPOS
           INTEGER IZA(IZDIMD) , IZ0A(IZDIMD) , IZ1A(IZDIMD)
          INTEGER NVA(NDTRN)<br>INTEGER IA(NDLEV)
        INTEGER IA(NDLEV) , NA(NDLEV)<br>
\begin{array}{ccc}\n & \text{I-A(NDEV)} \\
 & \text{I-A(NDEV)} \\
\hline\n\end{array} , NA(NDLEV)
        \begin{array}{ccc} \text{\&} & \text{ISA(NDLEV)}\\ \text{\&} & \text{ISA(NDLEV)}\\ \text{\&} & \text{IIA(NDTRN)}\\ \end{array}, \begin{array}{c} \text{IIA(MDLEV)}\\ \text{IZA(NDTRN)}\\ \end{array}a<br>
α<br>
(λ (IDTRN) , I2A(NDTRN)<br>
α<br>
(NA(NDTRN) , N2A(NDTRN)
 & N1A(NDTRN) , N2A(NDTRN) ,
 & IEC1A(NDTRN), IAC1A(NDTRN) ,
 & IAC2A(NDTRN), IGC1A(NDTRN)
C-----------------------------------------------------------------------
          REAL*8 Z1A(IZDIMD) , BWNOA(IZDIMD)<br>REAL*8 SCEFA(NDTEM,NDTRN)
          REAL*8 SCEFA(NDTEM, NDTRN)<br>REAL*8 M1A(NDTRN)
                          \begin{array}{ccc} \tt W1A(\tt NDTRN) & \tt W2A(\tt NDTRN) \\ \tt FAC2A(\tt NDTRN) & \tt FGC2A(\tt NDTR) \end{array}& FAC2A(NDTRN) , FGC2A(NDTRN)<br>REAL*8 XJA(NDLEV) , WAA(NDLEV,IZ
        REAL*8 XJA(NDLEV) , WAA(NDLEV,IZDIMD)<br>& WDEA(NDTRN,IZDIMD) , AVALA(NDTRN,IZDIMD)
                                                            , AVALA(NDTRN,IZDIMD)
        & SCOMA(NDTEM,NDTRN,IZDIMD)
C-----------------------------------------------------------------------
 LOGICAL LADJA(NDTRN)
C-----------------------------------------------------------------------
```
#### **B3LEVE**

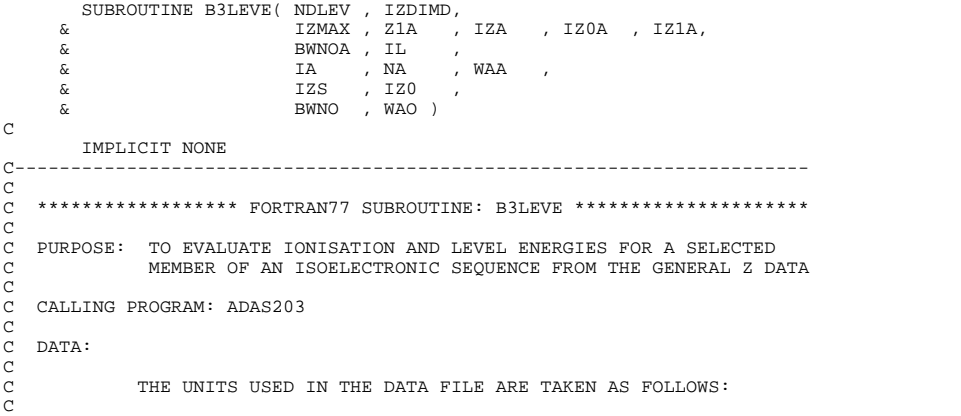

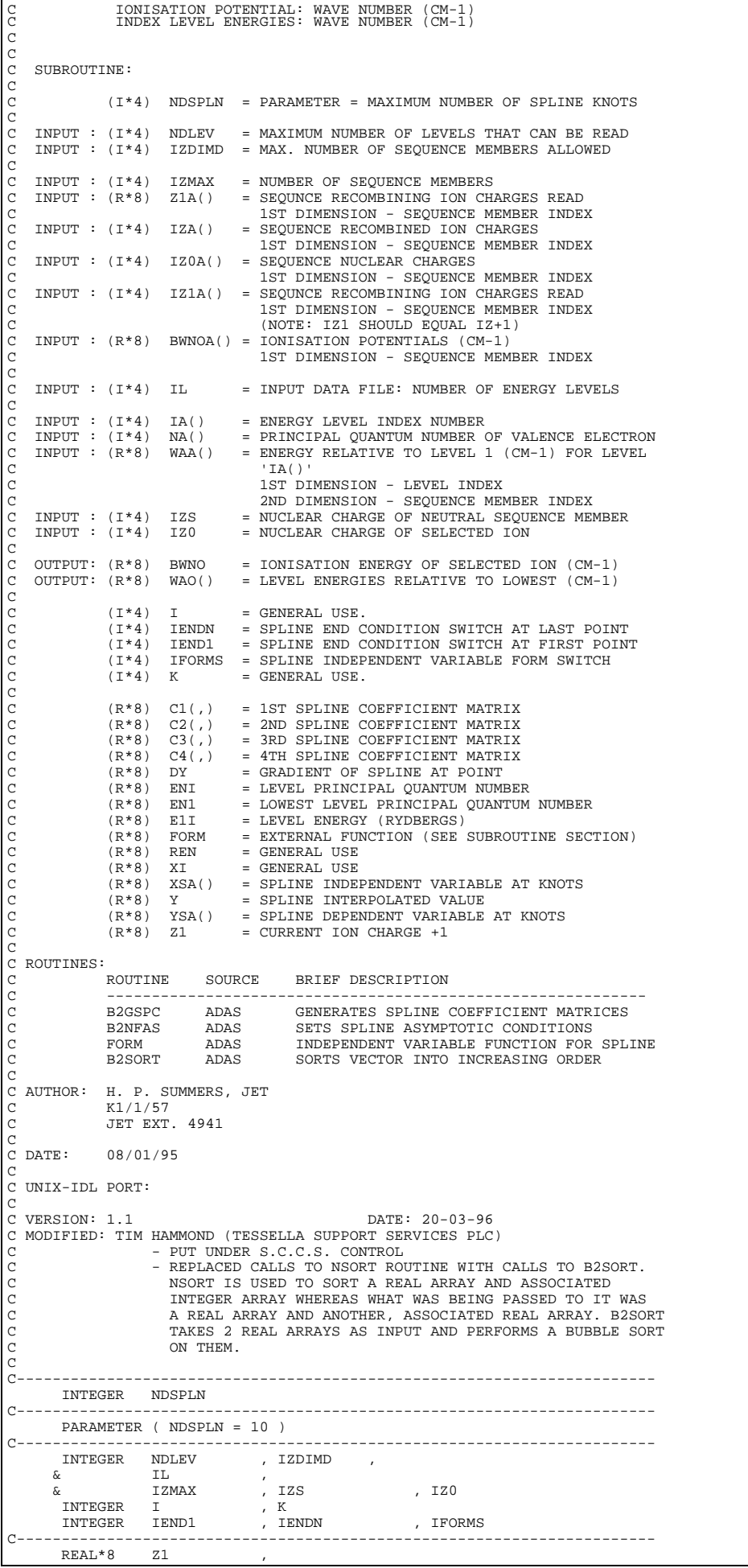

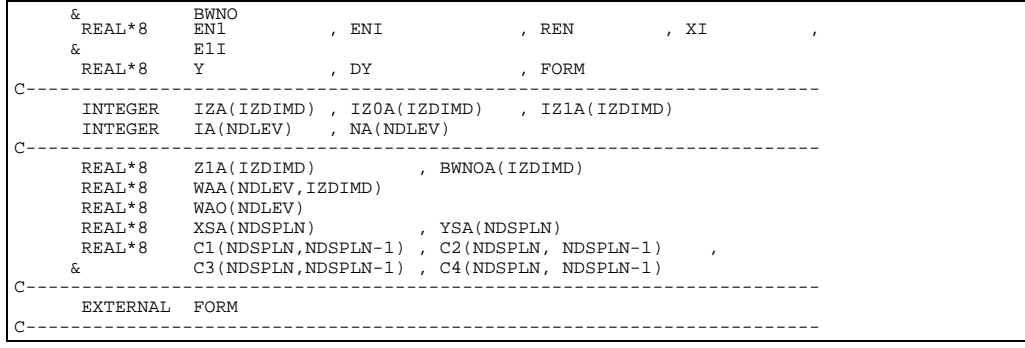

# **B3OTG1**

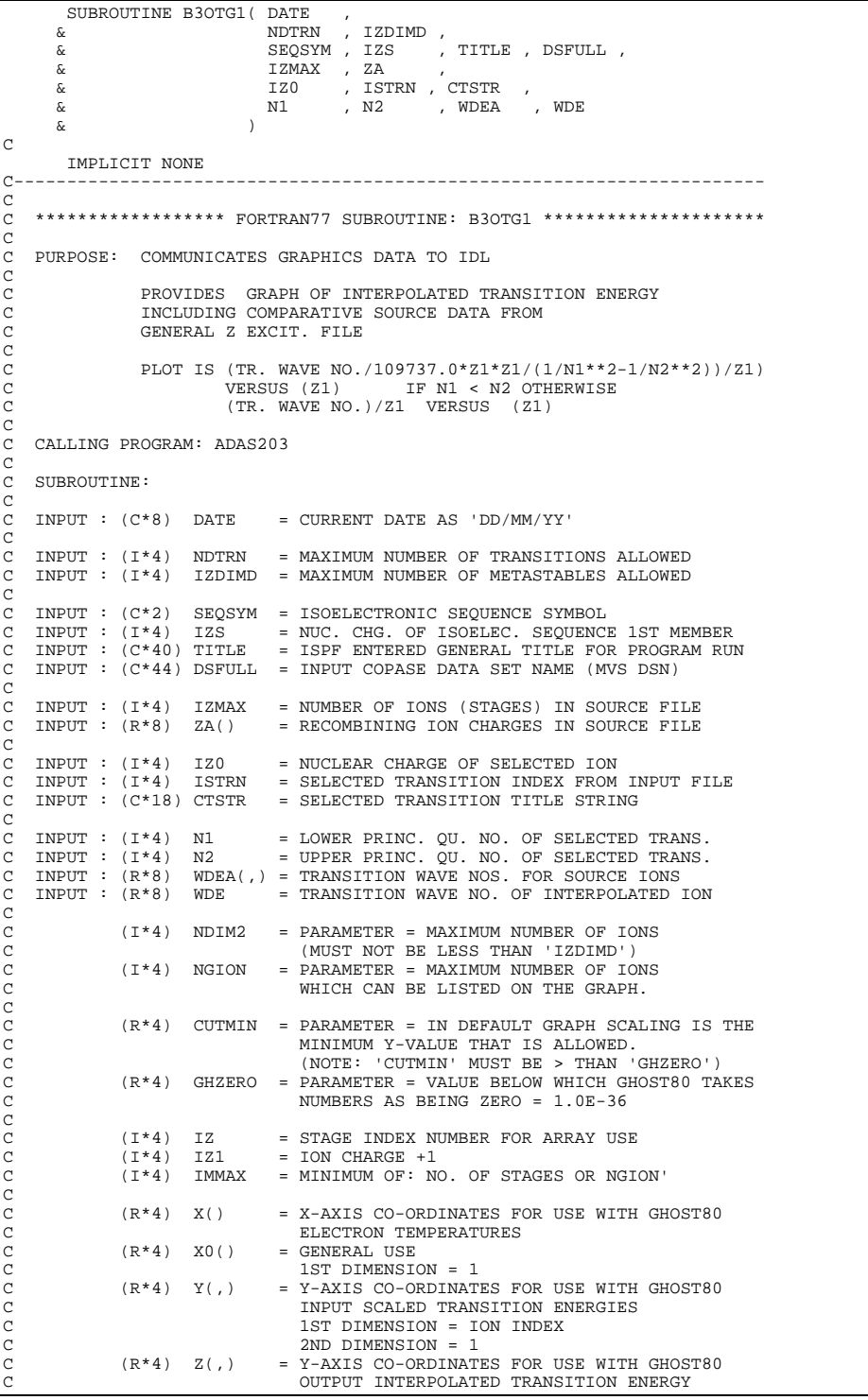

C 1ST DIMENSION = 1<br>C 2ND DIMENSION = 1  $(R*4)$  Z1 = ION CHARGE+1 C C (C\*80) ISPEC = GRAPH TITLE (INCORPORATES 'ELEMT,IZ0'). C (C\*12) ENAME = ELEMENT NAME (C\*3) CNAM() = 3 BYTE STRING FOR INTERP. AND APPROX. COEFFT  $(C*13)$  DNAME = ' DATE: '  $(C * 13)$  DNAME<br> $(C * 23)$  XTIT C (C\*23) XTIT = X-AXIS UNITS/TITLE C (C\*23) YTIT = Y-AXIS UNITS/TITLE  $(C*23)$  YTIT = Y-AXIS UN<br>  $(C*9)$  KEYO = ' KEY:<br>  $(C*9)$  MNMXO = 'MINIMAX: = 'MINIMAX:<br>= 'FILE : C (C\*9) FILE0 = 'FILE : ' C (C\*8) ADAS0 = 'ADAS :'  $(C*28)$  KEY() = DESCRIPTIVE KEY FOR GRAPH (2 TYPES) c C (C\*1) GRID = DUMMY NAME VARIABLE FOR USE WITH GHOST80 C (C\*1) PIC = DUMMY NAME VARIABLE FOR USE WITH GHOST80  $(C<sup>2</sup>)$  C3BLNK = BLANK 3 BYTE STRING C (C\*30) HEAD1 = HEADING FOR LEVEL ASSIGNMENTS C (C\*30) STRG1 = HEADING FOR LEVEL ASSIGNMENTS  $(C*30)$  STRGA() = STRING OF GENERAL Z FILE ELEMENT CHARGES 1ST DIM. - MAXIMUM NO OF ELEMENTS (NDIM2) C C C ROUTINES:<br>C ROUTINE<br>C XXELEM SOURCE BRIEF DESCRIPTION C ------------------------------------------------------------- XXELEM ADAS SETS UP ELEMENT NAME AS STRING C C C AUTHOR: H. P. SUMMERS, JET C K1/1/57 C K1/1/57<br>C JET EXT. 4941  $\overline{C}$ C DATE: 03/01/95 C C UNIX-IDL PORT: C VERSION: 1 1 C VERSION: 1.1<br>C MODIFIED: TIM HAMMOND (TESSELLA SUPPORT SERVICES PLC)<br>C - FIRST VERSION  $\Gamma$ C VERSION: 1.2 DATE: 01-04-96 C MODIFIED: TIM HAMMOND - REMOVED SUPERFLUOUS VARIABLES C C VERSION: 1.3 DATE: 23-05-96 C MODIFIED: WILLIAM OSBORN C - USED MODULUS OF ENERGY DIFFERENCE : C ( UPDATE: 21/05/96 HP SUMMERS - PLOT MODULUS(SCALED WAVE NUMBER) + C GHZERO TO AVOID PROBLEMS OF LEVEL ORDER CHANGE ALONG ISOELECTRONIC SEQUENCE )<br>DATE: 10-07-96 C VERSION: 1.4 DATE: 10-07-96 C MODIFIED: WILLIAM OSBORN C - REMOVED REFERENCE TO I OUTSIDE OF LOOP 'FOR I=1,IZMAX'  $Z(I,1) = ABS(Z(I,1))+ ...-> Z(1,1) = ABS(Z(I,1))+ ...$  $\frac{C}{C}$ C----------------------------------------------------------------------- C C----------------------------------------------------------------------- INTEGER NDIM2 , NGION INTEGER PIPEIN , PIPEOU PARAMETER( PIPEIN=5 , PIPEOU=6 ) C----------------------------------------------------------------------- REAL\*4 CUTMIN , GHZERO C----------------------------------------------------------------------- PARAMETER ( NDIM2=15 , NGION = 55 ) PARAMETER ( CUTMIN = 1.0E-20 , GHZERO = 1.0E-36 ) C----------------------------------------------------------------------- INTEGER NDTRN , IZDIMD<br>
INTEGER IZMAX ,<br>& IZO , IZS , IZ1 , ISTRN ,<br>
& N1 , N2<br>
INTEGER IZ , INTEGER IZ ,<br>& IMMAX , I C----------------------------------------------------------------------- REAL\*8 WDE , Z1 C----------------------------------------------------------------------- CHARACTER ELEM\*2 , TITLE\*40 , DSFULL\*44, ENAME\*12 CHARACTER SEQSYM\*2 , XFESYM\*2 , CTSTR\*18 CHARACTER GRID\*1 , PIC\*1 , C3BLNK\*3 , DATE\*8 , & FILE0\*9 , MNMX0\*9 , KEY0\*9 , ADAS0\*8 , & DNAME\*13 , GNAME\*8 , & XTIT\*25 , YTIT\*23 , & HEAD1\*30 , & STRG1\*30 , & ISPEC\*80 , GTIT1\*40 C-----------------------------------------------------------------------  $\begin{array}{lllll} \texttt{REAL}^*4 & \texttt{X}(\texttt{NDIM2}) & , \texttt{Y}(\texttt{NDIM2},1) & , \texttt{Z}(1,1) \\ \texttt{REAL}^*4 & \texttt{XO}(1) & & , \end{array}$  $REAL*4$   $XO(1)$ C----------------------------------------------------------------------- ,  $STRGA(NDIM2)*30$ CHARACTER CNAM(2)\*3 C----------------------------------------------------------------------- REAL\*8 ZA(IZDIMD) , WDEA(NDTRN,IZDIMD) C----------------------------------------------------------------------- DATA ISPEC(1:40)

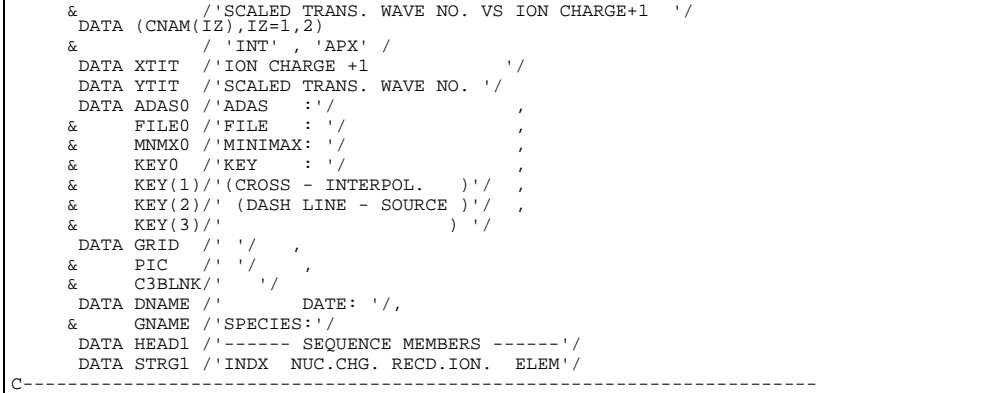

# **B3OTG2**

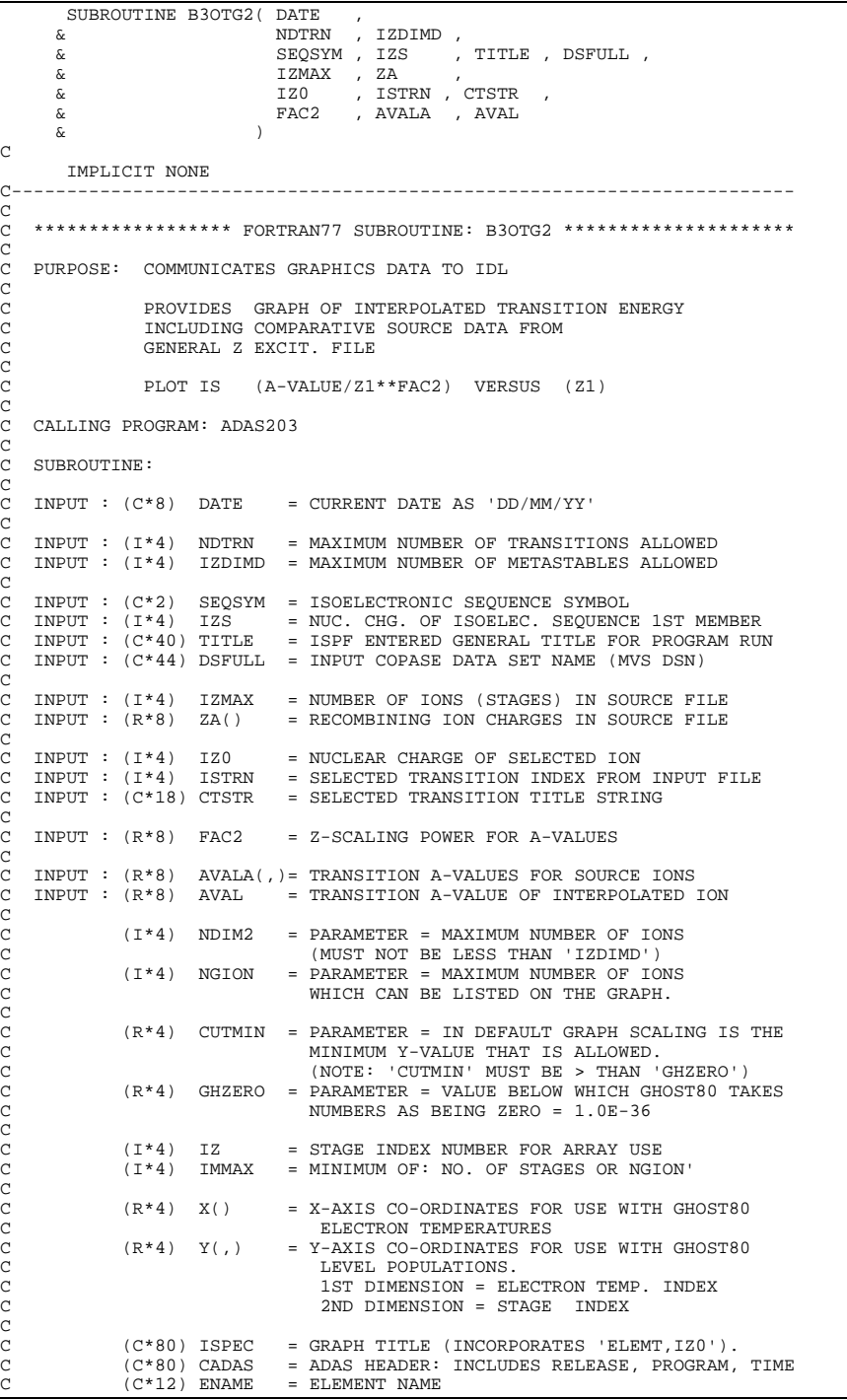

C (C\*3) CNAM() = 3 BYTE STRING FOR INTERP. AND APPROX. COEFFT C (C\*13) DNAME = ' DATE: '  $(C*23)$  XTIT = X-AXIS UNITS/TITLE<br> $(C*23)$  YTIT = Y-AXIS UNITS/TITLE  $(C*23)$  YTIT = Y-AXIS UNITS/TITLE<br> $(C*9)$  KEYO = ' KEY: ' C (C\*9) KEY0 = ' KEY: ' C (C\*9) MNMX0 = 'MINIMAX: '  $(C \rightarrow 9)$  FILEO = "FILE"<br> $(C * 9)$  FILEO = "FILE"<br> $(C * 8)$  ADASO = "ADAS" C (C\*8) ADAS0 = 'ADAS :' C (C\*28) KEY() = DESCRIPTIVE KEY FOR GRAPH (2 TYPES) c C (C\*1) GRID = DUMMY NAME VARIABLE FOR USE WITH GHOST80 C (C\*1) PIC = DUMMY NAME VARIABLE FOR USE WITH GHOST80  $(C*3)$  C3BLNK = BLANK 3 BYTE STRING C (C\*30) HEAD1 = HEADING FOR LEVEL ASSIGNMENTS C (C\*30) STRG1 = HEADING FOR LEVEL ASSIGNMENTS C C (I\*4) PIPEIN = PARAMETER = UNIT NUMBER FOR OUTPUT TO PIPE C (I\*4) PIPEOU = PARAMETER = UNIT NUMBER FOR INPUT TO PIPE C C C ROUTINES: C ROUTINE SOURCE BRIEF DESCRIPTION C ------------------------------------------------------------- C XXELEM ADAS SETS UP ELEMENT NAME AS STRING XXELEM ADAS SETS UP ELEMENT NAME<br>XXFLSH IDL\_ADAS FLUSHES OUT UNIX PIPE CCCC C AUTHOR: H. P. SUMMERS, JET<br>C  $K1/1/57$  $\begin{array}{cc}\nC & H & H \\
C & K1/1/57\n\end{array}$ C JET EXT. 4941 C C DATE: 03/01/95  $\overline{C}$ C UNIX-IDL PORT: C C VERSION: 1.1 DATE: 01-04-96 C MODIFIED: TIM HAMMOND (TESSELLA SUPPORT SERVICES PLC) - FIRST VERSION C C VERSION: 1.2 DATE: 01-04-96 C MODIFIED: TIM HAMMOND - REMOVED SUPERFLUOUS VARIABLES  $\overline{C}$ C---------------------------------------------------------------------- c<br>C C----------------------------------------------------------------------- INTEGER NDIM2 , NGION INTEGER PIPEIN , PIPEOU PARAMETER( PIPEIN=5 , PIPEOU=6 ) C----------------------------------------------------------------------- REAL\*4 CUTMIN , GHZERO C----------------------------------------------------------------------- PARAMETER ( NDIM2=15 , NGION = 55 ) PARAMETER ( CUTMIN = 1.0E-20 , GHZERO = 1.0E-36 ) C----------------------------------------------------------------------- INTEGER NDTRN , IZDIMD INTEGER IZMAX<br>
& IZO , IZ1 , ISTRN  $\begin{array}{cc}\n & \text{I} & \text{I} & \text{I} \\
 & \text{INTEGR} & \text{I} & \text{I} \\
\& & \text{IMMAX}\n\end{array}$  & IMMAX , I C----------------------------------------------------------------------- REAL\*8 FAC2 , AVAL , Z1 C----------------------------------------------------------------------- CHARACTER ELEM\*2 , TITLE\*40 , DSFULL\*44, ENAME\*12 CHARACTER SEQSYM\*2 , XFESYM\*2 , CTSTR\*18 CHARACTER GRID\*1 , PIC\*1 , C3BLNK\*3 , DATE\*8 , & FILE0\*9 , MNMX0\*9 , KEY0\*9 , ADAS0\*8 , & DNAME\*13 , GNAME\*8 , & XTIT\*25 , YTIT\*23 ,  $\overline{\text{A}}$  HEAD1\*30, & STRG1\*30 , & ISPEC\*80 , CADAS\*80 , GTIT1\*40 C----------------------------------------------------------------------- REAL\*4 X(NDIM2) , Y(NDIM2,1) , Z(1,1)<br>REAL\*4 XO(1) C----------------------------------------------------------------------- CHARACTER  $KEY(3)*22$  CHARACTER CNAM(2)\*3 C----------------------------------------------------------------------- REAL\*8 ZA(IZDIMD) , AVALA(NDTRN,IZDIMD) C----------------------------------------------------------------------- SAVE CADAS C----------------------------------------------------------------------- DATA ISPEC(1:40) & /'SCALED A-VALUE VS ION CHARGE+1 :'/ DATA  $(CNAM(IZ), IZ=1,2)$  & / 'INT' , 'APX' / DATA XTIT /'ION CHARGE +1 '/ DATA YTIT /'SCALED A-VALUE (SEC-1) '/<br>DATA ADAS0 /'ADAS :'/<br>& FILE0 /'FILE : '/ ,  $\alpha$  MNMX0 /'MINIMAX: '/ & KEY0 /'KEY : '/ , & KEY(1)/'(CROSS - INTERPOL. )'/ , & KEY(2)/' (DASH LINE - SOURCE )'/ , & KEY(3)/' ) '/ DATA GRID /' '/ , & PIC /' '/ , & C3BLNK/' '/ ,

```
 & CADAS /' '/
 DATA DNAME /' DATE: '/,
 & GNAME /'SPECIES:'/
 DATA HEAD1 /'------ SEQUENCE MEMBERS ------'/
 DATA STRG1 /'INDX NUC.CHG. RECD.ION. ELEM'/
```
# **B3OTG3**

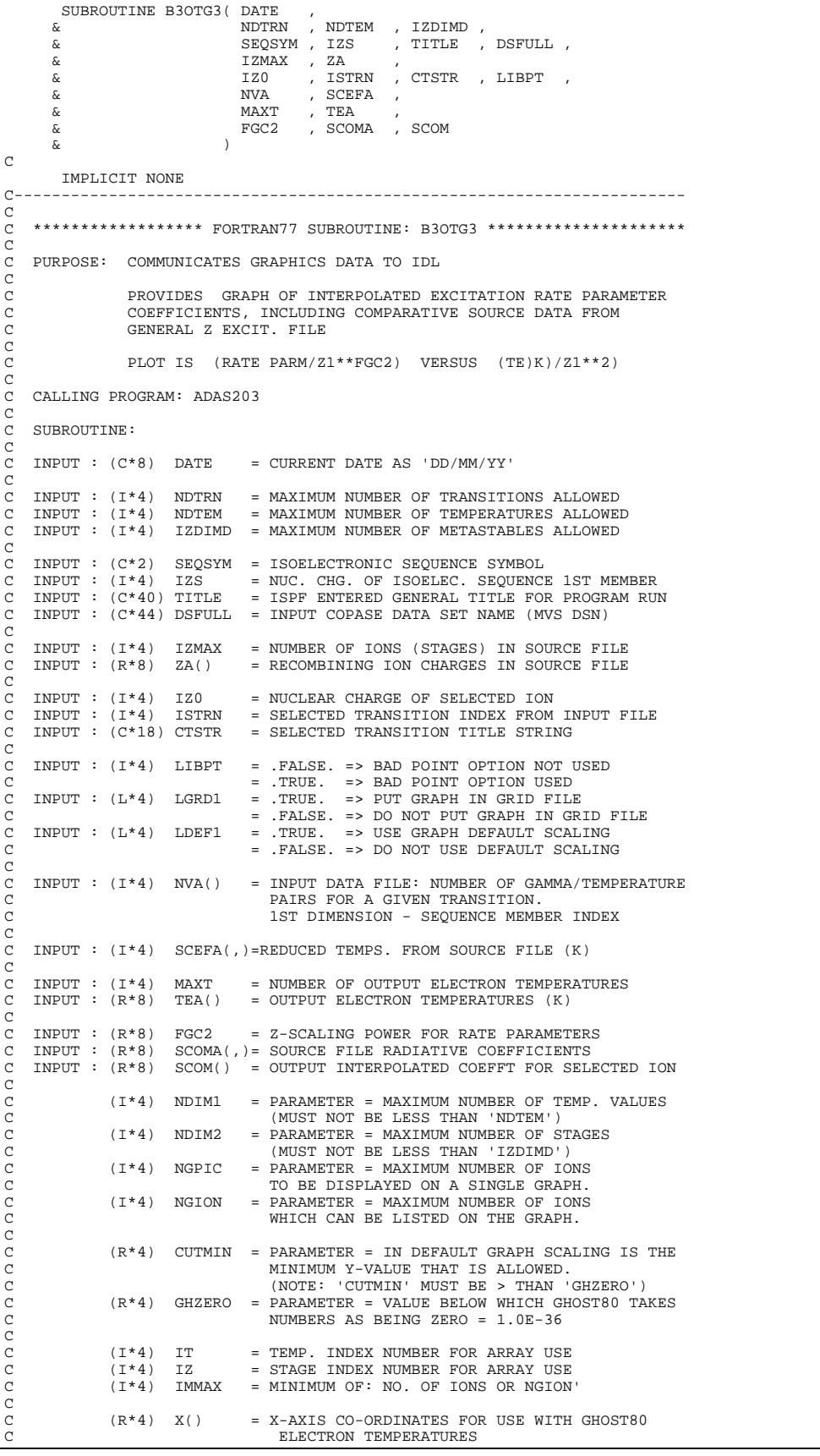

C (R\*4) Y(,) = Y-AXIS CO-ORDINATES FOR USE WITH GHOST80 C LEVEL POPULATIONS. 1ST DIMENSION = ELECTRON TEMP. INDEX 2ND DIMENSION = ION INDEX C C (C\*80) ISPEC = GRAPH TITLE (INCORPORATES 'ELEMT,IZ0'). C (C\*80) CADAS = ADAS HEADER: INCLUDES RELEASE, PROGRAM, TIME C (C\*12) ENAME = ELEMENT NAME C (C\*3) CNAM() = 3 BYTE STRING FOR INTERP. AND APPROX. COEFFT C (C\*13) DNAME = ' DATE: '  $(C * 23)$  XTIT = X-AXIS UNITS/TITLE<br> $(C * 23)$  YTIT = Y-AXIS UNITS/TITLE  $YTIT = Y-AXIS UNITS/TITLE  
KEY0 = ' KEY: '$  $(C * 9)$  KEYO<br> $(C * 9)$  MNMX0  $=$  'MINIMAX: '  $=$  'FILE : '<br>= 'ADAS : '  $(C^*9)$  FILEO<br>(C\*8) ADAS0<br>(C\*28) KEY() = DESCRIPTIVE KEY FOR GRAPH (2 TYPES) c = DUMMY NAME VARIABLE FOR USE WITH GHOST80 = DUMMY NAME VARIABLE FOR USE WITH GHOST80 C (C\*3) C3BLNK = BLANK 3 BYTE STRING C (C\*30) HEAD1 = HEADING FOR LEVEL ASSIGNMENTS C (C\*30) STRG1 = HEADING FOR LEVEL ASSIGNMENTS C  $(I * 4)$  PIPEIN = PARAMETER = UNIT NUMBER FOR OUTPUT TO PIPE C (I\*4) PIPEOU = PARAMETER = UNIT NUMBER FOR INPUT TO PIPE C (I\*4) ONE = PARAMETER = 1 : USED AS FLAG TO IDL C (I\*4) ZERO = PARAMETER = 0 : USED AS FLAG TO IDL C C ROUTINES:<br>C ROUTINE<br>C -------INE SOURCE BRIEF DESCRIPTION C ------------------------------------------------------------- C XXELEM ADAS SETS UP ELEMENT NAME AS STRING XXELEM ADAS SETS UP ELEMENT NAME I<br>XXFLSH IDL\_ADAS FLUSHES OUT UNIX PIPE C<sub>C</sub>  $\begin{array}{c} C \\ C \end{array}$ C AUTHOR: H. P. SUMMERS, JET C K1/1/57 C JET EXT. 4941 C<br>C DATE:  $03/01/95$ C C UPDATE: 06/07/95 - PE BRIDEN: - Changed NVA from scalar to ARRAY C (as it should be).<br>
C - Changed references<br>
C - C - TEMP.<br>
C - Declared ITEMP as - Changed references to NVA in code to ITEMP. C - Declared ITEMP as INTEGER\*4 and set C - Declared ITEMP as INTEGER\*4 and set it equal to NVA(ISTRN). C C UNIX-IDL PORT: C<br>C<br>C VERSION: 1 1 C VERSION: 1.1 DATE: 01-04-96 C MODIFIED: TIM HAMMOND (TESSELLA SUPPORT SERVICES PLC) C - FIRST VERSION  $_{\rm C}^{\rm C}$ VERSION: 1.2 DATE: 01-04-96 C MODIFIED: TIM HAMMOND - REMOVED SUPERFLUOUS VARIABLES  $\frac{C}{C}$ C-----------------------------------------------------------------------  $\rm{C}$ <sub>C</sub>-C----------------------------------------------------------------------- INTEGER NDIM1 , NDIM2 , NGPIC , NGION INTEGER PIPEIN , PIPEOU , ONE , ZERO PARAMETER( PIPEIN=5 , PIPEOU=6 , ONE=1 , ZERO=0) C----------------------------------------------------------------------- CHEAL\*4 CUTMIN , GHZERO C----------------------------------------------------------------------- PARAMETER ( NDIM1= 20 , NDIM2=15 , NGPIC=8, NGION = 55 ) PARAMETER ( NDINI- 20 , NDINI-10<br>PARAMETER ( CUTMIN = 1.0E-20 , GHZERO = 1.0E-36 )  $\begin{tabular}{lllllllll} \multicolumn{2}{l}{{\bf C}}-{\bf \multicolumn{2}{l}{{\bf C}}-{\bf \multicolumn{2}{l}{\bf C}}-{\bf \multicolumn{2}{l}{\bf {\bf C}}-{\bf \multicolumn{2}{l}{\bf {\bf C}}-{\bf \multicolumn{2}{l}{\bf {\bf C}}-{\bf \multicolumn{2}{l}{\bf {\bf C}}-{\bf \multicolumn{2}{l}{\bf {\bf C}}-{\bf \multicolumn{2}{l}{\bf {\bf C}}-{\bf \multicolumn{2}{l}{\bf {\bf C}}-{\bf \multicolumn{2}{l}{\bf {\bf C}}-{\bf \multicolumn{2}{l}{\bf {\bf C$ REAL\*8 FGC2 , Z1 C----------------------------------------------------------------------- LOGICAL LIBPT C----------------------------------------------------------------------- CHARACTER ELEM\*2 , TITLE\*40 , DSFULL\*44, ENAME\*12 CHARACTER SEQSYM\*2 , XFESYM\*2 , CTSTR\*18 CHARACTER GRID\*1 , PIC\*1 , C3BLNK\*3 , DATE\*8 , & FILE0\*9 , MNMX0\*9 , KEY0\*9 , ADAS0\*8 , CHARACTER GRID<sup>\*1</sup>, PIC<sup>\*1</sup><br>& FILE0<sup>\*9</sup>, MNMX0<sup>\*9</sup><br>& DNAME<sup>\*13</sup>, GNAME<sup>\*8</sup> & XTIT\*25 , YTIT\*23 , & HEAD1\*30 , & STRG1\*30 , & ISPEC\*80 , CADAS\*80 , GTIT1\*40 C----------------------------------------------------------------------- INTEGER NVA(NDTRN) C----------------------------------------------------------------------- REAL<sup>\*</sup>4  $X(NDIM1)$  ,  $Y(NDIM1, NDIM2)$  ,  $Z(NDIM1, 2)$ <br>REAL<sup>\*4</sup> XO(NDIM1)  $XO(NDIM1)$ C----------------------------------------------------------------------- CHARACTER  $KEY(3)*22$  , STRGA(NDIM2)\*30 CHARACTER CNAM(2)\*3

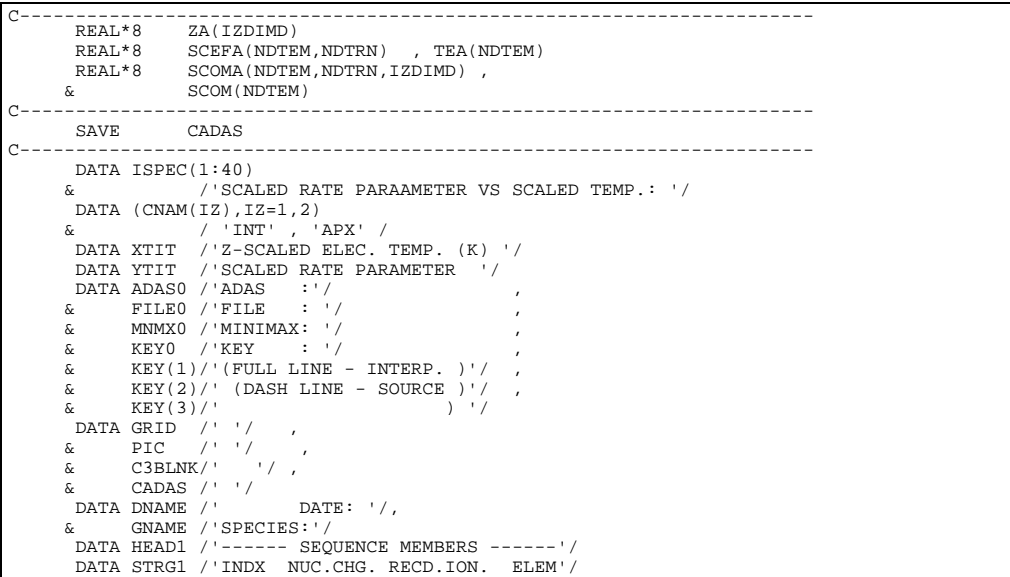

# **B3OUT0**

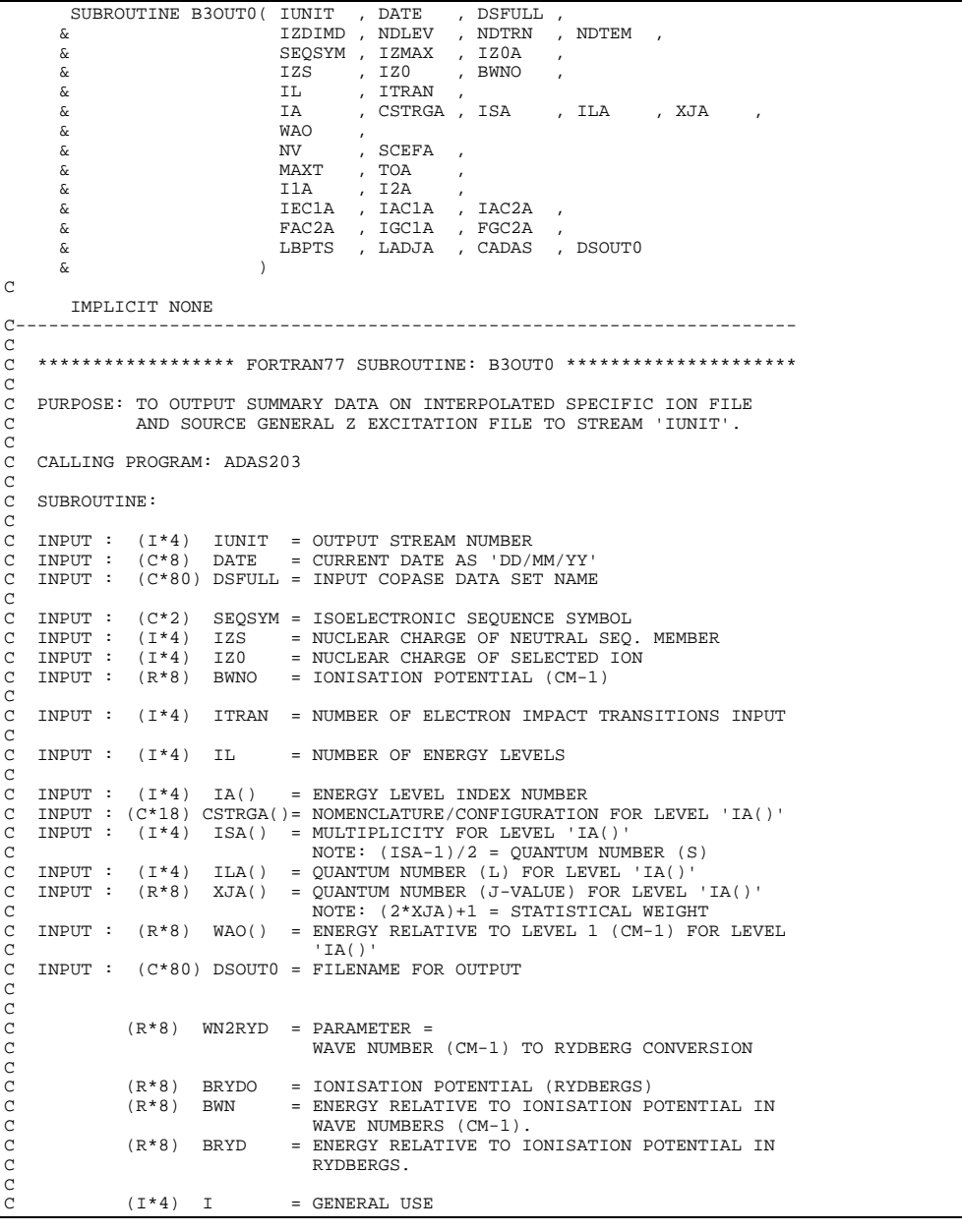

```
C
C INPUT: (C*80) CADAS = ADAS HEADER: INCLUDES RELEASE, PROGRAM, TIME
\overline{C}C ROUTINES:<br>C
C ROUTINE SOURCE BRIEF DESCRIPTION
                                                                                 C ------------------------------------------------------------
\check{c}C AUTHOR: H. P. SUMMERS, JET
C K1/1/57
C JET EXT. 4941
C
C DATE: 13/01/95
C
C UPDATE: 03/07/95 - HPS ALTER LENGTH OF CSTRGA ARRAY TO 18 AND
C USE NEW POSITION FOR INPUT/OUTPUT
C
C UNIX-IDL PORT:
C<br>C
  VERSION: 1.1 DATE: 20-03-96
C MODIFIED: TIM HAMMOND (TESSELLA SUPPORT SERVICES PLC)
                         - PUT UNDER S.C.C.S. CONTROL
C
C VERSION: 1.2 DATE: 20-03-96
C MODIFIED: TIM HAMMOND
C ACCIDENT AND THE MONOR CALL TO XXADAS AS THIS IS NOW HANDLED IN THE C<br>C ACCUPATION FOR THE REMOVED CALL TO XXADAS IS DASSED INTO THIS
C ROUTINE B3SPF1 AND CADAS IS PASSED INTO THIS
C ROUTINE AS A PARAMETER.
C - THE SOUTINE AS A PARAMETER.<br>C - TIDIED UP THE FORMAT OF THE PRINTED OUTPUT
\GammaC VERSION: 1.3 DATE: 20-03-96
C MODIFIED: TIM HAMMOND
C - ENSURED OUTPUT FILE IS CLOSED AT END OF EACH RUN
\rm_{C}^CC-----------------------------------------------------------------------
REAL*8 WN2RYD<br>C-----------------------
C-----------------------------------------------------------------------
 PARAMETER( WN2RYD = 9.11269D-06 , WN2EV = 1.23982D-04 )
C-----------------------------------------------------------------------
                           IZDIMD , NDTRN , NDLEV , NDTEM , T
        INTEGER I<br>INTEGER IUNIT
                          -<br>IUNIT , IZMAX ,<br>IZ , IZO , IZ1
       \begin{array}{ccc} \& \begin{array}{ccc} 5 \end{array} & \text{IZ} & \text{IZ} &\begin{array}{ccc}\n\& & & \text{ITRAN} \\
& & & \text{TI}\n\end{array} & IL , NV , MAXT
C-----------------------------------------------------------------------
 REAL*8 BWNO , BWN , BRYDO , BRYD ,
 & ER
C-----------------------------------------------------------------------
 CHARACTER SEQSYM*2 , DATE*8 , XFESYM*2 ,
 & DSFULL*80 , CADAS*80 , DSOUT0*80
C-----------------------------------------------------------------------
 INTEGER IA(IL) , ISA(IL) , ILA(IL)
 INTEGER IZ0A(IZDIMD)
 INTEGER I1A(NDTRN) , I2A(NDTRN) ,
 & IEC1A(NDTRN) , IAC1A(NDTRN) ,
 & IAC2A(NDTRN) , IGC1A(NDTRN)
C-----------------------------------------------------------------------
 REAL*8 XJA(IL) , WAO(IL)
 REAL*8 SCEFA(NV) , TOA(MAXT)
 REAL*8 FAC2A(NDTRN) , FGC2A(NDTRN)
C-----------------------------------------------------------------------
CHARACTER CSTRGA(IL) *18
                                               C-----------------------------------------------------------------------
        LOGICAL LADJA(NDTRN)
                             & LBPTS(NDTRN)
    C-----------------------------------------------------------------------
```
### **B3REAC**

```
 SUBROUTINE B3REAC( NDTRN , NDTEM , IZDIMD,
      \frac{\delta}{\delta} \frac{12 \text{MAX}}{\text{ITRAM}}, \frac{21 \text{A}}{\delta} & ITRAN ,
       & NVA , SCEFA ,
 & I1A , I2A , N1A , N2A , W1A , W2A,
 & IEC1A , IAC1A , IAC2A , FAC2A , IGC1A , FGC2A,
 & CTSTRA, WDEA , AVALA , SCOMA ,
 & IZS , IZ0 , ISTRN , LIBPT ,
 & MAXT , TEA ,
      \begin{array}{ccc} \alpha & & & \text{MAX 1} \ \alpha & & & \text{NDE} \ \gamma & & \text{AVAL} \end{array}, SCOM
\delta ( \delta )
\overline{C}IMPLICIT NONE<br>C-------------------
C-----------------------------------------------------------------------
\frac{C}{C}***************** FORTRAN77 SUBROUTINE: B3REAC ************************
\frac{c}{c}C PURPOSE: TO INTERPOLATE DATA FOR A SINGLE TRANSITION FROM A
               C GENERAL Z EXCITATION FILE TO A SELECTED SEQUENCE MEMBER
C
    C CALLING PROGRAM: ADAS203
C
    DATA:
C
              THE UNITS USED IN THE DATA FILE ARE TAKEN AS FOLLOWS:
```
C C IONISATION POTENTIAL: WAVE NUMBER (CM-1) INDEX LEVEL ENERGIES: WAVE NUMBER (CM-1)<br>TEMPERATURES : KELVIN TEMPERATURES : KELVING PORTURES A-VALUES :<br>CAMMA-VALUES : GAMMA-VALUES C C SUBROUTINE: C C INPUT : (I\*4) NDTRN = MAX. NUMBER OF TRANSITIONS THAT CAN BE READ C INPUT : (I\*4) NDTEM = MAX NUMBER OF INPUT FILE TEMPS. C INPUT : (I\*4) IZDIMD = MAX. NUMBER OF SEQUENCE MEMBERS ALLOWED  $\frac{c}{c}$ C INPUT :  $(I * 4)$  IZMAX = NO. OF SEQUENCE MEMBERS IN GENERAL Z FILE<br>C INPUT :  $(R * 8)$  Z1A() = ION CHARGE +1 FOR SEQUENCE MEBERS IN C INPUT : (R\*8) Z1A() = ION CHARGE +1 FOR SEQUENCE MEBERS IN C GENERAL Z FILE C 1988 CENERAL Z FILE<br>C 1ST DIMENSION - SEQUENCE MEMBER INDEX  $\check{C}$ C INPUT : (I\*4) ITRAN = INPUT DATA FILE: NUMBER OF ELECTRON IMPACT C<sub>C</sub> COOO C INPUT : (I\*4) NVA() = INPUT DATA FILE: NUMBER OF GAMMA/TEMPERATURE C 1988 EN LIGNER FOR A GIVEN TRANSITION.<br>2 1ST DIMENSION - SEQUENCE MEMBER INDEX C INPUT : (R\*8) SCEFA(,)= INPUT DATA FILE: Z-SCALED ELEC. TEMPS.(K)<br>C 1ST DIMENSION - TEMPERATURE 'SCEF()'<br>C 2ND DIMENSION - TRANSITION NUMBER TRANSITIONS. C C C INPUT : (I\*4) I1A() = ELECTRON IMPACT TRANSITION: LOWER ENERGY LEVEL INDEX C 1ST DIMENSION - TRANSITION NUMBER C INPUT : (I\*4) I2A() = ELECTRON IMPACT TRANSITION: C UPPER ENERGY LEVEL INDEX C 1ST DIMENSION - TRANSITION NUMBER C INPUT : (I\*4) N1A() = ELECTRON IMPACT TRANSITION: C LOWER LEVEL PRINCIPAL QUANTUM NUMBER C 1ST DIMENSION - TRANSITION NUMBER C INPUT : (I\*4) N2A() = ELECTRON IMPACT TRANSITION: C UPPER LEVEL PRINCIPAL QUANTUM NUMBER C 1ST DIMENSION - TRANSITION NUMBER C INPUT : (I\*4) W1A() = ELECTRON IMPACT TRANSITION: C THIST (1 1, 1 1, 1 1, 1 1)<br>COWER LEVEL STATISTICAL WEIGHT<br>C 1ST DIMENSION - TRANSITION NUMB<br>C INPUT : (I\*4) W2A() = ELECTRON IMPACT TRANSITION: C 1ST DIMENSION - TRANSITION NUMBER C INPUT : (I\*4) W2A() = ELECTRON IMPACT TRANSITION: C UPPER LEVEL STATISTICAL WEIGHT 1ST DIMENSION - TRANSITION NUMBER COOO C INPUT : (I\*4) IEC1A() = TRANSITION ENERGY INTERPOLATION VARIABLE C (1=>Z1 ; 2=>1/Z1) C 1ST DIMENSION - TRANSITION NUMBER C INPUT :  $(I^*4)$  IAC1A() = TRANSITION PROB. INTERPOLATION VARIABLE  $(1 \Rightarrow 21 \; i \; 2 \Rightarrow 1/21)$ C (1=>Z1 ; 2=>  $1/Z1$ )<br>C 1ST DIMENSION – TR C INPUT : (I\*4) IAC2A() = TRANSITION TRANSITION NUMBER<br>C INPUT : (I\*4) IAC2A() = TRANSITION TYPE<br>C (1=>DIPOLE, 2=>NON-DIPOLE, 3=>SPI<br>C IAC2A() = TRANSITION TYPE  $(1=\verb|PDIPOLE|, 2=\verb|NON-DIPOLE|, 3=\verb|SPIN CHANGE|,$ C <br>
C 15T DIMENS<br>
C 1NPUT : (1\*4) FAC2A() = TRANSITION<br>
C 1NPUT : (1\*4) IGC1A() = 1ST DIMENS<br>
C INPUT : (1\*4) IGC1A() = UPS1LON IN 1ST DIMENSION - TRANSITION NUMBER C INPUT : (I\*4) FAC2A() = TRANSITION PROB. Z1 SCALING POWER<br>C 1ST DIMENSION - TRANSITION NUMBER<br>C INPUT : (I\*4) IGC1A() = UPSILON INTERPOLATION VARIABLE<br>C (1=>Z1 ; 2=> 1/Z1) C<br>
C<br>
C<br>
C<br>
C<br>
C<br>
IST DIMENSION - TRANSITION NUMBER<br>
C<br>
C<br>
C<br>
C<br>
C<br>
C<br>
C<br>
IST DIMENSION - TRANSITION NUMBER<br>
C<br>
C<br>
C<br>
C<br>
C<br>
IST DIMENSION - TRANSITION<br>
IST DIMENSION - TRANSITION NUMBER<br>
C<br>
C<br>
C<br>
NPUT : (C\*18) CTSTRA()= TR C INPUT : (I\*4) FGC2A() = UPSILON Z1 SCALING POWER 1ST DIMENSION - TRANSITION NUMBER C INPUT :  $(C*18)$  CTSTRA()= TRANSITION DESCRIPTOR C  $1ST$  DIMENSION - TRANSITION NUMBER<br>C INPUT :  $(R*8)$  WDEA() = TRANSITION ENERGY (CM-1)<br>C  $1ST$  DIMENSION - TRANSITION NUMBER  $WDEA() = TRANSITION ENERGY (CM-1)$ 1ST DIMENSION - TRANSITION NUMBER coooooo  $INPUT : (R*8)$  AVALA() = ELECTRON IMPACT TRANSITION: A-VALUES (SEC-1) C 1ST DIMENSION - TRANSITION NUMBER<br>2ND DIMENSION - SEQUENCE MEMBER INDEX INPUT :  $(R * 8)$  SCOMA(, )=ELECTRON IMPACT TRANSITION: C GAMMA VALUES<br>C 1ST DIMENSION<br>C 2ND DIMENSION<br>C 3RD DIMENSION C 1ST DIMENSION - TEMPERATURE 'SCEF()' C 2ND DIMENSION - TRANSITION NUMBER C 3RD DIMENSION - SEQUENCE MEMBER INDEX  $\begin{array}{c}\nC \\
C\n\end{array}$ INPUT :  $(I^*8)$  MAXT = NUMBER OF OUTPUT TEMPERATURES<br>INPUT :  $(R^*8)$  TEA() = OUTPUT TEMPERATURES (K)  $=$  OUTPUT TEMPERATURES  $(K)$ C<sub>C</sub> C OUTPUT: (R\*8) WDE() = ENERGY OF TRANSITIONS (CM-1)<br>C 1ST DIMENSION - TRANSITION NUMBER C OUTPUT:  $(R^*8)$  AVAL $()$  = A-VALUE OF TRANSITIONS  $(SEC-1)$ 1ST DIMENSION - TRANSITION NUMBER C OUTPUT: (R\*8) SCOM(,) = SELECTED TRANSITION GAMMA VALUES: GAMMA VALUES C 1ST DIMENSION - OUTPUT TEMPERATURE **2ND DIMENSION - TRANSITION NUMBER** C C  $(I * 4)$  I = GENERAL USE.<br> $(I * 4)$  J = GENERAL USE.  $(I * 4)$  J = GENERAL USE.<br> $(I * 4)$  J1 = INPUT DATA F  $=$  INPUT DATA FILE - SELECTED TRANSITION:

C LOWER ENERGY LEVEL INDEX (CASE ' ' & 'P') C (I\*4) J2 = INPUT DATA FILE - SELECTED TRANSITION: UPPER ENERGY LEVEL INDEX (CASE ' ' & 'P')<br>CAPTURING LEVEL INDEX (CASE 'H' & 'R') C CAPTURING LEVEL INDEX (CASE 'H' & 'R') C  $(R * 8)$  AVALM = INPUT DATA FILE - SELECTED TRANSITION: C MANTISSA OF: ('IAPOW' => EXPONENT) C A-VALUE (SEC-1) (CASE ' ') A-VALUE (SEC-1) (CASE '')<br>NEUTRAL BEAM ENERGY (CASE 'H')<br>NOT USED (CASE 'P'  $(CASE'P' & R')$ C  $(R * 8)$  EIJMOD = MODILUS OF EIJ C C (C\*80) CLINE = CURRENT ENERGY LEVEL INDEX PARAMETER LINE C  $(L*4)$  LDATA = IDENTIFIES WHETHER THE END OF AN INPUT SECTION IN THE DATA SET HAS BEEN LOCATED.  $($  TRUE. => END OF SECTION REACHED) C C C ROUTINES: C ROUTINE SOURCE BRIEF DESCRIPTION C ------------------------------------------------------------ C B2SORT ADAS PERFORMS BUBBLE SORT OF 2 REAL ARRAYS  $\begin{array}{c}\nC \\
C\n\end{array}$ C AUTHOR: H. P. SUMMERS, JET C K1/1/57 C AUTHOR: H. P. SUMMERS<br>C K1/1/57<br>C JET EXT. 4941  $\Gamma$ C DATE: 17/08/94 C C UNIX-IDL PORT: C C VERSION: 1.1 DATE: 06-03-96 C MODIFIED: TIM HAMMOND (TESSELLA SUPPORT SERVICES PLC) - PUT UNDER S.C.C.S. CONTROL C C VERSION: 1.2 DATE: 06-03-96 C MODIFIED: TIM HAMMOND<br>C - REPLAC<br>C - NSORT C - REPLACED CALLS TO NSORT ROUTINE WITH CALLS TO B2SORT. C NSORT IS USED TO SORT A REAL ARRAY AND ASSOCIATED C INTEGER ARRAY WHEREAS WHAT WAS BEING PASSED TO IT WAS C A REAL ARRAY AND ANOTHER, ASSOCIATED REAL ARRAY. B2SORT C TAKES 2 REAL ARRAYS AS INPUT AND PERFORMS A BUBBLE SORT C ON THEM. C C VERSION: 1.3 DATE: 01-04-96 C MODIFIED: TIM HAMMOND - REMOVED SUPERFLUOUS VARIABLES C<br>C VERSION: 1.4<br>C MODIFIED: TIM HAMMOND - CORRECTED MINOR SYNTAX ERROR C<br>C VERSION: 1.5 C VERSION: 1.5 DATE: 23-05-96 C MODIFIED: WILLIAM OSBORN + HUGH SUMMERS  $\begin{bmatrix} C & - & - & RELACED EIJ & BY MOD(ELJ) & IN DETERMINING LINE STRENGTHS \end{bmatrix}$ AND UPSILON FIT  $\frac{C}{C}$ C----------------------------------------------------------------------- INTEGER NDSPLN<br>C----------------------C----------------------------------------------------------------------- PARAMETER ( NDSPLN = 10 ) ---------------------------<br>INTEGER NDTRN  $\begin{array}{ccc} \texttt{INTEGR} & \texttt{NDTRN} & , & \texttt{IZDIMD} \\ \texttt{\textit{x}} & & \texttt{NDTEM} & , & \texttt{ITRAN} \\ \end{array},$  $\begin{array}{ccc}\n & \multicolumn{3}{c}\n & \multicolumn{3}{c}\n\text{NDTEM} & \multicolumn{3}{c}\n\end{array}\n\quad \begin{array}{ccc}\n & \multicolumn{3}{c}\n & \multicolumn{3}{c}\n\end{array}\n\quad \begin{array}{ccc}\n & \multicolumn{3}{c}\n\text{ITRAN} & \multicolumn{3}{c}\n\end{array}\n\quad \begin{array}{ccc}\n & \multicolumn{3}{c}\n\text{ITRAN} & \multicolumn{3}{c}\n\end{array}\n\quad \begin{array}{ccc}\n & \multicolumn{3}{c}\n\text{ISTRN} & \multicolumn{3}{c}\n\$  & ISTRN , MAXT , &  $\begin{array}{ccc} & & & \text{IZMAX} \\ & & & \text{IZS} \\ & & & & \text{IZS} \end{array}$ , 1Z0  $\overline{I}$ ZS INTEGER K , IT<br>INTEGER IEND1 , IF INTEGER IEND1 , IENDN , ITEMP , <br>& IFAIL , IXOPT , IFORMS , IENDS , IFORMS C----------------------------------------------------------------------- REAL\*8 Z1<br>REAL\*8 ENI REAL\*8 ENI , ENJ , REN , XI ,<br>& EIJ , S , EIJMOD ,<br>& TE1 , TE2 , GAM1 , GAM2 ,  $\begin{array}{ccccccc} \tilde{c} & & & & & \tilde{r}=1 & & & \tilde{r} & & \tilde{r}=2 & & \tilde{c} & & \tilde{c} \ \tilde{c} & & & & & \tilde{r} & & \tilde{r}=2 & & \tilde{c} & & \tilde{c} \ \tilde{c} & & & & & \tilde{c} & & & \tilde{c} & & \tilde{c} \ \tilde{c} & & & & & & \tilde{c} & & & \tilde{c} & & \tilde{c} \ \tilde{c} & & & & & & \tilde{c} & & & \tilde{c} & & \tilde{c} \ \tilde{c} & & &$  & X ,  $\&$  x1 , xN ,  $DX1$  ,  $DXN$  ,  $DXN$  ,  $DXN$  $\&$  G1 , GN , G , DG REAL\*8 Y , DY , FORM , FORM2 , & EEI , EE2 C----------------------------------------------------------------------- LOGICAL LIBPT C----------------------------------------------------------------------- INTEGER NVA(NDTRN)<br>INTEGER I1A(NDTRN) INTEGER I1A(NDTRN) , I2A(NDTRN) , & N1A(NDTRN) , N2A(NDTRN) , & IEC1A(NDTRN), IAC1A(NDTRN) ,  $\overline{\mathbf{A}}$  IAC2A(NDTRN), IGC1A(NDTRN) C----------------------------------------------------------------------- REAL\*8 Z1A(IZDIMD)<br>REAL\*8 SCEFA(NDTEM PEAL\*8 SCEFA(NDTEM, NDTRN) , TEA(NDTEM)<br>REAL\*8 WIA(NDTRN) , W2A(NDTRN) REAL\*8 W1A(NDTRN) , W2A(NDTRN) , & FAC2A(NDTRN) , FGC2A(NDTRN) REAL\*8 WDEA(NDTRN,IZDIMD) , AVALA(NDTRN,IZDIMD) , & SCOMA(NDTEM,NDTRN,IZDIMD) SCOMA(NDTEM,NDTRN,IZDIMD)

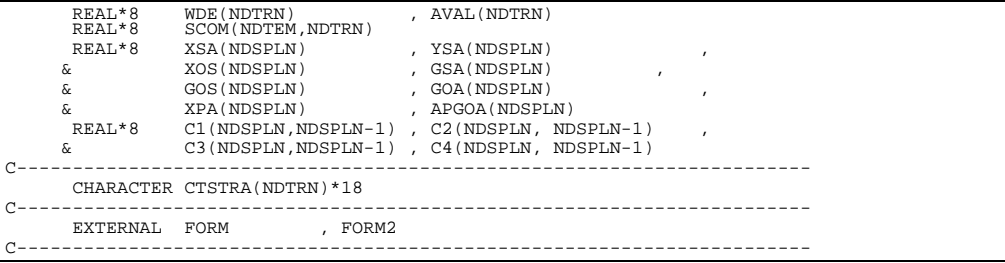

#### **B3SPF0**

```
 SUBROUTINE B3SPF0( REP , DSFULL)
IMPLICIT NONE<br>C------------------
                                 C-----------------------------------------------------------------------
C
    ****************** FORTRAN77 SUBROUTINE: B3SPF0 ********************************
C
   PURPOSE: PIPE COMMUNICATION WITH IDL
C
    C CALLING PROGRAM: ADAS203
C
C SUBROUTINE:
C
C OUTPUT: (C*3) REP = 'YES' => TERMINATE PROGRAM EXECUTION.<br>C = 'NO ' => CONTINUE PROGRAM EXECUTION.
C
C OUTPUT: (C*80) DSFULL = INPUT DATA SET NAME (FULL MVS DSN)
C (IN FORM SUITABLE FOR DYNAMIC ALLOCATION)
C
C (I*4) PIPEIN = PARAMETER = UNIT NUMBER FOR OUTPUT TO PIPE
C (I*4) PIPEOU = PARAMETER = UNIT NUMBER FOR INPUT TO PIPE
C
C ROUTINES:
C ROUTINE SOURCE BRIEF DESCRIPTION
C ------------------------------------------------------------
C
C AUTHOR: TIM HAMMOND (TESSELLA SUPPORT SERVICES PLC)
C
C DATE: 29-02-96
C
C UNIX-IDL PORT:
C<br>C VERSION: 1.1
C VERSION: 1.1<br>C MODIFIED: TIM HAMMOND (TESSELLA SUPPORT SERVICES PLC)<br>C - FIRST VERSION
\frac{C}{C}C-----------------------------------------------------------------------
 CHARACTER REP*3 , DSFULL*80
C-----------------------------------------------------------------------
 INTEGER PIPEIN , PIPEOUT
 PARAMETER( PIPEIN=5 , PIPEOUT=6)
C-----------------------------------------------------------------------
```
#### **B3SPF1**

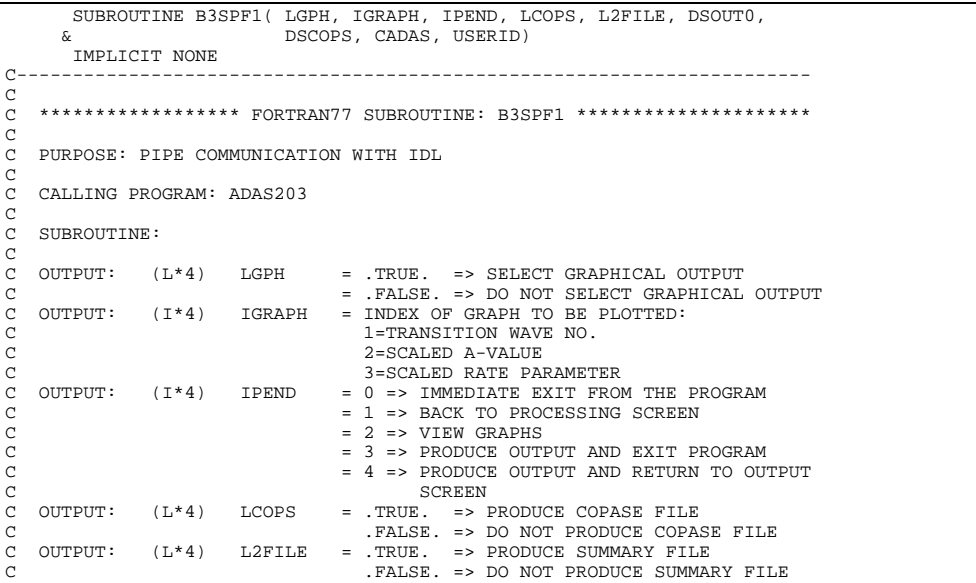

C OUTPUT: (C\*80) DSOUT0 = FILENAME FOR SUMMARY OUTPUT C OUTPUT: (C\*80) DSCOPS = FILENAME FOR COPASE OUTPUT C OUTPUT:  $(C*80)$  CADAS = HEADER FOR TEXT OUTPUT C OUTPUT:  $(C*20)$  USERID = USER ID  $(C*20)$  USERID C  $(I^*4)$  PIPEIN = PARAMETER = UNIT NUMBER FOR OUTPUT TO PIPE<br> $(I^*4)$  PIPEOU = PARAMETER = UNIT NUMBER FOR INPUT FROM PIPI (I\*4) PIPEOU = PARAMETER = UNIT NUMBER FOR INPUT FROM PIPE<br>(I\*4) ONE = PARAMETER = 1 : USED AS FLAG TO IDL C (I\*4) ONE = PARAMETER = 1 : USED AS FLAG TO IDL C (I\*4) ZERO = PARAMETER = 0 : USED AS FLAG TO IDL C C ROUTINES:<br>C ROUTINE C ROUTINE SOURCE BRIEF DESCRIPTION C ------------------------------------------------------------ C XXFLSH IDL-ADAS CALLS FLUSH TO CLEAR PIPES. C XXADAS IDL\_ADAS GATHERS ADAS HEADER INFORMATION  $\check{c}$ C AUTHOR: Tim Hammond (TESSELLA SUPPORT SERVICES PLC) C<br>C DATE: 8th March 1996 C C UNIX-IDL PORT: C C VERSION: 1.1 DATE: 08-03-96 MODIFIED: TIM HAMMOND<br>- FIRST RELEASE C - FIRST RELEASE  $\frac{C}{C}$ C----------------------------------------------------------------------- CHARACTER DSOUT0\*80 , DSCOPS\*80 , CADAS\*80 , USERID\*20 C----------------------------------------------------------------------- LOGICAL L2FILE , LGPH , LCOPS C----------------------------------------------------------------------- INTEGER ILOGIC<br>& PIPEIN & PIPEIN , PIPEOU , ONE , ZERO<br>
INTEGER IGRAPH , IPEND , IPEND<br>, PIPEOU=6 PARAMETER( PIPEIN=5 , PIPEOU=6 , ONE=1 , ZERO=0) C-----------------------------------------------------------------------

#### **B3WR10**

```
 SUBROUTINE B3WR10( IUNIT , DSFULL ,
                                             NDLEV , DOPULL<br>NDLEV , NDTRN<br>TL , TTRAN
         \begin{array}{ccc}\n\&\ &\ &\text{IL} \quad &\ \text{ITRAN} \quad\&\ &\ \text{I7S} \quad &\ \text{I70}\n\end{array} & IZS , IZ0 ,
         \begin{array}{ccc} \texttt{c} & \texttt{---} & \texttt{---} \ \texttt{c} & \texttt{---} & \texttt{---} & \texttt{---} \ \texttt{c} & \texttt{---} & \texttt{---} & \texttt{---} & \texttt{---} \ \texttt{c} & \texttt{---} & \texttt{---} & \texttt{---} & \texttt{---} & \texttt{---} \end{array}\begin{array}{ccc}\n\&\qquad&&\text{ISA}\\
\&\qquad&&\text{IIA}\\
\&\qquad&&\text{IIA}\n\end{array}\n\quad, \begin{array}{c}\n\text{ILA}\\
\text{IIA}\n\end{array} & I1A , I2A ,
          & IEC1A , IAC1A , IAC2A ,
                                             FAC2A , IGC1A , FGC2A ,<br>LBPTS , LADJA ,
          & LBPTS , LADJA ,
          & MAXT , TOA ,
  & BWNO , WAO , AVAL , SCOM ,
 & DATE , USERID , DSCOPS
 \delta ( \delta )
C
IMPLICIT NONE
 C-----------------------------------------------------------------------
 C
C ******************** FORTRAN77 SUBROUTINE: B3WR10 *******************
C<sub>C</sub>
     PURPOSE: TO OUTPUT DATA TO A SPECIFIC ION (COPASE) FILE
\overline{C}C CALLING PROGRAM: ADAS203
 C
C
     SUBROUTINE:
 C
 C INPUT : (I*4) IUNIT = OUTPUT UNIT NUMBER FOR RESULTS<br>C INPUT : (I*4) NDLEV = MAX. NUMBER OF LEVELS ALLOWED<br>C INPUT : (I*4) NDTEM = MAX.NO. OF TRANSITIONS ALLOWED<br>C INPUT : (I*4) NDTEM = MAXIMUM OF INPUT DATA FILE TEMPS
 C INPUT : (I*4) IL = NUMBER OF ENERGY INDEX LEVELS.<br>C INPUT : (I*4) ITRAN = NUMBER OF ELECTRON IMPACT TRANSITIONS<br>C INPUT : (I*4) IZS = NUCLEAR CHARGE OF NEUTRAL SEQ. MEMBER<br>C INPUT : (I*4) IZ0 = NUCLEAR CHARGE OF SELECTED
 C INPUT : (I*4) IA() = ENERGY LEVEL INDEX NUMBER
C INPUT : (C*18) CSTRGA()= NOMENCLATURE/CONFIGURATION FOR LEVEL 'IA()'
 C INPUT : (I*4) NA() = PRINCIPAL QUANTUM NUMBER OF VALENCE ELECTRON
C INPUT : (I*4) ISA() = MULTIPLICITY FOR LEVEL 'IA()'
C NOTE: (ISA-1)/2 = QUANTUM NUMBER (S)
 C INPUT : (I*4) ILA() = QUANTUM NUMBER (L) FOR LEVEL 'IA()'
C INPUT : (R*8) XJA() = QUANTUM NUMBER (J-VALUE) FOR LEVEL 'IA()'
 C NOTE: (2*XJA)+1 = STATISTICAL WEIGHT
C INPUT : (I*4) I1A() = ELECTRON IMPACT TRANSITION:
C INPUT : (I^*4) I1A() = ELECTRON IMPACT TRANSITION<br>C LOWER ENERGY LEVEL INDEX<br>C INPUT : (I^*4) I2A() = ELECTRON IMPACT TRANSITION
C INPUT : (I^*4) I2A() = ELECTRON IMPACT TRANSITION:<br>C UPPER ENERGY LEVEL INDEX<br>C INPUT : (C^*22) STRGA() = LEVEL DESIGNATIONS
                                                    C UPPER ENERGY LEVEL INDEX
     INPUT : (C*22) STRGA() = LEVEL DESIGNATIONSC
C INPUT : (I*A) IEC1A() = TRANSITION ENERGY INTERPOLATION VARIABLE<br>
C (1=>21; 2=>1/21)<br>
C INPUT : (I*A) IAC1A() = TRANSITION - TRANSITION NUMBER<br>
C INPUT : (I*A) IAC1A() = TRANSITION PROB. INTERPOLATION VARIABLE<br>
C 1=>C (1=>Z1 ; 2=>1/Z1)
C 1ST DIMENSION - TRANSITION NUMBER
     C INPUT : (I*4) IAC1A() = TRANSITION PROB. INTERPOLATION VARIABLE
                                                   (1=21 ; 2=2 1/Z1)1ST DIMENSION - TRANSITION NUMBER
```
C INPUT : (I\*4) IAC2A() = TRANSITION TYPE<br>C (1=>DIPOLE, 2=>NON-DIPOLE, 3=>SPIN CHANGE,<br>C C 1ST DIMENSION - TRANSITION NUMBER C INPUT : (I\*4) FAC2A() = TRANSITION PROB. Z1 SCALING POWER C 1ST DIMENSION - TRANSITION NUMBER  $\begin{array}{lllllllllllll} \text{C} & \text{INPUT} & \text{: (I*4)} & \text{FAC2A()} & = \text{TRANSITION PROB. Z1 SCALING POI}\\ \text{C} & & & & 1 \text{ST DIMENSION} & - \text{TRANSITION NUM}\\ \text{C} & & & & (1->2\text{I}) & \text{SCL1} & \text{2=> 1/Z1)}\\ \text{C} & & & & (1->2\text{I}) & \text{2=> 1/Z1})\\ \text{C} & & & & 1 \text{ST DIMENSION} & - \text{ TRANSITION NUM}\\ \text{C} & & & & 1 \text{ST OIMENSION} & - \text{TRANSITION NUM}\\ \end{$  $(1=21$  ;  $2=21$   $(1/21)$ 1ST DIMENSION - TRANSITION NUMBER C INPUT :  $(I*4)$  FGC2A() = UPSILON Z1 SCALING POWER<br>
C 1ST DIMENSION - TRANSITIC<br>
C INPUT :  $(L*4)$  LBPTS() = .FALSE. => BAD POINT OPT C 1ST DIMENSION - TRANSITION NUMBER C INPUT : (L\*4) LBPTS() = .FALSE. => BAD POINT OPT. NOT SET FOR TRANS. C = .TRUE. => BAD POINT OPT. SET FOR TRANS. C 1ST DIMENSION - TRANSITION NUMBER C INPUT : (L\*4) LADJA() = .FALSE. => TRANSITION NOT ADJUSTED C (DEFAULT SETTINGS USED) = .TRUE. => TRANSITION ADJUSTED C (DEFAULT SETTINGS MODIFIED) 1ST DIMENSION - TRANSITION NUMBER<br>INPUT : (I\*8) MAXT = NUMBER OF OUTPUT TEMPERATURES C INPUT : (I\*8) MAXT = NUMBER OF OUTPUT TEMPERATURES C INPUT : (R\*8) TOA() = OUTPUT TEMPERATURES (K) COOOOOO C INPUT : (R\*8) BWNO = IONISATION POTENTIAL (CM-1) C INPUT : (R\*8) WAO() = ENERGY OF LEVELS (CM-1) C 1ST DIMENSION - LEVEL NUMBER C INPUT :  $(R*8)$  WDE() = ENERGY OF TRANSITIONS (CM-1)<br>C 1ST DIMENSION - TRANSITION N<br>C INPUT :  $(R*8)$  AVAL() = A-VALUE OF TRANSITIONS (SEC-ENERGI OF IRANSIIIONS (CM I) INPUT :  $(R*8)$  AVAL() = A-VALUE OF TRANSITIONS (SEC-1) C INPUT : (R\*8) SCOM(,) = SELECTED TRANSITION GAMMA VALUES:<br>C INPUT : (R\*8) SCOM(,) = SELECTED TRANSITION GAMMA VALUES:<br>C 1ST DIMENSION - OUTPUT TEMPERATUR C INPUT : (R\*8) SCOM(,) = SELECTED TRANSITION GAMMA VALUES: C GAMMA VALUES C 1ST DIMENSION - OUTPUT TEMPERATURE<br>2ND DIMENSION - TRANSITION NUMBER C INPUT : (C\*8) DATE = CURRENT DATE C INPUT : (C\*20) USERID = USER ID C INPUT : (C\*80) DSCOPS = OUTPUT FILE NAME C C C (I\*4) I = GENERAL USE C (I\*4) PIPEIN = PARAMETER = UNIT NUMBER FOR OUTPUT TO PIPE C C C ROUTINES: .<br>ROUTINE SOURCE BRIEF DESCRIPTION C ------------------------------------------------------------ XFESYM ADAS FETCHES ELEMENT SYMBOL  $\begin{array}{c}\nC \\
C\n\end{array}$ C C AUTHOR: H. P. SUMMERS, JET C K1/1/57 C JET EXT. 4941 C<br>C DATE: C DATE: 10/01/95 C C UPDATE: 03/07/95 - HPS ALTER LENGTH OF CSTRGA ARRAY TO 18 AND USE NEW POSITION FOR INPUT/OUTPUT C C UNIX-IDL PORT: C VERSION: 1.1 C VERSION: 1.1 DATE: 20-03-96 C MODIFIED: TIM HAMMOND (TESSELLA SUPPORT SERVICES PLC) - PUT UNDER S.C.C.S. CONTROL C<br>C VERSION: 1.2 DATE: 20-03-96 C MODIFIED: TIM HAMMOND C - CHANGED SO THAT USERID IS READ FROM THE UNIX PIPE. C - ALSO MODIFIED FILENAME LENGTHS AND OUTPUT FORMATS SLIGHTLY  $\sqrt{2}$ UNICO VERSION: 1.3<br>
C VERSION: 1.3<br>
C MODIFIED: TIM HAMMOND C MODIFIED: TIM HAMMOND - MOVED USERID AND DATE TO INPUT PARAMETERS C C VERSION: 1.4 DATE: 20-03-96 C MODIFIED: TIM HAMMOND - ADDED OUTPUT FILENAME DSCOPS AS AN INPUT PARAMETER C VERSION: 1 5 DATE: 20-03-96 C MODIFIED: TIM HAMMOND - ADDED OPENING AND CLOSING OF OUTPUT FILE C C VERSION: 1.6 DATE: 01-04-96 C MODIFIED: TIM HAMMOND<br>C - REMOVE - REMOVED SUPERFLUOUS VARIABLES  $\frac{C}{C}$ C----------------------------------------------------------------------- INTEGER NDOUT<br>C-----------------------------------<br>PIPEIN = 5),<br>-------- PARAMETER ( NDOUT = 14 , L3 = 3 , PIPEIN = 5) C----------------------------------------------------------------------- **INTEGER IUNIT**<br>INTEGER NDLEV INTEGER NDLEV , NDTRN , NDTEM INTEGER IZ , IZ0 , IZ1 , IZS ,  $\&$   $\qquad \qquad \qquad$   $\qquad \qquad$   $\qquad \q$  & IL , IT , ITRAN ,  $\begin{array}{c}\n\hline\n\text{MAX} \\
\hline\n\end{array}\n\quad \begin{array}{c}\n\hline\n\text{NTOUT}\n\end{array}$ C-----------------------------------------------------------------------  $\mathop{\mathtt{B}WNO}$ 

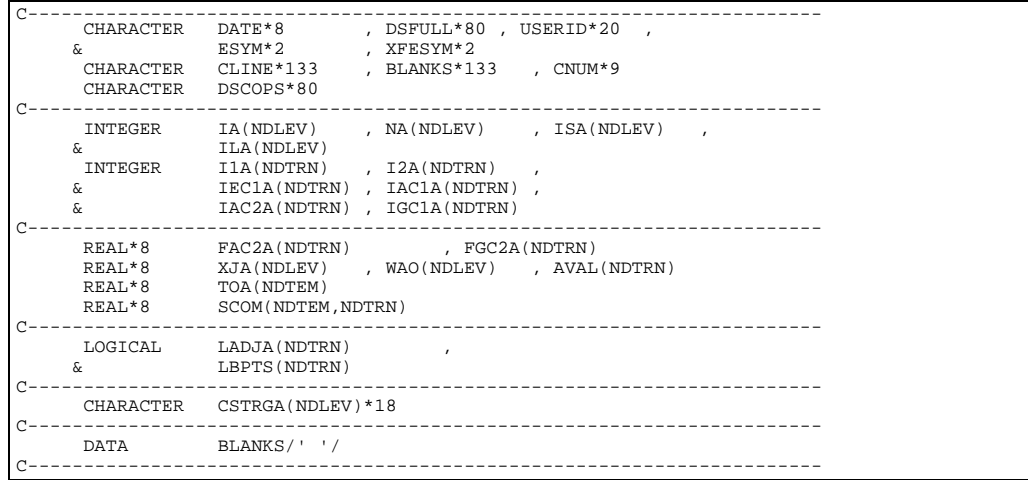

### **B4DATD**

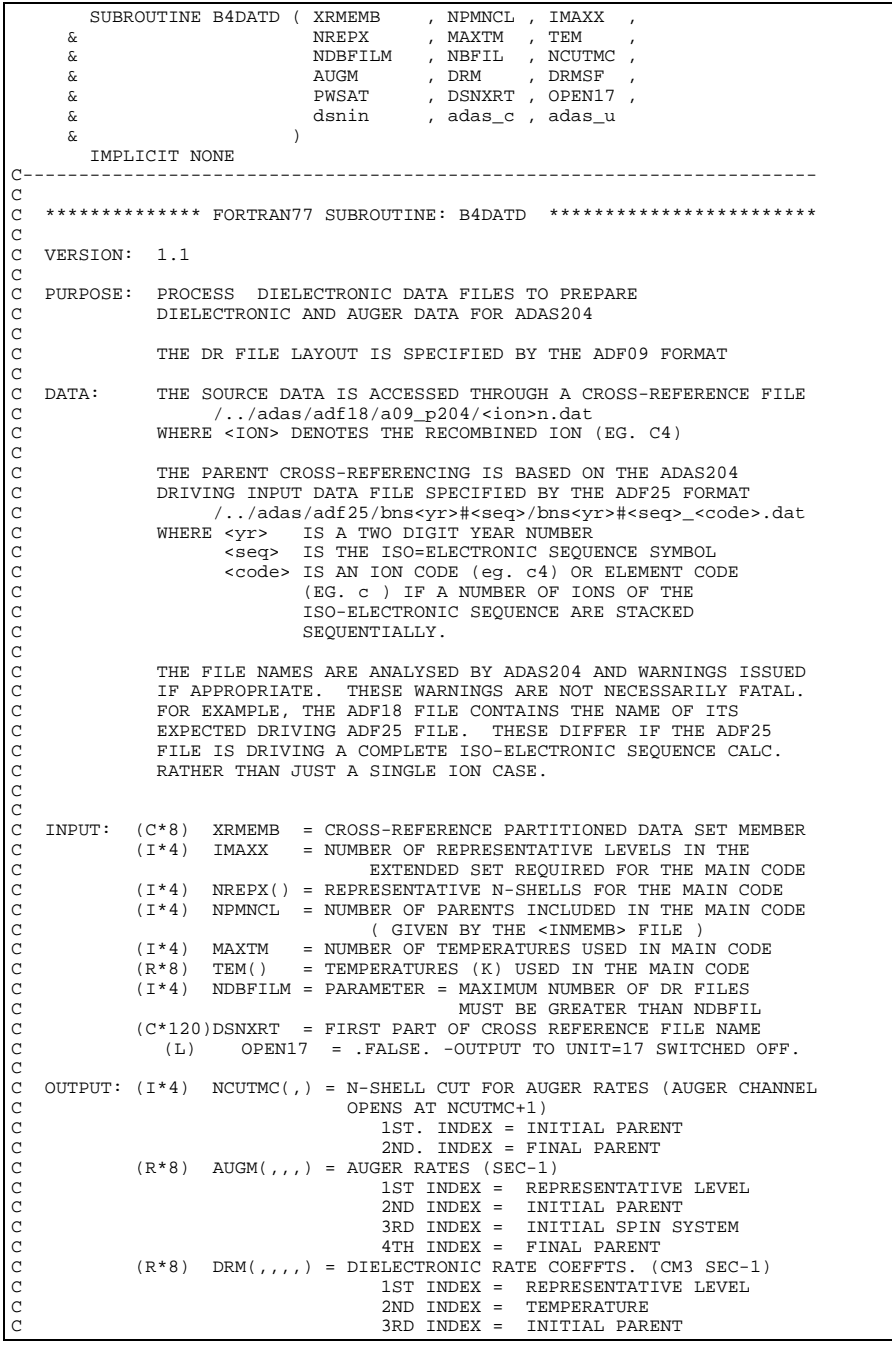

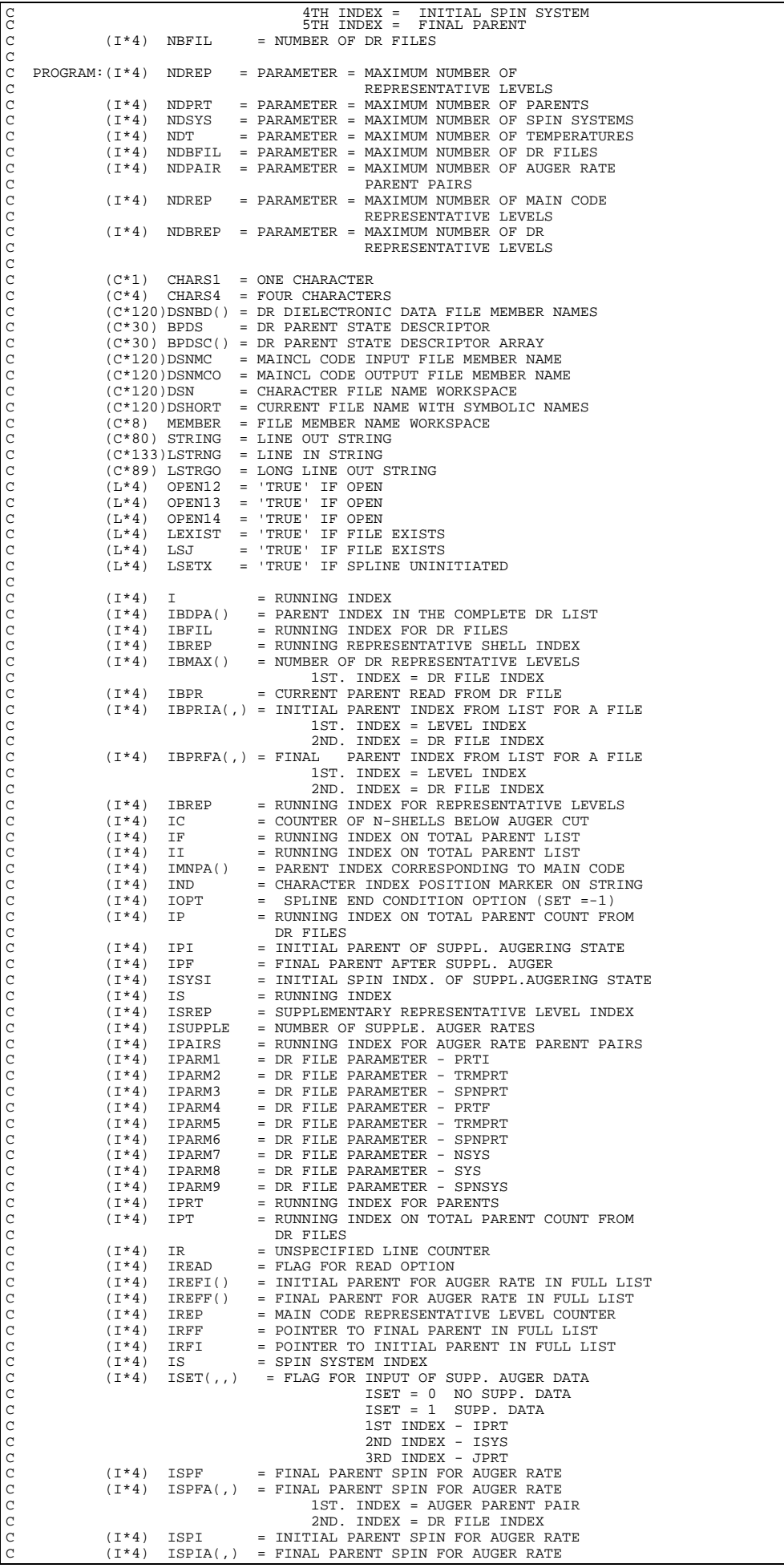

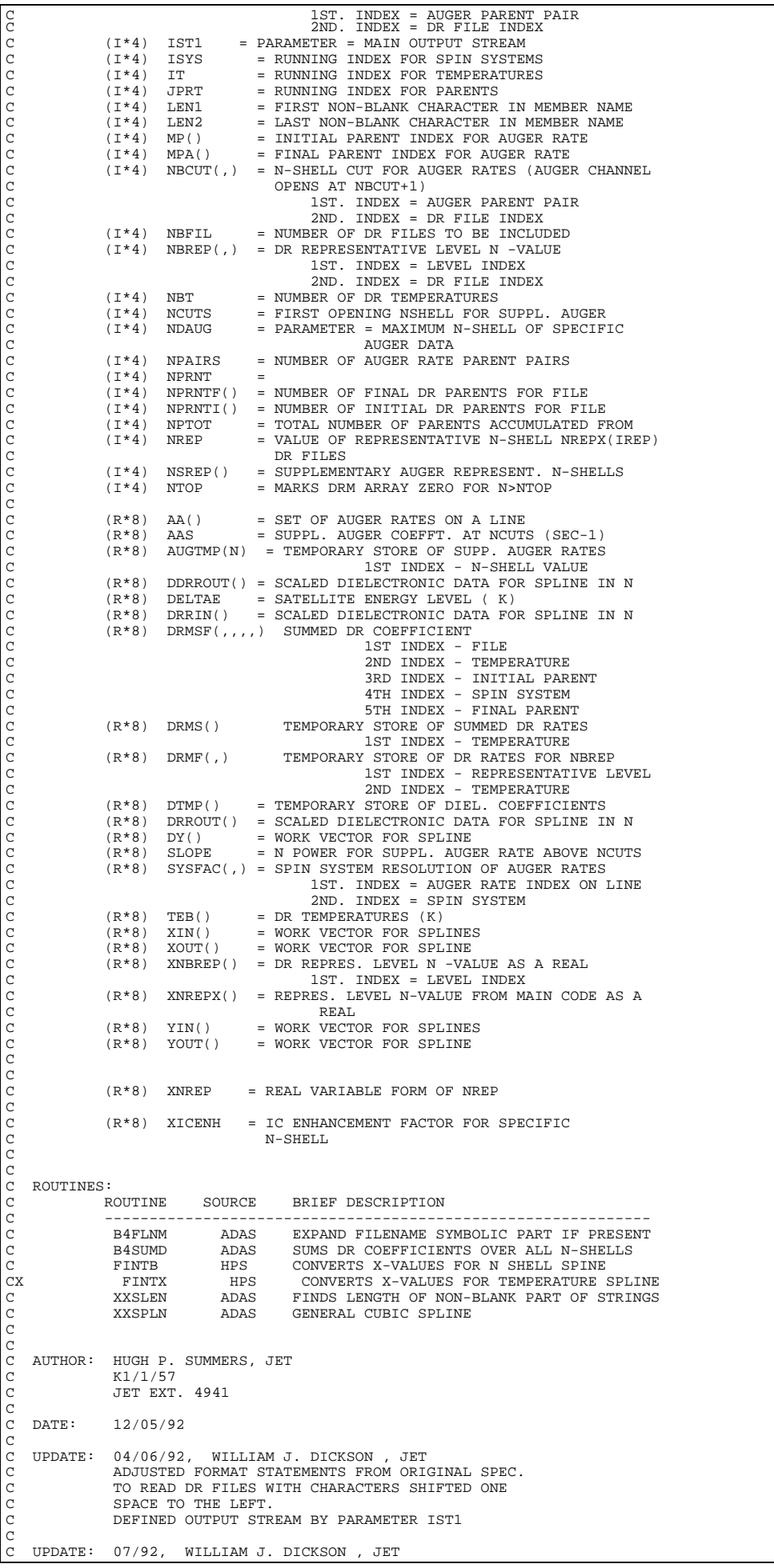

```
DEFINE VALUE OF LSETX AT BEGINNING OF CODE
C<sub>C</sub>
    C UPDATE: 27/08/92, WILLIAM J. DICKSON , JET
C (1) ALLOW FOR SPECIFIC DATA FOR LOWEST N-SHELLS WHEN
C INPUTING SUPPLEMENTARY AUGER TRANSITION PROBABILITIES
                  C (2) DEFINE VARIABLE ISET TO MARK SUPPLEMENTARY DATA INPUT
\begin{array}{c}\nC \\
C\n\end{array}UPDATE: 06/09/92, WILLIAM J. DICKSON
                 XREF FILES NOW STORED UNDER JETXLE
COCO.
C UPDATE: 14/12/92, WILLIAM J. DICKSON , JET
C SET UP ROUTINE TO SUM DR COEFFICIENTS OVER
C REPRESENTATIVE SET
C UPDATE: 13/11/93, WILLIAM J. DICKSON , JET
C (1) ALLOW FOR IC ENHANCEMENT FACTOR TO BE READ IN AS PART
                         FILE AND SUBSEQUENT ADJUSTMENT OF DR RATE COEFFICIENT
                            CHECK CODING AROUND FORMAT STATEMENT 1036.
                            C (NOTE THAT 1037 WAS ADDED AT THIS STAGE)
aaaaaaa
    C UPDATE: 29/05/96 HP SUMMERS - COMPLETED UNIX FILE NAME PROCUREMENT
C WITH ENVIRONMENT VARIABLE SYMBOL
C SUBSTITUTION USING B4FLNM<br>C UPDATE: 22/01/97 HP SUMMERS - CHANGED NAME TO B4DATD FROM<br>C UPDATE: 11/02/97 HP SUMMERS - IMPROVED INTERPOLATION OF
    C UPDATE: 22/01/97 HP SUMMERS - CHANGED NAME TO B4DATD FROM BDMNCL1
                                                   AND SUBROUTINE BDDRSM2 TO B4SUMD
C UPDATE: 11/02/97 HP SUMMERS - IMPROVED INTERPOLATION OF SUPPLE.
C BUGER DATA FROM X-REF FILE.<br>C UPDATE: 17/02/97 HP SUMMERS - IMPROVED INTERPOLATION OF D
    C UPDATE: 17/02/97 HP SUMMERS - IMPROVED INTERPOLATION OF DR. DATA
C WITH N, TO ENSURE ABSOLUTE ZEROS
C ABOVE CUT-OFF N-SHELL
C-----------------------------------------------------------------------
C
C UNIX-IDL CONVERSION:
C VERSION: 1.1
                                                                            DATE: 05-03-98
C MODIFIED: H. SUMMERS
                               - MODIFIED VESION OF BDMNCL1.FOR v 1.1
\frac{C}{C}UPDATE: 26/11/98  M O'MullaneC - redefine DSNXRT as the full DR supplement file<br>C - name It is now given in the adf25 dataset and
C name. It is now given in the adf25 dataset and
C passed through to here.
C-----------------------------------------------------------------------
C-----------------------------------------------------------------------
 INTEGER NDREP , NDPRT , NDSYS , NDBFIL ,
 & NDT , NDPAIR , NDBREP , NDAUG ,
       \begin{tabular}{ccc} InTEGER & $NDERP$ & , $NDERT$ & ,\\ $\&$ & $NDT$ & , $NDPRT$ & ,\\ $\&$ & $IST1$ & , $NPERINT$ & ,\\ \hline \end{tabular}C-----------------------------------------------------------------------
 PARAMETER ( NDREP = 50 , NDPRT = 12 , NDSYS = 2 )
 PARAMETER ( NDBFIL = 6 , NDT = 24 , NDPAIR = 9 )
 PARAMETER ( NDBREP = 50 , NDAUG = 550 )
 PARAMETER ( IST1 = 17 , NPRINT= 10 )
C-----------------------------------------------------------------------
INTEGER NPMNCL , IMAXX , MAXTM , NDBFILM , & NBFIL , IOPT , IPRT , JPRT , \frac{1}{2} , ISHEP , ISUPPLE , ISUPPLE , IREAD , \frac{1}{2} , \frac{1}{2} , \frac{1}{2} , \frac{1}{2} , \frac{1}{2} , \frac{1}{2} , \frac{1}{2} , \frac{1}{2} , \frac{ & IPI , ISYSI , IPF , NCUTS ,
 & NPTOT , IND , IP , IBPR ,
 & IPT , IPAIRS , NPAIRS , ISPI ,
 & II , ISPF , IR , IPARM1 ,
 & IPARM2 , IPARM3 , IRFI , NBT ,
        & IPARM4 , IPARM5 , IPARM6 , IPARM7 ,
       ة IRFF , IPARM8 , IPARM9 , IC , Andre<br>2 & IREPMAX , IS , IF , ISRFP , ISRFP
                            IREPMAX , IS
        & NTOP
         C-----------------------------------------------------------------------
                                          , SLOPE , XNCUTS , XNREP<br>, DELTAE
        & XICENH , DELTAE
C-----------------------------------------------------------------------
 INTEGER IMNPA(NDPRT) , IBDPA(NDPRT,NDBFIL)
 INTEGER IBPRIA(NDPRT,NDBFIL) , IBPRFA(NDPRT,NDBFIL)
          INTEGER ISPFA(NDPAIR,NDBFIL), ISPIA(NDPAIR)<br>INTEGER IREFI(NDPAIR) , IREFF(NDPAIR)
          INTEGER IREFI(NDPAIR) , IREFF(NDPAIR)<br>INTEGER MPA(NDPAIR) , MP(NDPAIR)
          INTEGER MPA(NDPAIR) , MP(NDPAIR)<br>
INTEGER MPA(NDPAIR) , MP(NDPAIR)<br>
INTEGER NRCUIT(NDPAIR NDRFIL) , IRMAX(NDRF
          INTEGER NBCUT(NDPAIR, NDBFIL) , IBMAX(NDBFIL)<br>INTEGER NCUTMC(NDPRT NDPRT) NBREP(NDBREP)
          INTEGER NCUTMC(NDPRT, NDPRT) , NBREP(NDBREP, NDBFIL) INTEGER NREPX(NDREP) , NPRNTI(NDBFIL)
          INTEGER MEER (NDREP) , NEWSTER (NDBFIL)<br>INTEGER NREPX(NDREP) , NPRNTI(NDBFIL)<br>INTEGER NPRNTF(NDBFIL)
           INTEGER NPRNTF(NDBFIL) , NSREP(NDREP)
 INTEGER ISET(NDPRT,NDSYS,NDPRT)
C-----------------------------------------------------------------------
          REAL*8 AA(NDPAIR)<br>REAL*8 DRROUT(NDR
          REAL*8 DRROUT(NDREP), DDRROUT(NDREP)<br>REAL*8 XNREPX(NDREP)
          REAL*8 XNREPX(NDREP)<br>REAL*8 XNREPX(NDREP)
 REAL*8 XNBREP(NDBREP) , DRRIN(NDBREP)
 REAL*8 SYSFAC(NDPAIR,2)
 REAL*8 TEM(NDT)
 REAL*8 TEB(NDT) , XIN(NDT) , YIN(NDT) , DTMP(NDT)
 REAL*8 XOUT(NDT) , YOUT(NDT) , DY(NDT)
          REAL*8 AUGH(NDREP, NDOI(NDI), DI(NEP)<br>REAL*8 AUGM(NDREP, NDPRT, NDSYS, NDPRT)<br>PEAL*8 DPM/NDREP NDT NDPPT NDSYS NDE
          REAL*8 DRM(NDREP, NDT, NDPRT, NDSYS, NDPRT)<br>REAL*8 AUGTMP(NDAUG)
          REAL*8 AUGTMP(NDAUG)<br>REAL*8 DRMSF(NDBFILM
          PREAL*8 DRMSF(NDBFILM,NDT,NDPRT,NDSYS,NDPRT)<br>REAL*8 DRMS(NDT)
          REAL*8 DRMS(NDT)<br>REAL*8 DRMF(NDRE
          REAL*8 DRMF(NDREP, NDT)<br>REAL*8 EIJN(NDREP), PWTEMP(NDT)
          REAL*8 EIJN(NDREP),<br>REAL*8 PWSAT(NDBETLM
                            PWSAT(NDBFILM,NDT,NDPRT,NDSYS,NDPRT)
```
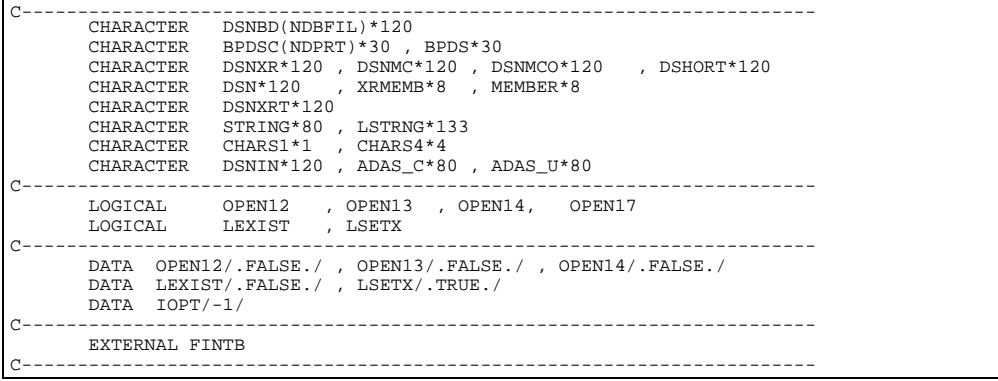

## **B4FLNM**

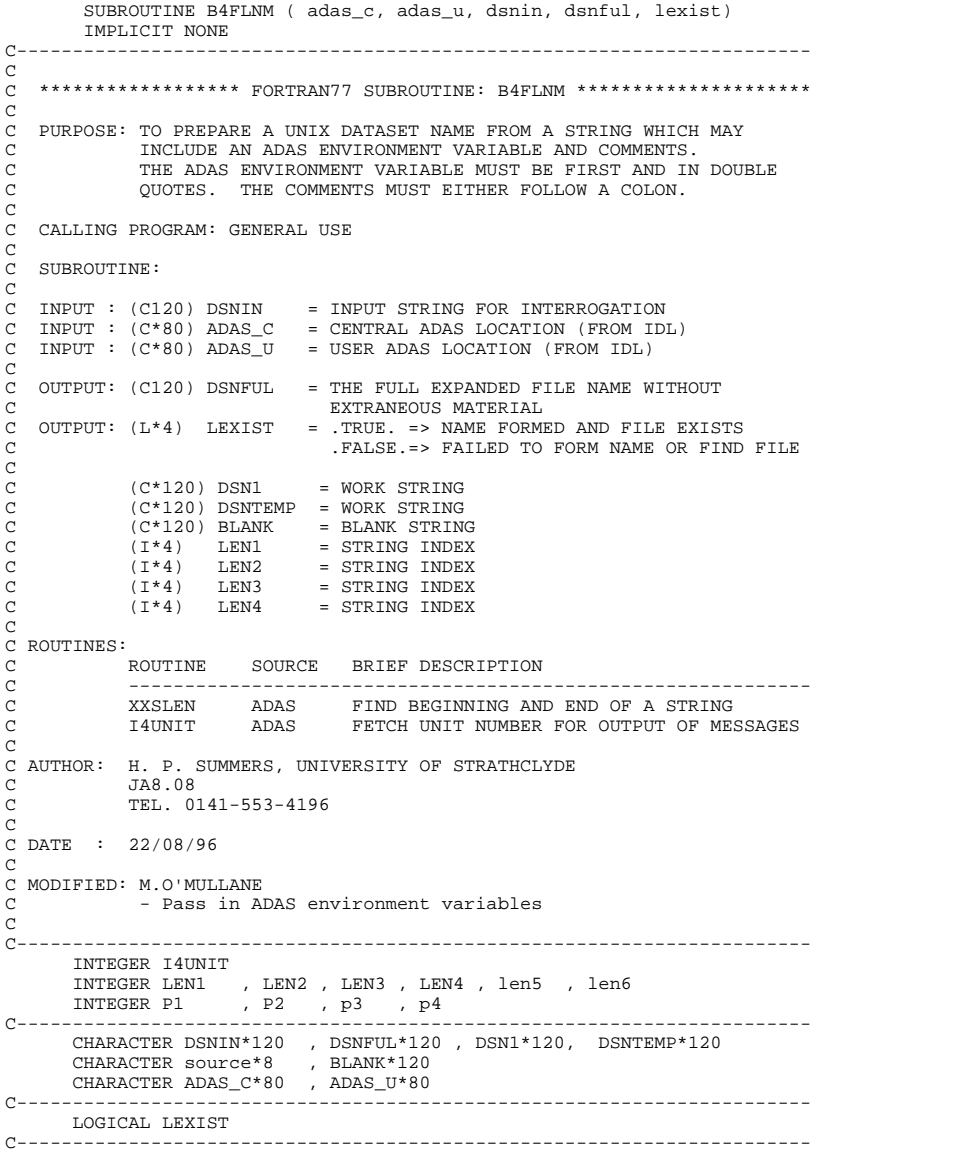

# **B4MATV**

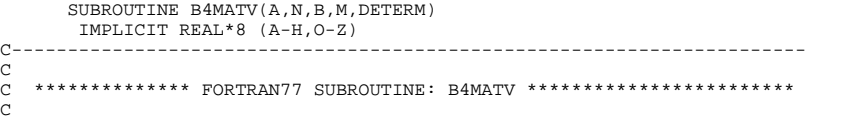

```
VERSION: 1.0
C<sub>C</sub>
C PURPOSE:
      C MATRIX INVERSION WITH ACCOMPANYING SOLUTION OF LINEAR EQUATIONS
\frac{C}{C}THIS SUBROUTINE IS NOT YET PROPERLY DOCUMENTED
C
\overline{C}C UNIX-IDL CONVERSION:
C
C VERSION: 1.1 DATE: 05-03-98
C MODIFIED: RICHARD MARTIN
                 - RENAMED FROM V2MATIV.FOR V1.1
\sqrt{2}C-----------------------------------------------------------------------
C-----------------------------------------------------------------------
\sqrt{2} PARAMETER(NREPDM =50)
DIMENSION IPIVOT(NREPDM), A(NREPDM,NREPDM), B(NREPDM)<br>DIMENSION INDEX(NREPDM,2), PIVOT(NREPDM)
```
#### **B4PROJ**

```
SUBROUTINE B4PROJ ( W1 , JTE , JDENS
 & NMIN , NMAX , NREP , IMAX ,
 & NRESU , ARED , RHS , CIONPT ,
 & TRECPT , DRECPT , RRECPT , XRECPT ,
      ة السباب , NMAXI , NREPI , SMAXI , NREPI , &<br>بالسباب , NMAXI , NREPI , RHSI , &
 & IMAXI , AREDI , RHSI ,
 & CIONRI , CIONRA , RHSIRC ,
 & IEDMAT , IECION , IETREC ,
 & IEDREC , IERREC , IEXREC ,
 & IERSYS , SSYSWT , IPRTCAL,
        & DVEC , ACNST , A1CNST , OPEN20 ,
 & PRB
\delta ( \delta )
          IMPLICIT NONE
           C_{\rm{eff}} and C_{\rm{eff}} and C_{\rm{eff}}\frac{C}{C}C ************** FORTRAN77 SUBROUTINE: B4PROJ ************************
\frac{C}{C}VERSION: 1.1
\overline{c}PURPOSE:
\begin{array}{c}\nC \\
C\n\end{array}SUBROUTINE TO ESTABLISH THE PROJECTED INFLUENCE OF HIGH N-SHELLS IN
    THE BUNDLE-N COLLISIONAL DIELECTRONIC MODEL ON A LOW N-SHELLS
n n n
C BOTH THE RECOMBINATION AND IONISATION PATHWAYS THROUGH THE HIGH
C LEVELS ARE TAKEN INTO ACCOUNT AS WELL AS THE INDIRECT COUPLINGS OF
C LOW RESOLVED LEVELS VIA THE HIGH BUNDLE-N LEVELS.
C
C THE SUBROUTINE IS USED AS AN ARBITRARY CALL FROM WITHIN THE C CONVENTIONAL BNDLEN ROUTINE FOLLOWING ESTABLISHMENT OF THE
C CONVENTIONAL BNDLEN ROUTINE FOLLOWING ESTABLISHMENT OF THE C CONDENSED COLLISIONAL-DIELECTRONIC MATRIX AND RIGHT-HAND S
    C CONDENSED COLLISIONAL-DIELECTRONIC MATRIX AND RIGHT-HAND SIDE
\frac{C}{C}THE ROUTINE PROVIDES TABULAR OUTPUT AND FOR THE MOMENT PREPARES A
    C PASSING FILE FOR FURTHER PROCESSING IN THE A-D-A-S STRUCTURE
C
C
    INPUT:
C W1 = GROUND STATE RADIATION DILUTION FACTOR
C JTE = TEMPERATURE INDEX
         JDENS = DENSITY INDEX<br>NMIN = LOWEST N-SHELL
         NMIN = LOWEST N-SHELL<br>NMAX = HIGHEST N-SHEL
                     = HIGHEST N-SHELL
C NREP(I) = SET OF REPRESENTATIVE LEVELS
C IMAX = NUMBER OF REPRESENTATIVE LEVELS
C NRESU = UPPER LIMIT OF PROJECTED N-SHELLS
C
         ARED(I,J)= CONDENSED COLLISONAL-DIELECTRONIC MATRIX (CN SOLUTION)
                          C (EXCLUDES AUTO-IONISATION RATES FOR LEVELS LE NRESU)
         RHS(I) = COMDENSED RIGHT-HAND-SIDEC (EXCLUDES AUTO-IONISATION RATES FOR LEVELS LE NRESU)
         C CIONPT(I)= COLLISIONAL IONISATION CONTRIBUTION TO ARED(I,I)
C TRECPT(I)= THREE BODY RECOMBINATION CONTRIBUTION TO RHS(I)
C DRECPT(I)= DIELECTRONIC RECOMBINATION CONTRIBUTION TO RHS(I)
         RRECPT(I)= RADIATIVE RECOMBINATION CONTRIBUTION TO RHS(I)<br>XRECPT(I)= CHARGE EXCHANGE RECOMB. CONTRIBUTION TO RHS(I)
         RRECPI(I)= RADIAIIVE RECOMBINAI.<br>XRECPT(I)= CHARGE EXCHANGE RECOMB.
C
         NPRT = NUMBER OF PARENT STATES
         TMAXT
         NMAX<sub>T</sub>
C NREPI(I) DATA FOR PROJECTION OF IONISATION VECTORS
C AREDI(I,J) SMALL (40X40) MATRIX , CN SOLUTION
         RHSI(I)RHSIRC(I)= RECOMBINATION CONTRIBUTION TO RHS
C CIONRI = DIRECT IONISATION DATA, PARENT RESOLVED
C CIONRA = AUTO-IONISATION DATA, PARENT RESOLVED
C
         SSYSWT = SPIN SYSTEM WEIGHT
         C IPRTCAL = INDEX OF PARENT FOR CALCULATION
```

```
C
         DVEC(I) = CONVERSION FACTOR FOR BN --> POPULATION<br>ACNST = 1 03928D-13*Z*ATE*DSORT(ATE)
                     = 1.03928D - 13*Z*ATE*DSORT(ATE)ACNSI = 1.03928D-13°4°AIE°DSQR1(AIE)<br>AlCNST = 6.60074D-24*DENS*(157890.0/TE)**1.5
C
         PCION(I) = DIRECT IONISATION RATE FROM LOW LEVEL SET
         POPULATION REPRESENTATION<br>PRB = RECOM/CASCADE/BREMS POWER COEFET
                     = RECOM/CASCADE/BREMS. POWER COEFFT.
C
         C OUTPUT - POPULATION REPRESENTATION (WRITTEN TO FILE CBNM.PASS)
C --------------------------------------------------------------
C PCRMAT(I,J) = PROJECTED INFLUENCE OF HIGH LEVELS ON LOW LEVEL SET
         PCRL(I,J) = DIRECT EXCIT/RADIATIVE COUPLING IN LOW LEVEL SET
C PCIONRP(IPRT,I) = PROJECTED IONISATION VECTOR (PARENT RESOLVED)
C PCIONRI(IPRT,I) = DIRECT IONISATION VECTOR FROM LOW LEVEL SET
         (PARENT RESOLVED)<br>PCOINRP(IPRT) = INDIRECT PARENT CROSS COUPLING COEFFICIENT
                               = INDIRECT PARENT CROSS COUPLING COEFFICIENT
C (PARENT RESOLVED)
C PCRRHS(I) = PROJECTED INFLUENCE OF HIGH LEVELS ON RHS
C PTREC(I) = DIRECT THREE BODY RECOMBINATION RATE
C PDREC(I) = DIRECT DIELECTRONIC RECOMBINATION RATE
         PRREC(I) = DIRECT RADIATIVE RECOMBINATION RATE
         PXREC(I) = DIRECT CX RECOMBINATION RATE
         C PRB = RECOM/CASCADE/BREMS. POWER COEFFT.
C
C
         C OUPUT CONTROL CHARACTERS
C ------------------------
         IEDMAT = 0 PCRL ADDED ONTO PCRMAT
                        1 PCRL NOT ADDED ON
         IECION = 0 PCION ADDED ONTO TO PCRMAT
                          C PCIONRI ADDED ONTO PCIONRP
                     1 PCION NOT ADDED ON
                           C PCIONRI NOT ADDED ON
C IETREC = 0 PTREC ADDED ONTO PCRRHS
C 1 PTREC NOT ADDED ON
C IEDREC = 0 PDREC ADDED ONTO PCRRHS
C 1 PDREC NOT ADDED ON
         IERREC = 0 PRREC ADDED ONTO PCRRHS
                        1 PRREC NOT ADDED ON
         C IEXREC = 0 PXREC ADDED ONTO PCRRHS
                        1 PXREC NOT ADDED ON
         IERSYS = 0 RECOMBINATION AND INDIRECT PARENT CROSS COUPLING
                           C RATES MULTIPLIED BY SPIN SYSTEM WEIGHT
                        1 RECOMBINATION AND INDIRECT PARENT CROSS COUPLING
                           RATES NOT MULTIPLIED BY SPIN SYSTEM WEIGHT
C
C
    AUTHOR: WILLIAM J. DICKSON, JET JOINT UNDERTAKING
\frac{C}{C}C DATE: 24TH AUGUST 1992
C<sub>C</sub>
    C UPDATE: 30/01/97 HP SUMMERS - CHANGED NAME TO B4PROJ FROM V2CLDBN
\frac{c}{c}C UPDATE: 29/04/97 HP SUMMERS - ADJUSTMENTS DURING RE-VALIDATION
C<br>C<br>C
    C UPDATE: 09/07/97 HP SUMMERS - INTRODUCE IOUT18 AND IOUT19 FOR CBNM
                                               C AND CBNMPR PASSING FILES
C<br>C<br>C
    C UPDATE: 09/03/98 HP SUMMERS - RECOM/CASCADE/BREMS. POWER NOW
C C FETCHED AS INPUT PRB AND RELAYED TO C<br>CONM FILE. CONVERTED TO EXPLICIT C CONTRESS TYPE DECLARATIONS.
                                                                CONVERTED TO EXPLICIT
                                               TYPE DECLARATIONS
C<sub>C</sub>
C-----------------------------------------------------------------------
\frac{C}{C}C VERSION: 1.1 DATE: 05-03-98
C MODIFIED: H.SUMMERS, L.HORTON, M.O'MULLANE
C VERSION: 1.2<br>C VERSION: 1.2<br>C MODIFIED: H.SUMMERS, L.HORTON, M.O'MULLANE
                                                                                 DATE: 09-03-98
C MODIFIED: H.SUMMERS, L.HORTON, M.O'MULLANE
C - RECOM/CASCADE/BREMS. POWER NOW FETCHED AS INPUT PRB AND C<br>C RELAYED TO CBNM FILE. CONVERTED TO EXPLICIT TYPE DECLAIR C VERSION: 1.3
    RELAYED TO CBNM FILE. CONVERTED TO EXPLICIT TYPE DECLARATIONS.<br>DATE: 08-12-98
C VERSION: 1.3<br>
C BE SUMMERS & RICHARD MARTIN<br>
C - REMOVED TWO OBSOLETE WRITE STATEMENTS.
C HP SUMMERS & RICHARD MARTIN
C - REMOVED TWO OBSOLETE WRITE STATEMENTS.
\overline{C}C-----------------------------------------------------------------------
 INTEGER NDIM , NLDIM , NDMAX , NDMET ,
 & IOUT20 , IOUT18 , IOUT19
C-----------------------------------------------------------------------
 PARAMETER ( NDIM = 50 , NLDIM = 30 , NDMAX = 550 , NDMET = 4 )
 PARAMETER ( IOUT20 = 20 , IOUT18 = 18 , IOUT19 = 19 )
C-----------------------------------------------------------------------
INTEGER JTE , JDENS , NMIN , NMAX , IMAX<br>INTEGER NRESU , NPRT , NMAXI , IMAXI<br>INTEGER IEDMAT , IECION , IETREC , IEDREC , IERREC<br>INTEGER IERSYS , IPRTCAL<br>INTEGER IHI , ILOW , ILOWK
         INTEGER IHI , ILOW , ILOWK<br>INTEGER ILOWJ , K , IHJ , IHMAX , IH<br>INTEGER IPRT , ILMAXI , IHMAXI , IREP , IUI
         INTEGER IPRT , ILMAXI , IHMAXI , IREP , IUI<br>INTEGER IPRT , ILMAXI , IHMAXI , IREP , IUI<br>INTEGER ILI , ITOTI , IMINI , ILMAX . NPARNT
 INTEGER ILI , ITOTI , IMINI , ILMAX , NPARNT
 INTEGER NLEV , NSHEL , IEXREC , IPASS , I
         INTEGER IU , IL , ITOT , IMIN , J<br>INTEGER IU , IL , ITOT , IMIN , J
         INTEGER
C-----------------------------------------------------------------------
 REAL*8 W1 , SSYSWT , ACNST , ACNST1 , PRB
 REAL*8 DETERM , A1CNST , PHSFAC , RPHSFC
```
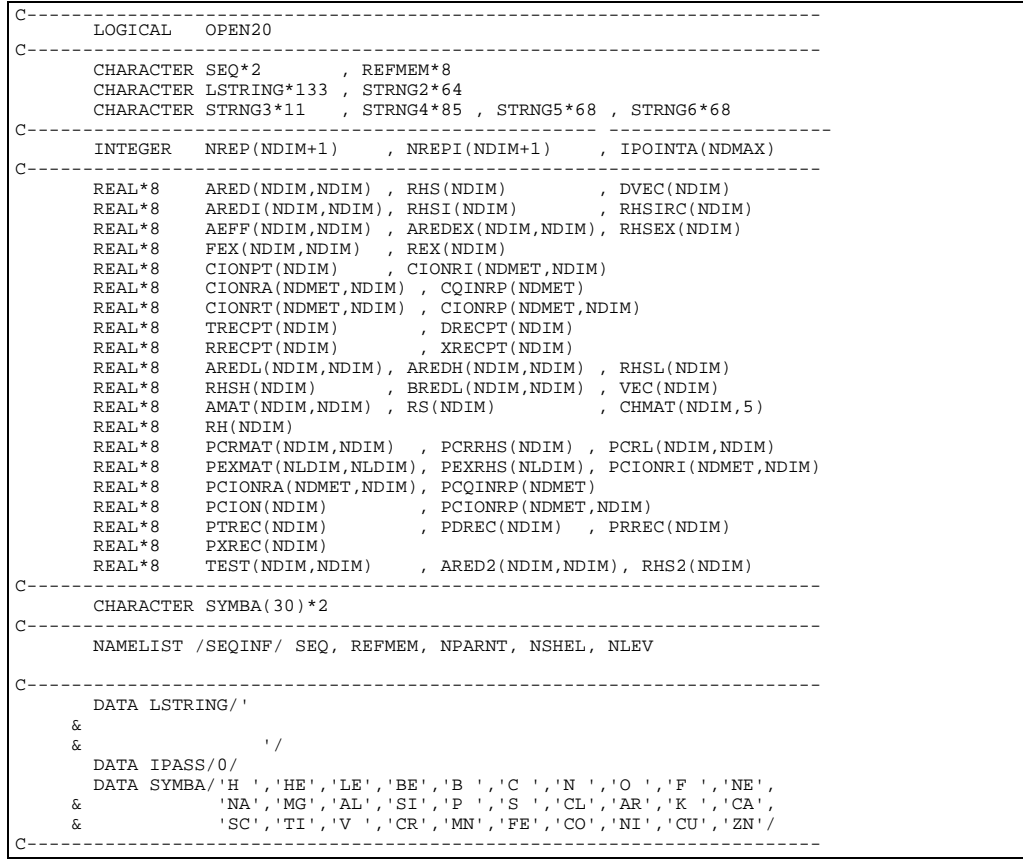

#### **B4SPF0**

```
 SUBROUTINE B4SPF0( REP, DSNIN, PASSDIR, LBTSEL, ADAS_C, ADAS_U)
         IMPLICIT NONE
C-----------------------------------------------------------------------
C
    ***************** FORTRAN77 SUBROUTINE: B4SPF0 ************************
\frac{C}{C}PURPOSE: TO DISPLAY AND FETCH VALUES FROM IDL OR THE INFO FILE SET
               C UP FOR BATCH EXECUTION FOR INPUT AND OUTPUT FILE NAMES
C
   NOTE : REPLACES B4SPFX.FOR
             Rationalised input. Cross reference file is now read in
            from the driver adf25 file.
C
    C CALLING PROGRAM: ADAS204
C
C SUBROUTINE:
C
C OUTPUT: (C*120) DSNIN = INPUT FILE NAME<br>
C OUTPUT: (C*80) PASSINR = DIRECTORY NAME FOR PASSING FILES<br>
C OUTPUT: (C*120) DSNXRT = FIRET PART OF CROSS REFERENCE FILE NAME<br>
C OUTPUT: (C*3) REP = 'YES' => CANCEL SELECTE
C OUTPUT: (C*80) ADAS_C = CENTRAL ADAS LOCATION
C OUTPUT: (C*80) ADAS_U = USER ADAS LOCATION
C
C ROUTINES:
C ROUTINE SOURCE BRIEF DESCRIPTION
C ------------------------------------------------------------
C
C AUTHOR: Martin O'Mullane
C
C DATE: 26-11-98
C
C VERSION: 1.1 DATE: 26-11-98
C MODIFIED:  Martin O'Mullane<br>C       - FIRST VERSION.
\overline{C}C-----------------------------------------------------------------------
C-----------------------------------------------------------------------
       INTEGER PIPEIN
        PARAMETER ( PIPEIN = 5 )
 CHARACTER DSNIN*120 , PASSDIR*80, REP*3
 CHARACTER ADAS_C*80 , ADAS_U*80
        LOGICAL LBTSEL
```

```
 INTEGER IPEND
C-----------------------------------------------------------------------
```
## **B4SPFX**

```
SUBROUTINE B4SPFX( REP, DSNIN, PASSDIR, DSNXRT,
                                  & LBTSEL, USERID)
IMPLICIT NONE
C-----------------------------------------------------------------------
_{\rm C}^{\rm C}***************** FORTRAN77 SUBROUTINE: B4SPFX *********************************
\rm_{C}^CPURPOSE: TO DISPLAY AND FETCH VALUES FROM IDL OR THE INFO FILE SET
               C UP FOR BATCH EXECUTION FOR INPUT AND OUTPUT FILE NAMES
\frac{c}{c}C CALLING PROGRAM: MAINBN
C<sub>C</sub>
    SUBROUTINE:
C C
C OUTPUT: (C*120) DSNIN = INPUT FILE NAME<br>CX OUTPUT: (C*120) DSNPAP = TEXT OUTPUT FILE NAME<br>C OUTPUT: (C*100) PASSDIR = DIRECTORY NAME FOR PASSING FILES<br>C OUTPUT: (C*120) DSNXRT = FIRST PART OF CROSS REFERENCE FILE NAME<br>CX
CX (C*3) REP = 'YES' => NOT SELECTED<br>C OUTPUT: (C*3) REP = 'YES' => CANCEL SELECTED FROM INPUT SCREEN<br>C OUTPUT: (L*4) LBTSEL = .TRUE. => 'RUN IN BATCH' SELECTED
C .FALSE. => 'RUN NOW' SELECTED
C OUTPUT: (C*80) USERID = SOURCE DATA USER ID (CENTRAL ADAS OR USER)
C OUTPUT: (C*80) USERID = SOURCE DATA USER<br>C FOR USE IN XXUID
\sqrt{2}C ROUTINES:<br>C ROUTINE
C ROUTINE SOURCE BRIEF DESCRIPTION
               C ------------------------------------------------------------
C
C AUTHOR: WILLIAM OSBORN (TESSELLA SUPPORT SERVICES PLC)
C DATE:
              09TH AUGUST 1996
\sqrt{2}C<br>
C VERSION: 1.1 DATE: 09-08-96<br>
C MODIFIED: WILLIAM OSBORN
C MODIFIED: WILLIAM OSBORN
        - FIRST VERSION.
\sqrt{2}C VERSION: 1.2 DATE: 22-10-96
C MODIFIED: WILLIAM OSBORN<br>C - ADDED USERID PARAME
        ----- "------- -------<br>- ADDED USERID PARAMETER AND PIPE READ
C
C-----------------------------------------------------------------------
C-----------------------------------------------------------------------
                     PIPEIN
        PARAMETER ( PIPEIN=5 )
\overline{C}CHARACTER DSNIN*120, PASSDIR*80, DSNXRT*120, REP*3, USERID*80
        LOGICAL LBTSEI<br>INTEGER IPEND
        INTEGER
                             C-----------------------------------------------------------------------
```
## **B4SPLN**

```
SUBROUTINE B4SPLN( ITA , ITVAL
      \begin{array}{ccccc}\n\&\text{BWNO} \\
\&\text{TETA}\n\end{array}\overline{\text{E}} , TEVA , TEVA , TEVA , SZD
\& SZD ,
       & SZDA , ESZDA ,
      \begin{array}{ccc}\n\&\text{LTRNG} \\
&\text{ } \\
\&\text{ } \\
\end{array} & )
 IMPLICIT NONE
C-----------------------------------------------------------------------
C<br>C
    ***************** FORTRAN77 SUBROUTINE: B4SPLN ***********************
C
   PURPOSE:
              PERFORMS CUBIC SPLINE ON LOG(TEMPERATURE <EV> ) VERSUS
C LOG(SCALED IONIZATION RATE COEFFICIENTS).
C INPUT DATA FOR A GIVEN IONZING ION COMBINATION DATA-BLOCK.
C
C USING ONE-WAY SPLINES IT CALCULATES THE IONIZATION RATE
C COEFFICIENT FOR 'ITVAL' ELECTRON TEMPERATURE VALUES FROM
C THE LIST OF ELECTRON TEMPERATURES READ IN FROM THE INPUT FILE
C
C IF A VALUE CANNOT BE INTERPOLATED USING SPLINES IT IS
              EXTRAPOLATED VIA 'XXSPLE'. (SEE NOTES BELOW).
\frac{C}{C}C CALLING PROGRAM: ADAS204/B4SSZD
C
C
C SUBROUTINE:
C
```
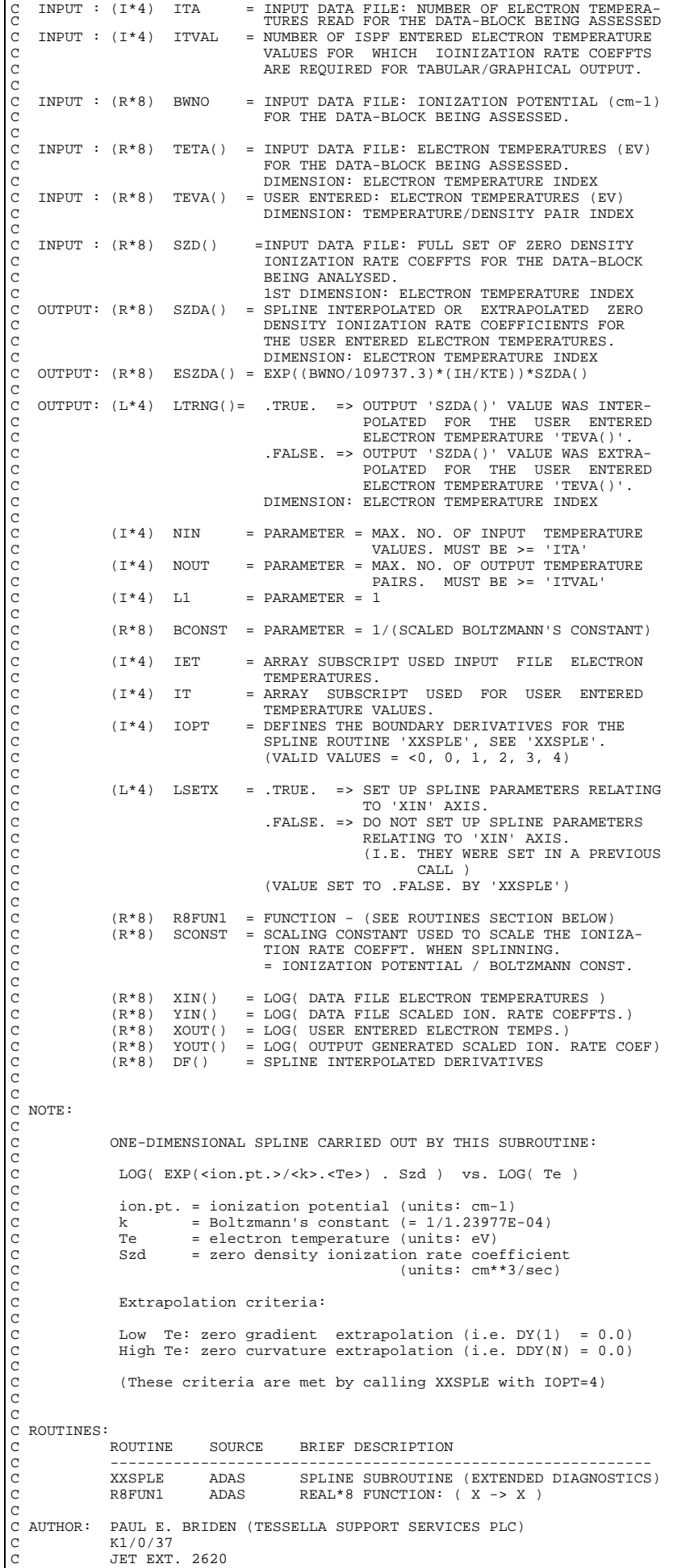

```
C
C DATE: 07/06/91
 C
C UPDATE: 17/02/97 HP SUMMERS - ADDED EXP(IP/KTE)*SZD AS AN OUTPUT
C PARAMETER.
\overline{C}C VERSION: 1.1 DATE: 05-03-98
C MODIFIED: H.SUMMERS, L.HORTON, M.OMULLANE, R.MARTIN
C - BASED ON E2SPLN.FOR v1.2. PUT UNDER SCCS CONTROL.
C
C-----------------------------------------------------------------------
C-<br>C-
         C-----------------------------------------------------------------------
  INTEGER NIN , NOUT , L1
C-----------------------------------------------------------------------
REAL*8 BCONST<br>C-----------------------
 C-----------------------------------------------------------------------
 PARAMETER( NIN = 24 , NOUT = 35 , L1 = 1 )
C-----------------------------------------------------------------------
  PARAMETER( BCONST = 1.23977D-04 )
C-----------------------------------------------------------------------
          INTEGER ITA , ITVAL
INTEGER IET , IT , IOPT
 C-----------------------------------------------------------------------
 REAL*8 R8FUN1 , BWNO , SCONST
C-----------------------------------------------------------------------
LOGICAL LSETX<br>C----------------------
 C-----------------------------------------------------------------------
 REAL*8 TETA(ITA) , TEVA(ITVAL) ,
 & SZD(ITA) , SZDA(ITVAL) ,
 & ESZDA(ITVAL)
 REAL*8 DF(NIN) ,<br>& XIN(NIN) , YIN(NIN) ,<br>& XOUT(NOUT) , YOUT(NOUT)
\begin{array}{cccc} \kappa_{\rm EEL} & \circ & \varepsilon_{\rm F\,(\,N\,1\,N\,)} & \varepsilon & \quad \  & \times \text{XIN\,(\,N\,1\,N\,)} & \quad \  & \times & \times \text{XOUT\,(\,N\,1\,N\,)} & \quad \  & \times & \times \text{VOUT\,(\,N\,1\,N\,)} & \quad \  & \times & \text{VOUT}\,(\,N\,1\,N\,)\, \end{array}LOGICAL LTRNG(ITVAL)
                                                      C-----------------------------------------------------------------------
  EXTERNAL R8FUN1
C-----------------------------------------------------------------------
```
## **B4SSZD**

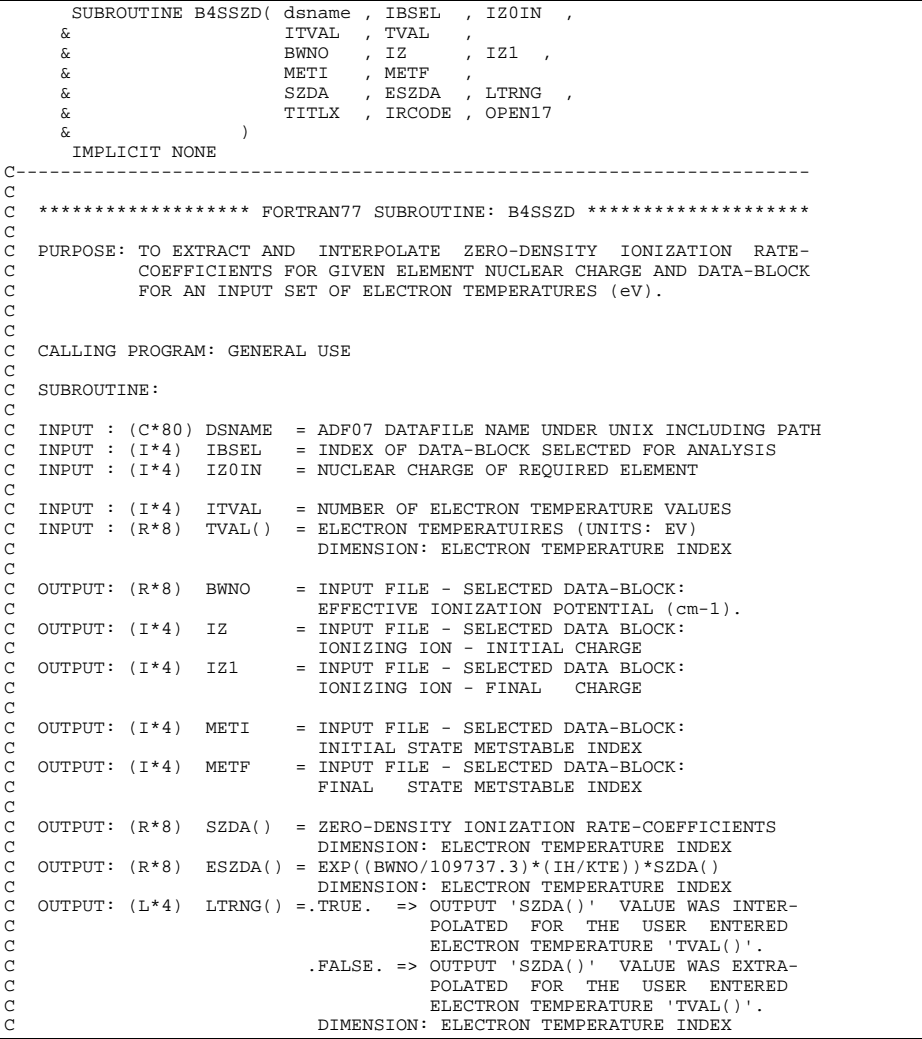

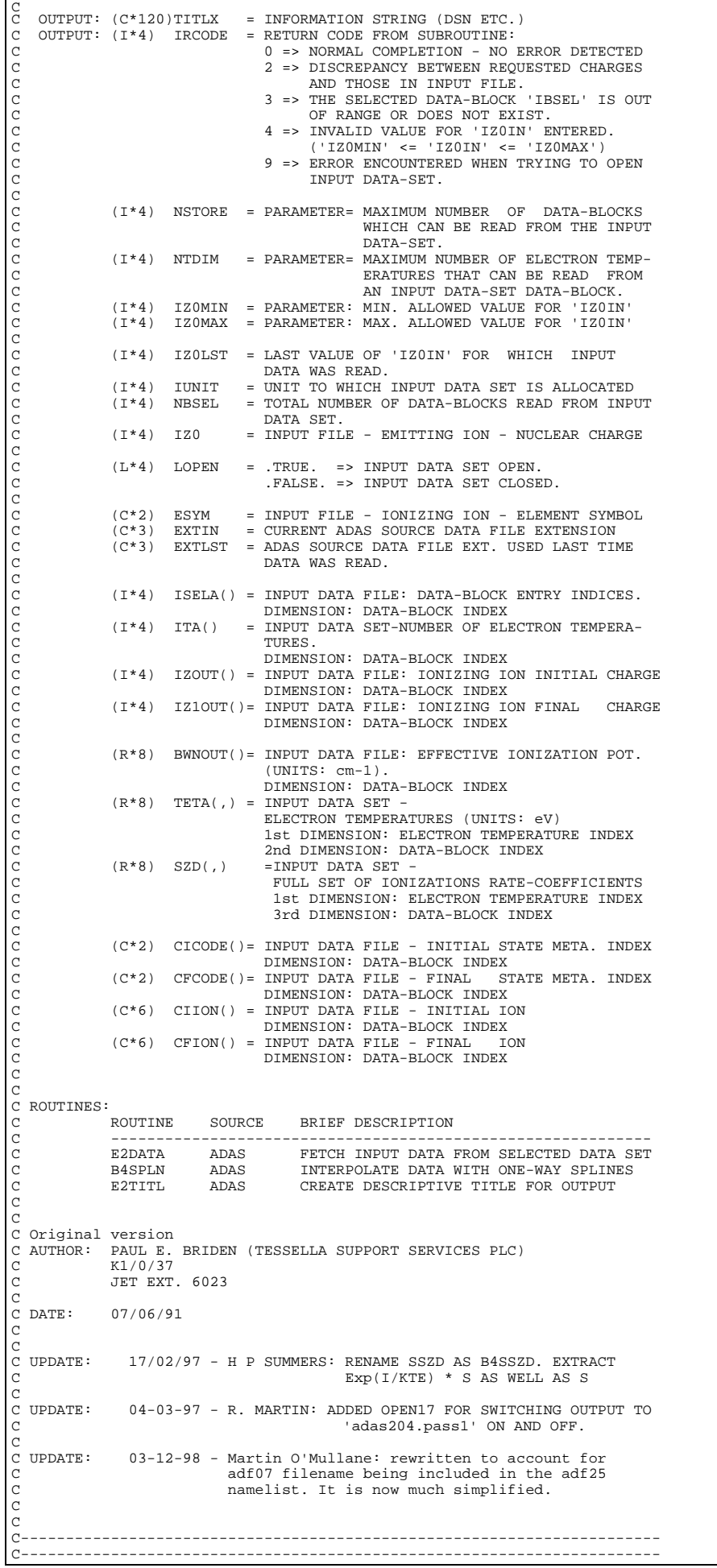

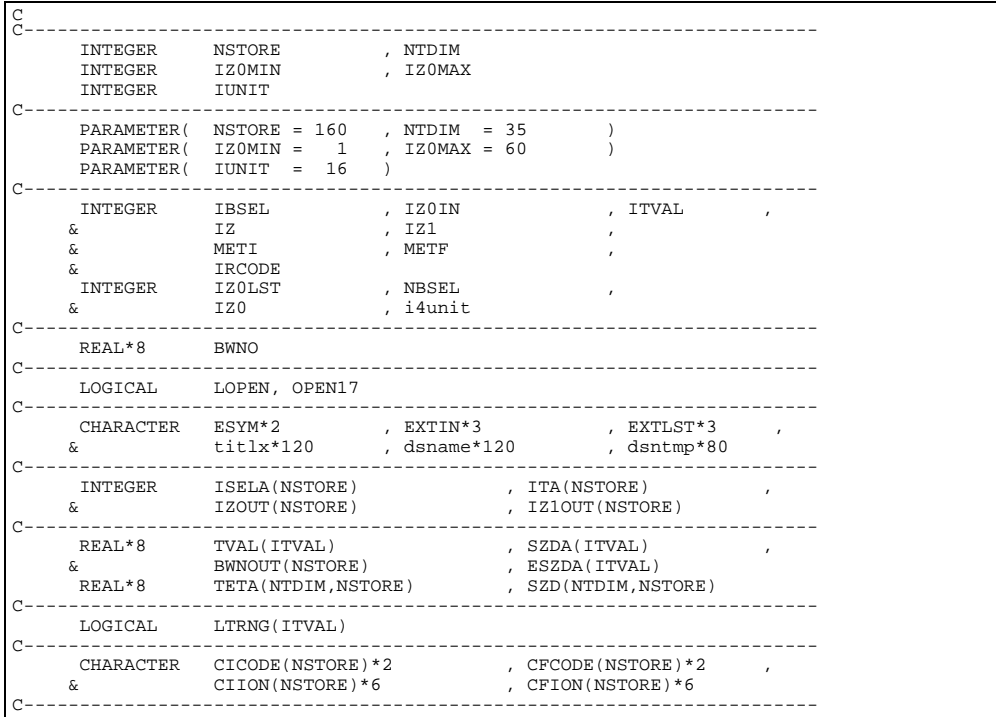

# **B4SUMD**

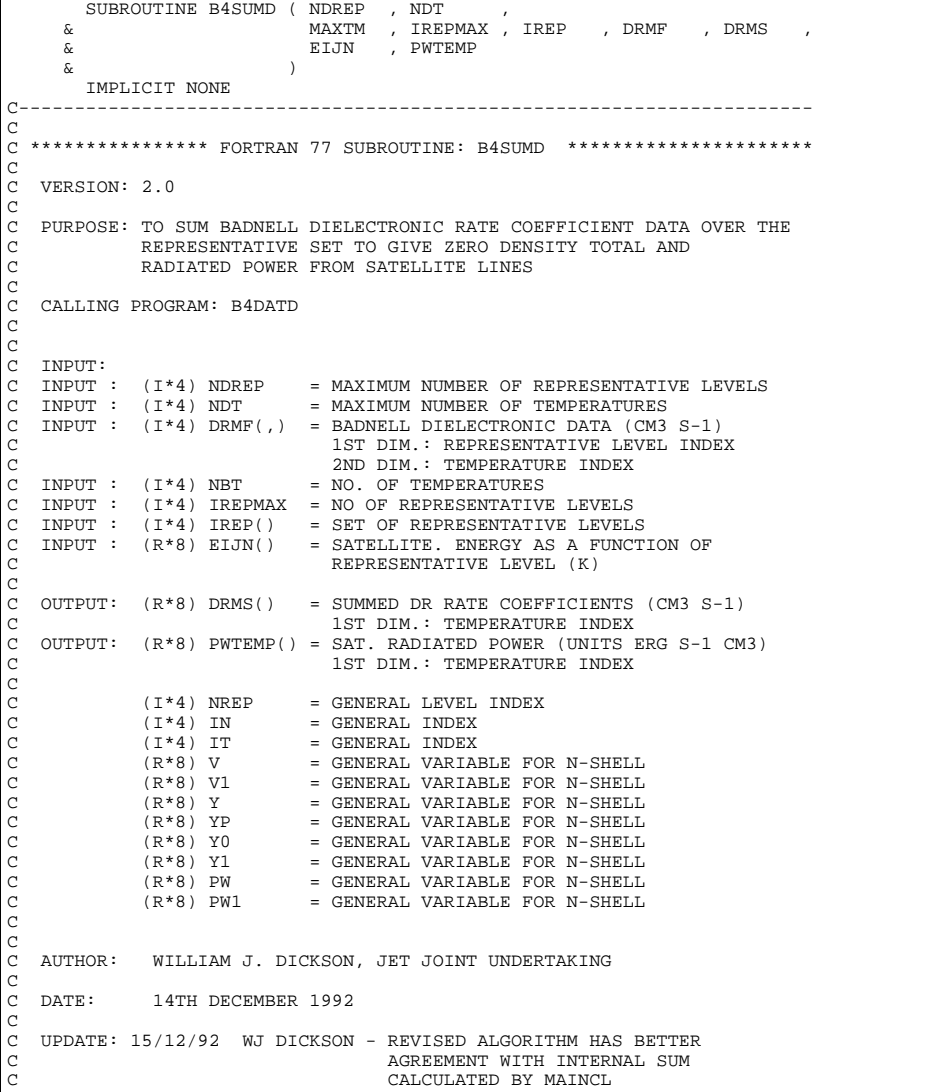

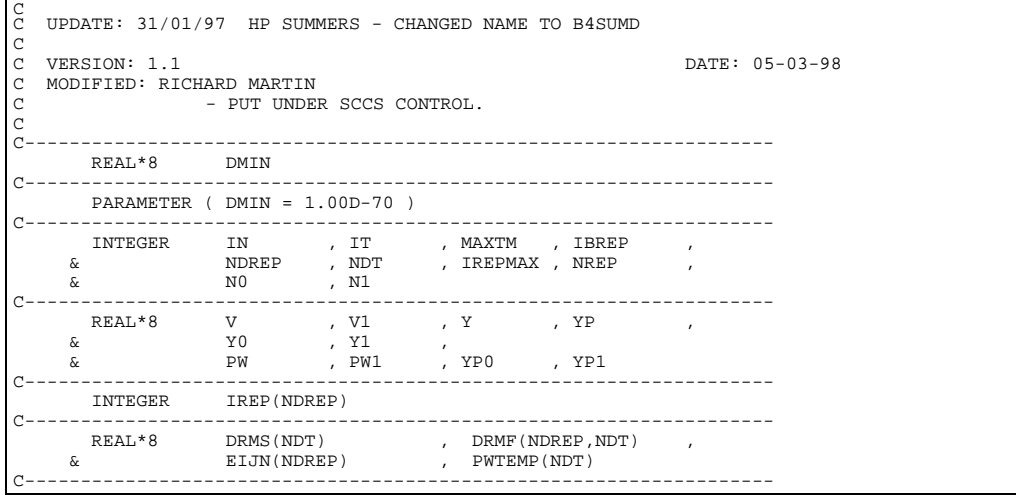

# **B5OUT1**

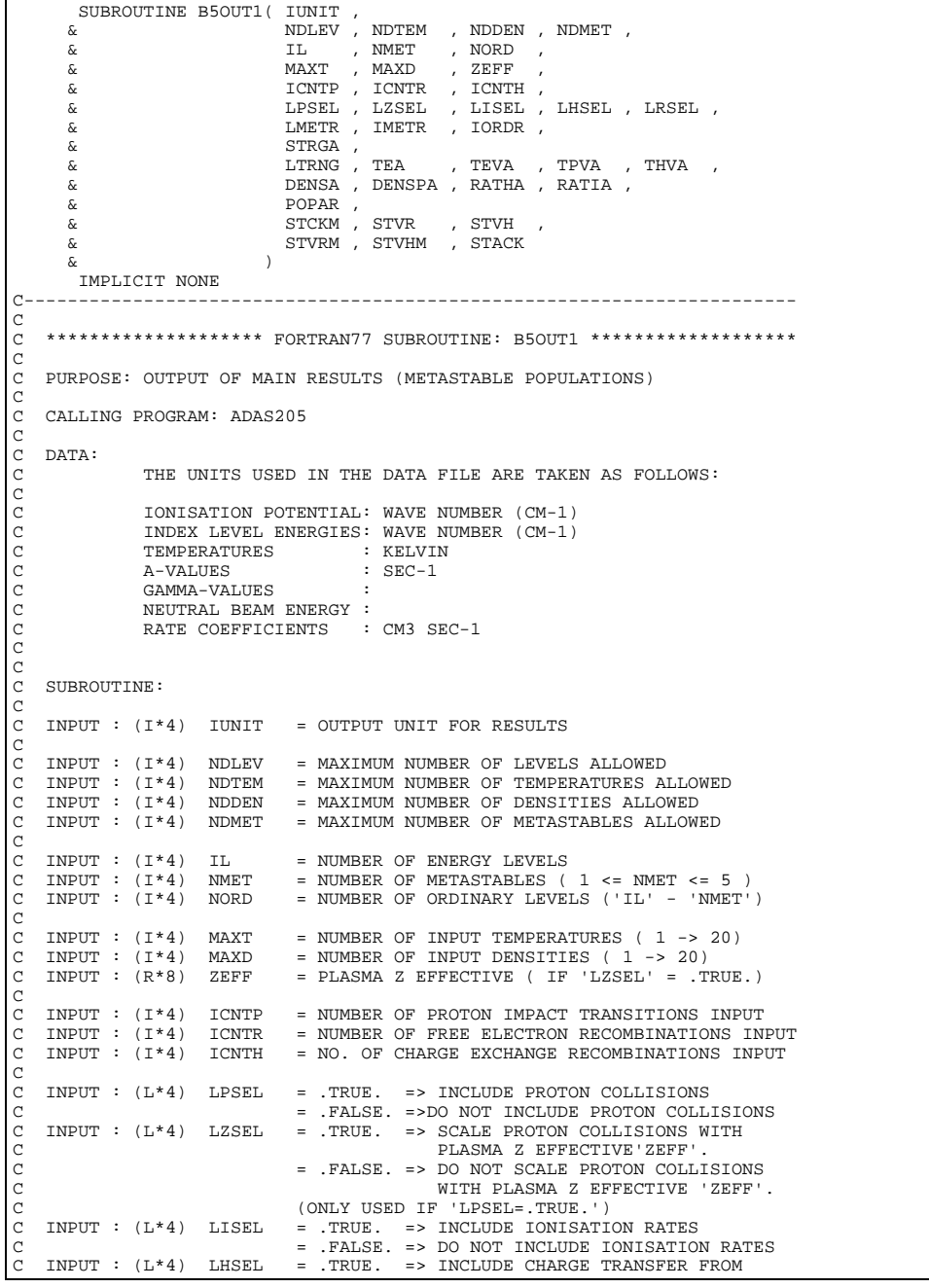

C NEUTRAL HYDROGREN. C = .FALSE. => DO NOT INCLUDE CHARGE TRANSFER C<br>C INPUT : (L\*4) LRSEL = TRUE. => INCLUDE FREE ELECTRON = .TRUE. => INCLUDE FREE ELECTRON RECOMBINATION. = .FALSE. => DO NOT INCLUDE FREE ELECTRON C RECOMBINATION. COOOOO INPUT :  $(L*4)$  LMETR() = . TRUE. => ELECTRON IMPACT TRANSITION EXISTS C TO THE METASTABLE LEVEL GIVEN BY<br>C THE METASTABLE LEVEL GIVEN BY<br>C TMETR()'.<br>C TEREORE TO THE METASTABLE LEVEL<br>C TNPUT : (I\*4) IMETR() = INDEX OF METASTABLE IN COMPLETE LEVEL LIST C 'IMETR()'. C .FALSE. => ELECTRON IMPACT TRANSITIONS DO NOT EXIST TO THE METASTABLE LEVEL C GIVEN BY 'IMETR()'. C INPUT : (I\*4) IMETR() = INDEX OF METASTABLE IN COMPLETE LEVEL LIST C (ARRAY SIZE = 'NDMET')  $INPUT : (I*4)$  IORDR() = INDEX OF ORDINARY LEVELS IN COMPLETE LEVEL C LIST. C<sub>C</sub> C INPUT : (C\*22) STRGA() = LEVEL DESIGNATIONS  $\begin{array}{c}\nC \\
C\n\end{array}$ INPUT :  $(L*4)$  LTRNG(,)= .TRUE. => TEMPERATURE VALUE WITHIN RANGE C READ FROM INPUT COPASE DATA SET. C = .FALSE. =>TEMPERATURE VALUE NOT WITHIN RANGE C READ FROM INPUT COPASE DATA SET. C 1st DIMENSION: TEMPERATURE INDEX. C 2nd DIMENSION: TEMPERATURE TYPE -  $1)$  => ELECTRON 2) => PROTON<br>3) => NEUTRAL HYDROGEN C 3) => NEUTRAL HYDROGEN C INPUT : (R\*8) TEA() = ELECTRON TEMPERATURES (UNITS: KELVIN) C INPUT : (R\*8) TEVA() = ELECTRON TEMPERATURES (UNITS: EV) C INPUT : (R\*8) TPVA() = PROTON TEMPERATURES (UNITS: EV) C INPUT : (R\*8) TEVA() = EBOUND IEMPERATURES (UNITS: EV)<br>C INPUT : (R\*8) TEVA() = PROTON TEMPERATURES (UNITS: EV)<br>C INPUT : (R\*8) THVA() = NEUTRAL HYDROGEN TEMPERATURES (UNITS: EV) COCO INPUT : (R\*8) DENSA() = ELECTRON DENSITIES (UNITS: CM-3)<br>INPUT : (R\*8) DENSPA()= PROTON DENSITIES (UNITS: CM-3)<br>INPUT : (R\*8) RATHA() = RATIO (NEUTRAL H DENSITY/ELECTRON C INPUT : (R\*8) DENSPA()= PROTON DENSITIES (UNITS: CM-3) C INPUT : (R\*8) RATHA() = RATIO (NEUTRAL H DENSITY/ELECTRON DENSITY) C INPUT : (R\*8) RATIA() = RATIO ( N(Z+1)/N(Z) STAGE ABUNDANCIES ) C<sub>C</sub> C INPUT :  $(R*8)$  POPAR $( , , )$  = LEVEL POPULATIONS<br>
C 1st DIMENSION: LEVI<br>
C 2nd DIMENSION: TEM<br>
C 3rd DIMENSION: DEN 1st DIMENSION: LEVEL INDEX C 2nd DIMENSION: TEMPERATURE INDEX 3rd DIMENSION: DENSITY INDEX  $\frac{C}{C}$  $INPUT : (R*8)$  STCKM(,,) = METASTABLE POPULATIONS STACK C 1st DIMENSION: METASTABLE INDEX C 2nd DIMENSION: TEMPERATURE INDEX C  $\overline{C}$  3rd DIMENSION: DENSITY INDEX<br>C INPUT :  $(R*8)$  STVR $(0,1)$  = FREE ELECTRON RECOMBINATION C C INPUT : (R\*8) STVR(,,) = FREE ELECTRON RECOMBINATION COEFFICIENTS<br>C 1st DIMENSION: ORDINARY LEVEL INDEX<br>C 2nd DIMENSION: TEMPERATURE INDEX 1st DIMENSION: ORDINARY LEVEL INDEX C 2nd DIMENSION: TEMPERATURE INDEX C 2rd DIMENSION: DENSITY INDEX<br>3rd DIMENSION: DENSITY INDEX<br>INPUT : (R\*8) STVH(,,) = CHARGE EXCHANGE COEFFICIENTS CHARGE EXCHANGE COEFFICIENTS C 1st DIMENSION: ORDINARY LEVEL INDEX C 2nd DIMENSION: TEMPERATURE INDEX 3rd DIMENSION: DENSITY INDEX COOOO  $\begin{array}{lllllllllllll} \text{C} & \text{IPUT} : & (\text{R*8}) & \text{STVRM}(\,,\,,\,) & = & \text{METASTABLE FRE} & \text{ELECTRON RECOMBINATION} \\ & & \text{COEFFICIENTS} & & \\ \text{C} & & \text{1st DIMENSION}: & \text{METASTABLE INDEX} \\ & & \text{2nd DIMENSION}: & \text{TEMPERATIVE INDEX} \\ & & \text{2rd DIMENSION}: & \text{PENSITY INDEX} \end{array}$ COEFFICIENTS. 1st DIMENSION: METASTABLE INDEX C 2nd DIMENSION: TEMPERATURE INDEX C 3rd DIMENSION: DENSITY INDEX  $INPUT : (R*8) STVHM($ ,  $) = METASTABLE CHARGE EXCHANGE COEFFICIENTS$ C 1st DIMENSION: METASTABLE INDEX C 2nd DIMENSION: TEMPERATURE INDEX C 3rd DIMENSION: DENSITY INDEX INPUT :  $(R * 4)$  STACK(,,,)= POPULATION DEPENDENCE C 1st DIMENSION: ORDINARY LEVEL INDEX C 2nd DIMENSION: METASTABLE INDEX C 3rd DIMENSION: TEMPERATURE INDEX 4th DIMENSION: DENSITY INDEX C  $(I*4)$  PGLEN = PARAMETER = NUMBER OF LINES PER OUTPUT PAGE C  $(I^*4)$  NBLOCK = NUMBER OF LINES IN CURRENT OUTPUT BLOCK.<br> $(I^*4)$  NLINES = LAST PAGE LINE WRITTEN. C (I\*4) NLINES = LAST PAGE LINE WRITTEN. C IF 'NLINES+NBLOCK' > 'PGLEN' START NEW PAGE. C (I\*4) MIND = MINIMUM OF 10 AND 'MAXD'  $(I * 4)$  I = GENERAL USE<br> $(I * 4)$  J = GENERAL USE  $(I * 4)$  J = GENERAL USE<br> $(I * 4)$  IT = TEMPERATURE  $(1*4)$  IT = TEMPERATURE INDEX NUMBER FOR ARRAY USE  $(1*4)$  IN = DENSITY INDEX NUMBER FOR ARRAY USE  $(I^*4)$  IN = DENSITY INDEX NUMBER FOR ARRAY USE<br> $(I^*4)$  TUSEP = NUMBER OF PROTON IMPACT TRANSITION C (I\*4) IUSEP = NUMBER OF PROTON IMPACT TRANSITIONS USED C (I\*4) IUSER = NUMBER OF FREE ELECTRON RECOMBINATIONS USED C (I\*4) IUSEH = NO. OF CHARGE EXCHANGE RECOMBINATIONS USED C C (L\*4) LPRNG = .TRUE. => PROTON INPUT PARAMETERS USED C .FALSE. => PROTON INPUT PARAMETERS NOT USED C (L\*4) LHRNG = .TRUE. => NEUTRAL H INPUT PARAMETERS USED C . THE READSTRAL H INPUT PARMS. NOT USED<br>(L\*4) LRRNG = .TRUE. => FREE ELEC. RECOMB. PARMS USED C (L\*4) LRRNG = .TRUE. => FREE ELEC. RECOMB. PARMS USED C .FALSE. => FREE ELEC. RECOMB. PARMS NOT USED C  $(C*32)$  C32 = GENERAL USE 32 BYTE CHARACTER STRING C  $(C*1)$  CTRNG(6)= ' ' => OUTPUT VALUES FOR THIS TEMPERATURE INTERPOLATED.

```
C = '*' => OUTPUT VALUES FOR THIS TEMPERATURE
C EXTRAPOLATED.
                                   = '#' => NOT USED
                                      1st DIMENSION: TEMPERATURE TYPE -
                                                           1) => ELECTRON
                                                           2) => PROTON
                                                           3) => NEUTRAL HYDROGEN
                                                           DENSITY TYPE
                                                           4) => PROTON
                                                          RATIO TYPE -
C 5) => 'RATHA'
C 6) => 'RATIA'
oooooooooooo
C NOTE:<br>CC ONLY THE FIRST TEN DENSITIES ARE OUTPUT.
C
               AN 'OUTPUT BLOCK' IS A SINGLE CONTAINED OUTPUT TABLE
C<br>C<br>C ROUTINES:
C ROUTINE SOURCE BRIEF DESCRIPTION
C ------------------------------------------------------------
              XXSTNP ADAS STARTS NEW PAGE IF CURRENT PAGE FULL
C<sub>C</sub>
\frac{C}{C}C AUTHOR: PAUL E. BRIDEN (TESSELLA SUPPORT SERVICES PLC)
C K1/0/81
              JET EXT. 4569
C<br>C DATE:
              C DATE: 09/10/90
\frac{C}{C}C UPDATE: 17/01/91 - PE BRIDEN: RENAMED SUBROUTINE (ORIGINALLY B5WR7B)
                                           - STARTED OUTPUT ON NEW PAGE
\mathcal{C}C UPDATE: 24/01/91 - PE BRIDEN: REFORMATTED OUTPUT. REMOVED 'SCEF' AND
                                              'NV' FROM ARGUMENT LIST ETC.
COCO
  C UPDATE: 28/01/91 - PE BRIDEN: REMOVED 'IZ1' FROM ARGUMENT LIST.
C
C UPDATE: 25/03/91 - PE BRIDEN: REFORMATTED OUTPUT (STATEMENTS 1012/3)
C
C UPDATE: 20/05/93- P BRIDEN: STACK ARRAY CHANGED FROM REAL*8 -> REAL*4
C<br>C
C UNIX PORT:
C UPDATE: 25/10/95 - TIM HAMMOND VERSION: 1.2
C - ALTERED FORMAT STATEMENTS TO REMOVE ALL<br>C - HOLLERITH (eg. '1H0') AS THESE ARE NONS'<br>IN FORTRAN 77 AND APPEAR TO ONLY PRODUCT<br>C - UNWANTED ZEROES AND ONES IN THE OUTPUT
C HOLLERITH (eg. '1H0') AS THESE ARE NONSTANDARD
C IN FORTRAN 77 AND APPEAR TO ONLY PRODUCE
C UNWANTED ZEROES AND ONES IN THE OUTPUT
\frac{C}{C}C-----------------------------------------------------------------------
C<sub>C</sub>
C-----------------------------------------------------------------------
INTEGER PGLEN
C-----------------------------------------------------------------------
C_{\text{2}} = 63C-----------------------------------------------------------------------
        INTEGER IUNIT ,<br>
x NDLEV , NDTEM
                                                   , NDDEN , NDMET
        INTEGER IL<br>& NMET
        & NMET , NORD ,
                      \begin{tabular}{llllll} \tt{MAXT} & ,& \tt{MAXD} & , & \tt{ICNTR} & , & \tt{ICNTH} \end{tabular}\begin{array}{ccc}\n\text{\&} & \text{ICNTP} & , & \text{ICNTR} & , & \text{ICNTF} \\
\text{INTEGER} & \text{NBLOCK} & , & \text{NLINES} & , & \text{MIND}\n\end{array}\begin{array}{lllllll} \texttt{\texttt{INTEGR}} & \texttt{\texttt{NELOCK}} & \texttt{\texttt{, NLLNES}} & \texttt{\texttt{, MIND}} & \texttt{\texttt{, IT}} \\ & \texttt{\&} & \texttt{\texttt{1}}, & \texttt{\texttt{J}} & \texttt{\texttt{, IN}} & \texttt{\texttt{, IT}} \end{array}\& I , J, IN , IT ,
      \overline{\text{A}} , \overline{\text{A}} , \overline{\text{A}} , \overline{\text{A}} , \overline{\text{A}} , \overline{\text{A}} , \overline{\text{A}} , \overline{\text{A}}C-----------------------------------------------------------------------
        REAL*8 ZEFF
C-----------------------------------------------------------------------
 LOGICAL LPSEL , LZSEL , LISEL , LHSEL , LRSEL
 LOGICAL LPRNG , LHRNG , LRRNG
C-----------------------------------------------------------------------
CHARACTER C32*32
C-----------------------------------------------------------------------
        INTEGER IMETR(NDMET) , IORDR(NDLEV)
C-----------------------------------------------------------------------
       REAL*8 TEVA(NDTEM) , TPVA(NDTEM)<br>& THVA(NDTEM) , TEA(NDTEM)
 & THVA(NDTEM) , TEA(NDTEM) ,
 & DENSA(NDDEN) , DENSPA(NDDEN) ,
       & RATHA(NDDEN) , RATIA(NDDEN)<br>REAL*8 POPAR(NDLEV.NDTEM.NDDEN)
        REAL*8 POPAR(NDLEV, NDTEM, NDDEN)<br>REAL*8 STVR(NDLEV, NDTEM, NDDEN)
        REAL*8 STVR(NDLEV,NDTEM,NDDEN) , STVH(NDLEV,NDTEM,NDDEN)
 REAL*8 STCKM(NDMET,NDTEM,NDDEN) ,
 & STVRM(NDMET,NDTEM,NDDEN) , STVHM(NDMET,NDTEM,NDDEN)
        \begin{array}{lll} \texttt{STVRM} \ (\texttt{NDMET}, \texttt{NDTEM}, \texttt{NDDEN}) & , \ \texttt{STVHM} \ (\texttt{NDMET}, \texttt{NDTEM}, \texttt{NDDEN}) \\ \texttt{REAL*4} & \texttt{STACK} \ (\texttt{NDLEX}, \texttt{NDMET}, \texttt{NDTEM}, \texttt{NDDEN}) \end{array}C-----------------------------------------------------------------------
        LOGICAL LMETR(NDMET) , LTRNG(NDTEM,3)
C-----------------------------------------------------------------------
       CHARACTER CTRNG(6)*1 , STRGA(NDLEV)*22
C-----------------------------------------------------------------------
```
SUBROUTINE B5SPF0(REP SUBROUTINE BOSPFU(REF),<br>& DSNINP, DSNINC,<br>& LDSEL & LDSEL<br>& LDSEL  $\delta$  (  $\delta$ IMPLICIT NONE<br>C------------------C----------------------------------------------------------------------- C \*\*\*\*\*\*\*\*\*\*\*\*\*\*\*\*\*\* FORTRAN77 SUBROUTINE: B5SPF0 \*\*\*\*\*\*\*\*\*\*\*\*\*\*\*\*\*\*\*\*\*\*\*\*\*\*\*\*\*\*\*\* C PURPOSE: PIPE COMMUNICATION WITH IDL C C CALLING PROGRAM: ADAS205 C SUBROUTINE: C C OUTPUT: (C\*3) REP = 'YES' => TERMINATE PROGRAM EXECUTION.<br>C = 'NO ' => CONTINUE PROGRAM EXECUTION. C C OUTPUT: (C\*80) DSNINP = INPUT PROTON DATA SET NAME (SEQUENTIAL)<br>C (IN FORM SUITABLE FOR DYNAMIC ALLOCATION)<br>C OUTPUT: (C\*80) DSNINC = INPUT COPASE DATA SET NAME (FULL MVS DSN) (IN FORM SUITABLE FOR DYNAMIC ALLOCATION) C OUTPUT:  $(L*4)$  LDSEL = .TRUE. => COPASE DATA SET INFORMATION C TO BE DISPLAYED BEFORE RUN. C = .FALSE. => COPASE DATA SET INFORMATION NOT TO BE DISPLAYED BEFORE RUN. C C (I\*4) PIPEIN = PARAMETER = UNIT NUMBER FOR OUTPUT TO PIPE C (I\*4) PIPEOU = PARAMETER = UNIT NUMBER FOR INPUT TO PIPE C ROUTINES:<br>C ROUTINE SOURCE BRIEF DESCRIPTION<br>C<br>C<br>C AUTHOR: ANDREW BOWEN (TESSELLA SUPPORT SERVICES PLC) C<br>C DATE: 01/04/93 C<br>C C----------------------------------------------------------------------- C----------------------------------------------------------------------- C<br>C C----------------------------------------------------------------------- CHARACTER REP\*3 , DSNINP\*80 , DSNINC\*80 C----------------------------------------------------------------------- LOGICAL LDSEL C----------------------------------------------------------------------- INTEGER PIPEIN , PIPEOU PARAMETER( PIPEIN=5 , PIPEOU=6) C-----------------------------------------------------------------------

#### **B5SPF1**

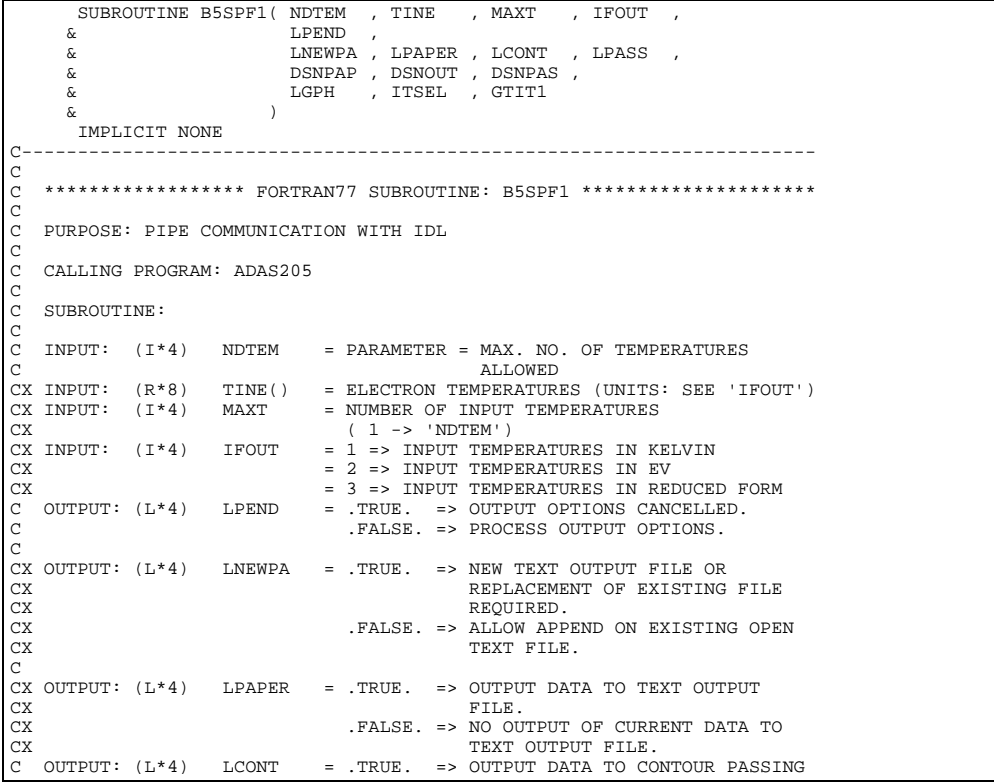

```
C FILE.
C .FALSE. => NO OUTPUT OF CURRENT DATA TO
 C CONTOUR PASSING FILE.
C OUTPUT: (L*4) LPASS = .TRUE. => OUTPUT DATA TO METPOP PASSING
C FILE.
C .FALSE. => NO OUTPUT OF CURRENT DATA TO
C METPOP PASSING FILE.
C
C OUTPUT: (C*80) DSNPAP = OUTPUT TEXT FILE NAME
C OUTPUT: (C*80) DSNOUT = OUTPUT CONTOUR DATA SET NAME (SEQUENTIAL)
C OUTPUT: (C*80) DSNPAS = OUTPUT PASSING FILE NAME (SEQUENTIAL)
CX OUTPUT: (L*4) LGPH = .TRUE. => SELECT GRAPHICAL OUTPUT
CX = .FALSE. => DO NOT SELECT GRAPHICAL OUTPUT
CX OUTPUT: (I*4) ITSEL = INDEX OF TEMPERATURE SELECTED FOR GRAPH
CX (FROM INPUT LIST).
CX OUTPUT: (C*40) GTIT1 = ENTERED TITLE FOR GRAPH
 C
C
\tilde{C}C ROUTINES:<br>C<br>C
                   ROUTINE SOURCE BRIEF DESCRIPTION
 C<br>C<br>C<br>C AUTHOR: ANDREW BOWEN (TESSELLA SUPPORT SERVICES PLC)
\overline{C}C DATE: 26/04/93
C
C MODIFIED:<br>C<br>C<br>C
                   C 05/04/95 TIM HAMMOND (TESSELLA SUPPORT SERVICES PLC)
                                    ADDED CALL TO XXFLSH ROUTINE TO FLUSH OUT THE PIPE AFTER
                                    C IT HAS BEEN WRITTEN TO.
\overline{c}C-----------------------------------------------------------------------
  INTEGER NDTEM , MAXT , IFOUT ,
 & ITSEL , LOGIC , I
C-----------------------------------------------------------------------
  REAL*8 TINE(NDTEM)
C-----------------------------------------------------------------------
  CHARACTER DSNPAP*80 , DSNOUT*80 , DSNPAS*80 , GTIT1*40
C-----------------------------------------------------------------------
 LOGICAL LPEND , LPAPER , LCONT , LNEWPA ,<br>& LPASS , LGPH
C-----------------------------------------------------------------------
  INTEGER PIPEIN , PIPEOU , ONE
 PARAMETER( PIPEIN=5 , PIPEOU=6 , ONE=1 )
C-----------------------------------------------------------------------
```
### **B5WR12**

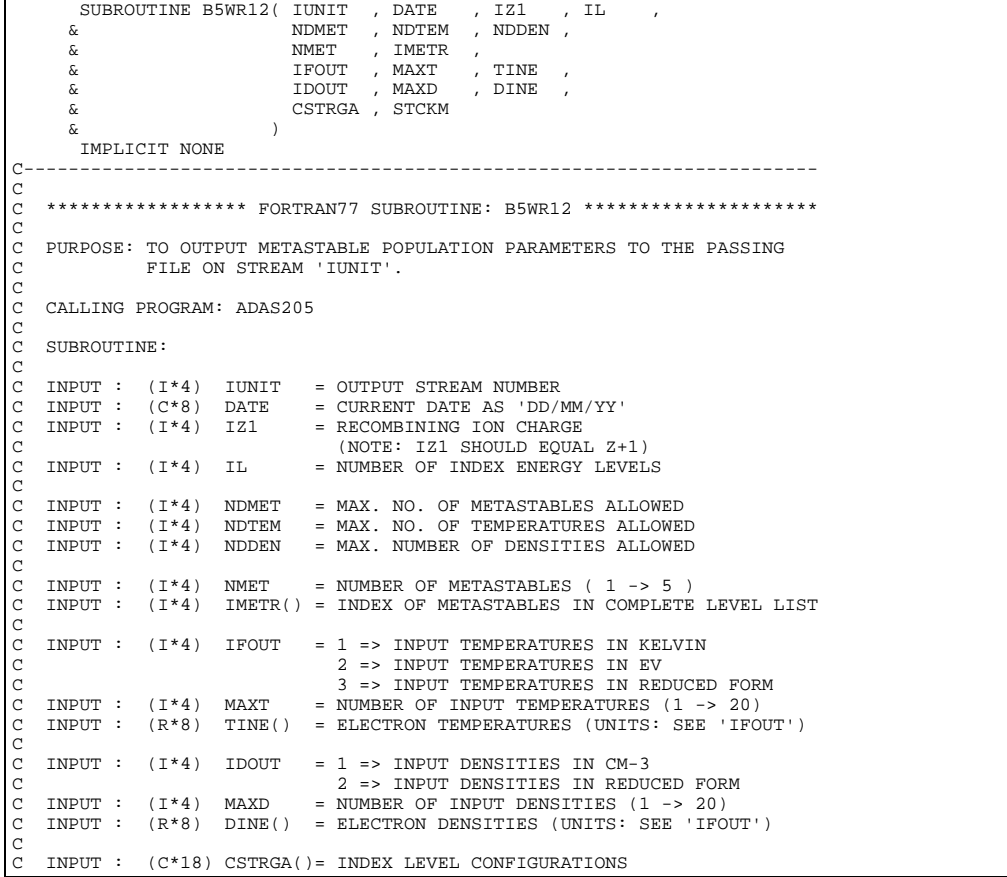

C INPUT : (R\*8) STCKM(,,)=METASTABLE STATE POPULATIONS: C 1ST DIMENSION = METASTABLE STATE INDEX 2ND DIMENSION = TEMPERATURE INDEX 3RD DIMENSION = DENSITY INDEX C  $(I*4)$  L1 = PARAMETER = 1<br> $(I*4)$  L2 = PARAMETER = 2  $(I*4)$  L2 = PARAMETER = 2<br> $(I*4)$  L3 = PARAMETER = 3  $=$  PARAMETER  $=$  3 C  $(T*4)$  I = GENERAL USE<br>  $(T*4)$  IM = ARRAY INDEX<br>  $(T*4)$  IT = ARRAY INDEX C (I\*4) IM = ARRAY INDEX POINTER FOR METASTABLE STATES C (I\*4) IT = ARRAY INDEX POINTER FOR TEMPERATURES  $(I^*4)$  ID = ARRAY INDEX POINTER FOR DENSITIES C C (R\*8) RDEN() = ELECTRON DENSITIES (UNITS: REDUCED FORM) C (R\*8) RTEM() = ELECTRON TEMPERATURES (UNITS: REDUCED FORM) C  $(C*1)$  CSTAR =  $'*$ '  $\tilde{C}$ C ROUTINES:<br>C ROUTINE C ROUTINE SOURCE BRIEF DESCRIPTION C ------------------------------------------------------------ C XXTCON ADAS CONVERTS ENTERED TEMP. VALUES TO EV. XXTCON ADAS CONVERTS ENTERED TEMP. VALUES TO EV.<br>XXDCON ADAS CONVERTS ENTERED DENSITY VALUES TO CM-3.  $\begin{array}{c}\nC \\
C\n\end{array}$ C AUTHOR: PAUL E. BRIDEN (TESSELLA SUPPORT SERVICES PLC) C K1/0/81 C K1/0/81<br>C K1/0/81<br>C JET EXT. 4569  $\Gamma$ C DATE: 09/10/90 C C UPDATE: 20/05/93 - ADAS91 PEB: TO REFLECT CHANGES IN BXDATA THE C CHARACTER ARRAY CSTRGA IS NOW 18 BYTES C INSTEAD OF 12. C NOTE: ONLY THE FIRST 12 BYTES ARE OUTPUT TO THE PASSING FILE. CCCCCC C----------------------------------------------------------------------- INTEGER L1 , L2 , L3 C----------------------------------------------------------------------- PARAMETER ( L1=1 , L2=2 , L3=3 ) C-----------------------------------------------------------------------  $\begin{tabular}{lllllll} \bf{INTER} & \bf{IUNIT} & & \tt , & \tt{IZ1} & & \tt , & \tt IL \\ \it \& & \tt NDMET & & \tt , & \tt NDTEM & & \tt , & \tt NDDEN \\ \it \end{tabular}$  & NDMET , NDTEM , NDDEN , & NMET<br>& TEOUT  $, MAXT$  ,  $\begin{tabular}{lllllll} $\delta$ & \multicolumn{2}{l}{{\bf IDOUT}} & \multicolumn{2}{c}{\bf , \quad \ \ \, MAXD} \\ & \multicolumn{2}{l}{\bf INTEGR} & \multicolumn{2}{c}{\bf I} & \multicolumn{2}{c}{\bf , \quad \ \ \, MAXD} \end{tabular}$ INTEGER I , IM , IT , ID C----------------------------------------------------------------------- -<br>CHARACTER CSTAR\*1 , DATE\*8 C----------------------------------------------------------------------- INTEGER IMETR(NMET) C----------------------------------------------------------------------- REAL\*8 RTEM(20) , RDEN(20) REAL\*8 TINE(MAXT) , DINE(MAXD) , STCKM(NDMET,NDTEM,NDDEN) C----------------------------------------------------------------------- CHARACTER CSTRGA(IL) \*18 C----------------------------------------------------------------------- DATA CSTAR/'\*'/ C C-----------------------------------------------------------------------

### **B6ISPC**

SUBROUTINE B6ISPC( NORD , IORDR , ISULEV ,  $\frac{1}{6}$  $\frac{\delta x}{\delta x}$  & ) IMPLICIT NONE C----------------------------------------------------------------------- C<br>C \*\*\*\*\*\*\*\*\*\*\*\*\*\*\*\*\* FORTRAN77 SUBROUTINE: B6ISPC \*\*\*\*\*\*\*\*\*\*\*\*\*\*\*\*\*\*\*\*\*  $\frac{C}{C}$ C PURPOSE: TO IDENTIFY IN THE ORDINARY LEVEL INDEX THE INDEX FOR THE C UPPER LEVEL OF THE SPECIFIC LINE POWER TRANSITION REQUESTED. C C CALLING PROGRAM: ADAS206 C SUBROUTINE: CCC C INPUT : (I\*4) NORD = NUMBER OF ORDINARY EXCITED LEVELS. C INPUT : (I\*4) IORDR() = INDEX OF ORDINARY EXCITED LEVELS IN COMPLETE C<br>C INPUT :  $(I * 4)$  ISULEV = UPPER ENERG<br>C<br>C INPUT :  $(I * 4)$  ISULEV = UPPER ENERG INPUT :  $(I * 4)$  ISULEV = UPPER ENERGY LEVEL OF SPECIFIC LINE POWER C TRNSITION. C OUTPUT: (I\*4) IORDS = INDEX OF SPECIFIC LINE POWER TRANSITION C UPPER LEVEL IN ORDINARY LEVEL INDEX. C C (I\*4) I4UNIT = FUNCTION (SEE ROUTINE SECTION BELOW) C (I\*4) IO = ORDINARY EXCITED LEVEL NUMBER COUNTER C C C ROUTINES: ROUTINE SOURCE BRIEF DESCRIPTION C ------------------------------------------------------------

```
C<br>C XXTERM ADAS TERMINATES PROGRAM WITH MESSAGE<br>C<br>C AUTHOR: PAUL E. BRIDEN (TESSELLA SUPPORT SERVICES PLC)<br>C K1/0/81<br>C DATE: 09/10/90<br>C<br>C DATE: 09/10/90
C UPDATE: 23/04/93 - PE BRIDEN - ADAS91: ADDED I4UNIT FUNCTION TO WRITE<br>C STATEMENTS FOR SCREEN MESSAGES<br>C UPDATE: 24/05/93 - PE BRIDEN - ADAS91: CHANGED I4UNIT(0)-> I4UNIT(-1)<br>C UNIX-IDL PORT:
C
C AUTHOR: WILLIAM OSBORN (TESSELLA SUPPORT SERVICES PLC)
\tilde{C}C DATE: 06/06/96
C
C VERSION: 1.1 DATE:06/06/96
C MODIFIED: WILLIAM OSBORN
C - FIRST VERSION
C
C-----------------------------------------------------------------------
\frac{C}{C}C-----------------------------------------------------------------------
 INTEGER I4UNIT
 INTEGER NORD , ISULEV , IORDS
INTEGER IO
        C-----------------------------------------------------------------------
       INTEGER IORDR(NORD)
C-----------------------------------------------------------------------
```
## **B6LOSS**

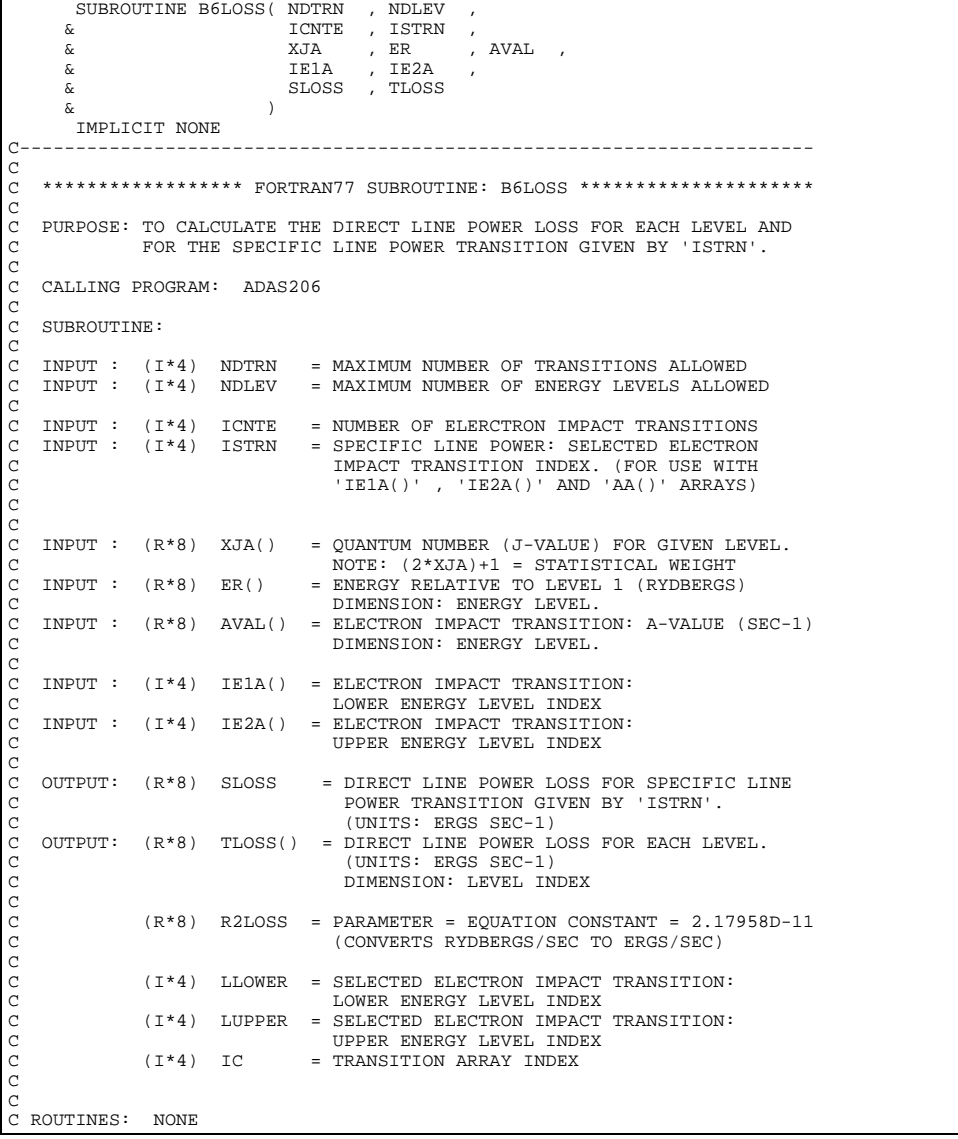

```
C
C NOTES:
                 EQUATIONS USED -
C
                 FOR EACH TRANSITION - DIRECT LINE POWER LOSS IS GIVEN BY:
C
                 LOSS = 'R2LOS' \times AVALUE \times (ENERGY DIFFERRROE)C
C
C AUTHOR: PAUL E. BRIDEN (TESSELLA SUPPORT SERVICES PLC)<br>C 3ET EXT. 5023
C K1/0/37
C JET EXT. 5023
\tilde{C}C DATE: 09/10/90
C
C UPDATE: 29/07/92 - CORRECT ERROR - ZERO TLOSS OVER NDLEV INSTEAD OF
                                                  C ICNTE.
\overline{C}C UNIX-IDL PORT:
C
C DATE: UNKNOWN
C
C AUTHOR: DAVID H BROOKS, UNIVERSITY OF STRATHCLYDE
C
C***********************************************************************
C PUT UNDER SCCS CONTROL:
C DATE:
             10-05-96\GammaC VERSION: 1.1
C MODIFIED: WILLIAM OSBORN (TESSELLA SUPPORT SERVICES PLC)
                - FIRST PUT UNDER SCCS
\rm_{C}^CC-----------------------------------------------------------------------
\GammaC-----------------------------------------------------------------------
 REAL*8 R2LOSS
C-----------------------------------------------------------------------
PARAMETER( R2LOSS = 2.17958D-11 )
                       C-----------------------------------------------------------------------
      \begin{tabular}{lllllllll} \bf{INTER} &\bf{NDTRN} &\bf{,} &\bf{NDLEV} &\bf{,} \\ &\tt{ICNTE} &\bf{,} &\tt{ISTRN} \end{tabular}& ICNTE , ISTRN<br>INTEGER LLOWER , LUPPER ,
& IC
C-----------------------------------------------------------------------
    REAL*8 SLOSS
C-----------------------------------------------------------------------
      INTEGER IE1A(NDTRN)
C-----------------------------------------------------------------------
 REAL*8 XJA(NDLEV) , ER(NDLEV) ,
 & AVAL(NDTRN) , TLOSS(NDLEV)
C-----------------------------------------------------------------------
```
### **B6LPWR**

```
SUBROUTINE B6LPWR( NDTEM ,
             \begin{array}{ccc} \tilde{\alpha} & & \tilde{\alpha} \\ \tilde{\alpha} & & \tilde{\alpha} \end{array} , \begin{array}{ccc} \tilde{\alpha} & & \tilde{\alpha} \\ \tilde{\alpha} & & \tilde{\alpha} \end{array} , \begin{array}{ccc} \tilde{\alpha} & & \tilde{\alpha} \\ \tilde{\alpha} & & \tilde{\alpha} \end{array} , \begin{array}{ccc} \tilde{\alpha} & & \tilde{\alpha} \\ \tilde{\alpha} & & \tilde{\alpha} \end{array} , \begin{array}{ccc} \tilde{\alpha} & & \tilde{\alpha} \\ \tilde{\alpha} & & \tilde{\alpha} \, IPROJ<br>IE1A
            \overline{\text{E}} , \overline{\text{E}} , \overline{k} TEMP , \overline{k} , \overline{k} , \overline\begin{tabular}{lllllll} \bf ER & , XIA & , EXCRE & , \\ \bf TPL0 & , TPLBA & & & \\ \end{tabular}\begin{array}{ccc}\n\hat{\alpha} & & & \text{TPLO} & , & \text{TPLBA} \\
\hat{\alpha} & & & \text{)} & & \text{ } \\
\end{array}\delta ( \delta )
IMPLICIT NONE
 C-----------------------------------------------------------------------
\overline{C}***************** FORTRAN77 SUBROUTINE: B6LPWR *********************************
 C
        C PURPOSE: TO CALCULATE ZERO DENSITY AND HIGH N PROJECTION LINE POWERS,
                              FOR A GIVEN TEMPERATURE.
 C
        C CALLING PROGRAM: ADAS206
 C
        SUBROUTINE:
 C
        INPUT : (I * 4) NDTEM = MAXIMUM NUMBER OF TEMPERATURES ALLOWEDC
C INPUT : (I * 4) IT = INDEX OF TEMPERATURE VALUE BEING ASSESSED<br>C INPUT : (I * 4) ICNTE = NUMBER OF SELECTED ELECTRON IMPACT TRANSTI<br>C INPUT : (I * 4) IMET = NUMBER OF METASTABLE LEVELS
 C INPUT : (I*4) ICNTE = NUMBER OF SELECTED ELECTRON IMPACT TRANSTNS<br>C INPUT : (I*4) IL = NUMBER OF ENERGY LEVELS<br>C INPUT : (I*4) NMET = NUMBER OF METASTABLE LEVELS
COOOOO
        \begin{array}{rcllcl} \texttt{INPUT} & : & (\texttt{I*4}) & \texttt{IZ1} & = \texttt{RECOMBINING} & \texttt{ION} & \texttt{CHARGE} \\ \texttt{INPUT} & : & (\texttt{I*4}) & \texttt{IPROJ} & = \texttt{SPECIFIES} & \texttt{INDEX} & \texttt{OF} & \texttt{LOWI} \end{array}C INPUT : (I*4) IPROJ = SPECIFIES INDEX OF LOWEST LEVEL FOR WHICH
C EXTRAPOLATION TO HIGHER N OF THE RADIATED
 C POWER IS TO BE PERFORMED. ALL LEVELS ABOVE
C AND INCLUDING 'IPROJ' ARE TREATED.
C IF 'IPROJ' > 'IL' => EXTRAP'TN SWITCHED OFF
COOOOOO
       INPUT : (I * 4) IE1A() = ELECTRON IMPACT TRANSITION:
                                                                          LEBUTHON INFIDE INDEXITE
                                                                          DIMENSION: TRANSITION INDEX
        C INPUT : (I*4) IE2A() = ELECTRON IMPACT TRANSITION:
                                                                        C UPPER ENERGY LEVEL INDEX.
```
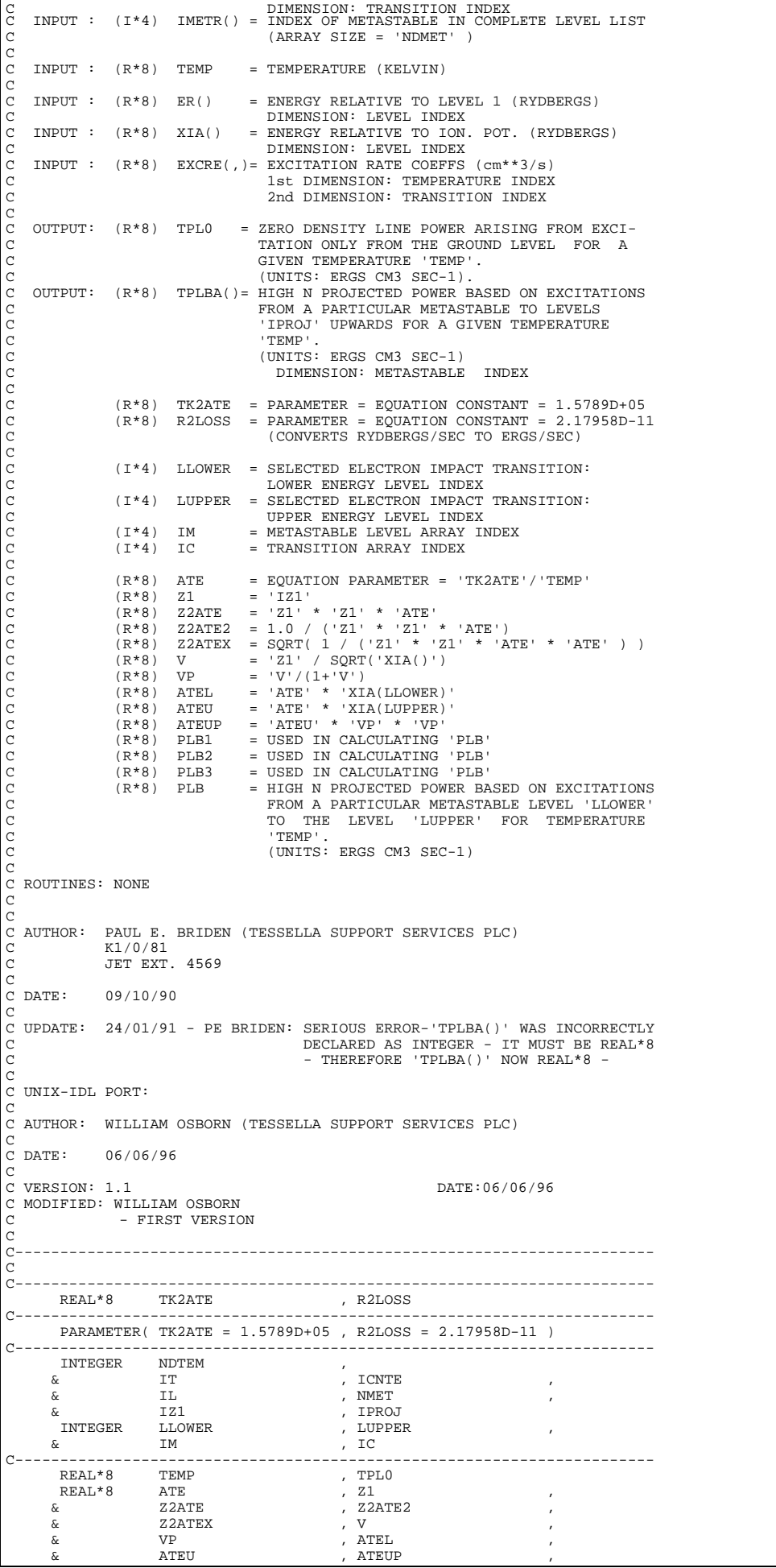

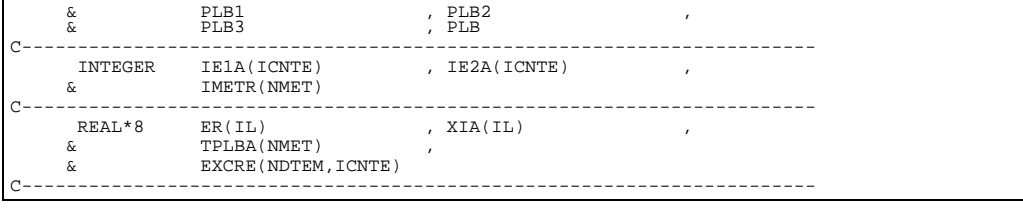

## **B6NORM**

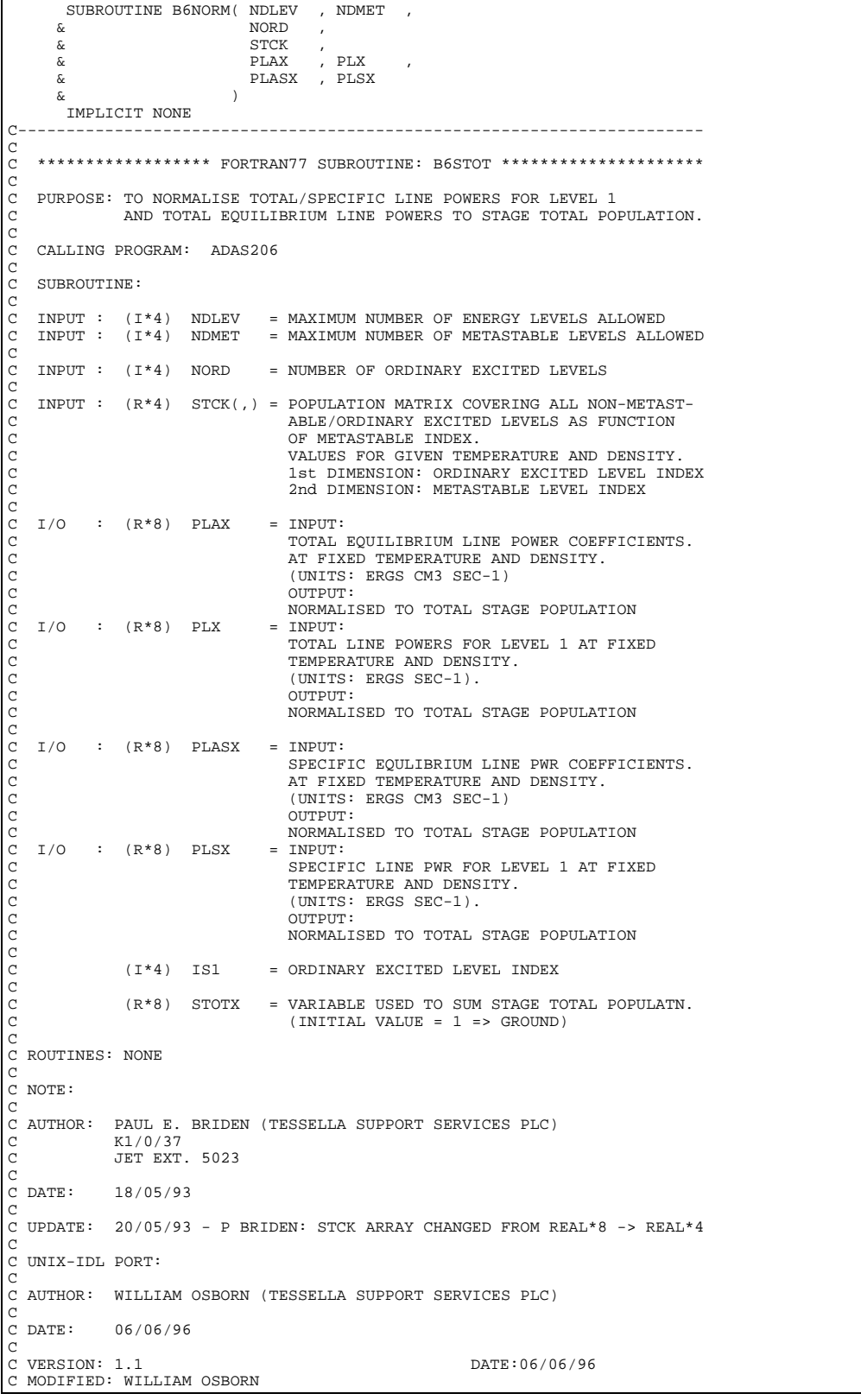

```
- FIRST VERSION
C<sub>C</sub>
C-----------------------------------------------------------------------
\frac{c}{c}C-----------------------------------------------------------------------
     \begin{array}{ccc} \texttt{INTEGR} & \texttt{NDLEV} & , & \texttt{NDMET} \\ \texttt{\&} & \texttt{NORD} & . & \texttt{TS1} \end{array} & NORD , IS1
C-----------------------------------------------------------------------
       REAL*8 PLAX , PLX ,
      & PLASX , PLSX ,
      & STOTX
C-----------------------------------------------------------------------
       REAL*4 STCK(NDLEV,NDMET)
C-----------------------------------------------------------------------
```
### **B6OUT1**

```
\begin{tabular}{llllll} \multicolumn{2}{l}{{\small\tt SUBROUTINE}}&{\small\tt B6OUT1}(&{\small\tt IDMIT} & {\small\tt , IZ1} \\ & & {\small\tt NDLEV} & {\small\tt , NDTI} \end{tabular}\begin{array}{ccc} \text{\&} & \text{\&} & \text{\\begin{array}{ccccc}\n\&\text{LNORMAL} & & & \\
\&\text{LNORMAL} & & & \\
\&\text{LIMORM} & & & \\
\end{array}\hbox{$\&$} \hbox{\small$\&$} \hbox{\small\&$} \hbox{\small\&$} \hbox{\small\&$} \hbox{\small\&$} \hbox{\small\&$} \hbox{\small\&$} \hbox{\small\&$} \hbox{\small\&$} \hbox{\small\&$} \hbox{\small\&$} \hbox{\small\&$} \hbox{\small\&$} \hbox{\small\&$} \hbox{\small\&$} \hbox{\small\&$} \hbox{\small\&$} \hbox{\small\\begin{array}{ccc} \text{A} & \text{B} & \text{B} \\ \text{B} & \text{C} & \text{A} \\ \text{C} & \text{A} & \text{A} \\ \text{C} & \text{A} & \text{B} \\ \text{D} & \text{A} & \text{B} \\ \text{A} & \text{B} & \text{B} \\ \text{B} & \text{A} & \text{B} \\ \text{C} & \text{A} & \text{B} \\ \text{D} & \text{A} & \text{B} \\ \text{A} & \text{B} & \text{B} \\ \text{B} & \text{B} & \text{B} \\ \text{C} & \text{A} & \text{B, ICNTH ,
           & REPROJ , LLSEL & REPROJ , LLSEL &
           e and the service , later , later , later , later , later , later , later , later , later , later , later , la<br>A contract the service , later , later , later , later , later , later , later , later , later , later , later
                                                                                               , IORDR ,
           \begin{array}{ccc}\n\tilde{\mathbf{c}} & \mathbf{c} & \mathbf{c} \\
\tilde{\mathbf{c}} & \mathbf{c} & \mathbf{c}\n\end{array}\alpha<br>
\alpha<br>
\beta<br>
\beta<br>
\gamma<br>
\gamma<br>
\gamma<br>
\gamma<br>
\gamma<br>
\gamma<br>
\gamma<br>
\gamma<br>
\gamma<br>
\gamma<br>
\gamma<br>
\gamma<br>
\gamma<br>
\gamma<br>
\gamma<br>
\gamma<br>
\gamma<br>
\gamma<br>
\gamma& LTRNG , TEA , TEVA , TPVA , THVA , WHO , SANG , DENSA , DENSPA , RATHA , RATIA , WHO , WHO , WHO , WHO , WHO , WHO , WHO , WHO , WHO , WHO , WHO , WHO , WHO , WHO , WHO , WHO , WHO , WHO , WHO , WHO , WHO , WHO , WHO , W
           & PLAI , PL , PLA<br>& PLAS1 , PLS , PLAS<br>& PLO , PLBA ,
            & PL0 , PLBA ,
           \begin{array}{ccc}\n\& \& \quad & \text{POPAR} \\
& \& \quad & \text{STCKM} \\
& \end{array} & STCKM , STVR , STVH ,
 & STVRM , STVHM , STACK
 \delta ( \delta )
               IMPLICIT NONE
 C-----------------------------------------------------------------------
\rm_{C}^C******************* FORTRAN77 SUBROUTINE: B6OUT1 *****************
C
       PURPOSE: OUTPUT OF MAIN RESULTS (LINE POWER)
\overline{C}C CALLING PROGRAM: ADAS206
\begin{array}{c}\nC \\
C\n\end{array}DATA:
                           THE UNITS USED IN THE DATA FILE ARE TAKEN AS FOLLOWS:
\begin{array}{c}\nC \\
C\n\end{array}C IONISATION POTENTIAL: WAVE NUMBER (CM-1)
                            INDEX LEVEL ENERGIES: WAVE NUMBER (CM-1)
                            TEMPERATURES : KELVII<br>A-VALUES : SEC-1
                            NAME AND STATE STATES<br>A-VALUES<br>GAMMA-VALUES
 C GAMMA-VALUES :
C NEUTRAL BEAM ENERGY :
C RATE COEFFICIENTS : CM3 SEC-1
 C
C
       SUBROUTINE:
 C
       C INPUT : (I*4) IUNIT = OUTPUT UNIT FOR RESULTS
                                                           = RECOMBINING ION CHARGE
 C
 C INPUT : (I*4) NDLEV = MAXIMUM NUMBER OF LEVELS ALLOWED
C INPUT : (I*4) NDTEM = MAXIMUM NUMBER OF TEMPERATURES ALLOWED
       C INPUT : (I*4) NDDEN = MAXIMUM NUMBER OF DENSITIES ALLOWED
                                                           E MAXIMUM NUMBER OF METASTABLES ALLOWED
 C
       INPUT : (L*4) LNORM = .TRUE. => IF NMET=1 THEN TOTAL AND SPECIFIC
 C LINE POWER OUTPUT FILES PLT/PLS
C NORMALISED TO STAGE TOT.POPULATN.
 C (** NORM TYPE = T)
C = .FALSE. => OTHERWISE NORMALISE TO IDENTIFIED
                                                                                          METASTABLE POPULATIONS.
                                                                                          (* * NORM TYPE = M)C
 C INPUT : (I*4) IL = NUMBER OF ENERGY LEVELS
C INPUT : (I*4) NMET = NUMBER OF METASTABLES ( 1 <= NMET <= 5 )
       THE C I CONSTRUCT THE CONDUCTED OF CONDUCTIVITY (THE CONDUCT OF THE CONDUCT OF THE CONDUCT OF THE CONDUCT OF THE CONDUCT OF THE CONDUCT OF THE CONDUCT OF THE CONDUCT OF THE CONDUCT OF THE CONDUCT OF THE CONDUCT OF THE COND
CCCC
 C INPUT : (I*4) MAXT = NUMBER OF INPUT TEMPERATURES ( 1 -> 20)
C INPUT : (I*4) MAXD = NUMBER OF INPUT DENSITIES ( 1 -> 20)
       INPUT : (R*8) ZEFF = PLASMA Z EFFECTIVE ( IF 'LZSEL' = .TRUE.)
COOO
C INPUT : (I*4) ICNTP = NUMBER OF PROTON IMPACT TRANSITIONS INPUT<br>C INPUT : (I*4) ICNTR = NUMBER OF FREE ELECTRON RECOMBINATIONS IN<br>C INPUT : (I*4) ICNTH = NO. OF CHARGE EXCHANGE RECOMBINATIONS INP
                                                           = NUMBER OF FREE ELECTRON RECOMBINATIONS INPUT
                                                           = NO. OF CHARGE EXCHANGE RECOMBINATIONS INPUT
coooooo
 C INPUT : (I*4) IPROJ = SPECIFIES INDEX OF LOWEST LEVEL FOR WHICH<br>C EXTRAPOLATION TO HIGHER N OF THE RADIATED<br>POWER IS TO BE PERFORMED. ALL LEVELS ABOVE<br>C AND INCLUDING 'IPROJ' ARE TREATED.<br>C INPUT : (L*4) LLSEL = .TRUE. =
```
C ACCORDING TO POWER FOR LOWEST C FIRST OF THE INPUT DENSITIES. C = .FALSE. => OUTPUT LINE POWER RATIOS FORMED ACCORDING TO ZERO DENSITY POWER  $\sqrt{2}$ C INPUT : (L\*4) LPSEL = .TRUE. => INCLUDE PROTON COLLISIONS<br>C = .FALSE. =>DO NOT INCLUDE PROTON COLLISIONS<br>C INPUT : (L\*4) LZSEL = .TRUE. => SCALE PROTON COLLISIONS WITH C PLASMA Z EFFECTIVE'ZEFF'.<br>C = .FALSE. => DO NOT SCALE PROTON COLL C = .FALSE. => DO NOT SCALE PROTON COLLISIONS C WITH PLASMA Z EFFECTIVE 'ZEFF'. C (ONLY USED IF 'LPSEL=.TRUE.') C INPUT : (L\*4) LISEL = .TRUE. => INCLUDE IONISATION RATES<br>C = .FALSE. => DO NOT INCLUDE IONISATION RATES<br>C INPUT : (L\*4) LHSEL = .TRUE. => INCLUDE CHARGE TRANSFER FROM C REDUCED FRACE PARTIES AND DEUTRAL HYDROGREM.<br>C = FALSE. => DO NOT INCLUDE CHA = .FALSE. => DO NOT INCLUDE CHARGE TRANSFER C <br> FROM NEUTRAL HYDROGREN. C <br> INPUT :  $(L*4)$  <br> LRSEL = .TRUE. => INCLUDE FREE ELECTRON C INPUT :  $(L*4)$  LRSEL = .TRUE. => INCLUDE FREE ELECTRON C<br>
C RECOMBINATION.<br>
C = .FALSE. => DO NOT INCLUDE FREE E<br>
C RECOMBINATION. RECOMBINATION. = .FALSE. => DO NOT INCLUDE FREE ELECTRON RECOMBINATION. COOOOOO INPUT : (L<sup>\*</sup>4) LMETR() = .TRUE. => ELECTRON IMPACT TRANSITION EXISTS<br>TO THE METASTABLE LEVEL GIVEN BY THE METASTABLE LEVEL C 'IMETR()'. C .FALSE. => ELECTRON IMPACT TRANSITIONS DO C NOT EXIST TO THE METASTABLE LEVEL C GIVEN BY 'IMETR()'. C INPUT : (I\*4) IMETR() = INDEX OF METASTABLE IN COMPLETE LEVEL LIST C INPUT : (I\*4) IMETR() = INDEX OF METABILE IN<br>C (ARRAY SIZE = 'NDMET' )<br>C TNPITT : (I\*4) IORDR() = TNDEX OF ORDINARY LEVEI INPUT :  $(I * 4)$  IORDR() = INDEX OF ORDINARY LEVELS IN COMPLETE LEVEL LIST. CCC C INPUT : (I\*4) ILOWER = SPECIFIC LINE POWER: SELECTED ELECTRON<br>C IMPACT TRANSITION LOWER LEVEL INDEX<br>C INPUT : (I\*4) IUPPER = SPECIFIC LINE POWER: SELECTED ELECTRON<br>C IMPACT TRANSITION LOWER LEVEL INDEX C INPUT : (I\*4) IUPPER = SPECIFIC LINE POWER: SELECTED ELECTRON C IMPACT TRANSITION UPPER LEVEL INDEX C  $IDPIIT : (C*22)$  STRGA $( )$  = LEVEL DESIGNATIONS C C INPUT : (L\*4) LTRNG(,)= .TRUE. => TEMPERATURE VALUE WITHIN RANGE READ FROM INPUT COPASE DATA SET. C = .FALSE. =>TEMPERATURE VALUE NOT WITHIN RANGE READ FROM INPUT COPASE DATA SET. 1st DIMENSION: TEMPERATURE INDEX. 2nd DIMENSION: TEMPERATURE TYPE -1) => ELECTRON C 2) => PROTON C 3) => NEUTRAL HYDROGEN C INPUT : (R\*8) TEA() = ELECTRON TEMPERATURES (UNITS: KELVIN)<br>C INPUT : (R\*8) TEVA() = ELECTRON TEMPERATURES (UNITS: EV) C INPUT : (R\*8) TEVA() = ELECTRON TEMPERATURES (UNITS: EV)<br>C INPUT : (R\*8) TPVA() = PROTON TEMPERATURES (UNITS: EV) THE  $(C, R^*8)$  TPVA() = PROTON TEMPERATURES<br>
INPUT :  $(R^*8)$  TPVA() = NEUTRAL HYDROGEN TEMPUT :  $(R^*8)$  THVA() = NEUTRAL HYDROGEN TEM THVA() = NEUTRAL HYDROGEN TEMPERATURES (UNITS: EV)  $\overline{C}$ <br>C C INPUT :  $(R*8)$  DENSA() = ELECTRON DENSITIES (UNITS: CM-3)<br>C INPUT :  $(R*8)$  DENSPA() = PROTON DENSITIES (UNITS: CM-3)<br>C INPUT :  $(R*8)$  RATHA() = RATIO (NEUTRAL H DENSITY/ELECTRON C INPUT : (R\*8) DENSPA()= PROTON DENSITIES (UNITS: CM-3) C INPUT : (R\*8) RATHA() = RATIO (NEUTRAL H DENSITY/ELECTRON DENSITY) C INPUT : (R\*8) RATIA() = RATIO ( N(Z+1)/N(Z) STAGE ABUNDANCIES ) C C INPUT : (R\*8) PLA1() = DIRECT LINE POWER LOSS FROM EACH LEVEL.<br>C TNPIT : (R\*8) PL(..) = TOTAL LINE POWERS FOR METASTON: LEVEL J C (UNITS: ERGS SEC-1) (DIMENSION: LEVEL INDEX) C INPUT : (R\*8) PL(,,) = TOTAL LINE POWERS FOR METASTABLES. THIS IS C THE SUM OF ALL EMISSIONS ORGINATING IN THE C THE SUM OF ALL EMISSIONS ORGINATING IN THE C<br>
COLLISIONAL-RADIATIVE SENSE FROM THE<br>
C METASTABLE.<br>
=> P(TOTAL)/N(IMET) (ERGS SEC-1)<br>
1st DIMENSION: METASTABLE INDEX<br>
2nd DIMENSION: TEMPERATURE INDEX METASTABLE.<br>=>  $P(TOTAL)/N(IMET)$ C => P(TOTAL)/N(IMET) (ERGS SEC-1) C 1st DIMENSION: METASTABLE INDEX C 2nd DIMENSION: TEMPERATURE INDEX C 3rd DIMENSION: DENSITY INDEX C AND DIMENSION: LEMPERTIONE INDEX<br>C INPUT : (R\*8) PLA(,) = TOTAL EQUILIBRIUM LINE POWER COEFFICIENTS.<br>C => P(TOTAL)/(DENS\*N(1)) (ERGS CM3 SEC-1 C => P(TOTAL)/(DENS\*N(1)) (ERGS CM3 SEC-1) C 1st DIMENSION: TEMPERATURE INDEX C 2000 1st DIMENSION: TEMPERATURE INDEX<br>C 2nd DIMENSION: DENSITY INDEX C<br>C C INPUT :  $(R*8)$  PLAS1 = DIRECT LINE POWER LOSS FOR SPECIFIC LINE<br>C  $(UNITS: ERGS SEC-1)$ POWER TRANSITION GIVEN BY 'ISTRN'. C  $(UNITS: ERGS SEC-1)$ <br>C  $INPUT: (R*8) PLS( , , ) = SPECIFIC LINE POWER.$ C INPUT :  $(R*8)$  PLS(,,) = SPECIFIC LINE POWERS FOR METASTABLES. THIS<br>C IS THE SPECIFIC EMISSION ORGINATING IN THE<br>C COLLISIONAL-RADIATIVE SENSE FROM THE<br>C METASTABLE. (SEE 'ISTRN')<br>=> P(SPECIFIC)/N(IMET) (ERGS SEC-1)<br>C => IS THE SPECIFIC EMISSION ORGINATING IN THE COLLISIONAL-RADIATIVE SENSE FROM THE COLLISIONAL-RADIATIVE C METASTABLE. (SEE 'ISTRN')  $=$  >  $P(SPECTFIC)/N(IMET)$  (ERGS SEC-1) C 1st DIMENSION: METASTABLE INDEX C 2nd DIMENSION: TEMPERATURE INDEX C 3rd DIMENSION: DENSITY INDEX<br>C INPUT : (R\*8) PLAS(,) = SPECIFIC EOUILIBRIUM LINE PWR COEF  $\begin{array}{llll} \text{C} & \text{INPUT} : (\mathbb{R}^*8) & \text{PLAS}(,) & = \text{SPECTFIC EQUILIBRIUM LINE PWR COEFFICIENTS.} \\ & = > \text{P(SPECTFIC)} / (\text{DENS*N}(1)) & (\text{ERGS CM3 SEC-I C}) & \text{1st DIMENSION}: \text{TEMPERATURE INDEX} \end{array}$ C => P(SPECIFIC)/(DENS\*N(1)) (ERGS CM3 SEC-1) C 1st DIMENSION: TEMPERATURE INDEX 2nd DIMENSION: DENSITY INDEX COOOOO C INPUT : (R\*8) PL0() = ZERO DENSITY LINE POWER ARISING FROM EXCI-C TATION ONLY FROM THE GROUND LEVEL. C (UNITS: ERGS CM3 SEC-1). (DIMENSION: TEMP.)  $\begin{array}{lll} \mbox{C} & \mbox{ } =&\mbox{ } > \mbox{ } \mbox{P/} \left( \mbox{DENS}^* \mbox{N(1)} \right) \\ \mbox{C} & \mbox{INPUT} & \mbox{ } \left( \mbox{R*8} \right) & \mbox{PLBA} \left( \; , \; \right) & \mbox{ } = \mbox{HIGH N PROJECTED P} \\ \mbox{C} & \mbox{FROM A PARTICULAR} & \mbox{ } \end{array}$ INPUT :  $(R*8)$  PLBA(,) = HIGH N PROJECTED POWER BASED ON EXCITATIONS C FROM A PARTICULAR METASTABLE TO LEVELS C 'IPROJ' UPWARDS. (UNITS: ERGS CM3 SEC-1)

C => P/(DENS\*N(IMET)) C 1st DIMENSION: METASTABLE INDEX C 2nd DIMENSION: TEMPERATURE INDEX C  $INPUT : (R*8) POPAR($ ,  $) = LEVEL POPULATIONS$ C 1st DIMENSION: LEVEL INDEX C 2nd DIMENSION: TEMPERATURE INDEX 3rd DIMENSION: DENSITY INDEX C C INPUT :  $(R*8)$  STCKM $($ ,  $)$  = METASTABLE POPULATIONS STACK<br>C 1st DIMENSION: METASTABLE I<br>C 2nd DIMENSION: TEMPERATURE C 1st DIMENSION: METASTABLE INDEX C 2nd DIMENSION: TEMPERATURE INDEX C 3rd DIMENSION: DENSITY INDEX INPUT :  $(R*8)$  STVR $($ ,  $)$  = FREE ELECTRON RECOMBINATION COEFFICIENTS 1st DIMENSION: ORDINARY LEVEL INDEX 2nd DIMENSION: TEMPERATURE INDEX 3rd DIMENSION: DENSITY INDEX<br>CHARGE EXCHANGE COEFFICIENTS INPUT :  $(R*8)$  STVH $($ ,  $)$  = 1st DIMENSION: ORDINARY LEVEL INDEX C 2nd DIMENSION: TEMPERATURE INDEX C 3rd DIMENSION: DENSITY INDEX ooooooo C INPUT : (R\*8) STVRM(,,) = METASTABLE FREE ELECTRON RECOMBINATION<br>C COEFFICIENTS.<br>1 at DIMENSION: METASTABLE INDEX<br>C 2nd DIMENSION: TEMPERATURE INDEX C COEFFICIENTS. C 1st DIMENSION: METASTABLE INDEX C 2nd DIMENSION: TEMPERATURE INDEX C 3rd DIMENSION: DENSITY INDEX C INPUT : (R\*8) STVHM(,,) = METASTABLE CHARGE EXCHANGE COEFFICIENTS C 1st DIMENSION: METASTABLE INDEX C 2nd DIMENSION: TEMPERATURE INDEX 3rd DIMENSION: DENSITY INDEX INPUT :  $(\mathbb{R}^*4)$  STACK(,,,)= POPULATION DEPENDENCE 1st DIMENSION: ORDINARY LEVEL INDEX C 2nd DIMENSION: METASTABLE INDEX 3rd DIMENSION: TEMPERATURE INDEX 4th DIMENSION: DENSITY INDEX C  $(T*4)$  pglen = parameter = NUMBER OF LINES PER OUTPUT PAGE C C (I\*4) NBLOCK = NUMBER OF LINES IN CURRENT OUTPUT BLOCK. C (I\*4) NLINES = LAST PAGE LINE WRITTEN. TE 'NLINES+NBLOCK' > 'PGLEN' START NEW PAGE.<br>
(T\*4) MIND = MINIMIM OF 10 AND 'MAXD'  $\begin{array}{lllll} (I^*4) & \text{MIND} & = & \text{MINIMUM OF 10 AND 'MAXD'} \\ (I^*4) & \text{I} & = & \text{GENERAL USE} \\ \end{array}$  $(I * 4)$  I = GENERAL USE<br> $(I * 4)$  J = GENERAL USE C (I\*4) J = GENERAL USE C (I\*4) IT = TEMPERATURE INDEX NUMBER FOR ARRAY USE  $(1*4)$  IN = DENSITY INDEX NUMBER FOR ARRAY USE  $(1*4)$  IUSEP = NUMBER OF PROTON IMPACT TRANSITION: C (I\*4) IUSEP = NUMBER OF PROTON IMPACT TRANSITIONS USED C (I\*4) IUSER = NUMBER OF FREE ELECTRON RECOMBINATIONS USED C (I\*4) IUSEH = NO. OF CHARGE EXCHANGE RECOMBINATIONS USED  $(I*4)$  ITMID = MID-TEMPERATURE INDEX =  $0.5$  \* 'MAXT' C C (R\*8) Z1R2 = 1.0/('IZ1' SQUARED) C (R\*8) Z1R7 = 1.0/('IZ1' TO THE POWER SEVEN)  $(R * 8)$  THETA = REDUCED TEMPERATURE VALUE<br> $(R * 8)$  PLVAL = LINE POWER COEFFTS (ZERO/ (R\*8) PLVAL = LINE POWER COEFFTS (ZERO/LOWEST DENSITY)<br>(R\*8) PLVAL = LINE POWER COEFFTS (ZERO/LOWEST DENSITY) = LINE POWER RATIO C  $(L*4)$  LPRNG = .TRUE. => PROTON INPUT PARAMETERS USED C .FALSE. => PROTON INPUT PARAMETERS NOT USED C (L\*4) LHRNG = .TRUE. => NEUTRAL H INPUT PARAMETERS USED C .FALSE. => NEUTRAL H INPUT PARMS. NOT USED C (L\*4) LRRNG = .TRUE. => FREE ELEC. RECOMB. PARMS USED<br>C .FALSE. => FREE ELEC. RECOMB. PARMS NOT USED C C (C\*2) CZ1 = 'IZ1' IN CHARACTER FORM WHEN 'IT'='ITMID'<br>C (C\*6) CRATMX = PARAMETER = ' > 100' (MAX. OUTPUT RATIO)<br>C (C\*32) C32 = GENERAL USE 32 BYTE CHARACTER STRING  $(C*44)$  CLSEL = IF (LLSEL=.TRUE.) = C 'LINE POWER FOR LOWEST OF THE INPUT DENSITIES' C IF (LLSEL=.FALSE.) = C 'ZERO DENSITY LINE POWER ' C  $(C*1)$  CTRNG(6)= ' ' => OUTPUT VALUES FOR THIS TEMPERATURE C INTERPOLATED. = '\*' => OUTPUT VALUES FOR THIS TEMPERATURE C EXTRAPOLATED.  $=$  '#'  $=$ > NOT USED 1st DIMENSION: TEMPERATURE TYPE -C  $\begin{array}{ccc} 1 & =& > & \text{ELECTRON} \ 2 & =& > & \text{PROTON} \end{array}$ 3) => NEUTRAL HYDROGEN DENSITY TYPE  $4)$  => PROTON RATIO TYPE  $(5)$  => 'RATHA'<br> $(6)$  => 'RATIA' C 6) => 'RATIA' C (C\*6) CROUT() = OUTPUT RATIO AS CHARACTER\*6 AT A GIVEN TEMP-PERATURE. C DIMENSION: DENSITY INDEX  $(IF RATIO > 99.999 => 'CROUT' = 'CRATMX')$ C C C NOTE: ONLY THE FIRST TEN DENSITIES ARE OUTPUT. C AN 'OUTPUT BLOCK' IS A SINGLE CONTAINED OUTPUT TABLE

C C  $\overline{C}$ C ROUTINES:<br>
C ROUTINE<br>
C -----------<br>
C XXSTNP SOURCE BRIEF DESCRIPTION C ------------------------------------------------------------ C XXSTNP ADAS STARTS NEW PAGE IF CURRENT PAGE FULL C  $\Gamma$ C AUTHOR: PAUL E. BRIDEN (TESSELLA SUPPORT SERVICES PLC)<br>C 3FT EXT. 2520 C K1/0/37 C JET EXT. 2520  $\tilde{C}$ C DATE: 09/10/90  $_{\rm C}^{\rm C}$ C UPDATE: 21/11/90 - PE BRIDEN - CODING ADDED TO REMOVE THE POSSIBILITY C OF DIVISION BY ZERO WHEN CALCULATING C LINE POWER RATIOS. ALSO RATIOS GREATER THAN 100 ARE LISTED AS BEING ' > 100'. C WHEN RATIOS ARE REQUIRED THEY ARE CAL-<br>CULATED AS 'X/Y' INSTEAD OF 'X\* $(1/Y)$ '. C CULATED AS 'X/Y' INSTEAD OF 'X\*(1/Y)'. THIS IS BECAUSE IN VS FORTRAN ALTHOUGH C 'Y' MAY NOT CREATE AN UNDERFLOW ERROR C '1/Y' CAN STILL CREATE AN OVERFLOW ERROR  $(E.G. Y = 1.0D-77)$ C IN THIS PROGRAM 'X/Y' SHOULD NEVER BE SUCH THAT AN OVERFLOW ERROR OCCURS. C C UPDATE: 17/01/91 - PE BRIDEN: RENAMED SUBROUTINE (ORIGINALLY B6WR7B) C - STARTED OUTPUT ON NEW PAGE C C UPDATE: 31/01/91 - PE BRIDEN: REFORMATTED OUTPUT. REMOVED 'SCEF' AND C 'NV' FROM ARGUMENT LIST ETC. C C UPDATE: 25/03/91 - PE BRIDEN: REFORMATTED OUTPUT (STATEMENTS 1012/3) C C UPDATE: 07/08/91 - PE BRIDEN: CHANGED 'DBLE(IZ1\*\*7)' TO 'DBLE(IZ1)\*\*7 TO AVOID INTEGER OVERFLOW IF IZ1>21 C C UPDATE: 18/05/93 - PE BRIDEN: SPECIFY NORMALISATION ON OUTPUT. C NEW ARGUMENT - LNORM C CHANGED FORMATS - 1107, 1114 C C UPDATE: 20/05/93- P BRIDEN: STACK ARRAY CHANGED FROM REAL\*8 -> REAL\*4  $\Gamma$ C UNIX-IDL PORT: C C AUTHOR: WILLIAM OSBORN (TESSELLA SUPPORT SERVICES PLC) C C DATE: 06/06/96 C C VERSION: 1.1 DATE:06/06/96 C MODIFIED: WILLIAM OSBORN - FIRST VERSION  $\frac{C}{C}$ C-----------------------------------------------------------------------  $C$ <br> $C$ ----C----------------------------------------------------------------------- INTEGER PGLEN<br>C---------------------C----------------------------------------------------------------------- CHARACTER CRATMX\*6 C----------------------------------------------------------------------- PARAMETER ( PGLEN = 63 ) C----------------------------------------------------------------------- PARAMETER ( CRATMX = ' > 100' ) C----------------------------------------------------------------------- |<br>| INTEGER IUNIT , IZ1<br>| STORE , NOTEM , NOTEM , NOTEN & NDLEV , NDTEM , NDDEN , NDMET INTEGER IL<br>
& NMET , NORD<br>
, NORD<br>
, MAXD<br>
, ICNTR<br>
, IUPPER<br>
, IUPPER & MAXT , MAXD ,<br>
& ICNTP , ICNTR , ICNTH<br>
INTEGER ILOWER , IUPPER ,<br>
& IPROJ X<br>
INTEGER NBLOCK , NLINES , MIND , IT<br>  $\frac{1}{2}$  INTEGER , INSER , INSER , ITSER , INSER  $\begin{array}{ccc} \& \ & \mathbb{I} & \ \& \ & \ & \mathbb{I} & \ \& \ & \ & \mathbb{I} \cup \text{SEP} & \ \end{array}$  $\frac{1}{6}$  iusep , iuser INTEGER ITMID C----------------------------------------------------------------------- REAL\*8 ZEFF<br>REAL\*8 Z1R2 REAL\*8 Z1R2 , Z1R7 , THETA , PLVAL , PLRAT C----------------------------------------------------------------------- LOGICAL LLSEL , LNORM LOGICAL LPSEL , LZSEL , LISEL , LHSEL , LRSEL LOGICAL LPRNG , LHRNG , LRRNG C----------------------------------------------------------------------- CHARACTER CZ1\*2 , C32\*32 , CLSEL\*44 C----------------------------------------------------------------------- <sup>T</sup><br>
INTEGER IMETR(NDMET) , IORDR(NDLEV) , TPVA(NDTEM)  $REAL*8$  TEVA(NDTEM)<br> $\&$  THVA(NDTEM) & THVA(NDTEM) , TEA(NDTEM)<br>
, TEA(NDTEM) , TEA(NDTEM) & DENSA(NDDEN) , DENSPA(NDDEN) , & RATHA(NDDEN) , RATIA(NDDEN) REAL\*8 PLA1(NDLEV) , PLO(NDTEM)<br>
, PLO(NDTEM) , PLO(NDTEM)<br>
, PLAS(NDTEM) , PLAS(NDTEM) PLA(NDTEM, NDDEN), PLAS(NDTEM, NDDEN)

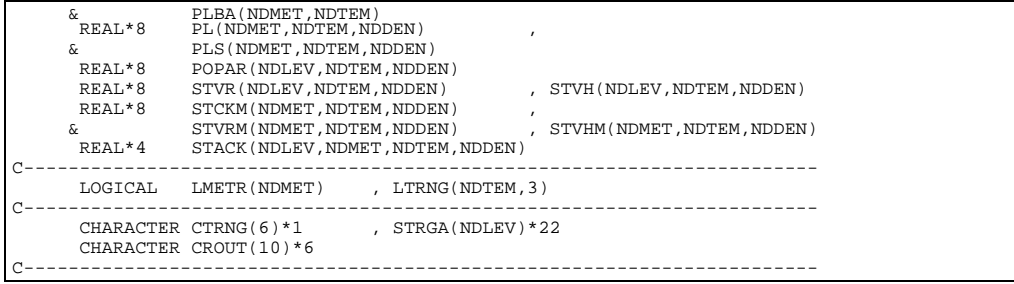

# **B6SPCL**

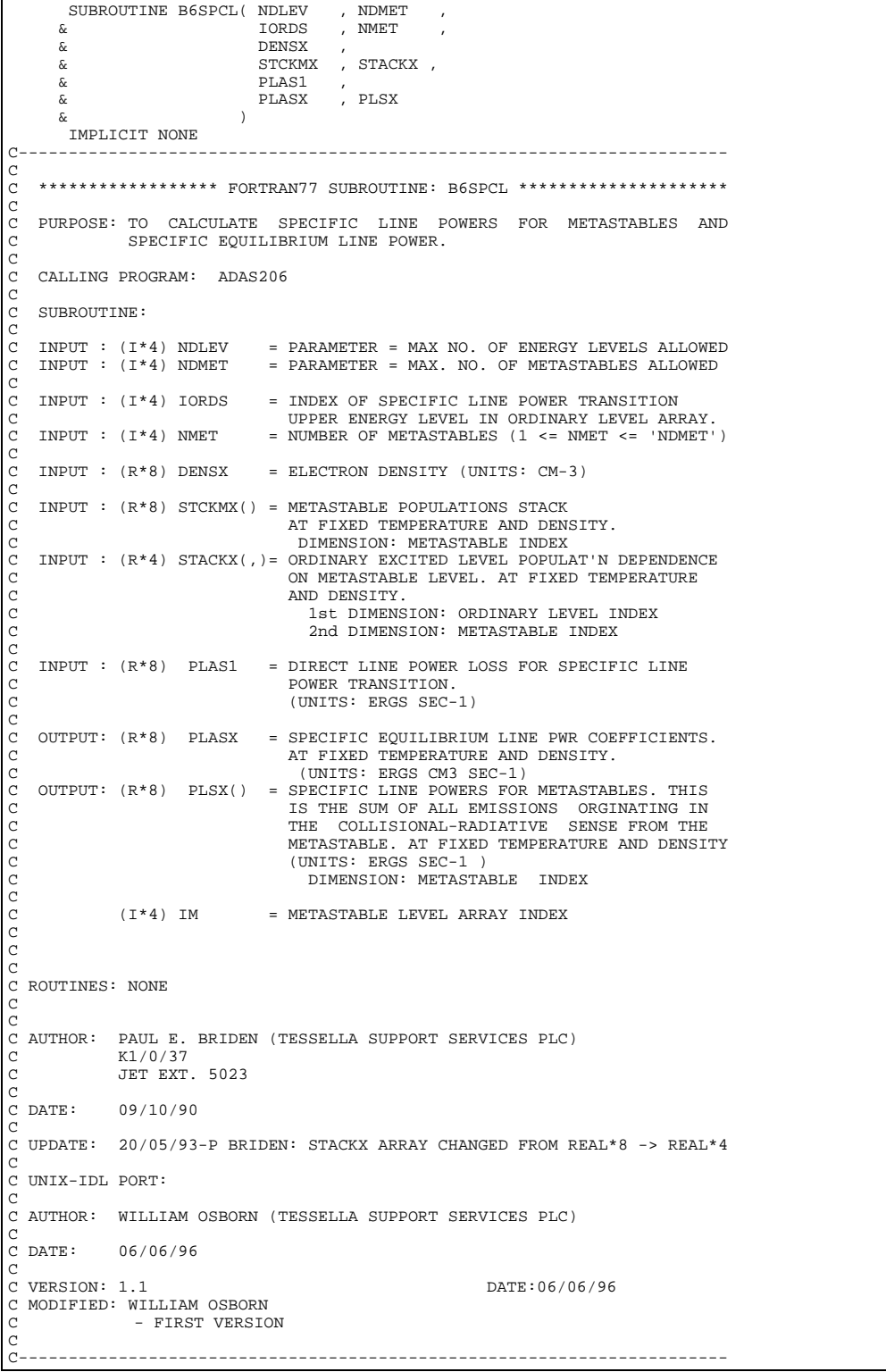

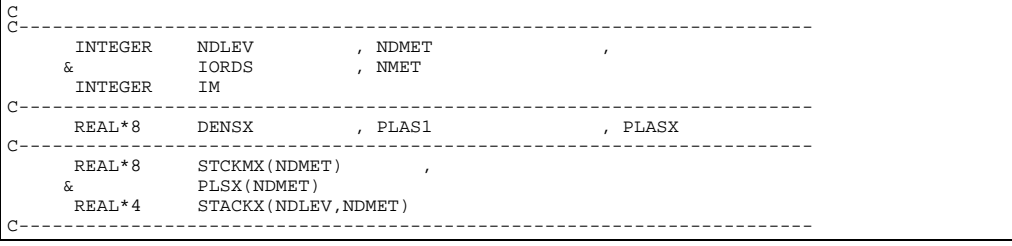

## **B6SPF0**

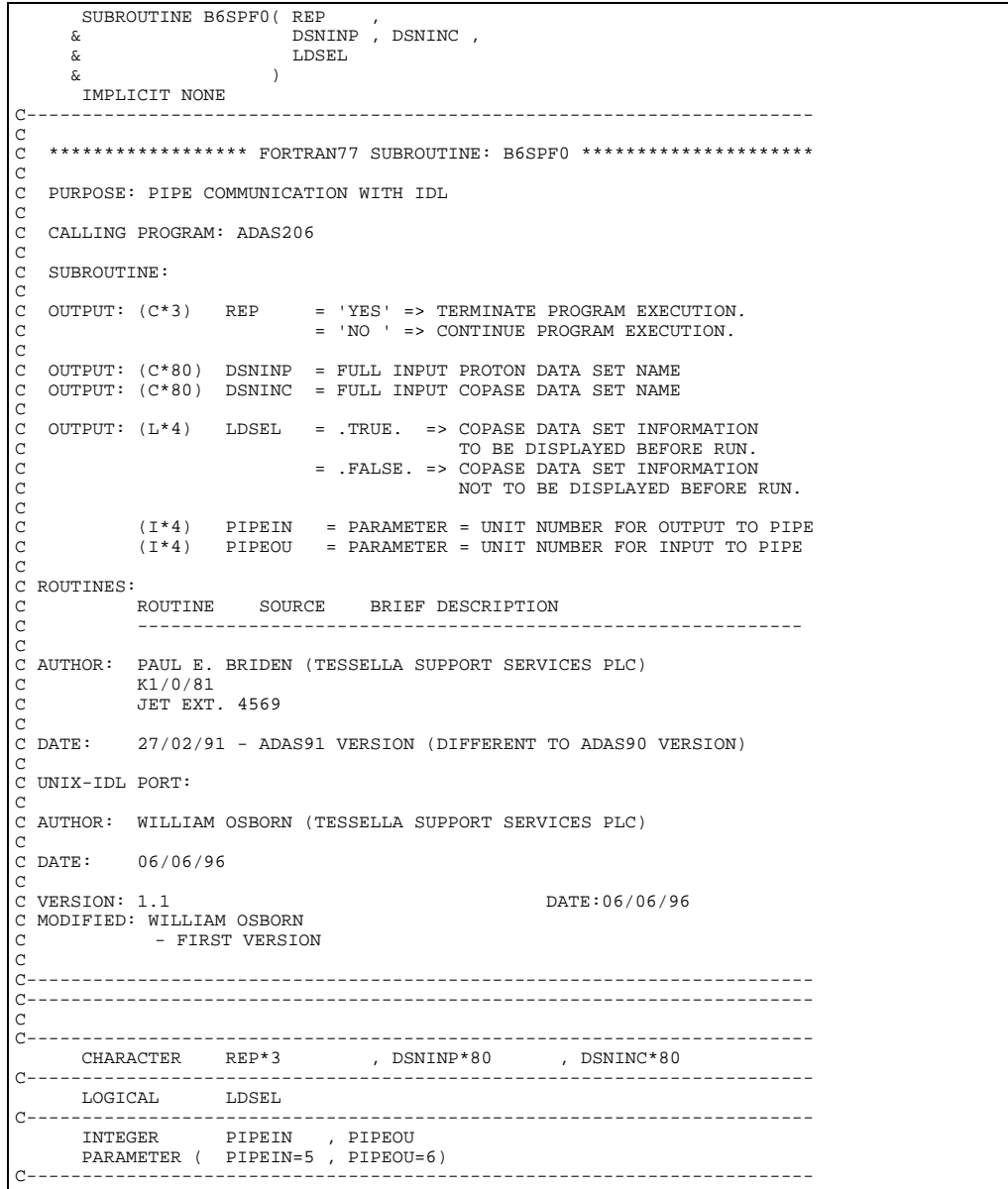

# **B6SPF1**

 $\frac{c}{c}$ 

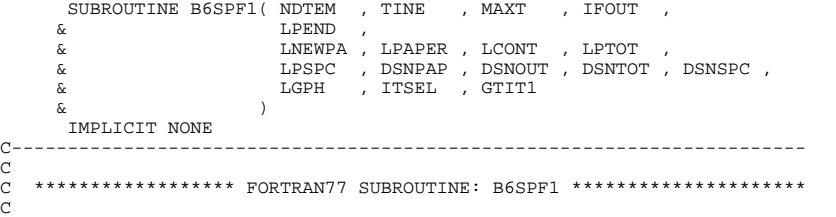

C PURPOSE: TO PASS AND RECEIVE DATA FROM THE IDL OUTPUT DISPLAY SCREEN C VIA THE PIPE C C CALLING PROGRAM: ADAS206 C SUBROUTINE: C C INPUT: (I\*4) NDTEM = PARAMETER = MAX. NO. OF TEMPERATURES<br>C ALLOWED<br>C INPUT: (R\*8) TINE() = ELECTRON TEMPERATURES (UNITS: SEE 'I C ALLOWED C INPUT: (R\*8) TINE() = ELECTRON TEMPERATURES (UNITS: SEE 'IFOUT') C INPUT: (I\*4) MAXT = NUMBER OF INPUT TEMPERATURES C ( 1 -> 'NDTEM') C INPUT: (I\*4) IFOUT = 1 => INPUT TEMPERATURES IN KELVIN<br>C = 2 => INPUT TEMPERATURES IN EV<br>C = 3 => INPUT TEMPERATURES IN REDUCE C = 2 => INPUT TEMPERATURES IN EV C = 3 => INPUT TEMPERATURES IN REDUCED FORM C OUTPUT: (L\*4) LPEND = .TRUE. => OUTPUT OPTIONS CANCELLED.<br>C .FALSE. => PROCESS OUTPUT OPTIONS.  $\begin{array}{c}\nC \\
C\n\end{array}$ C OUTPUT: (L\*4) LNEWPA = .TRUE. => NEW TEXT OUTPUT FILE OR REPLACEMENT OF EXISTING FILE<br>REQUIEED C REQUIRED. C .FALSE. => ALLOW APPEND ON EXISTING OPEN TEXT FILE. COOOOOO OUTPUT:  $(L*4)$  LPAPER = .TRUE. => OUTPUT DATA TO TEXT OUTPUT C FILE. C .FALSE. => NO OUTPUT OF CURRENT DATA TO C<br>C TEXT OUTPUT OF CURR<br>C TEXT OUTPUT: (L\*4) LCONT = .TRUE. => OUTPUT DATA TO CO C OUTPUT: (L\*4) LCONT = .TRUE. => OUTPUT DATA TO CONTOUR PASSING<br>C FILE.<br>C ONTOUR PASSING TILE.<br>CONTOUR PASSING FILE. C FILE. C .FALSE. => NO OUTPUT OF CURRENT DATA TO C CONTOUR PASSING FILE. C OUTPUT: (L\*4) LPTOT = .TRUE. => OUTPUT DATA TO TOTAL LINE POWER C OUTPUT: (L\*4) LPTOT = .TRUE. => OUTPUT DATA T<br>C PASSING FILE.<br>C .FALSE. => NO OUTPUT OF C .FALSE. => NO OUTPUT OF CURRENT DATA TO CONDUCT: (L\*4) LPSPC = TRUE => OUTPUT DATA TO SPECIFIC LNE POWER PASSING FILE. = .TRUE. => OUTPUT DATA TO SPECIFIC LNE PWR<br>PASSING FILE C PASSING FILE. C .FALSE. => NO OUTPUT OF CURRENT DATA TO SPECIFIC LNE PWR PASSING FILE O O O O O O O O C OUTPUT:  $(C*80)$  DSNPAP = OUTPUT TEXT FILE NAME<br>
C OUTPUT:  $(C*80)$  DSNOUT = OUTPUT CONTOUR DATA SET NAME<br>
C OUTPUT:  $(C*80)$  DSNTOT = OUTPUT TOTAL LINE POWER PASSINF FILE NAME<br>
C OUTPUT:  $(C*80)$  DSNSPC = OUTPUT SPECIFIC L C OUTPUT: (I\*4) ITSEL = INDEX OF TEMPERATURE SELECTED FOR GRAPH<br>C (FROM INPUT LIST).<br>C OUTPUT: (C\*40) GTIT1 = ENTERED TITLE FOR GRAPH C C ROUTINES: C ROUTINE SOURCE BRIEF DESCRIPTION C ------------------------------------------------------------  $\Gamma$ C AUTHOR: PAUL E. BRIDEN (TESSELLA SUPPORT SERVICES PLC)  $\begin{bmatrix} C & K1/0/81 \ C & TET FXT \end{bmatrix}$ JET EXT. 4569 C C DATE: 09/10/90 C<br>C<br>C C UPDATE: 26/11/90 - ADAS91 - PE BRIDEN - AMENDED 'XXDISP' ARGUMENT C LIST. IT NOW INCLUDES DISPLAY C RETURN CODES. C IF 'RETURN' OR 'END' ENTERED ON A PANEL, EXCEPT VIA PFKEY, PROGRAM TERMINATES. C C UPDATE: 23/04/93 - PE BRIDEN - ADAS91: ADDED I4UNIT FUNCTION TO WRITE STATEMENTS FOR SCREEN MESSAGES C C UPDATE: 24/05/93 - PE BRIDEN - ADAS91: CHANGED I4UNIT(0)-> I4UNIT(-1) C C UNIX-IDL PORT: C C AUTHOR: WILLIAM OSBORN (TESSELLA SUPPORT SERVICES PLC) C DATE:  $06/06/96$ C VERSION: 1 1 DATE:06/06/96 C MODIFIED: WILLIAM OSBORN - FIRST VERSION C C----------------------------------------------------------------------- C----------------------------------------------------------------------- C C----------------------------------------------------------------------- INTEGER NDTEM , MAXT , IFOUT , ITSEL , LOGIC , I , I4UNIT C----------------------------------------------------------------------- REAL\*8 TINE(NDTEM) C----------------------------------------------------------------------- CHARACTER DSNOUT\*80 , DSNTOT\*80 , DSNSPC\*80 , GTIT1\*40 , & DSNPAP\*80  ${\tt LOGICAL} \hspace{1cm} {\tt LCONT} \hspace{1cm} , \hspace{1cm} {\tt LPSPC} \hspace{1cm} , \hspace{1cm} {\tt LPSPC}$  LOGICAL LCONT , LPTOT , LPSPC , & LPEND , LPAPER , LNEWPA , LGPH C----------------------------------------------------------------------- INTEGER PIPEIN , PIPEOU , ONE

PARAMETER( PIPEIN=5 , PIPEOU=6 , ONE=1 ) C-----------------------------------------------------------------------

### **B6TOTL**

```
SUBROUTINE B6TOTL( NDLEV , NDMET
        & NORD , NMET ,
       \begin{array}{ccc}\n\&\quad&\quad&\quad\text{IORDR}\n\end{array}, IMETR
                                  DENSX
        & STCKMX , STACKX ,
       \begin{array}{cccc}\n\&\quad &\text{PLA1} &\quad,\text{PLBAX} &\quad,\n\\ \&\quad &\text{PLAX} &\quad,\text{PLX} &\quad.\n\end{array} & PLAX , PLX
 & )
 IMPLICIT NONE
C-----------------------------------------------------------------------
C
    ***************** FORTRAN77 SUBROUTINE: B6TOTL **************************
C
C PURPOSE: TO CALCULATE TOTAL LINE POWERS FOR METASTABLES AND TOTAL
                EQUILIBRIUM LINE POWERS.
C
    CALLING PROGRAM: ADAS206
C
    SUBROUTINE:
C
    INPUT : (I * 4) NDLEV = PARAMETER = MAX. NO. OF LEVELS ALLOWED INPUT : (I * 4) NDMET = PARAMETER = MAX. NO. OF METASTABLES AL
                                  = INDEPENTER = MAX. NO. OF METASTABLES ALLOWED
\begin{array}{c} \circ \\ \circ \\ \circ \end{array}INPUT : (I * 4) NORD = NUMBER OF ORD. LEVELS (1 \leq N) and (1 * 4) and T = N in (1 * 4) and T = N in (1 * 4) and T = N in T of N in T of (1 \leq N) in T of (1 * 4) and T or T= NOMBER OF ORD: EEVELS (1 <= NORD <= NDMET)<br>= NUMBER OF METASTABLES (1 <= NMET <= 'NDMET')
CCC
    INPUT : (I^*4) IORDR() = INDEX OF ORDINARY LEVELS IN COMPLETE LEVEL
                                     LIST (ARRAY SIZE = 'NDLEV'
    INPUT : (I*4) IMETR() = INDEX OF METASTABLE IN COMPLETE LEVEL LIST
    (ARRAY SIZE = 'NDMET' )<br>INPUT : (R*8) DENSX = ELECTRON DENSITY (UNITS
                                   = ELECTRON DENSITY (UNITS: CM-3)
COOOOOO
C INPUT : (R*8) STCKMX() = METASTABLE POPULATIONS STACK
C AT FIXED TEMPERATURE AND DENSITY.
C DIMENSION: METASTABLE INDEX
C INPUT : (R*4) STACKX(,)= ORDINARY EXCITED LEVEL POPULAT'N DEPENDENCE
                                      ON METASTABLE LEVEL. AT FIXED TEMPERATURE
                                     AND DENSITY.
                                        C 1st DIMENSION: ORDINARY LEVEL INDEX
                                        2nd DIMENSION: METASTABLE INDEX
COOOOO
C INPUT : (R*8) PLA1() = DIRECT LINE POWER LOSS FOR EACH LEVEL.<br>
C (UNITS: ERGS SEC-1) (DIMENSION: LEVEL<br>
C INPUT : (R*8) PLBAX() = HIGH N PROJECTED POWER BASED ON EXCITA
                                      C (UNITS: ERGS SEC-1) (DIMENSION: LEVEL INDEX)
C INPUT : (R*8) PLBAX() = HIGH N PROJECTED POWER BASED ON EXCITATIONS
C FROM A PARTICULAR METASTABLE TO LEVELS
C 'IPROJ' UPWARDS. (UNITS: ERGS CM3 SEC-1)
C AT FIXED TEMPERATURE.
                                        C DIMENSION: METASTABLE INDEX
C
    C OUTPUT: (R*8) PLAX = TOTAL EQUILIBRIUM LINE POWER COEFFICIENTS.
C AT FIXED TEMPERATURE AND DENSITY.
C (UNITS: ERGS CM3 SEC-1)
C OUTPUT: (R*8) PLX() = TOTAL LINE POWERS FOR METASTABLES. THIS IS
C THE SUM OF ALL EMISSIONS ORGINATING IN THE
                                      C COLLISIONAL-RADIATIVE SENSE FROM THE
                                      METASTABLE. AT FIXED TEMPERATURE AND DENSITY
                                      (UNITS: ERGS SEC-1)
                                        DIMENSION: METASTABLE INDEX
C
               (T*4) IM = METASTABLE LEVEL ARRAY INDEX<br>(T*4) IS = ORDINARY LEVEL ARRAY INDEX
                                  = ORDINARY LEVEL ARRAY INDEX
C
C
C
C ROUTINES: NONE
C
\overline{C}C AUTHOR: PAUL E. BRIDEN (TESSELLA SUPPORT SERVICES PLC) C $K1/0/37$\begin{array}{ccc}\n\text{C} & \text{K1/0/37} \\
\text{C} & \text{JET EXT}\n\end{array}C JET EXT. 5023
\overline{c}C DATE: 09/10/90
C DATE:<br>C<br>C UPDATE
  UPDATE: 20/05/93-P BRIDEN: STACKX ARRAY CHANGED FROM REAL*8 -> REAL*4
C
C UNIX-IDL PORT:
C
C UNIX-IDL PORT:
\sqrt{2}C DATE: UNKNOWN
C
C AUTHOR: DAVID H BROOKS, UNIVERSITY OF STRATHCLYDE
C
C VERSION: 1.1 DATE: 10/05/96
C MODIFIED: WILLIAM OSBORN<br>C                        FIRST PUT UNDER SCCS
\frac{C}{C}C-----------------------------------------------------------------------
C
```
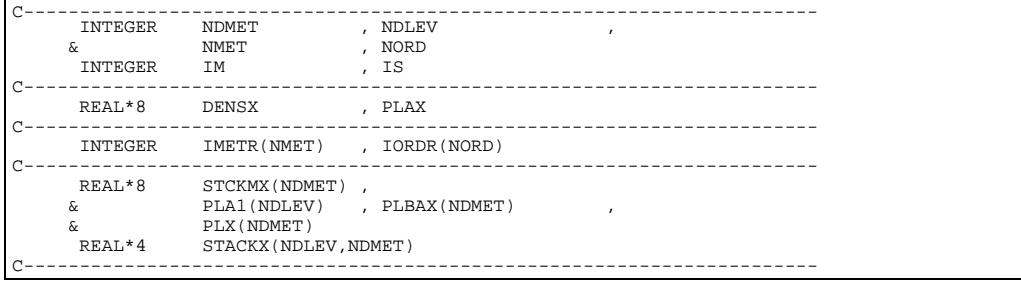

# **B6WR12**

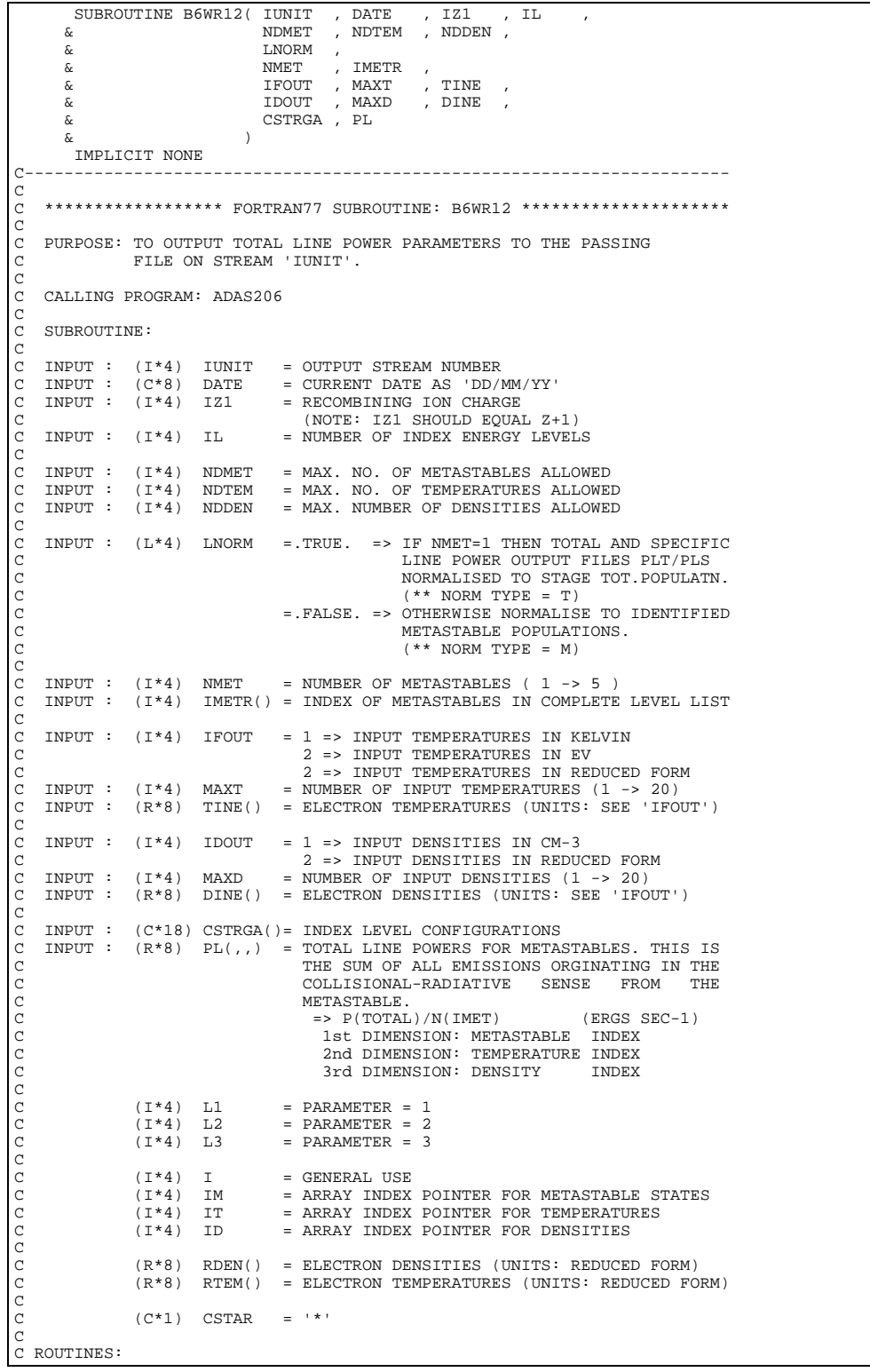

```
C ROUTINE SOURCE BRIEF DESCRIPTION<br>C XXTCON ADAS CONVERTS ENTERED TEMP. VALUES TO EV.<br>C XXDCON ADAS CONVERTS ENTERED DENSITY VALUES TO CM-3.<br>C AUTHOR: PAUL E. BRIDEN (TESSELLA SUPPORT SERVICES PLC)<br>C K1/0/81<br>C DATE: 09/10/
C UPDATE: 18/05/93 - PE BRIDEN: ADDED NORMALISATION INFO TO OUTPUT.
C NEW ARGUMENT - LNORM
C CHANGED FORMAT - 1011
C
C UPDATE: 20/05/93 - ADAS91 PEB: TO REFLECT CHANGES IN BXDATA THE
                                                 CHARACTER ARRAY CSTRGA IS NOW 18 BYTES<br>INSTEAD OF 12.
\sim \sim INSTEAD OF 12.
                                                 NOTE: ONLY THE FIRST 12 BYTES ARE
                                                          OUTPUT TO THE PASSING FILE.
C
C UNIX-IDL PORT:
C
C AUTHOR: WILLIAM OSBORN (TESSELLA SUPPORT SERVICES PLC)
C
C DATE: 06/06/96
C
C VERSION: 1.1 DATE:06/06/96
C MODIFIED: WILLIAM OSBORN
                  - FIRST VERSION
C<sub>C</sub>
C-----------------------------------------------------------------------
 INTEGER L1 , L2 , L3
                                              C-----------------------------------------------------------------------
        PARAMETER ( L1=1 , L2=2 , L3=3 )
C-----------------------------------------------------------------------
        \begin{array}{lllllllll} \texttt{INTEGR} & \texttt{IUNIT} & \texttt{, IZ1} & \texttt{, IL} & \texttt{,} \\ & & \texttt{NDMENT} & \texttt{, NDFEM} & \texttt{, NDDEN} & \texttt{,} \\ \end{array}\begin{tabular}{lllllllll} \bf{INTEGR} & \tt{UNIT} & & & \tt{, IZ1} & & \tt{, IL} \\ & \& & \verb+NDMET & & \tt{, NDFEM} & & \tt{, NDDEN} \\ & \& & \verb+NNET & & \tt{,} & \tt{'} \\ \end{tabular}& NDME<sub>I</sub><br>& NMET<br>& TFOUT
        & IFOUT , MAXT ,
 & IDOUT , MAXD
 INTEGER I , IM , IT , ID
C-----------------------------------------------------------------------
LOGICAL LNORM<br>C---------------------
C-----------------------------------------------------------------------
 CHARACTER CSTAR*1 , DATE*8
C-----------------------------------------------------------------------
INTEGER IMETR(NMET)
C-----------------------------------------------------------------------
 REAL*8 RTEM(20) , RDEN(20)
 REAL*8 TINE(MAXT) , DINE(MAXD) , PL(NDMET,NDTEM,NDDEN)
C-----------------------------------------------------------------------
 CHARACTER CSTRGA(IL)*18
C-----------------------------------------------------------------------
        DATA CSTAR/'*'/
C
    C-----------------------------------------------------------------------
```
### **B6WR13**

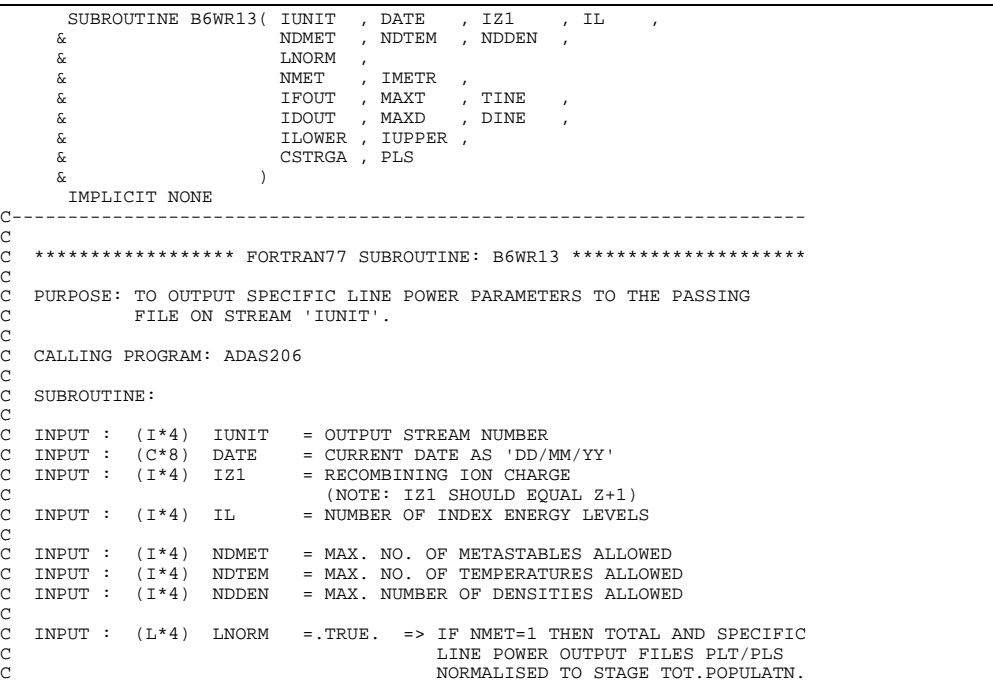

C (\*\* NORM TYPE = T) C =.FALSE. => OTHERWISE NORMALISE TO IDENTIFIED METASTABLE POPULATIONS.  $(* * NORM TYPE = M)$ CO CO CO C INPUT : (I\*4) NMET = NUMBER OF METASTABLES ( 1 -> 5 ) C INPUT : (I\*4) IMETR() = INDEX OF METASTABLES IN COMPLETE LEVEL LIST  $\begin{array}{c}\nC \\
C\n\end{array}$ INPUT :  $(I * 4)$  IFOUT = 1 => INPUT TEMPERATURES IN KELVIN C 2 => INPUT TEMPERATURES IN EV C 2 => INPUT TEMPERATURES IN REDUCED FORM C INPUT : (I\*4) MAXT = NUMBER OF INPUT TEMPERATURES (1 -> 20) C INPUT : (R\*8) TINE() = ELECTRON TEMPERATURES (UNITS: SEE 'IFOUT')  $\frac{C}{C}$ C INPUT :  $(I*4)$  IDOUT = 1 => INPUT DENSITIES IN CM-3 C C<br>
C<br>
C INPUT : (I\*4) MAXD = NUMBER OF INPUT DENSITIES IN REDUCED FORM<br>
C INPUT : (R\*8) DINE() = ELECTRON DENSITIES (INITS: SEE 'IFOUT C INPUT : (I\*4) MAXD = NUMBER OF INPUT DENSITIES (1 -> 20) C INPUT : (R\*8) DINE() = ELECTRON DENSITIES (UNITS: SEE 'IFOUT') C<br>C<br>C C INPUT : (I\*4) ILOWER = SPECIFIC LINE POWER: SELECTED ELECTRON C IMPACT TRANSITION LOWER LEVEL INDEX C INPUT : (I\*4) IUPPER = SPECIFIC LINE POWER: SELECTED ELECTRON IMPACT TRANSITION UPPER LEVEL INDEX C C INPUT : (C\*18) CSTRGA()= INDEX LEVEL CONFIGURATIONS C INPUT : (R\*8) PLS(,,) = SPECIFIC LINE POWERS FOR METASTABLES. THIS C IS THE SPECIFIC EMISSION ORGINATING IN THE C COLLISIONAL-RADIATIVE SENSE FROM THE C METASTABLE. (SEE 'ISTRN') C => P(SPECIFIC)/N(IMET) (ERGS SEC-1) 1st DIMENSION: METASTABLE INDEX C 2nd DIMENSION: TEMPERATURE INDEX C 3rd DIMENSION: DENSITY INDEX C  $\begin{array}{lllll} (1*4) & \textrm{L1} & = & \textrm{PARAMETER} = & 1 \\ (1*4) & \textrm{L2} & = & \textrm{PARAMETER} = & 2 \\ (1*4) & \textrm{L3} & = & \textrm{PARAMETER} = & 3 \end{array}$  $=$  PARAMETER  $=$  2  $=$  PARAMETER = 3 C  $(I * 4)$  I = GENERAL USE<br> $(I * 4)$  IM = ARRAY INDEX  $(1 * 4)$  IM = ARRAY INDEX POINTER FOR METASTABLE STATES  $(1 * 4)$  IT = ARRAY INDEX POINTER FOR TEMPERATURES  $(1*4)$  IT = ARRAY INDEX POINTER FOR TEMPERATURES<br> $(1*4)$  ID = ARRAY INDEX POINTER FOR DENSITIES E ARRAY INDEX POINTER FOR DENSITIES C C (R\*8) RDEN() = ELECTRON DENSITIES (UNITS: REDUCED FORM) C (R\*8) RTEM() = ELECTRON TEMPERATURES (UNITS: REDUCED FORM) C  $(C*1)$  CSTAR =  $**$ C C ROUTINES: C ROUTINE SOURCE BRIEF DESCRIPTION C ------------------------------------------------------------ C XXTCON ADAS CONVERTS ENTERED TEMP. VALUES TO EV. C XXDCON ADAS CONVERTS ENTERED DENSITY VALUES TO CM-3. C C AUTHOR: PAUL E. BRIDEN (TESSELLA SUPPORT SERVICES PLC) C K1/0/81 C JET EXT. 4569 C<br>C DATE: 09/10/90 C C UPDATE: 18/05/93 - PE BRIDEN: ADDED NORMALISATION INFO TO OUTPUT.<br>C<br>C CHANGED FORMAT - 1011 C NEW ARGUMENT - LNORM C CHANGED FORMAT - 1011 C C UPDATE: 20/05/93 - ADAS91 PEB: TO REFLECT CHANGES IN BXDATA THE C CHARACTER ARRAY CSTRGA IS NOW 18 BYTES C INSTEAD OF 12. C **NOTE: ONLY THE FIRST 12 BYTES ARE** OUTPUT TO THE PASSING FILE. C C UNIX-IDL PORT: C C AUTHOR: WILLIAM OSBORN (TESSELLA SUPPORT SERVICES PLC) C C DATE: 06/06/96 C C VERSION: 1.1 DATE:06/06/96 C MODIFIED: WILLIAM OSBORN - FIRST VERSION  $\frac{C}{C}$ C-----------------------------------------------------------------------  $INTEGR$  L1 C----------------------------------------------------------------------- PARAMETER ( L1=1 , L2=2 , L3=3 ) C----------------------------------------------------------------------- INTEGER IUNIT , IZ1 , IL , & NDMET , NDTEM & NMET<br>& TEOUT  $\begin{array}{ccc}\n\text{IFOUT} & \cdot & \text{MAXT} \\
\text{IDOUT} & \cdot & \text{MAXD}\n\end{array},$  $\begin{array}{ccc} \text{s} & \text{---} & \text{---} & \text{s} \\ \text{s} & \text{---} & \text{---} & \text{s} \\ \text{s} & \text{---} & \text{---} & \text{s} \\ \text{...} & \text{---} & \text{---} & \text{s} \end{array}$ , IUPPER<br>, IM INTEGER I , IM , IT , ID C----------------------------------------------------------------------- LOGICAL LNORM C----------------------------------------------------------------------- CHARACTER CSTAR\*1 , DATE\*8 C----------------------------------------------------------------------- INTEGER IMETR(NMET)

```
C-----------------------------------------------------------------------
 REAL*8 RTEM(20) , RDEN(20)
 REAL*8 TINE(MAXT) , DINE(MAXD) , PLS(NDMET,NDTEM,NDDEN)
C-----------------------------------------------------------------------
CHARACTER CSTRGA(IL) *18
         C-----------------------------------------------------------------------
                         CSTAR/'*'/
C
C-----------------------------------------------------------------------
```
## **B7CDEF**

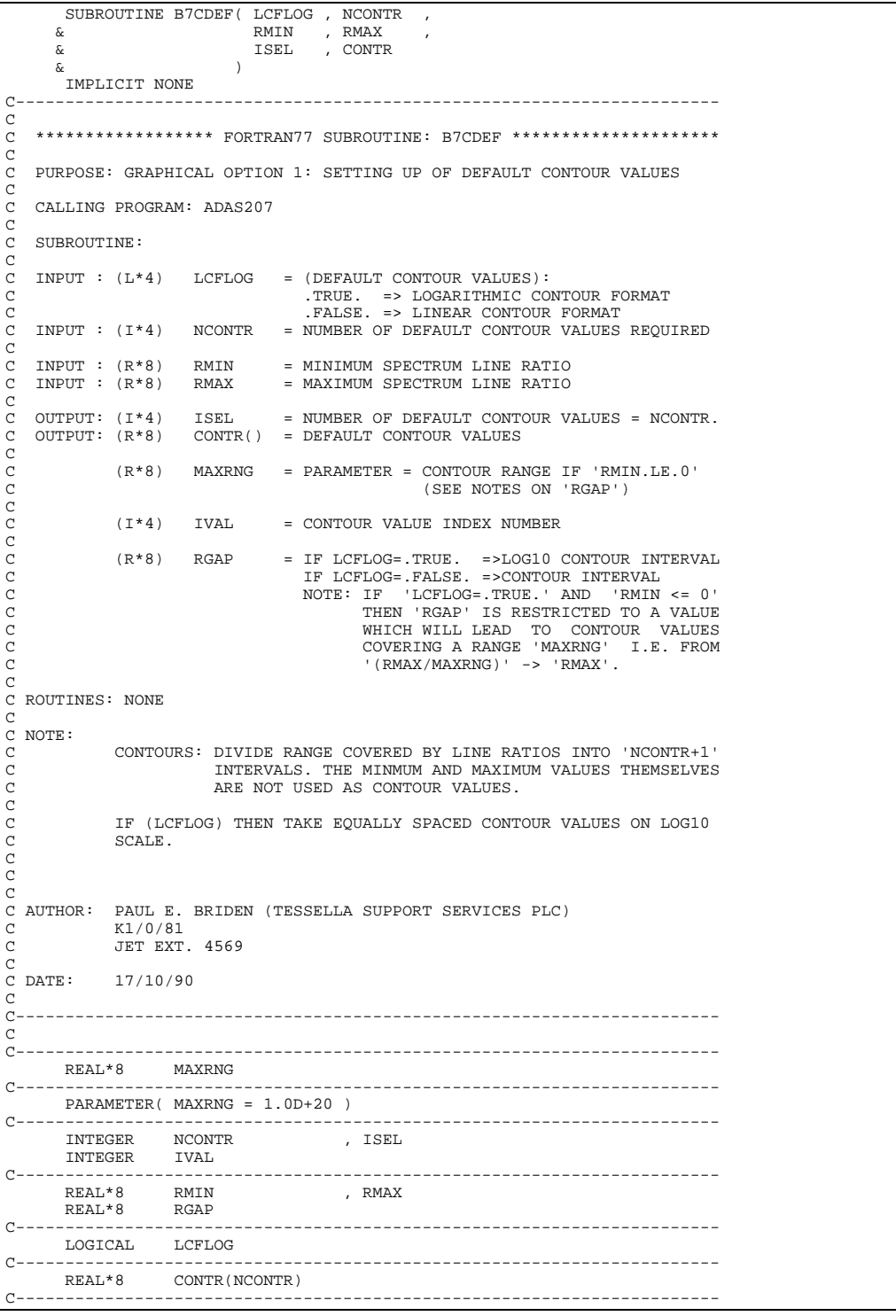

**B7CHKM**

```
 SUBROUTINE B7CHKM( NMET , IMETR , ICNTE , IE1A , LMETR )
IMPLICIT NONE
                                    C-----------------------------------------------------------------------
\overline{C}C ****************** FORTRAN77 SUBROUTINE: B7CHKM *********************
C
C PURPOSE: TO CHECK IF TRANSITIONS EXIST TO THE METASTABLE LEVELS.
C (IDENTICAL TO: 'BXCHKM' )
C
    C CALLING PROGRAM: ADAS207
C
    SUBROUTINE:
C
C INPUT : (I*4) NMET = NUMBER OF METASTABLES ( 1 <= NMET <= 5 )<br>C INPUT : (I*4) IMETR() = INDEX OF METASTABLE IN COMPLETE LEVEL LIST<br>C INPUT : (I*4) ICNTE = NUMBER OF ELECTRON IMPACT TRANSITIONS INPUT<br>C INPUT : (I*4) IE1A(
   C LEVEL INDEX.
C
   OUTPUT: (L*4) LMETR() = .TRUE. =>ELECTRON IMPACT TRANSITION EXISTS
                                                    TO THE METASTABLE LEVEL GIVEN BY
C 'IMETR()'.
C .FALSE. =>ELECTRON IMPACT TRANSITIONS DO
C NOT EXIST TO THE METASTABLE LEVEL
C GIVEN BY 'IMETR()'.
C
C (I*4) I4UNIT = FUNCTION (SEE ROUTINE SECTION BELOW)<br>C (I*4) I = GENERAL USE<br>C (I*4) J = GENERAL USE
C
C
C ROUTINES:<br>C<br>C
C ROUTINE SOURCE BRIEF DESCRIPTION
C ------------------------------------------------------------
C I4UNIT ADAS FETCH UNIT NUMBER FOR OUTPUT OF MESSAGES
C
C AUTHOR: PAUL E. BRIDEN (TESSELLA SUPPORT SERVICES PLC)
C K1/0/81
C JET EXT. 4569
C
C DATE: 09/10/90
\GammaC UPDATE: 23/04/93 - PE BRIDEN - ADAS91: ADDED I4UNIT FUNCTION TO WRITE
                                                         CHEEP INCHES FOR SCREEN MESSAGES
\sqrt{2}C UPDATE: 24/05/93 - PE BRIDEN - ADAS91: CHANGED I4UNIT(0)-> I4UNIT(-1)
\frac{c}{c}C-----------------------------------------------------------------------
\rm_{C}^CC-----------------------------------------------------------------------
       INTEGER I4UNIT<br>INTEGER NMET
        INTEGER NMET , ICNTE INTEGER I , J
 INTEGER I , J
 INTEGER IMETR(NMET) , IE1A(ICNTE)
C-----------------------------------------------------------------------
       LOGICAL LMETR(NMET)
                     C-----------------------------------------------------------------------
```
#### **B7CNAM**

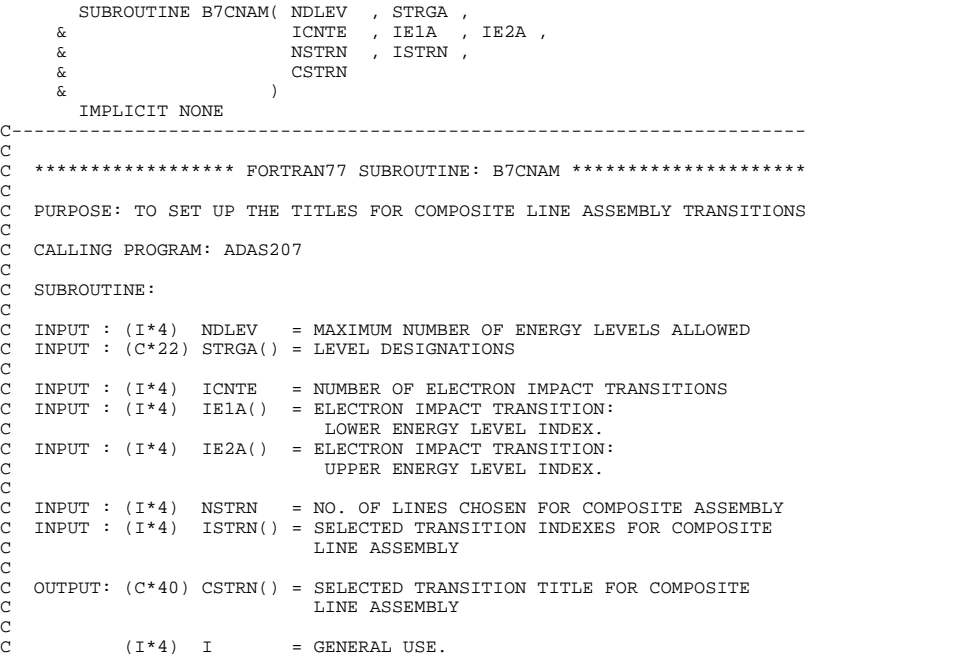

```
C (I*4) J = GENERAL USE.
C (I*4) ILEV(1) = COMPOSITE LINE TRANSITION: LOWER LEVEL INDEX
C (I*4) ILEV(2) = COMPOSITE LINE TRANSITION: UPPER LEVEL INDEX
C
                  (C*18) CLEV(1) = COMPOSITE LINE TRANSITION: LOWER LEVEL TITLE
C (BRACKETS REMOVED FROM AROUND QUANTUM NOS.)<br>C (C*18) CLEV(2) = COMPOSITE LINE TRANSITION: UPPER LEVEL TITLE<br>C (C*22) C22 = GENERAL USE 22 BYTE CHARACTER STRING
C
C
C ROUTINES: NONE
C
C AUTHOR: PAUL E. BRIDEN (TESSELLA SUPPORT SERVICES PLC)
C K1/0/81
C JET EXT. 4569
C
C DATE: 09/10/90
C
C-----------------------------------------------------------------------
C-----------------------------------------------------------------------
 INTEGER NDLEV , ICNTE , NSTRN
 INTEGER I , J
C-----------------------------------------------------------------------
 INTEGER ILEV(2)
 INTEGER ISTRN(NSTRN) , IE1A(ICNTE) , IE2A(ICNTE)
C-----------------------------------------------------------------------
 CHARACTER C22*22 , CLEV(2)*18
 CHARACTER STRGA(NDLEV)*22 , CSTRN(NSTRN)*40
C-----------------------------------------------------------------------
```
## **B7CTYP**

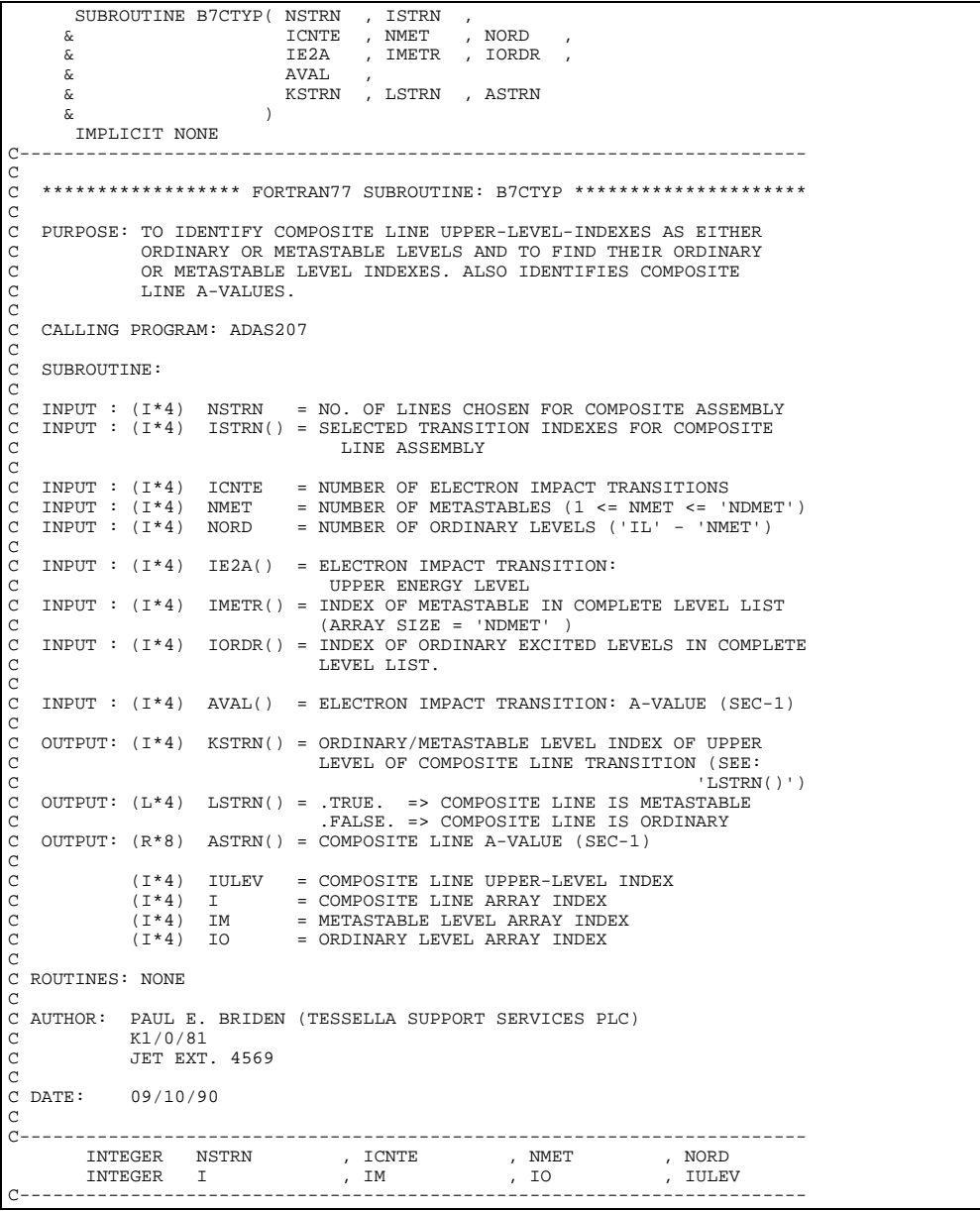

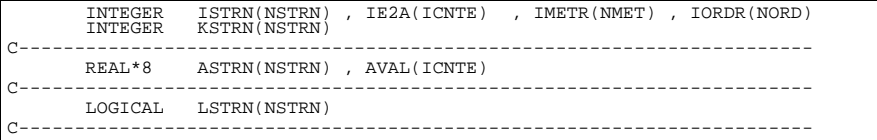

# **B7DATA**

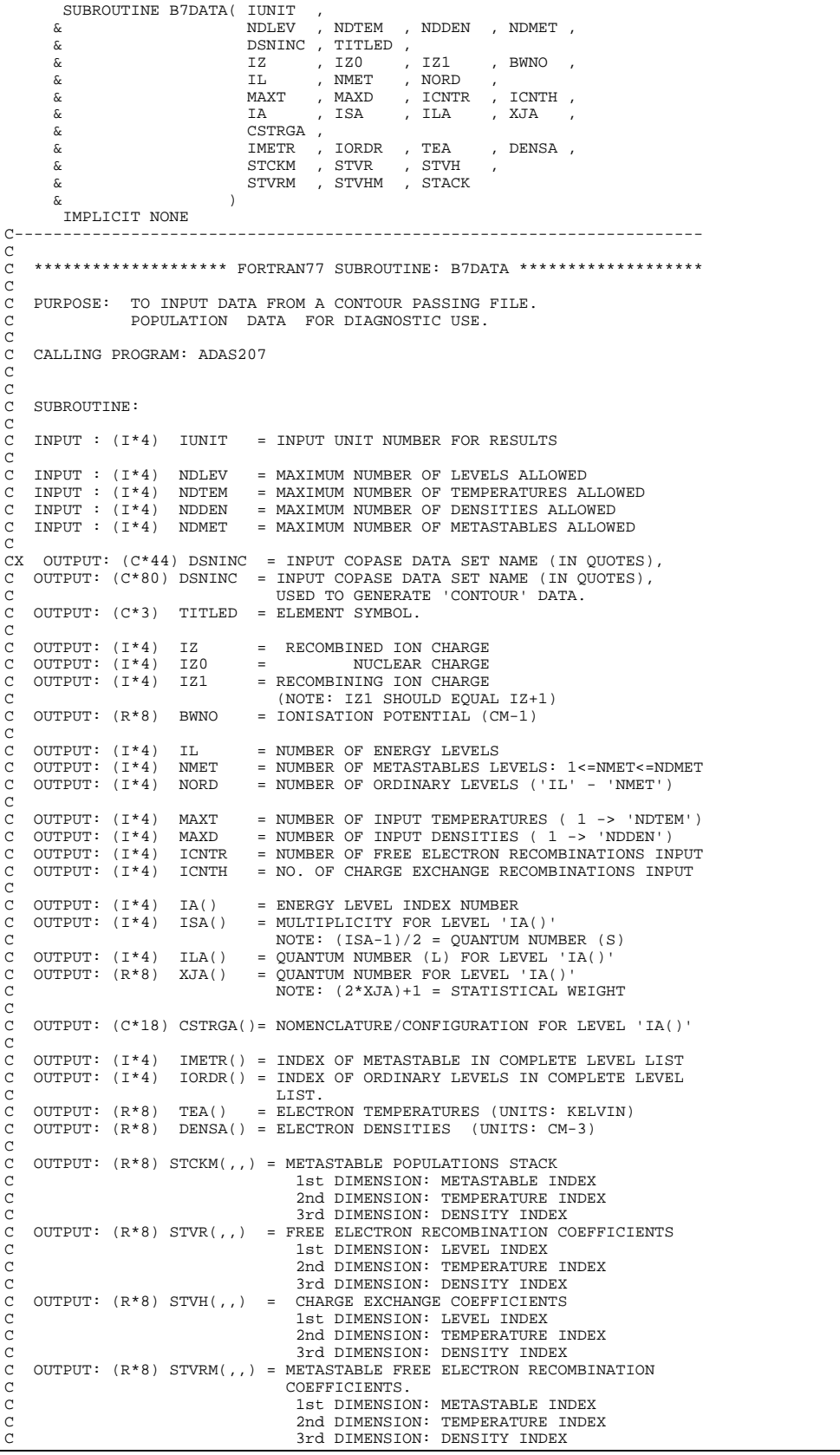

```
C OUTPUT: (R*8) STVHM(,,) = METASTABLE CHARGE EXCHANGE COEFFICIENTS
C 1st DIMENSION: METASTABLE INDEX
C OUTPUT: (R*8) STVHM(,,) = METASTABLE CHARGE EXCHANGE COEFFIC<br>C 2nd DIMENSION: METASTABLE INDEX<br>C 2nd DIMENSION: TEMPERATURE INDEX<br>C 3rd DIMENSION: DENSITY INDEX
                                         3rd DIMENSION: DENSITY INDEX
    OUTPUT: (R * 8) STACK(,,,)= POPULATION DEPENDENCE
                                         1st DIMENSION: LEVEL INDEX
                                         2nd DIMENSION: METASTABLE INDEX
                                         3rd DIMENSION: TEMPERATURE INDEX
                                         4th DIMENSION: DENSITY INDEX
C
                                  = FUNCTION (SEE ROUTINE SECTION BELOW)<br>= GENERAL USE
               (I*4) I4UNIT<br>(I*4) I<br>(I*4) J
               (I * 4) J = GENERAL USE<br>(I * 4) J = GENERAL USE<br>(I * 4) K = GENERAL USE
               (I*4) K = GENERAL USE<br>(I*4) L = GENERAL USE
                                    = GENERAL USE
C
C NOTE:
              C THIS INPUT DATA IS FROM THE PROGRAM 'SPFPOPN/P'
C
C
C ROUTINES:
C ROUTINE SOURCE BRIEF DESCRIPTION
C ------------------------------------------------------------
              I4UNIT ADAS FETCH UNIT NUMBER FOR OUTPUT OF MESSAGES
\begin{array}{c}\nC \\
C\n\end{array}C AUTHOR: PAUL E. BRIDEN (TESSELLA SUPPORT SERVICES PLC)
C K1/0/37
              JET EXT. 5023
CCC
C DATE: 09/10/90
C
C UPDATE: 22/10/92 - PEB: INCLUDED ERROR HANDLING FOR ARRAY OVERFLOWS
C
C UPDATE: 23/04/93 - PE BRIDEN - ADAS91: ADDED I4UNIT FUNCTION TO WRITE
C STATEMENTS FOR SCREEN MESSAGES
C
C UPDATE: 24/05/93 - PE BRIDEN - ADAS91: CHANGED I4UNIT(0)-> I4UNIT(-1)
C
C UPDATE: 28/01/94 - PE BRIDEN - ADAS91: INCREASED CSTRGA C*12 -> C*18<br>C FORMAT 1003 CHANGED ACCORDINGL
                                                        FORMAT 1003 CHANGED ACCORDINGLY
\frac{C}{C}C UPDATE: 09/03/95 - SP BELLAMY - UNIX: INCREASE DSNINC TO 80
                                                         C AND CHANGE FORMAT 1000
C<br>C<br>C
C-----------------------------------------------------------------------
         INTEGER I4UNIT
       INTEGER IUNIT<br>& NDLEV
 & NDLEV , NDTEM , NDDEN , NDMET
 INTEGER IZ , IZ0 , IZ1 ,
 & IL , NMET , NORD ,
 & MAXT , MAXD , ICNTR , ICNTH
 INTEGER I , J , K , L
\begin{array}{cccc} \kappa & & & & \mbox{MAXT} \\ \kappa & & & \mbox{I} \\ \mbox{C-------------------------} \\ \mbox{REAL*8} & & \mbox{BWNO} \end{array}REAL*8C-----------------------------------------------------------------------
 CHARACTER TITLED*3 , DSNINC*80
 CHARACTER CSTRGA(NDLEV)*18
C-----------------------------------------------------------------------
 INTEGER IA(NDLEV) , ISA(NDLEV) , ILA(NDLEV)
 INTEGER IMETR(NDMET) , IORDR(NDLEV)
C-----------------------------------------------------------------------
        REAL*8 XJA(NDLEV) , TEA(NDTEM) , DENSA(NDDEN)
        REAL*8 STCKM(NDMET, NDTEM, NDDEN)<br>REAL*8 STVR(NDLEV, NDTEM, NDDEN)
         REAL*8 STVR(NDLEV,NDTEM,NDDEN) , STVH(NDLEV,NDTEM,NDDEN)
                                                                REAL*8 STVRM(NDMET,NDTEM,NDDEN) , STVHM(NDMET,NDTEM,NDDEN)
        REAL*8 STACK(NDLEV, NDMET, NDTEM, NDDEN)
C-----------------------------------------------------------------------
```
### **B7DATC**

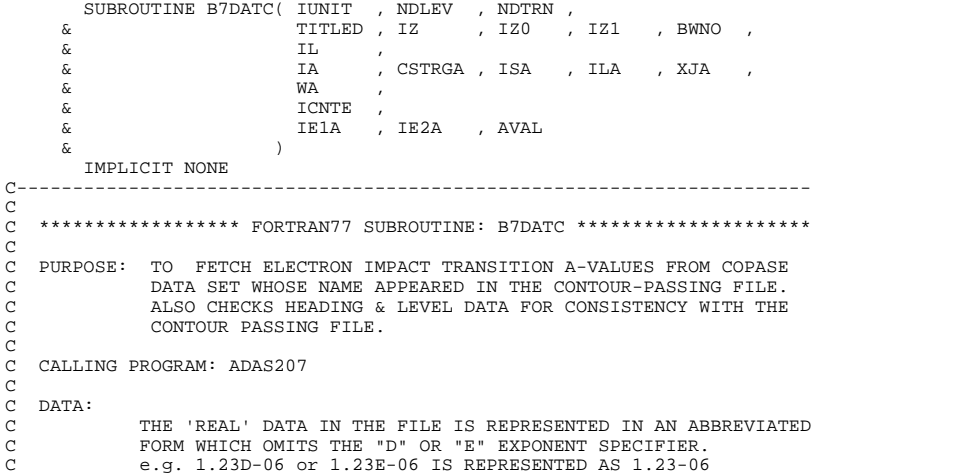

C 6.75D+07 or 6.75E+07 IS REPRESENTED AS 6.75+07 C THEREFORE THE FORM OF EACH 'REAL' NUMBER IN THE DATA SET IS: C N.NN+NN or N.NN-NN C THE UNITS USED IN THE DATA FILE ARE TAKEN AS FOLLOWS: C C IONISATION POTENTIAL: WAVE NUMBER (CM-1) INDEX LEVEL ENERGIES: WAVE NUMBER (CM-1)<br>TEMPERATURES : KELVIN TEMPERATURES : KELVI<br>A-VALUES : SEC-1 C A-VALUES : SEC-1 C GAMMA-VALUES : EXAMPLE COEFFT. : CM3 SEC-1 C C C SUBROUTINE:  $\frac{c}{c}$ C INPUT : (I\*4) IUNIT = UNIT TO WHICH INPUT FILE IS ALLOCATED C INPUT : (I\*4) NDLEV = MAXIMUM NUMBER OF LEVELS THAT CAN BE READ C INPUT : (I\*4) NDTRN = MAX. NUMBER OF TRANSITIONS THAT CAN BE READ  $\begin{array}{c}\nC \\
C\n\end{array}$ C INPUT : (C\*3) TITLED = CONTOUR FILE: ELEMENT SYMBOL. C INPUT :  $1*4$ ) IZ = CONTOUR FILE: RECOMBINED ION CHARGE READ<br>C INPUT :  $1*4$ ) IZO = CONTOUR FILE: NUCLEAR CHARGE REA<br>C INPUT :  $1*4$ ) IZ1 = CONTOUR FILE: RECOMBINING ION CHARGE REA  $\begin{array}{lcllcl} \texttt{INDUT} : (I * 4) & \texttt{IZ0} & = \texttt{CONTOUR FILE}: & \texttt{NUCLEAR CHARGE REDD} \\ \texttt{INPUT} : (I * 4) & \texttt{IZ1} & = \texttt{CONTOUR FILE}: & \texttt{RECOMBINING ION CHARGE REDD} \end{array}$ C INPUT : (I\*4) IZ1 = CONTOUR FILE: RECOMBINING ION CHARGE READ C (NOTE: IZ1 SHOULD EQUAL IZ+1) C INPUT : (R\*8) BWNO = CONTOUR FILE: IONISATION POTENTIAL (CM-1) CCC C INPUT : (I\*4) IL = CONTOUR FILE: NUMBER OF ENERGY LEVELS CCC  $INPUT : (I*4)$  IA() = CONTOUR FILE: ENERGY LEVEL INDEX NUMBER C INPUT :  $(C*18)$  CSTRGA()= CONTOUR FILE:<br>C NOMENCLATURE/  $\begin{array}{lll} \texttt{NONENCLATURE/CONFIGURATION FOR LEVEL 'IA()} \\ \texttt{INPUT}: (\texttt{I*4}) \texttt{ISA() } = \texttt{CONTOUR FILE: MULTIPLLCITY FOR LEVEL 'IA()'} \end{array}$ C INPUT : (I<sup>\*</sup>4) ISA() = CONTOUR FILE: MULTIPLICITY FOR LEVEL 'IA()'<br>C NOTE: (ISA-1)/2 = OUANTUM NUMBER (S) C  $\overline{C}$  NOTE:  $(ISA-1)/2 = QUANTUM NUMBER(S)$ <br>C INPUT :  $(I*4)$  ILA() = CONTOUR FILE: C INPUT :  $(I * 4)$  ILA()<br>C<br>C INPUT :  $(R * 8)$  XJA() QUANTUM NUMBER  $(L)$  FOR LEVEL 'IA() = CONTOUR FILE:  $TNPIT T : (R * 8)$   $XJA()$ C QUANTUM NUMBER (J-VALUE) FOR LEVEL 'IA()'  $NOTE:$   $(2 * XJA) + 1 = STATISTICAL WEGHT$ C<sub>C</sub> OUTPUT:  $(R * 8)$  WA() = ENERGY RELATIVE TO LEVEL 1 (CM-1) FOR LEVEL  $'TA()$  $\begin{array}{c}\nC \\
C\n\end{array}$ OUTPUT:  $(I * 4)$  ICNTE = INPUT DATA FILE: NUMBER OF ELECTRON IMPACT TRANSITIONS. COCO C OUTPUT: (I\*4) IE1A() = ELECTRON IMPACT TRANSITION:<br>C LOWER ENERGY LEVEL INDEX<br>C OUTPUT: (I\*4) IE2A() = ELECTRON IMPACT TRANSITION: C LOWER ENERGY LEVEL INDEX C OUTPUT: (I\*4) IE2A() = ELECTRON IMPACT TRANSITION: C COUPPER ENERGY LEVEL INDEX  $\overline{O}$  OUTPUTT: (R\*8) AVAL() = ELECTRON IMPACT TRANSITION: A-VALUE (SEC-1) C C (I\*4) IAPTH = PARAMETER = THRESHOLD FOR A-VALUE EXPONENT C  $(I^*4)$  I4UNIT = FUNCTION (SEE ROUTINE SECTION BELOW)<br> $(I^*4)$  IFIRST = RYTE POSITION OF START OF NUMBER IN C (I\*4) IFIRST = BYTE POSITION OF START OF NUMBER IN C56 C (I\*4) ILAST = BYTE POSITION OF END OF NUMBER IN C56 C (I\*4) IWORD = THE WORD POSITION OF THE REQUIRED DATA IN A STRING TO BE INTERROGATED BY XXWORD.<br>(I\*4) JWORD = GENERAL USE.  $(I * 4)$  JWORD = GENERAL USE.<br> $(I * 4)$  NWORDS = NUMBER OF NU C (I\*4) NWORDS = NUMBER OF NUMBERS STORED IN C56<br>C (I\*4) IABT = RETURN CODE FROM 'R8FCTN' (0 => NO ERROR)<br>C OR FROM INTERROGATION OF 'C7' C (I\*4) I = \*NOT\* GENERAL USE. C (I\*4) J = \*NOT\* GENERAL USE.  $(I^*4)$  K = \*NOT\* GENERAL USE.<br> $(I^*4)$  L = GENERAL USE. C (I\*4) L = GENERAL USE. C (I\*4) JJ = GENERAL USE. (1"4) L = GENERAL USE.<br>(I\*4) JJ = GENERAL USE.<br>(I\*4) J1 = INPUT DATA FILE - SELECTED TRANSITION: C LOWER ENERGY LEVEL INDEX (CASE ' ' & 'P') C (I\*4) J2 = INPUT DATA FILE - SELECTED TRANSITION: C UPPER ENERGY LEVEL INDEX (CASE ' ' & 'P') CAPTURING LEVEL INDEX (CASE 'H' & 'R')<br>CAPTURING LEVEL INDEX (CASE 'H' & 'R')<br>(I\*4) IAPOW = EXPONENT OF 'AVALM' CAPTURING LEVEL<br>= EXPONENT OF 'AVALM C  $(R * 8)$  AVALM = INPUT DATA FILE - SELECTED TRANSITION: C MANTISSA OF: ('IAPOW' => EXPONENT) C A-VALUE (SEC-1) (CASE ' ') A-VALUE (SEC-1)<br>
NEUTRAL BEAM ENERGY (CASE 'H')<br>
NOT USED (CASE 'P'  $NOT \text{ USED}$  (CASE 'P' & 'R')<br>
(R\*8) DIIMP = GENERAL USE  $=$  GENERAL USE C C (C\*1) TCODE = TRANSITION: DATA TYPE POINTER: C ' ' => Electron Impact Transition C 'P' => Proton Impact Transition C 'H' => Charge Exchange Recombination C 'R' => Free Electron Recombination C (C\*3) C3 = GENERAL USE 3 BYTE CHARACTER STRING C (C\*7) C7 = GENERAL USE 7 BYTE CHARACTER STRING C (C\*7) CDELIM = DELIMITERS FOR INPUT OF DATA FROM HEADERS C<sup>+3</sup>) C7 = GENERAL USE 7 BYTE CHARACTER STRING<br>(C\*7) CDELIM = DELIMITERS FOR INPUT OF DATA FROM HEADERS<br>(C\*7) CFORM7 = FORMAT FOR INTERNAL READING OF REAL NUMBER<br>(C\*18) C18 = GENERAL USE 18 BYTE CHARACTER STRING = GENERAL USE 18 BYTE CHARACTER STRING  $(C*32)$  CERROR = STRING USED IN CONSTRUCTING ERROR MESSAGES<br> $(C*56)$  C56 = GENERAL 56 BYTE STRING FOR ERROR MESSAGES = SIRING COBD IN CONSIRUCTING BRROR MEDDRED AND GENERAL STRING BUFFER STORAGE C

C (L\*4) LDATA = IDENTIFIES WHETHER THE END OF AN INPUT C SECTION IN THE DATA SET HAS BEEN LOCATED. C (.TRUE. => END OF SECTION REACHED) C C C NOTE:  $\mathcal{C}$ C ROUTINES:<br>C ROUTINE C ROUTINE SOURCE BRIEF DESCRIPTION C ------------------------------------------------------------ C I4UNIT ADAS FETCH UNIT NUMBER FOR OUTPUT OF MESSAGES C R8FCTN ADAS CONVERTS FROM CHARACTER TO REAL VARIABLE  $\check{c}$ C AUTHOR: PAUL E. BRIDEN (TESSELLA SUPPORT SERVICES PLC) C K1/0/81 C JET EXT. 4569 C C DATE: 09/10/90 C C UPDATE: 11/12/90 - PE BRIDEN: ADAS91 REVISION -'IONISATION POTENTIAL' C ALLOWED TO DIFFER BETWEEN CONTOUR AND COPASE FILES C BY UP TO ONE CM-1 UNIT. THIS ALLOWS FOR POSSIBLE ROUNDING ERRORS AS CONTOUR ONLY STORES ITS VALUE C TO THE NEAREST CM-1, WHEREAS COPASE MAY CONTAIN C ITS VALUE TO A HIGHER ACCURACY. COOOO C UPDATE: 23/04/93 - PE BRIDEN - ADAS91: ADDED I4UNIT FUNCTION TO WRITE STATEMENTS FOR SCREEN MESSAGES  $\overline{C}$  $\bar{C}$  UPDATE: 24/05/93 - PE BRIDEN - ADAS91: CHANGED I4UNIT(0)-> I4UNIT(-1) C C UPDATE: 28/01/94 - PE BRIDEN - ADAS91: BROUGHT IN LINE WITH CXDATA C ----------------------------------------------- C 1.INPUT VARIABLE 'XJA' NOW ALLOWED TO HAVE A LENGTH C OF BETWEEN 1 AND 6 STARTING AT COLUMN 30 - IT MUST C BE FOLLOWED BY A ')' WHICH CANNOT BE PLACED AFTER C COLUMN 36. INTRODUCED VARIABLE 'C7' TO PARSE VALUE<br>C AND USE FUNCTION R8FCTN TO INTERROGATE C7.<br>C - EDITED FORMAT STATEMENT 1003 ACCORDINGLY. C - INPUT VARIABLE 'XJA' NOW ALLOWED TO HAVE A LI<br>C - OF BETWEEN 1 AND 6 STARTING AT COLUMN 30 - IT<br>C BE FOLLOWED BY A ') 'WHICH CANNOT BE PLACED A<br>C COLUMN 36. INTRODUCED VARIABLE 'C7' TO PARSE<br>C AND USE FUNCTION R&FCTN T C 2. MAJOR REVISION - MODIFIED TO READ IN NEW INPUT C DATA-SET STYLE AND ALSO ALLOW THE OLD-STYLE TO BE READ. C CSTRGA INCREASED C\*12 -> C\*18 C UNIX-IDL PORT:  $\overline{C}$ C VERSION: 1.1<br>C VERSION: 1.1<br>C MODIFIED: LALIT JALOTA (TESSELLA SUPPORT SERVICES PL C MODIFIED: LALIT JALOTA (TESSELLA SUPPORT SERVICES PLC) - PUT UNDER S.C.C.S. CONTROL C C VERSION: 1.2 DATE: 03/05/95 C MODIFIED: TIM HAMMOND/HP SUMMERS C HODIFIED: ITH HARROLD INCLUDED ELECTRON TRANSITIONS TO THOSE<br>C WITH NON-ZERO A-VALUE AND EXPONENT ABOVE A<br>C THRESHOLD (=IAPTH). WITH NON-ZERO A-VALUE AND EXPONENT ABOVE A THRESHOLD (=TAPTH). C VERSION: 1.3 DATE: 03-04-96 C MODIFIED: TIM HAMMOND/PAUL BRIDEN (TESSELLA SUPPORT SERVICES PLC) C - TIDIED UP HEADER COMMENTS<br>C - TIDIED UP HEADER COMMENTS<br>C - INSTEAD OF USING FORMAT S<br>C INTERNALLY READING A FLOAT C - INSTEAD OF USING FORMAT SPECIFIER F15.0 WHEN C INTERNALLY READING A FLOATING POINT NUMBER CREATE C THE APPROPRIATE SPECIFIER WITHIN CFORM7 AND USE THIS.  $\frac{c}{c}$ C<br>
C VERSION: 1.4<br>
C MODIFIED: TIM HAMMOND C MODIFIED: TIM HAMMOND - CORRECTED PROBLEM INTRODUCED BY PREVIOUS CHANGE AS C VARIABLE J WAS USED BY VARIOUS PARTS OF THE CODE C WHEN IN FACT ITS VALUE IS IMPORTANT. THESE 'NEW' VALUES OF J HAVE BEEN REPLACED BY JJ. COOOO C----------------------------------------------------------------------- INTEGER IAPTH PARAMETER(IAPTH = -10 ) C----------------------------------------------------------------------- INTEGER I4UNIT INTEGER IUNIT , NDLEV , NDTRN & IZ , IZO , IZI  $\begin{array}{ccc} \text{R} & \text{R} & \text{R} \\ \text{R} & \text{R} & \text{R} \\ \text{R} & \text{R} & \text{R} \\ \text{R} & \text{R} & \text{R} \\ \text{R} & \text{R} & \text{R} \\ \text{R} & \text{R} & \text{R} \\ \text{R} & \text{R} & \text{R} \\ \text{R} & \text{R} & \text{R} \\ \text{R} & \text{R} & \text{R} \\ \text{R} & \text{R} & \text{R} \\ \text{R} & \text{R} & \text{R} \\ \text{R} & \text{R} & \text{R$ itled a series of the series of the series of the series of the series of the series of the series of the serie<br>Manufacturer (1) International Series of the series of the series of the series of the series of the series of  $\begin{array}{lllllll} \texttt{\texttt{INTER}} & \texttt{\texttt{IFIRST}}(1) & \texttt{\texttt{, IIAST}}(1) & \texttt{\texttt{, INORD}} & \texttt{\texttt{, JWORD}} \\ & \texttt{\texttt{&} & \texttt{NWORDS}} & \texttt{\texttt{, IABT}} & \texttt{\texttt{, IWORD}} & \texttt{\texttt{, JWORD}} \\ \end{array}$  $\begin{array}{ccc} \n\text{\texttt{k}} & \text{\texttt{NWORDS}} & \text{\texttt{N}} & \text{\texttt{R}}\n\end{array}$ <br>
INTEGER I , J<br>  $\text{\texttt{k}} & \text{\texttt{J1}} & \text{\texttt{J2}}$ INTEGER I , J , K , L ,  $\begin{array}{lllllllll} \texttt{INTER} & \texttt{I} & \texttt{, J} & \texttt{, K} & \texttt{, L} \\ \& & \texttt{J1} & \texttt{, J2} & \texttt{, IAPOW} & \texttt{, JJ} \\ \texttt{INTER} & \texttt{IA}(\texttt{NDLEV}) & \texttt{, ISA}(\texttt{NDLEV}) & \texttt{, ILA}(\texttt{NDLEV}) & \texttt{,} \\ \end{array}$ INTEGER IA(NDLEV) , ISA(NDLEV) , ILA(NDLEV)<br>& TELA(NDTRN) , IE2A(NDTRN) IE1A(NDTRN), IE2A(NDTRN) C----------------------------------------------------------------------- REAL\*8 R8FCTN REAL\*8 DUMP REAL\*8 BWNO , AVALM REAL\*8 XJA(NDLEV) , WA(NDLEV) , & AVAL(NDTRN) C----------------------------------------------------------------------- CHARACTER TITLED\*3 , TCODE\*1 , C3\*3 , C7\*7  $\lambda$  $\alpha$  CFORM7\*7 ,<br> $\alpha$  CDELIM\*7 , C18\*18 , CERROR\*32 , C56\*56 CHARACTER CSTRGA(NDLEV)\*18 C----------------------------------------------------------------------- LOGICAL LDATA C-----------------------------------------------------------------------

```
 DATA CFORM7 / '(F??.0)' /
 DATA CDELIM /' ()<>{}'/
 DATA CERROR /'CONTOUR/COPASE FILE DISCREPANCY:'/
       \begin{tabular}{lllllll} \bf \texttt{SAVE} & \tt CDELIM & \tt , CFORM7 & \tt , CERROR \\ \end{tabular}, CFORM7
C-----------------------------------------------------------------------
```
## **B7LRAT**

```
SUBROUTINE B7LRAT( EM1 , EM2
       \begin{array}{ccc} \& \& \end{array} RMIN , RMAX , \begin{array}{ccc} \& \& \end{array}\begin{array}{ccc} \&\ &\\\&\&\ &\\\&\&\ &\\\ \end{array} \qquad \qquad \begin{array}{c} \text{RAT} \end{array} & )
 IMPLICIT NONE
C-----------------------------------------------------------------------
C
    ***************** FORTRAN77 SUBROUTINE: B7LRAT *********************************
C<sub>C</sub>
    PURPOSE: TO CALCULATE THE SPECTRUM-LINE INTENSITY RATIO FOR TWO
C COMPOSITE LINES FROM THEIR INDIVIDUAL SPECTRUM LINE<br>C 10 INTENSITIES. INTENSITIES AT FIXED TEMPERATURE AND DENSITY.<br>C 10 IRMIN' AND 'RMAX' CONTAIN MINIMUM AND MAXIMUM RATIO VALUES.
C
    C CALLING PROGRAM: ADAS207
C
    SUBROUTINE:
CCC
    INPUT : (R*8) EM1 = FIRST COMPOSITE ASSEMBLY SPECTRUM-LINE
C INTENSITY, AT FIXED TEMPERATURE & DENSITY.
C INPUT : (R*8) EM2 = SECOND COMPOSITE ASSEMBLY SPECTRUM-LINE
C INPUT : (R*8) EM2 = ENCOND COMPOSITE ASSEMBLY SPECTRUM-LINE<br>C INPUT : (R*8) EM2 = SECOND COMPOSITE ASSEMBLY SPECTRUM-LINE
\overline{C}I/O : (R*8) RMIN = MINIMUM SPECTRUM-LINE INTENSITY RATIO VALUE I/O : (R*8) RMAX = MAXIMUM SPECTRUM-LINE INTENSITY RATIO VALUE
                                      = MAXIMUM SPECTRUM-LINE INTENSITY RATIO VALUE
C
    OUTPUT: (R * 8) RAT = SPECTRUM-LINE INTENSITY RATIO
C
C
C ROUTINES: NONE
C
C AUTHOR: PAUL E. BRIDEN (TESSELLA SUPPORT SERVICES PLC)
                K1/0/81C JET EXT. 4569
\begin{array}{c}\nC \\
C\n\end{array}DATE: 09/10/90
\frac{C}{C}C-----------------------------------------------------------------------
       REAL*8 EM1<br>REAL*8 RMIN
                                           , RMAX
        & RAT
                              C-----------------------------------------------------------------------
```
### **B7OUT0**

```
SUBROUTINE B7OUT0( IUNIT , DATE , DSNP44 , DSNC44 ,<br>& TITLED , IZ , IZ0 , IZ1 , BWNO ,
\alpha is a set of \alpha in the \alpha & IA , CSTRGA , ISA , ILA , XJA , WA ,
 & ICNTR , ICNTH ,
 & NMET , IMETR , LMETR , STRGA ,
\& MAXT , TEA ,
        & MAXD , DENSA
\delta ( \delta IMPLICIT NONE
C-----------------------------------------------------------------------
C<sub>C</sub>
    ***************** FORTRAN77 SUBROUTINE: B7OUT0 *********************************
\overline{C}C PURPOSE: TO OUTPUT ION SPECIFICATIONS, INDEXED ENERGY LEVELS ,
C WAVE NUMBERS RELATIVE TO GROUND AND OTHER DATA STORED
C IN THE CONTOUR PASSING FILE. OUTPUT TO STREAM 'IUNIT'.
C
    C CALLING PROGRAM: ADAS207
C
    SUBROUTINE:
C
\overline{C} INPUT : (I*4) IUNIT = OUTPUT STREAM NUMBER
C INPUT : (C*8) DATE = CURRENT DATE AS 'DD/MM/YY'
CX UNIX/IDL PORT - MAKE FILE NAME VARIABLES 80 CHARACTERS
CX INPUT : (C*44) DSNP44 = INPUT CONTOUR-PASSING FILE DSN
CX INPUT : (C*44) DSNC44 = ASSOCIATED COPASE FILE DSN
CX INPUT : (C*80) DSNP44 = INPUT CONTOUR-PASSING FILE DSN
CX INPUT : (C*80) DSNC44 = ASSOCIATED COPASE FILE DSN
_{\rm C}^{\rm C}C INPUT : (C*3) TITLED = ELEMENT SYMBOL.<br>C INPUT : (I*4) IZ = RECOMBINED ION<br>C INPUT : (T*4) IZO = NUCLEAR
                        IZ = RECOMBINED ION CHARGE<br>
TZ0 = NUCLEAR CHARGE
C INPUT : (I*4) IZ0 = NUCLEAR CHARGE
                                  = RECOMBINING ION CHARGE
                                      C (NOTE: IZ1 SHOULD EQUAL IZ+1)
```
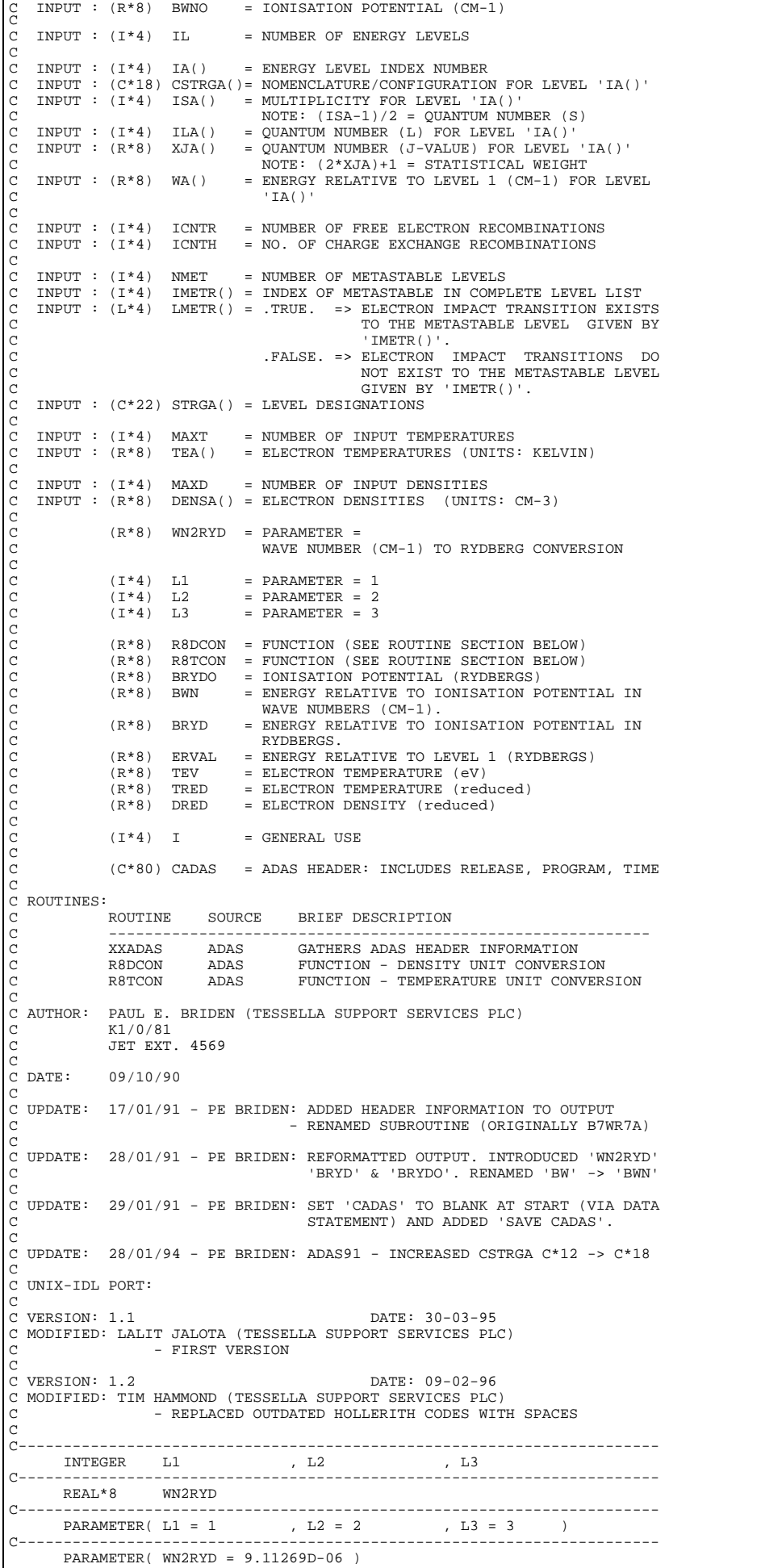
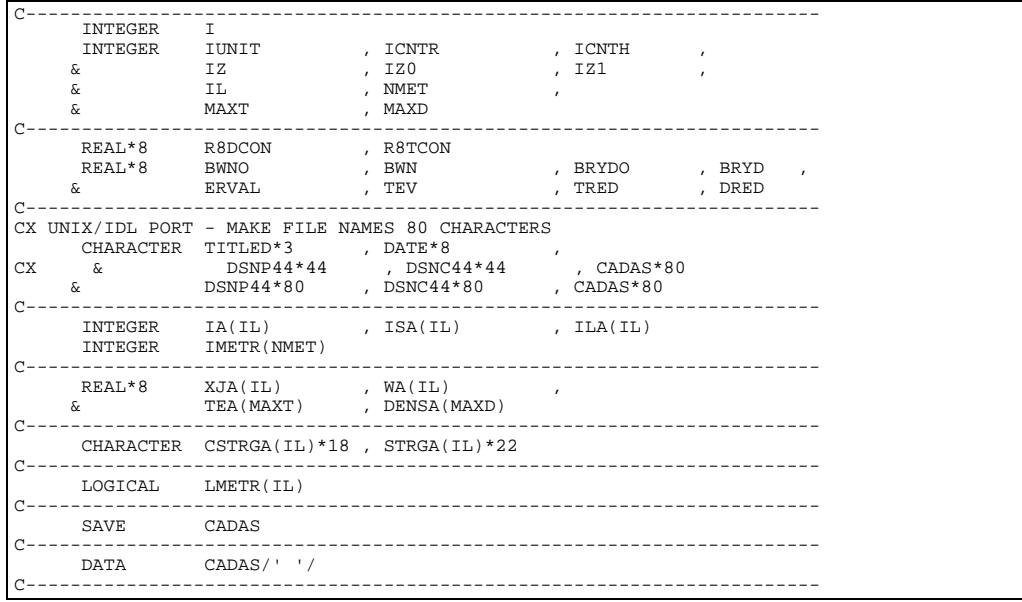

# **B7OUT1**

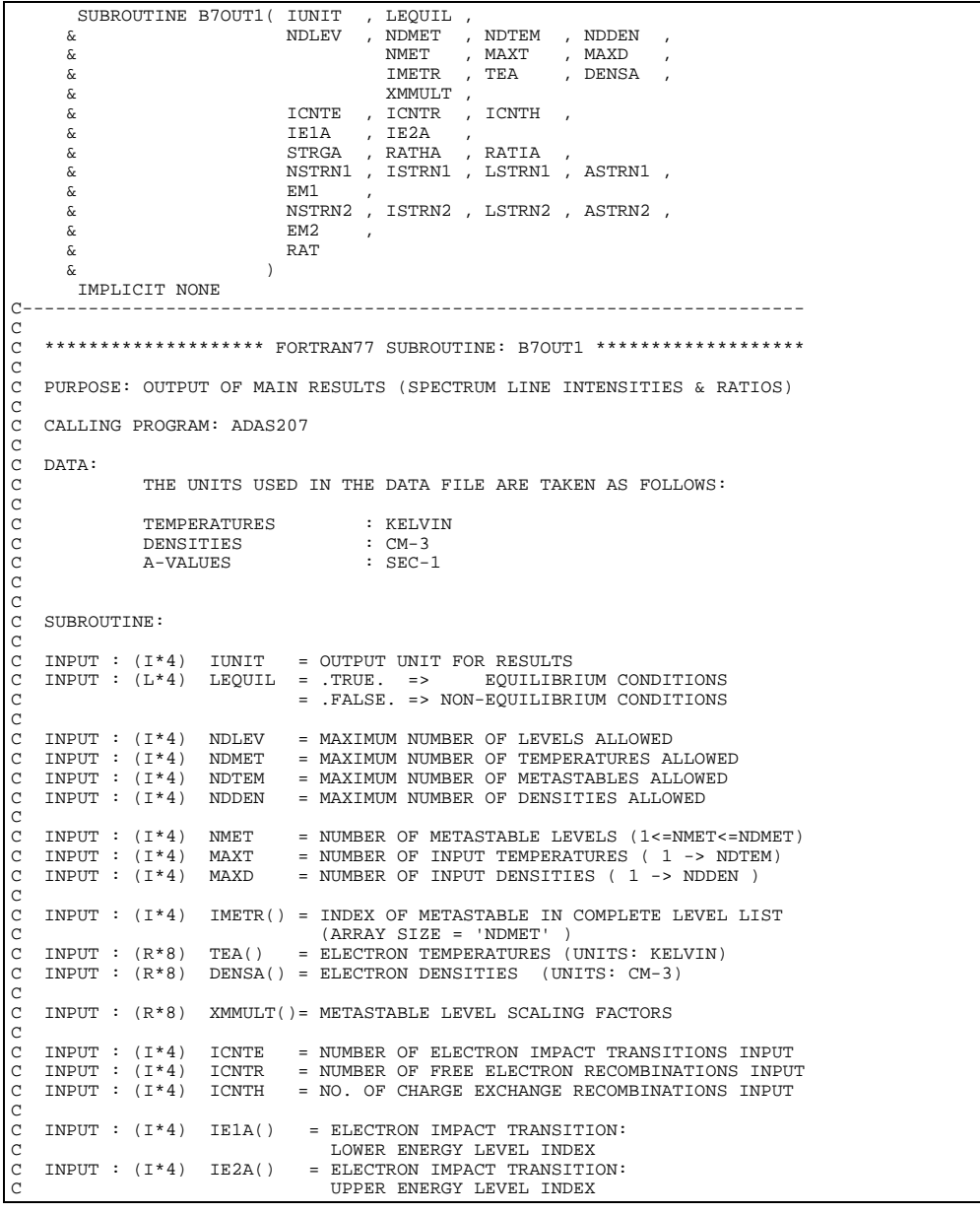

C.  $\begin{bmatrix} 0 & \text{imp} \\ \text{c} & \text{imp} \end{bmatrix}$  : (C\*22) STRGA() = LEVEL DESIGNATIONS<br>C INPUT : (R\*8) RATHA() = RATIO (NEUTRAL H D C INPUT : (R\*8) RATHA() = RATIO (NEUTRAL H DENSITY/ELECTRON DENSITY) C INPUT : (R\*8) RATIA() = RATIO ( N(Z+1)/N(Z) STAGE ABUNDANCIES )  $\begin{array}{c}\nC \\
C\n\end{array}$ C INPUT : (I\*4) NSTRN1 = NO. OF LINES CHOSEN FOR FIRST COMPOSITE C INPUT : (I\*4) ISTRN1()= SELECTED C INPUT : (I\*4) ISTRN1()= SELECTED TRANSITION INDEXES FOR FIRST<br>C COMPOSITE LINE ASSEMBLY<br>C INPUT : (L\*4) LSTRN1()= FIRST COMPOSITE LINE ASSEMBLY: COMPOSITE LINE ASSEMBLY<br>INPUT :  $(L*4)$  LSTRN1()= FIRST COMPOSITE LINE AS C INPUT :  $(L*4)$  LSTRN1()= FIRST COMPOSITE LINE ASSEMBLY:<br>C .TRUE. => COMPOSITE LINE IS M<br>C .FALSE. => COMPOSITE LINE IS C C . TRUE. => COMPOSITE LINE IS METASTABLE<br>C . TALSE. => COMPOSITE LINE IS ORDINARY C INPUT : (R\*8) ASTRN1()= COMPOSITE LINE A-VALUE (SEC-1) FOR FIRST COMPOSITE LINE ASSEMBLY C<sub>C</sub> INPUT :  $(R*8)$  EM1(,) = SPECTRUM-LINE INTENSITY FOR FIRST COMPOSITE ASSEMBLY AT GIVEN TEMPERATURE AND DENSITY 1st DIMENSION = ELECTRON TEMPERATURE INDEX 2nd DIMENSION = ELECTRON DENSITY INDEX OOOOO  $\bar{C}$  INPUT : (I\*4) NSTRN2 = NO. OF LINES CHOSEN FOR SECOND COMPOSITE ASSEMBLY ASSEMBLY C INPUT : (I\*4) ISTRN2()= SELECTED TRANSITION INDEXES FOR SECOND C<br>COMPOSITE LINE ASSEMBLY<br>C INPUT : (L\*4) LSTRN2()= SECOND COMPOSITE LINE ASSEMBLY: COMPOSITE LINE ASSEMBLY<br>INPUT :  $(L*4)$  LSTRN2()= SECOND COMPOSITE LINE A C INPUT :  $(L*4)$  LSTRN2()= SECOND COMPOSITE LINE ASSEMBLY:<br>C INPUT :  $(L*4)$  LSTRN2()= SECOND COMPOSITE LINE ASSEMBLY: C . TRUE. => COMPOSITE LINE IS METASTABLE<br>C . TALSE. => COMPOSITE LINE IS ORDINARY C<br>
C INPUT : (R\*8) ASTRN2()= COMPOSITE LINE A-VALUE (SEC-1) FOR SECOND<br>
C COMPOSITE LINE ASSEMBLY C COMPOSITE LINE ASSEMBLY C INPUT :  $(R*8)$  EM2(,) = SPECTRUM-LINE INTENSITY FOR SECOND COMPOSITE C ASSEMBLY AT GIVEN TEMPERATURE AND DENSITY. C 1st DIMENSION = ELECTRON TEMPERATURE INDEX C 2nd DIMENSION = ELECTRON DENSITY INDEX C  $INPUT : (R*8)$  RAT(,) = SPECTRUM LINE INTENSITY RATIOS: C 1st DIMENSION = ELECTRON TEMPERATURE INDEX C 2nd DIMENSION = ELECTRON DENSITY INDEX  $($  = EM1(,) / EM2(,)) C  $(T*4)$  PGLEN = PARAMETER = NUMBER OF LINES PER OUTPUT PAGE C C (C\*3) CMET = PARAMETER = 'MET' (METASTABLE LEVEL) C (C\*3) CORD = PARAMETER = 'ORD' (ORDINARY LEVEL) C (C\*6) C1ST = PARAMETER = 'FIRST '  $(C*6)$  C2ND = PARAMETER = 'SECOND' C  $(I^*4)$  NBLOCK = NUMBER OF LINES IN CURRENT OUTPUT BLOCK. C (I\*4) NLINES = LAST PAGE LINE WRITTEN. C IF 'NLINES+NBLOCK' > 'PGLEN' START NEW PAGE.  $(I * 4)$  ISTOP = NUMBER OF OUTPUT DENSITY BLOCKS REQUIRED FOR SPECTRUM LINE INTENSITY RESULTS C = 2 => 'MAXD' < 11<br>
C = 2 => 'MAXD' > 10<br>
C (I\*4) IB = OUTPUT BLOCK INDEX NUMBER FOR ARRAY USE (1 \* 4) IC = COMPOSITE ASSEMBLY LINE NUMBER FOR ARRAY USE<br>(1 \* 4) IC = COMPOSITE ASSEMBLY LINE NUMBER FOR ARRAY USE<br>(1 \* 4) IM = METASTABLE LEVEL NUMBER FOR ARRAY USE  $(1*4)$  IM = METASTABLE LEVEL NUMBER FOR ARRAY USE  $(1*4)$  IN = DENSITY INDEX NIMBER FOR ARRAY USE  $(I^*4)$  IN = DENSITY INDEX NUMBER FOR ARRAY USE  $(I^*4)$  IT = TEMPERATURE INDEX NUMBER FOR ARRAY = TEMPERATURE INDEX NUMBER FOR ARRAY USE C C (C\*3) C3LEV = COMPOSITE ASSEMBLY LINE TYPE: 'ORD'INARY OR 'MET'ASTABLE C  $(I^*4)$  INBGN(1)= STARTING DENSITY INDEX FOR OUTPUT BLOCK 1=1<br>( $I^*4$ ) INBGN(2)= STARTING DENSITY INDEX FOR OUTPUT BLOCK 2 INBGN(2)= STARTING DENSITY INDEX FOR OUTPUT BLOCK 2 C IF 'ISTOP=1' (I.E. 'MAXD' < 11) = NOT USED C IF 'ISTOP=2' (I.E. 'MAXD' > 10) = 11  $(I^*4)$  INEND(1)= FINAL DENSITY INDEX FOR OUTPUT BLOCK 1. C IF 'ISTOP=1' = 'MAXD' C IF 'ISTOP=2' = 10  $(I*4)$  INBGN(2)= FINAL DENSITY INDEX FOR OUTPUT BLOCK 2 C IF 'ISTOP=1' (I.E. 'MAXD' < 11) = NOT USED C IF 'ISTOP=2' (I.E. 'MAXD' > 10) = 'MAXD' C C C NOTE: DENSITIES ARE OUTPUT IN BLOCKS OF TEN.  $\frac{C}{C}$ AN 'OUTPUT BLOCK' IS A SINGLE CONTAINED OUTPUT TABLE C C C C ROUTINES:<br>C ROUTINE SOURCE C ROUTINE SOURCE BRIEF DESCRIPTION C ------------------------------------------------------------ XXSTNP ADAS STARTS NEW PAGE IF CURRENT PAGE FULL  $\frac{C}{C}$ C C AUTHOR: PAUL E. BRIDEN (TESSELLA SUPPORT SERVICES PLC) C K1/0/81 C JET EXT. 4569 C<br>C DATE: C DATE: 09/10/90 C C UPDATE: 17/01/91 - PE BRIDEN: RENAMED SUBROUTINE (ORIGINALLY B7WR7B) C C UNIX-IDL PORT: C

```
C VERSION: 1.1 DATE: 30-03-95
C MODIFIED: LALIT JALOTA (TESSELLA SUPPORT SERVICES PLC)
 C - FIRST VERSION
C
C VERSION: 1.2 DATE: 09-02-96
C MODIFIED: TIM HAMMOND (TESSELLA SUPPORT SERVICES PLC)
C - REMOVED HOLLERITH CONSTANTS FROM OUTPUT
\overline{C}C-----------------------------------------------------------------------
\rm_{C}^CC-----------------------------------------------------------------------
INTEGER PGLEN<br>C--------------------
 C-----------------------------------------------------------------------
 CHARACTER CMET*3 , CORD*3 , C1ST*6 , C2ND*6
 C-----------------------------------------------------------------------
PARAMETER ( PGLEN = 63 )
 C-----------------------------------------------------------------------
 PARAMETER ( CMET = 'MET' , CORD = 'ORD' ,
 & C1ST = 'FIRST ' , C2ND = 'SECOND' )
            C-----------------------------------------------------------------------
           \begin{tabular}{lllllll} \bf{INTER} & \tt{UNIT} & \tt{,} \\ & \tt{NDLEV} & \tt{,} & \tt{NDTEM} \end{tabular} & NDLEV , NDTEM , NDDEN , NDMET
           \begin{tabular}{lllllllllll} \multicolumn{2}{l}{{\bf INTEGR}} & {\bf MMET} & {\bf ,} & {\bf MAXT} & {\bf ,} & {\bf MAXD} & {\bf ,} \\ & & {\bf \&} & {\bf \&} & {\bf \&} & {\bf \&} & {\bf \&} & {\bf \&} & {\bf \&} & {\bf \&} & {\bf \&} & {\bf \&} & {\bf \&} & {\bf \&} & {\bf \&} & {\bf \&} & {\bf \&} & {\bf \&} & {\bf \&} & {\bf \&} & {\bf \&} & {\bf \&} & {\bf \&} & {\bf \&} & {\bf \&} & {\bf \&} & {\bf \&} & {\bf \&} & & ICNTE , ICNTR , ICNTH ,
           \begin{tabular}{lllllllllll} \multicolumn{2}{c}{\textbf{$\alpha$}} & $\textbf{1}\textbf{C}\textbf{N}\textbf{T}\textbf{E}$ & $\textbf{7}\textbf{C}\textbf{N}\textbf{T}\textbf{R}$ \\ \multicolumn{2}{c}{\textbf{$\alpha$}} & $\textbf{1}\textbf{C}\textbf{N}\textbf{T}\textbf{E}$ & $\textbf{7}\textbf{C}\textbf{N}\textbf{T}\textbf{R}$ \\ \multicolumn{2}{c}{\textbf{$\alpha$}} & $\textbf{N}\textbf{S}\textbf{T}\textbf{R}\textbf{N}\textbf{1}$ & $\textbf{N}\textbf{S}\textbf{T}\textbf{R INTEGER NBLOCK , NLINES , ISTOP ,
 & IB , IC , IM , IN , IT
C-----------------------------------------------------------------------
LOGICAL LEQUIL
 C-----------------------------------------------------------------------
CHARACTER C3LEV*3
           C-----------------------------------------------------------------------
              INTEGER IMETR(NDMET) , IE1A(ICNTE) , IE2A(ICNTE)
  INTEGER ISTRN1(NSTRN1) , ISTRN2(NSTRN2)
 INTEGER INBGN(2) , INEND(2)
C-----------------------------------------------------------------------
           \begin{tabular}{ll} \multicolumn{2}{c}{\textbf{REAL*8}} & \multicolumn{2}{c}{\textbf{XMMULT}} (NDMET) & \multicolumn{2}{c}{\textbf{,}} \\ & \multicolumn{2}{c}{\textbf{&}} & \multicolumn{2}{c}{\textbf{.}} \\ & \multicolumn{2}{c}{\textbf{&}} & \multicolumn{2}{c}{\textbf{.}} \\ & \multicolumn{2}{c}{\textbf{&}} & \multicolumn{2}{c}{\textbf{.}} \\ & \multicolumn{2}{c}{\textbf{&}} & \multicolumn{2}{c}{\textbf{.}} \\ & \multicolumn{2}{c}{\textbf{&}} & \multicolumn{and the Community of the Community of the TEA(NDDEN) (Section of the Team of the Team of the Team of the Team o<br>
\kappa , RATHA (NDDEM) (RATTA (NDDEN)
            - 1993), 1993 (NDDEN)<br>RATHA(NDDEN) , RATHA(NDEN)<br>REAL*8 ASTEN1(NSTEN1) ASTEN2(NSTEN)
  REAL*8 ASTRN1(NSTRN1) , ASTRN2(NSTRN2)
 REAL*8 EM1(NDTEM,NDDEN) , EM2(NDTEM,NDDEN) ,
          RAT(NDFEM, NDDEN)C-----------------------------------------------------------------------
 LOGICAL LSTRN1(NSTRN1) , LSTRN2(NSTRN2)
 C-----------------------------------------------------------------------
              CHARACTER STRGA(NDLEV)*22
        C-----------------------------------------------------------------------
```
## **B7OUTG**

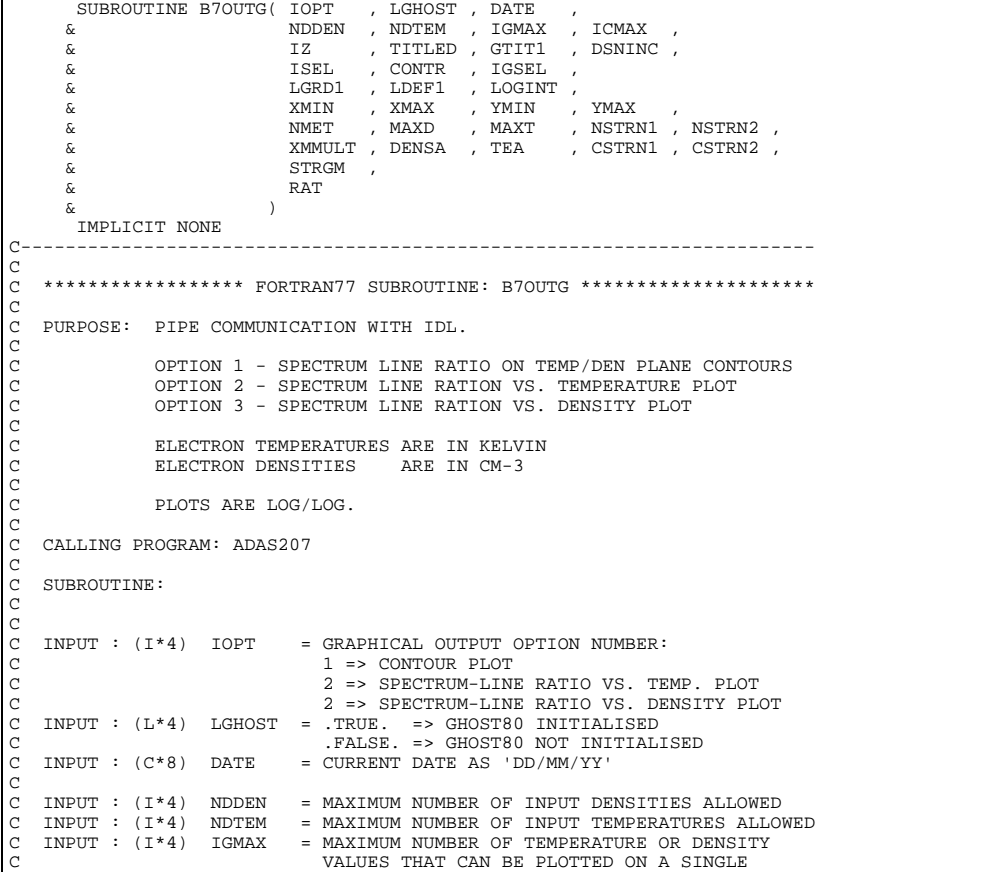

C GRAPH. MUST BE <= 20. C INPUT : (I\*4) ICMAX = MAXIMUM NUMBER OF USER ENTERED CONTOUR C GENERAL CONSTRAINS THAT CAN BE PLOTTED ON A SINGLE CONSTRAINS OF STATE SECTION ASSESSED ON A SINGLE C GRAPH. MUST BE 20.  $\overline{c}$ C INPUT :  $(I * 4)$  IZ = RECOMBINED ION CHARGE<br>C INPUT :  $(C * 3)$  TITLED = ELEMENT SYMBOL. TITLED = ELEMENT SYMBOL. C INPUT : (C\*40) GTIT1 = ISPF ENTERED TITLE FOR GRAPH C INPUT : (C\*44) DSNINC = ASSOCIATED COPASE DATA SET NAME (MVS DSN) COCO. C INPUT : (I\*4) ISEL = OPTION 1 - NUMBER OF OWN CONTOUR VALUES C ENTERED (=0 IF DEAULT SELECTED) C OPTION 2 - NO. OF DENSITIES SELECTED FOR<br>C GRAPHING (FROM INPUT LIST).<br>OPTION 3 - NO. OF TEMPERATURES SELECTED<br>FOR GRAPHING (FROM INPUT LIST). C GRAPHING (FROM INPUT LIST). C OPTION 3 - NO. OF TEMPERATURES SELECTED C FOR GRAPHING (FROM INPUT : (R\*8) CONTR() = OPTION 1 - CONTOUR VALUES<br>C INPUT : (R\*8) CONTR() = OPTION 1 - CONTOUR VALUES<br>C OPTION 2 - NOT USED  $INPUT : (R*8)$  CONTR() = OPTION 1 - CONTOUR VALUES C OPTION 2 - NOT USED<br>C OPTION 3 - NOT USED OPTION 3 - NOT USED C INPUT : (I\*4) IGSEL() = OPTION 1 - NOT USED C OPTION 2 - INDEXES OF DENSITIES SELECTED FOR GRAPHING. OPTION 3 - INDEXES OF TEMPERATURES SELECTED FOR GRAPHING COOOOOO C INPUT : (L\*4) LGRD1 = .TRUE. => PUT GRAPH IN GRID FILE<br>C = .FALSE. => DO NOT PUT GRAPH IN GRID FILE C INPUT : (L\*4) LDEF1 = .TRUE. => USE GRAPH DEFAULT SCALING C = .FALSE. => DO NOT USE DEFAULT SCALING  $INPUT : (L*4) LOGINT = OPTION 1:$ C .TRUE. => LOGARITHMIC INTERPOLATION C .FALSE. => LINEAR INTERPOLATION C OPTION 2 - NOT USED C OPTION 3 - NOT USED coocoocoocoo C INPUT : (R\*8) XMIN = OPTION 1 - NOT USED C OPTION 2 - LOWER LIMIT FOR X-AXIS OF GRAPH C OPTION 3 - LOWER LIMIT FOR X-AXIS OF GRAPH  $INPUT : (R*8)$  XMAX = OPTION  $1 - NOT USED$ C OPTION 2 - UPPER LIMIT FOR X-AXIS OF GRAPH C CONTROL CONTROL OF THE MATRIMS OF THE MATRIMS OF GRAPH<br>C INPUT : (R\*8) YMIN = OPTION 1 - NOT USED<br>COPTION 2 - LOWER LIMIT FOR Y-AXIS OF GRAPH<br>C OPTION 3 - LOWER LIMIT FOR Y-AXIS OF GRAPH  $=$  OPTION  $1 -$  NOT USED C OPTION 2 - LOWER LIMIT FOR Y-AXIS OF GRAPH CHION 3 - LOWER LIMIT FOR Y-AXIS OF GRAPH<br>OPTION 3 - LOWER LIMIT FOR Y-AXIS OF GRAPH<br>INPUT : (R\*8) YMAX = OPTION 1 - NOT USED C INPUT : (R\*8) YMAX = OPTION 1 - NOT USED C OPTION 2 - UPPER LIMIT FOR Y-AXIS OF GRAPH C OPTION 3 - UPPER LIMIT FOR Y-AXIS OF GRAPH COOOO C INPUT : (I\*4) NMET = NUMBER OF METASTABLE LEVELS C INPUT : (I\*4) MAXD = NUMBER OF INPUT ELECTRON DENSITIES C INPUT : (I\*4) MAXT = NUMBER OF INPUT ELECTRON TEMPERATURES C INPUT : (I\*4) MAXT = NUMBER OF INPUT ELECTRON TEMPERATURES<br>C INPUT : (I\*4) MSTRN1 = NO. OF LINES CHOSEN FOR FIRST COMPOSITE<br>C ASSEMBLY ASSEMBLY INPUT :  $(I * 4)$  NSTRN2 = NO. OF LINES CHOSEN FOR SECOND COMPOSITE ASSEMBLY C<br>C<br>C  $\frac{C}{C}$ )<br>C INPUT : (R\*8) XMMULT()= METASTABLE LEVEL SCALING FACTORS<br>C INPUT : (R\*8) DENSA() = ELECTRON DENSITIES (UNITS: CM-3) C INPUT : (R\*8) DENSA() = ELECTRON DENSITIES (UNITS: CM-3) C INPUT : (R\*8) TEA() = ELECTRON TEMPERATURES (UNITS: KELVIN) C INPUT :  $(R * 8)$  TEA() = ELECTRON TEMPERATURES (UNITS: KELVIN<br>C INPUT :  $(C * 40)$  CSTRN1()= SELECTED TRANSITION TITLES FOR FIRST<br>C INPUT :  $(C * 40)$  CSTRN2()= SELECTED TRANSITION TITLES FOR SECON COMPOSITE LINE ASSEMBLY<br>C INPUT : (C\*40) CSTRN2()= SELECTED TRANSITION TITLES FOR SECOND<br>COMPOSITE LINE ASSEMBLY C C INPUT : (C\*22) STRGM() = METASTABLE LEVEL DESIGNATIONS C DIMENSION: METASTABLE LEVEL INDEX C INPUT :  $(R*8)$  RAT(,) = SPECTRUM LINE INTENSITY RATIOS: C 1st DIMENSION = ELECTRON TEMPERATURE INDEX C 2nd DIMENSION = ELECTRON DENSITY INDEX C C C (I\*4) PIPEIN = PARAMETER = UNIT NUMBER FOR OUTPUT TO PIPE<br>C (I\*4) PIPEOU = PARAMETER = UNIT NUMBER FOR INPUT TO PIPE<br>C (I\*4) I, J = LOOP INCREMENT  $(T*4)$  LOGIC = USED TO PIPE LOGICAL VALUES  $\frac{C}{C}$ C ROUTINES:<br>C<br>C ROUTINE SOURCE BRIEF DESCRIPTION C -------------------------------------------------------------  $\overline{c}$ C NOTES: C C GRAPHICAL OPTION 1:  $\frac{C}{C}$ C CONTOURS ARE BASED ON A LOG10(TEMP.) VS. LOG10(DENSITY) GRID C<sub>C</sub> C THEREFORE CONTOURS ARE PLOTTED USING LINEAR MAPPING AND LOG10 C TEMPERATURE AND DENSITY VALUES. THEREFORE RE-MAP PLOTTING REGION USING SAME VECTOR SPACE AND EQUIVALENT RANGES. C IF THIS IS NOT CARRIED OUT THE APPEARANCE OF THE PLOT IS OF EXPONENTIAL CURVES CONNECTING POINTS. C  $\check{c}$ C AUTHOR: PAUL E. BRIDEN (TESSELLA SUPPORT SERVICES PLC) K1/0/81

JET EXT. 4569 C C DATE: 17/10/90 C C UPDATE: 14/01/91 - PE BRIDEN - ADAS91 - IF LAST OUTPUT POINT ON GRAPH C CONTROLLER CHARGE OF THE SCREEN WRITE LINE KEY CONTROLLER CONTROLLER AND AT LAST PLOTTED POSITION. AT LAST PLOTTED POSITION. BEFORE THE KEY WAS NOT OUTPUT - (ADDED VARIABLE 'IPLOT') - $\begin{array}{c}\nC \\
C\n\end{array}$ C UPDATE: 17/01/91 - PE BRIDEN - ADAS91 - ADDED HEADER INFO. TO OUTPUT C C UPDATE: 25/01/91 - PE BRIDEN - ADAS91 - INTRODUCE 'NCTEM' AND 'NCDEN' C C UPDATE: 29/01/91 - PE BRIDEN: SET 'CADAS' TO BLANK AT START (VIA DATA STATEMENT) AND ADDED 'SAVE CADAS'. C C UPDATE: 13/08/91 - PE BRIDEN - ADAS91 - CORRECTED ERROR: C 'NCTEM' & 'NCDEN' BOTH SET C EQUAL TO 'NDIM1', THE ARRAY C BOUND FOR 'SURFAS'. (BEFORE C EQUAL TO 'NDIM1', THE ARRAY C<br>
BOUND FOR 'SURFAS'. (BEFORE THE EQUALLED 'NDTEM & NDDEN<br>
C BY MISTAKE - THIS HAD NO<br>
C EFFECT ON ADAS207 AS NDTEM=<br>
C BEFORE NDDEN=NDIM1.) THIS HAD NO C EFFECT ON ADAS207 AS NDTEM= NDDEN=NDIM1.)  $\sqrt{2}$ C UPDATE: 25/11/91 - PE BRIDEN: MADE FILNAM/PICSAV ARGUMENT LIST COMPATIBLE WITH GHOST VERSION 8. C C UPDATE: 23/04/93 - PE BRIDEN - ADAS91: ADDED I4UNIT FUNCTION TO WRITE STATEMENTS FOR SCREEN MESSAGES C C UPDATE: 24/05/93 - PE BRIDEN - ADAS91: CHANGED I4UNIT(0)-> I4UNIT(-1) C C UPDATE: 27/03/95 - SP BELLAMY - UNIX PORT C VERSION: 1.1 DATE: ?? C VERSION: 1.2 DATE: 06-08-96 C MODIFIED: TIM HAMMOND C - ADDED A WRITE TO I4UNIT WHICH ALTHOUGH IT SHOULD C HAVE NO EFFECT APPEARS TO BE NEEDED TO STOP THE CODE PRODUCING A MASSIVE CORE DUMP ON THE HP. C<sub>C</sub> C----------------------------------------------------------------------- INTEGER IOPT , NDDEN , NDTEM , IGMAX , ICMAX , & IZ , ISEL , NMET , MAXD , MAXT , & NSTRN1 , NSTRN2 C----------------------------------------------------------------------- REAL\*8 XMIN , XMAX ,  $\alpha$   $\qquad$   $\qquad$  YMIN  $\,$ C----------------------------------------------------------------------- LOGICAL LGHOST , LGRD1 , LDEF1 , LOGINT C----------------------------------------------------------------------- CHARACTER TITLED\*3 , GTIT1\*40 , DSNINC\*80, DATE\*8 C----------------------------------------------------------------------- INTEGER IGSEL(IGMAX) C----------------------------------------------------------------------- REAL\*8 CONTR(ICMAX) , XMMULT(NMET) , & DENSA(NDDEN) , TEA(NDTEM) , & RAT(NDTEM,NDDEN) C----------------------------------------------------------------------- CHARACTER STRGM(NMET)\*22, CSTRN1(NSTRN1)\*40, CSTRN2(NSTRN2)\*40 C----------------------------------------------------------------------- INTEGER LOGIC , I4UNIT C----------------------------------------------------------------------- INTEGER PIPEIN , PIPEOU , ONE , ZERO , I, J PARAMETER( PIPEIN=5 , PIPEOU=6 , ONE=1 , ZERO=0 )

#### **B7SLCA**

```
SUBROUTINE B7SLCA( NDLEV , NDMET , NMET \hat{\kappa}\begin{array}{ccc}\n & & \text{NSTRN} \\
\text{\&} & & \text{NSTRN} \\
\text{\&} & & \text{TSTRN}\n\end{array} & ISTRN , KSTRN , LSTRN , ASTRN ,
 & SLCMET , SLCORD ,
       & STACK ,
 & EM
 & )
 IMPLICIT NONE
C-----------------------------------------------------------------------
C<sub>C</sub>
    ***************** FORTRAN77 SUBROUTINE: B7SLCA *********************************
\frac{c}{c}C PURPOSE: TO CALCULATE SPECTRUM LINE INTENSITY FOR FIXED TEMPERATURE C AND DENSITY FOR A GIVEN COMPOSITE ASSEMBLY.
               AND DENSITY FOR A GIVEN COMPOSITE ASSEMBLY.
\frac{C}{C}C CALLING PROGRAM: ADAS207
C
    SUBROUTINE:
C
C INPUT : (I*4) NDLEV = MAXIMUM NUMBER OF LEVELS ALLOWED
C INPUT : (I*4) NDMET = MAXIMUM NUMBER OF METASTABLES ALLOWED
C INFUT (1+4) NDMET = MAXIMOM NOMBER OF METASTABLES (1 \leq NMET \leq NDMET)
C
```
C INPUT : (I\*4) NSTRN = NO. OF LINES CHOSEN FOR COMPOSITE ASSEMBLY C<sub>C</sub> C INPUT : (I\*4) ISTRN() = SELECTED TRANSITION INDEXES FOR COMPOSITE LINE ASSEMBLY C INPUT :  $(I*4)$  KSTRN() = ORDINARY/METASTABLE LEVEL INDEX OF UPPER<br>C<br>C<br>LEVEL OF COMPOSITE LINE TRANSITION. (SEE LEVEL OF COMPOSITE LINE TRANSITION. (SEE C 'LSTRN()') C INPUT : (L\*4) LSTRN() = .TRUE. => COMPOSITE LINE IS METASTABLE C .FALSE. => COMPOSITE LINE IS ORDINARY C INPUT :  $(L*4)$  LSTRN() = .TRUE. => COMPOSITE LINE IS M<br>C .FALSE. => COMPOSITE LINE IS O<br>C INPUT :  $(R*8)$  ASTRN() = COMPOSITE LINE A-VALUE (SEC-1)  $\frac{C}{C}$ C INPUT :  $(R*8)$  SLCMET() = METASTABLE LEVEL SPECTRUM-LINE COEFFICIENTS C C FOR FIXED TEMPERATURE AND DENSITY.<br>C 1st DIMENSION: METASTABLE INDEX<br>C INPUT : (R\*8) SLCORD() = ORDINARY LEVEL SPECTRUM-LINE COEFF 1st DIMENSION: METASTABLE INDEX C INPUT :  $(\mathbb{R}^*8)$  SLCORD() = ORDINARY LEVEL SPECTRUM-LINE COEFFICIENTS C COMBINANT BEVER STECTRON BINE COBIT 1st DIMENSION: ORDINARY LEVEL INDDEX  $\frac{C}{C}$ INPUT :  $(R*8)$  STACK(,) = POPULATION DEPENDENCE FOR FIXED TEMPERATURE AND DENSITY. 1st DIMENSION: ORDINARY LEVEL INDEX 2nd DIMENSION: METASTABLE INDEX C OUTPUT:  $(R * 8)$  EM = SPECTRUM-LINE INTENSITY FOR COMPOSITE CILCINGII INILISIII ION COMPOSITI ASSEMBLY AT GIVEN TEMPERATURE AND DENSITY. C ( $I*4$ ) IU = COMPOSITE LINE UPPER-LEVEL INDEX<br>( $I*4$ ) I = COMPOSITE LINE ARRAY INDEX (1\*4) I = COMPOSITE LINE ARRAY INDEX<br>(1\*4) IM = METASTABLE LEVEL ARRAY IND = METASTABLE LEVEL ARRAY INDEX C  $(R * 8)$  EMPART = PARTIAL SUM USED WHEN CALCULATING 'EM' C C ROUTINES: NONE C C AUTHOR: PAUL E. BRIDEN (TESSELLA SUPPORT SERVICES PLC) C K1/0/37 JET EXT. 2520 C<br>C<br>C C DATE: 09/10/90 C C UPDATE: 25/06/91 - CORRECTED ERROR IN ALGREBRA WHICH AFFECTS NON-C EQUILIBRIUM CONDITIONS - ADDED VARIABLE 'EMPART'.  $\frac{C}{C}$ C-----------------------------------------------------------------------  $\begin{array}{ccc}\n\text{INTEGR} & \text{NDMET} & , & \text{NDLEV} & , & \text{NMET} & ,\n\end{array}$  & NSTRN INTEGER I , IM , IU C----------------------------------------------------------------------- REAL\*8 EM , EMPART C----------------------------------------------------------------------- **INTEGER** ISTRN(NSTRN) KSTRN(NSTRN) C----------------------------------------------------------------------- REAL\*8 ASTRN(NSTRN)<br>REAL\*8 SLOWET(NDWET) REAL\*8 SLCMET(NDMET) , SLCORD(NDLEV)<br>REAL\*8 STACK (NDLEV,NDMET) STACK (NDLEV, NDMET) C----------------------------------------------------------------------- LOGICAL LSTRN(NSTRN) C-----------------------------------------------------------------------

#### **B7SLCF**

```
 SUBROUTINE B7SLCF( NDMET , NDLEV , NDTEM , NDDEN ,
  & NMET , NORD , MAXT , MAXD ,
 & XMMULT , RATIA , RATHA , DENSA ,
            \begin{array}{ccc} \text{A} & \text{B} & \text{B} \\ \text{B} & \text{C} & \text{C} \\ \text{C} & \text{A} & \text{S} \end{array} \quad , \quad \begin{array}{c} \text{I} & \text{C} \\ \text{C} & \text{D} \\ \text{S} & \text{S} \end{array} \quad , \quad \begin{array}{c} \text{C} \\ \text{D} \\ \text{S} \end{array} \quad , \quad \begin{array}{c} \text{C} \\ \text{S} \end{array} \quad , \quad \begin{array}{c} \text{C} \\ \text{S} \end{array} \quad , \quad \begin{array}{c} \text& STCKM , STVR , STVH , STVH , STVH , STVH , STVH , STVH , STVH , STVH , STVH , STVH , STVH , STVH , STVH , STVH , STVH , STVH , STVH , STVH , STVH , STVH , STVH , STVH , STVH , STVH , STVH , STV , STV , STV , STV , STV , 
            EXTEMPLIES AND STURM , STURM , STURM , STURM , STURM , STURM , STURM , STURM , STURM , STURM , STURM , STURM , STURM , STURM , STURM , STURM , STURM , STURM , STURM , STURM , STURM , STURM , STURM , STURM , STURM , STURM ,
            \begin{array}{ccc} \& & & \\ \& & & \\ \& & & \end{array} SLCMET , SLCORD
 \delta ( \delta )
IMPLICIT NONE
                                            C-----------------------------------------------------------------------
C
        ******************* FORTRAN77 SUBROUTINE: B7SLCF ********************
C<sub>C</sub>
       PURPOSE: TO SET UP COEFFICIENTS FOR CALCULATING SPECTRUM-LINE
                            INTENSITIES. (THESE ARE FUNCTIONS OF LEVEL, TEMP. & DENSITY)
\frac{C}{C}C
       C CALLING PROGRAM: ADAS207
 C
 C
       SUBROUTINE:
 C
C INPUT : (I*4) NDMET = MAXIMUM NUMBER OF METASTABLES ALLOWED<br>C INPUT : (I*4) NDLEV = MAXIMUM NUMBER OF LEVELS ALLOWED<br>C INPUT : (I*4) NDTEM = MAXIMUM NUMBER OF TEMPERATURES ALLOWE
 C INPUT : (I*4) NDLEV = MAXIMUM NUMBER OF LEVELS ALLOWED
C INPUT : (I*4) NDTEM = MAXIMUM NUMBER OF TEMPERATURES ALLOWED
       INPUT : (I*4) NDDEN = MAXIMUM NUMBER OF DENSITIES ALLOWED
C<br>C<br>C<br>C
 C INPUT : (I*4) NMET = NUMBER OF METASTABLES LEVELS: 1<=NMET<=NDMET
C INPUT : (I*4) NORD = NUMBER OF ORDINARY LEVELS
C INPUT : (I*4) MAXT = NUMBER OF INPUT TEMPERATURES ( 1 -> 'NDTEM')
       C (1 * 4) maximum (1 * 4) maximum (1 * 4) maximum (1 * 4) maximum (1 * 4) maximum (1 * 4) maximum (1 * 4) maximum (1 * 4) maximum (1 * 4) maximum (1 * 4) maximum (1 * 4) maximum (1 * 4) maximum (1 * 4) maxi
CCC
```
C INPUT : (R\*8) XMMULT() = METASTABLE LEVELS: SCALING FACTORS<br>C INPUT : (R\*8) RATHA() = RATIO (NEUTRAL H DENSITY/ELECTRON DENSITY)<br>C INPUT : (R\*8) RATIA() = RATIO ( N(Z+1)/N(Z) STAGE ABUNDANCIES ) C INPUT : (R\*8) DENSA() = ELECTRON DENSITIES (UNITS: CM-3)  $\overline{c}$ C INPUT : (I\*4) ICNTR = NUMBER OF FREE ELECTRON RECOMBINATIONS C INPUT : (I\*4) ICNTH = NUMBER OF NEUTRAL HYDROGEN CHARGE EXCHANGES  $\begin{array}{c}\nC \\
C\n\end{array}$ INPUT :  $(R*8)$  STCKM(,,)= METASTABLE POPULATIONS STACK C 1st DIMENSION: METASTABLE INDEX<br>
2nd DIMENSION: TEMPERATURE INDEX<br>
3rd DIMENSION: DENSITY INDEX C 2nd DIMENSION: TEMPERATURE INDEX C 3rd DIMENSION: DENSITY INDEX C INPUT : (R\*8) STVR(,,) = FREE ELECTRON RECOMBINATION COEFFICIENTS<br>C 1st DIMENSION: ORDINARY LEVEL INDEX<br>C 2nd DIMENSION: TEMPERATURE INDEX 1st DIMENSION: ORDINARY LEVEL INDEX C 2nd DIMENSION: TEMPERATURE INDEX<br>C 3rd DIMENSION: DENSITY INDEX  $3rd$  DIMENSION: DENSITY INDEX<br>INPUT :  $(R*8)$  STVH(,,) = CHARGE EXCHANGE COEFFICIENTS CHARGE EXCHANGE COEFFICIENTS 1st DIMENSION: ORDINARY LEVEL INDEX 2nd DIMENSION: CHOINNAI BEVER INDEX 3rd DIMENSION: DENSITY INDEX ooooooooo C INPUT : (R\*8) STVRM(,,)= METASTABLE FREE ELECTRON RECOMBINATION COEFFICIENTS. 1st DIMENSION: METASTABLE INDEX THE DIMENSION: TEMPERATURE INDEX<br>3rd DIMENSION: DENSITY INDEX C 3rd DIMENSION: DENSITY INDEX C INPUT : (R\*8) STVHM(,,)= METASTABLE CHARGE EXCHANGE COEFFICIENTS 1st DIMENSION: METASTABLE INDEX 2nd DIMENSION: TEMPERATURE INDEX and Binmhorow, The Huilond I. COOOOO OUTPUT:  $(R * 8)$  SLCMET(,,)= METASTABLE LEVEL SPECTRUM-LINE COEFFICIENTS 1st DIMENSION: METASTABLE INDEX 2nd DIMENSION: TEMPERATURE INDEX 3rd DIMENSION: DENSITY INDEX OUTPUT:  $(R * 8)$  SLCORD(,,)= ORDINARY LEVEL SPECTRUM-LINE COEFFICIENTS<br>1st DIMENSION: ORDINARY LEVEL INDDEX C 1st DIMENSION: ORDINARY LEVEL INDDEX C 2nd DIMENSION: TEMPERATURE INDEX End Bindhoid, The Bancond E C  $(I * 4)$  IM = METASTABLE LEVEL ARRAY INDEX<br> $(I * 4)$  IO = ORDINARY LEVEL ARRAY INDEX C (I\*4) IO = ORDINARY LEVEL ARRAY INDEX<br>
(I\*4) IO = ORDINARY LEVEL ARRAY INDEX<br>
(I\*4) IT = TEMPERATURE ARRAY INDEX  $(I * 4)$  IT = TEMPERATURE<br> $(I * 4)$  IN = DENSITY ARRAY INDEX C C (R\*8) DRIVAL = DENSITY \* 'RATIA()' (FOR GIVEN DENSITY) C (R\*8) DRHVAL = DENSITY \* 'RATIA()' \* 'RATHA()' (FOR GIVEN DENSITY) C C (L\*4) LCNTR = .TRUE. => 'ICNTR' > 0<br>C .FALSE. => 'ICNTR' = 0<br>C (L\*4) LCNTH = .TRUE. => 'ICNTH' > 0<br>C .FALSE. => 'ICNTH' = 0 C C C ROUTINES: NONE C C AUTHOR: PAUL E. BRIDEN (TESSELLA SUPPORT SERVICES PLC) C  $K1/0/37$ <br>C JET EXT JET EXT. 2520 C DATE: 09/10/90 C<sub>C</sub> C UPDATE: 25/06/91 - CORRECTED ERROR IN ALGEBRA WHICH AFFECTS NON-EQUILIBRIUM CONDITIONS.  $\overline{C}$ C----------------------------------------------------------------------- INTEGER NDMET , NDLEV , NDTEM , NDDEN INTEGER NMET , NORD , MAXT , MAXD INTEGER IM , IO , IT , IN INTEGER ICNTR , ICNTH C----------------------------------------------------------------------- REAL\*8 DRIVAL , DRHVAL C----------------------------------------------------------------------- LOGICAL LCNTR , LCNTH C----------------------------------------------------------------------- REAL\*8 XMMULT(NDMET) REAL\*8 RATIA (NDDEN) , RATHA (NDDEN) , & DENSA (NDDEN) REAL\*8 SLCMET(NDMET, NDTEM, NDDEN), SLCORD(NDLEV, NDTEM, NDDEN) STCKM (NDMET, NDTEM, NDDEN) REAL\*8 STVHM (NDMET,NDTEM,NDDEN) , STVRM (NDMET,NDDEN,NDDEN)<br>REAL\*8 STVH (NDLEV,NDTEM,NDDEN) , STVR (NDLEV,NDTEM,NDDEN)

## **B7SPF0**

 SUBROUTINE B7SPF0( REP , DSNPAS ) IMPLICIT NONE C-----------------------------------------------------------------------  $\check{c}$ \*\*\*\*\*\*\*\*\*\*\*\*\*\*\*\*\* FORTRAN77 SUBROUTINE: B7SPF0 \*\*\*\*\*\*\*\*\*\*\*\*\*\*\*\*\*\*\*\*\*\*\*\*\*\*\*\*\*\*\*\*\*  $\sqrt{ }$ PURPOSE: PIPE COMMUNICATION WITH IDL CCC

```
C CALLING PROGRAM: ADAS207
C
C SUBROUTINE:
C
 C OUTPUT: (C*3) REP = 'YES' => TERMINATE PROGRAM EXECUTION.<br>C = 'NO ' => CONTINUE PROGRAM EXECUTION.
 C
     OUTPUT: (C*44) DSNPAS = INPUT CONTOUR PASSING FILE DSN (SEQUENTIAL)<br>(IN FORM SUITABLE FOR DYNAMIC ALLOCATION)
 C (IN FORM SUITABLE FOR DYNAMIC ALLOCATION)
C
C
 C (I*4) PIPEIN = PARAMETER = UNIT NUMBER FOR OUTPUT TO PIPE
C (I*4) PIPEOU = PARAMETER = UNIT NUMBER FOR INPUT TO PIPE
 C<br>C ROUTINES:<br>C ROUTINE SOURCE BRIEF DESCRIPTION<br>C<br>C<br>C AUTHOR: S.P.BELLAMY (TESSELLA SUPPORT SERVICES PLC)<br>C<br>C DATE: 08/03/95 - UNIX PORT
C DATE: 08/03/95 - UNIX PORT<br>C ---------------------------------
   C-----------------------------------------------------------------------
C-----------------------------------------------------------------------
C<br>C----
 C-----------------------------------------------------------------------
 CHARACTER REP*3 , DSNPAS*80
C-----------------------------------------------------------------------
 INTEGER PIPEIN , PIPEOU
 PARAMETER( PIPEIN=5 , PIPEOU=6)
C-----------------------------------------------------------------------
```
## **B7SPF1**

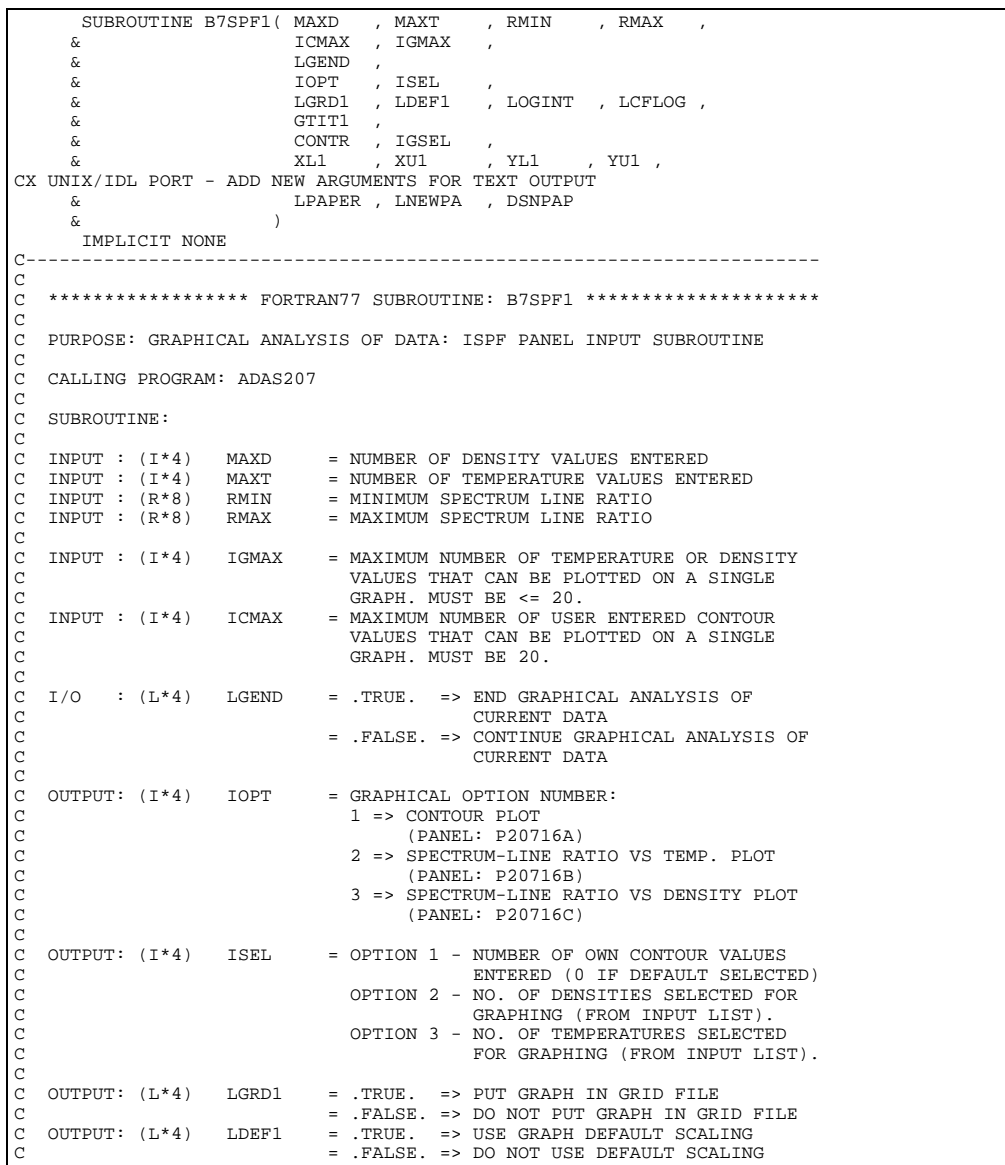

C OUTPUT: (L\*4) LOGINT = OPTION 1: C .TRUE. => LOGARITHMIC INTERPOLATION .FALSE. => LINEAR INTERPOLATION C OPTION 2 - NOT USED C OPTION 3 - NOT USED OUTPUT:  $(L*4)$  LCFLOG = OPTION 1 (DEFAULT CONTOUR VALUES): C .TRUE. => LOGARITHMIC CONTOUR SPACING C .FALSE. => LINEAR CONTOUR SPACING C OPTION 2 - NOT USED C OPTION 3 - NOT USED oooooooo C OUTPUT: (C\*40) GTIT1 = ISPF ENTERED TITLE FOR GRAPH C<br>C<br>C C OUTPUT: (R\*8) CONTR() = OPTION 1 - USER ENTERED CONTOUR VALUES C OPTION 2 - NOT USED C<br>C OUTPUT: (I\*4) IGSEL() = OPTION 3 - NOT USED<br>C OUTPUT: (I\*4) IGSEL() = OPTION 1 - NOT USED C OUTPUT: (I\*4) IGSEL() = OPTION 1 - NOT USED C OPTION 2 - INDEXES OF DENSITIES SELECTED FOR GRAPHING. OPTION 3 - INDEXES OF TEMPERATURES SELECTED FOR GRAPHING **COOOO** C OUTPUT: (R\*8) XL1 = OPTION 1 - NOT USED C OPTION 2 - LOWER LIMIT FOR X-AXIS OF GRAPH C OPTION 3 - LOWER LIMIT FOR X-AXIS OF GRAPH C OUTPUT: (R\*8) XU1 = OPTION 1 - NOT USED C OPTION 2 - UPPER LIMIT FOR X-AXIS OF GRAPH C OUTPUT:  $(R * 8)$  XL1 = OPTION 1 - NOT USED<br>
C OPTION 2 - LOWER LIMIT FOR X-AXIS OF GRAPH<br>
C OUTPUT:  $(R * 8)$  XU1 = OPTION 1 - NOT USED<br>
C OUTPUT:  $(R * 8)$  XL1 = OPTION 3 - UPPER LIMIT FOR X-AXIS OF GRAPH<br>
C OUTPUT:  $(R * 8)$  $=$  OPTION 1 - NOT USED C OPTION 2 - LOWER LIMIT FOR Y-AXIS OF GRAPH OPTION  $3 -$  LOWER LIMIT FOR Y-AXIS OF GRAPH<br>CUTPUT:  $(R * 8)$  VU1 = OPTION 1 - NOT USED C OUTPUT: (R\*8) YU1 = OPTION 1 - NOT USED C OPTION 2 - UPPER LIMIT FOR Y-AXIS OF GRAPH C OPTION 3 - UPPER LIMIT FOR Y-AXIS OF GRAPH COOOOO CX OUTPUT: (L\*4) LPAPER = .TRUE. => OUTPUT DATA TO TEXT OUTPUT FILE. CX .FALSE. => NO OUTPUT OF CURRENT DATA TO CX CONTOUR TEXT OUTPUT FILE. CX OUTPUT: (L\*4) LNEWPA .TRUE. => NEW TEXT OUTPUT FILE OR<br>CX CX CX REPLACEMENT OF EXISTING FILE CX CX REQUIRED. <br>CX RELSE. => ALLOW APP CX . FALSE. => ALLOW APPEND ON EXISTING OPEN CX CX TEXT FILE. CX OUTPUT: (C\*80) DSNPAP = INPUT TEXT OUTPUT DATA SET NAME CX<br>CX  $(I^*4)$  PIPEIN = PARAMETER = UNIT NUMBER FOR OUTPUT TO PIPE<br> $(I^*4)$  PIPEOU = PARAMETER = UNIT NUMBER FOR INPUT TO PIPE CX  $(I^*4)$  PIPEOU = PARAMETER = UNIT NUMBER FOR INPUT TO PIPE CX  $(I^*4)$  I = LOOP INCREMENT  $(I*4)$  I = LOOP INCREMENT<br> $(I*4)$  LOGIC = USED TO PIPE LO = USED TO PIPE LOGICAL VALUES  $\frac{CX}{C}$ C C ROUTINES: C ROUTINE SOURCE BRIEF DESCRIPTION C ------------------------------------------------------------  $\frac{c}{c}$ C C AUTHOR: PAUL E. BRIDEN (TESSELLA SUPPORT SERVICES PLC) C  $K1/0/81$ <br>C JET EXT JET EXT. 4569 C C DATE: 17/10/90 C C UPDATE: 26/11/90 - ADAS91 - PE BRIDEN - AMENDED 'XXDISP' ARGUMENT C LIST. IT NOW INCLUDES DISPLAY C RETURN CODES. C IF 'RETURN' OR 'END' ENTERED C ON A PANEL, EXCEPT VIA PFKEY, PROGRAM TERMINATES.  $\overline{C}$ C UPDATE: 23/04/93 - PE BRIDEN - ADAS91: ADDED I4UNIT FUNCTION TO WRITE CHATEMENTS FOR SCREEN MESSAGES  $\overline{C}$ C UPDATE:  $24/05/93$  - PE BRIDEN - ADAS91: CHANGED I4UNIT(0)-> I4UNIT(-1) C C UPDATE: 20/03/95 - SP BELLAMY - UNIX/IDL PORT C C PUT UNDER SCCS CONTROL:  $\begin{matrix} C \\ C \end{matrix}$ VERSION: 1.1 DATE: ?? C VERSION: 1.2 C VERSION: 1.2<br>C MODIFIED: TIM HAMMOND C MODIFIED: TIM HAMMOND<br>C - ADDED A WI<br>C HAVE NO EI C - ADDED A WRITE TO I4UNIT WHICH ALTHOUGH IT SHOULD C HAVE NO EFFECT APPEARS TO BE NEEDED TO STOP THE CODE C PRODUCING A MASSIVE CORE DUMP ON THE HP. C C-----------------------------------------------------------------------  $\overline{C}$ C----------------------------------------------------------------------- INTEGER MAXD , MAXT ,<br>& ICMAX , IGMAX , & ICMAX , IGMAX , , ISEL C-----------------------------------------------------------------------  $\begin{tabular}{lllllll} \bf REAL*8 & \tt RMIN & \tt ,\ RMAX & \tt ,\ &\tt XL1 & \tt ,\ XU1 & \tt ,\ YL1 \\ \end{tabular}$  & XL1 , XU1 , YL1 , YU1 C----------------------------------------------------------------------- CHARACTER GTIT1\*40 C-----------------------------------------------------------------------

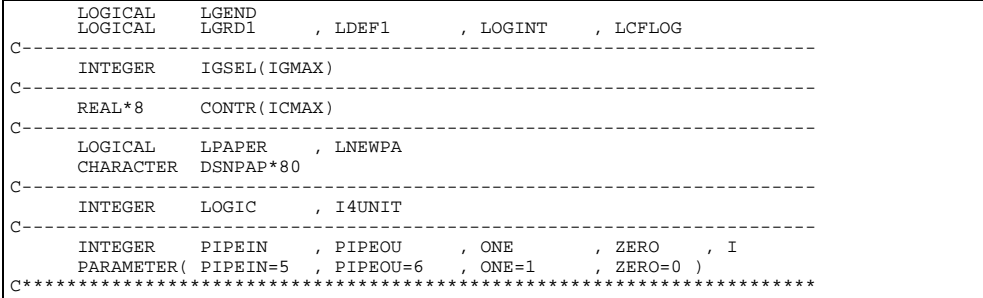

# **BXCHKM**

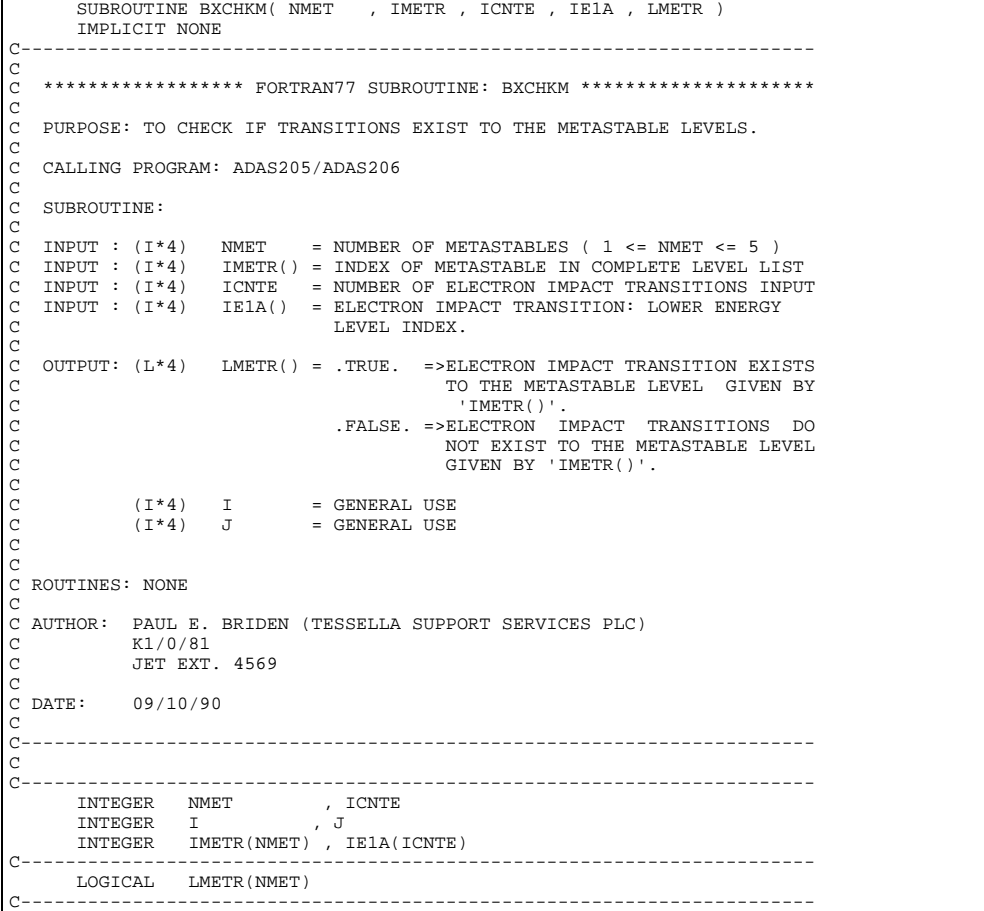

# **BXIORD**

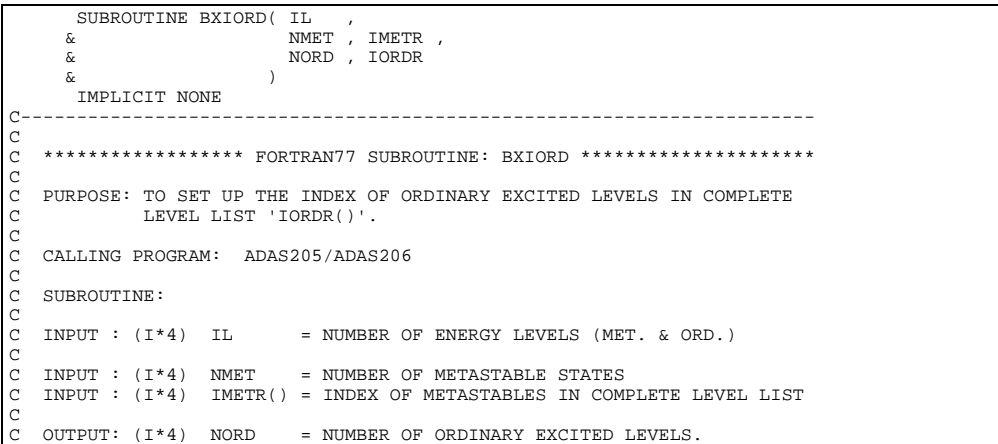

```
C OUTPUT: (1^{*}4) IORDR() = INDEX OF CRININARY EXCITED LEVELS IN COMPLETE<br>
C (1*4) I4UNIT = FUNCTION (SEE ROUTINE SECTION BELOW)<br>
C (1*4) IS = ENERGY LEVEL ARRY LINDEX<br>
C (1*4) IS = ENERGY LEVEL ANNER COUNTER<br>
C (1*4) I
 C MODIFIED: H.P. SUMMERS, RICHARD MARTIN
C - CHANGED LINE IM=IM+1 TO IM=MIN(IM+1,NMET-1)
C THIS ENSURES UPPER ARRAY BOUND OF IMETR IS NOT
C EXCEEDED.
C
        C-----------------------------------------------------------------------
cooooooo
 C-----------------------------------------------------------------------
         INTEGER I4UNIT<br>INTEGER IL<br>INTEGER IS
  INTEGER IL , NMET , NORD
 INTEGER IS , IM , IO
C-----------------------------------------------------------------------
  INTEGER IMETR(NMET) , IORDR(IL)
C-----------------------------------------------------------------------
```
## **BXMCCA**

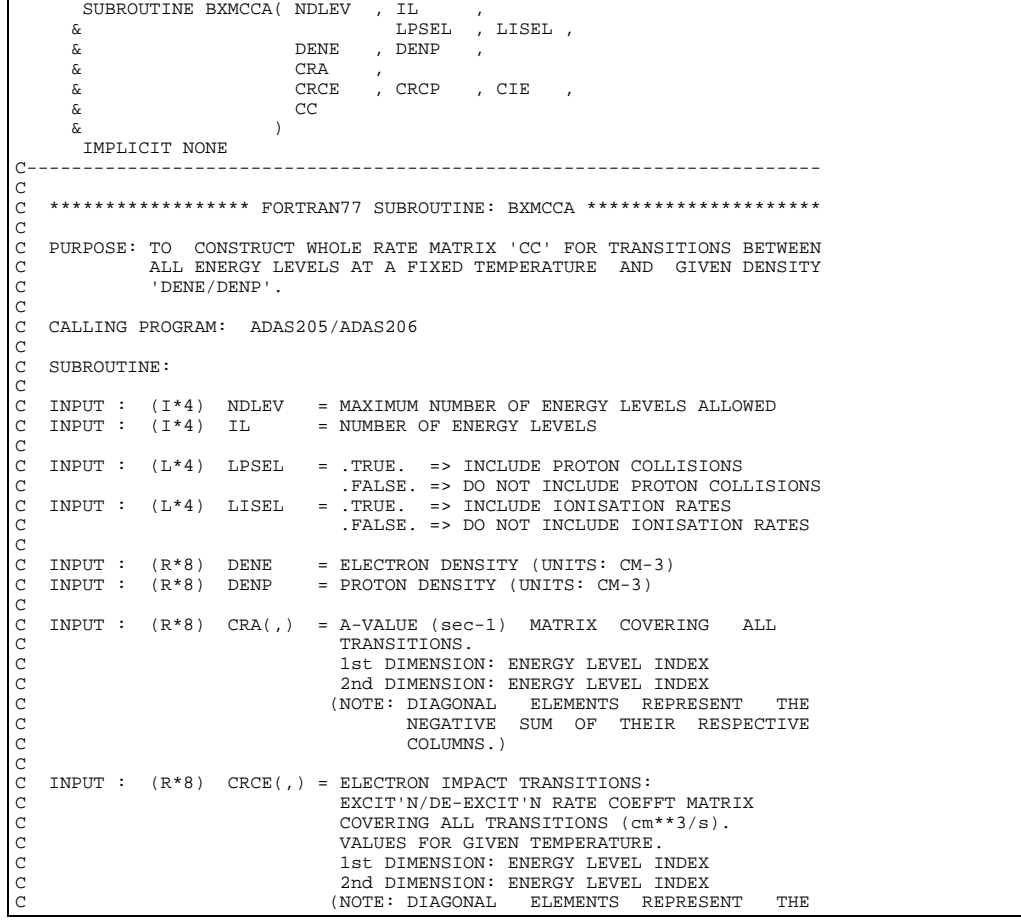

C NEGATIVE SUM OF THEIR RESPECTIVE C COLUMNS.) C INPUT : (R\*8) CRCP(,) = PROTON IMPACT TRANSITIONS: C EXCIT'N/DE-EXCIT'N RATE COEFFT MATRIX COVERING ALL TRANSITIONS (cm\*\*3/s).<br>
C C VALUES FOR GIVEN TEMPERATURE.<br>
C 1st DIMENSION: ENERGY LEVEL INDEX<br>
C 2nd DIMENSION: ENERGY LEVEL INDEX<br>
C (NOTE: DIAGONAL ELEMENTS REPRESENT THE<br>
C (NOTE: DIAGONAL ELEMENTS REPRESE OUTPUT:  $(R*8)$  CC(,) = RATE MATRIX COVERING ALL TRANSITIONS<br>
(UNITS: SEC-1)<br>
VALUES FOR GIVEN TEMPERATURE AND DENSITY. C (UNITS: SEC-1)<br>
C UALUS FOR GIVEN TEMPERATURE AND DENSITY.<br>
C 1st DIMENSION: ENERGY LEVEL INDEX<br>
C 2nd DIMENSION: ENERGY LEVEL INDEX<br>
C (I\*4) IS1 = ENERGY LEVEL ARRAY INDEX<br>
C<br>
C ROUTINES: NONE<br>
C<br>
C ROUTINES: NONE<br>
C<br>
C C-----------------------------------------------------------------------  $\rm\frac{C}{C}$ C----------------------------------------------------------------------- INTEGER NDLEV , IL <br>INTEGER IS1 , IS2 INTEGER IS1 , IS2 C----------------------------------------------------------------------- REAL\*8 DENE<br>C---------------------C----------------------------------------------------------------------- LOGICAL LPSEL , LISEL C----------------------------------------------------------------------- REAL\*8 CRA(NDLEV, NDLEV)<br>  $\alpha$  CRCE(NDLEV, NDLEV)  $\begin{array}{ccc} \tt CRA\,(NDLEV\,, NDLEV) & \quad , \\ \tt CRCE\,(NDLEV\,, NDLEV) & \quad , \tt CRCP\,(NDLEV\,, NDLEV) \end{array}$  & CIE(NDLEV) REAL\*8 CC(NDLEV,NDLEV) C-----------------------------------------------------------------------

## **BXMCMA**

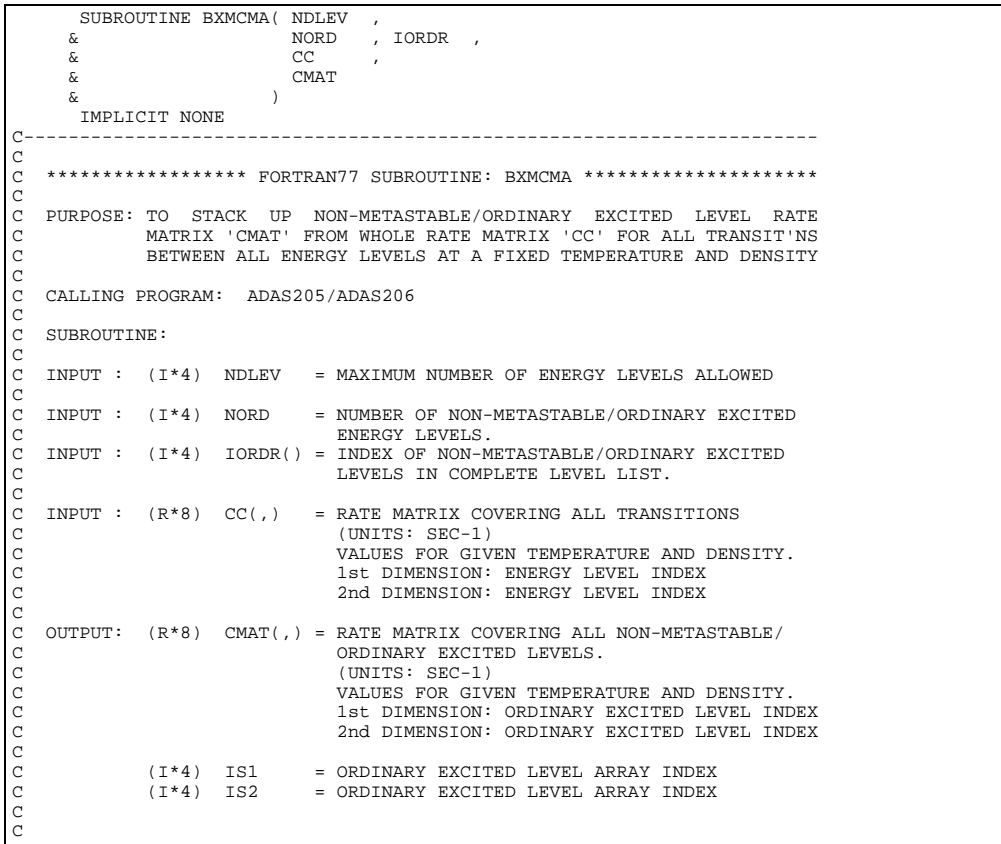

```
C ROUTINES: NONE
C
C
C AUTHOR: PAUL E. BRIDEN (TESSELLA SUPPORT SERVICES PLC)
C K1/0/81
C JET EXT. 4569
C
C DATE: 09/10/90
C
C-----------------------------------------------------------------------
C
C-----------------------------------------------------------------------
 INTEGER NDLEV , NORD
 INTEGER IS1 , IS2
C-----------------------------------------------------------------------
 INTEGER IORDR(NDLEV)
C-----------------------------------------------------------------------
 REAL*8 CC(NDLEV,NDLEV) ,
 & CMAT(NDLEV,NDLEV)
C-----------------------------------------------------------------------
```
# **BXMCRA**

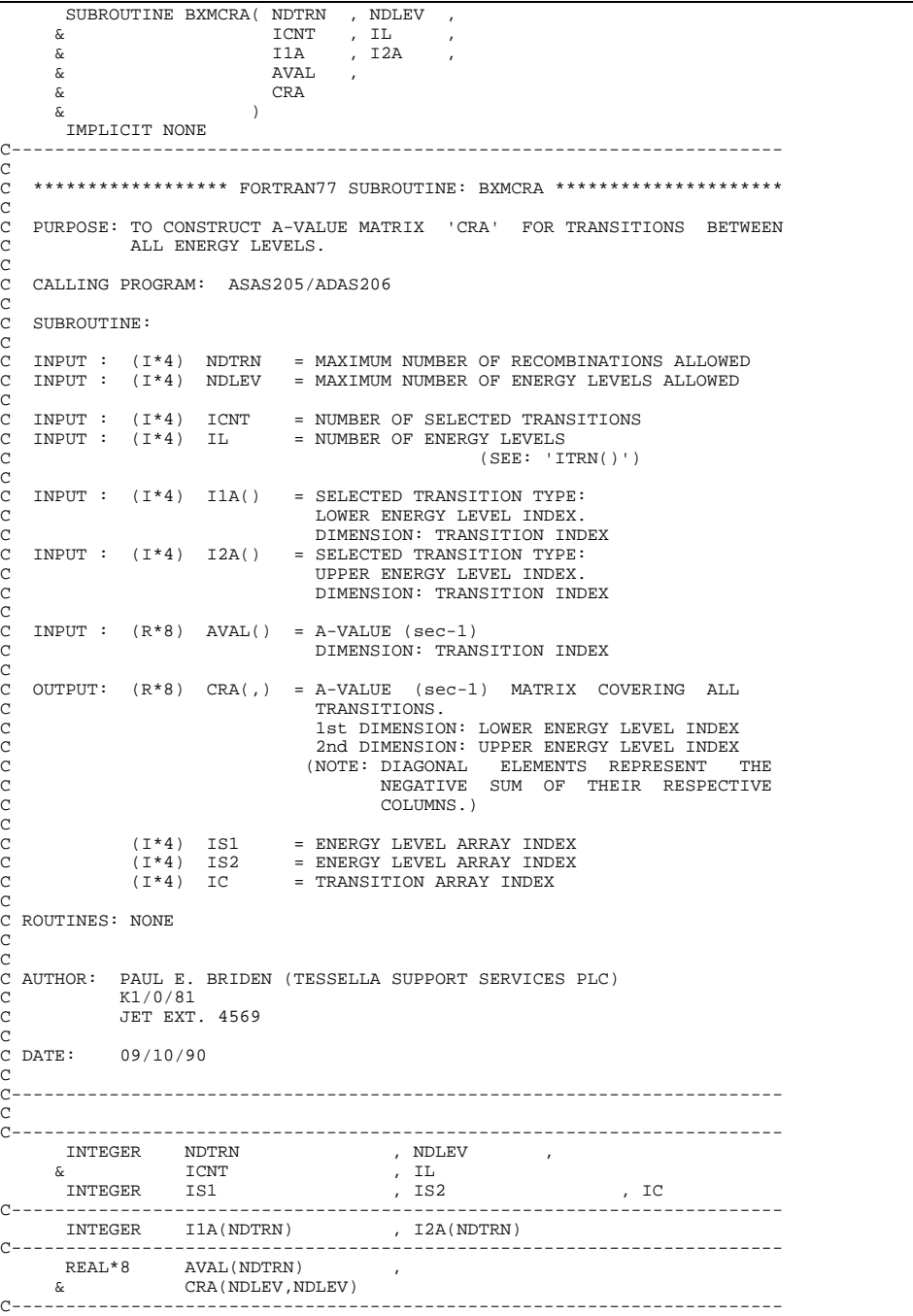

## **BXMCRC**

 SUBROUTINE BXMCRC( NDTEM , NDTRN , NDLEV ,  $\begin{array}{ccc}\n & \text{if } & \text{if } & \$ I1A , I2A<br>RATE , DRAT & RATE , DRATE ,  $\begin{array}{ccc} \overline{c} & & & \overline{c} & \\ \overline{c} & & & \overline{c} & \\ \overline{c} & & & \end{array}$  $\delta$  (  $\delta$  ) IMPLICIT NONE C-----------------------------------------------------------------------  $\sqrt{2}$ \*\*\*\*\*\*\*\*\*\*\*\*\*\*\*\*\* FORTRAN77 SUBROUTINE: BXMCRC \*\*\*\*\*\*\*\*\*\*\*\*\*\*\*\*\*\*  $\begin{array}{c}\nC \\
C\n\end{array}$ C PURPOSE: TO CONSTRUCT EXCITATION/DE-EXCIATATION RATE COEFFICIENT C MATRIX 'CRC' FOR TRANSITIONS BETWEEN ALL ENERGY LEVELS AT A C GIVEN TEMPERATURE 'IT' AND FOR A GIVEN TRANSITION TYPE C<sub>C</sub> C CALLING PROGRAM: ADAS205/ADAS206 C SUBROUTINE: C C INPUT : (I\*4) NDTEM = MAXIMUM NUMBER OF TEMPERATURES ALLOWED C INPUT : (I\*4) NDTRN = MAXIMUM NUMBER OF RECOMBINATIONS ALLOWED C INPUT : (I\*4) NDLEV = MAXIMUM NUMBER OF ENERGY LEVELS ALLOWED C ( $I*4$ ) IT = INDEX OF TEMPERATURE VALUE BEING ASSESSED ( $I*4$ ) ICNT = NUMBER OF SELECTED TRANSITIONS C INPUT : (I\*4) ICNT = NUMBER OF SELECTED TRANSITIONS C INPUT : (I\*4) IL = NUMBER OF ENERGY LEVELS C (SEE: 'ITRN()')<br>C  $INPUT : (I*4) I1A() = SELECTED TRANSITION TYPE:$ LOWER ENERGY LEVEL INDEX. DIMENSION: TRANSITION INDEX<br>DIMENSION: TRANSITION INDEX<br>INPUT : (I\*4) I2A() = SELECTED TRANSITION TYPE: = SELECTED TRANSITION TYPE: C UPPER ENERGY LEVEL INDEX. DIMENSION: TRANSITION INDEX C INPUT :  $(R*8)$  RATE(,) = EXCITATION RATE COEFFS (cm\*\*3/s) C 1st DIMENSION: TEMPERATURE INDEX C 2nd DIMENSION: TRANSITION INDEX INPUT :  $(R*8)$  DRATE(,)= DE-EXCIT'N RATE COEFFS (cm\*\*3/s) C 1st DIMENSION: TEMPERATURE INDEX C 2nd DIMENSION: TRANSITION INDEX C C OUTPUT: (R\*8) CRC(,) = EXCIT'N/DE-EXCIT'N RATE COEFFT MATRIX C COVERING ALL TRANSITIONS (cm\*\*3/s). VALUES FOR GIVEN TEMPERATURE & TRANSITION TYPE. C TYPE. Ist DIMENSION: ENERGY LEVEL INDEX 2nd DIMENSION: ENERGY LEVEL INDEX C (NOTE: DIAGONAL ELEMENTS REPRESENT THE C NEGATIVE SUM OF THEIR RESPECTIVE C COLUMNS.)  $( I * 4 ) IS1 = ENERGY LEVEL ARRAY INDEX  
 ( I * 4 ) IS2 = ENERGY LEVEL ARRAY INDEX$ C (I\*4) IS2 = ENERGY LEVEL ARRAY INDEX C (I\*4) IC = TRANSITION ARRAY INDEX C C C ROUTINES: NONE  $\tilde{C}$ C C AUTHOR: PAUL E. BRIDEN (TESSELLA SUPPORT SERVICES PLC) C K1/0/81 C JET EXT. 4569  $\tilde{c}$ C DATE: 09/10/90  $\frac{C}{C}$ C-----------------------------------------------------------------------  $\overline{C}$ C-----------------------------------------------------------------------  $\begin{array}{lllllllll} \texttt{INTEGR} & \texttt{NDTEM} & \texttt{, NDTRN} & \texttt{, NDLEV} & \texttt{,} \\ & \texttt{I} & \texttt{, ICNT} & \texttt{, I} & \texttt{, I} & \texttt{,} \end{array} \hspace{1.5cm},$ , NDTRN , ND<br>, ICNT , IL<br>, IS2 , IC  $\overline{\ }$  INTEGER  $\overline{\ }$  IS1 C----------------------------------------------------------------------- INTEGER I1A(NDTRN) , I2A(NDTRN) C----------------------------------------------------------------------- REAL\*8 RATE(NDTEM,NDTRN) , DRATE(NDTEM,NDTRN) , & CRC(NDLEV,NDLEV) C-----------------------------------------------------------------------

#### **BXMPOP**

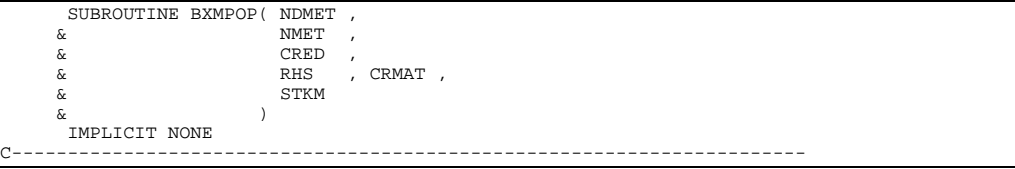

C<sub>C</sub> \*\*\*\*\*\*\*\*\*\*\*\*\*\*\*\*\* FORTRAN77 SUBROUTINE: BXMPOP \*\*\*\*\*\*\*\*\*\*\*\*\*\*\*\*\*\*\*\*\*\*\*\*\*\*\*\*\*\*\*\*\* C C PURPOSE: TO CALCULATE AND STACK UP IN 'STKM' THE METASTABLE LEVEL POPULATIONS FOR A GIVEN TEMPERATURE AND DENSITY. C ALSO OUTPUTS INVERTED METASTABLE RATE MATRIX. C C CALLING PROGRAM: ADAS205/ADAS206 C SUBROUTINE:  $\frac{C}{C}$  $INPUT$  :  $(I * 4)$  NDMET = MAXIMUM NUMBER OF METASTABLE LEVELS ALLOWED CCCC  $INPUT : (I*4)$  NMET = NUMBER OF METASTABLE LEVELS  $\check{c}$ C INPUT : (R\*8) CRED(,) = MATRIX OF TRANSITION RATES BETWEEN C METASTABLE LEVELS. (UNITS: SEC-1) VALUES FOR GIVEN TEMPERATURE AND DENSITY. 1st DIMENSION: METASTABLE LEVEL INDEX 2nd DIMENSION: METASTABLE LEVEL INDEX C C OUTPUT: (R\*8) RHS() = GENERAL MATRIX SOLUTION WORK SPACE: C USED IN SOLUTION OF 'NMET-1' LINEAR EQNS. C A.X=B C INPUT TO XXMINV: RIGHT HAND SIDE VECTOR 'B' C (RHS(IM) = -(RATE FROM LEVEL 'IM+1' TO 1))  $(UNITS: SFC-1)$ C OUTPUT FROM XXMINV: SOLUTION VECTOR 'X'  $(RHS(IM) = POPULATION OF LEVEL 'IM+1')$ C VALUES FOR GIVEN TEMPERATURE AND DENSITY. C DIMENSION: METASTABLE LEVEL - 1 OUTPUT:  $(R*8)$  CRMAT(,)= INVERTED METASTABLE LEVEL RATE MATRIX C COVERING ALL TRANSITIONS BETWEEN METASTABLE C LEVELS EXCEPT THOSE INVOLVING LEVEL 1. VALUES FOR GIVEN TEMPERATURE AND DENSITY. C BEFORE INPUT TO XXMINV: NOT INVERTED C AFTER OUTPUT FROM XXMINV: AS-ABOVE 1st DIMENSION: METASTABLE LEVEL INDEX - 1 C 2nd DIMENSION: METASTABLE LEVEL INDEX - 1 C C OUTPUT: (R\*8) STKM() = METASTABLE LEVEL POPULATION MATRIX. C VALUES FOR GIVEN TEMPERATURE AND DENSITY. C DIMENSION: METASTABLE LEVEL INDEX C  $(L*4)$  LSOLVE = PARAMETER = . TRUE. => USE 'XXMINV' TO SOLVE A SET OF C LINEAR EQUATIONS A.X = B, WHERE C A,X,B ARE MATRICES/VECTORS AND: C A='CRMAT(,)' INPUT TO XXMINV C B='RHS()' INPUT TO XXMINV X='RHS()' OUTPUT FROM XXMINV C C (I\*4) NMET1 = 'NMET - 1' C (1\*4) IM = METASTABLE LEVEL ARRAY INDEX<br>(1\*4) IM1 = METASTABLE LEVEL ARRAY INDEX  $(I^*4)$  IM1 = METASTABLE LEVEL ARRAY INDEX<br> $(I^*4)$  IM2 = METASTABLE LEVEL ARRAY INDEX = METASTABLE LEVEL ARRAY INDEX C C (R\*8) DMINT = +1 or -1 DEPENDING ON WHETHER THE NUMBER OF C ROW INTERCHANGES WAS EVEN OR ODD, RESPECTIVELY, WHEN INVERTING A MATRIX USING C<br>C<br>C ROUTINES: ' C ROUTINE SOURCE BRIEF DESCRIPTION C ------------------------------------------------------------ C XXMINV ADAS INVERTS MATRIX AND SOLVES EQUATIONS. C<sub>C</sub> C NOTE: THE SOLUTION OF METASTABLE POPULATIONS GIVEN BELOW IS BASED ON METASTABLE LEVEL 1 HAVING A POPULATION OF UNITY (1.0). C  $IF: m = number of metastable levels -$ C  $R(mxm)$  = Rate matrix (sec-1) covering transistions between all possible pairs of metastable levels (except 1) C row : final level C column: initial level C (R(mxm) = 'CRMAT(,)' on input to XXMINV)<br>
C (R-1(mxm) = 'CRMAT(,)' on output from XXMINV)<br>
C (V(m) = Rate vector (sec-1) covering transistions between each metastable level (except 1) and met. level 1 C ( = 'RHS()' on input to XXMINV) C P(m) = Metastable level populations - levels 2 -> 'NMET'  $($  = 'RHS $()$ ' on output from XXMINV) C Therefore:  $R(mxm) P(m) = V(m)$ C  $=$  >  $P(m) = R-1(mxm) \cdot V(m)$ C C C AUTHOR: PAUL E. BRIDEN (TESSELLA SUPPORT SERVICES PLC)  $K1/0/81$ JET EXT. 4569 C<br>C<br>C<br>DATE: C DATE: 09/10/90 C

```
C-----------------------------------------------------------------------
C<sub>C</sub>
          C-----------------------------------------------------------------------
LOGICAL LSOLVE<br>C-----------------------
C-----------------------------------------------------------------------
 PARAMETER( LSOLVE = .TRUE. )
C-----------------------------------------------------------------------
 INTEGER NDMET , NMET
           INTEGER NMET1 , IM ,
        &<br>---------
C-----------------------------------------------------------------------
REAL*8<br>C------------
C-----------------------------------------------------------------------
 REAL*8 CRED(NDMET,NDMET) ,
 & RHS(NDMET) ,
 & CRMAT(NDMET,NDMET) ,
 & STKM(NDMET)
        C-----------------------------------------------------------------------
```
# **BXOUT0**

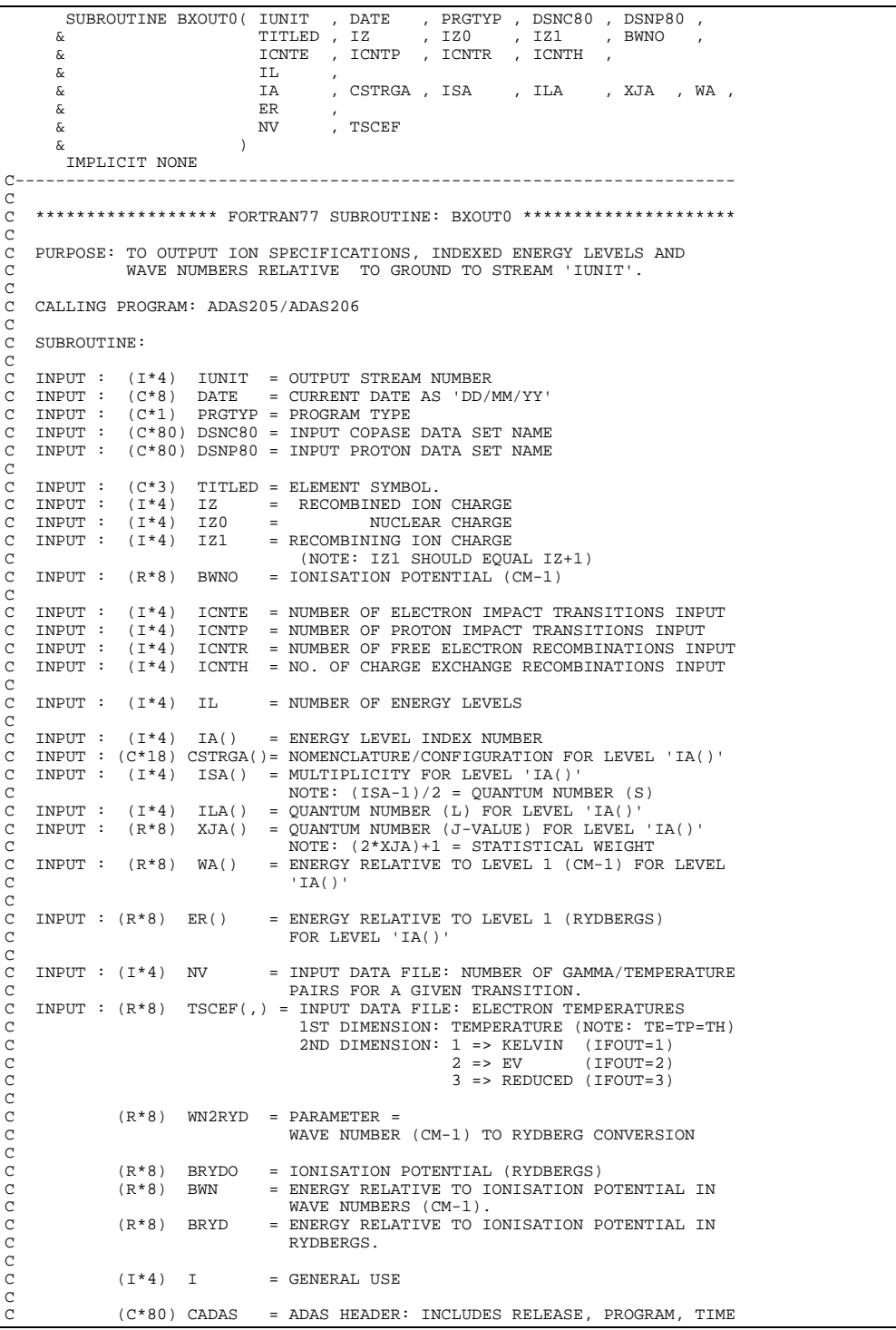

C C ROUTINES: RCE BRIEF DESCRIPTION C ------------------------------------------------------------ C XXADAS ADAS GATHERS ADAS HEADER INFORMATION  $\Gamma$ C AUTHOR: PAUL E. BRIDEN (TESSELLA SUPPORT SERVICES PLC) C K1/0/37 C JET EXT. 5023 C C DATE: 09/10/90 C C UPDATE: 17/01/91 - PE BRIDEN: ADDED HEADER INFORMATION TO OUTPUT - RENAMED SUBROUTINE (ORIGINALLY BXWR7A)  $_{\rm C}^{\rm C}$ C UPDATE: 23/01/91 - PE BRIDEN: REFORMATTED OUTPUT. INTRODUCED 'WN2RYD'<br>C  $^1$ BRYD' & 'BRYDO'. RENAMED 'BW' -> 'BWN'<br>C - ADDED ARGUMENTS 'ISCEF' AND 'NV'.<br>C - ADDED ARGUMENTS 'ICNTE, ICNTP , ICNTR C 'BRYD' & 'BRYDO'. RENAMED 'BW' -> 'BWN' C - ADDED ARGUMENTS 'TSCEF' AND 'NV'. C - ADDED ARGUMENTS 'ICNTE, ICNTP', ICNTR<br>and ICNTH'. and ICNTH'.  $\mathcal{C}$ C UPDATE: 29/01/91 - PE BRIDEN: SET 'CADAS' TO BLANK AT START (VIA DATA STATEMENT) AND ADDED 'SAVE CADAS'.  $_{\rm C}^{\rm C}$ C UPDATE: 30/07/92 - PE BRIDEN: 'XJA' VALUES NOW OUTPUT USING FORMAT C F6.1 INSTEAD OF F4.1 - THEREFORE FORMAT C STATEMENT NUMBERED 1005 HAS BEEN EDITED C C UPDATE: 20/05/93 - PE BRIDEN - ADAS91: TO REFLECT CHANGES IN BXDATA THE FOLLOWING ARRAY DIMENSION/ SIZE CHANGES WERE MADE: C 1) CHARACTER CSTRGA \*12 -> \*18 C (CHANGED FORMAT STMT 1005) 2)  $TSCEF(8,3) \rightarrow TSCEF(14,3)$ C C<br>C C UNIX PORT:<br>C VERSION: 1.3<br>C MODIFIED:<br>C C VERSION: 1.3<br>C MODIFIED: TIM HAMMOND (TESSELLA SUPPORT SERVICES PLC)<br>C - INCREASED FORMAT 1008 FROM I3 TO I4 TO ALLOW FOR MORE<br>C - THAN 1000 TRANSITIONS. C - ADDED CHECK FOR A NULL FILENAME OF DSNP80<br>C - TIDIED UP SOME OF THE FORMAT STATEMENTS  $\overline{C}$ C----------------------------------------------------------------------- REAL\*8 WN2RYD<br>C----------------------C----------------------------------------------------------------------- PARAMETER( WN2RYD = 9.11269D-06 ) -------------------------------<br>ER I INTEGER I<br>INTEGER IUNIT INTEGER IU & IZ , IZ0 , IZ1 ,  $\begin{array}{ccc}\n\text{\&} & \text{\&} & \text{\$  $\begin{picture}(180,175) \put(0,0){\vector(1,0){10}} \put(15,0){\vector(1,0){10}} \put(15,0){\vector(1,0){10}} \put(15,0){\vector(1,0){10}} \put(15,0){\vector(1,0){10}} \put(15,0){\vector(1,0){10}} \put(15,0){\vector(1,0){10}} \put(15,0){\vector(1,0){10}} \put(15,0){\vector(1,0){10}} \put(15,0){\vector(1,0){10}} \put(15,0){\vector(1,0){10}} \put(15,0){\vector$ C----------------------------------------------------------------------- REAL\*8 BWNO , BWN , BRYDO , BRYD C----------------------------------------------------------------------- CHARACTER TITLED\*3 , DATE\*8 , PRGTYP\*1 , & DSNC80\*80 , DSNP80\*80 , CADAS\*80 C----------------------------------------------------------------------- INTEGER IA(IL) , ISA(IL) , ILA(IL) C----------------------------------------------------------------------- REAL\*8 XJA(IL) , WA(IL) , ER(IL)<br>REAL\*8 TSCEF(14,3) C----------------------------------------------------------------------- CHARACTER CSTRGA(IL) \*18 C----------------------------------------------------------------------- SAVE CADAS C----------------------------------------------------------------------- DATA CADAS/' '/ C-----------------------------------------------------------------------

#### **BXOUTG**

 $\begin{array}{cccc} \text{SUBROUTINE BXOUTG(} & \text{LGHOST} & , \text{ DATE} & , \\ \& \text{NDLEV} & , \text{ NDFEM} & , \end{array}$  & NDLEV , NDTEM , NDDEN , NDMET , TITLE , GTIT1 , DSNINC ,  $\&$   $\qquad$   $\qquad$  & LGRD1 , LDEF1 , &  $\begin{array}{cccccccc}\tilde{\alpha} & & & & \tilde{\alpha} & & \tilde{\alpha} & \tilde{\alpha} &$  & IL , NMET , NORD , MAXD ,  $\begin{array}{ccc}\n\tilde{\alpha} & \text{LMETR} & \text{IMETR} & \text{JORDR} & \text{DENSA} \\
\tilde{\alpha} & \text{STRGA} & \text{STACK}\n\end{array}$  $\texttt{STRGA}$  ,  $\texttt{STACK}$  )  $\delta$  (  $\delta$  ) IMPLICIT NONE C----------------------------------------------------------------------- C \*\*\*\*\*\*\*\*\*\*\*\*\*\*\*\*\*\* FORTRAN77 SUBROUTINE: BXOUTG \*\*\*\*\*\*\*\*\*\*\*\*\*\*\*\*\*\*\*\*\*\*\*\* C C PURPOSE: PIPE COMMUNICATIONS WITH IDL C C CALLING PROGRAM: ADAS205/ADAS206 C SUBROUTINE: C  $\begin{tabular}{lllllll} \bf{INPUT} & : & (L*4) & \tt LGHOST & = & .TRUE. & =& & \tt GHOST80 & \tt INTIALISED \\ \end{tabular}$ 

C .FALSE. => GHOST80 NOT INITIALISED C INPUT : (C\*8) DATE = CURRENT DATE AS 'DD/MM/YY' C<sub>C</sub> C INPUT :  $(1*4)$  NDLEV = MAXIMUM NUMBER OF LEVELS ALLOWED C INPUT :  $(1*4)$  NDTEM = MAXIMUM NUMBER OF TEMPERATURES A C INPUT :  $(I^*4)$  NDTEM = MAXIMUM NUMBER OF TEMPERATURES ALLOWED C TNPUT :  $(I^*4)$  NDDEN = MAXIMUM NUMBER OF DENSITIES ALLOWED C INPUT : (I\*4) NDDEN = MAXIMUM NUMBER OF DENSITIES ALLOWED<br>C INPUT : (I\*4) NDMET = MAXIMUM NUMBER OF METASTABLES ALLOW = MAXIMUM NUMBER OF METASTABLES ALLOWED C C INPUT :  $(C*3)$  TITLED = ELEMENT SYMBOL<br>C INPUT :  $(C*40)$  TITLE = ISPF ENTERED G C INPUT : (C\*40) TITLE = ISPF ENTERED GENERAL TITLE FOR PROGRAM RUN C INPUT : (C\*40) GTIT1 = ISPF ENTERED TITLE FOR GRAPH C INPUT :  $(C*40)$  GTIT1 = ISPF ENTERED TITLE FOR GRAPH  $CX$  INPUT :  $(C*80)$  DSNINC = INPUT COPASE DATA SET NAME (MVS DSN) C C INPUT :  $(I * 4)$  IZ = RECOMBINED ION CHARGE<br>C INPUT :  $(I * 4)$  ITSEL = INDEX OF TEMPERATURE C INPUT :  $(I * 4)$  ITSEL = INDEX OF TEMPERATURE SELECTED FROM GRAPH C INPUT :  $(R * 8)$  TEV = SELECTED ELECTRON TEMPERATURE (EV) FOR G = INPUT OF INTERTS OF THE SELECTRON TEMPERATURE (EV) FOR GRAPH  $\frac{c}{c}$ C INPUT :  $(L*4)$  LGRD1 = .TRUE. => PUT GRAPH IN GRID FILE C = .FALSE. => DO NOT PUT GRAPH IN GR C = ... = ... = ... = ... = ... = ... = ... = ... = ... = ... = ... = ... = ... = ... = ... = ... = ... = ... = ... = ... = ... = ... = ... = ... = ... = ... = ... = ... = ... = ... = ... = ... = ... = ... = ... = ... = .. C INPUT : (L\*4) LDEF1 = .TRUE. => USE GRAPH DEFAULT SCALING<br>C = .FALSE. => DO NOT USE DEFAULT SCALING  $\tilde{C}$ C INPUT :  $(R*8)$  XMIN = LOWER LIMIT FOR X-AXIS OF GRAPH<br>C INPUT :  $(R*8)$  XMAX = UPPER LIMIT FOR X-AXIS OF GRAPH<br>C INPUT :  $(R*8)$  YMIN = LOWER LIMIT FOR Y-AXIS OF GRAPH C INPUT : (R\*8) XMAX = UPPER LIMIT FOR X-AXIS OF GRAPH C INPUT : (R\*8) YMIN = LOWER LIMIT FOR Y-AXIS OF GRAPH  $C$  INPUT :  $(R*A)$  YMAX = UPPER LIMIT FOR Y-AXIS OF GRAPH  $\overline{C}$ C INPUT :  $(I * 4)$  IL = NUMBER OF ENERGY LEVELS = 'NMET' + 'NORD'<br>C INPUT :  $(I * 4)$  NMET = NUMBER OF METASTABLE LEVELS<br>C INPUT :  $(I * 4)$  NORD = NUMBER OF ORDINARY LEVELS C INPUT : (I\*4) NMET = NUMBER OF METASTABLE LEVELS C INPUT : (I\*4) NORD = NUMBER OF ORDINARY LEVELS  $INPUT : (I*4)$  MAXD = NUMBER OF INPUT ELECTRON DENSITIES COOOOOO  $IPUT : (L*4)$  LMETR() = .TRUE. => ELECTRON IMPACT TRANSITION EXISTS TO THE METASTABLE LEVEL GIVEN BY C 'IMETR()'. C .FALSE. => ELECTRON IMPACT TRANSITIONS DO C NOT EXIST TO THE METASTABLE LEVEL C GIVEN BY 'IMETR()'. C INPUT : (I\*4) IMETR() = INDEX OF METASTABLE IN COMPLETE LEVEL LIST C (ARRAY SIZE = 'NDMET' )<br>C (ARRAY SIZE = 'NDMET' )<br>C INPUT : (I\*4) IORDR() = INDEX OF ORDINARY EXCIT C INPUT : (I\*4) IORDR() = INDEX OF ORDINARY EXCITED LEVELS IN COMPLETE LEVEL LIST.  $IPUTT$  :  $(R*8)$  DENSA() = ELECTRON DENSITIES (UNITS:  $CM-3$ )  $\frac{C}{C}$ C INPUT :  $(C*22)$  STRGA() = LEVEL DESIGNATIONS<br>C INPUT :  $(R*4)$  STACK(,,,)= POPULATION DEPEND<br>C 1st DIMENSION: 0 INPUT :  $(R * 4)$  STACK(,,,)= POPULATION DEPENDENCE 1st DIMENSION: ORDINARY LEVEL INDEX 2nd DIMENSION: METASTABLE INDEX 3rd DIMENSION: TEMPERATURE INDEX **4th DIMENSION: DENSITY INDEX** C  $(T*4)$  NDIM1 = PARAMETER = MAXIMUM NUMBER OF DENSITY VALUES (1 + 7) NDIRI = FARAMETER = MAXIMUM NUMBER OF L $(MUST NOT BE LES THAT 'NDDEN')$ <br>(1 \* 4) NDIM2 = PARAMETER = MAXIMUM NUMBER OF L  $=$  PARAMETER = MAXIMUM NUMBER OF LEVELS (ORD.) (MUST NOT BE LESS THAN 'NDLEV')<br>( $I*4$ ) NGPIC = PARAMETER = MAXIMUM NUMBER OF L = PARAMETER = MAXIMUM NUMBER OF LEVEL POPULAT-IONS TO BE DISPLAYED ON A SINGLE GRAPH.<br>(T\*4) NGLEV = PARAMETER = MAXIMIM NIMBER OF ENERGY LE  $=$  PARAMETER = MAXIMUM NUMBER OF ENERGY LEVELS WHICH CAN BE LISTED ON THE GRAPH. C  $(R*4)$  CUTMIN = PARAMETER = IN DEFAULT GRAPH SCALING IS THE C MINIMUM Y-VALUE THAT IS ALLOWED. C (NOTE: 'CUTMIN' MUST BE > THAN 'GHZERO') C (R\*4) GHZERO = PARAMETER = VALUE BELOW WHICH GHOST80 TAKES NUMBERS AS BEING ZERO = 1.0E-36 C  $(I^*4)$  ID = DENSITY INDEX NUMBER FOR ARRAY USE  $(I^*4)$  IM = METASTABLE INDEX NUMBER FOR ARRAY (I\*4) IM = METASTABLE INDEX NUMBER FOR ARRAY USE<br>(I\*4) ILEV = (ORDINARY) LEVEL INDEX NUMBER FOR ARR C (I\*4) ILEV = (ORDINARY) LEVEL INDEX NUMBER FOR ARRAY USE C (I\*4) IORD1 = INITIAL ORDINARY LEVEL FOR CURRENT GRAPH C (I\*4) IORD2 = FINAL ORDINARY LEVEL FOR CURRENT GRAPH C (I\*4) IPLOT = CO-ORDINATE ID AT WHICH LEVEL INDEX VALUE C FOR GRAPH LINE IS TO BE PLOTTED.  $(I^*4)$  ILMAX = MINIMUM OF: NO. OF ENERGY LEVELS OR 'NGLEV' C  $(R * 4)$  XHIGH = UPPER X-AXIS LIMIT FOR USE WITH GHOST80<br> $(R * 4)$  XLOW = LOWER X-AXIS LIMIT FOR USE WITH GHOST80  $(R * 4)$  XLOW = LOWER X-AXIS LIMIT FOR USE WITH GHOST80<br> $(R * 4)$  YHIGH = IIPPER Y-AXIS LIMIT FOR USE WITH GHOST80  $(R*A)$  YHIGH = UPPER Y-AXIS LIMIT FOR USE WITH GHOST80  $(R*A)$  YLOW = LOWER Y-AXIS LIMIT FOR USE WITH GHOST80 (R\*4) YLOW = LOWER Y-AXIS LIMIT FOR USE WITH GHOST80<br>(R\*4) X() = X-AXIS CO-ORDINATES FOR USE WITH GHOST80 = X-AXIS CO-ORDINATES FOR USE WITH GHOST80 ELECTRON DENSITIES<br>(R\*4) Y(,) = Y-AXIS CO-ORDINATES = Y-AXIS CO-ORDINATES FOR USE WITH GHOST80 LEVEL POPULATIONS. C 1st DIMENSION = ELECTRON DENSITY INDEX C 2nd DIMENSION = ORDINARY LEVEL INDEX C (C\*1) GRID = DUMMY NAME VARIABLE FOR USE WITH GHOST80<br>(C\*1) PIC = DUMMY NAME VARIABLE FOR USE WITH GHOST80<br>(C\*3) C3 = BLANK 3 BYTE STRING COMES COMMIT NAME VARIABLE FOR USE WITH GHOST80<br>C3 = RLANK 3 RYTE STRING = BLANK 3 BYTE STRING<br>=  $'$  DATE:  $'$  $(C * 13)$  DNAME<br> $(C * 13)$  FNAME  $(C + 13)$  FNAME = 'INPUT FILE :<br> $(C*13)$  CNAME = 'CPAPH TITLE'  $(C*13)$  GNAME = 'GRAPH TITLE:<br> $(C*23)$  XTIT = X-AXIS UNITS/T  $(C*23)$  XTIT = X-AXIS UNITS/TITLE<br> $(C*23)$  YTIT = Y-AXIS UNITS/TITLE  $(C*23)$  YTIT = Y-AXIS UNITS/TITLE<br> $(C*30)$  STRG1 = HEADING FOR LEVEL (C\*30) STRG1 = HEADING FOR LEVEL ASSIGNMENTS<br>(C\*30) STRG2 = HEADING FOR LEVEL ASSIGNMENTS C (C\*30) STRG2 = HEADING FOR LEVEL ASSIGNMENTS<br>
(C\*30) STRG3 = TEMPORARY STRING FOR LEVEL ASS (C\*30) STRG3 = TEMPORARY STRING FOR LEVEL ASSIGNMENTS<br>(C\*80) ISPEC = GRAPH TITLE (INCORPORATES 'TITLED, IZ, T  $=$  GRAPH TITLE (INCORPORATES 'TITLED, IZ, TEV').

C (C\*80) CADAS = ADAS HEADER: INCLUDES RELEASE, PROGRAM, TIME co o o o o o o o o o C (L\*4) LGTXT = .TRUE. => LAST SCREEN DUMP WAS TEXT.<br>
= .FALSE. => LAST SCREEN DUMP WAS GHOST80.<br>
C (I\*4) PIPEIN = PARAMETER = UNIT NUMBER FOR OUTPUT TO PIPE<br>
C (I\*4) PIPEOU = PARAMETER = UNIT NUMBER FOR INPUT TO PIPE<br>
C ( C (I\*4) ZERO = PARAMETER = THE INTEGER VALUE 0<br>
C (I\*4) I = LOOP INCREMENT<br>
C (I\*4) X = LOOP INCREMENT<br>
C (I\*4) K = LOOP INCREMENT<br>
C (I\*4) L = LOOP INCREMENT  $\check{c}$ C ROUTINES:<br>C ROUTINE C ROUTINE SOURCE BRIEF DESCRIPTION C ------------------------------------------------------------- CX XXADAS ADAS GATHERS ADAS HEADER INFORMATION C XXFLSH ADAS FLUSHES I/O STREAM  $_{\rm C}^{\rm C}$ C C AUTHOR: ANDREW BOWEN (TESSELLA SUPPORT SERVICES PLC) C C DATE: 01/04/93 C C UNIX-IDL PORT: C C VERSION: 1.1 DATE: 11-05-93 C MODIFIED: ANDREW BOWEN - PUT UNDER S.C.C.S. CONTROL C C VERSION: 1.2 DATE: 21-05-93 C MODIFIED: ANDREW BOWEN - DATASET NAME VARIABLE EXTENDED TO 80 CHARACTERS C C VERSION: 1.3 DATE: 04-04-95 C MODIFIED: TIM HAMMOND - CHANGED STACK FROM REAL\*8 TO REAL\*4 IN LINE WITH OTHER ROUTINES C VERSION: 1 4 DATE: 03-04-96 C MODIFIED: TIM HAMMOND/PAUL BRIDEN C - TIDIED UP HEADER COMMENTS C - CHANGED OUTPUT OF STACK FROM FOUR LEVEL IMPLIED DO CHANGED OUTFUT OF STACK FROM FOOR BEVEL IMPL C C VERSION: 1.5 DATE: 15-04-96 C MODIFIED: TIM HAMMOND/PAUL BRIDEN - INCREASED PARAMETER NDIM1 20 -> 24 C VERSION: 1.6 DATE: 17-06-96 C MODIFIED: WILLIAM OSBORN - ADDED PIPE FLUSHES AND MADE EXPLICIT THE LOOPS C C VERSION: 1.7 DATE: 14-10-96 C MODIFIED: WILLIAM OSBORN - ADDED WRITE TO I4UNIT FOR HP MACHINES C C-----------------------------------------------------------------------  $C$ <br> $C$ ---C----------------------------------------------------------------------- INTEGER NDIM1 , NDIM2 , NGPIC , NGLEV , I4UNIT C----------------------------------------------------------------------- REAL\*4 CUTMIN , GHZERO C----------------------------------------------------------------------- PARAMETER ( NDIM1= 24 , NDIM2=200 , NGPIC=7, NGLEV = 55 ) PARAMETER ( CUTMIN = 1.0E-30 , GHZERO = 1.0E-36 ) C----------------------------------------------------------------------- INTEGER NDLEV , NDTEM , NDDEN , NDMET INTEGER IL , NMET , NORD , MAXD ,  $\begin{tabular}{lllllllllll} \multicolumn{2}{c}{\textbf{INTEGR}} & $\cdots$ & $\cdots$ & $\cdots$ & $\cdots$ & $\cdots$ \\ \multicolumn{2}{c}{\textbf{INTEGR}} & $\cdots$ & $\cdots$ & $\cdots$ & $\cdots$ & $\cdots$ \\ \multicolumn{2}{c}{\textbf{\&}} & $\cdots$ & $\cdots$ & $\cdots$ & $\cdots$ & $\cdots$ & $\cdots$ \\ \multicolumn{2}{c}{\textbf{\&}} & $\cdots$ & $\cdots$ & $\cdots$ & $\cdots$ & $\cdots$ & $\cdots$ & $\cdots$ \\ \multicolumn{2}{c}{\textbf{\&}} & $\cdots$ & $\cdots$ &$  INTEGER ID , IM , ILEV , IORD1 , IORD2 , , ILMAX C----------------------------------------------------------------------- REAL\*4 XHIGH , XLOW , & YHIGH , YLOW C----------------------------------------------------------------------- REAL\*8 TEV<br>& XMIN , XMAX<br>, YMAX & YMIN , YMAX C----------------------------------------------------------------------- LOGICAL LGHOST , LGRD1 , LDEF1 , LGTXT C----------------------------------------------------------------------- CX DSNINC CHANGED TO 80 CHARS C<sub>X</sub> <code>CHARACTER TITLED\*3</code> , <code>TITLE\*40</code> , <code>GTIT1\*40</code> , <code>DSNINC\*80</code> <code>CHARACTER GRID\*1</code> , <code>PIC\*1</code> , <code>C3\*3</code> , <code>DATE\*8</code> CHARACTER GRID\*1 , PIC\*1 , C3\*3 , DATE\*8 , & DNAME\*13 , FNAME\*13 , GNAME\*13 , XTIT\*23 , YTIT\*23 , & STRG1\*30 , STRG2\*30 , STRG3\*30 , ISPEC\*80 , CADAS\*80 C----------------------------------------------------------------------- INTEGER IMETR(NDMET) , IORDR(NDLEV) C----------------------------------------------------------------------- -<br>REAL\*4 X(NDIM1) , Y(NDIM1,NDIM2) C----------------------------------------------------------------------- CHARACTER STRGA(NDLEV)\*22 C----------------------------------------------------------------------- REAL\*8 DENSA(NDDEN) REAL\*4 STACK(NDLEV, NDMET, NDTEM, NDDEN) C-----------------------------------------------------------------------

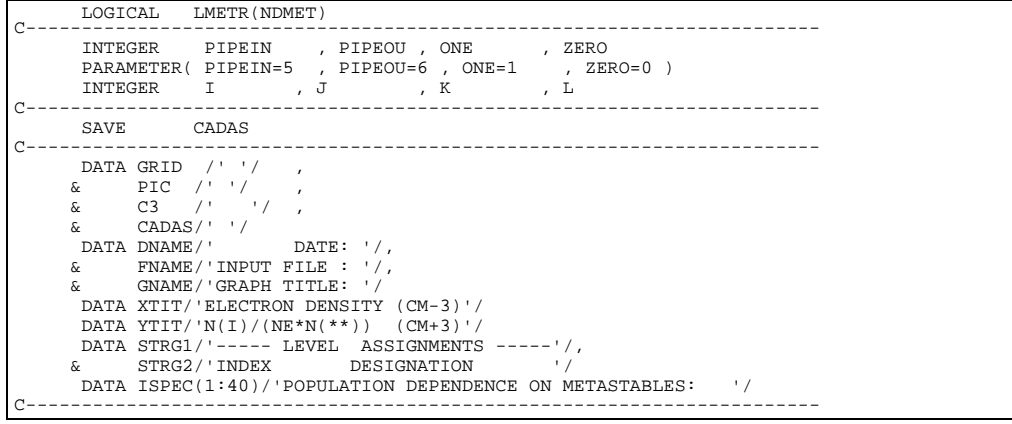

# **BXPOPM**

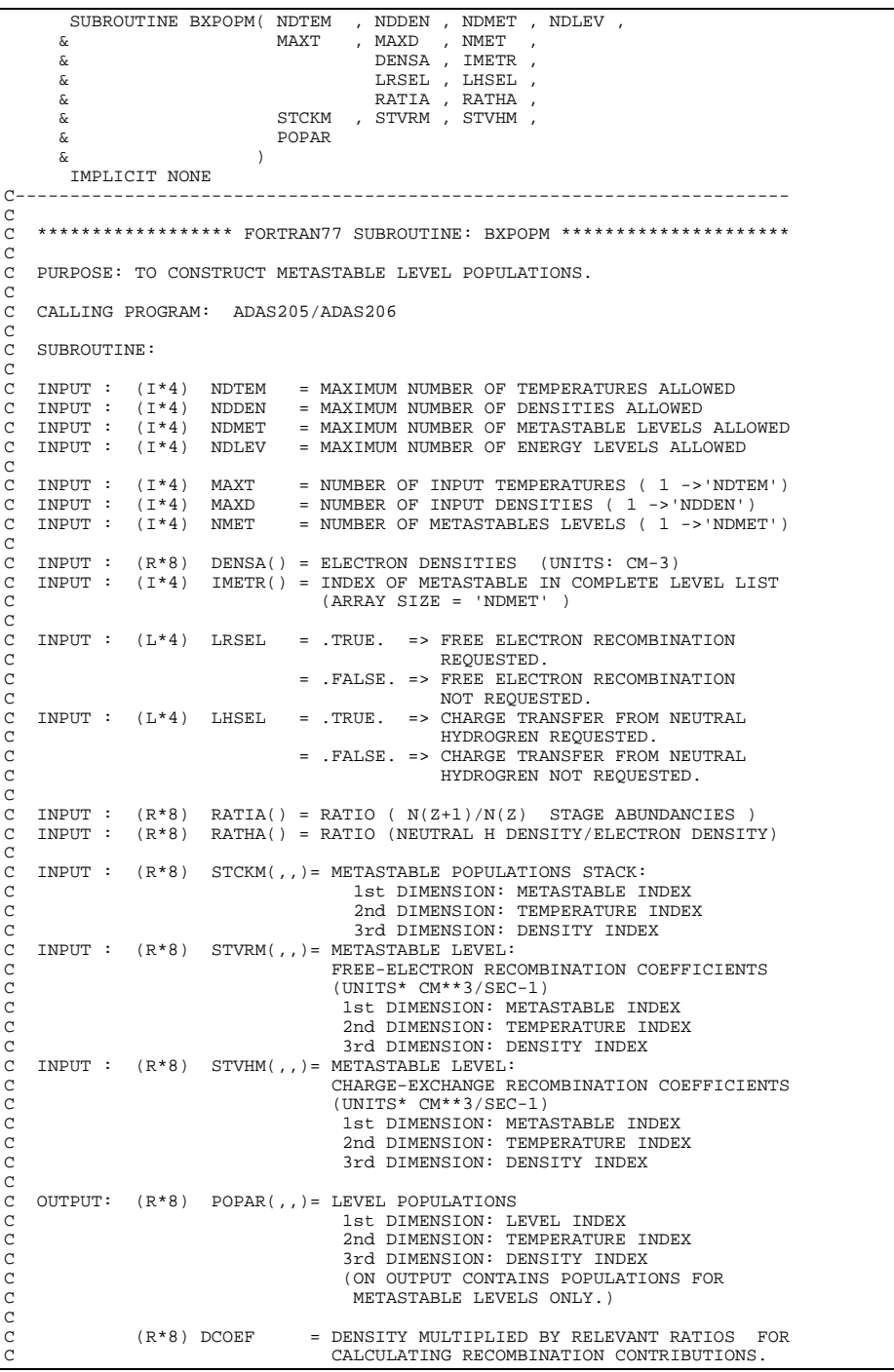

```
\begin{array}{lllllll} \texttt{C} & (\texttt{I*4}) & \texttt{IT} & = \texttt{TEMPERATURE ARRAY INDEX} \\ \texttt{C} & (\texttt{I*4}) & \texttt{IN} & = \texttt{DENSTITY ARRAY INDEX} \\ \texttt{C} & (\texttt{I*4}) & \texttt{IM} & = \texttt{METASTABLE LEVEL ARRAY INDEX} \\ \texttt{C} & & & & \\ \texttt{C} & & & \\ \texttt{C} & & & \\ \texttt{C} & & & \\ \texttt{C} & & & \\ \texttt{C} & & & \\ \texttt{C} & & & \\ \texttt{C} & & & \\ \texttt{C} & INTEGER NDTEM , NDDEN , NDMET , NDLEV ,
 & MAXT , MAXD , NMET
 INTEGER IT , IN , IM
C-----------------------------------------------------------------------
REAL*8 DCOEF<br>C---------------------
C-----------------------------------------------------------------------
 LOGICAL LRSEL , LHSEL
C-----------------------------------------------------------------------
INTEGER IMETR(NDMET)
C-----------------------------------------------------------------------
              \begin{tabular}{ll} \bf REAL*8 & DENSA (NDDEN) \\ & & \mbox{RATIA (NDDEN)} \\ \end{tabular} \vspace{-.5cm} \begin{tabular}{ll} \bf 0.733388 & \bf 0.753388 & \bf 0.753388 & \bf 0.753388 & \bf 0.753388 & \bf 0.753388 & \bf 0.753388 & \bf 0.753388 & \bf 0.753388 & \bf 0.753388 & \bf 0.753388 & \bf 0.753388 & \bf 0.753388 & \bf 0 & RATIA(NDDEN) , RATHA(NDDEN)
 REAL*8 STCKM(NDMET,NDTEM,NDDEN) ,
 & STVRM(NDMET,NDTEM,NDDEN) , STVHM(NDMET,NDTEM,NDDEN)
 REAL*8 POPAR(NDLEV,NDTEM,NDDEN)
C-----------------------------------------------------------------------
```
# **BXPOPO**

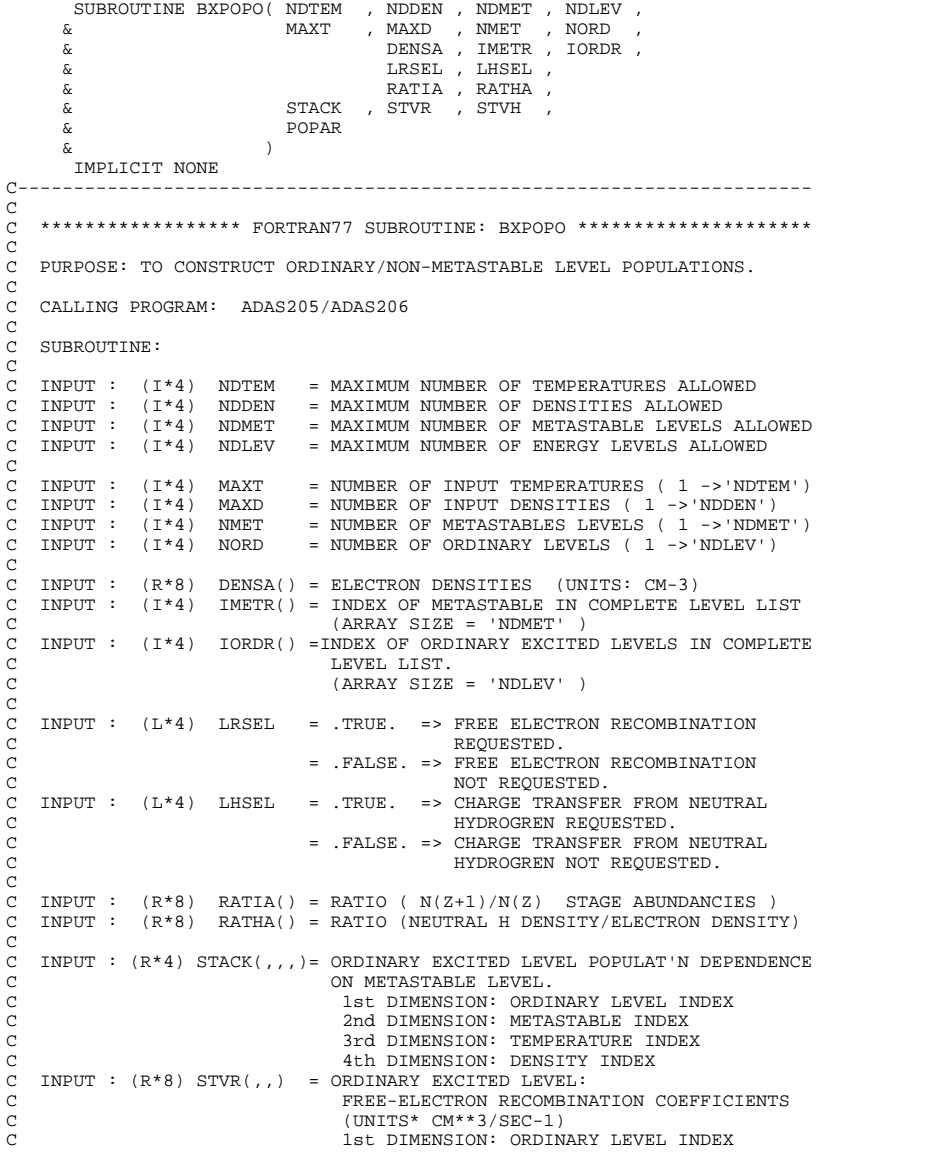

```
C 2nd DIMENSION: TEMPERATURE INDEX
C 3rd DIMENSION: DENSITY INDEX
   \texttt{INVUT : (R*8) STVH(,,)} = \texttt{ORDINARY EXCITED LEVEL:}C CHARGE-EXCHANGE RECOMBINATION COEFFICIENTS
                                   (UNITS* CM**3/SEC-1)C 1st DIMENSION: ORDINARY LEVEL INDEX
C 2nd DIMENSION: TEMPERATURE INDEX
                                   3rd DIMENSION: DENSITY INDEX
C
         : (R*8) POPAR(,,)= LEVEL POPULATIONS
C 1st DIMENSION: LEVEL INDEX
C 2nd DIMENSION: TEMPERATURE INDEX
                                    3rd DIMENSION: DENSITY INDEX
                                     ON INPUT : CONTAINS POPULATIONS FOR
                                                 METASTABLE LEVELS ONLY.
                                     ON OUTPUT: CONTAINS POPULATIONS FOR<br>ALL LEVELS.
C ALL LEVELS.
              (R*8) DCOEF = DENSITY MULTIPLIED BY RELEVANT RATIOS FOR
                                  CALCULATING RECOMBINATION CONTRIBUTIONS.
C
C (I*4) IT = TEMPERATURE ARRAY INDEX
C (I*4) IN = DENSITY ARRAY INDEX
C (I*4) IO = ORDINARY LEVEL ARRAY INDEX
C (I*4) IM = METASTABLE LEVEL ARRAY INDEX
C
C
C ROUTINES: NONE
C
C AUTHOR: PAUL E. BRIDEN (TESSELLA SUPPORT SERVICES PLC)
C K1/0/81
C JET EXT. 4569
C
C DATE: 09/10/90
\frac{C}{C}C UPDATE: 20/05/93- P BRIDEN: STACK ARRAY CHANGED FROM REAL*8 -> REAL*4
\tilde{C}C-----------------------------------------------------------------------
\alphaC-----------------------------------------------------------------------
 INTEGER NDTEM , NDDEN , NDMET , NDLEV ,
 & MAXT , MAXD , NMET , NORD
 INTEGER IT , IN , IM , IO
C-----------------------------------------------------------------------
REAL*8 DCOEF
C-----------------------------------------------------------------------
 LOGICAL LRSEL , LHSEL
C-----------------------------------------------------------------------
INTEGER IMETR(NDMET)<br>C----------------------------
C-----------------------------------------------------------------------
     REAL*8 DENSA(NDDEN) ,<br>5 RATIA(NDDEN)
       & RATIA(NDDEN) , RATHA(NDDEN)
       - ALAMA STUR(NDLEV, NDTEM, NDDEN) (STVH(NDLEV, NDTEM, NDDEN) (STVH(NDLEV, NDTEM, NDDEN)
 REAL*8 POPAR(NDLEV,NDTEM,NDDEN)
 REAL*4 STACK(NDLEV,NDMET,NDTEM,NDDEN)
C-----------------------------------------------------------------------
```
#### **BXRATE**

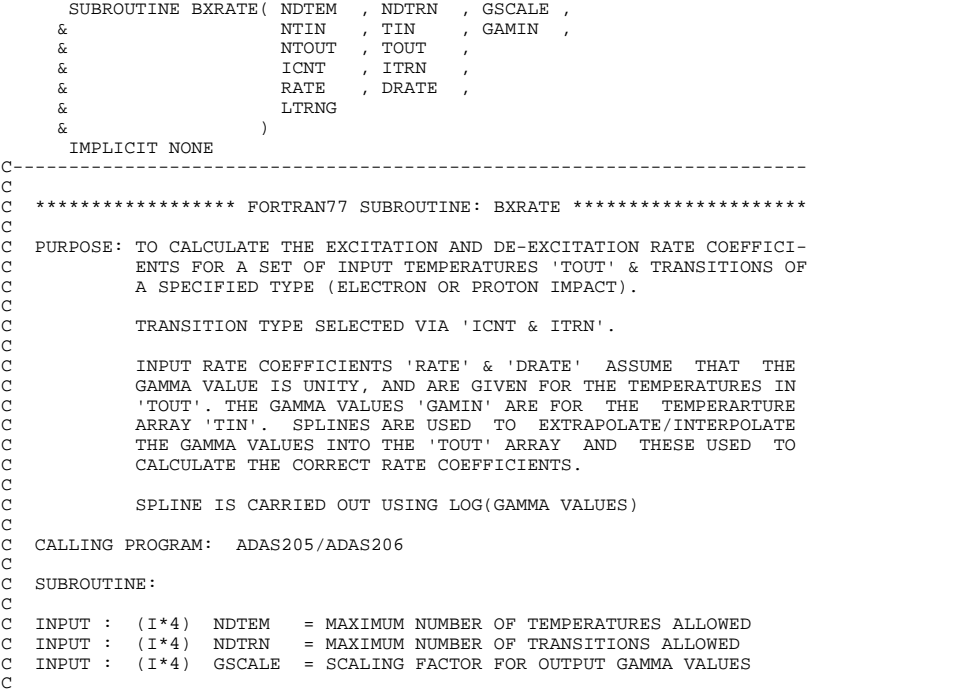

C INPUT : (I\*4) NTIN = NUMBER OF TEMPERATURES REPRESENTED IN THE C INPUT DATA SET.  $INPUT : (R*8) TIN() = TEMPERATURES REPRESENTED IN INPUT DATA SET$ INPUT :  $(R*8)$  GAMIN(,)= GAMMA VALUES REPRESENTED IN INPUT DATA SET C 1st DIMENSION: TEMPERATURE INDEX ('TIN') 2nd DIMENSION: TRANSITION INDEX C (SEE: 'ITRN()') COOOOO INPUT :  $(I * 4)$  NTOUT = NUMBER OF ISPF SELECTED TEMPERATURES FOR C OUTPUT. C INPUT : (R\*8) TOUT() = ISPF SELECTED TEMPERATURES FOR OUTPUT. C<sub>C</sub> C INPUT :  $(I * 4)$  ICNT = NUMBER OF SELECTED TRANSITIONS<br>C INPUT :  $(I * 4)$  ITRN() = INDEX VALUES IN MAIN TRANSITION<br>C REPRESENT TRANSITIONS OF THE SI ITRN() = INDEX VALUES IN MAIN TRANSITION ARRAY WHICH REPRESENT TRANSITIONS OF THE SELECTED TYPE. USED TO SELECT APPROPRIATE GAMMA VALUES FOR TRANSITION TYPE. C<br>C<br>C  $I/O$  :  $(R*B)$  RATE(,) = EXCITATION RATE COEFFS (cm\*\*3/s) C INPUT : UNIT GAMMA VALUES C OUTPUT: TRUE VALUES C 1st DIMENSION: TEMPERATURE INDEX ('TOUT') 2nd DIMENSION: TRANSITION INDEX C I/O : (R\*8) DRATE(,)= DE-EXCIT'N RATE COEFFS (cm\*\*3/s) C INPUT : UNIT GAMMA VALUES C OUTPUT: TRUE VALUES C 1st DIMENSION: TEMPERATURE INDEX ('TOUT') 2nd DIMENSION: TRANSITION INDEX C OUTPUT:  $(L*4)$  LTRNG() = .TRUE. => TEMPERATURE VALUES WITHIN RANGE READ FROM INPUT COPASE DATA SET. = . FALSE. = > TEMPERATURE VALUE NOT WITHIN RANGE READ FROM INPUT COPASE DATA SET. 1st DIMENSION: TEMPERATURE INDEX. C C C (I\*4) NTDSN = PARAMETER = MAXIMUM NUMBER OF TEMPERATURES C ALLOWED IN INPUT DATA SET = 8 C (I\*4) NLTEM = PARAMETER = MUST BE >= 'NDTEM' C  $(I^*4)$  GZERO = PARAMETER = IF 'GAMIN(1,) < GZERO' THEN ALL C THE 'RATE' AND 'DRATE' VALUES C FOR THE GIVEN TRANSITION ARE SAID TO BE ZERO. C (I\*4) IOPT = SPLINE END CONDITIONS/EXTRAPOLATION CONTROL C SWITCH - SEE 'XXSPLE' C I.E. DEFINES THE BOUNDARY DERIVATIVES. C (VALID VALUES = 0, 1, 2, 3, 4) C (I\*4) ITRAN = APPROPRIATE TRANSITION INDEX FOR 'GAMIN(,)' (1\*4) IC = TRANSITION ARRAY INDEX<br>(1\*4) IT = TEMPERATURE ARRAY INDEX  $-$  TEMPERATURE ARRAY INDEX C C (R\*8) GAMMA = SPLINED GAMMA VALUE FOR GIVEN TEMPERATURE C (FROM 'TOUT()') AND TRANSITION. C (R\*8) DYIN() = INTERPOLATED DERIVATIVES C DIMENSION: TEMPERATURE INDEX ('TIN()') C  $(L*4)$  LSETX = .TRUE. => X-AXES ('TIN()' VALUES) NEED TO C SET IN 'XXSPLE'. C .FALSE. => X-AXES ('TIN()' VALUES) HAVE C BEEN SET IN 'XXSPLE'. C (NOTE: 'LSETX' IS RESET BY 'XXSPLE') C  $(R*8)$  LGIN() = LOG ( 'GAMIN(, )' ) FOR GIVEN TRANSITION C DIMENSION: TEMPERATURE INDEX ('TIN()') C (R\*8) LGOUT() = LOG ( SPLINED GAMMA VALUES ) C DIMENSION: TEMPERATURE INDEX ('TOUT()' ) C C C ROUTINES: ROUTINE SOURCE BRIEF DESCRIPTION C ------------------------------------------------------------ C XXSPLE ADAS SPLINE SUBROUTINE (WITH EXTRAP. INFO) C C C AUTHOR: PAUL E. BRIDEN (TESSELLA SUPPORT SERVICES PLC)  $\begin{array}{ccc}\n\text{C} & \text{K1}/0/81 \\
\text{C} & \text{JET EXT}\n\end{array}$ TET EXT. 4569 C<br>C DATE: C DATE: 09/10/90 C C UPDATE: 31/01/91 - PE BRIDEN - ADAS91 - INTRODUCED 'LTRNG' C - REPLACED XXSPLN WITH XXSPLE  $\frac{C}{C}$ C UPDATE: 26/03/91 - PE BRIDEN - ADAS91 - IF 'GAMIN(1,)' <='GZERO' THEN C SET 'RATE' AND 'DRATE' TO 0.0 C FOR ALL TEMPERATURE VALUES.<br>
FOR ALL TEMPERATURE VALUES.<br>  $^*$  INCLUDED FOR LATER US<br>
AT PRESENT 'BXDATA' MAK<br>
SURE 'GAMIN' HAS A MINIM C \* INCLUDED FOR LATER USE. C AT PRESENT 'BXDATA' MAKES SURE 'GAMIN' HAS A MINIMUM VALUE OF  $1.00D-30.$  \* C C UPDATE: 11/12/91 - PE BRIDEN - ADAS91 -NLTEM INCREASED FROM 20 to 101  $\frac{C}{C}$ C UPDATE: 20/05/93 - PE BRIDEN - ADAS91 -NTDSN INCREASED FROM 8 to 14 C (REFLECTS CHANGES TO BXDATA) C

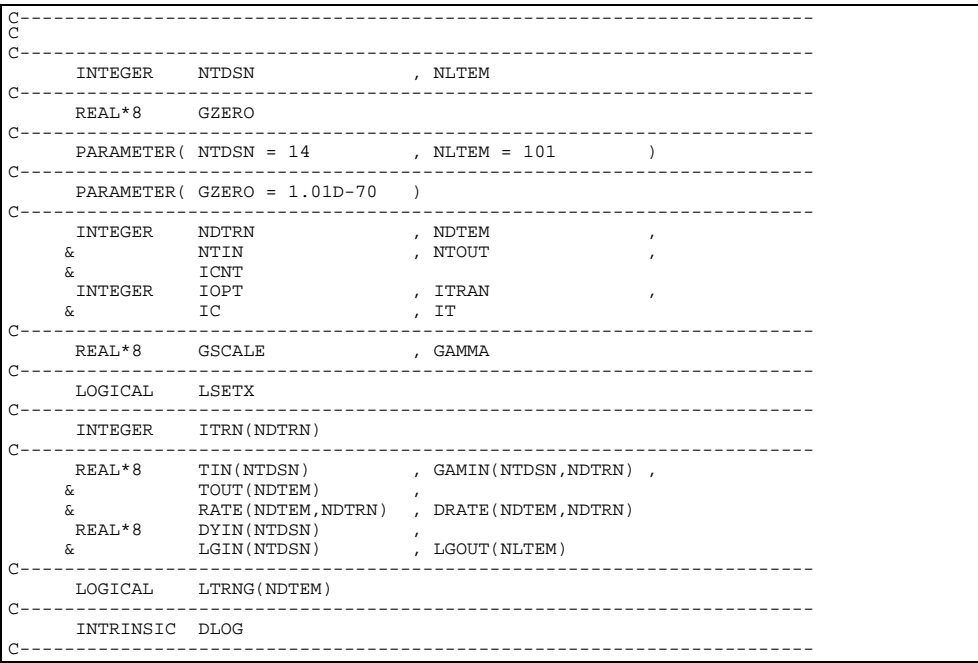

# **BXRCOM**

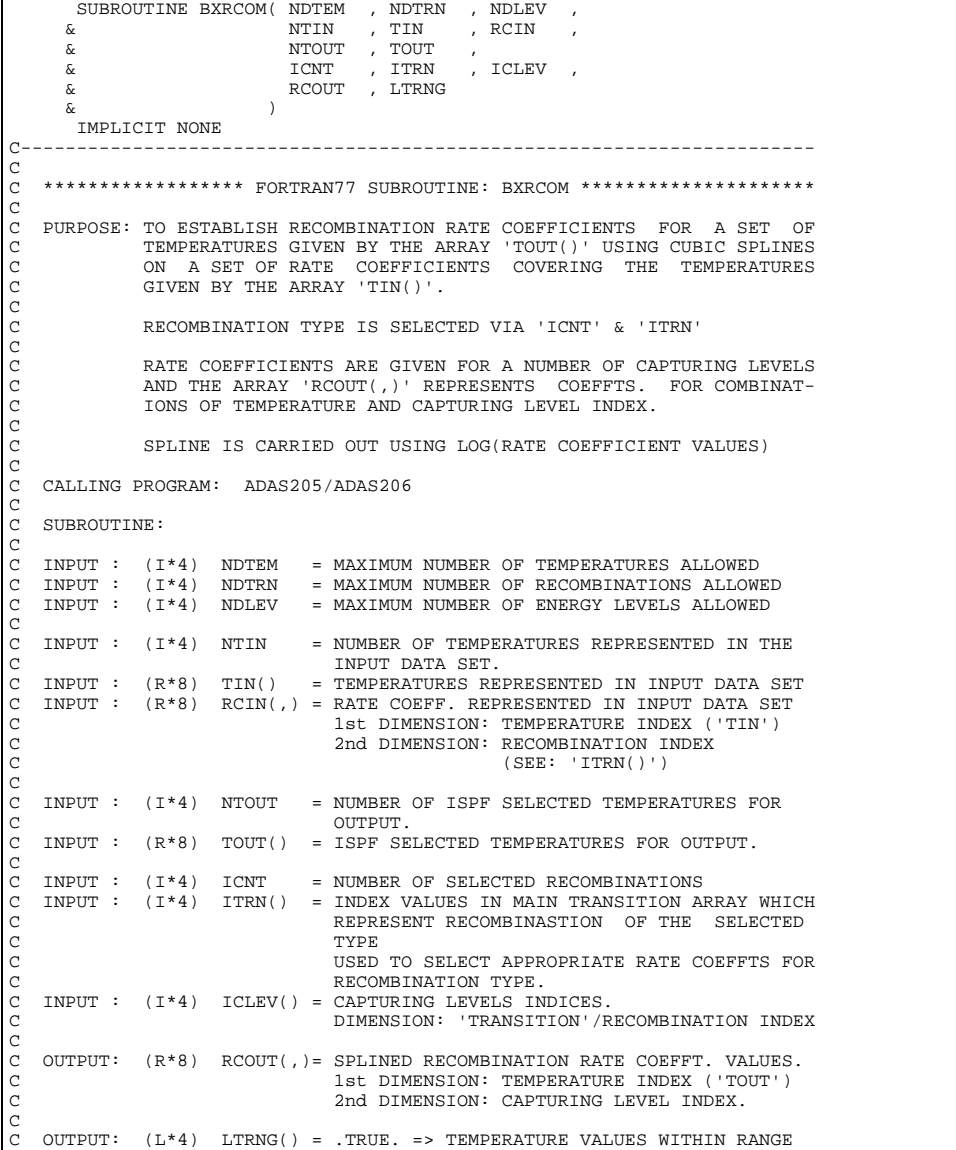

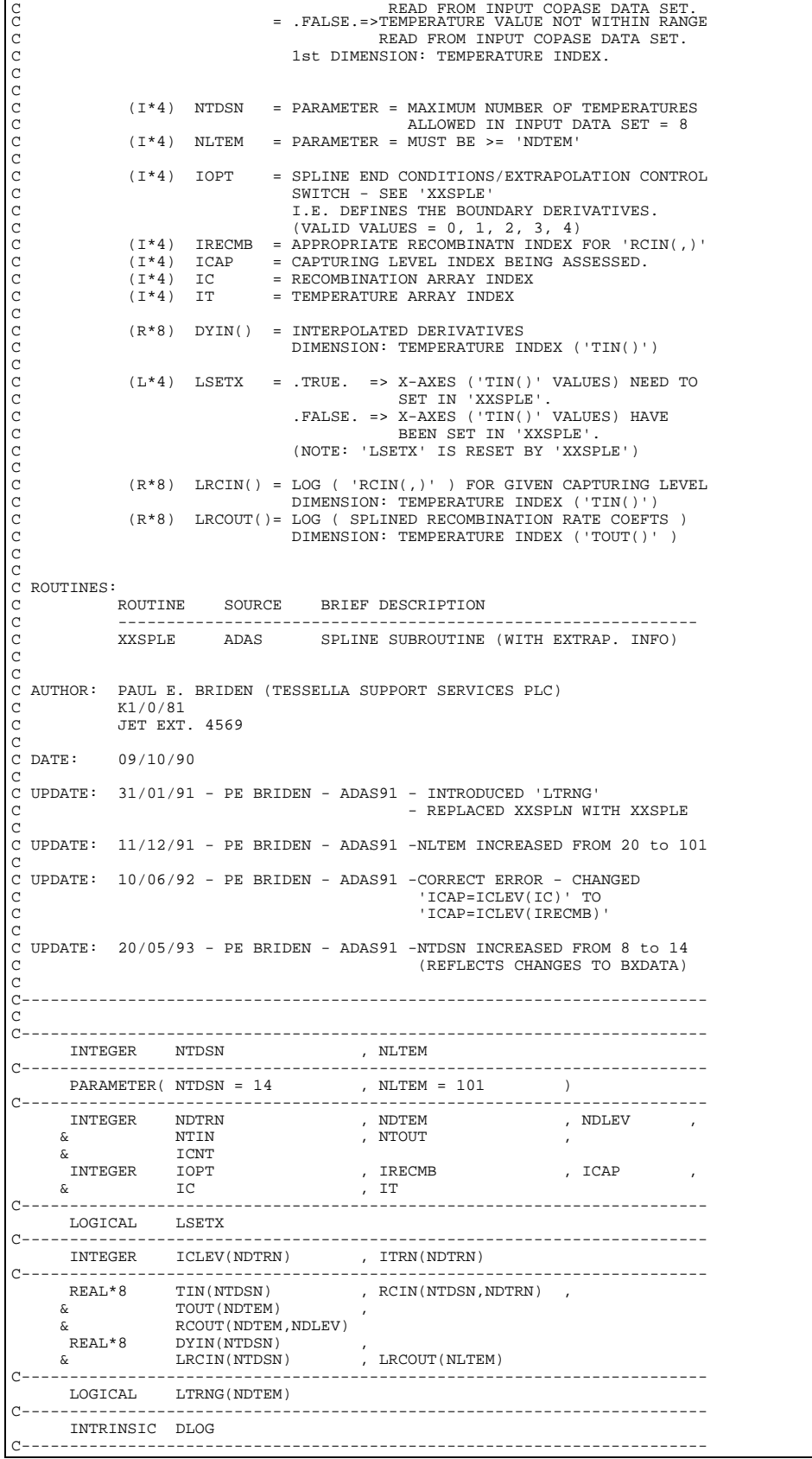

# **BXSTKA**

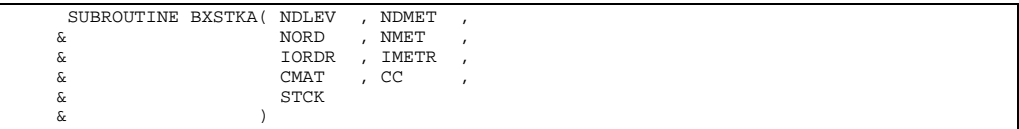

IMPLICIT NONE C-----------------------------------------------------------------------  $\frac{C}{C}$ \*\*\*\*\*\*\*\*\*\*\*\*\*\*\*\*\* FORTRAN77 SUBROUTINE: BXSTKA \*\*\*\*\*\*\*\*\*\*\*\*\*\*\*\*\*\*\*\*\*\*\*\*\*  $\frac{C}{C}$ C PURPOSE: TO STACK UP IN 'STCK' THE NON-METASTABLE/ORDINARY EXCITED C LEVEL POPULATION DEPENDENCE ON METASTABLE LEVEL FOR A GIVEN TEMPERATURE AND DENSITY. C C CALLING PROGRAM: ADAS205/ADAS206 C SUBROUTINE: C C INPUT : (I\*4) NDLEV = MAXIMUM NUMBER OF ENERGY LEVELS ALLOWED C INPUT : (I\*4) NDMET = MAXIMUM NUMBER OF METASTABLE LEVELS ALLOWED c<sup>c</sup> C INPUT : (I\*4) NORD = NUMBER OF ORDINARY EXCITED LEVELS C INPUT : (I\*4) NMET = NUMBER OF METASTABLE LEVELS OOOOO INPUT :  $(I^*4)$  IMETR() = INDEX OF METASTABLE IN COMPLETE LEVEL LIST C (ARRAY SIZE = 'NDMET' ) INPUT :  $(I^*4)$  IORDR() =INDEX OF ORDINARY EXCITED LEVELS IN COMPLETE<br>LEVEL LIST. C LEVEL LIST.  $(RRRAY SIZE = 'NDLEV' )$ C  $$ THUE CONSILIE CALLET CONSILIES AND MON-METASTABLE/ORDINARY EXCITED LEVELS. C (UNITS: SEC) VALUES FOR GIVEN TEMPERATURE AND DENSITY. C 1st DIMENSION: ORDINARY EXCITED LEVEL INDEX 2nd DIMENSION: ORDINARY EXCITED LEVEL INDEX C INPUT :  $(R*8)$  CC(,) = RATE MATRIX COVERING ALL TRANSITIONS (UNITS: SEC-1) C (UNITS: SEC-1) VALUES FOR GIVEN TEMPERATURE AND DENSITY. 1st DIMENSION: ENERGY LEVEL INDEX 2nd DIMENSION: ENERGY LEVEL INDEX C OUTPUT:  $(R * 4)$  STCK(,) = POPULATION MATRIX COVERING ALL NON-METAST-ABLE/ORDINARY EXCITED LEVELS AS FUNCTION<br>OF METASTABLE INDEX. C OF METASTABLE INDEX. VALUES FOR GIVEN TEMPERATURE AND DENSITY. 1st DIMENSION: ORDINARY EXCITED LEVEL INDEX THE BINDINGTON: CHEINING BICITIB BINDE C C (I\*4) IS1 = ORDINARY EXCITED LEVEL INDEX C (I\*4) IS2 = ORDINARY EXCITED LEVEL INDEX  $(I * 4)$  IM = METASTABLE LEVEL ARRAY INDEX C (R\*8) POP = VARIABLE USED TO SUM POPULATION VALUES C C C ROUTINES: NONE C C NOTE: IF:  $n = number of ordinary/non-metastable levels$ <br> $m = number of metastable levels$ number of metastable levels  $Ro(nxn)$  = Rate matrix (sec-1) covering transistions between all possible pairs of ordinary levels.<br>Tow : final level  $:$  final column: initial level C (Inverse Ro-1(nxn) = 'CMAT(,)' ) C Rm(nxm) = Rate matrix (sec-1) covering transistions between C all combinations of ordinary and metastable level  $= 'CC(,) ' - ordinary level part)$ C P(nxm) = Population matrix giving the population dependence C of each ordinary level on metastable level.  $( = 'STCK( , )' )$ C Therefore:  $Ro(nxn)$ .  $P(nxm) = Rm(nxm)$ C  $=$  P(nxm) = Ro-1(nxn).Rm(nxm) C C PAUL E. BRIDEN (TESSELLA SUPPORT SERVICES PLC) K1/0/81  $C$  AUTHOR:<br> $C$ JET EXT. 4569 C<sub>C</sub> C DATE: 09/10/90  $\rm_{C}^C$ C UPDATE: 20/05/93 - P BRIDEN: STCK ARRAY CHANGED FROM REAL\*8 -> REAL\*4  $\overline{C}$ C----------------------------------------------------------------------- C<sub>C</sub> C-----------------------------------------------------------------------  $\begin{minipage}{0.9\linewidth} \begin{tabular}{l} \bf{INTER} \end{tabular} \end{minipage} \begin{minipage}{0.9\linewidth} \begin{tabular}{l} \bf{I} \end{tabular} \end{minipage} \begin{minipage}{0.9\linewidth} \begin{tabular}{l} \bf{I} \end{tabular} \end{minipage} \begin{minipage}{0.9\linewidth} \begin{tabular}{l} \bf{I} \end{tabular} \end{minipage} \end{minipage} \begin{minipage}{0.9\linewidth} \begin{tabular}{l} \bf{I} \end{tabular} \end{minipage} \begin{minipage}{0.9\linewidth} \begin{tabular$  $\begin{tabular}{lllllllll} $\&\&\&\&\&\&\\\ \hline \texttt{INTER} & \texttt{IS1} & \texttt{, INNET} \\ \end{tabular}$  INTEGER IS1 , IS2 , IM C----------------------------------------------------------------------- REAL\*8 POP C----------------------------------------------------------------------- INTEGER IORDR(NDLEV) , IMETR(NDMET) C----------------------------------------------------------------------- REAL\*8 CMAT(NDLEV,NDLEV) , CC(NDLEV,NDLEV) REAL<sup>\*4</sup> STCK(NDLEV, NDMET) C-----------------------------------------------------------------------

# **BXSTKB**

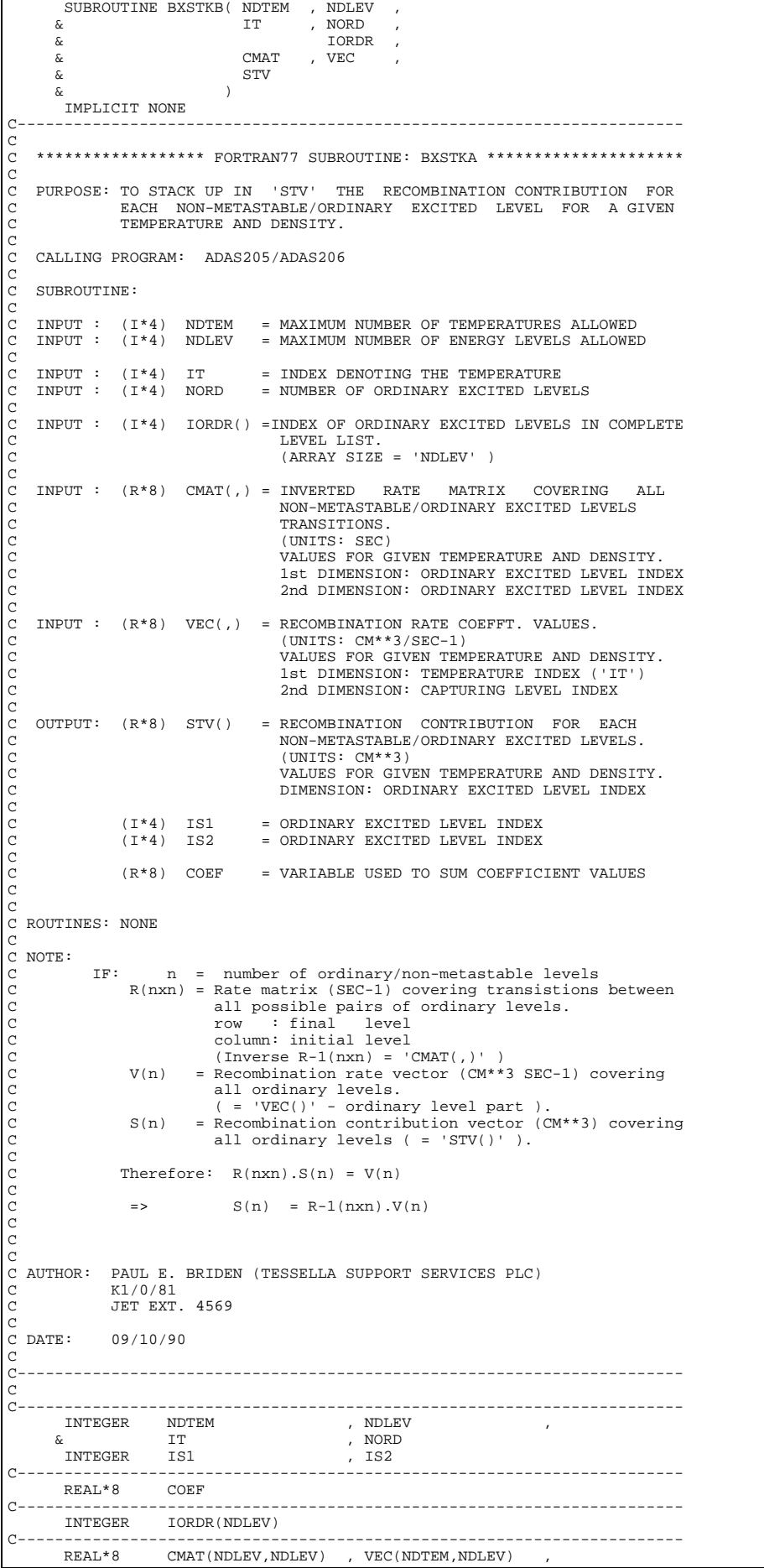

```
 & STV(NDLEV)
C-----------------------------------------------------------------------
```
**BXSTKC**

SUBROUTINE BXSTKC( NDLEV , NDMET  $\begin{array}{lllllll} \text{\&} & \text{\&} & \text{\&} & \text{\&} & \text{\&} \\ \text{\&} & & \text{\&} & \text{\&} & \text{\&} & \text{\&} & \text{\&} \\ \text{\&} & & & \text{\&} & \text{\&} & \text{\&} & \text{\&} & \text{\&} \\ \text{\&} & & & & \text{\&} & \text{\&} & \text{\&} & \text{\&} & \text{\&} \end{array}$  $\begin{array}{ccc}\n\delta & \text{IORDR} & , & \text{IMETR} \\
\delta & \text{C} & , & \text{STCK} \\
\end{array},$  & CC , STCK , & CRED<br>& CRED  $\delta$  (  $\delta$  ) IMPLICIT NONE C-----------------------------------------------------------------------  $\frac{C}{C}$ C \*\*\*\*\*\*\*\*\*\*\*\*\*\*\*\*\*\* FORTRAN77 SUBROUTINE: BXSTKC \*\*\*\*\*\*\*\*\*\*\*\*\*\*\*\*\*\*\*\*\*  $\check{C}$ C PURPOSE: TO STACK UP IN 'CRED' THE TRANSITION RATE BETWEEN METASTA-C BLE LEVELS FOR A GIVEN TEMPERATURE STABLE LEVEL FOR A GIVEN TEMPERATURE AND DENSITY. C C CALLING PROGRAM: ADAS205/ADAS206 C SUBROUTINE: C C INPUT : (I\*4) NDLEV = MAXIMUM NUMBER OF ENERGY LEVELS ALLOWED C INPUT : (I\*4) NDMET = MAXIMUM NUMBER OF METASTABLE LEVELS ALLOWED  $\begin{array}{c} \circ \\ \circ \\ \circ \end{array}$ INPUT :  $(I^*4)$  NORD = NUMBER OF ORDINARY EXCITED LEVELS<br>INPUT :  $(I^*4)$  NMET = NUMBER OF METASTABLE LEVELS = NUMBER OF METASTABLE LEVELS C<sub>C</sub> C INPUT : (I\*4) IMETR() = INDEX OF METASTABLE IN COMPLETE LEVEL LIST C (ARRAY SIZE = 'NDMET' ) C INPUT : (I\*4) IORDR() =INDEX OF ORDINARY EXCITED LEVELS IN COMPLETE C INPUT :  $(I^*4)$  IORDR() = INDEX OF ORD<br>C LEVEL LIST.<br>C (ARRAY SIZE  $(ARRAY SIZE = 'NDLEV' )$ COOOOO INPUT :  $(R * 8)$  CC(,) = RATE MATRIX COVERING ALL TRANSITIONS C (UNITS: SEC-1) C VALUES FOR GIVEN TEMPERATURE AND DENSITY. C 1st DIMENSION: ENERGY LEVEL INDEX C 2nd DIMENSION: ENERGY LEVEL INDEX  $INPUT : (R*4)$   $STCK(,) = POPULATION MARTIX COVERING ALL NON-METAST-$ ABLE/ORDINARY EXCITED LEVELS AS FUNCTION<br>OF METASTABLE INDEX. C OF METASTABLE INDEX. VALUES FOR GIVEN TEMPERATURE AND DENSITY. 1st DIMENSION: ORDINARY EXCITED LEVEL INDEX 2nd DIMENSION: METASTABLE LEVEL INDEX C OUTPUT:  $(R*8)$  CRED(,) = MATRIX OF TRANSITION RATES BETWEEN METASTABLE LEVELS.<br>(UNITS: SEC-1) C (UNITS: SEC-1) VALUES FOR GIVEN TEMPERATURE AND DENSITY. C 1st DIMENSION: METASTABLE LEVEL INDEX C 2nd DIMENSION: METASTABLE LEVEL INDEX C  $(I * 4)$  IM1 = METASTABLE LEVEL ARRAY INDEX<br> $(I * 4)$  IM2 = METASTABLE LEVEL ARRAY INDEX )<br>
(I\*4) IM2 = METASTABLE LEVEL ARRAY INDEX<br>
(I\*4) IS = ORDINARY EXCITED LEVEL INDEX = ORDINARY EXCITED LEVEL INDEX C C C ROUTINES: NONE C C NOTE: C CRED(IM1,IM2) = ( the transition rate from IM2 to IM1 ) C + C SUM( (the transistion rate from ordinary C level IS to IM1) x (the population C in metastable level IM2 that excite to oridinary level IS) ) C ABOVE SUM IS OVER ALL ORDINARY LEVELS. C C C AUTHOR: PAUL E. BRIDEN (TESSELLA SUPPORT SERVICES PLC)<br>C  $K1/0/81$ C  $K1/0/81$ <br>C JET EXT JET EXT. 4569 C C DATE: 09/10/90  $\overline{C}$ C UPDATE: 20/05/93 - P BRIDEN: STCK ARRAY CHANGED FROM REAL\*8 -> REAL\*4  $\frac{c}{c}$ C----------------------------------------------------------------------- C C-----------------------------------------------------------------------  $\begin{array}{lll}\texttt{INTER} & \texttt{NDLEV} & \texttt{NDMET} \\ & \texttt{NORD} & \texttt{NMF} \end{array}, \begin{array}{lll} \texttt{NDMET} & \texttt{NDMET} \\ \texttt{NMF} & \texttt{NMF} \end{array},$ where , norder , norder , norder , norder , norder , norder , norder , norder , norder , norder , norder , nor<br>TMT , norder , norder , norder , norder , norder , norder , norder , norder , norder , norder , norder , norde<br> INTEGER IM1 , IM2 , IS C----------------------------------------------------------------------- INTEGER IORDR(NDLEV) , IMETR(NDMET) C----------------------------------------------------------------------- REAL\*8 CC(NDLEV,NDLEV) , CRED(NDMET,NDMET) REAL\*4 STCK(NDLEV,NDMET) C-----------------------------------------------------------------------

### **BXSTKD**

 SUBROUTINE BXSTKD( NDTEM , NDLEV , NDMET ,  $\begin{array}{ccc} \& \& \end{array} \qquad \qquad \begin{array}{ccc} \text{IT} & \;& \text{NORD} \end{array}$  & IORDR , IMETR , & CC , STV , VEC , & VRED  $\delta$  (  $\delta$  ) IMPLICIT NONE C-----------------------------------------------------------------------  $\overline{C}$ C \*\*\*\*\*\*\*\*\*\*\*\*\*\*\*\*\*\* FORTRAN77 SUBROUTINE: BXSTKD \*\*\*\*\*\*\*\*\*\*\*\*\*\*\*\*\*\*\*\*\* C C PURPOSE: TO STACK UP IN 'VRED' THE RECOMBINATION RATE CONTRIBUTIONS C FOR EACH METASTABLE LEVEL FOR A GIVEN TEMPERATURE AND DENSITY. C C CALLING PROGRAM: ADAS205/ADAS206 C SUBROUTINE: C C INPUT : (I\*4) NDTEM = MAXIMUM NUMBER OF TEMPERATURES ALLOWED C INPUT : (I\*4) NDLEV = MAXIMUM NUMBER OF ENERGY LEVELS ALLOWED C INPUT : (I\*4) NDMET = MAXIMUM NUMBER OF METASTABLE LEVELS ALLOWED  $\begin{array}{c}\nC \\
C\n\end{array}$ C INPUT : (I\*4) IT = INDEX DENOTING THE TEMPERATURE<br>C INPUT : (I\*4) NORD = NUMBER OF ORDINARY EXCITED LEVELS<br>C INPUT : (I\*4) NMET = NUMBER OF METASTABLE LEVELS  $\frac{C}{C}$ C INPUT :  $(I^*4)$  IMETR() = INDEX OF METASTABLE IN COMPLETE LEVEL LIST C (ARRAY SIZE = 'NDMET' ) C (ARRAY SIZE = 'NDMET'<br>C INPUT : (I\*4) IORDR() =INDEX OF ORDINARY EXCI<br>C LEVEL LIST. C INPUT : (I\*4) IORDR() =INDEX OF ORDINARY EXCITED LEVELS IN COMPLETE LEVEL LIST.  $(RRRAY SIZE = 'NDLEV' )$  $\frac{C}{C}$ INPUT :  $(R * 8)$  CC $(,)$  = RATE MATRIX COVERING ALL TRANSITIONS  $(UNITS: SEC-1)$ C VALUES FOR GIVEN TEMPERATURE AND DENSITY. THE DIMENSION: ENERGY LEVEL INDEX 2nd DIMENSION: ENERGY LEVEL INDEX<br>2nd DIMENSION: ENERGY LEVEL INDEX<br>TNPUT : (R\*8) STV() = RECOMBINATION CONTRIBUTION FOR C INPUT : (R\*8) STV() = RECOMBINATION CONTRIBUTION FOR EACH C NON-METASTABLE/ORDINARY EXCITED LEVELS. (UNITS: CM\*\*3) C VALUES FOR GIVEN TEMPERATURE AND DENSITY. C DIMENSION: ORDINARY EXCITED LEVEL INDEX  $INPUT : (R*8) VEC(,) = RECOMBINATION RATE COEFFT. VALUES.$ C (UNITS: CM\*\*3/SEC-1) C VALUES FOR GIVEN TEMPERATURE AND DENSITY. C 1st DIMENSION: TEMPERATURE INDEX ('IT') C 2nd DIMENSION: CAPTURING LEVEL INDEX C OUTPUT:  $(R*8)$  VRED() = VECTOR OF RECOMBINATION RATE CONTRIBUTIONS FOR EACH METASTABLE LEVEL. (UNITS: SEC-1) VALUES FOR GIVEN TEMPERATURE AND DENSITY. DIMENSION: METASTABLE LEVEL INDEX C  $(I^*4)$  IM = METASTABLE LEVEL ARRAY INDEX<br> $(I^*4)$  IS = ORDINARY EXCITED LEVEL INDEX = ORDINARY EXCITED LEVEL INDEX C C C ROUTINES: NONE C C NOTE:  $C$  VRED(IM) = (the recombination rate for IM) C + SUM( (the transistion rate from ordinary C level IS to IM) x (the recombin-C ation contribution for ordinary  $l$ evel  $I(S)$ ) C ABOVE SUM IS OVER ALL ORDINARY LEVELS. C C C AUTHOR: PAUL E. BRIDEN (TESSELLA SUPPORT SERVICES PLC)  $C$   $K1/0/81$ C<br>
C<br>
C<br>
C<br>
JET EXT JET EXT. 4569  $\frac{C}{C}$ DATE: 09/10/90  $\overline{C}$ C-----------------------------------------------------------------------  $\bar{c}$ C----------------------------------------------------------------------- INTEGER NDTEM , NDLEV , NDMET , & IT , NORD , NMET  $\begin{array}{cccc}\n\& & & & \text{IT} & & & \text{, NORD} \\
& & & \text{INTER} & \text{IM} & & & \text{IS} \\
& & & \text{S} & & & \text{S} & & \text{S}\n\end{array}$ C----------------------------------------------------------------------- INTEGER IORDR(NDLEV) , 1 C----------------------------------------------------------------------- REAL\*8 CC(NDLEV,NDLEV) , STV(NDLEV) , & VEC(NDTEM,NDLEV) , VRED(NDMET) C-----------------------------------------------------------------------

### **BXSTVM**

```
SUBROUTINE BXSTVM( NDMET ,
     \begin{array}{ccc}\n\delta & \text{NMET} & , \\
\delta & & \text{CRMAT} & , \\
\end{array}{\tt CRMAT} & VRED ,
      & STVM
\delta ( \delta )
IMPLICIT NONE
C-----------------------------------------------------------------------
\overline{c}***************** FORTRAN77 SUBROUTINE: BXSTVM ***************************
C
C PURPOSE: TO CALCULATE AND STACK UP IN 'STVM' THE METASTABLE LEVEL
C RECOMBINATION COEFFICIENTS FOR A GIVEN TEMPERATURE AND
            DENSITY.
C
   C CALLING PROGRAM: ADAS205/ADAS206
C
   SUBROUTINE:
C
   C INPUT : (I*4) NDMET = MAXIMUM NUMBER OF METASTABLE LEVELS ALLOWED
C
   C INPUT : (I*4) NMET = NUMBER OF METASTABLE LEVELS
C
   C INPUT : (R*8) CRMAT(,)= INVERTED METASTABLE LEVEL RATE MATRIX
                               C COVERING ALL TRANSITIONS BETWEEN METASTABLE
                               LEVELS EXCEPT THOSE INVOLVING LEVEL 1.
C (UNITS: SEC)
C VALUES FOR GIVEN TEMPERATURE AND DENSITY.
                               C 1st DIMENSION: METASTABLE LEVEL INDEX - 1
                               2nd DIMENSION: METASTABLE LEVEL INDEX - 1
C
C INPUT : (R*8) VRED() = VECTOR OF RECOMBINATION RATE CONTRIBUTIONS<br>C FOR EACH METASTABLE LEVEL.
C (UNITS: SEC-1)
                               VALUES FOR GIVEN TEMPERATURE AND DENSITY.
                               DIMENSION: METASTABLE LEVEL INDEX
C
   OUTPUT: (R * 8) STVM() = RECOMBINATION CONTRIBUTION FOR EACH
C METASTABLE LEVEL. (UNITS: CM**3)
C VALUES FOR GIVEN TEMPERATURE AND DENSITY.
                               C (LEVEL 1 IS TAKEN AS ZERO)
                               DIMENSION: METASTABLE LEVEL INDEX
C
             (I * 4) IM1 = METASTABLE LEVEL ARRAY INDEX
             (I^*4) IM2 = METASTABLE LEVEL ARRAY INDEX
C
C
C ROUTINES: NONE
C
C NOTE:
            STVM(IM1) SUM( (the transistion rate from IM2 to IM1)
                                   x (the recombination rate contribution
                                       for metastable level IM2) )
C
                              C (IM1 & IM2 = METASTABLE LEVEL INDEX)
C
                              ABOVE SUM IS OVER ALL METASTABLE LEVELS
                              EXCEPT LEVEL ONE.
C
C
C AUTHOR: PAUL E. BRIDEN (TESSELLA SUPPORT SERVICES PLC) C K1/0/81C K1/0/81
C JET EXT. 4569
C
C DATE: 09/10/90
\frac{c}{c}C-----------------------------------------------------------------------
C<sub>C</sub>
C-----------------------------------------------------------------------
      INTEGER NDMET , NMET
 INTEGER IM1 , IM2
C-----------------------------------------------------------------------
     REAL*8 CRMAT(NDMET, NDMET) , VRED(NDMET) \kappa STVM(NDMET)
      REAL*8 CRMAT(NDPD)
                                 C-----------------------------------------------------------------------
```
# **BXWR11**

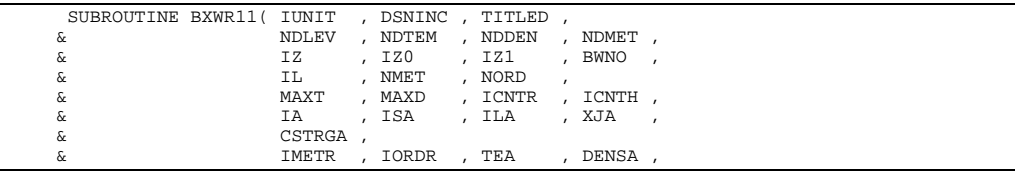

 & STCKM , STVR , STVH , & STVRM , STVHM , STACK & ) IMPLICIT NONE C-----------------------------------------------------------------------  $\overline{C}$ \*\*\*\*\*\*\*\*\*\*\*\*\*\*\*\*\*\*\* FORTRAN77 SUBROUTINE: BXWR11 \*\*\*\*\*\*\*\*\*\*\*\*\*\*\*\*\*\*\*\*\*\*\*\*\*\*\*\*\*\*\*  $\overline{c}$ C PURPOSE: TO OUTPUT DATA TO CONTOUR PASSING FILE.<br>C POPULATION DATA FOR DIAGNOSTIC USE. POPULATION DATA FOR DIAGNOSTIC USE.  $\frac{C}{C}$ C CALLING PROGRAM: ADAS205/ADAS206 C C SUBROUTINE: C C INPUT : (I\*4) IUNIT = OUTPUT UNIT NUMBER FOR RESULTS CX INPUT : (C\*44) DSNINC = INPUT COPASE DATA SET NAME (IN QUOTES). CA INPUT : (C\*80) DSNINC = INPUT COPASE DATA SET NAME (IN QUOTES).<br>C INPUT : (C\*80) DSNINC = INPUT COPASE DATA SET NAME (IN QUOTES).  $=$  ELEMENT SYMBOL.  $\begin{array}{c} C \\ C \\ C \end{array}$ INPUT :  $(I^*4)$  NDLEV = MAXIMUM NUMBER OF LEVELS ALLOWED<br>INPUT :  $(I^*4)$  NDTEM = MAXIMUM NUMBER OF TEMPERATURES A<br>INPUT :  $(I^*4)$  NDDEN = MAXIMUM NUMBER OF DENSITIES ALLO C INPUT : (I\*4) NDTEM = MAXIMUM NUMBER OF TEMPERATURES ALLOWED C INPUT : (I\*4) NDDEN = MAXIMUM NUMBER OF DENSITIES ALLOWED C INPUT :  $(1 * 4)$  NDTEM = MAXIMUM NUMBER OF TEMPERATURES ALLOWED<br>C INPUT :  $(1 * 4)$  NDDEN = MAXIMUM NUMBER OF DENSITIES ALLOWED<br>C INPUT :  $(1 * 4)$  NDMET = MAXIMUM NUMBER OF METASTABLES ALLOWED CCCC  $\begin{array}{ccccccccccl} \text{INPUT} & : & (\texttt{I*4}) & \texttt{IZ} & = & \texttt{RECOMBّ}\ \text{INPUT} & : & (\texttt{I*4}) & \texttt{IZO} & = & & \texttt{NUCLEAR} & \texttt{CHARGE REDD} \end{array}$  $\begin{array}{lcllcl} \text{INPUT} & : & (I * 4) & \text{I}Z0 & = & & \text{NUCLEAR CHARGE RED} \\ \text{INPUT} & : & (I * 4) & \text{I}Z1 & = & \text{RECOMBINING ION CHARGE RED} \end{array}$ C INPUT : (I\*4) IZ1 = RECOMBINING ION CHARGE READ C (NOTE: IZ1 SHOULD EQUAL IZ+1)  $INPUT : (R*8)$  BWNO = IONISATION POTENTIAL  $(CM-1)$ COOOO C INPUT : (I\*4) IL = NUMBER OF ENERGY LEVELS C INPUT : (I\*4) NMET = NUMBER OF METASTABLES LEVELS: 1<=NMET<=NDMET<br>
C INPUT : (I\*4) NORD = NUMBER OF ORDINARY LEVELS ('IL' - 'NMET')  $=$  NUMBER OF ORDINARY LEVELS ('IL' - 'NMET') CCC C INPUT : (I\*4) MAXT = NUMBER OF INPUT TEMPERATURES ( 1 -> 'NDTEM') C INPUT : (I\*4) MAXD = NUMBER OF INPUT DENSITIES ( 1 -> 'NDDEN') C INPUT : (I\*4) ICNTR = NUMBER OF FREE ELECTRON RECOMBINATIONS INPUT C INPUT : (I\*4) ICNTH = NO. OF CHARGE EXCHANGE RECOMBINATIONS INPUT COOO  $\begin{array}{rcllcl} \text{INPUT} & : & (\mathbb{I} * 4) & \text{IA} \,() & = & \text{ENERCY} & \text{LEVEL} & \text{INDEX} & \text{NUMBER} \\ \text{INPUT} & : & (\mathbb{I} * 4) & \text{ISA} \,() & = & \text{MULTIPLICITY} & \text{FOR} & \text{LEVEL} & \text{IL} \\ \end{array}$ C INPUT :  $(I * 4)$  ISA() = MULTIPLICITY FOR LEVEL 'IA()'<br>C  $\text{NOTE: } \begin{pmatrix} 1 & 1 \\ 1 & 1 \end{pmatrix}$  =  $\text{NOTE: } \begin{pmatrix} 1 & 1 \\ 1 & 1 \end{pmatrix}$  =  $\text{NOTE: } \begin{pmatrix} 1 & 1 \\ 1 & 1 \end{pmatrix}$  =  $\text{QUANTUM NUMBER } \begin{pmatrix} 0 \\ 1 \end{pmatrix}$  =  $\text{QUANTUM NUMBER } \begin{pmatrix} 1 \\ 1 \end{pmatrix}$  =  $\text{QUANTUM NUMBER } \begin{pmatrix} 1 \\ 1 \end{pmatrix}$  =  $\text{QUANTUM NUMBER } \begin{pmatrix} 1 \\ 1 \end{pmatrix}$  = C INPUT : (I\*4) ILA() = QUANTUM NUMBER (L) FOR LEVEL 'IA()' C INPUT : (R\*8) XJA() = QUANTUM NUMBER (J-VALUE) FOR LEVEL 'IA()' C INPUT :  $(R * 8)$  XJA() = QUANTUM NUMBER (J-VALUE) FOR LEVEL C<br>C NOTE:  $(2 * XJA)+1$  = STATISTICAL WEIGHT C C INPUT : (C\*18) CSTRGA()= NOMENCLATURE/CONFIGURATION FOR LEVEL 'IA()' CCCCC C INPUT : (I\*4) IMETR() = INDEX OF METASTABLE IN COMPLETE LEVEL LIST C INPUT : (I\*4) IORDR() = INDEX OF ORDINARY LEVELS IN COMPLETE LEVEL  $\begin{array}{lll} \texttt{LIST.} & & \texttt{LIST.} \\ & & \texttt{LIST.} \\ \texttt{INPUT} & : & (\texttt{R*8}) & \texttt{TEA()} & = \texttt{ELECT} \end{array}$ C INPUT :  $(R*8)$  TEA() = ELECTRON TEMPERATURES (UNITS: KELVIN)<br>C INPUT :  $(R*8)$  DENSA() = ELECTRON DENSITIES (UNITS: CM-3)  $F(\mathbb{R}^* \times \mathbb{R})$  DENSA() = ELECTRON DENSITIES (UNITS:  $(\mathbb{R}^* \times \mathbb{R})$ C<sub>C</sub>  $INPUT : (R*8)$  STCKM(,,) = METASTABLE POPULATIONS STACK C 1st DIMENSION: METASTABLE INDEX C 2nd DIMENSION: TEMPERATURE INDEX C INPUT :  $(R * 8)$  STVR $($ ,  $)$  = FREE ELECTRON RECOMBINATION CC<br>
C 118 DIMENSION: ORDINATION CONDINATION<br>
C 13 DIMENSION: ORDINARY LEVER IN INPUT :  $(R*8)$  STVR $($ ,  $)$  = FREE ELECTRON RECOMBINATION COEFFICIENTS C 1st DIMENSION: ORDINARY LEVEL INDEX C 2nd DIMENSION: TEMPERATURE INDEX C 3rd DIMENSION: DENSITY INDEX C 3rd DIMENSION: DENSITY INDEX<br>C INPUT : (R\*8) STVH(,,) = CHARGE EXCHANGE COEFFICIENTS<br>C 1st DIMENSION: ORDINARY LEVE C 1st DIMENSION: ORDINARY LEVEL INDEX C 2nd DIMENSION: TEMPERATURE INDEX 3rd DIMENSION: DENSITY INDEX INPUT :  $(R*8)$  STVRM $($ ,  $)$  = METASTABLE FREE ELECTRON RECOMBINATION C COEFFICIENTS. C 1st DIMENSION: METASTABLE INDEX C 2nd DIMENSION: TEMPERATURE INDEX C 3rd DIMENSION: DENSITY INDEX C INPUT : (R\*8) STVHM(,,) = METASTABLE CHARGE EXCHANGE COEFFICIENTS C 1st DIMENSION: METASTABLE INDEX C 2nd DIMENSION: TEMPERATURE INDEX 3rd DIMENSION: DENSITY INDEX INPUT :  $(R * 4)$  STACK(,,,)= POPULATION DEPENDENCE 1st DIMENSION: ORDINARY LEVEL INDEX 2nd DIMENSION: METASTABLE INDEX 3rd DIMENSION: TEMPERATURE INDEX 4th DIMENSION: DENSITY INDEX nanananananananananan  $(I * 4)$  I = GENERAL USE<br> $(I * 4)$  J = GENERAL USE  $(I * 4)$  J = GENERAL USE<br> $(I * 4)$  K = GENERAL USE  $(I * 4)$  K = GENERAL USE<br> $(I * 4)$  L = GENERAL USE  $=$  GENERAL USE C C NOTE: C THIS OUTPUT DATA IS FOR SUBSEQUENT INPUT INTO THE DIAGNOSTIC<br>C AND CONTOUR GRAPHING PROGRAM 'CONTOUR'. AND CONTOUR GRAPHING PROGRAM 'CONTOUR'.  $\overline{C}$ C C ROUTINES: NONE  $_{\rm C}^{\rm C}$ C AUTHOR: PAUL E. BRIDEN (TESSELLA SUPPORT SERVICES PLC)  $\begin{array}{ccc}\n\text{C} & \text{K1}/0/37 \\
\text{C} & \text{JET EXT}\n\end{array}$ JET EXT. 5023

```
C
C DATE: 09/10/90
\overline{C}\overline{c}C UPDATE: 20/05/93 - PE BRIDEN - ADAS91: TO REFLECT CHANGES IN BXDATA<br>
C THE FOLLOWING ARRAY DIMENSION/<br>
C 1) CHARACTER CSTRGA *12 -> *18<br>
C 1) CHANGES WERE MADE:<br>
C (FORMAT STMT 1003 CHANGED)
    UPDATE: 20/05/93- P BRIDEN: STACK ARRAY CHANGED FROM REAL*8 -> REAL*4
CCC
 C-----------------------------------------------------------------------
                                                  NDTEM , NDDEN , NDMET<br>
, IZO , IZI ,<br>
, NMET , NORD , ICNTR , ICNTH , THAND , ICNTR , ICNTR
           INTEGER NDLEV<br>INTEGER IUNIT<br>& IZ
 & IZ , IZO , IZ1 ,<br>
& IL , NMET , NORD , ICNTR , ICNTH<br>
& MAXT , MAXD , ICNTR , ICNTH<br>
INTEGER I , J , K , L
 C-----------------------------------------------------------------------
REAL*8 BWNO<br>C--------------------
 C-----------------------------------------------------------------------
CX CHARACTER TITLED*3 , DSNINC*44
  CHARACTER TITLED*3 , DSNINC*80
 CHARACTER CSTRGA(NDLEV)*18
C-----------------------------------------------------------------------
  INTEGER IA(NDLEV) , ISA(NDLEV) , ILA(NDLEV)
 INTEGER IMETR(NDMET) , IORDR(NDLEV)
\begin{tabular}{lllllllll} \multicolumn{2}{l}{{\bf \small{INTEGER}}} & {{\bf IA(NDLEV)}} & {\bf \small{.}} & {{\bf .}} & {{\bf .}} & {{\bf .}} & {{\bf .}} & {{\bf .}} & {{\bf .}} & {{\bf .}} & {{\bf .}} & {{\bf .}} & {{\bf .}} & {{\bf .}} & {{\bf .}} & {{\bf .}} \\ & \multicolumn{2}{l}{{{\bf INTEGER}}} & {{\bf INETR}}({{\bf NDMET}}) & {\bf \small{.}} & {{\bf .}} & {{\bf .}} & {{\bf .}} & {{\bf .}} & {{\bf .}} & {{\bf .}} & {{\bf .}} & {{\bf .}} & {{\bf .REAL*8 XJA(NDLEV) , TEA(NDTEM) , DENSA(NDDEN) REAL*8 STCKM(NDMET,NDTEM,NDDEN)
              REAL*8 STCKM(NDMET, NDTEM, NDDEN)<br>REAL*8 STVR(NDLEV, NDTEM, NDDEN)<br>REAL*8 STVRM(NDMET, NDTEM, NDDEN)
 \begin{tabular}{ll} \texttt{REAL*8} & \texttt{STVR}(\ \texttt{NDLEV}\, , \ \texttt{NDTEM}\, , \ \texttt{NDDEN})\\ & \texttt{REAL*8} & \texttt{STVRM}(\ \texttt{NDMET}\, , \ \texttt{NDTEM}\, , \ \texttt{NDDEN})\\ & \texttt{REAL*8} & \texttt{STVRM}(\ \texttt{NDMET}\, , \ \texttt{NDDEN}\, , \ \texttt{NDDEN}\, , \ \ \texttt{STVHM}(\ \texttt{NDMET}\, , \ \texttt{NDDEN}\, , \ \ \texttt{NDDEN}\, , \ \ \texttt{C}\texttt{---}\texttt{---}\texttt{---}\texttt{---}\
```
### **CHINDX**

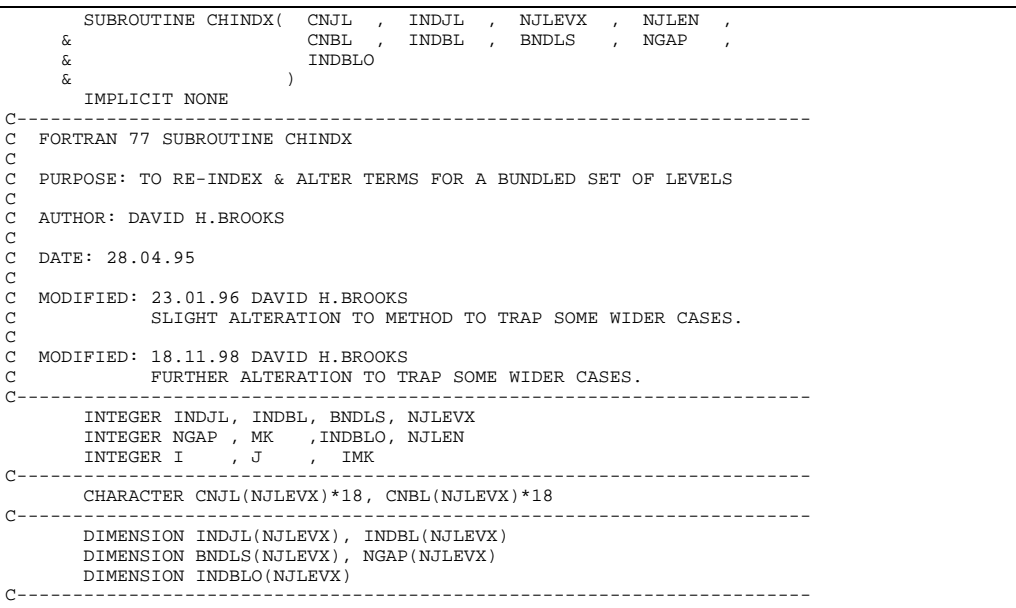

### **DIELCL**

```
 SUBROUTINE DIELCL(Z,EIJ,F,T,COR,JCOR,N,DEF,AD,L,CPT)
IMPLICIT REAL*8 (A-H, 0-Z)
C-----------------------------------------------------------------------
\frac{C}{C}************** FORTRAN77 SUBROUTINE: DIELCL *********************
C
   VERSION: 1.0
C
   PURPOSE: THIS SUBROUTINE IS NOT YET PROPERLY DOCUMENTED
C
C-----------------------------------------------------------------------
C
C UNIX-IDL CONVERSION:
C<br>C VERSION: 1.1<br>C MODIFIED: WI
                                            DATE: 22-08-96
C MODIFIED: WILLIAM OSBORN
                 ----- ------<br>- FIRST CONVERTED. NO CHANGES.
C
```

```
C VERSION: 1.2 DATE: 09-09-96
C MODIFIED: WILLIAM OSBORN
C - COMMENTED-OUT LINE 'CPT=CPTS(L+1)' WHICH WAS GIVING<br>C - A COMPILER WARNING AND IS NOT YET NEEDED.
C A COMPILER WARNING AND IS NOT YET NEEDED.
C-----------------------------------------------------------------------
```
DIMENSION THETA(1000),COR(20),CPTS(1000)

# **FINTB**

```
FUNCTION FINTB(X)
C-----------------------------------------------------------------------
\overline{C}************* FORTRAN77 SUBROUTINE: FINTB *************************
\frac{C}{C}VERSION: 1.0
\frac{c}{c}C PURPOSE: DEFINE INTERPOLATION INDEPENDENT VARAIABLE
C C
   THIS SUBROUTINE IS NOT YET PROPERLY DOCUMENTED
\rm_{C}^CC-----------------------------------------------------------------------
C
C UNIX-IDL CONVERSION:
C
C VERSION: 1.1 DATE: 22-08-96<br>C MODIFIED: WILLIAM OSBORN
C MODIFIED: WILLIAM OSBORN<br>C - FIRST COI
                  C - FIRST CONVERTED. NO CHANGES.
\frac{c}{c}C-----------------------------------------------------------------------
        IMPLICIT REAL*8 (A-H,O-Z)
```
# **NGFFMH**

```
 FUNCTION NGFFMH(GAM2)
          IMPLICIT REAL*8(A-H,O-Z)
C-----------------------------------------------------------------------
C<sub>C</sub>
    C ************** FORTRAN77 SUBROUTINE: NGFFMH ************************
\frac{C}{C}VERSION: 1.0
C
    PURPOSE:
C
C EVALUATES ELECTRON TEMPERATURE AND FREQUENCY AVERAGED HYDROGENIC<br>C FREE FREE GAUNT FACTOR.<br>C OBTAINED FROM INTERPOLATION OF KARZAS & LATTER (1959) FIG.6
    FREE FREE GAUNT FACTOR.
C OBTAINED FROM INTERPOLATION OF KARZAS & LATTER (1959) FIG.6
C FOR -3<LOG10(Z0*Z0*IH/KTE)<1. OUTSIDE THIS RANGE A VERY APPROXIMATE
    EXTRAPOLATION IS PERFORMED WITH GFFMH=1 IN THE INFINITE LIMITS.
COOOOOOO
    INPUT:
           C GAM2=Z0*Z0*IH/KTE
    OUTPUT:
C NGFFMH=MAXWELL AND FREQUENCY AVERAGED FREE-FREE GAUNT FACTOR.
C ********* H.P.SUMMERS, JET 12 JAN 1987 ******************
C-----------------------------------------------------------------------
C
C UNIX-IDL CONVERSION:
C
C VERSION: 1.1 DATE: 22-08-96
C MODIFIED: WILLIAM OSBORN
                       - FIRST CONVERTED. NO CHANGES.
C - - - - - - -C-----------------------------------------------------------------------
          DIMENSION GAM2LA(17),GA(17)
 DATA GAM2LA/-3.0D0,-2.75D0,-2.50D0,-2.25D0,-2.00D0,-1.75D0,
 &-1.50D0,-1.25D0,-1.00D0,-0.75D0,-0.50D0,-0.25D0,0.00D0,0.25D0,
        &0.50D0,0.75D0,1.00D0/
 DATA GA/1.139D0,1.151D0,1.167D0,1.189D0,1.215D0,1.248D0,1.283D0,
 &1.326D0,1.370D0,1.411D0,1.431D0,1.436D0,1.433D0,1.415D0,1.379D0,
 &1.338D0,1.296D0/
```
## **PHOTOLT**

```
 SUBROUTINE PHOTOLT(PION,PREC,PSTIM,Z,TE,TP,EN,N,NCUT,
      & KPION,KPREC,KPSTIM)
         IMPLICIT REAL*8 (A-H,O-Z)
C-----------------------------------------------------------------------
_{\rm C}^{\rm C}C ************** FORTRAN77 SUBROUTINE: PHOTOLT ************************
\frac{C}{C}VERSION: 1.0
\frac{c}{c}C PURPOGE:
C
```

```
VARIANT OF PHOTO: MULTIPLIES PREC BY EXP(XNT) IF N<NCUT
C<sub>C</sub>
   NOT YET FULLY ANNOTATED
_{\rm C}^{\rm C}C ******** H.P.SUMMERS, JET 23 JAN 1990 **********
C-----------------------------------------------------------------------
\overline{C}C UNIX-IDL CONVERSION:
C<br>C VERSION: 1.1
C VERSION: 1.1<br>
C MODIFIED: WILLIAM OSBORN<br>
C = FIRST CONVERTED NO CHANGES
  C MODIFIED: WILLIAM OSBORN
                     ------- CODON:<br>- FIRST CONVERTED. NO CHANGES.
C
C-----------------------------------------------------------------------
C-----------------------------------------------------------------------
         DIMENSION A(10),B(10),U(10),V(10),R(10),S(10),D(10),WA(10),WB(10)
```
#### **R2PHOTO**

```
 SUBROUTINE R2PHOTO(ATE,EN,RREC,QRREC)
         IMPLICIT REAL*8(A-H,O-Z)
C-----------------------------------------------------------------------
    ********* FORTRAN 77 SUBROUTINE *******************
\sqrt{ }NAME: R2PHOTO
C
            VERSION: 2.0
C
C PREVIOUS NAMES: JETSHP.NMAINCH(RPHOTO) (H.P. SUMMERS)
C
             AUTHOR: H.P. SUMMERS/ W.J. DICKSON
C
                C DATE: 19/10/93
C
     PURPOSE:
C --------
C UPDATED VERSION OF RPHOTO TO ALLOW
C
       C (I) RETURN OF ENERGY AVERAGED ELECTRON COOLING COEFFICIENT
C
C
      TNPUT:
C ------
C ATE R*8 EQUAL TO (157890.0 /TE) *Z*Z
C EN R*8 N SHELL
C
C
     C OUTPUT:
     RRECR * 8 ENERGY AVERAGED BOUND-FREE GAUNT FACTOR
C (= INT FROM 0 TO INFINITY OF GII*EXP(-X) DX)
C QRREC R*8 ENERGY AVERAGED BOUND-FREE GAUNT FACTOR FOR
                                C CALCULATION OF ELECTRON COOLING FUNCTION.
                                 CHECCENTION OF ELECTRON COOLING FORCE
C WHERE E = ELECTRON ENERGY<br>C HV = PHOTON ENERGY
C
    NOTES:
C ------
C TE IS IN KELVIN UNITS
      X = E/KTC
C-----------------------------------------------------------------------
C
C UNIX-IDL CONVERSION:
C<br>C VERSION: 1.1
C VERSION: 1.1 DATE: 22-08-96<br>C MODIFIED: WILLIAM OSBORN
C MODIFIED: WILLIAM OSBORN
                    - FIRST CONVERTED. NO CHANGES.
\sqrt{2}C-----------------------------------------------------------------------
C-----------------------------------------------------------------------
\overline{C} DIMENSION XA(6),WA(6)
\sqrt{2} DATA NX/6/
DATA XA/0.2228466042D0,1.1889321017D0,2.9927363261D0,<br>& 5.7751435691D0,9.8374674184D0,15.9828739806D0/<br>DATA WA/4.58964673950D-1,4.17000830772D-1,1.13373382074D-1,<br>& 1.03991974531D-2,2.61017202815D-4,8.98547906430D-7/
C
         C-----------------------------------------------------------------------
```
## **ADWLPOL**

SUBROUTINE ADWLPOL(Z0,NLQS,NSHELL,NA,LA,EA,QDA,ALFAA,JSN,JEALFA, &ACC,XMAX,H,LAM,IREPT,IEXT,ANS,OPEN17) IMPLICIT REAL\*8(A-H,O-Z) C-----------------------------------------------------------------------

```
C VERSION OF DWLPOL FOR USE BY ADASRRC. IT AVOIDS ALFA SEARCH FOR FREE
C WAVE FUNCTIONS BY USING SAME SCREENING PARAMETERS AS BOUND STATE
C ************** H.P. SUMMERS, JET 30 JUNE 1992 *********************
\frac{C}{C}C EVALUATES LAM-POLE RADIAL MATRIX ELEMENTS USING DISTORTED WAVES C ROUND-FOUND. ROUND-FREE AND FREE-FREE CASES ARE HANDLED. THE
C BOUND-BOUND, BOUND-FREE AND FREE-FREE CASES ARE HANDLED. THE<br>C DISTORTED WAVES ARE IN A JUCYS OR SLATER TYPE POTENTIAL.<br>C ************* H.P. SUMMERS, JET 24 APRIL 1985 *********************
\begin{array}{cc} \texttt{C} & \texttt{***} \star \star \\ \texttt{C} & \texttt{INPUT} \\ \texttt{C} & \texttt{Z} \end{array}C Z0=NUCLEAR CHARGE (+VE)<br>C NLQS(I)=N,L,IQ FOR EACH<br>C NSHELL=NUMBER OF SCREEN
C NLQS(I)=N,L,IQ FOR EACH SCREENING SHELL I=1 TO NSHELL
C NSHELL=NUMBER OF SCREENING SHELLS
C NA(1),NA(2)=INITIAL AND FINAL STATE PRINCIPAL QUANTUM NUMBERS.<br>
C LA(1),LA(2)=INITIAL AND FINAL STATE ORBITAL QUANTUM NUMBERS.<br>
C LA(1),EA(2)=INITIAL AND FINAL STATE ORBITAL QUANTUM NUMBERS.<br>
C EA(1),EA(2)=INITIAL AND FI
                          SET TO ZERO FOR FREE STATES
          LA(1), LA(2)=INITIAL AND FINAL STATE ORBITAL QUANTUM NUMBERS.
C EA(1),EA(2)=ENERGIES(RYD) OF INITIAL AND FINAL STATES
C SET <0 FOR BOUND STATES, SET >0 FOR FREE STATES.
          C QDA(1),QDA(2)=QUANTUM DEFECTS FOR INITIAL AND FINAL STATES.
                              C EXTRAPOLATED QUANTUM DEFECT USED FOR FREE STATE
          C ALFAA(1,I),ALFAA(2,I)=SCREENING PARAMETERS FOR INITIAL AND FINAL
                                        STATES FOR EACH SHELL I=1 TO NSHELL.
         JSN=-1 JUCYS POTENTIAL
             =0 SLATER POTENTIAL
         C JEALFA=0 SEARCH FOR ENERGIES GIVEN POTENTIAL (NO EFFECT FOR
                            FREE STATES)
                  =1 SEARCH FOR ALFAA PARAMETERS FOR POTENTIAL GIVEN ENERGIES
                           AND OUANTUM DEFECTS.
          ACC=SEARCH ACCURACY SETTING
C XMAX=RANGE FOR NUMERICAL WAVE FUNCTION GENERATION AND STORAGE
C H=STEP INTERVAL FOR NUMERICAL WAVE FUNCTION STORAGE
          LAM=MULTIPOLE (FOR RADIAL INTEGRAL <X**LAM>)
         C IREPT=0 FULL WAVE FUNCTION DETERMINATION
                 C =1 REPETITION WITH SAME WAVE FUNCTIONS AS IN PREVIOUS CASE
                 =2 USE SAME BOUND WAVE FUNCTIONS AS IN PREVIOUS CASE,
C USE FREE WAVE FUNCTIONS IN SAME POTENTIAL AS IN PREVIOUS
C BUT WITH POSSIBLY DIFFERENT ENERGIES.
         IEXT=0 NORMAL OPERATION WITH INTERNALLY GENERATED WAVE FUNCTIONS
C =1 USE EXTERNAL WAVE FUNCTIONS SUPPLIED IN FUNCTION<br>C GEXT(X,N,L) WITH N AND L SPECIFYING ORBITAL.<br>C OUTPUT = FLAG WHETHER UNIT 17 IS OPENED OR NOT
C GEXT(X,N,L) WITH N AND L SPECIFYING ORBITAL.
C OPEN17 = FLAG WHETHER UNIT 17 IS OPENED OR NOT
    OUTPUT
         ANS=RADIAL INTEGRAL (AT. UNITS)
C
C
C UPDATE: HP SUMMERS 16/06/95 ALTER DEFINIAITON OF NLQS AS C<br>C 1000*N+100*L+IQ TO AVOID PRO
C 1000*N+100*N+10N+1 TO AVOID PROBLEM WHEN\
C UNIX-IDL PORT: $\tt NUMBER\ OF\ EQUIVALENT\ ELECTRONS\ IS\ 10.\ C\ UNIX-IDL\ PORT:UNIX-IDL PORT:
C
C AUTHOR: WILLIAM OSBORN (TESSELLA SUPPORT SERVICES PLC)
C<br>C DATE:
              ATH JULY 1996
C
C VERSION: 1.1 DATE: 04-07-96
C MODIFIED: WILLIAM OSBORN
                       - FIRST VERSION.
C VERSION: 1 2
                                                       C VERSION: 1.2 DATE: 19-08-96
C MODIFIED: WILLIAM OSBORN
C - COMMENTED-OUT DIAGNOSTIC OUTPUT.
C - ADDED OPEN17 PARAMETER.
C VERSION: 1 3
                                                       DATE: 23-08-96
C MODIFIED: WILLIAM OSBORN
                       ----- CORRECTED OUTPUT TO STREAM 17
\simC-----------------------------------------------------------------------
 DIMENSION NLQS(10),NUMEL(10),NC(10),ALFA(10)
           DIMENSION ALFAA(2,10),NA(2),LA(2),EA(2),QDA(2)
           DIMENSION X0A(2),X1A(2),X2A(2)
           DIMENSION GI(1000),GJ(1000),ZL(1000),ZS(100)
 DIMENSION AMPI(20),AMPJ(20),AMP1(20),AMP2(20)
 LOGICAL OPEN17
```
### **ADWRD2**

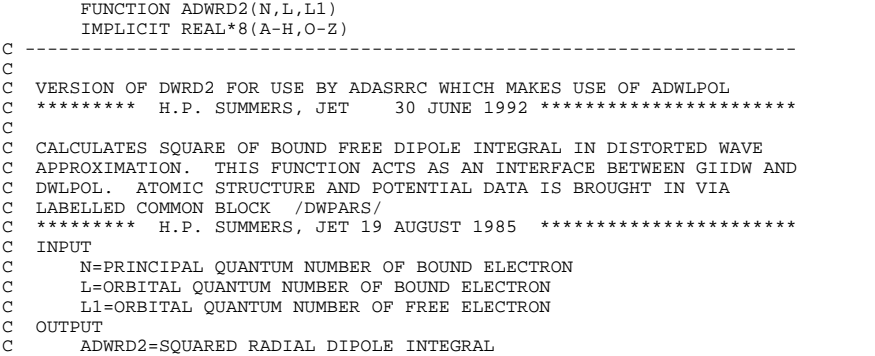

```
C ---------------------------------------------------------------------
C-----------------------------------------------------------------------
C UNIX-IDL PORT:
C
C AUTHOR: WILLIAM OSBORN (TESSELLA SUPPORT SERVICES PLC)
C DATE:
            C DATE: 4TH JULY 1996
C
C VERSION: 1.1 DATE: 04-07-96
C MODIFIED: WILLIAM OSBORN
C - FIRST VERSION.
C-----------------------------------------------------------------------
         DIMENSION NLQS(10),NA(2),LA(2),EA(2),QDA(2),ALFAA(2,10)
         COMMON /DWPARS/Z0,EA,QDA,ALFAA,ACC,XMAX,H,NLQS,NSHELL,NA,LA,JSN,
       &JEALFA,IONCE
```
#### **AGIIDW**

```
 FUNCTION AGIIDW(VVE,V,N,L,L1,LP,ISP,LT,LT1,IS,IRESOL)
 IMPLICIT REAL*8(A-H,O-Z)
C ----------------------------------------------------------------------
C
C VERSION OF GIIDW FOR USE BY APHOTDW CALLED BY ADASRRC<br>C *********************** H P SUMMERS, JET 30 JUNE 1992
     ********************** H.P.SUMMERS, JET 30 JUNE 1992 ****************
\frac{c}{c}C CALCULATES BOUND-FREE G-FACTORS USING DISTORTED WAVES, BURGESS-SEATON
C PEACH OR HYDROGENIC APPROXIMATIONS<br>C ******************* H.P.SUMMERS, JET 19 AUG. 1984 **************
C MAY SELECT DISTORTED WAVE MATRIX ELEMENTS, FROM PEACH TABLES, FROM
C ORIGINAL BURGESS-SEATON APPROXIMATION OR HYDROGENIC MATRIX ELEMENTS
C USING SELECTOR IBSOPT IN THE /BSPARS/ COMMON BLOCK.<br>C FOR COMPLETENESS THE INFESOLVED BINDLED N GBE (E
C FOR COMPLETENESS, THE UNRESOLVED, BUNDLED N, GBF (BURGESS AND SUMMERS
C ,1976) CAN ALSO BE OBTAINED.
C THE DRIVING PROGRAM MUST SET COMMON BLOCKS / PCHGTB/ AND / PCHXTB/ FOR
C USE BY FUNCTIONS PCHG AND PCHX AND SET IFIRST=IGONE=1 AT START UP.
C /PCHGTB/ DATA IS REQUIRED FROM FILE PCHGTAB.DATA ON STREAM 13
C /PCHXTB/ DATA IS REQUIRED FROM FILE PCHXTAB.DATA ON STREAM 14<br>C INPUT |C| VVE=V**2*E WHERE E=(FREE ELECTRON ENERGY)/Z**2 (RYD)
     INPUT
C VVE=V**2*E WHERE E=(FREE ELECTRON ENERGY)/Z**2 (RYD)<br>C V=EFFECTIVE PRINCIPAL QUANTUM NUMBER OF BOUND ELECTR<br>C N=PRINCIPAL OUANTUM NUMBER OF BOUND ELECTRON
          V=EFFECTIVE PRINCIPAL QUANTUM NUMBER OF BOUND ELECTRON
C N=PRINCIPAL QUANTUM NUMBER OF BOUND ELECTRON<br>C L=ORBITAL QUANTUM NUMBER OF BOUND ELECTRON
C L=ORBITAL QUANTUM NUMBER OF BOUND ELECTRON<br>C L1=ORBITAL QUANTUM NUMBER OF FREE ELECTRON<br>C ISP=2*SP+1 WHERE SP IS TOTAL SPIN OF PAREN
C L1=ORBITAL QUANTUM NUMBER OF FREE ELECTRON
C ISP=2*SP+1 WHERE SP IS TOTAL SPIN OF PARENT STATE
C LP=TOTAL ORBITAL ANGULAR MOMENTUM QUANTUM NUMBER OF PARENT STATE<br>C LT=TOTAL ORBITAL ANGULAR MOMENTUM QUANTUM NUMBER OF BOUND SYSTEM<br>C LT1=TOTAL ORBITAL ANGULAR MOMENTUM QUANTUM NUMBER OF FREE SYSTEM
          LT=TOTAL ORBITAL ANGULAR MOMENTUM QUANTUM NUMBER OF BOUND SYSTEM
<code>C</code> LT1=TOTAL ORBITAL ANGULAR MOMENTUM QUANTUM NUMBER OF FREE SYSTEM C\, <code>IS=2*S+1</code> WHERE <code>S</code> <code>IS TOTAL SPIN OF SYSTEM</code>
C IS=2*S+1 WHERE S IS TOTAL SPIN OF SYSTEM<br>C IRESOL=1 GIVES GII((LP, SP)N L LT S, (LP, SI<br>c =2 GIVES GII((LP, SP)N L LT S, (LP, SI
          C IRESOL=1 GIVES GII((LP,SP)N L LT S,(LP,SP)E L1 LT1 S)
C =2 GIVES GII((LP,SP)N L LT S,(LP,SP)E L1 S) =ABOVE LT1 SUM
C =3 GIVES GII((LP,SP)N L S,(LP,SP)E L1 S) = ABOVE LT SUM
C =4 GIVES GII((LP,SP)N L,(LP,SP)E L1) = ABOVE S SUM
C =5 GIVES GII(N,E) = GBF (BURGESS AND SUMMERS)
C OUTPUT
       AGIIDW THE BOUND-FREE GAUNT FACTOR
C-----------------------------------------------------------------------
C UPDATE: 01/10/96 HP SUMMERS - BYPASS PEACH DATA INPUT IF IBSOPT=3
C-----------------------------------------------------------------------
C UNIX-IDL PORT:
C
C AUTHOR: WILLIAM OSBORN (TESSELLA SUPPORT SERVICES PLC)
C
C DATE: 4TH JULY 1996
C
C VERSION: 1.1 DATE: 04-07-96
C MODIFIED: WILLIAM OSBORN
                        - FIRST VERSION.
C VERSION: 1.2 DATE: 14-10-96
C MODIFIED: WILLIAM OSBORN
                        - ADDED CHANGES DATED 01/10/96 ABOVE.
C
C-----------------------------------------------------------------------
C ----------------------------------------------------------------------
          DIMENSION A(6),B(6),C(6),ALF(6),BET(6) DIMENSION G(72),GAM(72)
           DIMENSION G01(8),GAM01(8),X01(8),V01(8)
 DIMENSION RG10(11),G10(11),GAM10(11),X10(11),V10(11)
 DIMENSION RG12(11),G12(11),GAM12(11),X12(11),B12(11),V12(11)
 DIMENSION NLQS(10),NAA(2),LAA(2),EAA(2),QDAA(2),ALFAA(2,10)
            COMMON /DWPARS/Z0,EAA,QDAA,ALFAA,ACC,XMAX,H,NLQS,NSHELL,NAA,LAA,
        &JSN,JEALFA,IONCE
           COMMON /BSPARS/Z,U1,U2,U3,ZETA,IBSOPT,IWARN
           Z=BOUND STATE ION CHARGE+1
C U1,U2,U3=QUANTUM DEFECT EXPANSION PARAMETERS FOR FREE STATE
C ZETA=ZETA PARAMETER FOR BOUND STATE
C IBSOPT=1 TO USE FITTED PEACH PHASE IN MATRIX ELEMENT C<br>
=2 TO USE BURGESS-SEATON PHASE IN MATRIX ELEMENT<br>
=3 TO USE BURGOGENIC MATRIX ELEMENT<br>
=4 TO USE DISTORTED WAVE MATRIX ELEMENT<br>
C =4 TO USE DISTORTED WAVE 
                    = 2 TO USE BURGESS-SEATON PHASE IN MATRIX ELEMENT
                    =3 TO USE BURGEBB BEHTON THREE IN ME
                    =4 TO USE DISTORTED WAVE MATRIX ELEMENT
C IWARN=0 NO SENSITIVITY (OR HYDROGENIC OPTION SELECTED)<br>C = 11+2*12+4*13+8*14 WHERE
C I1=1 IMPLIES PEACH PHASE SENSITIVITY
C I2=1 IMPLIES B&S PHASE SENSITIVITY
                          C I3=1 IMPLIES IBSOPT CHOICE SENSITIVE
```
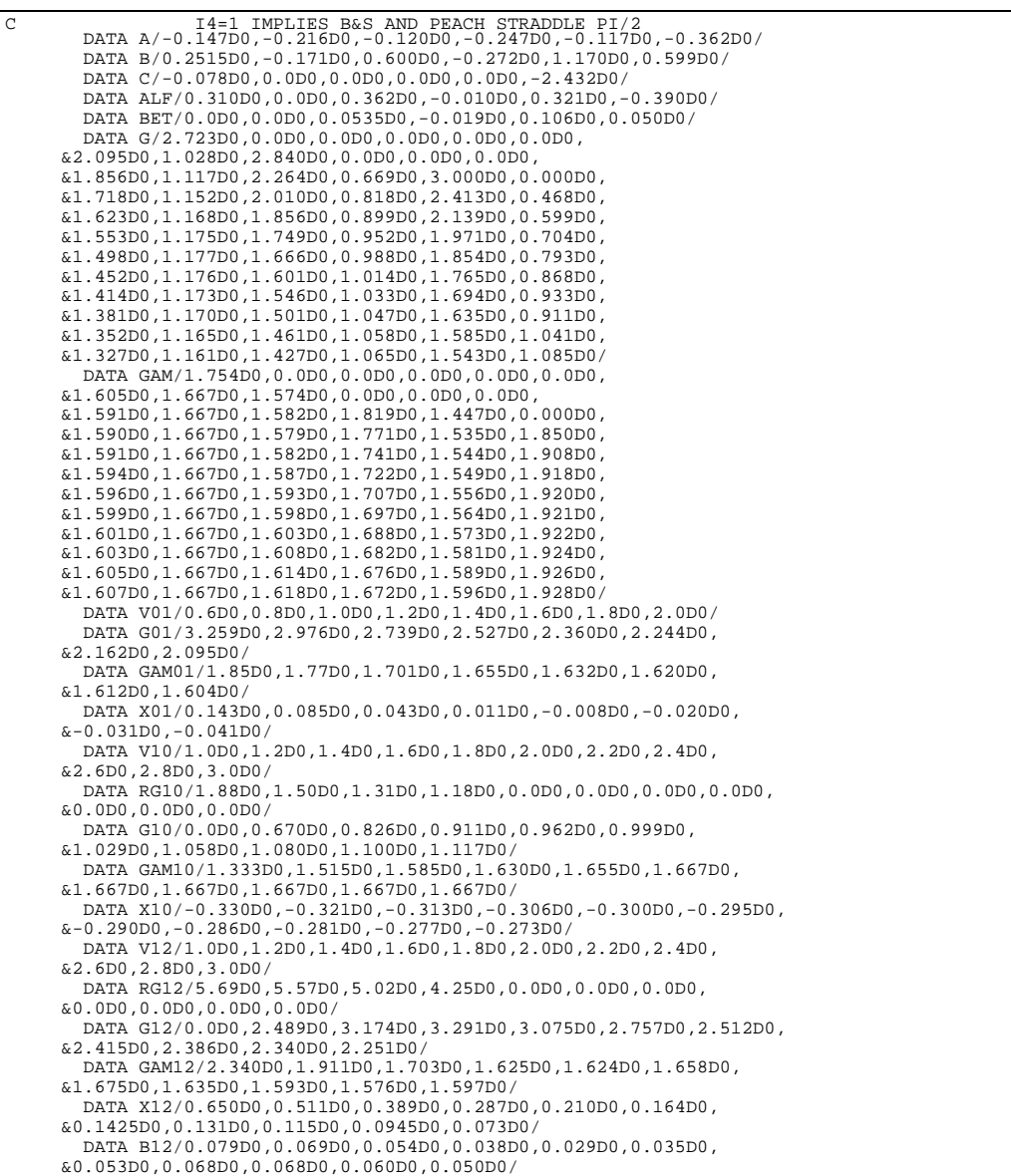

# **APHOTDW**

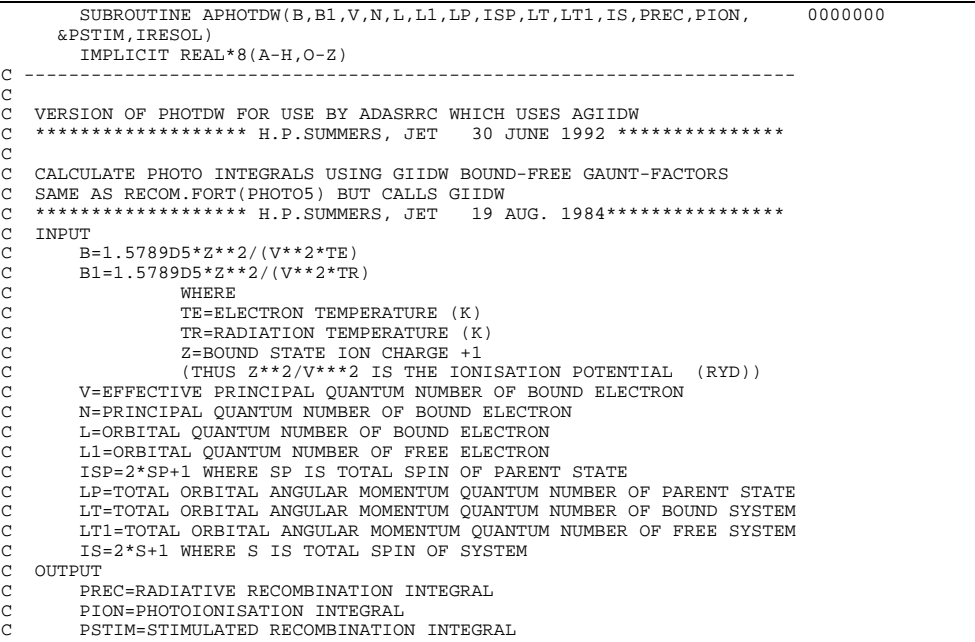

```
C WHERE
C IRESOL=1 FOR ((LP,SP)N L LT S,(LP,SP)L1 LT1 S)
C =2 FOR ((LP,SP)N L LT S,(LP,SP)L1 S) =ABOVE LT1 SUM
C =3 FOR ((LP,SP)N L S,(LP,SP)L1 S) = ABOVE LT SUM
C =4 FOR ((LP,SP)N L,(LP,SP)L1) = ABOVE S SUM
                   =5 FOR NO L RESOLUTION USING GBF
COOO
C UNIX-IDL PORT:
C
C AUTHOR: WILLIAM OSBORN (TESSELLA SUPPORT SERVICES PLC)
C<br>C DATE:
              C DATE: 4TH JULY 1996
\tilde{C}C VERSION: 1.1 DATE: 04-07-96
C MODIFIED: WILLIAM OSBORN
C - FIRST VERSION.
\sqrt{ }C ----------------------------------------------------------------------0000000
C
           DIMENSION X1(8),X2(8),W1(8),W2(8) 0000000
\frac{C}{C}C------------------------------------------------------------------
       DATA FOR FOUR POINT QUADRATURE
C------------------------------------------------------------------
C DATA X1/-0.8611363156D0, -0.3399810436D0, 0.3399810436D0, 0000000
C & 0.8611363156D0, 4*0.0D0 / 0000000<br>C DATA X2/0.3225476896D0, 1.7457611012D0, 4.5366202969D0, 0000000<br>C & 9.3950709123D0, 4*0.0D0 /<br>C DATA W1/0.3478548451D0, 0.6521451548D0, 0.6521451548D0, 0000000
C &0.3478548451D0,4*0.0D0/ 0000000
       C DATA W2/ 6.03154104340D-1, 3.5741869244D-1, 3.8887908515D-2, 0000000
                       5.3929470556D-4 , 4*0.0D0 /
c<br>c
C------------------------------------------------------------------
C DATA FOR EIGHT POINT QUADRATURE
C------------------------------------------------------------------
 DATA X1/-0.9602898564D0, -0.7966664774D0, -0.5255324099D0, 0000000
 & -0.1834346424D0, 0.1834346424D0, 0.5255324099D0, 0000000
 & 0.7966664774D0, 0.9602898564D0 / 0000000
DATA X2/ 0.170279632305, 0.9037017768D0, 2.2510866299D0, 0000000<br>6 4.2667001703D0, 7.0459054024D0, 1.07585160102D1, 0000000<br>6 1.57406786413D1, 2.28631317369D1 / 0000000
DATA W1/ 0.1012285362D0, 0.2223810344D0, 0.3137066458D0, 0000000<br>6 0.3626837833D0, 0.3626837833D0, 0.3137066458D0, 0000000<br>6 0.2223810344D0, 0.1012285362D0 / 0000000
 DATA W2/ 3.69188589342D-1, 4.18786780814D-1, 1.75794986637D-1, 0000000
 & 3.33434922612D-2, 2.79453623523D-3, 9.07650877336D-5, 0000000
 & 8.48574671627D-7, 1.04800117487D-9 / 0000000
C------------------------------------------------------------------
```
#### **ARGAM\*8**

```
 REAL FUNCTION ARGAM*8(L,A) 0000000
C CALCULATES ARGGAMMA(L+1+I*A)<br>
C WHERE I, IS AN INTEGER NOT LESS THAN ZERO<br>
C WHERE I, IS AN INTEGER NOT LESS THAN ZERO
C UNECULATED ARCGARANCE (THE H)
C-----------------------------------------------------------------------
C UNIX-IDL PORT:
C
C AUTHOR: WILLIAM OSBORN (TESSELLA SUPPORT SERVICES PLC)
C
C DATE: 4TH JULY 1996
C<br>C VERSION: 1.1
                                     DATE: 04-07-96
C MODIFIED: WILLIAM OSBORN
C - FIRST VERSION.
C-----------------------------------------------------------------------
       IMPLICIT REAL*8(A-H,O-Z) 0000000
```
# **ASS**

```
SUBROUTINE ASS(A10,A1,A20,A2,PHI1,PHI2,X,N,E1,E2,NMAX,REM) 00000000<br>IMPLICIT REAL*8(A-H.O-Z) 0000000
         IMPLICIT REAL*8(A-H, 0-Z)
                                       C-----------------------------------------------------------------------
C UNIX-IDL PORT:
C
C AUTHOR: WILLIAM OSBORN (TESSELLA SUPPORT SERVICES PLC)
C
           C DATE: 4TH JULY 1996
C DATE: 4TH<br>C<br>C VERSION: 1.1
                                                DATE: 04-07-96
C MODIFIED: WILLIAM OSBORN
C - FIRST VERSION.
C-----------------------------------------------------------------------
         DIMENSION A1(20),A2(20),B(20),C(20),D(20),E(20),F(20),G(20),H(20)0000000
```
1,P(20),Q(20) 0000000

## **ASS2**

```
 SUBROUTINE ASS2(X1,H,X,F0,F1,G0,G1,EI,EJ,TKIJ,LI,LJ,Z,NI,REM) 0000000
 IMPLICIT REAL*8(A-H,O-Z) 0000000
C-----------------------------------------------------------------------
C UNIX-IDL PORT:
\GammaC AUTHOR: WILLIAM OSBORN (TESSELLA SUPPORT SERVICES PLC)
C
C DATE: 4TH JULY 1996
C
C VERSION: 1.1 DATE: 04-07-96
C MODIFIED: WILLIAM OSBORN
    C - FIRST VERSION.
                                  C-----------------------------------------------------------------------
```
#### **B8GETP**

```
SUBROUTINE B8GETP(
        & IZ0 , IZ1 , DSNEXP, DSNSPF ,
        & NDLEV , NDMETI , NDTEMI , NDDENI ,
                                       MAXD , MAXT , DENSA ,<br>LPDATA , LIOSEL , LRSEL ,
        & LPDATA , LIOSEL , LRSEL , LHSEL ,
                                               , ITIN , IDIN
 & PCC , PCIE , PCIEPR , PV3PR ,
 & PVCRPR , PVECR , IUNT27 , OPEN27 ,
 & PR
 & )
 IMPLICIT NONE
C-----------------------------------------------------------------------
C
     ***************** FORTRAN77 SUBROUTINE: B8GETP **************************
\frac{c}{c}C PURPOSE: TO FETCH DATA FROM EXPANSION FILE AND CONDENSED BUNDLE-N
C MATRIX FILE AND COMBINE WITH COLLISIONAL-RADIATIVE C DATA FOR IN THE LOW LEVEL POPULATION SOLUTION.
                   DATA FOR IN THE LOW LEVEL POPULATION SOLUTION.
C
    C CALLING PROGRAM: ADAS208
C<sub>C</sub>
    DATA:
C<sub>C</sub>
    SUBROUTINE:
C<sub>C</sub>
C INPUT : (I*4) IZ0 = NUCLEAR CHARGE
C INPUT : (I*4) IZ1 = ION CHARGE+1 (=CHARGE OF PARENT)
C INPUT : (C*80) DSNEXP = FULL NAME OF EXPANSION FILE INCLUDING '/UID'
C INPUT : (C*80) DSNSPF = FULL NAME OF SPEC. ION FILE READ IN MAIN
C PROGRAM INCLUDING '/UID'
C INPUT : (I*4) NDLEV = MAX. NUMBER OF ENERGY LEVELS ALLOWED<br>C IN MAIN PROGRAM<br>C INPUT : (I*4) NDMETI = MAX. NUMBER OF METASTABLE LEVELS ALL
                                         IN MAIN PROGRAM
    INPUT : (I * 4) NDMETI = MAX. NUMBER OF METASTABLE LEVELS ALLOWED
C IN MAIN PROGRAM<br>C INDUSTRIAL IN MAIN PROGRAM<br>C INDUSTRIAL NETWAT - MAY NUMBER OF
C INPUT : (I^*4) NDTEMI = MAX. NUMBER OF TEMPERATURES ALLOWED C
C INPUT : (I*4) NDDENI = MAX. NUMBER OF I<br>C INPUT : (I*4) NDDENI = MAX. NUMBER OF I
    C INPUT : (I*4) NDDENI = MAX. NUMBER OF DENSITIES ALLOWED
C \begin{array}{ccc} & & \text{IN MAN PROGRAM} \\ \text{C} & \text{INPUT} : (\text{I*4}) & \text{MAXD} & = & \text{NUMBER OF DENSIT} \end{array}C INPUT : (I*4) MAXD = NUMBER OF DENSITIES IN MAIN PROGRAM
C INPUT : (I*4) MAXT = NUMBER OF TEMPERATURES IN MAIN PROGRAM
C INPUT : (R*8) DENSA() = SET OF DENSITIES (CM-3) IN MAIN PROGRAM
C INPUT : (R*8) TEA() = SET OF TEMPERATURES (K) IN MAIN PROGRAM
C INPUT : (L*4) LPDATA = .TRUE. - EXPANSION DATA EXISTS AND IS SET<br>C .FALSE. - NO EXPANSION DATA OR NOT SET
C<br>
C INPUT : (L*4) LIOSEL = .TRUE. - INCLUDE DIRECT IONISATION ON OUTPUT<br>
C<br>
C INPUT : (L*4) LHSEL = .TRUE. - INCLUDE ELECTRON RECOM ON OUTPUT<br>
FALSE. - INCLUDE ELECTRON RECOM ON OUTPUT<br>
C .FALSE.- DO NOT INCLUDE
C INPUT : (L*4) LRSEL = .TRUE. - INCLUDE CHARGE EXCHANGE ON OUTPUT
C .FALSE.- DO NOT INCLUDE
C INPUT : (I*4) IL = INPUT COPASE FILE - NUMBER OF ENERGY LEVELS<br>C INPUT : (I*4) ITIN = INDEX OF REQUIRED TEMPERATURE IN TEA() SET
C INPUT : (I*4) ITIN = INDEX OF REQUIRED TEMPERATURE IN TEA() SET
C INPUT : (I*4) IDIN = INDEX OF REQUIRED DENSITY IN DENSA() SET
\overline{C}C INPUT : (I*4) IUNT27 = UNIT FOR PAPER.TEXT OUTPUT
C INPUT : (L*4) OPEN27 = .TRUE. - PAPER.TEXT HAS BEEN OPENED
C .FALSE.- PAPER.TEXT HAS NOT BEEN OPENED
n n n
    OUTPUT: (R * 8) PCC(,) = PROJETED COLL. RAD. LOW LEVEL MATRIX
C 1ST DIM: ENERGY LEVEL INDEX
C 2ND DIM: ENERGY LEVEL INDEX
C OUTPUT: (R*8) PCIE() = PROJECTED COLL. RAD. ION. COEFFT. VECTOR<br>C 1ST DIM: ENERGY LEVEL INDEX<br>C OUTPUT: (R*8) PCIEPR(.)=PROJECTED PARENT RESOLVED COLL. RAD. ION
                                              1ST DIM: ENERGY LEVEL INDEX
C OUTPUT: (R*8) PCIEPR(,)=PROJECTED PARENT RESOLVED COLL. RAD. ION C
C MATRIX C<br>C 1ST<br>C 2ND
                                              1ST DIM: ENERGY LEVEL INDEX
C \overline{C} 2ND DIM: PARENT INDEX C OUTPUT: (R * 8) PV3PR(, )= DIRECT PARENT RESOLVED TI
    OUTPUT: (R*8) PV3PR(, )= DIRECT PARENT RESOLVED THREE
                                         BODY RECOMB. COEFFT MATRIX
```
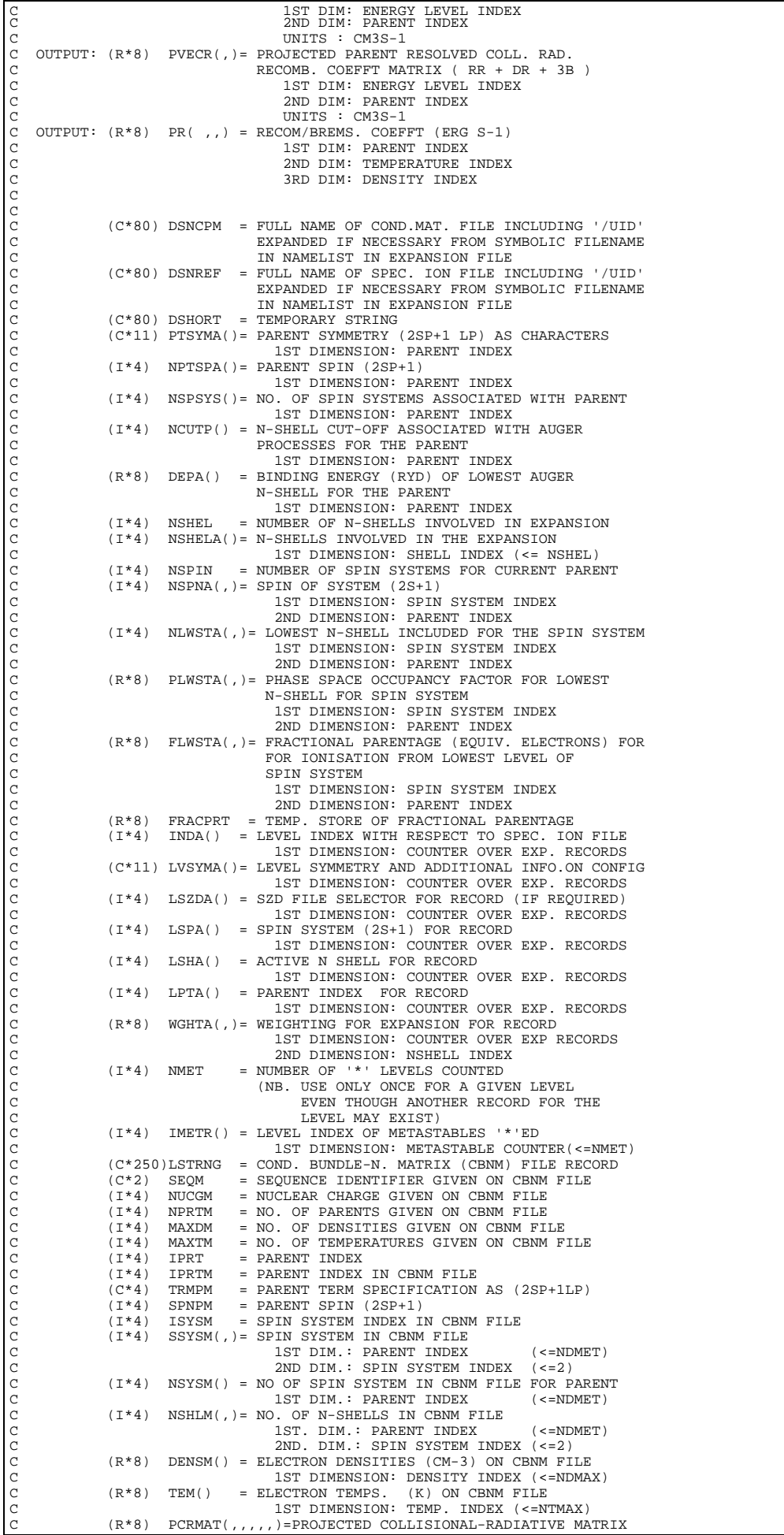

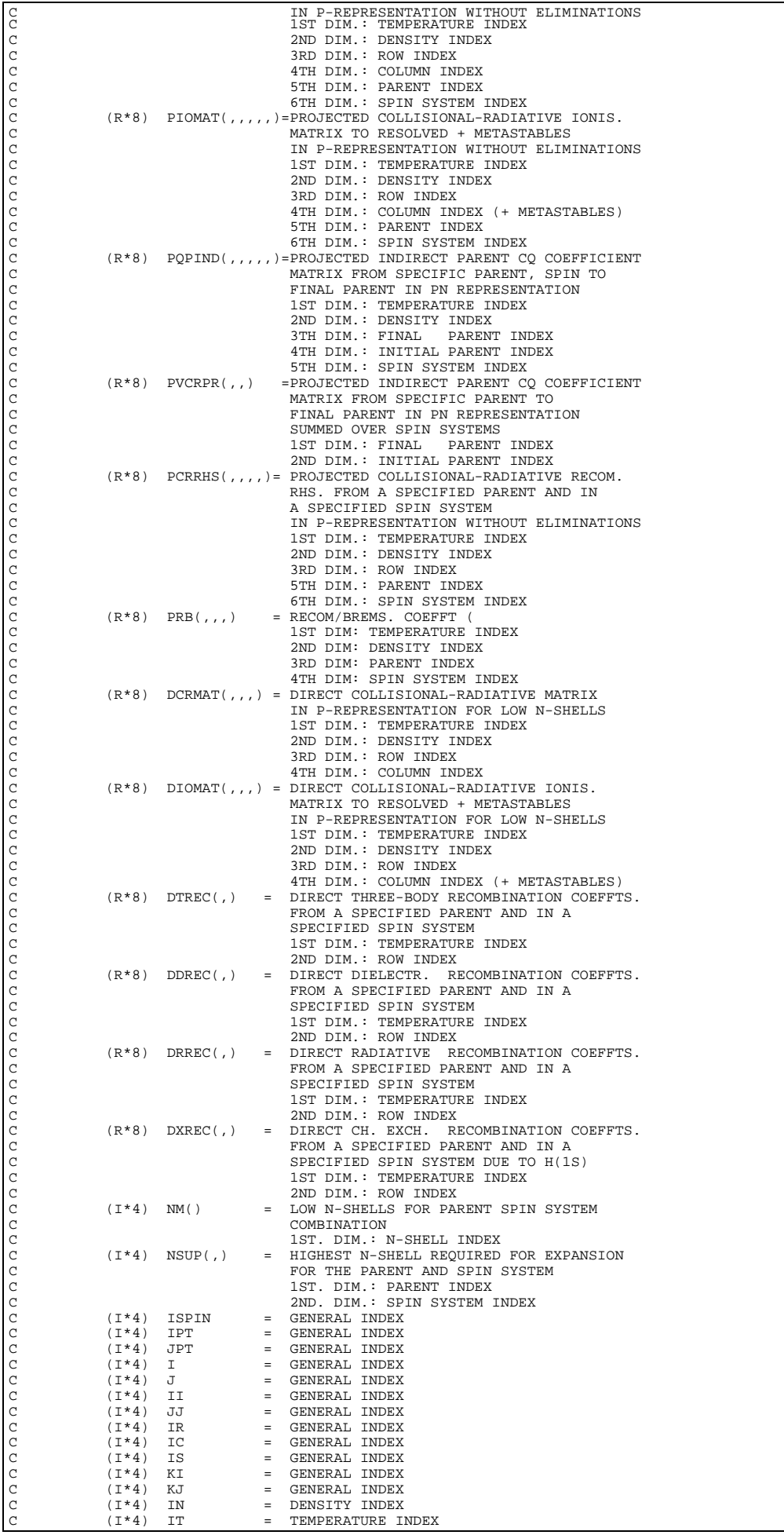

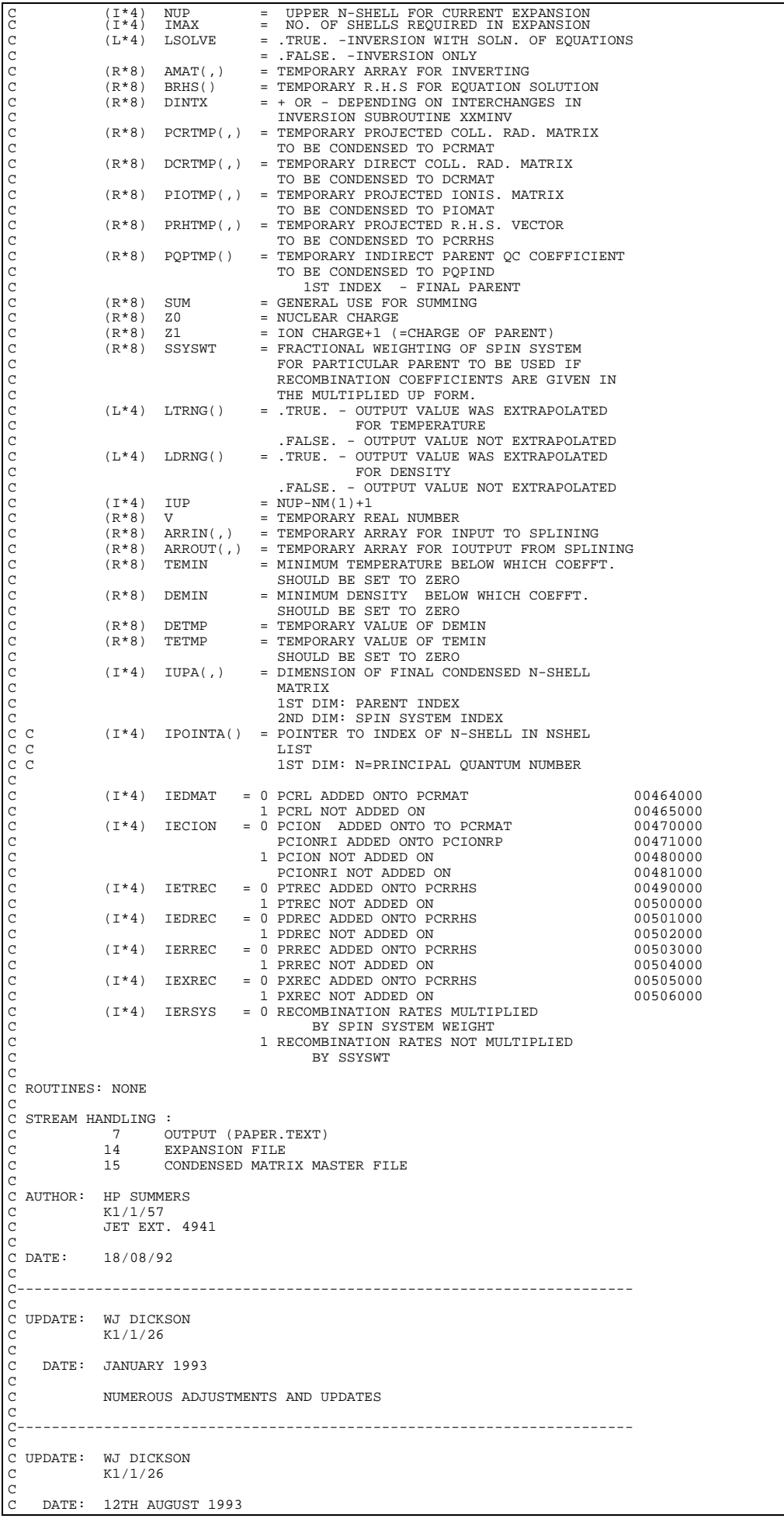

```
C
               C INCLUSION OF VARIABLES IEFPRS AND IEFPRE AND CORRESPONDING
C ADJUSTMENTS TO DIO , PCR AND PIO MATRICES. FRACTIONAL
C PARENTAGE COEFFICIENTS AS GIVEN BY EXPANSION FILE
               C ( VARIABLE FLWSTA )
C
               C (I*4) IEFPRS = 0 GROUND STATE IONISATION RATE COEFFICIENTS
                                           HAVE BEEN MULTIPLYIED BY FRACTIONAL
                                           PARENTAGE COEFFICIENT IN MAINBNS
C 1 GROUND STATE IONISATION RATE COEFFICIENTS
C HAVE NOT BEEN MULTIPLYIED BY FRACTIONAL
                                           PARENTAGE COEFFICIENT IN MAINBNS
C
C (I*4) IEFPRE = 0 ELEMENTS OF MAIN C-R MATRIX ARISING
C FROM GROUND STATE
                                           HAVE BEEN MULTIPLYIED BY FRACTIONAL
                                           C PARENTAGE COEFFICIENT IN MAINBNS
                                        C 1 ELEMENTS OF MAIN C-R MATRIX ARISING
                                           FROM GROUND STATE
                                           HAVE NOT BEEN MULTIPLYIED BY FRACTIONAL
                                           PARENTAGE COEFFICIENT IN MAINBNS
\check{c}C UNIX-IDL PORT:
C
C DATE: UNKNOWN
C
C AUTHOR: DAVID H BROOKS, UNIVERSITY OF STRATHCLYDE
C
C UPDATE: 29/03/96 HPS - INCREASE PARAMETER SETTINGS NDTEM: 20->35
                                                                            NDDEN: 20->24
C
C UPDATE: 18/04/96 HPS - ALTER FORMAT 2008 FOR READING TEMPS. AND
C DENS. FROM CBNM FILE FOR CONSISTENCY WITH C<br>C NEW PRODUCTION VERSION OF ADAS204
                                     NEW PRODUCTION VERSION OF ADAS204
C UPDATE: 18/04/96 HPS - ALTER B8SPLNX TO B8SPLN IN 2ND AND 3RD
C CALLS IN THE SUBROUTINE
C UPDATE: 03/05/96 DHB - ALTERED IBM SPECIFIC STATEMENTS. INCREASED
C SIZE OF DSNINC & DSNSPF TO 80.
C UPDATE: 09/03/98 HPS - ADDED PR TO PARAMETER LIST. PREPARED FROM PRB
                                     FROM PROJECTION MATRIX FILE BY INTERPOLATION
C CORRECTED PB TO INCLUDE SUM OVER SPIN SYSTEMS
C***********************************************************************
C PUT UNDER SCCS CONTROL:
C DATE:
              10 - 05 - 96C VERSION: 1.1
C VERSION: 1.1<br>C MODIFIED: WILLIAM OSBORN (TESSELLA SUPPORT SERVICES PLC)
C - FIRST PUT UNDER SCCS
C
C VERSION: 1.2
C MODIFIED: WILLIAM OSBORN DATE: 13-05-96
                 C - ADDED IUNT27 AND OPEN27 TO ALLOW PAPER.TEXT OUTPUT
C
C VERSION: 1.3
C MODIFIED: WILLIAM OSBORN + HPS DATE: 28-05-96
                 - ADDED CALL TO XXFLNM TO EXPAND FILENAMES
\overline{C}C VERSION: 1.4
C MODIFIED: TIM HAMMOND DATE: 02-08-96
C ACCELERATION - CHANGED NAME OF VARIABLE DINT TO DINTX AS DINT IS THE
                   NAME OF AN INTRINSIC FUNCTION ON HP WORKSTATIONS
\overline{C}C VERSION: 1.5
C CHACLON THE RICHARD MARTIN DATE: 02-03-98
                - CHANGED IUNT7 TO IUNT27 AND OPEN7 TO OPEN27.
C
C VERSION: 1.6
C MODIFIED: HUGH SUMMERS DATE: 09-03-98<br>C - ADDED PR TO PARAMETER LIST. PREPARED F<br>C FROM PROJECTION MATRIX FILE BY INTERPOLATION
C - ADDED PR TO PARAMETER LIST. PREPARED FROM PRB
C FROM PROJECTION MATRIX FILE BY INTERPOLATION.
CORRECTED PB TO INCLUDE SUM OVER SPIN SYSTEMS
C<sub>C</sub>
C-----------------------------------------------------------------------
 INTEGER IUNT14 , IUNT15 , I4UNIT
 INTEGER NDMET , NDREC , NDSHL
 INTEGER NDDEN , NDTEM
 INTEGER NDMETI , NDLEV
INTEGER NDDENI , NDTEMI
C-----------------------------------------------------------------------
 PARAMETER( IUNT14 = 14 , IUNT15 = 15 )
 PARAMETER( NDTEM = 35 , NDDEN = 24 , NDMET = 4)
 PARAMETER( NDREC =100 , NDSHL = 5 )
C-----------------------------------------------------------------------
        INTEGER NPARNT , NSHEL<br>INTEGER JPARNT
                      \mathtt{JPARNT} INTEGER K , KREC , NMET , NSPIN
         INTEGER NUCGM , NPRTM , MAXDM , MAXTM
INTEGER I , J , IN , IT
        \begin{array}{ccc}\n\text{INTEGR} & \text{IPRT} & \text{, } & \text{, } & \text{.} & \text{.} & \text{.} \\
\text{INTEGR} & \text{I1} & \text{, } & \text{.} & \text{, } & \text{.} & \text{.} \\
\text{INTEGR} & \text{II} & \text{, } & \text{.} & \text{.} & \text{.} & \text{.} \\
\text{INTEGR} & \text{KI} & \text{.} & \text{.} & \text{.} & \text{.} & \text{.} \\
\end{array}\begin{array}{ccccccccccc} \texttt{INTEGR} & \texttt{I1} & & & , & \texttt{--} & & , & \texttt{IR} & & \\ \texttt{INTEGR} & \texttt{II} & & & , & \texttt{JJ} & & , & \texttt{IR} & & , & \texttt{IS} \\ \texttt{INTEGR} & \texttt{KI} & & & , & \texttt{JJ} & & , & \texttt{IC} & & \\ \end{array}INTEGER KI , KJ , IC<br>INTEGER IMAX , NUP , IUP
                      \begin{array}{ccc} \text{IMAX} & & \text{.} & \text{.} \\ \text{MAXD} & & \text{.} & \text{NUP} \end{array}INTEGER MAXD<br>INTEGER IZO
        INTEGER IZO , IZ1<br>INTEGER IL , ITIN
         INTEGER IL , ITIN , IDIN
         INTEGER ISPIN , IPT , JPT
                                       , IECION , IETREC , IEDREC
```
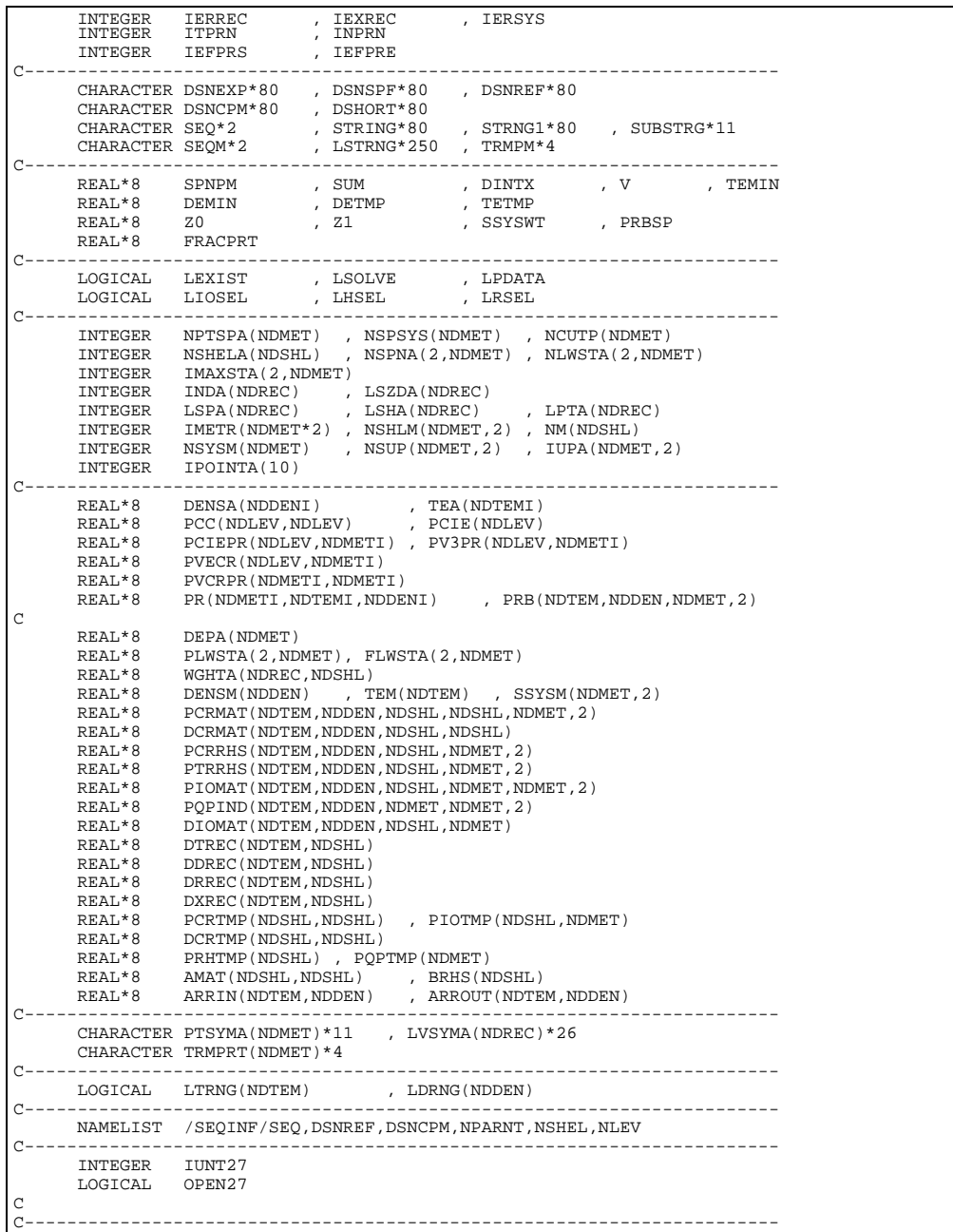

# **B8LOSS**

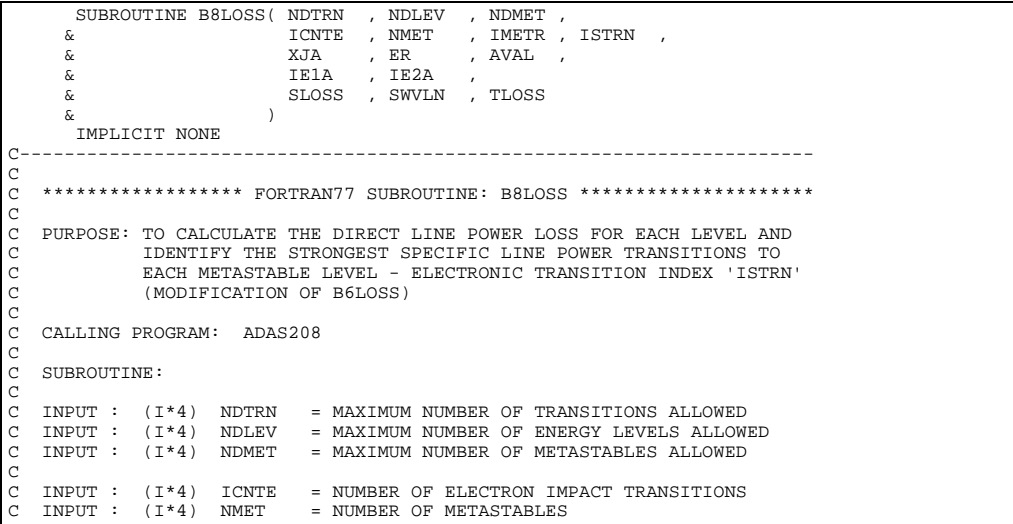

C INPUT : (I\*4) IMETR() = METASTABLE INDICES IN LEVEL LIST C DIMENSION: METASTABLE COUNT INDEX OUTPUT:  $(I^*4)$  ISTRN() = SPECIFIC LINE POWER: SELECTED ELECTRON C IMPACT TRANSITION INDEX. (FOR USE WITH C 'IE1A()' , 'IE2A()' AND 'AA()' ARRAYS) C WHICH GIVES LARGEST POWER TO METASTABLE DIMENSION: METASTABLE COUNT INDEX C C  $\begin{array}{cccc} \texttt{INPUT} & : & (\texttt{R*8}) & \texttt{XJA()} & = \texttt{QUANTUM NUMBER} & (\texttt{J-VALUE}) \texttt{ FOR GIVEN LEVEL}. \end{array}$ C NOTE: (2\*XJA)+1 = STATISTICAL WEIGHT C INPUT : (R\*8) ER() = ENERGY RELATIVE TO LEVEL 1 (RYDBERGS) C DIMENSION: ENERGY LEVEL.<br>C INPUT :  $(R * 8)$  AVAL() = ELECTRON IMPACT TRANSITIC<br>C INPUT :  $(R * 8)$  AVAL() = ELECTRON IMPACT TRANSITIC  $INPUT : (R*8)$  AVAL() = ELECTRON IMPACT TRANSITION: A-VALUE (SEC-1) DIMENSION: ENERGY LEVEL. CCC INPUT :  $(I * 4)$  IE1A() = ELECTRON IMPACT TRANSITION:<br>LOWER ENERGY LEVEL INDEX C LOWER ENERGY LEVEL INDEX C INPUT : (I\*4) IE2A() = ELECTRON IMPACT TRANSITION: C UPPER ENERGY LEVEL INDEX  $\begin{array}{c}\nC \\
C\n\end{array}$ OUTPUT:  $(R * 8)$  SLOSS() = DIRECT LINE POWER LOSS FOR SPECIFIC LINE C POWER TRANSITION GIVEN BY 'ISTRN' FOR EACH C METASTABLE (UNITS: ERGS SEC-1) C POWER TRANSITION GIVEN BY 'ISTRN'<br>C METASTABLE (UNITS: ERGS SEC-1)<br>C DIMENSION: METASTABLE (UNITS: ERGS SEC-1)<br>C OUTPUT: (R\*8) SWVLN() = WAVELENGTH (ANGSTROM) FOR SPECIET C OUTPUT: (R\*8) SWVLN() = WAVELENGTH (ANGSTROM) FOR SPECIFIC LINE C POWER TRANSITION GIVEN BY 'ISTRN' FOR EACH METASTABLE (UNITS: ERGS SEC-1) DIMENSION: METASTABLE COUNT INDEX OUTPUT:  $(R*8)$  TLOSS() = DIRECT LINE POWER LOSS FOR EACH LEVEL. (UNITS: ERGS SEC-1) DIMENSION: LEVEL INDEX C  $(R*8)$  R2LOSS = PARAMETER = EQUATION CONSTANT = 2.17958D-11 C (CONVERTS RYDBERGS/SEC TO ERGS/SEC) C (R\*8) WCVRN = PARAMETER = EQUATION CONSTANT = 911.268 C (CONVERTS RYD. TRANS ENERGY TO WAVELENGTH C IN ANGSTROM)  $(R * 8)$  SCURR = CURRENT INDIVIDUAL LINE POWER C C (I\*4) LLOWER = SELECTED ELECTRON IMPACT TRANSITION: LOWER ENERGY LEVEL INDEX (I<sup>\*4</sup>) LUPPER = SELECTED ELECTRON IMPACT TRANSITION:<br>UPPER ENERGY LEVEL INDEX C UPPER ENERGY LEVEL INDEX C (I\*4) IC = TRANSITION ARRAY INDEX C (I\*4) IM = METASTABLE COUNT INDEX C C C ROUTINES: NONE C C NOTES: FOUATIONS USED - $\check{C}$ FOR EACH TRANSITION - DIRECT LINE POWER LOSS IS GIVEN BY: C<br>C<br>C LOSS = 'R2LOSS' x AVALUE x (ENERGY DIFFERENCE) C  $\sqrt{2}$ C AUTHOR: PAUL E. BRIDEN (TESSELLA SUPPORT SERVICES PLC) C  $\,$  K1/0/37 C K1/0/37 JET EXT. 5023 C C DATE: 09/10/90 C C UPDATE: 29/07/92 - CORRECT ERROR - ZERO TLOSS OVER NDLEV INSTEAD OF C ICNTE. C UPDATE: 23/05/96 - CONVERTED B6LOSS TO B8LOSS, CHANGED ISTRN TO C COULD COUP OUTPUT INDEX OF STRONGEST RADIATING TRANSITION TO EACH METASTABLE.  $\mathcal{C}$ C\*\*\*\*\*\*\*\*\*\*\*\*\*\*\*\*\*\*\*\*\*\*\*\*\*\*\*\*\*\*\*\*\*\*\*\*\*\*\*\*\*\*\*\*\*\*\*\*\*\*\*\*\*\*\*\*\*\*\*\*\*\*\*\*\*\*\*\*\*\*\* C PUT UNDER S.C.C.S CONTROL: C C VERSION: 1.1 DATE: 15/07/96 C MODIFIED: WILLIAM OSBORN (TESSELLA SUPPORT SERVICES PLC)<br>C - FIRST PUT UNDER S.C.C.S C  $\frac{C}{C}$ C----------------------------------------------------------------------- C<br>C – – – – – – C-----------------------------------------------------------------------  $REAL*8$   $R2LOSS$ C----------------------------------------------------------------------- PARAMETER( R2LOSS = 2.17958D-11, WCVRN = 911.268) C----------------------------------------------------------------------- , NDLEV ,<br>, NMET ,  $\&$  NDMET & ICNTE<br>
INTEGER LLOWER INTEGER LLOWER , LUPPER  $\&$  IC , IM C----------------------------------------------------------------------- REAL\*8 SCURR C----------------------------------------------------------------------- INTEGER IE1A(NDTRN) , IE2A(NDTRN) INTEGER IMETR(NDMET) , ISTRN(NDMET) C----------------------------------------------------------------------- REAL\*8  $XJA(NDLEV)$  , ER(NDLEV)<br>& AVAL(NDTRN) , TLOSS(NDL. , TLOSS(NDLEV)

REAL\*8 SLOSS(NDMET) , SWVLN(NDMET) C-----------------------------------------------------------------------

# **B8MCCA**

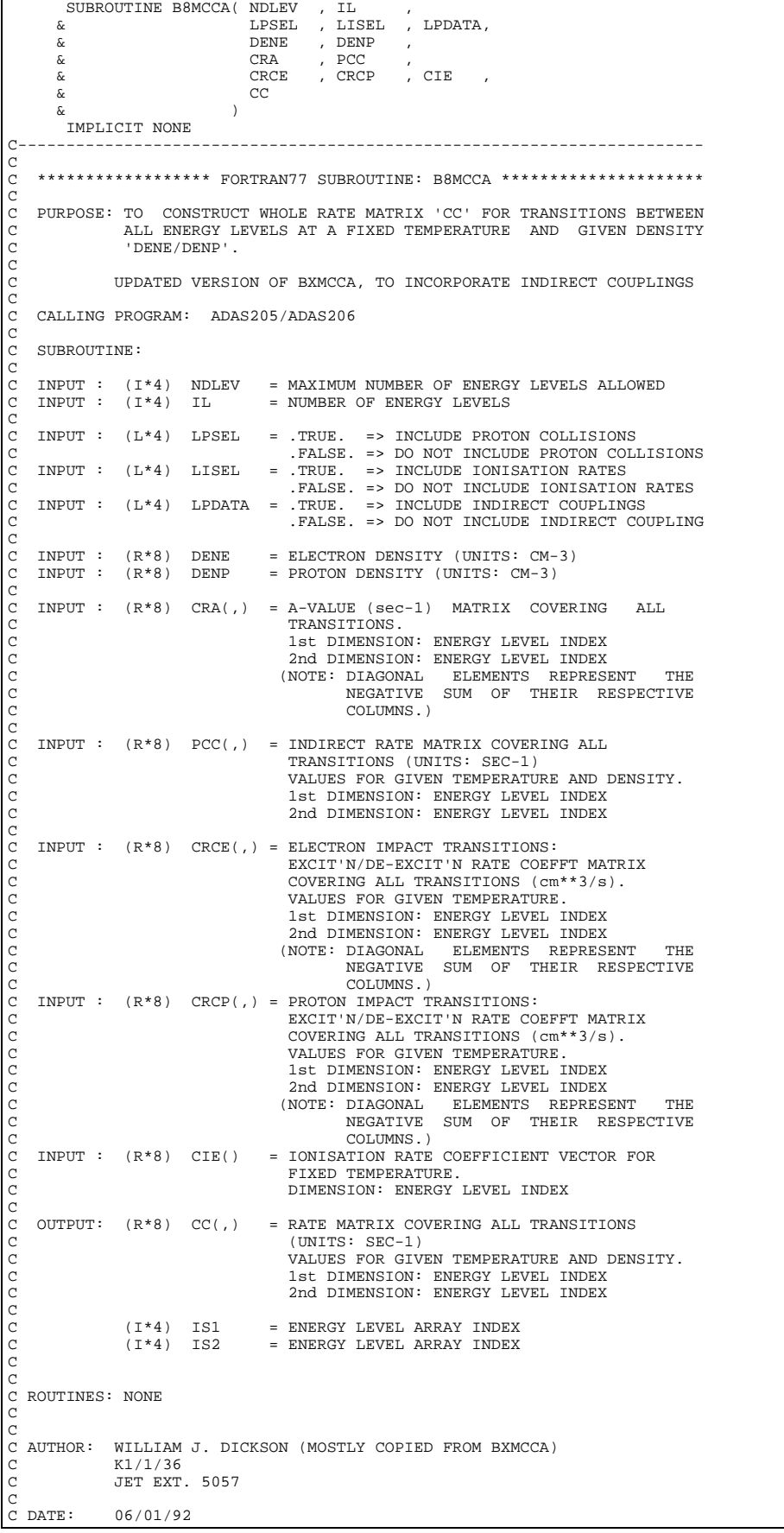

```
C
C UNIX-IDL PORT:
 C
C DATE: UNKNOWN
C
C AUTHOR: DAVID H BROOKS, UNIVERSITY OF STRATHCLYDE
C
 C***********************************************************************
C PUT UNDER SCCS CONTROL:
C
 C VERSION: 1.1 DATE: 10/05/96
C MODIFIED: WILLIAM OSBORN (TESSELLA SUPPORT SERVICES PLC)
C - FIRST PUT UNDER SCCS
\frac{C}{C}C-----------------------------------------------------------------------
\overline{C}C-----------------------------------------------------------------------
  INTEGER NDLEV , IL
 INTEGER IS1 , IS2
C-----------------------------------------------------------------------
 REAL*8 DENE , DENP
                                                    C-----------------------------------------------------------------------
LOGICAL LPSEL , LOGICAL , LOGICAL , LOGICAL , LOGICAL , LOGICAL , LOGICAL , LOGICAL , LOGICAL , LOGICAL , LOGICAL , LOGICAL , LOGICAL , LOGICAL , LOGICAL , LOGICAL , LOGICAL , LOGICAL , LOGICAL , LOGICAL , LOGICAL , LOGICA
 C-----------------------------------------------------------------------
 REAL*8 CRA(NDLEV,NDLEV) , pcc(NDLEV,NDLEV) ,
 & CRCE(NDLEV,NDLEV) , CRCP(NDLEV,NDLEV) ,
 & CIE(NDLEV)
 REAL*8 CC(NDLEV,NDLEV)
C-----------------------------------------------------------------------
```
# **B8NORM**

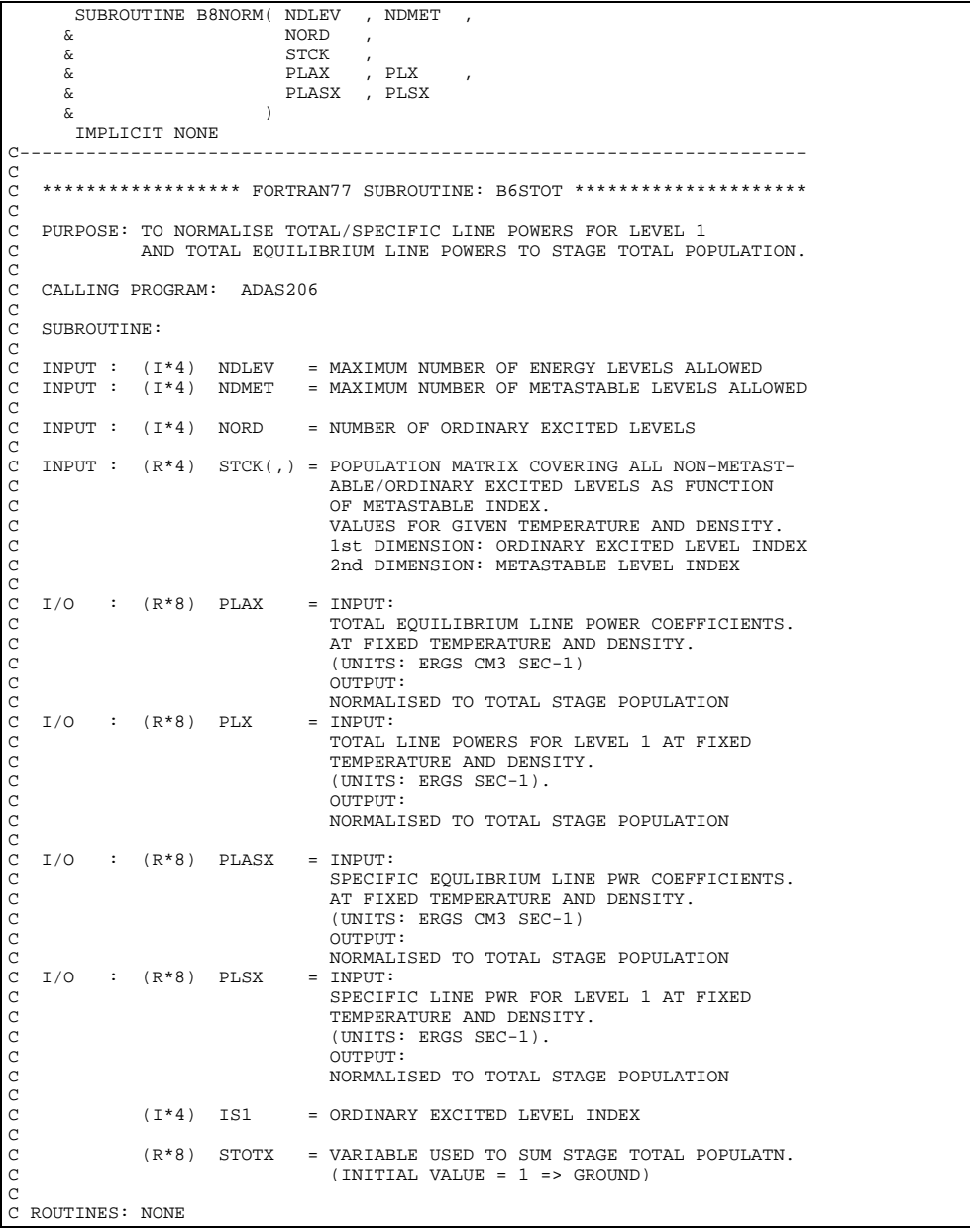

```
C
C NOTE:
\overline{C}C AUTHOR: PAUL E. BRIDEN (TESSELLA SUPPORT SERVICES PLC)
\begin{bmatrix}\nC & K1/0/37 \\
C & JET EXT\n\end{bmatrix}JET EXT. 5023
\overline{c}C DATE: 18/05/93
C
C UPDATE: 20/05/93 - P BRIDEN: STCK ARRAY CHANGED FROM REAL*8 -> REAL*4
C
C UNIX-IDL PORT:
C
C DATE: UNKNOWN
C
C AUTHOR: DAVID H BROOKS, UNIVERSITY OF STRATHCLYDE
C***C***********************************************************************
C PUT UNDER SCCS CONTROL:
C VERSION: 1 1
C VERSION: 1.1<br>C MODIFIED: WILLIAM OSBORN (TESSELLA SUPPORT SERVICES PLC)
              - FIRST PUT UNDER SCCS
\tilde{C}C-----------------------------------------------------------------------
\frac{C}{C}\sqrt{N_{\rm F}T}, \frac{N_{\rm F}T}{N_{\rm F}T} INTEGER NDLEV , NDMET ,
 & NORD , IS1
C-----------------------------------------------------------------------
 REAL*8 PLAX , PLX ,
 & PLASX , PLSX ,
      & STOTX
    C-----------------------------------------------------------------------
 REAL*4 STCK(NDLEV,NDMET)
C-----------------------------------------------------------------------
```
## **B8OUT0**

```
 SUBROUTINE B8OUT0( NDMET , IUNIT , DATE , PRGTYP ,
 & DSNC80 , DSNE80 ,
 & TITLED, IZ , IZO , IZ1 , BWNO ,<br>& NPL , NPLR , NPLI , BWNOA ,<br>& ICNTE , ICNTP , ICNTR , ICNTH , ICNTI ,
           & IL ,
           & IA , CSTRGA , ISA , ILA , XJA , WA ,
          \begin{array}{ccc}\n\text{\&} & & \text{\&} & \text{\&} & \ER , CPLA ,<br>NV , TSCEF , CTEMP
 \delta ( \delta )
            IMPLICIT NONE
 C-----------------------------------------------------------------------
\check{c}***************** FORTRAN77 SUBROUTINE: B8OUT0 *********************************
\overline{C}C PURPOSE: TO OUTPUT ION SPECIFICATIONS, INDEXED ENERGY LEVELS AND C<br>C WAVE NUMBERS RELATIVE TO GROUND TO STREAM 'IUNIT'.
                        C WAVE NUMBERS RELATIVE TO GROUND TO STREAM 'IUNIT'.
 C
      C CALLING PROGRAM: ADAS205/ADAS206
 C
      SUBROUTINE:
 C
 C INPUT : (I*4) NDMET = MAXIMUM NO. OF METASTABLES ALLOWED
C INPUT : (I*4) IUNIT = OUTPUT STREAM NUMBER
 C INPUT : (C*8) DATE = CURRENT DATE AS 'DD/MM/YY'
C INPUT : (C*1) PRGTYP = PROGRAM TYPE
 C INPUT : (C*80) DSNC80 = INPUT COPASE DATA SET NAME
C INPUT : (C*80) DSNE80 = INPUT EXPANSION DATA SET NAME
 C
      \begin{array}{rcllcl} \texttt{INDUT} & : & (\texttt{C*3}) & \texttt{TTILED} & = & \texttt{ELEMENT SYMBOL} \\ \texttt{INDUT} & : & (\texttt{I*4}) & \texttt{IZ} & = & \texttt{RECOMBINED ION} \end{array}\begin{array}{ccccccccc} \text{INPUT} & : & (1 * 4) & 12 & = & \text{RECOMBINDD} & \text{ION} & \text{CHARGE} \\ \text{INPUT} & : & (1 * 4) & 120 & = & & & & & & \\ \end{array}C INPUT : (I * 4) IZO = NUCLEAR CHARGE<br>C INPUT : (I * 4) IZ1 = RECOMBINING ION CHARGE
 C INPUT : (I*4) IZ1 = RECOMBINING ION CHARGE
C (NOTE: IZ1 SHOULD EQUAL IZ+1)
C INPUT : (R*8) BWNO = IONISATION POTENTIAL(CM-1) FOR LOWEST PARENT<br>C INPUT : (I*4) NPL = NO. OF METASTABLES OF (2+1) ION ACCESSED<br>C BY EXCITED STATE IONISATION IN COPASE<br>C FILE WITH IONISATION POTENTIALS GIVEN<br>C TELE WITH
 C INPUT : (I*4) NPL = NO. OF METASTABLES OF (Z+1) ION ACCESSED
C BY EXCITED STATE IONISATION IN COPASE
                                                           FILE WITH IONISATION POTENTIALS GIVEN<br>ON THE FIRST DATA LINE
 C ON THE FIRST DATA LINE
C INPUT : (I*4) NPLR = NO. OF ACTIVE METASTABLES FOR (Z+1) ION
C INPUT : (I*4) NPLI = NO. OF ACTIVE METASTABLES FOR (Z-1) ION
C INPUT : (I*4) NPLR = NO. OF ACTIVE METASTABLES FOR (Z+1) ION<br>C INPUT : (I*4) NPLI = NO. OF ACTIVE METASTABLES FOR (Z-1) ION<br>C INPUT : (R*8) BWNOA()= IONISATION POTENTIAL (CM-1) FOR PARENTS
CCC
 C INPUT : (I*4) ICNTE = NUMBER OF ELECTRON IMPACT TRANSITIONS INPUT
C INPUT : (I*4) ICNTP = NUMBER OF PROTON IMPACT TRANSITIONS INPUT
C INPUT : (I*4) ICNTR = NUMBER OF FREE ELECTRON RECOMBINATIONS INPUT
 C INPUT : (I*4) ICNTH = NO. OF CHARGE EXCHANGE RECOMBINATIONS INPUT
C INPUT : (I*4) ICNTI = NO. OF ELECTRON IMPACT IONISATIONS INPUT
 C
      INPUT : (I*4) IL = NUMBER OF ENERGY LEVELS
 C
C INPUT : (I*4) IA() = ENERGY LEVEL INDEX NUMBER<br>C INDUT : (C*18) CSTPGA() = MOMENCLATURE (CONETGURATIO
C INPUT : (C*18) CSTRGA()= NOMENCLATURE/CONFIGURATION FOR LEVEL 'IA()'<br>C INPUT : (I*4) ISA() = MULTIPLICITY FOR LEVEL 'IA()'
      INPUT : (I*4) ISA() = MULTIPLICITY FOR LEVEL 'IA()
                                                        NOTE: (ISA-1)/2 = QUANTUM NUMBER (S)
```
C INPUT : (I\*4) ILA() = QUANTUM NUMBER (L) FOR LEVEL 'IA()' C INPUT : (R\*8) XJA() = QUANTUM NUMBER (J-VALUE) FOR LEVEL 'IA()' C NOTE: (2\*XJA)+1 = STATISTICAL WEIGHT C INPUT : (R\*8) WA() = ENERGY RELATIVE TO LEVEL 1 (CM-1) FOR LEVEL C 'IA()' C  $T$ NPUT :  $(R * 8)$  ER() = ENERGY RELATIVE TO LEVEL 1 (RYDBERGS) FOR LEVEL 'IA() INPUT :  $(C*1)$  CPLA() = INDEX OF PARENTS FOR MEMBERS OF LEVEL LIST C C INPUT : (I\*4) NV = INPUT DATA FILE: NUMBER OF GAMMA/TEMPERATURE C PAIRS FOR A GIVEN TRANSITION.  $C$  INPUT :  $(R*8)$  TSCEF(,) = INPUT DATA FILE: ELECTRON TEMPERATURES C 1ST DIMENSION: TEMPERATURE (NOTE: TE=TP=TH) C 2ND DIMENSION: 1 => KELVIN (IFOUT=1) C 2 => EV (IFOUT=2)  $3$  => REDUCED (IFOUT=3) C  $(R * 8)$  WN2RYD = PARAMETER = WAVE NUMBER (CM-1) TO RYDBERG CONVERSION C (R\*8) BRYDO = IONISATION POTENTIAL (RYDBERGS)<br>  $(R*8)$  BWN = ENERGY RELATIVE TO IONISATION P = ENERGY RELATIVE TO IONISATION POTENTIAL IN  $\begin{array}{rcl} \texttt{WAVE NUMBERS} & (\texttt{CM-1})\\ (\texttt{R*8}) & \texttt{BRYD} & = & \texttt{ENERGY RELATIVE TO} \end{array}$ ENERGY RELATIVE TO IONISATION POTENTIAL IN C RYDBERGS. C  $(I^*4)$  I = GENERAL USE<br> $(I^*4)$  IP = GENERAL USE  $=$  GENERAL USE C C (C\*1) CHAR1 = GENERAL USE C (C\*80) CADAS = ADAS HEADER: INCLUDES RELEASE, PROGRAM, TIME C C ROUTINES: C ROUTINE SOURCE BRIEF DESCRIPTION C ------------------------------------------------------------ XXADAS ADAS GATHERS ADAS HEADER INFORMATION CCC C AUTHOR: HP SUMMERS (UPGRADE OF BXOUT0 BY PE BRIDEN)  $\begin{array}{ccc}\n\text{C} & \text{K1}/1/57 \\
\text{C} & \text{JET EXT}\n\end{array}$ C JET EXT. 4941 C C DATE: 11/06/92  $\frac{C}{C}$ C UPDATE: 12/07/93 HPS - MODIFIED TO ACCEPT CHANGES FROM B8DATA IN **CSTRGA** C UNIX-IDL PORT: C C DATE: UNKNOWN C C AUTHOR: DAVID H BROOKS, UNIVERSITY OF STRATHCLYDE C C UPDATE: 18/03/96 DHB - INCREASED DATASET STRINGS TO 80 CHARACTERS. C TIDIED FORMATS. OMITTED CHECK ON NULL PROTON CHECK ON NULL PROTON C DATASET (SEE BXOUT0). INCREASED I3 TO I4 IN C FORMAT STATEMENT 1008 (IN LINE WITH BXOUT0). C UPDATE:  $02/05/96$  DHB - PASSED CADAS THROUGH PARAMETER LIST IN THE C C FORM OF CTEMP TO ALLOW C INCLUSION OF ISTOP IN ADAS208. REMOVED CALL C TO XXADAS. C\*\*\*\*\*\*\*\*\*\*\*\*\*\*\*\*\*\*\*\*\*\*\*\*\*\*\*\*\*\*\*\*\*\*\*\*\*\*\*\*\*\*\*\*\*\*\*\*\*\*\*\*\*\*\*\*\*\*\*\*\*\*\*\*\*\*\*\*\*\*\* C PUT UNDER SCCS CONTROL: C C VERSION: 1.1 DATE: 10/05/96 C MODIFIED: WILLIAM OSBORN (TESSELLA SUPPORT SERVICES PLC) C - FIRST PUT UNDER SCCS C<br>C VERSION: 1.2 C VERSION: 1.2<br>C MODIFIED: WILLIAM OSBORN (TESSELLA SUPPORT SERVICES PLC)<br>C - CHANGED PROGRAM NAME FROM 205 TO 208 C VERSION: 1.3 C VERSION: 1.3 DATE: 15/07/96 C MODIFIED: WILLIAM OSBORN (TESSELLA SUPPORT SERVICES PLC) - CHANGED PROGRAM NAME FROM 209 TO 208 C VERSION: 1.4 C VERSION: 1.4<br>C MODIFIED: WILLIAM OSBORN (TESSELLA SUPPORT SERVICES PLC)<br>C - REMOVED SOME 1H HOLERITH CONSTANTS TO MAKE OUTPUT MORE C UNIFORM  $\frac{C}{C}$ C-----------------------------------------------------------------------  $\begin{array}{cc}\n\text{REAL*8} & \text{WN2RYD} \\
\text{C}\n\end{array}$ C----------------------------------------------------------------------- PARAMETER( WN2RYD = 9.11269D-06 ) C----------------------------------------------------------------------- INTEGER NDMET , I , IP, I4UNIT  $\begin{tabular}{lllllllll} \bf{INTEGR} & \bf{NDMET} & , & \tt{I} & \\ \bf{INTEGR} & \bf{IUNIT} & , & \tt{I20} & \\ & \tt{k} & \tt{IZ} & , & \tt{I20} & \\ & \tt{NPL} & , & \tt{NPLR} & \\ \end{tabular}$ ة 12 , 120 , 121 ,<br>& NPL , NPLR , NPLI , & ICNTE , ICNTP , ICNTR , ICNTH ,  $\begin{array}{ccc}\n & & \text{I} & \text{CNTI} \\
\& & & \text{I} & \text{CNTI} \\
& & & \text{I} & \\
& & & \text{I} & \\
& & & \text{I} & \\
& & & & \n\end{array}$ ,  $\,$  NV  $\,$ C----------------------------------------------------------------------- REAL\*8 BWNO , BWN , BRYDO , BRYD C----------------------------------------------------------------------- CHARACTER TITLED\*3 , DATE\*8 , PRGTYP\*1 , %, PRGTYP\*1 ,<br>, CADAS\*80 , CHAR1\*1 CHARACTER CTEMP\*80

```
C-----------------------------------------------------------------------
 INTEGER IA(IL) , ISA(IL) , ILA(IL)
C-----------------------------------------------------------------------
         ------------------------<br>REAL*8 BWNOA(NDMET)<br>REAL*8 XJA(IL)
REAL*8 XJA(IL) , WA(IL) , ER(IL)<br>REAL*8 TSCEF(14,3)
C-----------------------------------------------------------------------
 CHARACTER CSTRGA(IL)*18 , CPLA(IL)*1
C-----------------------------------------------------------------------
SAVE CADAS
C-----------------------------------------------------------------------
 DATA CADAS/' '/
C-----------------------------------------------------------------------
```
# **B8OUT1**

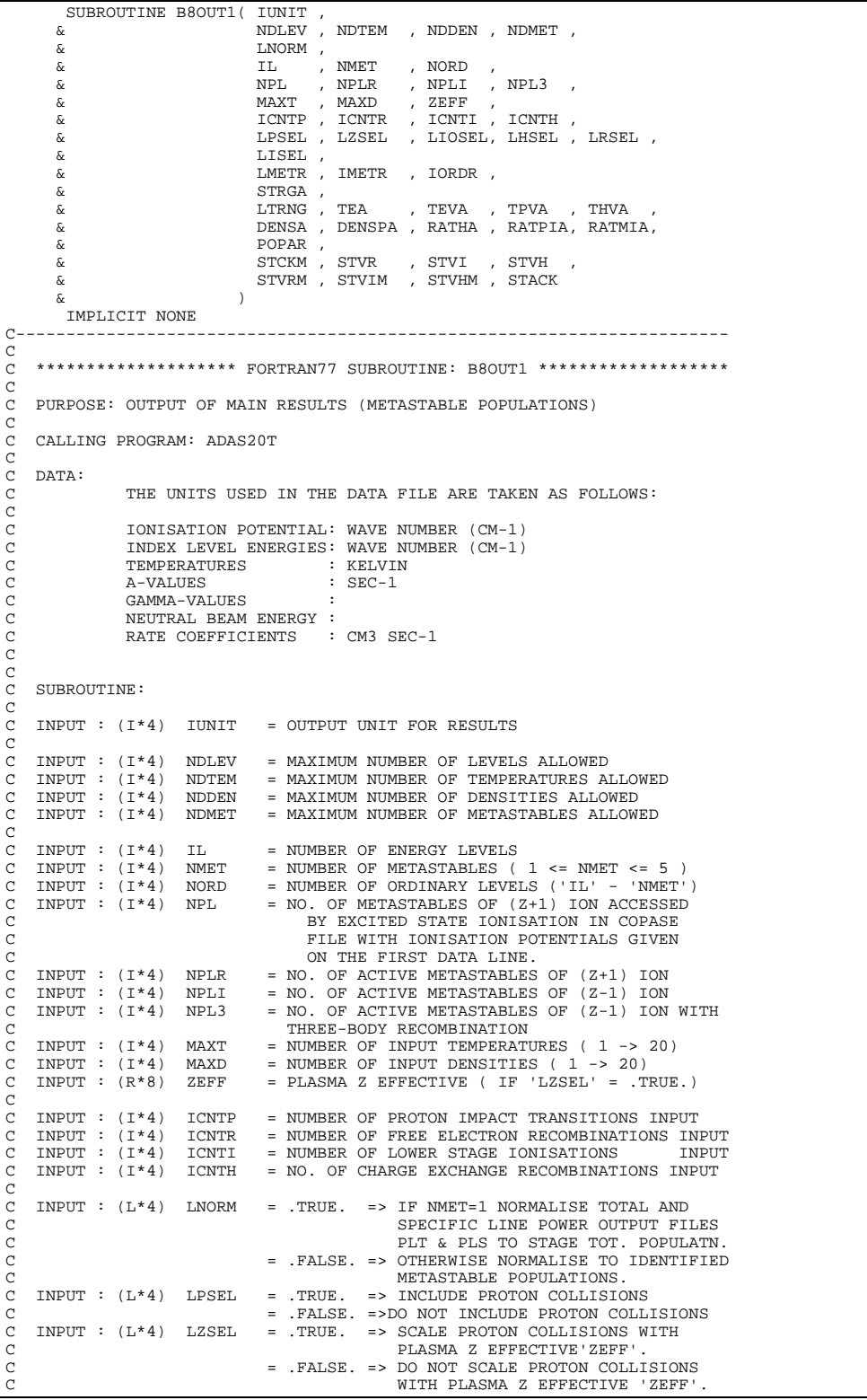

C (ONLY USED IF 'LPSEL=.TRUE.') C INPUT : (L\*4) LIOSEL = .TRUE. => INCLUDE EXCITED STATE IONISATION C =  $\begin{bmatrix} 1 & 1 & 1 \end{bmatrix}$  = . FALSE. => DO NOT INCLUDE EXC. STATE IONIS.<br>C INPUT : (L\*4) LHSEL = .TRUE. => INCLUDE CHARGE TRANSFER FROM = .TRUE. => INCLUDE CHARGE TRANSFER FROM C<br>
C RALSE => DO NOT INCLUDE CHA C = .FALSE. => DO NOT INCLUDE CHARGE TRANSFER C FROM NEUTRAL HYDROGREN. C INPUT : (L\*4) LRSEL = .TRUE. => INCLUDE FREE ELECTRON C INPUT :  $(L*4)$  LRSEL = .TRUE. => INCLUDE FREE E<br>C<br>RECOMBINATION.<br>C = .FALSE. => DO NOT INCLUDE  $\begin{bmatrix} C & = & \text{FALSE.} \\ C & = & \text{FALSE.} \end{bmatrix}$  FALSE.  $\begin{bmatrix} E & E & E & E \end{bmatrix}$  FREE ELECTRON  $\begin{bmatrix} C & I \end{bmatrix}$  INPUT :  $(I_1 * 4)$  LISEL = .TRUE. => INCLUDE ELECTRON IMPACT RECOMBINATION.<br>TNPIT : (1,\*4) 1.1SEL = TRIJE => INCLUDE ELECTR C INPUT : (L\*4) LISEL = .TRUE. => INCLUDE ELECTRON IMPACT C IONISATION CONTRIBUTIONS = .FALSE. => DO NOT INCLUDE FREE ELECTRON RECOMBINATION. ooooooo INPUT :  $(L*4)$  LMETR() = .TRUE. => ELECTRON IMPACT TRANSITION EXISTS TO THE METASTABLE LEVEL GIVEN BY 'IMETR()'. C .FALSE. => ELECTRON IMPACT TRANSITIONS DO C NOT EXIST TO THE METASTABLE LEVEL C GIVEN BY 'IMETR()'. C INPUT :  $(I*4)$  IMETR() = INDEX OF METASTABLE IN COMPLETE LEVEL LIST<br>C (ARRAY SIZE = 'NDMET')<br>C INPUT :  $(I*4)$  IORDR() = INDEX OF ORDINARY LEVELS IN COMPLETE LEVEL  $(ARRAY$  STZE = 'NDMET') INPUT :  $(I^*4)$  IORDR() = INDEX OF ORDINARY LEVELS IN COMPLETE LEVEL C LIST. C  $INPUT : (C*22) STRGA() = LEVEL DESIGNATIONS$ C  $\begin{array}{lllllllllllll} \text{C} & \text{IPUT}: (\text{L*4}) & \text{LTRNG( },) = & \text{.TRUE.} & \text{ = & & \text{TEMPERATURE VALUE WITHIN RMGEC} \\ & & & & & \text{READ FROM INDUT COPASE DATA SE'} \\ \text{C} & & & & & \text{ERAD FROM INPUT COPASE DATA SE'} \\ \text{C} & & & & & \text{READ FROM INPUT COPASE DATA SE'} \\ \text{C} & & & & & \text{ERAD FROM INPUT COPASE DATA SE'} \\ \text{C} & & & & & \text{SEDATION}: \text{ TEMPERATURE INDEK.} \\ \text{C} & & & & & \text{2)} & \text{ = & & \text$ READ FROM INPUT COPASE DATA SET. = .FALSE. =>TEMPERATURE VALUE NOT WITHIN RANGE TERM ENTITORE VIESE NOT WITHIN READ FROM INPUT COPASE DATA SET. 1st DIMENSION: TEMPERATURE INDEX. 2nd DIMENSION: TEMPERATURE TYPE - $1)$  => ELECTRON C 2) => PROTON C 3) => NEUTRAL HYDROGEN C INPUT : (R\*8) TEA() = ELECTRON TEMPERATURES (UNITS: KELVIN)<br>C INPUT : (R\*8) TEVA() = ELECTRON TEMPERATURES (UNITS: EV)<br>C INPUT : (R\*8) TPVA() = PROTON TEMPERATURES (UNITS: EV) INPUT :  $(R * 8)$  TEVA() = ELECTRON TEMPERATURES (UNITS: EV)<br>INPUT :  $(R * 8)$  TPVA() = PROTON TEMPERATURES (UNITS: EV)  $\begin{array}{lcl} \texttt{INPUT} : (\mathsf{R*8}) & \texttt{TPVA}() & = \texttt{PROTON} \texttt{TEMPERATURES} & (\texttt{UNITS}: \texttt{EV}) \\ \texttt{INPUT} : (\mathsf{R*8}) & \texttt{THVA}() & = \texttt{NEUTRAL HYDROGEN} \texttt{TEMPERATURES} & (\texttt{UNITS}: \texttt{EV}) \end{array}$ THVA() = NEUTRAL HYDROGEN TEMPERATURES  $\begin{array}{c}\nC \\
C\n\end{array}$ C INPUT :  $(R * 8)$  DENSA() = ELECTRON DENSITIES (UNITS: CM-3)<br>C INPUT :  $(R * 8)$  DENSPA()= PROTON DENSITIES (UNITS: CM-3) C INPUT :  $(R*8)$  DENSPA()= PROTON DENSITIES<br>C INPUT :  $(R*8)$  RATHA() = RATIO (NEUTRAL H I<br>C INPUT :  $(R*8)$  RATPIA(,) = RATIO (N(Z+1)/P C INPUT : (R\*8) RATHA() = RATIO (NEUTRAL H DENSITY/ELECTRON DENSITY) C INPUT : (R\*8) RATPIA(,) = RATIO ( N(Z+1)/N(Z) STAGE ABUNDANCIES ) C 1ST DIMENSION: DENSITY INDEX C  $\overline{C}$  2ND DIMENSION: PARENT INDEX<br>C INPUT :  $(R*8)$  RATMIA(,) = RATIO ( $N(Z-1)/N(Z)$  STAGE ABU C INPUT : (R\*8) RATMIA(,) = RATIO ( N(Z-1)/N(Z) STAGE ABUNDANCIES )<br>C 1ST DIMENSION: DENSITY INDEX<br>C 2ND DIMENSION: PARENT INDEX C 1ST DIMENSION: DENSITY INDEX C 2ND DIMENSION: PARENT INDEX C INPUT : (R\*8) POPAR(,,) = LEVEL POPULATIONS<br>C 1st DIMENSION: LEVI<br>C 2nd DIMENSION: TEM 1st DIMENSION: LEVEL INDEX C 2nd DIMENSION: TEMPERATURE INDEX<br>3rd DIMENSION: DENSITY INDEX 3rd DIMENSION: DENSITY INDEX CCC  $\begin{array}{cccc} \texttt{INPUT} & : & (\texttt{R*8}) & \texttt{STCKM}(\, , \, , \,) & = & \texttt{METASTABLE POPULATIONS STATECK} \end{array}$ C 1st DIMENSION: METASTABLE INDEX<br>C 2nd DIMENSION: TEMPERATURE INDEX<br>3rd DIMENSION: DENSITY INDEX 2nd DIMENSION: TEMPERATURE INDEX C INPUT : (R\*4) STVR(,,,) = FREE ELECTRON RECOMBINATION CONDINATION CONDINATION CONDINATION CONDINARY LEVEL INPUT :  $(R*4)$  STVR $(.,.)$  = FREE ELECTRON RECOMBINATION COEFFICIENTS C 1st DIMENSION: ORDINARY LEVEL INDEX C 2nd DIMENSION: TEMPERATURE INDEX C 3rd DIMENSION: DENSITY INDEX C 4TH DIMENSION: PARENT INDEX C INPUT : (R\*4) STVI(,,,) = ELECTRON IMPACT IONISATION COEFFICIENTS 1st DIMENSION: ORDINARY LEVEL INDEX 2nd DIMENSION: TEMPERATURE INDEX 3rd DIMENSION: DENSITY INDEX TH DIMENSION: PARENT INDEX<br>CHARGE EXCHANGE COEFFICIENTS INPUT :  $(R * 4)$  STVH $( , , , ) =$ 1st DIMENSION: ORDINARY LEVEL INDEX 2nd DIMENSION: TEMPERATURE INDEX C 3rd DIMENSION: DENSITY INDEX C 4TH DIMENSION: PARENT INDEX annannannan C INPUT :  $(R*8)$  STVRM(,,,)= METASTABLE FREE ELECTRON RECOMBINATION<br>
COEFFICIENTS.<br>
C 1st DIMENSION: METASTABLE INDEX<br>
C 2nd DIMENSION: DENSITY INDEX<br>
C 3rd DIMENSION: DENSITY INDEX<br>
C 1NPUT :  $(R*8)$  STVIM(,,,)= METASTABL C COEFFICIENTS. 1st DIMENSION: METASTABLE INDEX 2nd DIMENSION: TEMPERATURE INDEX 3rd DIMENSION: DENSITY INDEX 4TH DIMENSION: PARENT INDEX C INPUT :  $(R*8)$  STVIM(,,,)= METASTABLE ELECTRON IMPACT IONISATION<br>
COEFFICIENTS.<br>
C 1st DIMENSION: METASTABLE INDEX<br>
C 2nd DIMENSION: DEMBERATURE INDEX<br>
C 3rd DIMENSION: DENSITY INDEX<br>
C 4TH DIMENSION: PARENT INDEX COEFFICIENTS. 1st DIMENSION: METASTABLE INDEX 2nd DIMENSION: TEMPERATURE INDEX 3rd DIMENSION: DENSITY INDEX  $\begin{array}{ll} \texttt{C} & \texttt{4TH DIMENSION: } \texttt{PARENT} \texttt{INDEX} \\ \texttt{C} & \texttt{NPUT : (R*8) } \texttt{STVHM}( \texttt{,} \texttt{,} \texttt{) = METASTABLE C$  $HARSE C} \\ & \texttt{1st DIMENSION: } \texttt{METASTABLE C} \\ \texttt{C} & \texttt{2nd DIMENSION: } \texttt{PEMENT} \texttt{INDEX} \\ \texttt{C} & \texttt{3rd DIMENSION: } \texttt{DEMENT} \texttt{INDEX} \\ \texttt{C} & \texttt{NPUT : (R*4) } \texttt{STACK}( \texttt{,} \texttt{,} \$ C INPUT : (R\*8) STVHM(,,,)= METASTABLE CHARGE EXCHANGE COEFFICIENTS C 1st DIMENSION: METASTABLE INDEX 2nd DIMENSION: TEMPERATURE INDEX 3rd DIMENSION: DENSITY INDEX 4TH DIMENSION: PARENT INDEX INPUT :  $(R * 4)$  STACK(,,,)= POPULATION DEPENDENCE 1st DIMENSION: ORDINARY LEVEL INDEX 2nd DIMENSION: METASTABLE INDEX 3rd DIMENSION: TEMPERATURE INDEX

4th DIMENSION: DENSITY INDEX C  $(I*4)$  PGLEN = PARAMETER = NUMBER OF LINES PER OUTPUT PAGE C  $(I^*4)$  NBLOCK = NUMBER OF LINES IN CURRENT OUTPUT BLOCK. C (I\*4) NLINES = LAST PAGE LINE WRITTEN. C IF 'NLINES+NBLOCK' > 'PGLEN' START NEW PAGE. C (I\*4) MIND = MINIMUM OF 10 AND 'MAXD' C (I\*4) I = GENERAL USE C (I\*4) IP = GENERAL USE C (I\*4) J = GENERAL USE C (I\*4) IT = TEMPERATURE INDEX NUMBER FOR ARRAY USE C (I\*4) IN = DENSITY INDEX NUMBER FOR ARRAY USE C (I\*4) IUSEP = NUMBER OF PROTON IMPACT TRANSITIONS USED C (I\*4) IUSER = NO. OF STATE SELECTIVE RECOM. OF (Z+1) USED C (I\*4) IUSEI = NO. OF STATE SELECTIVE IONIS. BY (Z-1) USED  $(I^*4)$  IUSEH = NO. OF STATE SELECTIVE CX BY  $(Z+1)$  USED C  $(L*4)$  LPRNG = .TRUE. => PROTON INPUT PARAMETERS USED C .FALSE. => PROTON INPUT PARAMETERS NOT USED C (L\*4) LHRNG = .TRUE. => NEUTRAL H INPUT PARAMETERS USED TRUE. => NEUTRAL H INFUT PARMETERS 03ED C (L\*4) LRRNG = .TRUE. => FREE ELEC. RECOMB. PARMS USED<br>C .FALSE. => FREE ELEC. RECOMB. PARMS NOT USED<br>C .F4) LIRNG = .TRUE. => LOWER STAGE IONIS. PARMS USED<br>C .FALSE. => FREE ELEC. RECOMB. PARMS NOT USED C C (C\*32) C32 = GENERAL USE 32 BYTE CHARACTER STRING C  $(C*1)$  CTRNG(7)= ' ' => OUTPUT VALUES FOR THIS TEMPERATURE INTERPOLATED. C = '\*' => OUTPUT VALUES FOR THIS TEMPERATURE C EXTRAPOLATED.  $=$  '#'  $=$ > NOT USED 1st DIMENSION: TEMPERATURE TYPE - $1)$  => ELECTRON  $2)$  => PROTON  $3)$  = > NEUTRAL HYDROGEN DENSITY TYPE  $4)$  = > PROTON RATIO TYPE - $5$ ) => 'RATHA' C 6) => 'RATPIA' C 7) => 'RATMIA' C C NOTE: C ONLY THE FIRST TEN DENSITIES ARE OUTPUT. C AN 'OUTPUT BLOCK' IS A SINGLE CONTAINED OUTPUT TABLE C C C C ROUTINES:<br>C ROUTINE SOURCE<br>C -----------------BRIEF DESCRIPTION C ------------------------------------------------------------ C XXSTNP ADAS STARTS NEW PAGE IF CURRENT PAGE FULL C C C AUTHOR: H P SUMMERS<br>C  $K1/1/57$ C K1/1/57 JET EXT. 4941 C<br>C DATE: C DATE: 15/01/92 C C UPDATE: 12/06/92 HP SUMMERS - EXTENSION TO MULTIPLE PARENTS AND C INNER SHELL IONISATION CONTRIBUTIONS C MODIFICATIONS TO MAKE COMPATIBLE C MODIFICATION CONTROLLED MODIFICATION  $\sqrt{2}$ C UNIX-IDL PORT: C C DATE: UNKNOWN C C AUTHOR: DAVID H BROOKS, UNIVERSITY OF STRATHCLYDE C C\*\*\*\*\*\*\*\*\*\*\*\*\*\*\*\*\*\*\*\*\*\*\*\*\*\*\*\*\*\*\*\*\*\*\*\*\*\*\*\*\*\*\*\*\*\*\*\*\*\*\*\*\*\*\*\*\*\*\*\*\*\*\*\*\*\*\*\*\*\*\* C PUT UNDER SCCS CONTROL: C C VERSION: 1.1<br>C MODIFIED: WILLIAM OSBORN (TESSELLA SUPPORT SERVICES PLC)<br>C - FIRST PUT UNDER SCCS C VERSION: 1.2 C VERSION: 1.2 DATE: 13/05/96 C MODIFIED: WILLIAM OSBORN (TESSELLA SUPPORT SERVICES PLC) - REMOVED OUTDATED HOLERITH CONSTANTS: 1H1, 1H0 C C VERSION: 1.3<br>C MODIFIED: WILLIAM OSBORN (TESSELLA SUPPORT SERVICES PLC)<br>C - REMOVED MORE OUTDATED HOLERITH CONSTANTS C VERSION: 1.4 C VERSION: 1.4 DATE: 24/09/96 C MODIFIED: WILLIAM OSBORN (TESSELLA SUPPORT SERVICES PLC) C MODIFIED. WIELENT OSBORN (IESSEEL SOFFORT SERVICES FEC)<br>C - REMOVED SOME 1H HOLERITH CONSTANTS TO MAKE OUTPUT MORE **UNIFORM** C<sub>C</sub> C----------------------------------------------------------------------- C C-----------------------------------------------------------------------

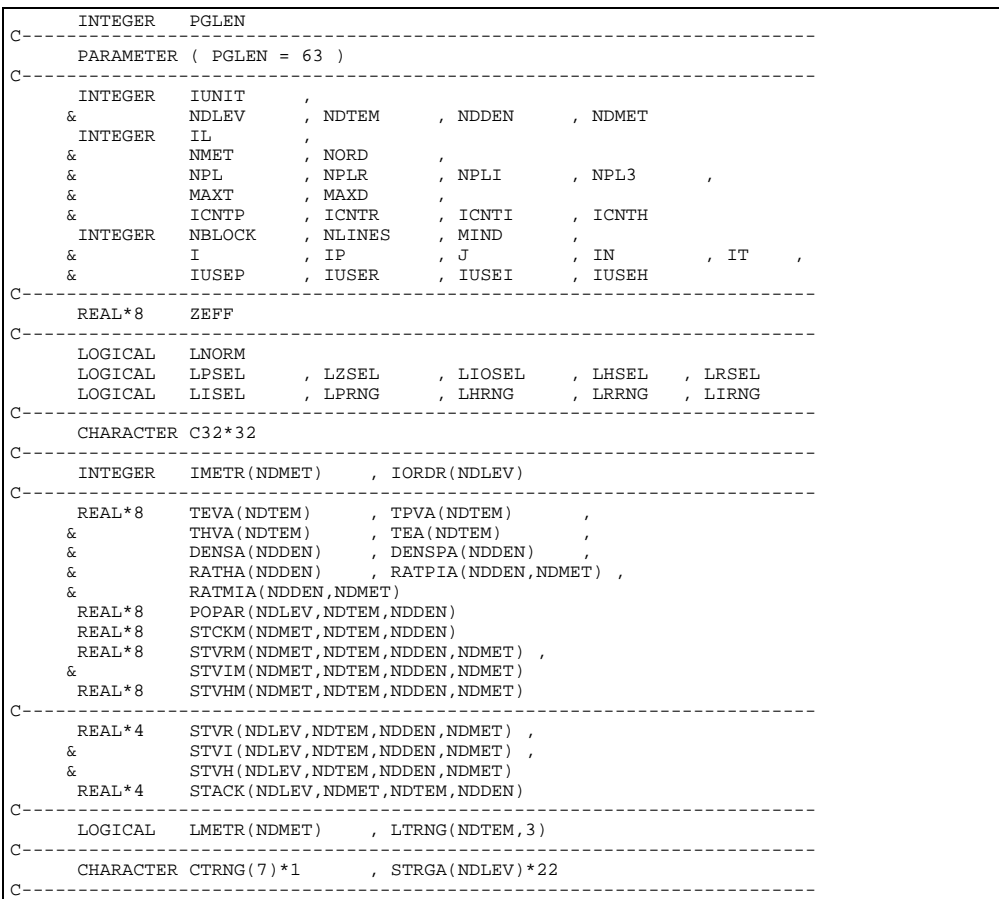

# **B8OUTG**

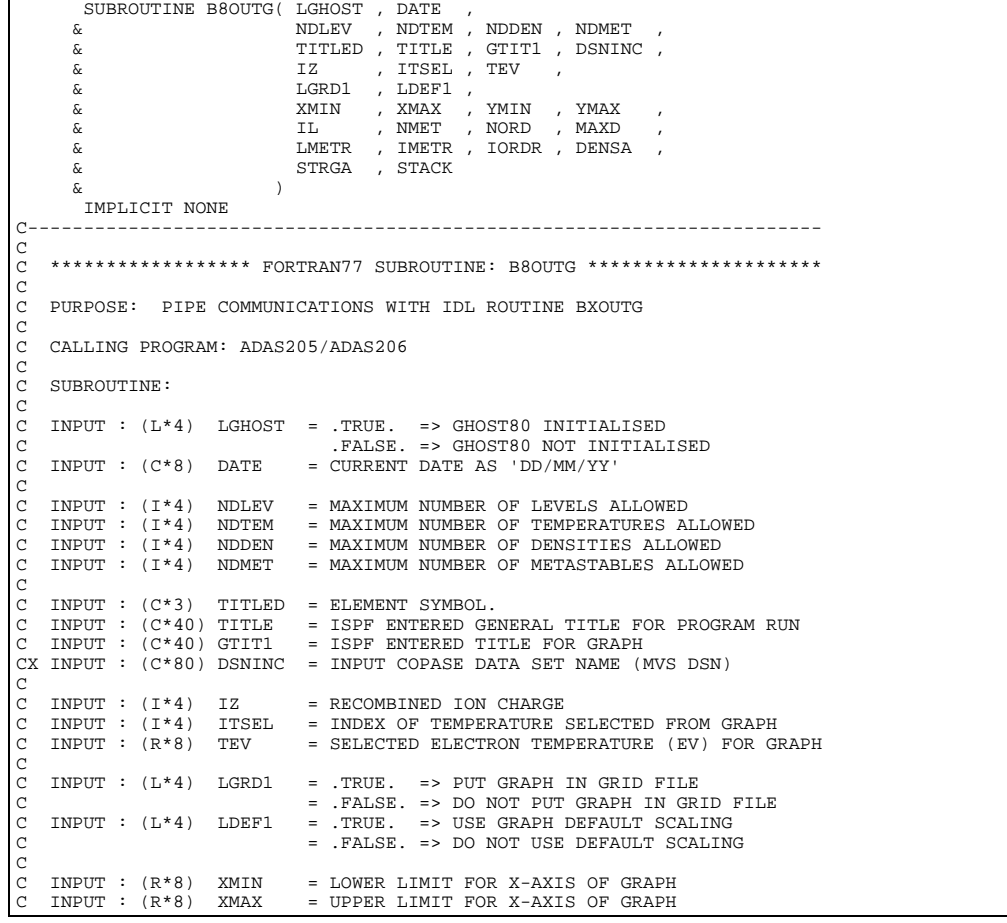

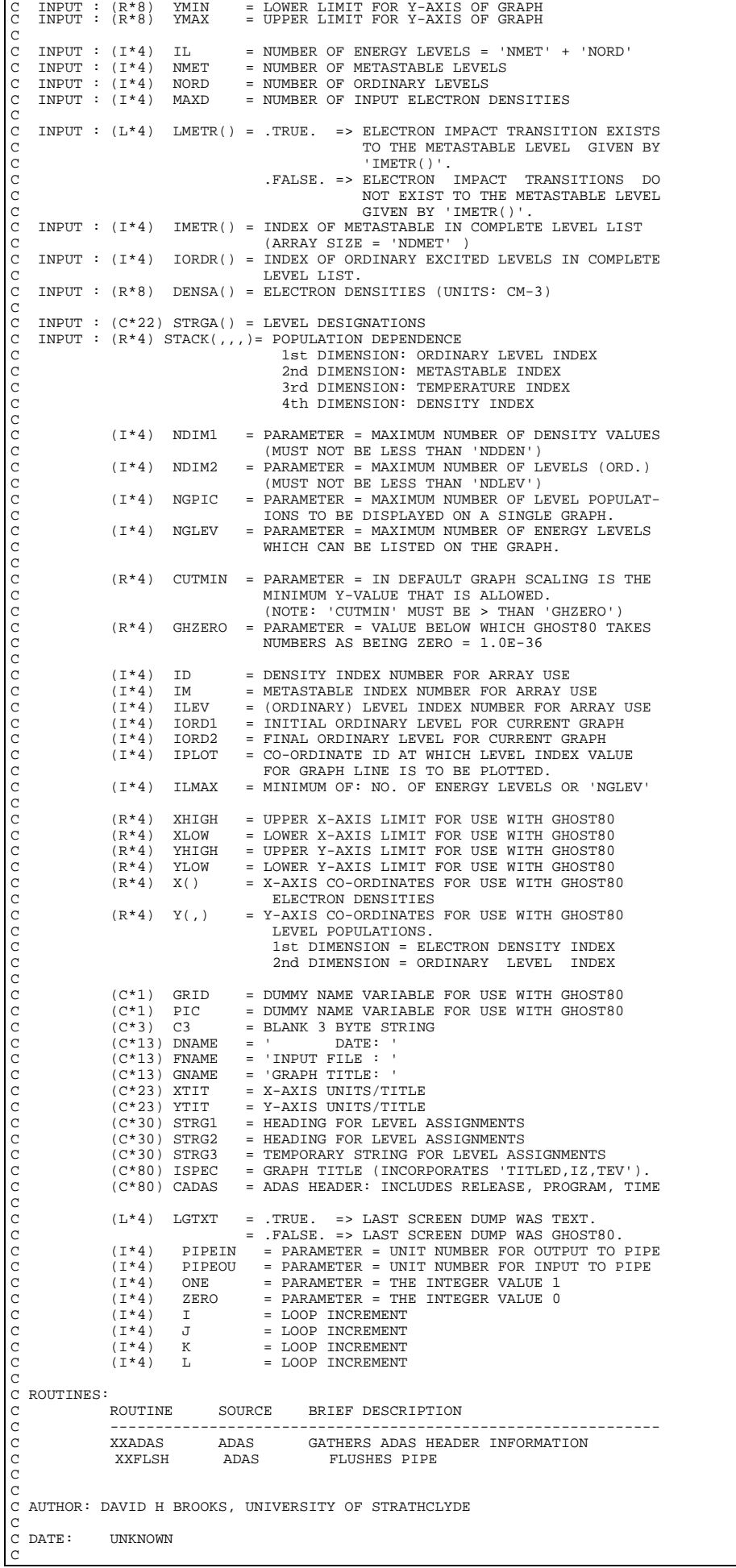

C VERSION: 1.0 DATE: ???????? C MODIFIED: DAVID H BROOKS C - ADAPTED FROM BXOUTG.FOR  $\overline{c}$ C VERSION: 1.1 DATE: 10/05/96 C MODIFIED: WILLIAM OSBORN (TESSELLA SUPPORT SERVICES PLC)<br>C - FIRST PUT UNDER S.C.C.S.  $-$  FIRST PUT UNDER  $S.C.C.S.$ C C VERSION: 1.2<br>C MODIFIED: WILLIAM OSBORN (TESSELLA SUPPORT SERVICES PLC) C ADDED CALLS TO XXFLSH AND MADE EXPLICIT THE PIPEOUT LOOPS C<br>C<br>C C VERSION: 1.3 DATE: 05/08/96 C MODIFIED: TIM HAMMOND (TESSELLA SUPPORT SERVICES PLC) C ADDED BLANK WRITE TO I4UNIT(-1) BEFORE PIPE C COMMS WHICH SEEMS TO BE NEEDED FOR HP WORKSTATIONS! C----------------------------------------------------------------------- C<sub>C</sub> C----------------------------------------------------------------------- INTEGER NDIM1 , NDIM2 , NGPIC , NGLEV C----------------------------------------------------------------------- REAL\*4 CUTMIN , GHZERO C----------------------------------------------------------------------- PARAMETER ( NDIM1= 20 , NDIM2=200 , NGPIC=7 , NGLEV = 55 ) PARAMETER ( CUTMIN = 1.0E-30 , GHZERO = 1.0E-36 ) C----------------------------------------------------------------------- INTEGER NDLEV , NDTEM , NDDEN , NDMET INTEGER IL , NMET , NORD , MAXD ,  $\begin{array}{ccc}\n\&\qquad&\text{IZ}&\qquad,\text{ITSEL}\\
\text{INTEGR} &\text{ID}&\qquad,\text{IM}\n\end{array}$  INTEGER ID , IM , ILEV , IORD1 , IORD2 , & IPLOT , ILMAX C-----------------------------------------------------------------------  $\begin{tabular}{lllllll} \bf{REAL*4} & \tt{XHIGH} & \tt{, XLOW} & \tt{,} \\ & \tt{X} & \tt{YHIGH} & \tt{, YLOW} & \tt{.} \end{tabular}$ , YLOW C-----------------------------------------------------------------------  $\begin{tabular}{ll} \bf{REAL*8} & \tt TEV \\ \& & \tt XMLN \\ \end{tabular}$ & XMIN , XMAX ,<br>
& YMIN , YMAX , YMAX , YMAX , YMAX , YMAX , YMAX , YMAX , YMAX , YMAX , YMAX , YMAX , YMAX , YMAX , YMAX , Y LOGICAL LGHOST , LGRD1 , LDEF1 , LGTXT C----------------------------------------------------------------------- CX DSNINC CHANGED TO 80 CHARS  $\alpha$ x CHARACTER TITLED\*3 , TITLE\*40 , GTIT1\*40 , DSNINC\*80 CHARACTER GRID\*1 , PIC\*1 , C3\*3 , DATE\*8 CHARACTER GRID\*1 , PIC\*1 , C3\*3 , DATE\*8 , & DNAME\*13 , FNAME\*13 , GNAME\*13 , XTIT\*23 , YTIT\*23 , & STRG1\*30 , STRG2\*30 , STRG3\*30 , ISPEC\*80 , CADAS\*80 C----------------------------------------------------------------------- INTEGER IMETR(NDMET) , IORDR(NDLEV) INTEGER I4UNIT C----------------------------------------------------------------------- REAL\*4 X(NDIM1) , Y(NDIM1, NDIM2) C----------------------------------------------------------------------- CHARACTER STRGA(NDLEV) \* 22 C----------------------------------------------------------------------- REAL\*8 DENSA(NDDEN)<br>REAL\*4 STACK(NDLEV, REAL\*4 STACK(NDLEV, NDMET, NDTEM, NDDEN) C----------------------------------------------------------------------- LOGICAL LMETR(NDMET)<br>C---------------------------C----------------------------------------------------------------------- INTEGER PIPEIN , PIPEOU , ONE , ZERO PARAMETER( PIPEIN=5 , PIPEOU=6 , ONE=1 , ZERO=0 ) INTEGER I , J , K , L C----------------------------------------------------------------------- SAVE CADAS C----------------------------------------------------------------------- DATA GRID /' '/ , & PIC /' '/ , & C3 /' '/ ,  $\begin{array}{cc} \alpha & \sim & \end{array}$ , CADAS/' '/<br>DATA DNAME/' DATA DNAME/' DATE: '/, & FNAME/'INPUT FILE : '/, & GNAME/'GRAPH TITLE: '/  $\begin{tabular}{lllllllllll} \texttt{DATA } \texttt{XTTT} \texttt{}/ \texttt{ELECFRON} & \texttt{DENSTIT} & (\texttt{CM}-3) \\ & \texttt{DATA } \texttt{YTTT} \texttt{'} \texttt{N(I) / (NE*N(**))} & (\texttt{CM}+3) \\ & \texttt{DATA } \texttt{STRG1} \texttt{'}----\texttt{LEVEL} & \texttt{BSSIGNMEND} & ----- \texttt{'} \texttt{'} \texttt{'} \\ & \& \& \texttt{STRG2} \texttt{'} \texttt{IDDEX} & \texttt{DESSIGNMTON} & \texttt{'} \texttt{'} \texttt{'} \\ & \$ 

```
B8POPM
```
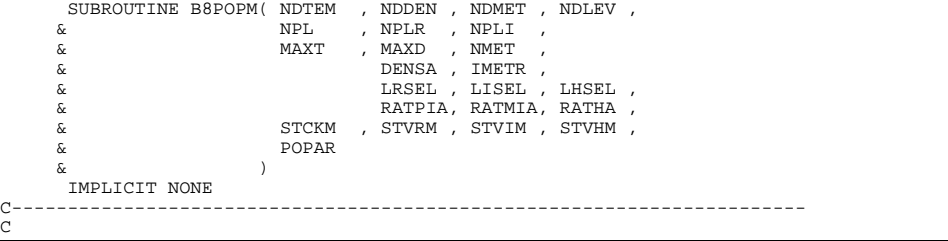

\*\*\*\*\*\*\*\*\*\*\*\*\*\*\*\*\* FORTRAN77 SUBROUTINE: B8POPM \*\*\*\*\*\*\*\*\*\*\*\*\*\*\*\*\*\*\*\*\*\*\*\*\*\*\*\*\*\*\*\*\* C<sub>C</sub> PURPOSE: TO CONSTRUCT METASTABLE LEVEL POPULATIONS. C C CALLING PROGRAM: ADAS205/ADAS206  $\frac{C}{C}$ SUBROUTINE: CCC INPUT :  $(1*4)$  NDTEM = MAXIMUM NUMBER OF TEMPERATURES ALLOWED INPUT :  $(1*4)$  NDDEN = MAXIMUM NUMBER OF DENSITIES ALLOWED C INPUT :  $(I * 4)$  NDDEN = MAXIMUM NUMBER OF DENSITIES ALLOWED<br>C INPUT :  $(I * 4)$  NDMET = MAXIMUM NUMBER OF METASTABLE LEVELS<br>C INPUT :  $(I * 4)$  NDLEV = MAXIMUM NUMBER OF ENERGY LEVELS ALLO C INPUT : (I\*4) NDMET = MAXIMUM NUMBER OF METASTABLE LEVELS ALLOWED C INPUT : (I\*4) NDLEV = MAXIMUM NUMBER OF ENERGY LEVELS ALLOWED C INPUT : (I\*4) NPL = NO. OF METASTABLES OF (Z+1) ION ACCESSED<br>C BY EXCITED STATE IONISATION IN COPASE<br>C FILE WITH IONISATION POTENTIALS GIVEN<br>C ON THE FIRST DATA LINE BY EXCITED STATE IONISATION IN COPASE FILE WITH IONISATION POTENTIALS GIVEN C<br>
C INPUT : (I\*4) NPLR = NO. OF ACTIVE METASTABLES<br>
C INPUT : (I\*4) NPLI = NO. OF ACTIVE METASTABLES C INPUT : (I\*4) NPLR = NO. OF ACTIVE METASTABLES OF (Z+1) ION C INPUT : (I\*4) NPLI = NO. OF ACTIVE METASTABLES OF (Z-1) ION CCC C INPUT : (I\*4) MAXT = NUMBER OF INPUT TEMPERATURES ( 1 ->'NDTEM') C INPUT : (I\*4) MAXD = NUMBER OF INPUT DENSITIES ( 1 ->'NDDEN')  $C$  INPUT :  $(I^*4)$  NMET = NUMBER OF METASTABLES LEVELS (  $1$  ->'NDMET') C<sub>C</sub> C INPUT : (R\*8) DENSA() = ELECTRON DENSITIES (UNITS: CM-3) C INPUT : (I\*4) IMETR() = INDEX OF METASTABLE IN COMPLETE LEVEL LIST C (ARRAY SIZE = 'NDMET' ) CCC INPUT :  $(L*4)$  LRSEL = .TRUE. => FREE ELECTRON RECOMBINATION RECOMBINATION C REQUESTED. C = .FALSE. => FREE ELECTRON RECOMBINATION C<br>C INPUT : (I,\*4) LHSEL = TRUE => CHARGE TRANSFE C INPUT :  $(L*A)$  LHSEL = .TRUE. => CHARGE TRANSFER FROM NEUTRAL<br>C HYDROGREN REQUESTED.<br>= .FALSE. => CHARGE TRANSFER FROM NEUTRAL<br>C HYDROGREN NOT REQUESTED. C HYDROGREN REQUESTED. = .FALSE. => CHARGE TRANSFER FROM NEUTRAL HYDROGREN NOT REQUESTED. C INPUT : (L\*4) LISEL = .TRUE. => IONISATION FROM LOWER IONIS. C STAGE REQUESTED. C = .FALSE. => IONISATION FROM LOWER IONIS. STAGE NOT REQUESTED. nnnnn C INPUT :  $(R*8)$  RATPIA(,)= RATIO ( $N(Z+1)/N(Z)$  STAGE ABUNDANCIES)<br>C 1ST DIMENSION: TEMP/DENS INDEX C 1979 11111 111, 1979 11111 111, 1979 11111 1112<br>C 1980 1981 120 15T DIMENSION: TEMP/DENS INDEX<br>C 1NPUT : (R\*8) RATMIA(,)= RATIO (N(Z-1)/N(Z) STAGE ABUND. 2ND DIMENSION: PARENT INDEX C INPUT :  $(\mathbb{R}^*8)$  RATMIA(,)= RATIO ( $\mathbb{N}(Z-1)/\mathbb{N}(Z)$  STAGE ABUNDANCIES ) C 1ST DIMENSION: TEMP/DENS INDEX C 1ST DIMENSION: TEMP/DENS INDEX 2ND DIMENSION: PARENT INDEX C INPUT : (R\*8) RATHA() = RATIO (NEUTRAL H DENSITY/ELECTRON DENSITY) C<sub>C</sub> C INPUT : (R\*8) STCKM(,,)= METASTABLE POPULATIONS STACK:<br>C 1st DIMENSION: METASTABLE INDEX<br>2nd DIMENSION: TEMPERATURE INDEX<br>C 3rd DIMENSION: DENSITY INDEX C INPUT :  $(R*8)$  STVRM(,,,)= METASTABLE LEVEL:<br>
C FREE-ELECTRON RECO<br>
C (UNITS\* CM\*\*3/SEC-<br>
C 1ST DIMENSION: M<br>
C 2ND DIMENSION: T<br>
C 3RD DIMENSION: D<br>
C 4TH DIMENSION: P FREE-ELECTRON RECOMBINATION COEFFICIENTS  $(UNITS* CM**3/SEC-1)$ C 1ST DIMENSION: METASTABLE INDEX 2ND DIMENSION: TEMPERATURE INDEX C 3RD DIMENSION: DENSITY INDEX C 4TH DIMENSION: PARENT INDEX  $INPUT : (R*8)$  STVIM $($ ,, $)$  = METASTABLE LEVEL: C ELECTRON IMPACT IONISATION COEFFICIENTS  $UNITS* CM**3/SEC-1)$ C 1ST DIMENSION: METASTABLE INDEX C 2ND DIMENSION: TEMPERATURE INDEX C 3RD DIMENSION: DENSITY INDEX<br>3RD DIMENSION: DENSITY INDEX C 4TH DIMENSION: PARENT INDEX  $INPUT : (R*8)$  STVHM(,,,)= METASTABLE LEVEL: CHARGE-EXCHANGE RECOMBINATION COEFFICIENTS  $(UNITS* CM**3/SEC-1)$ C 1st DIMENSION: METASTABLE INDEX C 2nd DIMENSION: TEMPERATURE INDEX C 3rd DIMENSION: DENSITY INDEX C 4TH DIMENSION: PARENT INDEX C OUTPUT:  $(R*8)$  POPAR(,,)= LEVEL POPULATIONS 1ST DIMENSION: LEVEL INDEX C 2ND DIMENSION: TEMPERATURE INDEX C 3RD DIMENSION: DENSITY INDEX CON OUTPUT CONTAINS POPULATIONS FOR METASTABLE LEVELS ONLY.) C  $(R * 8)$  DCOEF = DENSITY MULTIPLIED BY RELEVANT RATIOS FOR CALCULATING RECOMBINATION CONTRIBUTIONS. C C (I\*4) IT = TEMPERATURE ARRAY INDEX C (I\*4) IP = PARENT INDEX C (I\*4) IN = DENSITY ARRAY INDEX  $(I * 4)$  IM = METASTABLE LEVEL ARRAY INDEX  $\overline{C}$ C C ROUTINES: NONE  $\rm\frac{C}{C}$ C AUTHOR: HP SUMMERS (UPGRADE OF BXPOPM BY PE BRIDEN) C K1/1/57 JET EXT. 4941 C<br>C DATE: C DATE: 11/06/92 C

```
C***********************************************************************
   C UNIX-IDL PORT:
C
C AUTHOR: DAVID H BROOKS, UNIVERSITY OF STRATHCLYDE
C
C DATE: UNKNOWN
C
C***********************************************************************
C PUT UNDER SCCS CONTROL:
\begin{array}{c} C \\ C \\ C \end{array}C VERSION: 1.1 DATE: 10/05/96
C MODIFIED: WILLIAM OSBORN (TESSELLA SUPPORT SERVICES PLC)
C - FIRST PUT UNDER SCCS
C
C-----------------------------------------------------------------------
C<sub>C</sub>
C-----------------------------------------------------------------------
         INTEGER NDTEM , NDDEN , NDMET , NDLEV ,
        \begin{array}{ccc} \texttt{\&} & \texttt{\&} & \texttt{\&} & \texttt{\&} & \texttt{\&} & \texttt{\&} \\ \texttt{\&} & \texttt{\&} & \texttt{\&} & \texttt{\&} & \texttt{\&} & \texttt{\&} \\ \texttt{\&} & \texttt{\&} & \texttt{\&} & \texttt{\&} & \texttt{\&} & \texttt{\&} \\ \end{array} \hspace{1.5cm} , \quad \begin{array}{c} \texttt{MAXT} & \texttt{\&} & \texttt{\&} & \texttt{\&} \\ \texttt{\&} & \texttt{\&} & \texttt{\&} & \texttt{\&} \\ \texttt{\&}& NPL , NPLR , NPL<br>INTEGER IT , IN , IM
INTEGER IT , IN , IM , IP
C-----------------------------------------------------------------------
          REAL*8 DCOEF
C-----------------------------------------------------------------------
 LOGICAL LRSEL , LHSEL , LISEL
                                          C-----------------------------------------------------------------------
         INTEGER IMETR(NDMET)
C-----------------------------------------------------------------------
        REAL*8 DENSA(NDDEN)<br>& RATPIA(NDDEN,NDMET)
         & RATPIA(NDDEN,NDMET) , RATMIA(NDDEN,NDMET) ,
         E<br>REAL*8 STCKM(NDMET
                          STCKM(NDMET, NDTEM, NDDEN)
        \begin{array}{lll} \text{\texttt{K}} & \text{\texttt{S}} & \text{\texttt{STVIM(NDMET, NDTEM, NDDEN, NDMET),
        & STVHM(NDMET, NDTEM, NDDEN, NDMET)<br>REAL*8 POPAR(NDLEV, NDTEM, NDDEN)
                       POPAR (NDLEV, NDTEM, NDDEN)
C-----------------------------------------------------------------------
```
#### **B8POPO**

```
SUBROUTINE B8POPO( NDTEM , NDDEN , NDMET , NDLEV ,
         \begin{tabular}{lllllllllll} \multicolumn{2}{c}{\textbf{$\sim$}} & $\hspace{0.5mm}\textbf{$\sim$} & $\hspace{0.5mm}\textbf{$\sim$} & $\hspace{0.5mm}\textbf{$\sim$} & $\hspace{0.5mm}\textbf{$\sim$} & $\hspace{0.5mm}\textbf{$\sim$} & $\hspace{0.5mm}\textbf{$\sim$} & $\hspace{0.5mm}\textbf{$\sim$} & $\hspace{0.5mm}\textbf{$\sim$} & $\hspace{0.5mm}\textbf{$\sim$} & $\hspace{0.5mm}\textbf{$\sim$} & $\hspace{0.5mm}\textbf{$\sim$} & $\hspace & MAXT , MAXD , NMET , NORD ,
  & DENSA , IMETR , IORDR ,
 & LRSEL , LISEL , LHSEL ,
         \begin{array}{cccc}\n\texttt{\&} & & \texttt{RATPIA, RATMIA, RATHA} \\
\texttt{\&} & & \texttt{STACK} & , & \texttt{STVR} & , & \texttt{STVI} & , & \texttt{STVH}\n\end{array}& STACK , STVR , STVI , \delta & POPAR
 \delta ( \delta )
           IMPLICIT NONE
 C-----------------------------------------------------------------------
C<sub>C</sub>
     ***************** FORTRAN77 SUBROUTINE: B8POPO *********************************
\overline{C}C PURPOSE: TO CONSTRUCT ORDINARY/NON-METASTABLE LEVEL POPULATIONS.
\tilde{C}C CALLING PROGRAM: ADAS205/ADAS206
\begin{array}{c}\nC \\
C\n\end{array}SUBROUTINE:
\overline{C}\begin{array}{lll} \text{INPUT} & : & (\mathbb{I}^*4) & \text{NDTEM} & = \text{MAXIMUM NUMBER OF TEMPERATURES ALLOWED} \\ \text{INPUT} & : & (\mathbb{I}^*4) & \text{NDDEN} & = \text{MAXIMUM NUMBER OF DENSITIES ALLOWED} \end{array}\begin{array}{lcllcl} \text{INDPT} & : & (\mathbb{I} * 4) & \text{NDDEN} & = \text{MAXIMUM NUMBER OF DENSITIES ALLOWED} \\ \text{INPUT} & : & (\mathbb{I} * 4) & \text{NDMET} & = \text{MAXIMUM NUMBER OF METASTABLE LEVELS} \end{array}INPUT : (I^*4) NDMET = MAXIMUM NUMBER OF METASTABLE LEVELS ALLOWED<br>INPUT : (I^*4) NDLEV = MAXIMUM NUMBER OF ENERGY LEVELS ALLOWED<br>INPUT : (I^*4) NPL = NO. OF METASTABLES OF (Z+1) ION ACCESSED
 C INPUT : (I*4) NDLEV = MAXIMUM NUMBER OF ENERGY LEVELS ALLOWED
C INPUT : (I*4) NPL = NO. OF METASTABLES OF (Z+1) ION ACCESSED
 C BY EXCITED STATE IONISATION IN COPASE
C FILE WITH IONISATION POTENTIALS GIVEN
     C ON THE FIRST DATA LINE
 C INPUT : (I*4) NPLR = NO. OF ACTIVE METASTABLES OF (Z+1) ION
C INPUT : (I*4) NPLI = NO. OF ACTIVE METASTABLES OF (Z-1) ION
 C
 C INPUT : (I*4) MAXT = NUMBER OF INPUT TEMPERATURES ( 1 ->'NDTEM')
C INPUT : (I*4) MAXD = NUMBER OF INPUT DENSITIES ( 1 ->'NDDEN')
C INPUT : (I*4) NMET = NUMBER OF METASTABLES LEVELS ( 1 ->'NDMET')
     IPUT : (I * 4) NORD = NUMBER OF ORDINARY LEVELS ( 1 ->'NDLEV')
 C
 C INPUT : (R*8) DENSA() = ELECTRON DENSITIES (UNITS: CM-3)
C INPUT : (I*4) IMETR() = INDEX OF METASTABLE IN COMPLETE LEVEL LIST
C (ARRAY SIZE = 'NDMET')<br>C INPUT : (I*4) IORDR() =INDEX OF ORDINARY EXCITE
     C INPUT : (I*4) IORDR() =INDEX OF ORDINARY EXCITED LEVELS IN COMPLETE
C LEVEL LIST.
                                                   C (ARRAY SIZE = 'NDLEV' )
\frac{c}{c}C INPUT : (L*4) LRSEL = .TRUE. => FREE ELECTRON RECOMBINATION C REQUESTED.
C<br>C<br>C<br>C<br>C<br>C<br>C<br>C<br>C<br>NOT REQUESTED.
                                               = .FALSE. => FREE ELECTRON RECOMBINATION
C \overline{C} NOT REQUESTED.<br>C INPUT : (L*4) LISEL = .TRUE. => ELECTRON IMPAC
                                             = .TRUE. => ELECTRON IMPACT IONISATION
C<br>
C<br>
C<br>
C<br>
C<br>
C<br>
INPUT : (L*4) LHSEL = .TRUE. => CHARGE TRE<br>
C<br>
C<br>
C<br>
C
                                               = .FALSE. => ELECTRON IMPACT IONISATION<br>NOT REQUESTED.
 C NOT REQUESTED.
C INPUT : (L*4) LHSEL = .TRUE. => CHARGE TRANSFER FROM NEUTRAL
                                                                     HYDROGREN REQUESTED.
                                               = .FALSE. => CHARGE TRANSFER FROM NEUTRAL
```
HYDROGREN NOT REQUESTED. C<sub>C</sub> C INPUT :  $(R*8)$  RATPIA(,)= RATIO ( $N(Z+1)/N(Z)$  STAGE ABUNDANCIES)<br>C 1ST DIMENSION: TEMP/DENS INDEX C 1ST DIMENSION: TEMP/DENS INDEX C 2ND DIMENSION: PARENT INDEX INPUT :  $(R*8)$  RATMIA(,)= RATIO ( $N(Z-1)/N(Z)$  STAGE ABUNDANCIES) C 1ST DIMENSION: TEMP/DENS INDEX C 2ND DIMENSION: PARENT INDEX C INPUT : (R\*8) RATHA() = RATIO (NEUTRAL H DENSITY/ELECTRON DENSITY) oooooooooo C INPUT : (R\*4) STACK(,,,)= ORDINARY EXCITED LEVEL POPULAT'N DEPENDENCE ON METASTABLE LEVEL. Ist DIMENSION: ORDINARY LEVEL INDEX C 2nd DIMENSION: METASTABLE INDEX C 3rd DIMENSION: TEMPERATURE INDEX  $\begin{array}{ll} \texttt{C} & \texttt{4th DIMENSION: DENSTITY} \texttt{INDEX} \\ \texttt{C} & \texttt{IRPUT}: (\mathbb{R}^{*4}) \texttt{STVR}( \texttt{,} \texttt{,} \texttt{)} = \texttt{ORDINARY} \texttt{EXCTTED} \texttt{LEVEI} \\ & \texttt{FREE-ELGTRON} \texttt{RECDHINTION} \texttt{C} \\ & (\texttt{UNITS*} \texttt{C} \texttt{M*3/SEC-1}) \\ \texttt{C} & \texttt{1st DIMENSION: ORDINARY} \texttt{LEVEI} \\ \texttt{C} & \texttt{3rd DIMENSION: PENEBATT} \$ INPUT :  $(R*4)$  STVR $($ ,,, = ORDINARY EXCITED LEVEL: C FREE-ELECTRON RECOMBINATION COEFFICIENTS (UNITS\* CM\*\*3/SEC-1) C 1st DIMENSION: ORDINARY LEVEL INDEX C 2nd DIMENSION: TEMPERATURE INDEX 3rd DIMENSION: DENSITY INDEX 4TH DIMENSION: PARENT INDEX C INPUT : (R\*4) STVI(,,,) = ORDINARY EXCITED LEVEL: C ELECTRON IMPACT IONISATION COEFFICIENTS  $(INTTS* CM**3/SEC-1)$ C 1st DIMENSION: ORDINARY LEVEL INDEX 2nd DIMENSION: TEMPERATURE INDEX C 3rd DIMENSION: DENSITY INDEX C 4TH DIMENSION: PARENT INDEX INPUT :  $(R*4)$  STVH $($ ,,, = ORDINARY EXCITED LEVEL: C CHARGE-EXCHANGE RECOMBINATION COEFFICIENTS C (UNITS\* CM\*\*3/SEC-1) 1st DIMENSION: ORDINARY LEVEL INDEX C 2nd DIMENSION: TEMPERATURE INDEX C 3rd DIMENSION: DENSITY INDEX 4TH DIMENSION: PARENT INDEX C  $I/O$  :  $(R * 8)$  POPAR $(0, 0)$  = LEVEL POPULATIONS 1st DIMENSION: LEVEL INDEX THE DIMENSION: EDVED INDER<br>2nd DIMENSION: TEMPERATURE INDEX 3rd DIMENSION: DENSITY INDEX ON INPUT : CONTAINS POPULATIONS FOR METASTABLE LEVELS ONLY. ON OUTPUT: CONTAINS POPULATIONS FOR ALL LEVELS. C  $(R * 8)$  DCOEF = DENSITY MULTIPLIED BY RELEVANT RATIOS FOR CALCULATING RECOMBINATION CONTRIBUTIONS. C C (I\*4) IT = TEMPERATURE ARRAY INDEX C (I\*4) IP = PARENT INDEX C (I\*4) IN = DENSITY ARRAY INDEX )<br>
(I\*4) IO = ORDINARY LEVEL ARRAY INDEX<br>
(I\*4) IM = METASTARLE LEVEL ARRAY INDI  $=$  METASTABLE LEVEL ARRAY INDEX C C C ROUTINES: NONE C C AUTHOR: HP SUMMERS (UPDATE OF BXPOPO BY PE BRIDEN) C K1/1/57 JET EXT. 4941  $\frac{C}{C}$ C DATE: 11/06/92 C C UPDATE: 12/07/93 HPS - CHANGE STSCK, STVR, STVI, STVH C DIMENSIONS TO R\*4 C\*\*\*\*\*\*\*\*\*\*\*\*\*\*\*\*\*\*\*\*\*\*\*\*\*\*\*\*\*\*\*\*\*\*\*\*\*\*\*\*\*\*\*\*\*\*\*\*\*\*\*\*\*\*\*\*\*\*\*\*\*\*\*\*\*\*\*\*\*\*\* C UNIX-IDL PORT: C C AUTHOR: DAVID H BROOKS, UNIVERSITY OF STRATHCLYDE  $\overline{C}$ C DATE: UNKNOWN C C\*\*\*\*\*\*\*\*\*\*\*\*\*\*\*\*\*\*\*\*\*\*\*\*\*\*\*\*\*\*\*\*\*\*\*\*\*\*\*\*\*\*\*\*\*\*\*\*\*\*\*\*\*\*\*\*\*\*\*\*\*\*\*\*\*\*\*\*\*\*\* C PUT UNDER SCCS CONTROL: C VERSION: 1 1 C VERSION: 1.1 DATE: 10/05/96 C MODIFIED: WILLIAM OSBORN (TESSELLA SUPPORT SERVICES PLC)  $-$  FIRST PUT UNDER SCCS  $\frac{c}{c}$ C-----------------------------------------------------------------------  $C$ <br> $C$ ------C----------------------------------------------------------------------- INTEGER NDTEM , NDDEN , NDMET , NDLEV , & NPL , NPLR , NPLI , & MAXT , MAXD , NMET , NORD INTEGER IT , IN , IM , IO , IP C----------------------------------------------------------------------- REAL\*8 DCOEF<br>C-------------------C----------------------------------------------------------------------- LOGICAL LRSEL , LISEL , LHSEL , LHSEL C----------------------------------------------------------------------- INTEGER IMETR(NDMET) C----------------------------------------------------------------------- REAL\*8 DENSA(NDDEN)<br>5 RATPIA(NDDEN, NDMET) & RATPIA(NDDEN,NDMET) , RATMIA(NDDEN,NDMET) , RATMIA(NDDEN) RATHA(NDDEN)

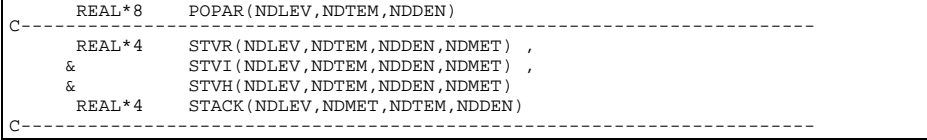

# **B8RCOM**

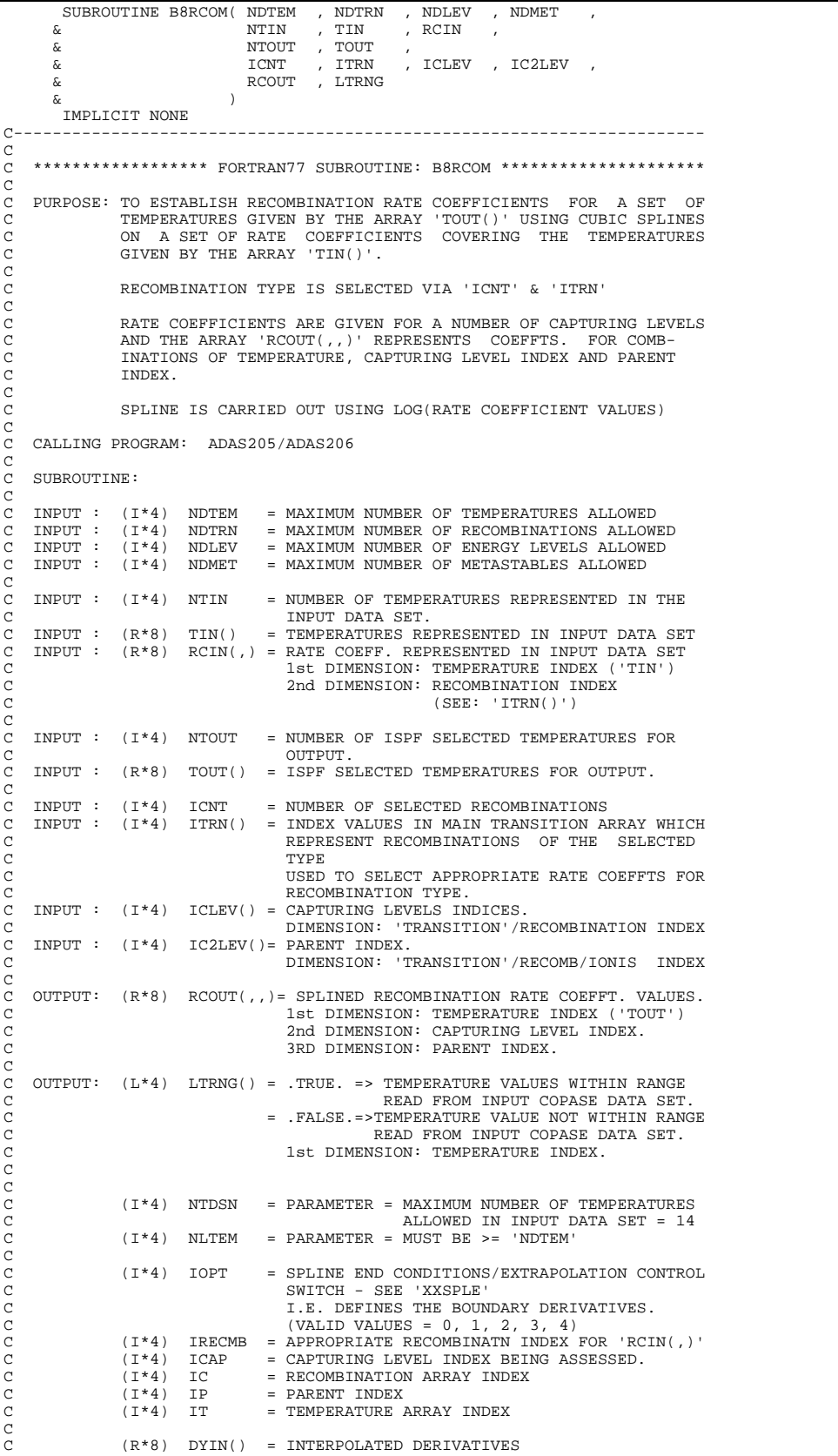

```
C DIMENSION: TEMPERATURE INDEX ('TIN()')
C
C (L*4) LSETX = .TRUE. => X-AXES ('TIN()' VALUES) NEED TO<br>C .FALSE. => X-AXES ('TIN()' VALUES) HAVE<br>C .FALSE. => X-AXES ('TIN()' VALUES) HAVE
                                 C (NOTE: 'LSETX' IS RESET BY 'XXSPLE')
C
C (R*8) LRCIN() = LOG ( 'RCIN(,)' ) FOR GIVEN CAPTURING LEVEL
C DIMENSION: TEMPERATURE INDEX ('TIN()')
C (R*8) LRCOUT()= LOG ( SPLINED RECOMB.IONIS RATE COEFTS )
C DIMENSION: TEMPERATURE INDEX ('TOUT()' )
C
C
C ROUTINES:
C ROUTINE SOURCE BRIEF DESCRIPTION
C ------------------------------------------------------------
            XXSPLE ADAS SPLINE SUBROUTINE (WITH EXTRAP. INFO)
\rm _{C}^{\rm C}C
C AUTHOR: HP SUMMERS (UPGRADE OF BXRCOM BY PE BRIDEN)
C K1/1/57
C JET EXT. 4941
C
C DATE: 11/06/92
\sqrt{2}C UPDATE: 12/07/93 HPS - MODIFICATIONS TO MAKE CONSISTENT WITH
                              LATEST VERSION OF B8DATA
C
  C***********************************************************************
C UNIX-IDL PORT:
\overline{C}C AUTHOR: DAVID H BROOKS, UNIVERSITY OF STRATHCLYDE
C
C DATE: UNKNOWN
C
C***********************************************************************
C PUT UNDER SCCS CONTROL:
C VERSION: 1 1
C VERSION: 1.1 DATE: 10/05/96
C MODIFIED: WILLIAM OSBORN (TESSELLA SUPPORT SERVICES PLC)
             - FIRST PUT UNDER SCCS
\GammaC-----------------------------------------------------------------------
\overline{C}C-----------------------------------------------------------------------
INTEGER NTDSN , NLTEM , .
C-----------------------------------------------------------------------
 PARAMETER( NTDSN = 14 , NLTEM = 101 )
C-----------------------------------------------------------------------
     \begin{array}{ccc}\n\text{INTEGR} & \text{NDTRN} \\
\text{s} & \text{NDMFT}\n\end{array}, \begin{array}{ccc}\n\text{NDTEM} & \text{NDEW}\n\end{array}, \begin{array}{ccc}\n\text{NDLEV} & \text{NDEV}\n\end{array} & NDMET ,
     & NDMET ,<br>& NTIN , NTOUT ,<br>& ICNT
& ICNT<br>
INTEGER IOPT , IRECMB , ICAP ,<br>& IC , IT , IP
C-----------------------------------------------------------------------
LOGICAL LSETX
C-----------------------------------------------------------------------
       INTEGER ICLEV(NDTRN) , IC2LEV(NDTRN) , ITRN(NDTRN)
C-----------------------------------------------------------------------
     REAL*8 TIN(NTDSN) , RCIN(NTDSN,NDTRN) , \& TOUT(NDTEM) , \& TOUT(NDTEM) , \&REAL*8 TIN(NTDSN)<br>
\mathbf{C} TOUT(NDTEM)
     x<br>
\overline{k}<br>
REAL*8<br>
NTIN(NTDSN)
     REAL*8 DYIN(NTDSN),<br>& LRCIN(NTDSN),
                                         , LRCOUT(NLTEM)C-----------------------------------------------------------------------
LOGICAL LTRNG(NDTEM)
C-----------------------------------------------------------------------
      INTRINSIC DLOG
C-----------------------------------------------------------------------
```
#### **B8SPF0**

```
SUBROUTINE B8SPF0( REP
      \& DSNINP , DSNINX , DSNINC \& & )
 IMPLICIT NONE
C-----------------------------------------------------------------------
\frac{C}{C}****************** FORTRAN77 SUBROUTINE: B8SPF0 ********************************
CCC
   PURPOSE: TO FETCH DATA SET NAME AND EXPANSION FILE NAME FROM IDL VIA
              INIX PIPE
              C (INPUT DATA SET SPECIFICATIONS).
              *** IDENTICAL TO B6SPF0 EXCEPT DTABLE='P20809' ***<br>*** 2ND DRANEL='P20809' ***
                                                 DPANEL='P20809' ***
C
   C CALLING PROGRAM: ADAS208
C
   SUBROUTINE:
\frac{C}{C}C OUTPUT: (C*3) REP = 'YES' => TERMINATE PROGRAM EXECUTION.<br>C = 'NO ' => CONTINUE PROGRAM EXECUTION.
```

```
C
    C OUTPUT: (C*80) DSNINP = INPUT PROTON DATA SET NAME (SEQUENTIAL)
C (IN FORM SUITABLE FOR DYNAMIC ALLOCATION)
C OUTPUT: (C*80) DSNINX = INPUT EXPANSION DATA SET NAME (SEQUENTIAL)
C (IN FORM SUITABLE FOR DYNAMIC ALLOCATION)
C OUTPUT: (C*80) DSNINC = INPUT COPASE DATA SET NAME (FULL MVS DSN)
C (IN FORM SUITABLE FOR DYNAMIC ALLOCATION)
C
C
C AUTHOR: D H BROOKS (UNIV>OF STRATHCLYDE) 03-MAY-1996
C CUT OUT EVERYTHING FROM B8SPF0 FROM IBM AND REPLACED IT
C WITH IDL-ADAS ALTERATIONS.
C***********************************************************************
C PUT UNDER SCCS CONTROL:
C
C VERSION: 1.1 DATE: 10/05/96
C MODIFIED: WILLIAM OSBORN (TESSELLA SUPPORT SERVICES PLC)<br>C - FIRST PUT UNDER SCCS
\overline{C}C-----------------------------------------------------------------------
 CHARACTER REP*3 , DSNINX*80 , DSNINC*80 , DSNINP*80
C-----------------------------------------------------------------------
 INTEGER PIPEIN , PIPEOU , I4UNIT
C-----------------------------------------------------------------------
 PARAMETER( PIPEIN = 5 , PIPEOU = 6 )
C-----------------------------------------------------------------------
```
#### **B8SPF1**

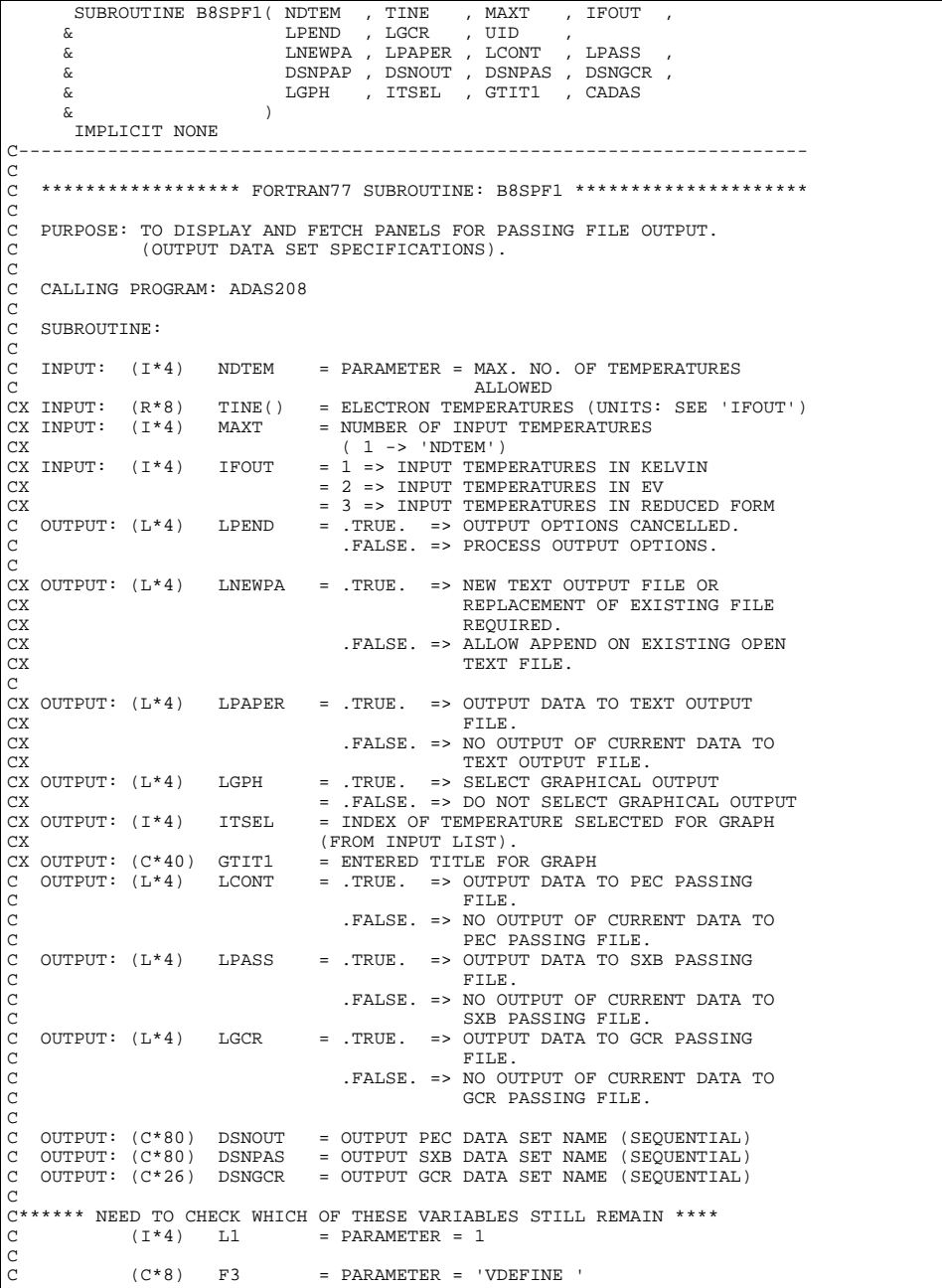

 $(C*8)$  F5 = PARAMETER = 'CHAR C C (I\*4) IPANRC = RETURN CODE FROM ISPF PANEL DISPLAY C (I\*4) IDPAN = INDEX FOR 'DPANEL' ISPF PANEL FOR DISPLAY C (I\*4) ILEN = LENGTH, IN BYTES, OF ISPF DIALOG VARIABLES C C (C\*8) DTABLE() = ISPF TABLE NAMES FOR 'DPANEL()' C (C\*8) DPANEL() = ISPF PANEL NAMES (FOR DISPLAY)  $(C*8)$  DPAN = SPECIFIED ISPF PANEL NAME<br> $(C*4)$  KEY = 'PF' KEY VALUE IF PRESSED  $(C*4)$  KEY = 'PF' KEY VALUE IF PRESSED E.G. = 'PF03'<br> $(C*6)$  USERID = USER ID UNDER WHICH PROGRAM IS RUN<br> $(C*8)$  CURPOS = CURSOR POSITION WHEN PANEL (RE)-DISPLAY C (C\*6) USERID = USER ID UNDER WHICH PROGRAM IS RUN C (C\*8) CURPOS = CURSOR POSITION WHEN PANEL (RE)-DISPLAYED C (PANEL VARIABLE NAME IN BRACKETS)<br>(C\*8) MSGTXT = ERROR MESSAGE NAME (BLANK => NO E  $=$  ERROR MESSAGE NAME (BLANK  $=$  > NO ERROR) FOR NEXT DISPLAYED PANEL (C\*8) OUTDSN = (MESSAGE NAME IN BRACKETS)<br>C C\*8) OUTDSN = OUTPUT PEC PASSING FILE: L C (C\*8) OUTDSN = OUTPUT PEC PASSING FILE: LIBRARY NAME C (C\*8) PASDSN = OUTPUT SXB PASSING FILE: LIBRARY NAME C (C\*8) GCRDSN = OUTPUT GCR PASSING FILE: LIBRARY NAME C C (L\*4) LREPLC = .TRUE. => IF PEC FILE EXISTS REPLACE C .FALSE. => IF PEC FILE EXISTS DO NOT REPLACE IT.<br>(L\*4) LREPLP = .TRUE. => IF SXB FIL C (L\*4) LREPLP = .TRUE. => IF SXB FILE EXISTS REPLACE C .FALSE. => IF SXB FILE EXISTS DO NOT C REPLACE IT. C (L\*4) LREPLG = .TRUE. => IF GCR FILE EXISTS REPLACE C .FALSE. => IF GCR FILE EXISTS DO NOT C REPLACE IT. C (L\*4) LEXIST = .TRUE. => DATASET EXISTS C .FALSE. => DATASET DOES NOT EXIST C (C\*80) CADAS = ADAS HEADER: INCLUDES RELEASE,PROGRAM,TIME C C ROUTINES: C ROUTINE SOURCE BRIEF DESCRIPTION<br>C XXADAR ADAS FLUSH PIPE<br>C XXADAS ADAS GET HEADER FROM ID C ------------------------------------------------------------ C XXFLSH ADAS FLUSH PIPE C XXADAS ADAS GET HEADER FROM IDL VIA PIPE C C\*\*\*\*\* END \*\*\*\*\* C AUTHOR: H P SUMMERS C K1/1/57 JET EXT. 4941  $\overline{C}$ C DATE: 15/01/92 C C UPDATE: 10/07/92 HP SUMMERS - INCLUDE GCR FILE C C\*\*\*\*\*\*\*\*\*\*\*\*\*\*\*\*\*\*\*\*\*\*\*\*\*\*\*\*\*\*\*\*\*\*\*\*\*\*\*\*\*\*\*\*\*\*\*\*\*\*\*\*\*\*\*\*\*\*\*\*\*\*\*\*\*\*\*\*\*\*\* C UNIX-IDL PORT: C C AUTHOR: DAVID H BROOKS, UNIVERSITY OF STRATHCLYDE C C DATE: UNKNOWN C C UPDATE: 02/05/96 DH BROOKS - LGCR FILE INCLUDED FOR 208. C READING OF HEADER BY XXADAS MOVED HERE TO ALLOW INCLUSION OF ISTOP. C\*\*\*\*\*\*\*\*\*\*\*\*\*\*\*\*\*\*\*\*\*\*\*\*\*\*\*\*\*\*\*\*\*\*\*\*\*\*\*\*\*\*\*\*\*\*\*\*\*\*\*\*\*\*\*\*\*\*\*\*\*\*\*\*\*\*\*\*\*\*\* C PUT UNDER S.C.C.S. CONTROL: C C VERSION: 1.1<br>C MODIFIED: WILLIAM OSBORN (TESSELLA SUPPORT SERVICES PLC)<br>C - FIRST PUT UNDER S.C.C.S. C VERSION: 1 2 C VERSION: 1.2 DATE: 20/05/96 C MODIFIED: WILLIAM OSBORN (TESSELLA SUPPORT SERVICES PLC) - ADDED CALLS TO XXFLSH AND MADE LOOPS EXPLICIT  $\overline{C}$ C----------------------------------------------------------------------- C-----------------------------------------------------------------------  $\Gamma$  INTEGER NDTEM , MAXT , IFOUT , & ITSEL , LOGIC , I INTEGER PIPEIN , PIPEOU , ONE , IX C----------------------------------------------------------------------- REAL\*8 TINE(NDTEM) C----------------------------------------------------------------------- CHARACTER DSNPAP\*80 , DSNOUT\*80 , DSNPAS\*80 , GTIT1\*40 CHARACTER DSNGCR\*80 , UID\*10 , CADAS\*80 C----------------------------------------------------------------------- LOGICAL LPEND , LPAPER , LCONT , LNEWPA ,<br>& LPASS , LGPH , LGCR C----------------------------------------------------------------------- PARAMETER( PIPEIN=5 , PIPEOU=6 , ONE=1 ) C-----------------------------------------------------------------------

## **B8SPLN**

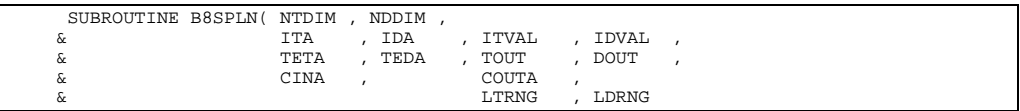

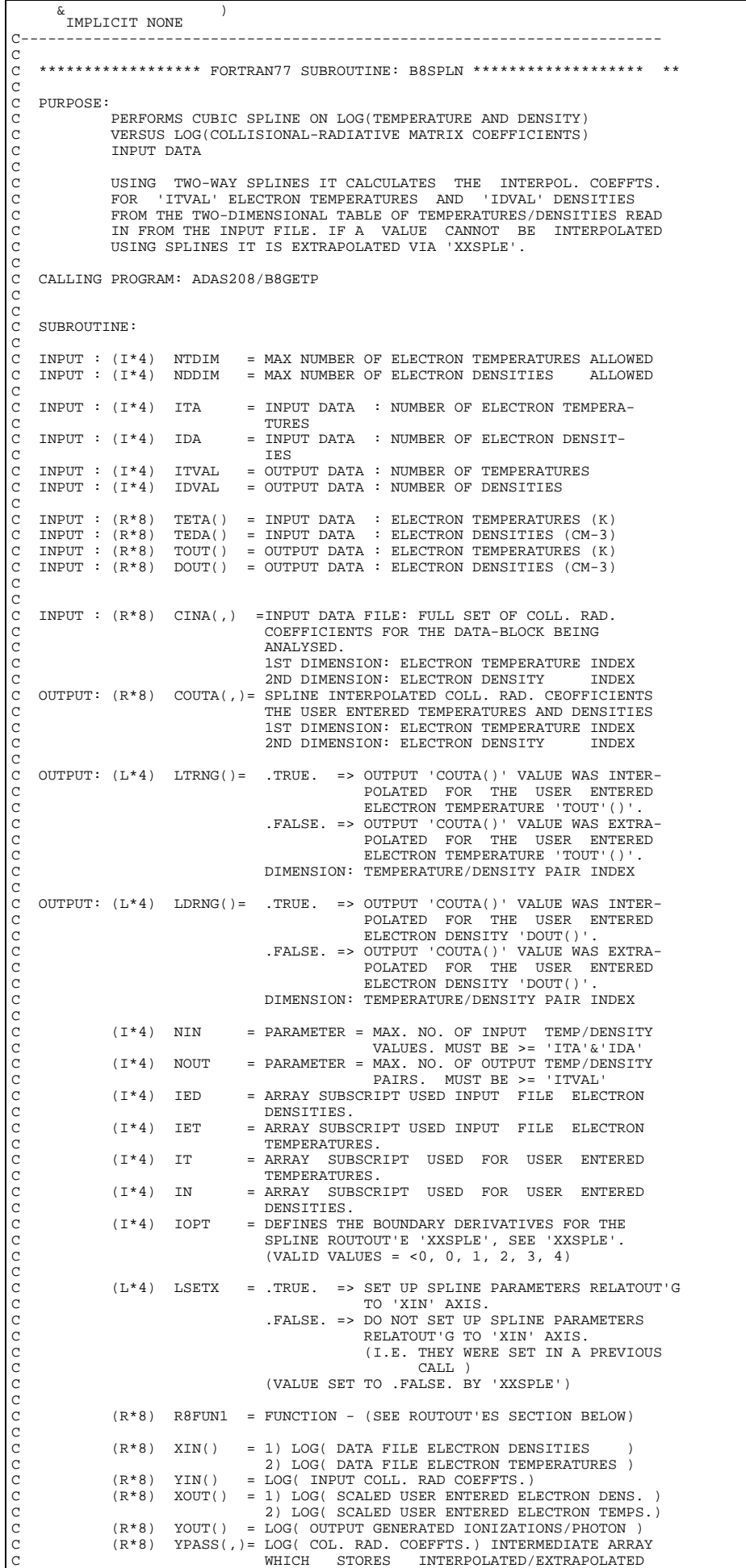

```
C VALUES BETWEEN THE TWO SPLINE SECTIONS.
C SECTIONS.
             (R * 8) DF() = SPLINE INTERPOLATED DERIVATIVES
CCCC
C
C NOTE:
\mathcal{C}C ROUTOUT'ES:<br>C ROUTOUT'E SOURCE
C ROUTOUT'E SOURCE BRIEF DESCRIPTION
C ------------------------------------------------------------
C XXSPLE ADAS SPLINE SUBROUTOUT'E (EXTENDED DIAGNOSTICS)
C R8FUN1 ADAS REAL*8 FUNCTION: ( X -> X )
\check{\rm c}C AUTHOR: H.P. SUMMERS
C K1/1/57
C JET EXT. 4941
C
C DATE: 15/07/92
C
\Gamma^*C***********************************************************************
C UNIX-IDL PORT:
C
C AUTHOR: DAVID H BROOKS, UNIVERSITY OF STRATHCLYDE
C
C DATE: UNKNOWN
C
C***********************************************************************
C PUT UNDER SCCS CONTROL:
C VERSION: 1.1
                                                       DATE: 10/05/96
C MODIFIED: WILLIAM OSBORN (TESSELLA SUPPORT SERVICES PLC)
                - FIRST PUT UNDER SCCS
C<br>C VERSION: 1.2
C VERSION: 1.2<br>C MODIFIED: WILLIAM OSBORN (TESSELLA SUPPORT SERVICES PLC)
C - INCREASED NOUT TO 35
C VERSION: 1.3
C VERSION: 1.3 DATE: 30/09/96
C MODIFIED: WILLIAM OSBORN (TESSELLA SUPPORT SERVICES PLC)
C - INCREASED NIN TO 35
\overline{C}C-----------------------------------------------------------------------
\frac{C}{C}C-----------------------------------------------------------------------
INTEGER NIN , NOUT , NOUT
C-----------------------------------------------------------------------
      PARAMETER( NIN = 35 )
C-----------------------------------------------------------------------
      \begin{array}{lllllll} \texttt{INTER} & \texttt{NTDIM} & \texttt{, NDDIM} & \texttt{,} & \texttt{.} \\ & & & \texttt{ITA} & \texttt{, IDA} & \texttt{, ITVAL} \end{array}& ITA , IDA , ITVAL , ITVAL , ITVAL , ITVAL , IT
 & IOPT , IN , IDVAL
C-----------------------------------------------------------------------
REAL*8 R8FUN1
C-----------------------------------------------------------------------
LOGICAL LSETX
C-----------------------------------------------------------------------
 REAL*8 TETA(ITA) , TEDA(IDA) ,
 & TOUT(ITVAL) , DOUT(IDVAL) ,
      \begin{array}{lll} \&\ &\text{TOUT (ITVAL)}\\ \&\ &\text{COUTA (NTDIM, NDDIM)}\end{array},\frac{1}{2} CINA(NTDIM, NDDIM)
                  DF(NIN)<br>XIN(NIN) , YIN(NIN)
      REAL'S DF(NIN)<br>
& XIN(NIN)<br>
& XOUT(NOUT)
 & XOUT(NOUT) , YOUT(NOUT) ,
 & YPASS(NOUT,NIN)
C-----------------------------------------------------------------------
\begin{tabular}{ll} \multicolumn{2}{l}{{\small\tt LOGICAL}} & \multicolumn{2}{l}{\small\tt LTRNG (ITVAL)}\\ {\small\tt ^{C}} & \multicolumn{2}{l}{\small\tt LOCICAL} & \multicolumn{2}{l}{\small\tt LTRNG (IVAL)}\\ \multicolumn{2}{l}{\small\tt ^{C}} & \multicolumn{2}{l}{\small\tt _{C}} & \multicolumn{2}{l}{\small\tt _{C}} & \multicolumn{2}{l}{\small\tt _{C}} & \multicolumn{2}{l}{\small\tt _{C}} & \multicolumn{2}{l}{\small\tt _{C}} & \multicolumn{2}{l}{\small\tt _{C}} &C-----------------------------------------------------------------------
       EXTERNAL R8FUN1
C-----------------------------------------------------------------------
```
## **B8STKB**

```
\begin{tabular}{lllllllllllllllllllll} \texttt{SUBROUTINE BSSTKB( NDTEM & , NDLEV & , NDMET & , \\ & & & & & \\ \texttt{IT} & , NORD & , \end{tabular}& IT , NORD
      \begin{array}{ccc}\n\&\quad&\quad&\quad\text{IORDR}\n\\
\&\quad&\quad&\quad\text{CMAT}\quad&\quad\text{VFC}\n\end{array},& IORI<br>& CMAT , VEC<br>& IP ,
\& IP ,
       \begin{array}{ccccc}\n\& & & & \text{STV} \\
& \& & & & \n\end{array} & )
 IMPLICIT NONE
C-----------------------------------------------------------------------
_{\rm C}^{\rm C}***************** FORTRAN77 SUBROUTINE: B8STKB ***********************
\frac{C}{C}C PURPOSE: TO STACK UP IN 'STV' THE RECOMBINATION CONTRIBUTION FOR
                EACH NON-METASTABLE/ORDINARY EXCITED LEVEL FOR A GIVEN
                TEMPERATURE AND DENSITY.
COOO
    C CALLING PROGRAM: ADAS205/ADAS206
\frac{C}{C}SUBROUTINE:
C
```
C INPUT : (I\*4) NDTEM = MAXIMUM NUMBER OF TEMPERATURES ALLOWED C INPUT : (I\*4) NDLEV = MAXIMUM NUMBER OF ENERGY LEVELS ALLOWED C INPUT : (I\*4) NDMET = MAXIMUM NUMBER OF METASTABLES ALLOWED CCC C INPUT : (I\*4) IT = INDEX DENOTING THE TEMPERATURE C INPUT : (I\*4) NORD = NUMBER OF ORDINARY EXCITED LEVELS COOO C INPUT : (I\*4) IORDR() =INDEX OF ORDINARY EXCITED LEVELS IN COMPLETE LEVEL LIST.  $L = L = L$  (ARRAY SIZE = 'NDLEV' )  $\frac{C}{C}$  $INPUT : (R*8)$   $CMAT(,)$  =  $INVERTED$  RATE MATRIX  $COVERING$  ALL NON-METASTABLE/ORDINARY EXCITED LEVELS TRANSITIONS. C (UNITS: SEC) VALUES FOR GIVEN TEMPERATURE AND DENSITY. C 1st DIMENSION: ORDINARY EXCITED LEVEL INDEX C 2nd DIMENSION: ORDINARY EXCITED LEVEL INDEX  $INPUT : (I*4) IP = PARENT INDEX$ COOOOOOOO C INPUT : (R\*8) VEC(,,) = RECOMBINATION RATE COEFFT. VALUES.<br>C (UNITS: CM\*\*3/SEC-1) VALUES FOR GIVEN TEMPERATURE AND DENSITY. C 1st DIMENSION: TEMPERATURE INDEX ('IT') C 2nd DIMENSION: CAPTURING LEVEL INDEX 3rd DIMENSION: PARENT INDEX C OUTPUT:  $(R*4)$  STV() = RECOMBINATION CONTRIBUTION FOR EACH NON-METASTABLE/ORDINARY EXCITED LEVELS. (UNITS: CM\*\*3) VALUES FOR GIVEN TEMPERATURE AND DENSITY. C DIMENSION: ORDINARY EXCITED LEVEL INDEX C  $(I^*4)$  IS1 = ORDINARY EXCITED LEVEL INDEX<br> $(I^*4)$  IS2 = ORDINARY EXCITED LEVEL INDEX = ORDINARY EXCITED LEVEL INDEX C C (R\*8) COEF = VARIABLE USED TO SUM COEFFICIENT VALUES C C C ROUTINES: NONE C C NOTE:<br>C<br>C IF: n = number of ordinary/non-metastable levels C R(nxn) = Rate matrix (SEC-1) covering transistions between C all possible pairs of ordinary levels. C row : final level column: initial level  $(Inverse R-1(nx) = 'CMAT(,)')$ C V(n) = Recombination rate vector (CM\*\*3 SEC-1) covering C all ordinary levels.  $( = 'VEC()') - ordinary level part )$ <br>S(n) = Recombination contribution vector ( C S(n) = Recombination contribution vector (CM\*\*3) covering C all ordinary levels ( = 'STV()' ). C Therefore:  $R(nxn) . S(n) = V(n)$ C  $=$   $S(n) = R-1(nxn)$ .  $V(n)$ C C C C AUTHOR: HP SUMMERS (UPGRADE OF BXSTKB BT PE BRIDEN)  $\begin{array}{ccc}\n\text{c} & \text{K1/1/57} \\
\text{C} & \text{JET EXT}\n\end{array}$ C JET EXT. 4941 C<br>C DATE: C DATE: 11/06/92  $\overline{c}$ C UPDATE:  $12/07/93$  HPS - CHASNGE STV DIMENSION TO  $R*4$ \*\*\*\*\*\*\*\*\*\*\*\*\*\*\*\*\*\* C UNIX-IDL PORT: C C AUTHOR: DAVID H BROOKS, UNIVERSITY OF STRATHCLYDE  $\sqrt{2}$ C DATE: UNKNOWN C C\*\*\*\*\*\*\*\*\*\*\*\*\*\*\*\*\*\*\*\*\*\*\*\*\*\*\*\*\*\*\*\*\*\*\*\*\*\*\*\*\*\*\*\*\*\*\*\*\*\*\*\*\*\*\*\*\*\*\*\*\*\*\*\*\*\*\*\*\*\*\* C PUT UNDER SCCS CONTROL: C VERSION: 1 1 C VERSION: 1.1 DATE: 10/05/96 C MODIFIED: WILLIAM OSBORN (TESSELLA SUPPORT SERVICES PLC)  $-$  FIRST PUT UNDER SCCS  $\frac{c}{c}$ C-----------------------------------------------------------------------  $C$ <br> $C$ --------C----------------------------------------------------------------------- INTEGER NDTEM , NDL & IT , IP , NORD INTEGER IS1 C----------------------------------------------------------------------- REAL\*8 COEF C----------------------------------------------------------------------- INTEGER IORDR(NDLEV) C----------------------------------------------------------------------- REAL\*8 CMAT(NDLEV,NDLEV) , VEC(NDTEM,NDLEV,NDMET) C----------------------------------------------------------------------- REAL\*4 STV(NDLEV) C-----------------------------------------------------------------------

#### **B8STKD**

SUBROUTINE B8STKD( NDTEM , NDLEV , NDMET , &  $\begin{array}{ccc}\n\hline\n\text{& } & \text{& } & \text{&$  $\begin{array}{ccc}\n & & \text{IORDR} \\
 & & \text{IMER} \\
\text{C}\n\end{array}, \begin{array}{ccc}\n & & \text{IMETR} \\
 & & \text{IMER}\n\end{array},$  $\begin{array}{ccc} \text{\&} & \text{\&} & \text{\$  $\begin{array}{ccc} \text{c.} & \text{c.} \\ \text{c.} & \text{VEC} & \text{P} \end{array}$ , ip VRED & ) IMPLICIT NONE C-----------------------------------------------------------------------  $\frac{C}{C}$ \*\*\*\*\*\*\*\*\*\*\*\*\*\*\*\*\* FORTRAN77 SUBROUTINE: B8STKD \*\*\*\*\*\*\*\*\*\*\*\*\*\*\*\*\*\*\*\*\*\*\*\*\*\*\*\*\*\*\*\*\* C<sub>C</sub> PURPOSE: TO STACK UP IN 'VRED' THE RECOMBINATION RATE CONTRIBUTIONS FOR EACH METASTABLE LEVEL FOR A GIVEN TEMPERATURE AND DENSITY. C C CALLING PROGRAM: ADAS205/ADAS206 C SUBROUTINE: C C INPUT : (I\*4) NDTEM = MAXIMUM NUMBER OF TEMPERATURES ALLOWED C INPUT : (I\*4) NDLEV = MAXIMUM NUMBER OF ENERGY LEVELS ALLOWED C INPUT : (I\*4) NDMET = MAXIMUM NUMBER OF METASTABLE LEVELS ALLOWED C C INPUT : (I\*4) IT = INDEX DENOTING THE TEMPERATURE<br>C INPUT : (I\*4) IP = PARENT INDEX<br>C INPUT : (I\*4) NORD = NUMBER OF ORDINARY EXCITED LEV  $\begin{array}{rcllcl} \text{INDUT} & : & (\mathbb{I}^*4) & \text{IP} & = \text{PARENT} & \text{INDEX} \\ \text{INPUT} & : & (\mathbb{I}^*4) & \text{NORD} & = \text{NUMBER OF ORI} \end{array}$ C INPUT : (I\*4) NORD = NUMBER OF ORDINARY EXCITED LEVELS C INPUT : (I\*4) NMET = NUMBER OF METASTABLE LEVELS cooo. C INPUT : (I\*4) IMETR() = INDEX OF METASTABLE IN COMPLETE LEVEL LIST C (ARRAY SIZE = 'NDMET' ) C INPUT : (I\*4) IORDR() =INDEX OF ORDINARY EXCITED LEVELS IN COMPLETE C INFORMATION CONSIDER CONSIDER LIST.  $(RRRAY SIZE = 'NDLEV' )$ C<sub>C</sub>  $INPUT : (R*8) CC(,) = RATE MATRIX COVERING ALL TRANSITIONS$ C (UNITS: SEC-1) C VALUES FOR GIVEN TEMPERATURE AND DENSITY. THE DIMENSION: ENERGY LEVEL INDEX 2nd DIMENSION: ENERGY LEVEL INDEX<br>
INPUT : (R\*4) STV() = RECOMBINATION CONTRIBUTION FOR = RECOMBINATION CONTRIBUTION FOR EACH C NON-METASTABLE/ORDINARY EXCITED LEVELS. C (UNITS: CM\*\*3) C VALUES FOR GIVEN TEMPERATURE AND DENSITY. DIMENSION: ORDINARY EXCITED LEVEL INDEX INPUT :  $(R*8)$  VEC(,,) = RECOMBINATION RATE COEFFT. VALUES. (UNITS: CM\*\*3/SEC-1) VALUES FOR GIVEN TEMPERATURE AND DENSITY. C 1st DIMENSION: TEMPERATURE INDEX ('IT') C 2nd DIMENSION: CAPTURING LEVEL INDEX 3ND DIMENSION: PARENT INDEX anananananananan OUTPUT:  $(R*8)$  VRED(,) = VECTOR OF RECOMBINATION RATE CONTRIBUTIONS FOR EACH METASTABLE LEVEL.  $(UNITS: SEC-1)$ VALUES FOR GIVEN TEMPERATURE AND DENSITY. 1ST DIMENSION: METASTABLE LEVEL INDEX C 2ND DIMENSION: PARENT INDEX C  $(I * 4)$  IM = METASTABLE LEVEL ARRAY INDEX  $(T*4)$  IS = ORDINARY EXCITED LEVEL INDEX C C C ROUTINES: NONE C C NOTE:  $\begin{array}{ccc} \text{C} & \text{NOLB} \\ \text{C} & \text{VRED}(\text{IM}, \text{IP}) \end{array}$  = (THE RECOMBINATION RATE FOR IM ) C + SUM( (the transistion rate from ordinary C level IS to IM) x (the recombin-C ation contribution for ordinary level IS) ) C ABOVE SUM IS OVER ALL ORDINARY LEVELS. C C C AUTHOR: HP SUMMERS (UPGRADE OF BXSTKD BY PE BRIDEN) C  $K1/1/57$ <br>C  $JET EXT$ JET EXT. 4941 C C DATE: 11/06/92 C C UPDATE: 12/07/93 HPS - CHANGE STV DIMENSION TO R\*4 C\*\*\*\*\*\*\*\*\*\*\*\*\*\*\*\*\*\*\*\*\*\*\*\*\*\*\*\*\*\*\*\*\*\*\*\*\*\*\*\*\*\*\*\*\*\*\*\*\*\*\*\*\*\*\*\*\*\*\*\*\*\*\*\*\*\*\*\*\*\*\* C UNIX-IDL PORT: C C AUTHOR: DAVID H BROOKS, UNIVERSITY OF STRATHCLYDE C C DATE: UNKNOWN C C\*\*\*\*\*\*\*\*\*\*\*\*\*\*\*\*\*\*\*\*\*\*\*\*\*\*\*\*\*\*\*\*\*\*\*\*\*\*\*\*\*\*\*\*\*\*\*\*\*\*\*\*\*\*\*\*\*\*\*\*\*\*\*\*\*\*\*\*\*\*\* C PUT UNDER SCCS CONTROL: C VERSION: 1.1 DATE: 10/05/96

```
C MODIFIED: WILLIAM OSBORN (TESSELLA SUPPORT SERVICES PLC)
C - FIRST PUT UNDER SCCS
C C CC
           C-----------------------------------------------------------------------
\frac{C}{C}C-----------------------------------------------------------------------
 INTEGER NDTEM , NDLEV , NDMET ,
 & IT , NORD , NMET
 INTEGER IM , IS , IP
C-----------------------------------------------------------------------
 INTEGER IORDR(NDLEV) , IMETR(NDMET)
C-----------------------------------------------------------------------
        REAL*8 CC(NDLEV,NDLEV) ,
 & VEC(NDTEM,NDLEV,NDMET) , VRED(NDMET,NDMET)
C-----------------------------------------------------------------------
 REAL*4 STV(NDLEV)
C-----------------------------------------------------------------------
```
# **B8STKE**

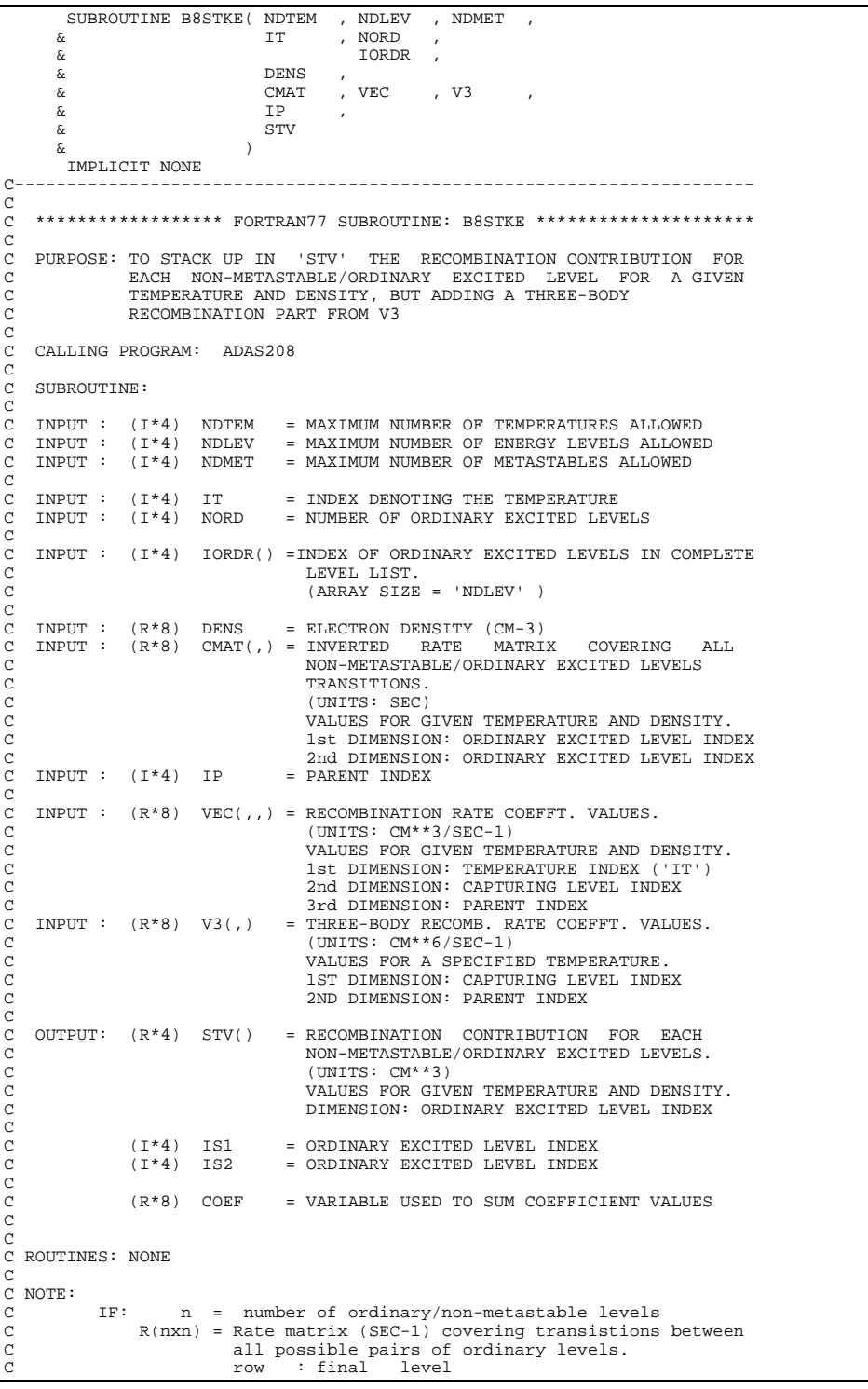

```
C column: initial level
C (Inverse R-1(nxn) = 'CMAT(,)' )
                      V(n) = Recombination rate vector (CM**3 SEC-1) covering<br>all ordinary levels.<br>( = 'VEC()' - ordinary level part ).
 C all ordinary levels.<br>C ( = 'VEC()' - ordinary level part ).
                      S(n) = Recombination contribution vector (CM**3) covering<br>all ordinary levels ( = 'STV()').
 C<br>
C all ordinary levels ( = 'STV()' ).<br>
C<br>
C<br>
C => S(n) = R-1(nxn).V(n)<br>
C<br>
C<br>
C AUTHOR: HP SUMMERS (UPGRADE OF BXSTKB BT PE BRIDEN)<br>
C AUTHOR: HP SUMMERS (UPGRADE OF BXSTKB BT PE BRIDEN)
                  JET EXT. 4941
C AUTHOR:<br>C<br>C<br>C<br>C DATE:
               C DATE: 11/06/92
 C
C UPDATE: 12/07/93 HPS - CHANGE STV DIMENSION TO R*4
C***********************************************************************
C UNIX-IDL PORT:
 C
C AUTHOR: DAVID H BROOKS, UNIVERSITY OF STRATHCLYDE
\sqrt{2}C DATE: UNKNOWN
C
C***********************************************************************
C PUT UNDER SCCS CONTROL:
C<br>C VERSION: 1.1
 C VERSION: 1.1<br>C MODIFIED: WILLIAM OSBORN (TESSELLA SUPPORT SERVICES PLC)<br>C - FIRST PUT UNDER SCCS
\begin{array}{c} C \\ C \end{array}C-----------------------------------------------------------------------
\overline{C}{\tt INTEGR} {\tt INTEGR} {\tt NDFEM} \qquad {\tt, NDEV} \qquad {\tt, NDEV} \qquad {\tt, NDEV}\begin{array}{lllllll} \texttt{INTEGR} & \texttt{NDTEM} & \texttt{, NDEV} & \texttt{, NDMET} & \texttt{,} \\ & & \texttt{IT} & \texttt{, IP} & \texttt{, NORD} & \texttt{, NORD} \end{array} INTEGER IS1 , IS2
        C-----------------------------------------------------------------------
  REAL*8 COEF , DENS
C-----------------------------------------------------------------------
INTEGER IORDR(NDLEV)
 C-----------------------------------------------------------------------
 REAL*8 CMAT(NDLEV,NDLEV) , VEC(NDTEM,NDLEV,NDMET) ,
 & V3(NDLEV,NDMET)
 REAL*4 STV(NDLEV)
C-----------------------------------------------------------------------
```
## **B8STKF**

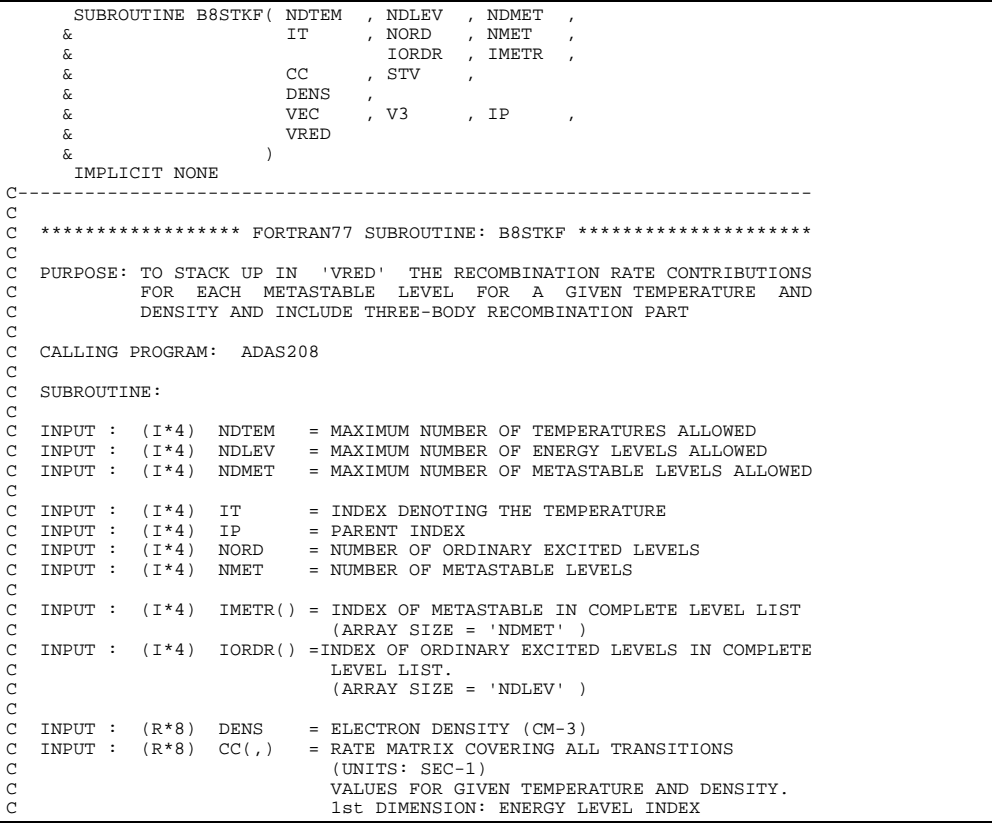

```
C 2nd DIMENSION: ENERGY LEVEL INDEX
C INPUT : (R*4) STV() = RECOMBINATION CONTRIBUTION FOR EACH
C NON-METASTABLE/ORDINARY EXCITED LEVELS.
                                    C (UNITS: CM**3)
                                    C VALUES FOR GIVEN TEMPERATURE AND DENSITY.
                                   DIMENSION: ORDINARY EXCITED LEVEL INDEX
   INPUT : (R*8) VEC(,,) = RECOMBINATION RATE COEFFT. VALUES.
                                    (UNITS: CM**3/SEC-1)VALUES FOR GIVEN TEMPERATURE AND DENSITY.
C 1st DIMENSION: TEMPERATURE INDEX ('IT')
C 2nd DIMENSION: CAPTURING LEVEL INDEX
C 3ND DIMENSION: PARENT INDEX
   INPUT : (R*8) V3(,) = THREE-BODY RECOMB. RATE COEFFT. VALUES.
C (UNITS: CM**6/SEC-1)
C VALUES FOR A SPECIFIC TEMPERATURE.
                                    THE 15 IN THE 15 IN 1999.
                                    2ND DIMENSION: PARENT INDEX
annan
   OUTPUT: (R * 8) VRED(,) = VECTOR OF RECOMBINATION RATE CONTRIBUTIONS
                                   FOR EACH METASTABLE LEVEL.
                                    (INTTS: SEC-1)VALUES FOR GIVEN TEMPERATURE AND DENSITY.
C 1ST DIMENSION: METASTABLE LEVEL INDEX
C 2ND DIMENSION: PARENT INDEX
C
C (I*4) IM = METASTABLE LEVEL ARRAY INDEX
C (I*4) IS = ORDINARY EXCITED LEVEL INDEX
C
C
C ROUTINES: NONE
C
C NOTE:
              VRED(IM, IP) = (THE RECOMBINATION RATE FOR IM )
C +
                                  SUM( (the transistion rate from ordinary
C level IS to IM) x (the recombin-<br>C ation contribution for ordinary<br>C level IS) )
C
                                  ABOVE SUM IS OVER ALL ORDINARY LEVELS
C
C
C AUTHOR: HP SUMMERS (UPGRADE OF BXSTKD BY PE BRIDEN)
C K1/1/57
C JET EXT. 4941
C<br>C DATE:
            C DATE: 11/06/92
C
C UPDATE: 12/07/93 HPS - CHANGE STV DIMENSION TO R*4
C***********************************************************************
C UNIX-IDL PORT:
C
C AUTHOR: DAVID H BROOKS, UNIVERSITY OF STRATHCLYDE
C
C DATE: UNKNOWN
C
C***********************************************************************
C PUT UNDER SCCS CONTROL:
C VERSION: 1.1
                                                    DATE: 10/05/96
C MODIFIED: WILLIAM OSBORN (TESSELLA SUPPORT SERVICES PLC)
               - FIRST PUT UNDER SCCS
\frac{c}{c}C-----------------------------------------------------------------------
\check{c}C-----------------------------------------------------------------------
 INTEGER NDTEM , NDLEV , NDMET ,
 & IT , NORD , NMET
      \begin{array}{ccc} \text{\&} & & \text{IF} & & \text{NORD} & & \text{NMET} \\ \text{INTEGR} & \text{IM} & & \text{NNSD} & & \text{NMF} \\ \text{INTEGR} & \text{IM} & & \text{NPS} & & \text{NIST} \\ \end{array}\texttt{C}\texttt{-----}\texttt{INTER}\texttt{ \textbf{I}} \texttt{ORDER} \texttt{ \textbf{I}} \texttt{} \texttt{}} \texttt{, IMER} \texttt{ (NDMET)} INTEGER IORDR(NDLEV) , IMETR(NDMET)
C-----------------------------------------------------------------------
      REAL*8 DENS
C-----------------------------------------------------------------------
 REAL*8 CC(NDLEV,NDLEV) ,
 & VEC(NDTEM,NDLEV,NDMET) , VRED(NDMET,NDMET) ,
\& VEC (NDTEM, NDLEV<br>
\& V3 (NDLEV, NDMET)
C-----------------------------------------------------------------------
\begin{array}{lll} & & \text{RFAL} \star 4 & & \text{STV(NDLEV)} \\ & & & \end{array}C-----------------------------------------------------------------------
\overline{C}C-----------------------------------------------------------------------
```
## **B8STVM**

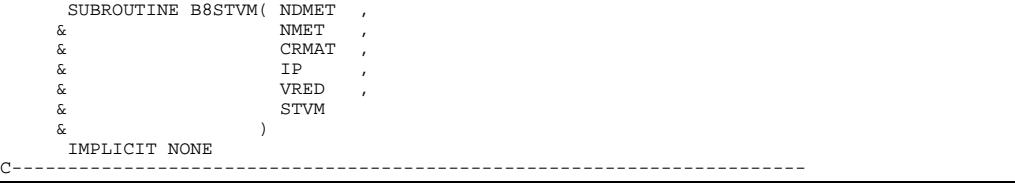

```
C<sub>C</sub>
   ***************** FORTRAN77 SUBROUTINE: B8STVM ************************
\frac{C}{C}C PURPOSE: TO CALCULATE AND STACK UP IN 'STVM' THE METASTABLE LEVEL
C RECOMBINATION COEFFICIENTS FOR A GIVEN TEMPERATURE AND
             DENSITY.
\begin{array}{c}\nC \\
C\n\end{array}C CALLING PROGRAM: ADAS205/ADAS206
C
   SUBROUTINE:
C
   C INPUT : (I*4) NDMET = MAXIMUM NUMBER OF METASTABLE LEVELS ALLOWED
CCC
   INPUT : (I*4) NMET = NUMBER OF METASTABLE LEVELS
C
   C INPUT : (R*8) CRMAT(,)= INVERTED METASTABLE LEVEL RATE MATRIX
                                C COVERING ALL TRANSITIONS BETWEEN METASTABLE
                                LEVELS EXCEPT THOSE INVOLVING LEVEL 1. (UNITS: SEC)
C (UNITS: SEC)
                                VALUES FOR GIVEN TEMPERATURE AND DENSITY.
                                1st DIMENSION: METASTABLE LEVEL INDEX - 1
             2nd DIMENSION: METASTABLE LEVEL INDEX - 1<br>
(I*4) IP = PARENT INDEX
C (I*4) IP = PARENT INDEX
C
   INPUT : (R*8) VRED(,) = VECTOR OF RECOMBINATION RATE CONTRIBUTIONS
                                FOR EACH METASTABLE LEVEL.<br>(UNITS: SEC-1)
C (UNITS: SEC-1)
                                VALUES FOR GIVEN TEMPERATURE AND DENSITY.
                                DIMENSION: METASTABLE LEVEL INDEX
C
   OUTPUT: (R*8) STVM() = RECOMBINATION CONTRIBUTION FOR EACH
C METASTABLE LEVEL. (UNITS: CM**3)
C VALUES FOR GIVEN TEMPERATURE AND DENSITY.
                                C (LEVEL 1 IS TAKEN AS ZERO)
                               DIMENSION: METASTABLE LEVEL INDEX
C
C (I*4) IM1 = METASTABLE LEVEL ARRAY INDEX
C (I*4) IM2 = METASTABLE LEVEL ARRAY INDEX
C
C
C ROUTINES: NONE
C
C NOTE:<br>C NOTE:<br>C
             STVM(IM1) SUM( (the transistion rate from IM2 to IM1)
                                    x (the recombination rate contribution
                                       for metastable level IM2) )
C
                               C (IM1 & IM2 = METASTABLE LEVEL INDEX)
C
                               ABOVE SUM IS OVER ALL METASTABLE LEVELS
                               EXCEPT LEVEL ONE.
C
C
C AUTHOR: HP SUMMERS ( UPGRADE OF BXSTVM BY PE BRIDEN)
C KL/1/57<br>C JET EXT
            C JET EXT. 4941
C
C DATE: 11/06/92
C
C***********************************************************************
C UNIX-IDL PORT:
C
C AUTHOR: DAVID H BROOKS, UNIVERSITY OF STRATHCLYDE
C
C DATE: UNKNOWN
\overline{C}C***********************************************************************
C PUT UNDER SCCS CONTROL:
C<br>C VERSION: 1.1
C VERSION: 1.1 DATE: 10/05/96
C MODIFIED: WILLIAM OSBORN (TESSELLA SUPPORT SERVICES PLC)
C - FIRST PUT UNDER SCCS
C<sub>C</sub>
C-----------------------------------------------------------------------
C
C-----------------------------------------------------------------------
 INTEGER NDMET , NMET
 INTEGER IM1 , IM2 , IP
          C-----------------------------------------------------------------------
 REAL*8 CRMAT(NDMET,NDMET) , VRED(NDMET,NDMET) ,
 & STVM(NDMET)
     C-----------------------------------------------------------------------
```
## **B8TOTH**

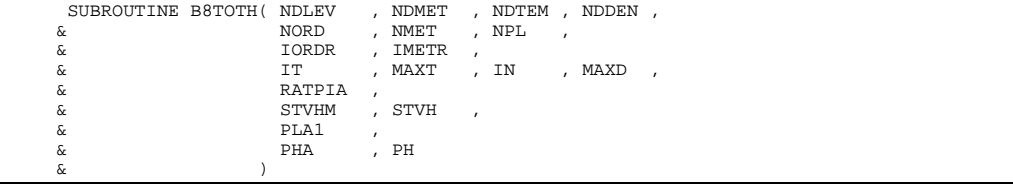

IMPLICIT NONE C----------------------------------------------------------------------- C<sub>C</sub> \*\*\*\*\*\*\*\*\*\*\*\*\*\*\*\*\* FORTRAN77 SUBROUTINE: B8TOTH \*\*\*\*\*\*\*\*\*\*\*\*\*\*\*\*\*\*\*\*\*\*\*\*\*\*\*\*\*\*\*\*\* C PURPOSE: TO CALCULATE TOTAL CHARGE EXCHANGE DRIVEN LINE POWER. C C NOTE: CODE EXECUTES FOR ONE TEMPERATURE AND DENSITY INDEX AT A TIME  $\frac{C}{C}$ C CALLING PROGRAM: ADAS208  $\frac{C}{C}$ SUBROUTINE: CCC C INPUT : (I\*4) NDLEV = PARAMETER = MAX. NO. OF LEVELS ALLOWED C INPUT : (I\*4) NDMET = PARAMETER = MAX. NO. OF METASTABLES ALLOWED C INPUT : (I\*4) NDTEM = PARAMETER = MAX. NO. OF TEMPERATURES ALLOWED<br>C INPUT : (I\*4) NDDEN = PARAMETER = MAX. NO. OF DENSITIES ALLOWED = PARAMETER = MAX. NO. OF DENSITIES ALLOWED C<sub>C</sub> C INPUT : (I\*4) NORD = NUMBER OF ORD. LEVELS (1 <= NORD <= 'NDLEV'<br>C INPUT : (I\*4) NMET = NUMBER OF METASTABLES (1 <= NMET <= 'NDMET'<br>C INPUT : (I\*4) NPL = NUMBER OF PARENT METASTABLES (NPL<= 'NDMET' C INPUT : (I\*4) NMET = NUMBER OF METASTABLES (1 <= NMET <= 'NDMET') C INPUT : (I\*4) NPL = NUMBER OF PARENT METASTABLES (NPL<= 'NDMET') CCC INPUT :  $(I * 4)$  IORDR() = INDEX OF ORDINARY LEVELS IN COMPLETE LEVEL C LIST (ARRAY SIZE = 'NDLEV' ) C INPUT : (I\*4) IMETR() = INDEX OF METASTABLE IN COMPLETE LEVEL LIST C (ARRAY SIZE = 'NDMET' )<br>C INPUT : (I\*4) IT = CURRENT TEMPERATURE IND<br>C INPUT : (I\*4) MAXT = NUMBER OF INPUT TEMPERA INPUT : (I\*4) IT = CURRENT TEMPERATURE INDEX<br>INPUT : (I\*4) MAXT = NUMBER OF INPUT TEMPERATU C INPUT :  $(I * 4)$  MAXT = NUMBER OF INPUT TEMPERATURES ( 1 -> 'NDTEM')<br>C INPUT :  $(I * 4)$  IN = CURRENT DENSITY INDEX C INPUT : (I\*4) IN = CURRENT DENSITY INDEX C INPUT : (I\*4) MAXD = NUMBER OF INPUT DENSITIES ( 1 -> 'NDDEN') C INPUT : (R\*8) RATPIA(,)= RATIO ( N(Z+1)/N(Z) STAGE ABUNDANCIES )<br>C 1ST DIMENSION: DENS INDEX<br>C 2ND DIMENSION: PARENT INDEX CCCC C INPUT : (R\*8) STVHM(,,,)= METASTABLE LEVEL:<br>
CHARGE-EXCHANGE RE<br>
C (UNITS\* CM\*\*3/SEC-<br>
C Ist DIMENSION: M<br>
C 2nd DIMENSION: T<br>
C 3rd DIMENSION: P<br>
C 4TH DIMENSION: P C CHARGE-EXCHANGE RECOMBINATION POPUL. PART C (UNITS\* CM\*\*3/SEC-1) C 1st DIMENSION: METASTABLE INDEX C 2nd DIMENSION: TEMPERATURE INDEX 3rd DIMENSION: DENSITY INDEX C  $4TH$  in DIMENSION: PARENT INDEX C INPUT :  $(R*A)$  STVH $(0, 0, 1)$  ordinary excited Level:  $\begin{array}{ll} \texttt{C} & \texttt{INDEX}: (\mathbb{R}^*4) \texttt{ SYUH}(,,,) = \texttt{ORDINARY EXCITED LEVEL:} \\ \texttt{C} & \texttt{CHARGE-EXCHANGE RECOM} \\ \texttt{C} & (\texttt{UNITS* CM**3/SEC-1}) \\ \texttt{C} & \texttt{1st DIMENSION}: \texttt{ORDINA} \\ \texttt{C} & \texttt{3rd DIMENSION}: \texttt{IDIMENSION}: \texttt{DENSET} \end{array}$ C CHARGE-EXCHANGE RECOMBINATION POPUL. PART  $(UNITS* CM**3/SEC-1)$ 1st DIMENSION: ORDINARY LEVEL INDEX 2nd DIMENSION: TEMPERATURE INDEX C 3rd DIMENSION: DENSITY INDEX<br>4TH DIMENSION: PARENT INDEX C 100 1TH DIMENSION: PARENT INDEX<br>C INPUT : (R\*8) PLA1() = DIRECT LINE POWER LOSS FOR EAC<br>C (UNITS: ERGS SEC-1) (DIMENSION) C INPUT : (R\*8) PLA1() = DIRECT LINE POWER LOSS FOR EACH LEVEL. C (UNITS: ERGS SEC-1) (DIMENSION: LEVEL INDEX)  $\frac{c}{c}$ C OUTPUT: (R\*8) PH(,,) = TOTAL CX LINE POWER FOR PARENT. THIS IS C THE SUM OF ALL EMISSIONS ORGINATING IN THE C<br>
COLLISIONAL-RADIATIVE SENSE FROM THE<br>
COLLISIONAL-RADIATIVE SENSE FROM THE<br>
C<br>
COLLISIONAL-RADIATIVE SENSE FROM THE<br>
PARENT.<br>
=> P(TOTAL)/N(IP) (ERGS SEC-1)<br>
1ST DIMENSION: DENENT METASTABL INDEX<br>
C<br>
C<br>
2rd DIMENSION: D C PARENT.  $=$  P(TOTAL)/N(IP) (ERGS SEC-1) 1ST DIMENSION: PARENT METASTABL INDEX 2nd DIMENSION: TEMPERATURE INDEX<br>3rd DIMENSION: DENSITY INDEX 3rd DIMENSION: DENSITY OUTPUT:  $(R*8)$  PHA(,) = EQUILIBRIUM CX POWER COEFFT. C => P(TOTAL)/(DENS\*N(1)) (ERGS CM3 SEC-1) C 1st DIMENSION: TEMPERATURE INDEX C 2nd DIMENSION: DENSITY INDEX C  $(I^*4)$  IM = METASTABLE LEVEL ARRAY INDEX<br> $(I^*4)$  IS = ORDINARY LEVEL ARRAY INDEX  $(1*4)$  IS = ORDINARY LEVEL ARRAY INDEX<br> $(1*4)$  IP = PARENT METASTABLE INDEX = PARENT METASTABLE INDEX C C C C ROUTINES: NONE  $\Gamma$ C C AUTHOR: H. P. SUMMERS, UNIVERSITY OF STRATHCLYDE<br>C 3A8.08<br>C TEL. 0141-553-4196 C JA8.08 TEL. 0141-553-4196 C C DATE: 24/05/96 C C UPDATE:  $\sqrt{2}$ C\*\*\*\*\*\*\*\*\*\*\*\*\*\*\*\*\*\*\*\*\*\*\*\*\*\*\*\*\*\*\*\*\*\*\*\*\*\*\*\*\*\*\*\*\*\*\*\*\*\*\*\*\*\*\*\*\*\*\*\*\*\*\*\*\*\*\*\*\*\*\* C PUT UNDER S.C.C.S CONTROL: C C VERSION: 1.1 DATE: 15/07/96 C MODIFIED: WILLIAM OSBORN (TESSELLA SUPPORT SERVICES PLC) - FIRST PUT UNDER S.C.C.S C C C-----------------------------------------------------------------------  $\frac{c}{c}$ C----------------------------------------------------------------------- INTEGER NDMET , NDLEV ,<br>& NDTEM , NDDEN , & NDTEM , NDDEN ,  $\begin{tabular}{lllllllllll} \bf{MAXT} & \multicolumn{2}{c} & \multicolumn{2}{c} &$  & NMET , NORD , NPL  $\begin{array}{ccc}\n&\texttt{INTER} &\texttt{IM} &\texttt{IS} &\texttt{IP} \\
&\texttt{A} &\texttt{IT} &\texttt{IN} &\texttt{IN}\n\end{array}$  $\&$  IT , IN

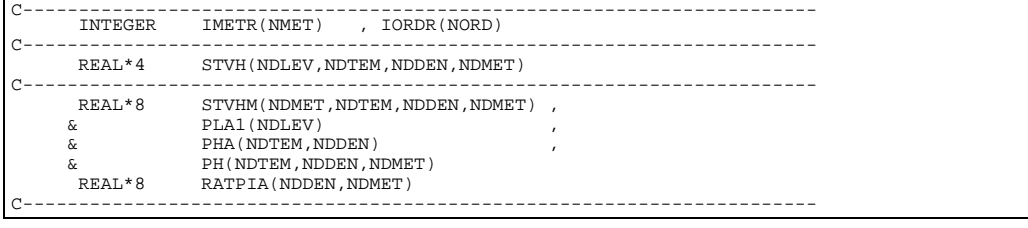

# **B8TOTL**

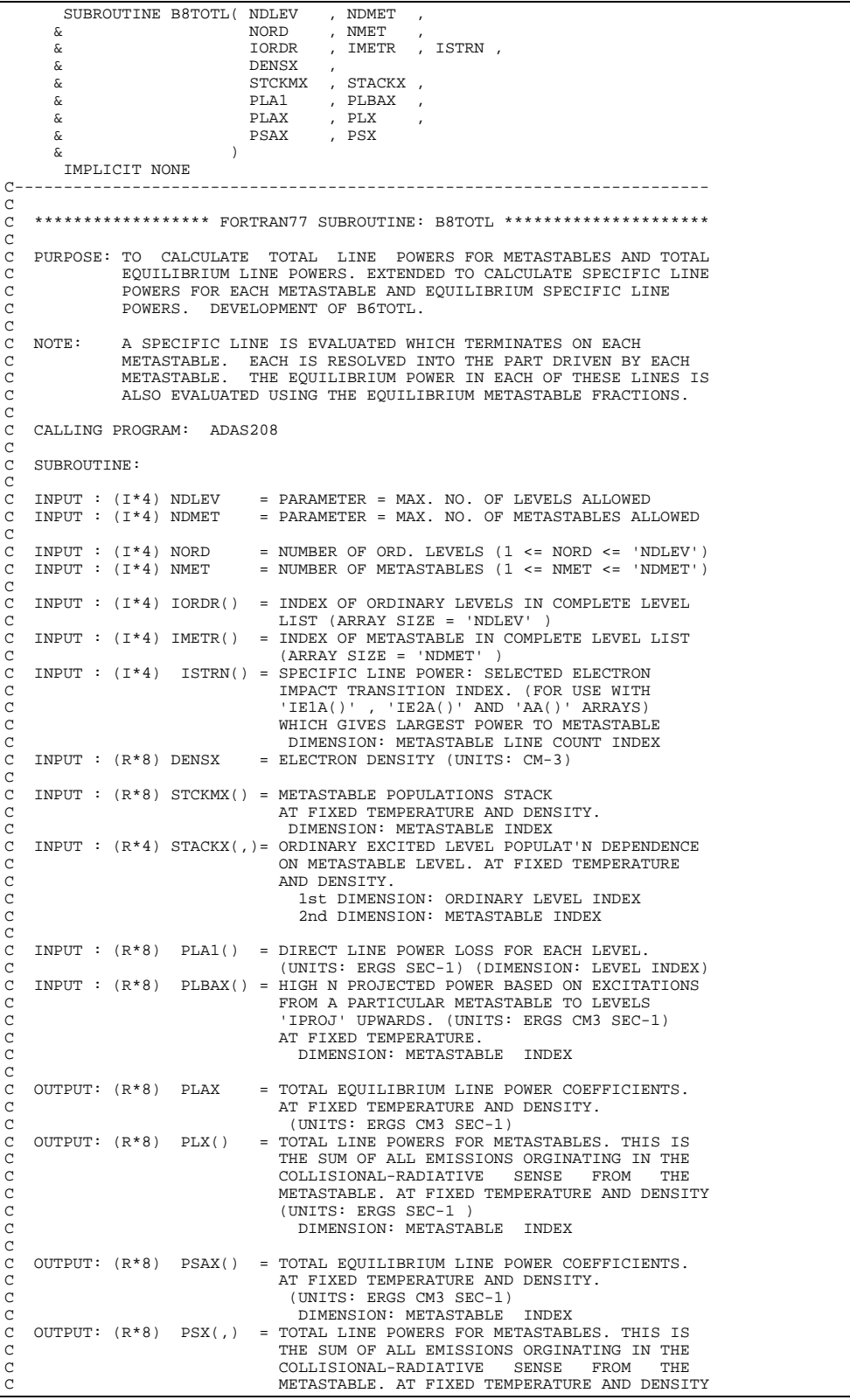
```
C (UNITS: ERGS SEC-1 )
C 1ST. DIMENSION: METASTABLE INDEX FOR LINE
                                           2ND. DIMENSION: METASTABLE INDEX OF DRIVER
C
C (I*4) IM = METASTABLE LEVEL ARRAY INDEX
C (I*4) IS = ORDINARY LEVEL ARRAY INDEX
C (I*4) ISL = SPECIFIC LINE POWER INDEX
C<br>C<br>C ROUTINES: NONE<br>C
\tilde{c}C AUTHOR: PAUL E. BRIDEN (TESSELLA SUPPORT SERVICES PLC)
C K1/0/37
C JET EXT. 5023
C
C DATE: 09/10/90
\tilde{C}C UPDATE: 20/05/93-P BRIDEN: STACKX ARRAY CHANGED FROM REAL*8 -> REAL*4
\overline{C}C UPDATE: 24/05/96 HP SUMMERS - EXTENSION FOR SPECIFIC LINE POWER
C
C***********************************************************************
C PUT UNDER S.C.C.S CONTROL:
\sqrt{ }C VERSION: 1.1 DATE: 16/07/95
C MODIFIED: WILLIAM OSBORN (TESSELLA SUPPORT SERVICES PLC)
C - FIRST PUT UNDER S.C.C.S
\frac{C}{C}C-----------------------------------------------------------------------
\frac{C}{C}C-----------------------------------------------------------------------
 INTEGER NDMET , NDLEV ,
 & NMET , NORD
 INTEGER IM , IS , ISL
C-----------------------------------------------------------------------
 REAL*8 DENSX , PLAX
                        C-----------------------------------------------------------------------
 INTEGER IMETR(NMET) , IORDR(NORD) , ISTRN(NDMET)
C-----------------------------------------------------------------------
REAL*8 STCKMX(NDMET),<br>& PLA1(NDLEV), PLBAX(NDMET),<br>& PLX(NDMET), PSX(NDMET,NDMET)<br>REAL*4 STACKX(NDLEV,NDMET)
    C-----------------------------------------------------------------------
```
#### **B8TTYP**

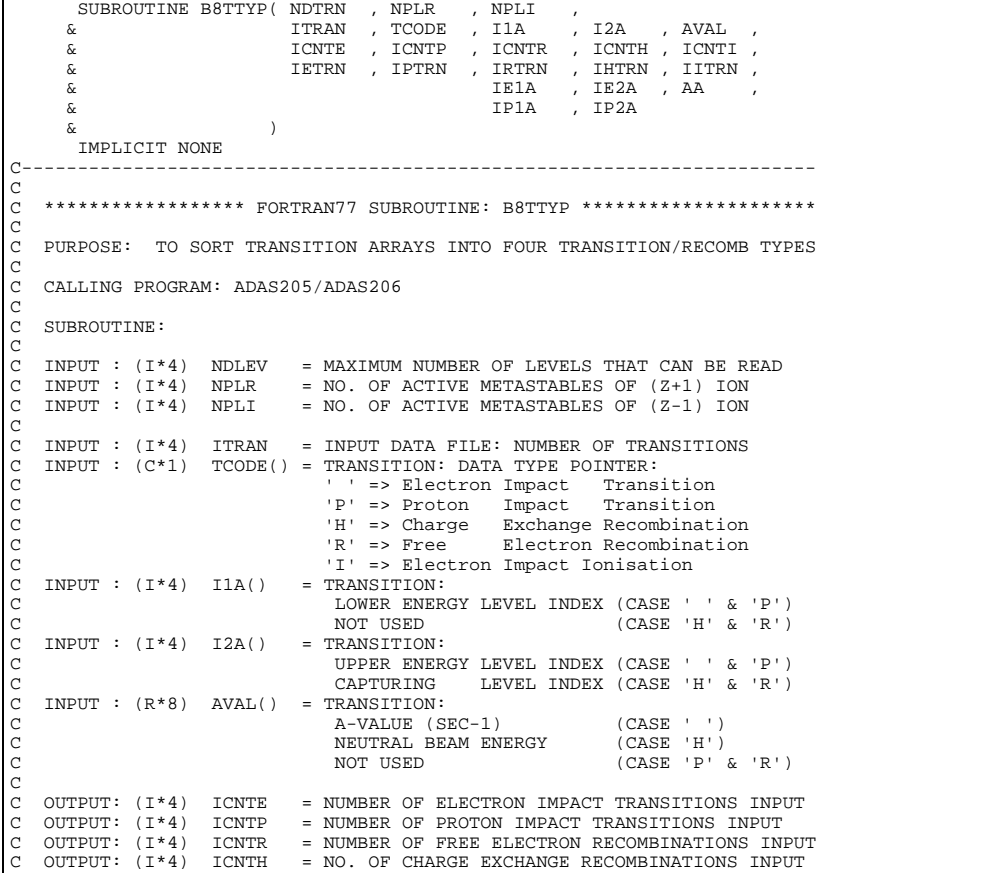

```
<sub>c</sub>
C OUTPUT: (I*4) IETRN() = ELECTRON IMPACT TRANSITION:
C INDEX VALUES IN MAIN TRANSITION ARRAYS WHICH C<br>REPRESENT ELECTRON IMPACT TRANSITIONS.
C COUTPUT: (I*4) IPTRN() = PROTON IMPACT TRANSITIONS.<br>C OUTPUT: (I*4) IPTRN() = PROTON IMPACT TRANSITION:<br>C COUNTER TRANSITIONS. INDEX VALUES IN MAIN TRANSITIONS.
    OUTPUT: (I * 4) IPTRN() = PROTON IMPACT TRANSITION:
                                       INDEX VALUES IN MAIN TRANSITION ARRAYS WHICH
C OUTPUT: (I*4) IRTRN() = REPRESENT PROTON IMPACT TRANSITIONS.<br>C OUTPUT: (I*4) IRTRN() = FREE ELECTRON RECOMBINATION:<br>C ENERGENT FREE ELECTRON RECOMBINATION
    OUTPUT: (I * 4) IRTRN() = FREE ELECTRON RECOMBINATION:
                                       INDEX VALUES IN MAIN TRANSITION ARRAYS WHICH
C CONTENT: (I*4) IHTRN() = CHARGE EXCHANGE RECOMBINATIONS.<br>COUTPUT: (I*4) IHTRN() = CHARGE EXCHANGE RECOMBINATION:<br>C
C OUTPUT: (I*4) IHTRN() = CHARGE EXCHANGE RECOMBINATION:
C INDEX VALUES IN MAIN TRANSITION ARRAYS WHICH
C REPRESENT CHARGE EXCHANGE RECOMBINATIONS.
C OUTPUT: (I*4) IITRN() = ELECTRON IMPACT IONISATION:
C INDEX VALUES IN MAIN TRANSITION ARRAYS WHICH
                                       REPRESENT IONISATIONS FROM LOWER STAGE ION.
COOOOO
    C OUTPUT: (I*4) IE1A() = ELECTRON IMPACT TRANSITION:
                                         LOWER ENERGY LEVEL INDEX
    C OUTPUT: (I*4) IE2A() = ELECTRON IMPACT TRANSITION:
    UPPER ENERGY LEVEL INDEX<br>OUTPUT: (R*8) AA() = ELECTRON IMPACT TRANSITION
                                    = ELECTRON IMPACT TRANSITION: A-VALUE (SEC-1)
C
C
    OUTPUT: (I * 4) IP1A() = PROTON IMPACT TRANSITION:
C LOWER ENERGY LEVEL INDEX
C OUTPUT: (I*4) IP2A() = PROTON IMPACT TRANSITION:
                                        C UPPER ENERGY LEVEL INDEX
C
              (I^*4) I = GENERAL USE.
C
C
C ROUTINES: NONE
C
C AUTHOR: HP SUMMERS (REVISION OF BXTTYP BY PE BRIDEN)
C K1/1/57
               JET EXT. 4941
\frac{C}{C}C DATE : 11/06/92
C
C***********************************************************************
C UNIX-IDL PORT:
\sqrt{2}C AUTHOR: DAVID H BROOKS, UNIVERSITY OF STRATHCLYDE
C
C DATE: UNKNOWN
\GammaC***********************************************************************
C PUT UNDER SCCS CONTROL:
C VERSION: 1.1
C VERSION: 1.1 DATE: 10/05/96
C MODIFIED: WILLIAM OSBORN (TESSELLA SUPPORT SERVICES PLC)
                  - FIRST PUT UNDER SCCS
C
C-----------------------------------------------------------------------
C-----------------------------------------------------------------------
 INTEGER NDTRN , NPLR , NPLI , ITRAN ,
 & ICNTE , ICNTP , ICNTR , ICNTH ,
       \begin{tabular}{ll} $\delta$ & & {\tt ICNTI}\\ {\tt INTEGR} & {\tt I} \end{tabular}\begin{tabular}{ll} \bf{INTEGR} & \tt{I} \\ \bf{INTEGR} & \tt{IIA (NDTRN)} \\ \bf{INTEGR} & \tt{IFTRN (NDTPN)} \\ \end{tabular} INTEGER I1A(NDTRN) , I2A(NDTRN)
 INTEGER IETRN(NDTRN), IPTRN(NDTRN) ,
 & IRTRN(NDTRN), IHTRN(NDTRN) ,
 & IITRN(NDTRN),
 & IE1A(NDTRN) , IE2A(NDTRN) ,
 & IP1A(NDTRN) , IP2A(NDTRN)
C-----------------------------------------------------------------------
 REAL*8 AA(NDTRN) , AVAL(NDTRN)
C-----------------------------------------------------------------------
        CHARACTER TCODE(NDTRN)*1
C-----------------------------------------------------------------------
```
## **B8WR11**

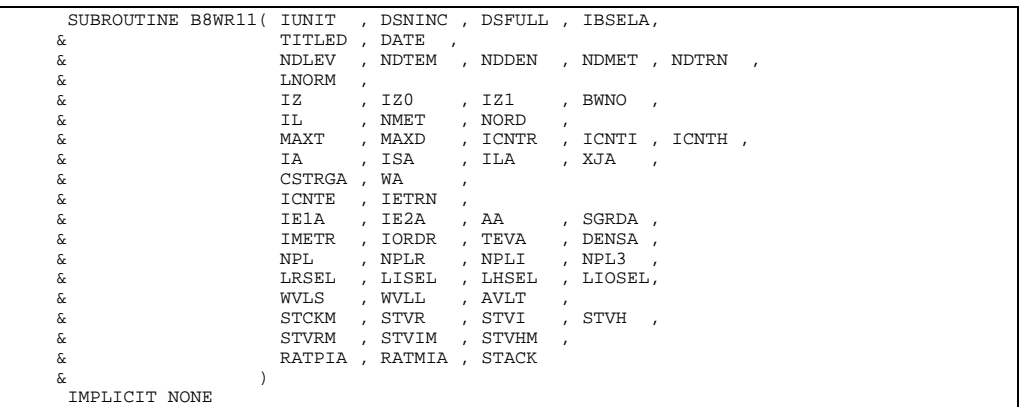

C----------------------------------------------------------------------- C<sub>C</sub> \*\*\*\*\*\*\*\*\*\*\*\*\*\*\*\*\*\*\* FORTRAN77 SUBROUTINE: B8WR11 \*\*\*\*\*\*\*\*\*\*\*\*\*\*\*\*\*\*\*\*\*\*\*\* C C PURPOSE: TO OUTPUT DATA TO PEC PASSING FILE.<br>C POPULATION DATA FOR DIAGNOSTIC US POPULATION DATA FOR DIAGNOSTIC USE.  $\mathcal{C}$ C CALLING PROGRAM: ADAS208  $\overline{c}$ C SUBROUTINE:  $\begin{array}{c}\nC \\
C\n\end{array}$ C INPUT : (I\*4) IUNIT = OUTPUT UNIT NUMBER FOR RESULTS<br>C INPUT : (C\*44) DSNINC = INPUT COPASE DATA SET NAME (IN<br>C INPUT : (C\*3) TITLED = ELEMENT SYMBOL. C INPUT : (C\*44) DSNINC = INPUT COPASE DATA SET NAME (IN QUOTES). C INPUT : (C\*3) TITLED = ELEMENT SYMBOL.  $\text{INDEX} : (\text{C*8}) \quad \text{DATE} \quad = \text{CURRENT}\ \text{DATE}.$  $\sqrt{2}$ C INPUT :  $(1 * 4)$  NDLEV = MAXIMUM NUMBER OF LEVELS ALLOWED C INPUT :  $(1 * 4)$  NDTEM = MAXIMUM NUMBER OF TEMPERATURES A C INPUT : (I\*4) NDTEM = MAXIMUM NUMBER OF TEMPERATURES ALLOWED<br>C INPUT : (I\*4) NDDEN = MAXIMUM NUMBER OF DENSITIES ALLOWED<br>C INPUT : (I\*4) NDMET = MAXIMUM NUMBER OF METASTABLES ALLOWED INPUT :  $(I^*4)$  NDDEN = MAXIMUM NUMBER OF DENSITIES ALLOWED TNPUT :  $(I^*4)$  NDMET = MAXIMUM NUMBER OF METASTABLES ALLOWED  $=$  MAXIMUM NUMBER OF METASTABLES ALLOWED CCC C INPUT : (I\*4) IZ = RECOMBINED ION CHARGE READ IZ0 = NUCLEAR CHARGE READ<br>IZ1 = RECOMBINING ION CHARGE READ C INPUT : (I\*4) IZ1 = RECOMBINING ION CHARGE READ (NOTE: IZ1 SHOULD EQUAL IZ+1)<br>
(CM-1) TNPUT: (R\*8) BWNO = TONISATION POTENTIAL (CM-1 (NOIE: 121 SHOODD EQOAD 12)<br>= IONISATION POTENTIAL (CM-1) COC C INPUT :  $(I * 4)$  IL = NUMBER OF ENERGY LEVELS<br>C INPUT :  $(L * 4)$  LNORM = TRUE. => IF NMET=1 THE C INPUT :  $(L*4)$  LNORM =.TRUE. => IF NMET=1 THEN VARIOUS C<br>
EMISSIVITY OUTPUT FILE: C EMISSIVITY OUTPUT FILES C NORMALISED TO STAGE TOT.POPULATN. C (\*\* NORM TYPE = T) C =.FALSE. => OTHERWISE NORMALISE TO IDENTIFIED METASTABLE POPULATIONS.  $(* * NORM TYPE = M)$  $\begin{array}{c} C \\ C \end{array}$ C INPUT :  $(I * 4)$  NMET = NUMBER OF METASTABLES LEVELS  $( 'II' - 'NMET   
 C INPUT : (I * 4) NORD = NUMBER OF ORDINARY LEVELS ( 'II' - 'NMET')$ C INPUT : (I\*4) NORD = NUMBER OF ORDINARY LEVELS ('IL' - 'NMET')  $\overline{C}$ C INPUT : (I\*4) MAXT = NUMBER OF INPUT TEMPERATURES ( 1 -> 'NDTEM') C INPUT : (I\*4) MAXD = NUMBER OF INPUT DENSITIES ( 1 -> 'NDDEN') C INPUT : (I\*4) MAXD = NUMBER OF INPUT DENSITIES ( 1 -> 'NDDEN')<br>C INPUT : (I\*4) ICNTE = NUMBER OF ELECTRON IMPACT TRANSITIONS INPUT<br>C INPUT : (I\*4) ICNTR = NUMBER OF FREE ELECTRON RECOMBINATIONS INPU C INPUT :  $(I^*4)$  ICNTR = NUMBER OF FREE ELECTRON RECOMBINATIONS INPUT C INPUT :  $(I^*4)$  ICNTI = NUMBER OF LOWER STAGE IONISATIONS INPUT INPUT : (I\*4) ICNTI = NUMBER OF LOWER STAGE IONISATIONS<br>INPUT : (I\*4) ICNTI = NO. OF CHARGE EXCHANGE RECOMBINAT = NO. OF CHARGE EXCHANGE RECOMBINATIONS INPUT  $\begin{array}{c}\nC \\
C\n\end{array}$ C INPUT :  $(I^*4)$  IETRN() = ELECTRON IMPACT TRANSITION:<br>C INPUT :  $(I^*4)$  IE1A() = ELECTRON IMPACT TRANSITION: C INDEX VALUES IN MAIN TRANSITION ARRAYS WHICH C INPUT : (I\*4) IE1A() = ELECTRON IMPACT TRANSITION: C<br>C INDIT : (T\*4) IF23() - FLECTRON IMBACT TRANSITION C INPUT :  $(I^*4)$  IE2A() = ELECTRON IMPACT TRANSITION:<br>C UPPER ENERGY LEVEL INDEX C INPUT : (I 1) IREN, WE UPPER ENERGY LEVEL INDEX<br>C INPUT : (I \*4) IA() = ENERGY LEVEL INDEX NUMBER C INPUT :  $(I * 4)$  IA() = ENERGY LEVEL INDEX NUMBER<br>C INPUT :  $(I * 4)$  ISA() = MULTIPLICITY FOR LEVEL 'I.  $=$  MULTIPLICITY FOR LEVEL 'IA()'  $NOTE: (ISA-1)/2 = QUANTUM NUMBER (S)$ <br>
INPUT :  $(I^*4)$  LLA() = QUANTUM NUMBER (L) FOR LEVEL 'IA()' C INPUT :  $(I * 4)$  ILA() = QUANTUM NUMBER  $(L)$  FOR LEVEL 'IA()<br>C INPUT :  $(I * 4)$  IRSELA()= IONISATION DATA RLOCK SELECTION IN C INPUT : (I\*4) IBSELA(,)=IONISATION DATA BLOCK SELECTION INDICES<br>C 1ST DIMENSION - (Z) ION METASTABLE COUNTER<br>C 2ND DIMENSION - (Z+1) ION METASTABLE COUNTER C INPUT :  $(R * 8)$  XJA() = QUANTUM NUMBER (J-VALUE) FOR LEVEL 'IA()'<br>C<br>C INPUT :  $(R * 8)$  WA() = ENERGY RELATIVE TO LEVEL 1 (CM-1) C NOTE: (2\*XJA)+1 = STATISTICAL WEIGHT C INPUT : (R\*8) WA() = ENERGY RELATIVE TO LEVEL 1 (CM-1) C THEORY (A C) AND DIMENSION: LEVEL INDEX<br>C TNPITT : (R\*8) AA() = ELECTRON IMPACT TRANSIT = ELECTRON IMPACT TRANSITION: A-VALUE (SEC-1) c<br>C C INPUT :  $(R*8)$  SGRDA(,,)=GROUND & METASTABLE IONISATION RATE<br>C COEFFICIENTS FROM SZD FILES (CM3 S<br>C 1ST DIMENSION: TEMPERATURE INDEX<br>C 2ND DIMENSION: (Z) ION METASTABLE I COEFFICIENTS FROM SZDFFILES (CM3 SEC-1)<br>C 1ST DIMENSION: TEMPERATURE INDEX<br>2ND DIMENSION: (Z) ION METASTABLE INDEX C 3RD DIMENSION: (Z+1) ION METASTABLE INDEX<br>C INPUT : (C\*18) CSTRGA()= NOMENCLATURE/CONFIGURATION FOR LEVEL 'IA( C INPUT : (C\*18) CSTRGA()= NOMENCLATURE/CONFIGURATION FOR LEVEL 'IA()' C C INPUT :  $(I * 4)$  IMETR() = INDEX OF METASTABLE IN COMPLETE LEVEL LIST C INPUT :  $(I * 4)$  IORDR() = INDEX OF ORDINARY LEVELS IN COMPLETE LEVEL C INPUT :  $(I * 4)$  IORDR() = INDEX OF ORDINARY LEVELS IN COMPLETE LEVEL C C<br>
C INPUT : (R\*8) TEA() = ELECT<br>
C INPUT : (R\*8) DENSA() = ELECT INPUT :  $(R*8)$  TEA() = ELECTRON TEMPERATURES (UNITS: KELVIN)<br>INPUT :  $(R*8)$  DENSA() = ELECTRON DENSITIES (INITS: CM-3)  $DENSA() = ELECTRON DENSITTES (INTTS: CM-3)$ C<sub>C</sub> INPUT :  $(I * 4)$  NPL = NO. OF METASTABLES OF(Z+1) ION ACCESSED C BY EXCITED STATE IONISATION IN COPASE C<br>FILE WITH IONISATION POTENTIALS GIVEN C<br>
FILE WITH IONISATION POTENTIALS GIVEN<br>
C<br>
C<br>
C<br>
C<br>
C<br>
C<br>
INPUT : (I\*4) NPLR = NO. OF ACTIVE METASTABLES OF (2+1) ION ON THE FIRST DATA LINE<br>TNPUT : (T\*4) NPLR = NO. OF ACTIVE METASTABLE C INPUT : (I\*4) NPLR = NO. OF ACTIVE METASTABLES OF (Z+1) ION C INPUT : (I\*4) NPLI = NO. OF ACTIVE METASTABLES OF (Z+1) ION INPUT :  $(I * 4)$  NPL3 = NO. OF ACTIVE METASTABLES OF  $(Z+1)$  ION n n n INPUT  $(L*4)$  LRSEL = .TRUE. => INCLUDE FREE ELECTRON C RECOMBINATION.<br>C RALSE. => DO NOT INCLUDE C = .FALSE. => DO NOT INCLUDE FREE ELECTRON<br>C = .FALSE. => DO NOT INCLUDE FREE ELECTRON<br>C TNPIIT (L\*4) LISEL = TRIIE => INCLIIDE ELECTRON IMPACT RECOMBINATION.<br>RECOMBINATION.<br>TNPIIT (L\*4) LISEL = TRIIE => INCLIIDE ELECTR C INPUT  $(L*4)$  LISEL = .TRUE. => INCLUDE ELECTRON IMPACT C  $IOMISATION$ . C IONISATION.<br>
C = FALSE. => DO NOT INCL C = .FALSE. => DO NOT INCLUDE FREE ELECTRON C RECOMBINATION.<br>C INPUT (L\*4) LHSEL = .TRUE. => INCLUDE CHARGE C = .TRUE. => INCLUDE CHARGE TRANSFER FROM NEUTRAL HYDROGREN. = .FALSE. => DO NOT INCLUDE CHARGE TRANSFER

C FROM NEUTRAL HYDROGREN. C INPUT (L\*4) LIOSEL = .TRUE. => INCLUDE IONISATION RATES C = .FALSE. => DO NOT INCLUDE IONISATION RATES C FOR RECOM AND 3-BODY  $\begin{array}{c}\nC \\
C\n\end{array}$ C INPUT: (R\*8) WVLS = SHORT WAVELENGTH LIMIT FOR PEC & SXB (A)<br>C INPUT: (R\*8) WVLL = LONG WAVELENGTH LIMIT FOR PEC & SXB (A)<br>C INPUT: (R\*8) AVLT = LOWER LIMIT OF A-VALUES FOR PEC & SXB  $\frac{C}{C}$ C INPUT :  $(R*8)$  STCKM $($ ,  $)$  = METASTABLE POPULATIONS STACK<br>C 1st DIMENSION: METASTABLE I<br>C 2nd DIMENSION: TEMPERATURE C 1st DIMENSION: METASTABLE INDEX C 2nd DIMENSION: TEMPERATURE INDEX C 3rd DIMENSION: DENSITY INDEX<br>
C INPUT : (R\*4) STVR(,,,) = FREE ELECTRON RECOMBINATION CO<br>
C 1st DIMENSION: ORDINARY LEVEI<br>
C 2nd DIMENSION: TEMPERATURE II<br>
C 3rd DIMENSION: DENSITY INDEX<br>
C 3rd DIMENSION: DENSITY INDEX<br> INPUT :  $(R*4)$  STVR $(.,.)$  = FREE ELECTRON RECOMBINATION COEFFICIENTS 1st DIMENSION: ORDINARY LEVEL INDEX 2nd DIMENSION: TEMPERATURE INDEX 3rd DIMENSION: DENSITY INDEX C 4TH DIMENSION: PARENT INDEX  $INPUT : (R*4) STVI(.,,) = ELECTRON IMPACT IONISATION$ 1st DIMENSION: ORDINARY LEVEL INDEX 2nd DIMENSION: TEMPERATURE INDEX 3rd DIMENSION: DENSITY INDEX 4TH DIMENSION: PARENT INDEX  $\begin{array}{cccc} \texttt{INPUT} & : & (\texttt{R*4}) & \texttt{STVH}(\, ,\, ,\, ,\,) & = & \texttt{CHARGE EXCHANGE COEFFICIENTS} \end{array}$ CHINGE ENGINEER CONTINUANT C 2nd DIMENSION: TEMPERATURE INDEX 2nd DIMENSION: IEMFERAIORE II C INPUT : (R\*8) STVRM(,,,)= METASTABLE FREE ELECTRON RECOMBINATION C COEFFICIENTS. C 1st DIMENSION: METASTABLE INDEX 2nd DIMENSION: TEMPERATURE INDEX C 3rd DIMENSION: DENSITY INDEX C 4TH DIMENSION: PARENT INDEX C INPUT : (R\*8) STVIM(,,,) = METASTABLE ELECTRON IMPACT IONISATION<br>
COEFFICIENTS.<br>
COEFFICIENTS.<br>
Ist DIMENSION: METASTABLE INDEX<br>
CORPERIENTS.<br>
CORPERIENTS 2nd DIMENSION: TEMPERATURE INDEX<br>
CORPERIENT INDEX<br>
CORPERIENT IN C COEFFICIENTS. C 1st DIMENSION: METASTABLE INDEX C 2nd DIMENSION: TEMPERATURE INDEX C 3rd DIMENSION: DENSITY INDEX C INPUT : (R\*8) STVHM(,,,)= METASTABLE CHARGE EXCHANGE CO<br>
C 1st DIMENSION: PARENT INDEX<br>
C 1st DIMENSION: METASTABLE II<br>
C 2nd DIMENSION: TEMPERATIVE I<br>
C 2nd DIMENSION: DENSITY INDEX<br>
C INPUT : (R\*8) RATPIA(,) = RATIO (N C INPUT : (R\*8) STVHM(,,,)= METASTABLE CHARGE EXCHANGE COEFFICIENTS C 1st DIMENSION: METASTABLE INDEX C 2nd DIMENSION: TEMPERATURE INDEX 3rd DIMENSION: DENSITY INDEX C INPUT :  $(R*8)$  RATPIA(,) = RATIO ( $N(Z+1)/N(Z)$  STAGE ABUNDANCIES)<br>
C IST DIMENSION: TEMP/DENS INDEX<br>
C INPUT :  $(R*8)$  RATMIA(,) = RATIO ( $N(Z-1)/N(Z)$  STAGE ABUNDANCIES) 1ST DIMENSION: TEMP/DENS INDEX 2ND DIMENSION: PARENT INDEX INPUT :  $(R*B)$  RATMIA(,) = RATIO ( $N(Z-1)/N(Z)$  STAGE ABUNDANCIES) 1ST DIMENSION: TEMP/DENS INDEX C 2ND DIMENSION: PARENT INDEX C INPUT : (R\*4) STACK(,,,)= POPULATION DEPENDENCE 1st DIMENSION: ORDINARY LEVEL INDEX C 2nd DIMENSION: METASTABLE INDEX 2nd DIMENSION: MEIASIABLE INDEX<br>3rd DIMENSION: TEMPERATURE INDEX 4th DIMENSION: DENSITY INDEX C C (I\*4) NOTRN = PARAMETER = MAXIMUM NUMBER OF TRANSITIONS C (I\*4) NDPEC = PARAMETER = MAXIMUM NUMBER OF PECS PER METASTABLE FOR OUTPUT<br>(I\*4) METCNT = COUNTER OF PECS FOR EACH METASTAB = COUNTER OF PECS FOR EACH METASTABLE C  $(I^*4)$  I4UNIT = FUNCTION (SEE ROUTINE SELECTION BELOW) C  $(I * 4)$  I = GENERAL USE<br> $(I * 4)$  IP = GENERAL USE  $(I * 4) IP$  = GENERAL USE<br>  $(I * 4) J$  = GENERAL USE  $(I*4)$  J = GENERAL USE<br> $(I*4)$  J = GENERAL USE<br> $(I*4)$  K = GENERAL USE  $(I * 4)$  K = GENERAL USE<br> $(I * 4)$  L = GENERAL USE = GENERAL USE C  $(R * 8)$  DUM1 = GENERAL USE- DUMMY<br> $(R * 8)$  DUM2 = GENERAL USE- DUMMY C (R\*8) DUM2 = GENERAL USE- DUMMY C (R\*8) DUM3 = GENERAL USE- DUMMY  $(R * 8)$  PEC() = RENOMALISED PEC 1ST DIMENSION: TEMPERATURE INDEX C C ROUTINES:<br>C C ------------------------------------------------------------- C I4UNIT ADAS FETCH UNIT NUMBER FOR OUTPUT OF MESSAGES C B8NORM ADAS PERFORM STAGE POPULATION NORMALISATION c  $\overline{C}$ C AUTHOR:  $H. P. SUMMARY$ <br>C  $K1/1/57$ C K1/1/57<br>C GET EXT C JET EXT. 4941  $\overline{C}$ C DATE: 07/02/92 C C UPDATE: 29/05/92 HP SUMMERS - INCREASE AA LIMIT FOR PEC PREPARATION TO 10 \*\* 5  $\begin{array}{c} C \\ C \\ C \end{array}$ C UPDATE: 26/06/92 HP SUMMERS - INCLUDE MULTIPLE PARENTS AND INNER SHELL IONISATION CONTRIBUTIONS C UPDATE: 12/07/93 HP SUMMERS - MODIFICATIONS TO MAKE COMPATIBLE WITH LATEST B8DATA C UPDATE: 29/08/96 HPS - ADDED WAVELENGTH & A-VALUE LIMITS FOR PEC & C SXB FILES AND LIMITED NUMBER OF OUTPUT PECS C PER METASTABLE TO NDPEC. SET NDPEC =50. C\*\*\*\*\*\*\*\*\*\*\*\*\*\*\*\*\*\*\*\*\*\*\*\*\*\*\*\*\*\*\*\*\*\*\*\*\*\*\*\*\*\*\*\*\*\*\*\*\*\*\*\*\*\*\*\*\*\*\*\*\*\*\*\*\*\*\*\*\*\*\* C UNIX-IDL PORT:

```
C
C AUTHOR: DAVID H BROOKS, UNIVERSITY OF STRATHCLYDE
C
C DATE: UNKNOWN
C
C UPDATE: 18/03/96 DH BROOKS - CHANGED DSNINC TO 80 CHARACTERS &
C FORMAT 1003 TO ACCOMODATE.
C***********************************************************************
C PUT UNDER S.C.C.S. CONTROL:
C
C VERSION: 1.1 DATE: 10/05/96
C MODIFIED: WILLIAM OSBORN (TESSELLA SUPPORT SERVICES PLC)
C - FIRST PUT UNDER S.C.C.S.
C VERSION: 1.2
C VERSION: 1.2<br>C MODIFIED: WILLIAM OSBORN (TESSELLA SUPPORT SERVICES PLC)
                   - INCREASED SIZE OF DSFULL TO 80
\overline{C}VERSION: 1.3 DATE: 30/09/96
C MODIFIED: WILLIAM OSBORN (TESSELLA SUPPORT SERVICES PLC)<br>C - ADDED HUGH'S CHANGES DATED 29/08/96 ABOVE
C
C VERSION: 1.4 DATE: 18/10/96
C MODIFIED: WILLIAM OSBORN (TESSELLA SUPPORT SERVICES PLC)
C - ADDED CHECK FOR INDEX2.EQ.0 IN STRING PROCESSING
\frac{C}{C}C-----------------------------------------------------------------------
-<br>
INTEGER NOTRN , NDPEC
                                                                  C-----------------------------------------------------------------------
 PARAMETER ( NOTRN = 1000 , NDPEC = 50 )
C-----------------------------------------------------------------------
        INTEGER I4UNIT<br>INTEGER NDLEV
INTEGER NDLEV , NDTEM , NDDEN , NDMET , NDTRN<br>
INTEGER IUNIT , NPL , NPLR , NPLI , NPL3<br>
& IZ , IZ0 , IZ1 ,<br>
& IL , NMET , NORD ,<br>
& MAXT , MAXD , ICNTE , ICNTR , ICNTI ,
       & ICNTH
 INTEGER I , J , K , L , IM ,
 & ISEL , IULEV , KSTRN , IO , IP ,
 & ISEL1 , ISEL2 , ISEL3 , ISEL4 ,
 & INDEX1 , INDEX2 , METCNT
C-----------------------------------------------------------------------
        REAL*8 BWNO , DUM1 , DUM2 , DUM3<br>REAL*8 SUM1
 REAL*8 SUM1
 REAL*8 WVLS , WVLL , AVLT , WVL
C-----------------------------------------------------------------------
        <code>CHARACTER TITLED*3</code> , <code>DSNINC*80</code> , <code>FILMEM*8</code> , <code>TYPE(4)*9</code> <code>CHARACTER CSTRGA(NDLEV)*18</code> , <code>DATE*8</code> , <code>DSFULL*80</code>
CHARACTER CSTRGA(NDLEV)*18, DATE*8, , DSFULL*80<br>CHARACTER TRANS*25, , TRANSA(NOTRN)*25<br>CHARACTER METAS*12, , METASA(10)*12
C-----------------------------------------------------------------------
 LOGICAL LNORM , LSTRN
 LOGICAL LRSEL , LISEL , LHSEL , LIOSEL
C-----------------------------------------------------------------------
        INTEGER IA(NDLEV)<br>INTEGER IMETR(NDMET)
 INTEGER IMETR(NDMET) , IORDR(NDLEV)
 INTEGER IETRN(NDTRN) , IE1A(NDTRN) , IE2A(NDTRN)
        INTEGER IETRN(NDTRN)<br>INTEGER IMA(NOTRN)<br>INTEGER IBSELA(NDMET,
                      IBSELA(NDMET,NDMET)
C-----------------------------------------------------------------------
REAL*8 PEC(50)   , SUM(50)<br>REAL*8 XJA(NDLEV) , TEVA(NDTEM) , DENSA(NDDEN)<br>REAL*8 WA(NDLEV) , AA(NDTRN) , WVLA(NOTRN)
        EAL*8 SGRDA(NDTEM,NDMET,NDMET)<br>REAL*8 STCKM(NDMET,NDTEM,NDDEN)
        REAL*8 STCKM(NDMET, NDTEM, NDDEN)<br>REAL*8 STVRM(NDMET, NDTEM, NDDEN,
                      STURM(NDMET,NDTEM,NDDEN,NDMET),
         & STVIM(NDMET,NDTEM,NDDEN,NDMET)
        REAL*8 STVHM(NDMET, NDTEM, NDDEN, NDMET)<br>REAL*8 RATPIA(NDDEN, NDMET) RATMIA(
 REAL*8 RATPIA(NDDEN,NDMET) , RATMIA(NDDEN,NDMET)
C-----------------------------------------------------------------------
        REAL*4 STVR(NDLEV, NDTEM, NDDEN, NDMET)
        & STVI(NDLEV,NDTEM,NDDEN,NDMET) ,
        & STVH(NDLEV,NDTEM,NDDEN,NDMET)
        REAL*4 STACK(NDLEV, NDMET, NDTEM, NDDEN)
C-----------------------------------------------------------------------
 DATA TYPE/'EXCIT ','RECOM ','CHEXC ','IONIS '/
                                     C-----------------------------------------------------------------------
```
### **B8WR12**

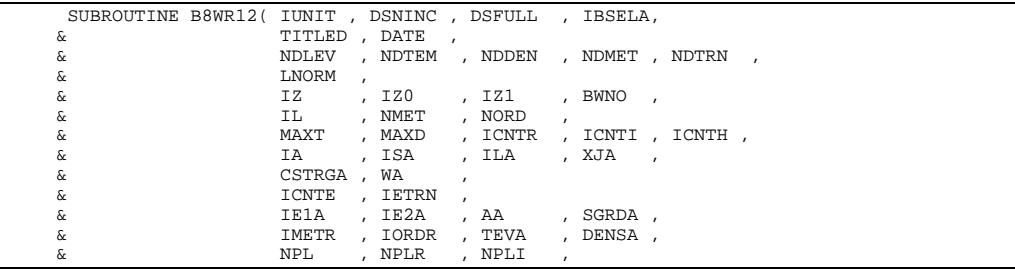

 $\&$   $\qquad$   $\qquad$   $\&$   $\qquad$   $\qquad$   $\&$   $\qquad$   $\&$   $\qquad$   $\&$   $\qquad$   $\&$   $\qquad$   $\&$   $\qquad$   $\&$   $\qquad$   $\&$   $\qquad$   $\&$   $\qquad$   $\&$   $\qquad$   $\&$   $\qquad$   $\&$   $\qquad$   $\&$   $\qquad$   $\&$   $\qquad$   $\&$   $\qquad$   $\qquad$   $\&$   $\qquad$   $\qquad$   $\&$   $\qquad$  & STCKM , STVR , STVI , STVH , & STVRM , STVIM , STVHM , STACK & LIOSEL , FVIONR  $\delta$  (  $\delta$  ) IMPLICIT NONE C----------------------------------------------------------------------- C C \*\*\*\*\*\*\*\*\*\*\*\*\*\*\*\*\*\*\*\* FORTRAN77 SUBROUTINE: B8WR12 \*\*\*\*\*\*\*\*\*\*\*\*\*\*\*\*\*\* \* C<sub>C</sub> C PURPOSE: TO OUTPUT DATA TO SXB PASSING FILE. C POPULATION DATA FOR DIAGNOSTIC USE.  $\check{c}$ C CALLING PROGRAM: ADAS20T  $\overline{C}$ c<sup>c</sup> SUBROUTINE:  $\begin{array}{c}\nC \\
C\n\end{array}$ C INPUT : (I\*4) IUNIT = OUTPUT UNIT NUMBER FOR RESULTS<br>C INPUT : (C\*44) DSNINC = INPUT COPASE DATA SET NAME (IN<br>C INPUT : (C\*3) TITLED = ELEMENT SYMBOL. C INPUT : (C\*44) DSNINC = INPUT COPASE DATA SET NAME (IN QUOTES). C INPUT : (C\*3) TITLED = ELEMENT SYMBOL.  $C$  INPUT :  $(C*8)$  DATE = CURRENT DATE. C<br>C<br>C C INPUT : (I\*4) NDLEV = MAXIMUM NUMBER OF LEVELS ALLOWED C INPUT : (I\*4) NDTEM = MAXIMUM NUMBER OF TEMPERATURES ALLOWED C INPUT : (I\*4) NDDEN = MAXIMUM NUMBER OF DENSITIES ALLOWED<br>C INPUT : (I\*4) NDMET = MAXIMUM NUMBER OF METASTABLES ALLOW E MAXIMUM NUMBER OF METASTABLES ALLOWED CCC C INPUT :  $(1*4)$  IZ = RECOMBINED ION CHARGE READ<br>C INPUT :  $(1*4)$  IZO = NUCLEAR CHARGE READ<br>C INPUT :  $(1*4)$  IZ1 = RECOMBINING ION CHARGE READ  $\begin{array}{ccccccccc}\n\text{INPUT} & : & (\mathbb{I} * 4) & \mathbb{I} \mathbb{Z} 0 & = & & \text{NUCLER} & \text{CHARGE RED} \\
\text{INPUT} & : & (\mathbb{I} * 4) & \mathbb{I} \mathbb{Z} 1 & = & \text{RECOMBINING} & \text{ION} & \text{CHARGE RED} \\
\end{array}$ C INPUT :  $(I*4)$  IZ1 = RECOMBINING ION CHARGE READ C (NOTE: IZ1 SHOULD EQUAL IZ+1) C INPUT : (R\*8) BWNO = IONISATION POTENTIAL (CM-1) CCC C INPUT :  $(I^*4)$  IL = NUMBER OF ENERGY LEVELS<br>C INPUT :  $(L^*4)$  LNORM = TRUE. => IF NMET=1 THE<br>EMISSIPUT OF ENERGY LEVEL FOR SALISED TO  $=$ .TRUE.  $=$ > IF NMET=1 THEN VARIOUS C EMISSIVITY OUTPUT FILES C NORMALISED TO STAGE TOT.POPULATN.  $(* * NORMAL 10 <sub>LAM</sub>$ <br>(\*\* NORM TYPE = T)  $=$  FALSE.  $=$  OTHERWISE NORMALISE TO IDENTIFIED C METASTABLE POPULATIONS.  $(* * NORM TYPE = M)$ C (NB. RENORMALISING NOT NEEDED FOR SXB RATIO) COOOOOO INPUT :  $(I^*4)$  NMET = NUMBER OF METASTABLES LEVELS  $\cdot$  1<=NMET<=NDMET INPUT :  $(I^*4)$  NORD = NUMBER OF ORDINARY LEVELS  $(\cdot | IL' - 'NMET')$  $=$  NUMBER OF ORDINARY LEVELS ('IL' - 'NMET')  $\begin{array}{c}\nC \\
C\n\end{array}$ C INPUT :  $(I * 4)$  MAXT = NUMBER OF INPUT TEMPERATURES ( 1 -> 'NDTEM')<br>C INPUT :  $(I * 4)$  MAXD = NUMBER OF INPUT DENSITIES ( 1 -> 'NDDEN')<br>C INPUT :  $(I * 4)$  ICNTE = NUMBER OF ELECTRON IMPACT TRANSITIONS INPUT C INPUT : (I\*4) MAXD = NUMBER OF INPUT DENSITIES ( 1 -> 'NDDEN') C INPUT : (I\*4) ICNTE = NUMBER OF ELECTRON IMPACT TRANSITIONS INPUT C INPUT : (I\*4) ICNTR = NUMBER OF FREE ELECTRON RECOMBINATIONS INPUT C INPUT : (I\*4) ICNTI = NUMBER OF LOWER STAGE IONISATIONS INPUT C INFORMATIONS INFORMATIONS INFORMATIONS INFORMATIONS INFORMATIONS INPUT<br>C INPUT : (I\*4) ICNTH = NO. OF CHARGE EXCHANGE RECOMBINATIONS INPUT  $\frac{c}{c}$ C INPUT : (I\*4) IETRN() = ELECTRON IMPACT TRANSITION: C INDEX VALUES IN MAIN TRANSITION ARRAYS WHICH<br>C INPUT : (I\*4) IE1A() = ELECTRON IMPACT TRANSITION:<br>C IOWER EMERGY LEVEL INDEX  $INPUT : (I*4)$  IE1A() = ELECTRON IMPACT TRANSITION: C LOWER ENERGY LEVEL INDEX C INPUT :  $(\mathbb{I}^{\star}4)$  IE2A() = ELECTRON IMPACT TRANSITION: C UPPER ENERGY LEVEL INDEX C TREASURE THE CONTROL CONTROL CONTROL CONTROL CONTROL CONTROL CONTROL CONTROL CONTROL CONTROL CONTROL CONTROL CONTROL CONTROL CONTROL CONTROL CONTROL CONTROL CONTROL CONTROL CONTROL CONTROL CONTROL CONTROL CONTROL CONTROL C INPUT :  $(I^*4)$  IA() = ENERGY LEVEL INDEX NUMBER<br>C INPUT :  $(I^*4)$  ISA() = MULTIPLICITY FOR LEVEL 'I<br>C NOTE:  $(ISA-1)/2 = 0$ UANTUM  $\overrightarrow{ISA}()$  = MULTIPLICITY FOR LEVEL 'IA() C NOTE: (ISA-1)/2 = QUANTUM NUMBER (S) C INPUT : (I\*4) ILA() = QUANTUM NUMBER (L) FOR LEVEL 'IA()' C INPUT :  $(I * 4)$  ILA() = QUANTUM NUMBER  $(L)$  FOR LEVEL 'IA()'<br>C INPUT :  $(I * 4)$  IBSELA(,)=IONISATION DATA BLOCK SELECTOR INDICES C 1ST DIMENSION - (Z) ION METASTABLE COUNT C 2ND DIMENSION - (Z+1) ION METASTABLE COUNT C 2ND DIMENSION - (Z+1) ION METASTABLE COUNC<br>
C INPUT : (R\*8) XJA() = QUANTUM NUMBER (J-VALUE) FOR LEVEL 'IA()'<br>
C NOTE: (2\*XJA)+1 = STATISTICAL WEIGHT C NOTE: (2\*XJA)+1 = STATISTICAL WEIGHT C INPUT : (R\*8) WA() = ENERGY RELATIVE TO LEVEL 1 (CM-1) C<br>C INPUT : (R\*8) AA() = ELECTRON IMPACT TRANSIT  $=$  ELECTRON IMPACT TRANSITION: A-VALUE (SEC-1)  $\frac{C}{C}$ C INPUT :  $(R*8)$  SGRDA(,,)=GROUND & METASTABLE IONISATION RATE<br>C COEFFICIENTS FROM SZD FILES (CM3 S<br>C 1ST DIMENSION: TEMPERATURE INDEX COEFFICIENTS FROM SZD FILES (CM3 SEC-1)<br>C 1ST DIMENSION: TEMPERATURE INDEX C 2ND DIMENSION: (Z) ION METASTABLE INDEX C 3RD DIMENSION: (Z+1) ION METASTABLE INDEX C INPUT : (C\*18) CSTRGA()= NOMENCLATURE/CONFIGURATION FOR LEVEL 'IA()'  $\frac{C}{C}$ C INPUT :  $(I * 4)$  IMETR() = INDEX OF METASTABLE IN COMPLETE LEVEL LIST C INPUT :  $(I * 4)$  IORDR() = INDEX OF ORDINARY LEVELS IN COMPLETE LEVEL IORDR() = INDEX OF ORDINARY LEVELS IN COMPLETE LEVEL  $C$  LIST.<br>C INPUT :  $(R * 8)$  TEA() = ELECT C INPUT :  $(R*8)$  TEA() = ELECTRON TEMPERATURES (UNITS: KELVIN)<br>C INPUT :  $(R*8)$  DENSA() = ELECTRON DENSITIES (UNITS: CM-3) DENSA() = ELECTRON DENSITIES (UNITS: CM-3)  $\frac{C}{C}$ C INPUT :  $(I * 4)$  NPL = NO. OF METASTABLES OF  $(Z + 1)$  ION ACCESSED<br>
EXCITED STATED STATE IONISATION POPENTIALS GPASE C BY EXCITED STATE IONISATION IN COPASE C CONSIDER THE MITH IONISATION POTENTIALS GIVEN CONSIDER THE FIRST DATA LINE C 100 C CONTREFIRST DATA LINE<br>C INPUT : (I\*4) NPLR = NO. OF ACTIVE METASTABLES<br>C INPUT : (I\*4) NPLI = NO. OF ACTIVE METASTABLES  $F(X|E) = 0$ . OF ACTIVE METASTABLES OF  $Z + 1$ ) ION<br>  $F(Y|E) = 0$ . OF ACTIVE METASTABLES OF  $Z - 1$ ) ION  $=$  NO. OF ACTIVE METASTABLES OF  $(Z-1)$  ION C C <sup>C</sup> INPUT : (R\*8) WVLS = SHORT WAVELENGTH LIMIT FOR PEC & SXB (A)<br>C INPUT : (R\*8) WVLL = LONG WAVELENGTH LIMIT FOR PEC & SXB (A) C INPUT :  $(R*8)$  WVLL = LONG WAVELENGTH LIMIT FOR PEC & SXB (A)<br>C INPUT :  $(R*8)$  AVLT = LOWER LIMIT OF A-VALUES FOR PEC & SXB = LOWER LIMIT OF A-VALUES FOR PEC & SXB  $\frac{C}{C}$  $INPUT$  :  $(R*8)$  STCKM(,,) = METASTABLE POPULATIONS STACK

C 1st DIMENSION: METASTABLE INDEX C 2nd DIMENSION: TEMPERATURE INDEX C  $3rd$  DIMENSION: DENSITY INDEX<br>C INPUT :  $(R * 4)$  STVR(...) = FREE ELECTRON RECOMBINATION CO C INPUT : (R\*4) STVR(,,,) = FREE ELECTRON RECOMBINATION COEFFICIENTS 1st DIMENSION: ORDINARY LEVEL INDEX 2nd DIMENSION: TEMPERATURE INDEX 3rd DIMENSION: DENSITY INDEX C 4TH DIMENSION: PARENT INDEX INPUT :  $(R*4)$  STVI $($ ,,, $)$  = ELECTRON IMPACT IONISATION COEFFICIENTS C 1st DIMENSION: ORDINARY LEVEL INDEX<br>
C 2nd DIMENSION: TEMPERATURE INDEX<br>
C 3rd DIMENSION: DENSITY INDEX 2nd DIMENSION: TEMPERATURE INDEX C 3rd DIMENSION: DENSITY INDEX C C INPUT :  $(R*4)$  STVH $(.,.,.)$  = CHARGE EXCHANGE COEFFICIENT:<br>C INPUT :  $(R*4)$  STVH $(.,.,.)$  = CHARGE EXCHANGE COEFFICIENT:<br>C 1st DIMENSION: ORDINARY LEVIC<br>C 2nd DIMENSION: DEMPERATURE<br>C 4TH DIMENSION: PARENT INDEX CHARGE EXCHANGE COEFFICIENTS 1st DIMENSION: ORDINARY LEVEL INDEX 2nd DIMENSION: CHOINNAI BEVER INDEX 3rd DIMENSION: DENSITY INDEX  $\begin{array}{ll} \texttt{C} & \texttt{4TH DIMENSION: } \texttt{PARENT} \texttt{INDEX} \\ \texttt{C} & \texttt{CPFICIENT} & \texttt{MERSTABLE} \texttt{FREE} \texttt{ELECTRON RECC} \\ \texttt{C} & \texttt{CoEFFICIENTS}. \\ \texttt{C} & \texttt{1st DIMENSION: } \texttt{METASTABLE I} \\ \texttt{C} & \texttt{2nd DIMENSION: } \texttt{TEMPERTURE} \\ \texttt{C} & \texttt{3rd DIMENSION: } \texttt{DANSITY} \texttt{INDEX} \\ \texttt{C} & \texttt{3rd DIMENSION: } \texttt{PARENT} \texttt{INDEX} \\ \texttt{$ C INPUT : (R\*8) STVRM(,,,)= METASTABLE FREE ELECTRON RECOMBINATION COEFFICIENTS. 1st DIMENSION: METASTABLE INDEX 2nd DIMENSION: TEMPERATURE INDEX 3rd DIMENSION: DENSITY INDEX 4TH DIMENSION: PARENT INDEX C INPUT : (R\*8) STVIM(,,,)= ELECTRON IMPACT IONISATION C COEFFICIENTS. C 1st DIMENSION: METASTABLE INDEX 2nd DIMENSION: TEMPERATURE INDEX C 3rd DIMENSION: DENSITY INDEX C 4TH DIMENSION: PARENT INDEX C<br>C INPUT : (R\*8) STVHM(,,,)= METASTABLE CHARGE EXCHANGE COEFFICIENTS<br>C Ist DIMENSION: METASTABLE INDEX C 1st DIMENSION: METASTABLE INDEX C 2nd DIMENSION: TEMPERATURE INDEX C 2000 DIMENSION: DENSITABLE IN 2011<br>C 3rd DIMENSION: DENSITY INDEX<br>C 3rd DIMENSION: DENSITY INDEX<br>C INPUT : (R\*4) STACK(,,,)= POPULATION DEPENDENCE C INPUT : (R\*4) STACK(,,,)= POPULATION DEPENDENCE<br>C 1st DIMENSION: ORDINZ<br>2nd DIMENSION: METAST<br>C 3rd DIMENSION: TEMPER 1st DIMENSION: ORDINARY LEVEL INDEX 2nd DIMENSION: METASTABLE INDEX C 3rd DIMENSION: TEMPERATURE INDEX<br>C INPUT : (L\*4) LIOSEL = .TRUE. - GCR IONIS. COEFFTS CALC<br>C INPUT : (L\*4) LIOSEL = .TRUE. - GCR IONIS. COEFFTS NOT 4th DIMENSION: DENSITY INDEX C INPUT : (L\*4) LIOSEL = .TRUE. - GCR IONIS. COEFFTS CALCULATED C .FALSE. - GCR IONIS. COEFFTS NOT CALCULATED C (USE ZERO DENSITY SZD RATES ONLY) C INPUT : (R\*8) FVIONR(,,,)= GEN. COLL. RAD. IONIS. RATE COEFFTS.<br>C 1ST DIMENSION: (Z) ION METASTABLE INDEX<br>2ND DIMENSION: (Z+1) ION METASTABLE INDEX 3rd DIMENSION: TEMPERATURE INDEX 4th DIMENSION: DENSITY INDEX C C (I\*4) NOTRN = PARAMETER = MAXIMUM NUMBER OF TRANSITIONS C (I\*4) NDSXB = PARAMETER = MAXIMUM NUMBER OF SXBS PER METASTABLE FOR OUTPUT COLLOTE = COUNTER OF PECS FOR EACH METASTABLE C  $(I*4)$  I = GENERAL USE<br> $(I*4)$  IP = GENERAL USE  $(I * 4) IP$  = GENERAL USE<br> $(I * 4) J$  = GENERAL USE  $(1 * 4)$  J = GENERAL USE<br> $(1 * 4)$  K = GENERAL USE  $(I^*4)$  K = GENERAL USE<br> $(I^*4)$  L = GENERAL USE  $=$  GENERAL USE C  $(R*8)$  SRATE = IONISATION RATE FROM (Z) ION SUMMED OVER IP C C NOTE: THIS OUTPUT DATA IS FOR SUBSEQUENT INPUT INTO THE DIAGNOSTIC AND CONTOUR GRAPHING PROGRAM 'CONTOUR'. C<sub>C</sub>  $\overline{C}$ C ROUTINES: NONE C C AUTHOR: H. P. SUMMERS C K1/1/57<br>C X1/1/57<br>C JET EXT JET EXT. 4941  $\overline{C}$ C DATE: 07/02/92 C C UPDATE: 07/02/92 HP SUMMERS - increase AA limit for preparation of<br>C of output to  $10^{**}5$ C C UPDATE: 12/06/92 HP SUMMERS - EXTENSION TO MULTIPLE PARENTS AND inner shell ionisation contributions C C UPDATE: 30/07/92 HP SUMMERS - INTRODUCE AALMT PARAMETER C C UPDATE: 12/07/93 HP SUMMERS - MODIFICATION TO MAKE COMPATIBLE WITH C<br>C UPDATE: 29/08/96 HPS - ADDED WAVELENGTH & A-VALUE LIMIT C UPDATE: 29/08/96 HPS - ADDED WAVELENGTH & A-VALUE LIMITS FOR PEC & C SXB FILES AND LIMITED NUMBER OF OUTPUT SXBS C PER METASTABLE TO NDSXB. SET NDSXB =50. C\*\*\*\*\*\*\*\*\*\*\*\*\*\*\*\*\*\*\*\*\*\*\*\*\*\*\*\*\*\*\*\*\*\*\*\*\*\*\*\*\*\*\*\*\*\*\*\*\*\*\*\*\*\*\*\*\*\*\*\*\*\*\*\*\*\*\*\*\*\*\*  $C$ \*\*\*\*\*\*\*\*\*\*\*\*\*\*\*\*\*\*\*\* C C AUTHOR: DAVID H BROOKS, UNIVERSITY OF STRATHCLYDE C C DATE: UNKNOWN C C UPDATE: 18/03/96 DH BROOKS - CHANGED DSNINC TO 80 CHARACTERS AND C FORMAT 1003 TO ACCOMODATE. C\*\*\*\*\*\*\*\*\*\*\*\*\*\*\*\*\*\*\*\*\*\*\*\*\*\*\*\*\*\*\*\*\*\*\*\*\*\*\*\*\*\*\*\*\*\*\*\*\*\*\*\*\*\*\*\*\*\*\*\*\*\*\*\*\*\*\*\*\*\*\* C PUT UNDER S.C.C.S. CONTROL:

```
C
  VERSION: 1.1 DATE: 10/05/96
C MODIFIED: WILLIAM OSBORN (TESSELLA SUPPORT SERVICES PLC)
                 - FIRST PUT UNDER S.C.C.S.
C VERSION: 1.2
C VERSION: 1.2 DATE: 13/05/96
C MODIFIED: WILLIAM OSBORN (TESSELLA SUPPORT SERVICES PLC)
                 - INCREASED SIZE OF DSFULL TO 80
C<br>C VERSION: 1.3
C VERSION: 1.3<br>C MODIFIED: WILLIAM OSBORN (TESSELLA SUPPORT SERVICES PLC)<br>C - ADDED HUGH'S CHANGES DATED 29/08/96 ABOVE
\tilde{C}C VERSION: 1.4 DATE: 18/10/96
C MODIFIED: WILLIAM OSBORN (TESSELLA SUPPORT SERVICES PLC)
C - ADDED CHECK FOR INDEX2.EQ.0 IN STRING PROCESSING<br>C - REVERSED WVLS AND WVLL IN PARAMETERS SINCE THEY
C - REVERSED WVLS AND WVLL IN PARAMETERS SINCE THEY WERE THE
C WRONG WAY ROUND AND NO OUTPUT WAS HAPPENING
C-----------------------------------------------------------------------
INTEGER NOTRN , NDSXB
C-----------------------------------------------------------------------
 PARAMETER ( NOTRN = 1000 , NDSXB = 50)
C-----------------------------------------------------------------------
         INTEGER NDLEV , NDTEM , NDDEN , NDMET , NDTRN
      INTEGER IUNIT , NPL , NPL , NPL , NPL , NPL , NPL , NPL , NPL , NPL , NPL , NPL , NPL , NPL , NPL , NPL , NPL , NPL , NPL , NPL , NPL , NPL , NPL , NPL , NPL , NPL , NPL , NPL , NPL , NPL , NPL , NPL , NPL , NPL , NPL , NP
& IZ ,IZO ,IZ1 ,<br>& IL ,NMET ,NORD ,<br>& MAXT ,MAXD ,ICNTE ,ICNTR ,ICNTI ,
       \begin{tabular}{ll} $\&$ \tt ICNTH \\ INTEGR & I \\ \end{tabular} INTEGER I , J , K , L , IM ,
 & ISEL , IULEV , KSTRN , IO , IP ,
       & INDEX1 , INDEX2<br>INTEGER METCNT
INTEGER METCNT
C-----------------------------------------------------------------------
        REAL*8 BWNO , SRATE<br>REAL*8 WVLS , WVLL
                       REAL*8 WVLS , WVLL , AVLT , WVL
C-----------------------------------------------------------------------
 CHARACTER TITLED*3 , DSNINC*80 , FILMEM*8 , TYPE*9
 CHARACTER CSTRGA(NDLEV)*18 , DATE*8 , DSFULL*80
        CHARACTER TRANS*25 , TRANSA(NOTRN)*25<br>CHARACTER METAS*12 , METASA(NOTRN)*12
 CHARACTER METAS*12 , METASA(NOTRN)*12
C-----------------------------------------------------------------------
 LOGICAL LNORM , LSTRN , LIOSEL
C-----------------------------------------------------------------------
 INTEGER IA(NDLEV) , ISA(NDLEV) , ILA(NDLEV)
        INTEGER IA(NDLEV) , ISA(NDLEV)<br>INTEGER IMETR(NDMET) , IORDR(NDLEV)<br>INTEGER IETRN(NDTRN) , IE1A(NDTRN)
         INTEGER IETRN(NDTRN) , IE1A(NDTRN) , IE2A(NDTRN)
        INTEGER IMA(NOTRN) , NMA(NOTRN)<br>INTEGER IBSELA(NDMET, NDMET)
INTEGER IBSELA(NDMET, NDMET)
        C-----------------------------------------------------------------------
        REAL*8 XJA(NDLEV) , TEVA(NDTEM) , DENSA(NDDEN)<br>REAL*8 WA(NDLEV) , AA(NDTRN) , WVLA(NOTRN)
REAL*8 WA(NDLEV) , AA(NDTRN) , WVLA(NOTRN)<br>REAL*8 SGRDA(NDTEM,NDMET,NDMET), SXBA(30)
        \begin{array}{lll}\n\text{REAL} & & \text{STCKM}(\text{NDMET},\text{NDTEM},\text{NDDEN}) \\
\text{REAL} & & \text{STCKM}(\text{NDMET},\text{NDDEM},\text{NDDEN})\n\end{array}REAL*8 STVRM(NDMET, NDTEM, NDDEN, NDMET)<br>6 STVIM(NDMET, NDTEM, NDDEN, NDMET)
         & STVIM(NDMET,NDTEM,NDDEN,NDMET)
        REAL*8 STVHM(NDMET, NDTEM, NDDEN, NDMET)
                     REAL*8 FVIONR(NDMET,NDMET,NDTEM,NDDEN)
C-----------------------------------------------------------------------
        REAL*4 STVR(NDLEV, NDTEM, NDDEN, NDMET),
 & STVI(NDLEV,NDTEM,NDDEN,NDMET) ,
 & STVH(NDLEV,NDTEM,NDDEN,NDMET)
        REAL*4 STACK(NDLEV, NDMET, NDTEM, NDDEN)
C-----------------------------------------------------------------------
         DATA TYPE/'EXCIT '/
   C-----------------------------------------------------------------------
```
### **B8WRMC**

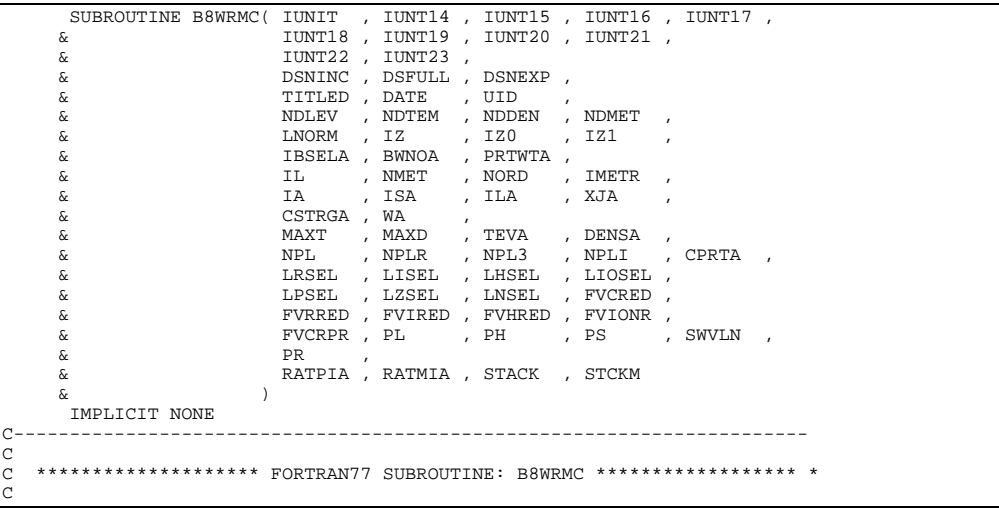

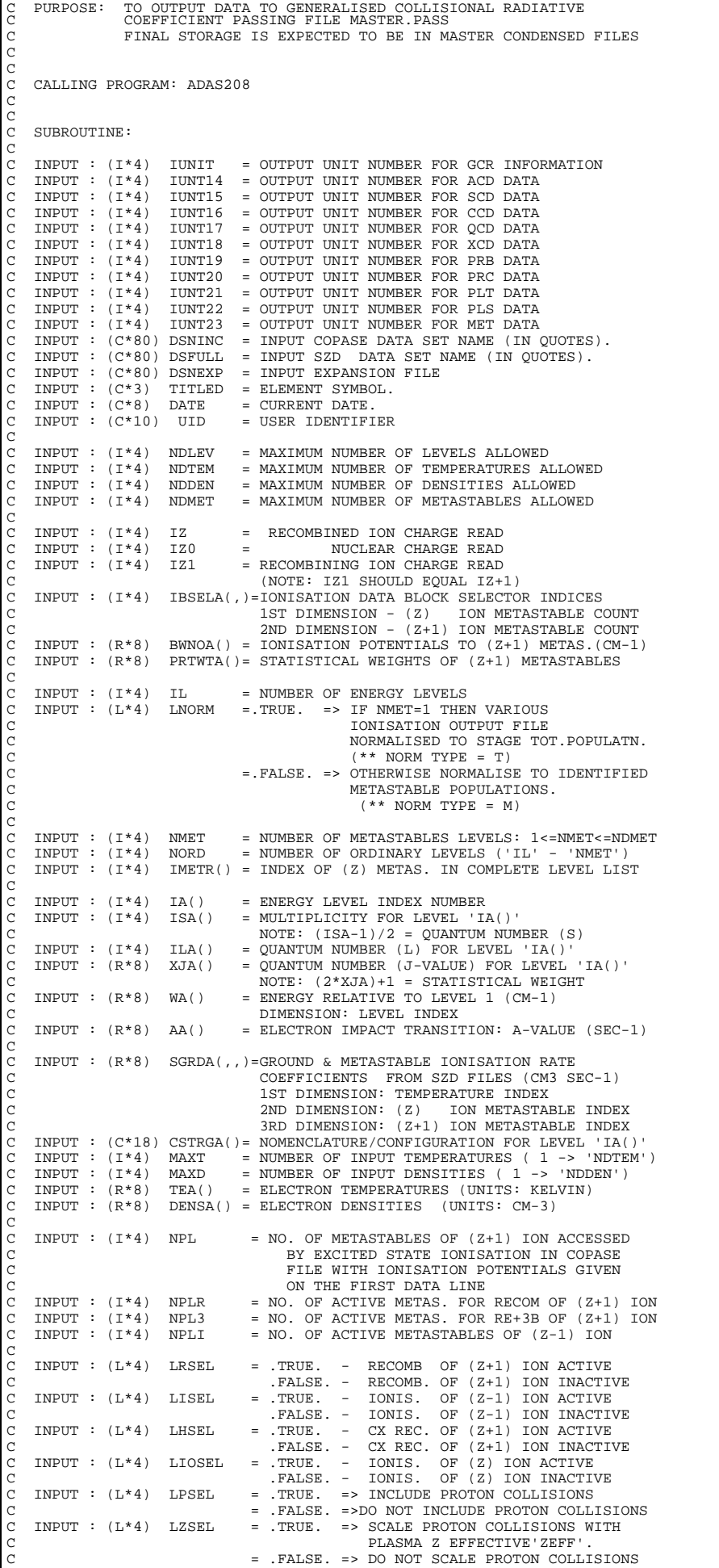

C WITH PLASMA Z EFFECTIVE 'ZEFF'. C (ONLY USED IF 'LPSEL=.TRUE.') C INPUT : (L\*4) LNSEL = .TRUE. => INCLUDE PROJECTED BUNDLE-N DATA<br>C FROM DATAFILE IF AVAILABLE FROM DATAFILE IF AVAILABLE = .FALSE. => DO NOT INCLUDE PROJECTED BUNDLE-N DATA COOOOOOO INPUT :  $(R*8)$  FVCRED(,,,) =  $(Z)-(Z)$  CROSS GEN. COLL. RAD. COEFFTS. C 1ST DIMENSION: (Z) METASTABLE INDEX C 2ND DIMENSION: (Z) METASTABLE INDEX C 3RD DIMENSION: TEMPERATURE INDEX C 4TH DIMENSION: DENSITY INDEX C INPUT :  $(R * 8)$  FVRRED(,,,) = (Z+1)-(Z) RECOM GEN. COLL. RAD. COEFFTS.<br>
C 1ST DIMENSION: (Z) METASTABLE INDEX<br>
C 2ND DIMENSION: (Z+1) METASTABLE INDEX<br>
C 2ND DIMENSION: TEMPERATURE INDEX<br>
C 4TH DIMENSION: DENSITY INDEX<br> C 1ST DIMENSION: (Z) METASTABLE INDEX C 2ND DIMENSION: (Z+1) METASTABLE INDEX C 3RD DIMENSION: TEMPERATURE INDEX C 4TH DIMENSION: DENSITY INDEX C INPUT : (R\*8) FVIRED(,,,) = (Z-1)-(Z) IONIS GEN. COLL. RAD. COEFFTS. 1ST DIMENSION: (Z) METASTABLE INDEX 2ND DIMENSION: (Z-1) METASTABLE INDEX C 3RD DIMENSION: TEMPERATURE INDEX  $\begin{array}{lll} \texttt{4TH DIMENSION: DENSITY INDEX} \\ \texttt{INPUT: (R*8) FVHRED( , , , ) = (Z+1)-(Z) CX R. GEN. COLL. \\ \end{array}$ C INPUT : (R\*8) FVHRED(,,,) = (Z+1)-(Z) CX R. GEN. COLL. RAD. COEFFTS.<br>
C 2SND DIMENSION: (Z+1) METASTABLE INDEX<br>
C 2ND DIMENSION: TEMPERATURE INDEX<br>
C 3RD DIMENSION: TEMPERATURE INDEX<br>
C INPUT : (R\*8) FVIONR(,,,) = (Z)-( C 1ST DIMENSION: (Z) METASTABLE INDEX C 2ND DIMENSION: (Z+1) METASTABLE INDEX C 3RD DIMENSION: TEMPERATURE INDEX SRD DIMENSION: IEMPERAIORE II INPUT :  $(R * 8)$  FVIONR(,,,) =  $(Z) - (Z + 1)$  IONIS GEN. COLL. RAD. COEFFTS. C 1ST DIMENSION: (Z) METASTABLE INDEX C 2ND DIMENSION: (Z+1) METASTABLE INDEX 3RD DIMENSION: TEMPERATURE INDEX C 4TH DIMENSION: DENSITY INDEX C INPUT : (R\*8) FVCRPR(,,,) = (Z+1)-(Z+1) CROSS COLL. RAD. COEFFTS. C 1ST DIMENSION: (Z+1) METASTABLE INDEX C FINAL STATE C 2ND DIMENSION: (Z+1) METASTABLE INDEX INITIAL STATE C 3RD DIMENSION: TEMPERATURE INDEX C 4TH DIMENSION: DENSITY INDEX INPUT :  $(R * 8) PL($ ,  $)$  = TOTAL LINE POWER COEFFICIENTS C 1ST DIMENSION: (Z) METASTABLE INDEX C 2ND DIMENSION: TEMPERATURE INDEX 3RD DIMENSION: DENSITY INDEX C UNITS: ERG SEC-1 = CX RECOMBINATION POWER COEFFICIENTS 1ST DIMENSION: TEMPERATURE INDEX 2ND DIMENSION: DENSITY INDEX 3RD DIMENSION: (Z+1) PARENT METAS. INDEX C UNITS: ERG SEC-1 C INPUT : (R\*8) PS(,,,) = SPECIFIC LINE POWER COEFFICIENTS 1ST DIMENSION: METASTABLE LINE INDEX C 2ND DIMENSION: (Z) METASTABLE INDEX SEND DIMENSION: (B) NEINDINEED IN 4TH DIMENSION: DENSITY INDEX UNITS: ERG SEC-1<br>INPUT : (R\*8) SWVLN() = WAVELENGTHS (ANGSTROM = WAVELENGTHS (ANGSTROM) OF SPECIFIC LINES 1ST DIMENSION: METASTABLE LINE INDEX<br>INPUT :  $(R*8) PR($ ,  $) = RECOM/BREMS$ . COEFFT (ERG S-1)  $= RECOM/BREMS. COEFFT (ERG S-1)$ NECON/BREND: COEFFI ( 2ND DIM: TEMPERATURE INDEX C INPUT : (R\*8) RATPIA(,) = RATIO ( N(Z+1)/N(Z) STAGE ABUNDANCIES )<br>C 1NPUT : (R\*8) RATPIA(,) = RATIO ( N(Z+1)/N(Z) STAGE ABUNDANCIES )<br>2ST DIMENSION: PARENT INDEX<br>C INPUT :  $(R*8)$  RATMIA(,) = RATIO ( $N(Z-1)/N(Z)$ ) STAGE ABUNDANCIES) C 1ST DIMENSION: TEMP/DENS INDEX C 2ND DIMENSION: PARENT INDEX C INPUT :  $(R * 4)$  STACK(,,,)= POPULATION DEPENDENCE 1ST DIMENSION: ORDINARY LEVEL INDEX C 2ND DIMENSION: METASTABLE INDEX C 3RD DIMENSION: TEMPERATURE INDEX C 4TH DIMENSION: DENSITY INDEX  $(R*8)$  STCKM $($ ,  $)$  = METASTABLE POPULATIONS STACK C 1st DIMENSION: METASTABLE INDEX C 2nd DIMENSION: TEMPERATURE INDEX 3rd DIMENSION: DENSITY INDEX C  $(R * 8)$  DE = ENERGY FOR TRANSITION ( $CM-1$ ) C (IONIS. POT. FOR IONISATION COEFFTS. C EXCIT. ENR. FOR EXCITATION COEFFTS.) C  $(I * 4)$  I = GENERAL USE<br> $(I * 4)$  IP = GENERAL USE  $(I * 4) IP$  = GENERAL USE<br> $(I * 4) J$  = GENERAL USE  $(1 * 4) J$ <br>  $(1 * 4) J$ <br>  $(1 * 4) K$ <br>  $= 1 * 4 J$ <br>  $= 1 * 4 J$ <br>  $=$  GENERAL USE  $\begin{array}{lll} (1*4) & L & = & \text{GENERAL USE} \\ (R*8) & Z1 & = & \text{RECOMBINING} \end{array}$  $(R * 8)$  Z1 = RECOMBINING ION CHARGE<br> $(R * 8)$  DIM1 = GENERAL HSE  $(R * 8)$  DUM1 = GENERAL USE<br> $(R * 8)$  DUM2 = GENERAL USE  $(R * 8)$  DUM2 = GENERAL USE<br> $(R * 8)$  DUM3 = GENERAL USE  $(R * 8)$  DUM3 = GENERAL USE<br> $(R * 8)$  TR() = REDUCED TEM C (R\*8) TR() = REDUCED TEMPERATUTES ( TE(K) / Z1\*Z1) C (R\*8) DR() = REDUCED DENSITIES ( NE/ Z1\*\*7) (R\*8) SUM() = GENERAL USE IN RENORMALISATION<br>(R\*8) FMULT() = GENERAL USE IN RENORMALISATION = GENERAL USE IN RENORMALISATION C C C

C ROUTINES: NONE C C AUTHOR:  $H. P.$  SUMMERS<br>C  $K1/1/57$  $\begin{array}{ccc}\n\text{C} & \text{K1}/1/57 \\
\text{C} & \text{JET EXT}\n\end{array}$ JET EXT. 4941 C<br>C DATE:  $24/06/92$ C<br>C UPDATE: 13/08/93 HP SUMMERS – INCLUDE NORMALISING TO TOTALS WHEN C (LNORM. AND.(NMET.EQ.1) C\*\*\*\*\*\*\*\*\*\*\*\*\*\*\*\*\*\*\*\*\*\*\*\*\*\*\*\*\*\*\*\*\*\*\*\*\*\*\*\*\*\*\*\*\*\*\*\*\*\*\*\*\*\*\*\*\*\*\*\*\*\*\*\*\*\*\*\*\*\*\* C \*\*\*\*\*\*\*\*\*\*\*\*\*\*\*\*<br>C UNIX-IDL PORT: C C AUTHOR: DAVID H BROOKS, UNIVERSITY OF STRATHCLYDE C C DATE: UNKNOWN C C UPDATE: 04/03/96 HP SUMMERS - OUTPUT C-R DATA TO SEPARATE FILES COTICI C R DHIN TO DEFINITE TEEK<br>INCLUDE METASTABLE FRACTION FILE<br>USE IUNIT FOR INFORMATION. C USE IUNIT FOR INFORMATION. C UPDATE: 03/05/96 DH BROOKS - CHANGED DSNINC & DSNEXP TO 80 CHARACTERS. ALTERED FORMATS 1003 C & 2042 TO ACCOMODATE. C UPDATE: 13/05/96 HP SUMMERS - CORRECT TITLE LINE ON QCD208.PASS C FILE TO GIVE CORRECT JGRD, IGRD C NAMES. C UPDATE: 24/05/96 HP SUMMERS - ADDED SPECIFIC LINE DATA, PS AND C SWVLN TO PARAMETER LIST C UPDATE: 03/06/96 HP SUMMERS - ADDED CX RECOMBINATION DATA, PH C C UPDATE: 23/07/96 HP SUMMERS - TIDY UP NAMES IN OUTPUT FILES FOR CONSISTENCY C C C UPDATE: 09/03/98 HP SUMMERS - ADDED PRB TO DATA PASSED FROM THE PROJECTION MATRICES AND GIVEN AS C OUTPUT FROM ADAS208 C\*\*\*\*\*\*\*\*\*\*\*\*\*\*\*\*\*\*\*\*\*\*\*\*\*\*\*\*\*\*\*\*\*\*\*\*\*\*\*\*\*\*\*\*\*\*\*\*\*\*\*\*\*\*\*\*\*\*\*\*\*\*\*\*\*\*\*\*\*\*\* C PUT UNDER SCCS CONTROL: C<br>C VERSION: 1.1 C VERSION: 1.1<br>C MODIFIED: WILLIAM OSBORN (TESSELLA SUPPORT SERVICES PLC) C - FIRST PUT UNDER SCCS C VERSION: 1.2 DATE: 13/05/96 C MODIFIED: WILLIAM OSBORN (TESSELLA SUPPORT SERVICES PLC) - INCREASED SIZE OF DSFULL TO 80 C C VERSION: 1.3 DATE: 14-05-96 C MODIFIED: WILLIAM OSBORN C REARRANGED ARGUMENTS TO STAY UNDER LIMIT OF 20 CONTINUATION CHARACTERS AT ARCETRI AND GARCHING C VERSION: 1.4 DATE: 15-07-96 C MODIFIED: WILLIAM OSBORN C ADDED HUGH'S CORRECTIONS DATED 13/05/96, 24/05/96 AND<br>C 03/06/96 ABOVE 03/06/96 ABOVE  $\Gamma$ C VERSION: 1.5 DATE: 30-09-96 C MODIFIED: WILLIAM OSBORN C ADDED HUGH'S CORRECTIONS DATED 23/07/96 ABOVE  $C$  VERSTON: 1 6 C VERSION: 1.6<br>C MODIFIED: WILLIAM OSBORN (TESSELLA SUPPORT SERVICES PLC) C - ADDED CHECK FOR INDEX2.EQ.0 IN STRING PROCESSING C<br>C VERSION: 1.7 DATE: 01/12/97 C MODIFIED: RICHARD MARTIN C - FIXED BUG IN WRITING OUT OF TEMPERATURES IN PLT208.PASS, PLS208.PASS & MET208.PASS C VERSION: 1.8 DATE: 09/03/98 C MODIFIED: HUGH SUMMERS C - ADDED PRB TO DATA PASSED FROM THE PROJECTION MATRICES C AND GIVEN AS OUTPUT FROM ADAS208. C<br>C<br>C C----------------------------------------------------------------------- INTEGER NOTRN C----------------------------------------------------------------------- PARAMETER ( NOTRN = 64 ) C----------------------------------------------------------------------- INTEGER NDLEV , NDTEM , NDDEN , NDMET INTEGER NDLEV<br>INTEGER IUNIT<br>& IUNT14 & IUNT14 , IUNT15 , IUNT16 , IUNT17 , & IUNT18 , IUNT19 , IUNT20 , IUNT21 ,  $\begin{tabular}{lllllllll} & $\epsilon$ & $\epsilon$ & $\epsilon$ & $\epsilon$ & $\epsilon$ \\ & $L\text{WNT14}$ & & $\epsilon$ & $\text{I}\text{UNT15}$ \\ & $\epsilon$ & $\text{I}\text{UNT18}$ & & $\epsilon$ & $\text{I}\text{UNT19}$ \\ & $\epsilon$ & & $\text{I}\text{UNT22}$ & & $\text{I}\text{UNT23}$ \\ & $\epsilon$ & & $\text{NPL}$ & & $\text{NPLR}$ \\ \end{tabular}$  & NPL , NPLR , NPL3 , NPLI , & IZ , IZ0 , IZ1 , NZ , & IL , NMET , NORD , & MAXT , MAXD INTEGER I , J , K , L , IM , & ISEL , IULEV , KSTRN , IO , IP ,  $\alpha$  index1 , index2 , ii C----------------------------------------------------------------------- , DSNINC\*80 , FILMEM\*8 , TYPE\*9<br>, DATE\*8 , DSFULL\*80 , DSNEXP\*80 CHARACTER CSTRGA(NDLEV)\*18, DATE\*8<br>CHARACTER TRANS\*61, TRANSA(1 , TRANSA(NOTRN)\*61<br>, TRANSA(NOTRN)\*61<br>, METASA(10)\*12 CHARACTER METAS\*12

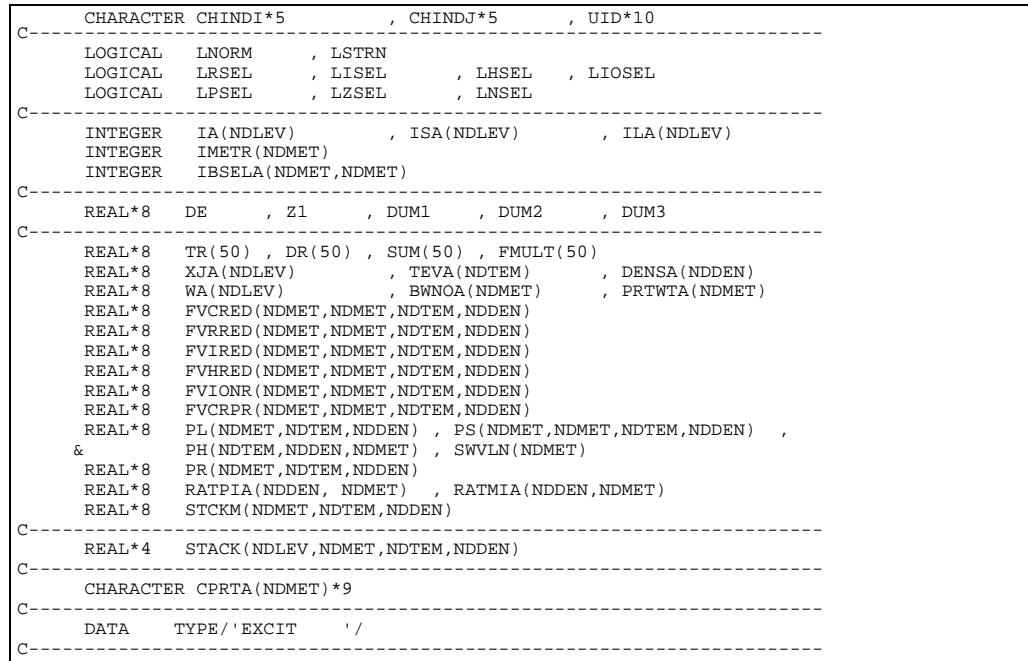

# **B9DATA**

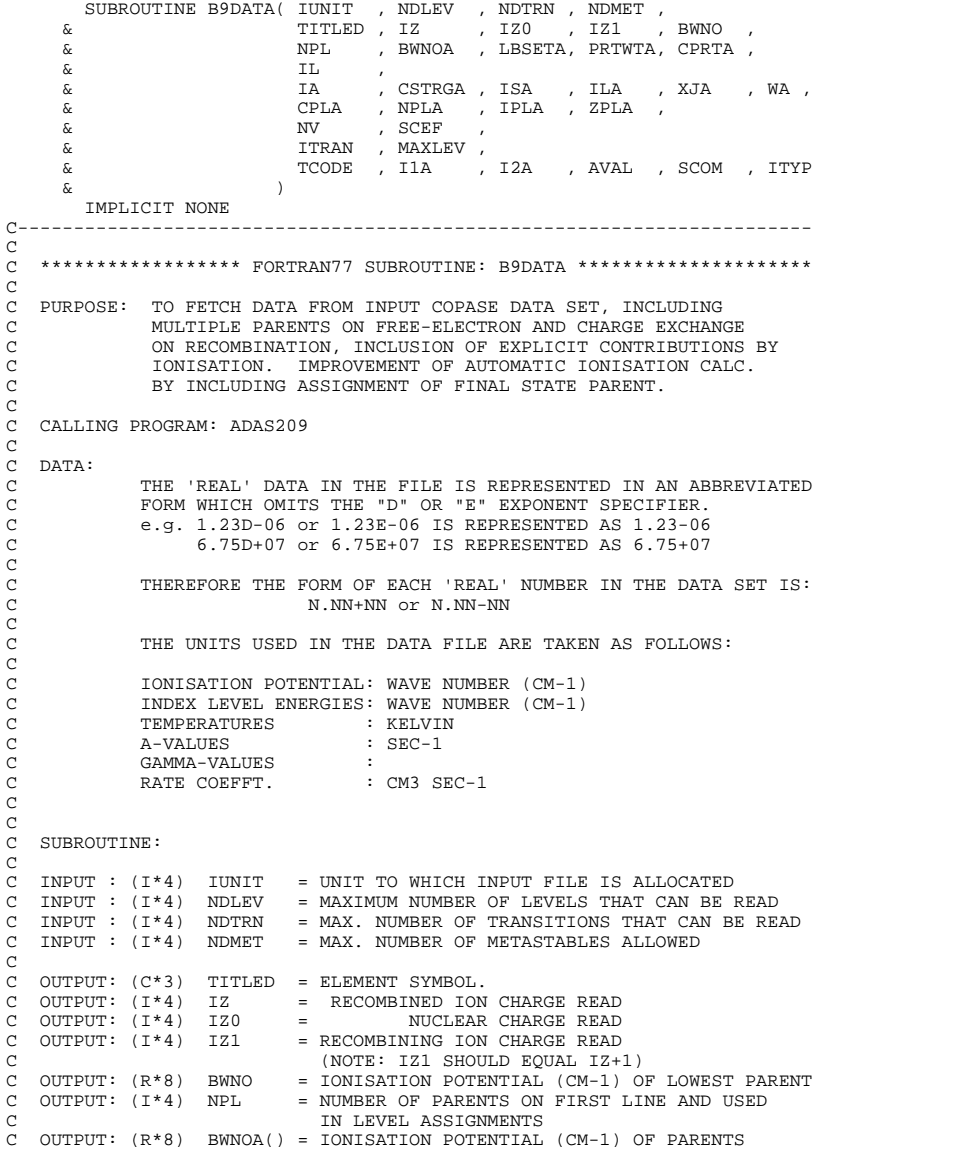

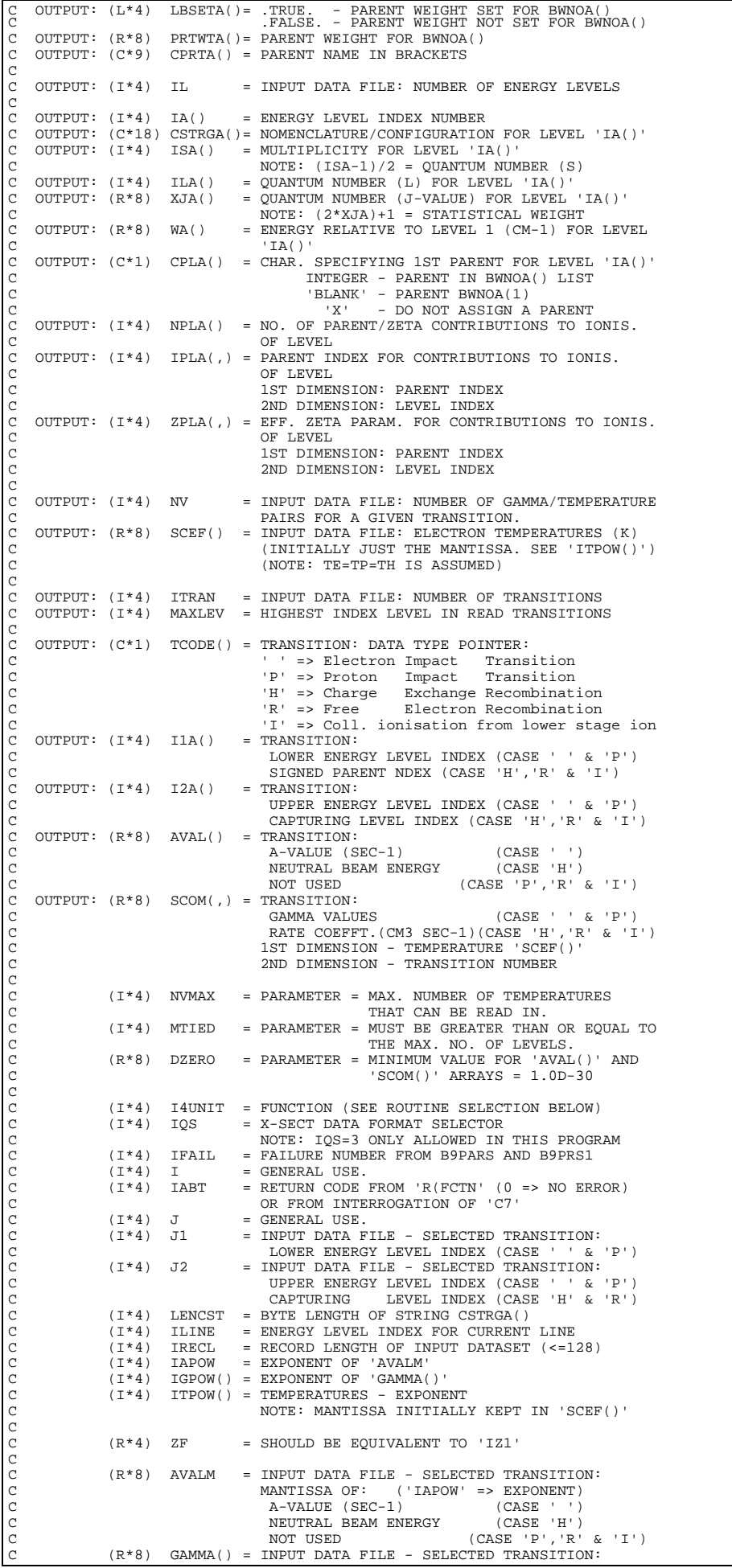

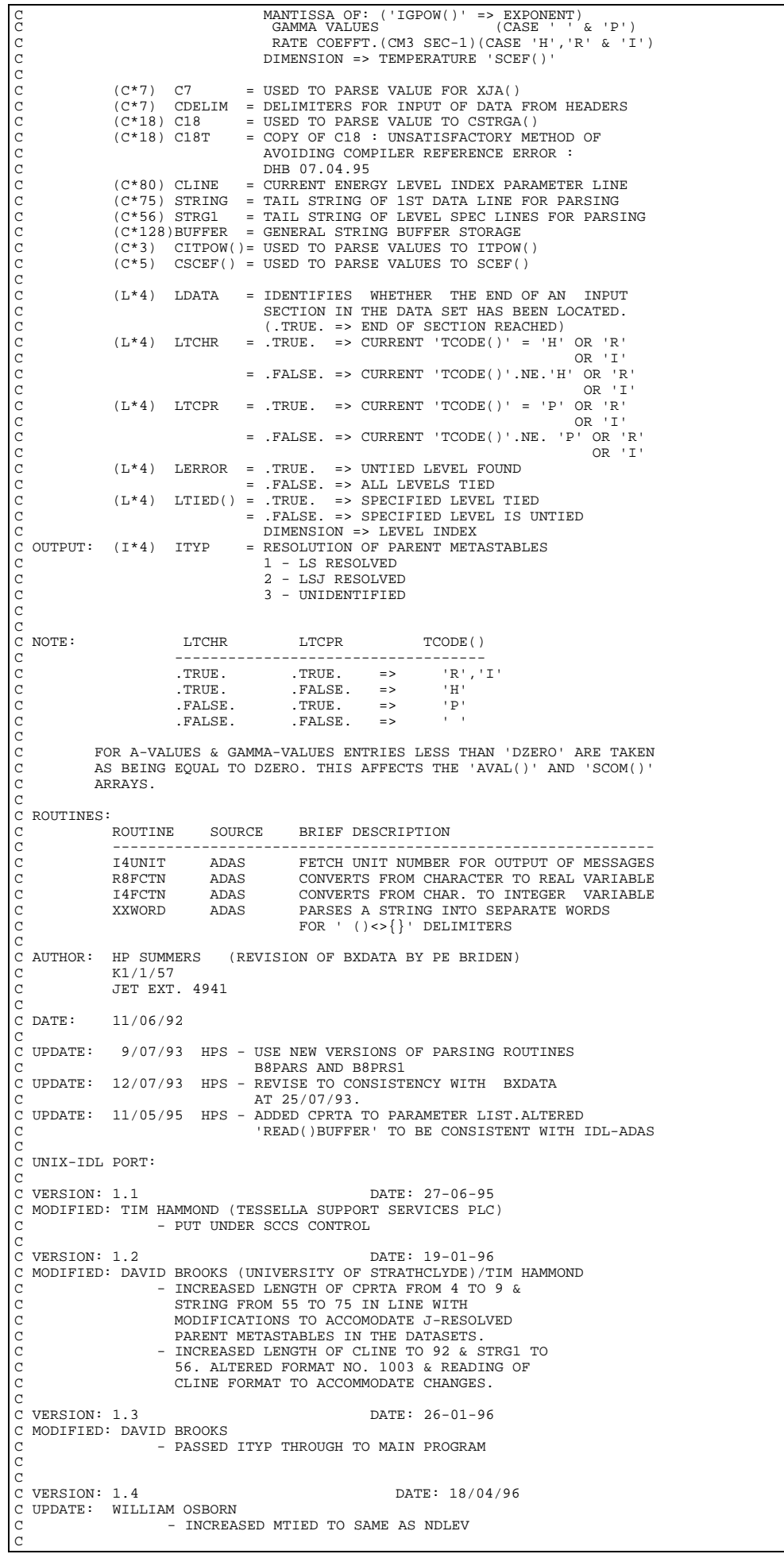

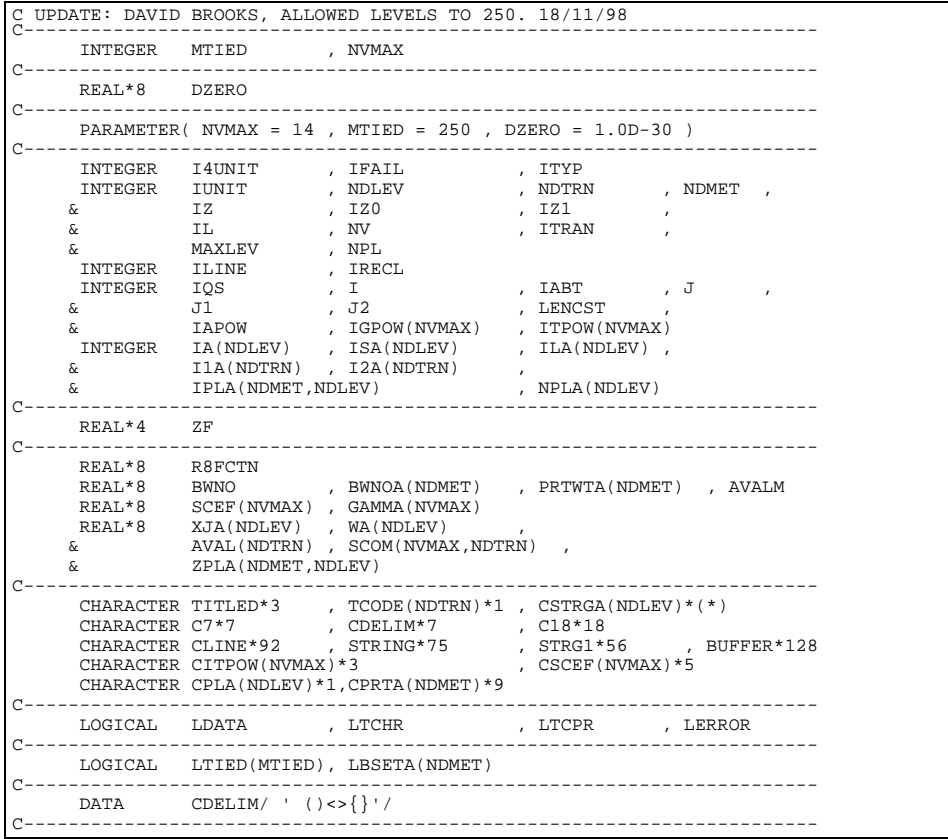

## **B9PARS**

```
SUBROUTINE B9PARS(NDMET, STRING, NPT, BWNOA, LSETA, \kappaPRTWTA.CPRTA.IFAIL.ITYPE)
                                              PRTWTA, CPRTA, IFAIL, ITYPE)
               IMPLICIT NONE
 C-----------------------------------------------------------------------
C
      ***************** FORTRAN77 SUBROUTINE: B9PARS *****************
\frac{C}{C}C PURPOSE: TO ANALYSE THE TAIL CHARACTER STRING OF THE FIRST LINE OF
                          C A SPECIFIC ION FILE INTO BINDING WAVE NUMBERS FOR DIFFERENT
                         PARENTS AND STATISTICAL WEIGHTS FOR THE PARENTS.
                         MODIFICATION OF B8PARS.
 C
     C CALLING PROGRAM: ADAS209
 C
 C NOTES: DETECT - BINDING WAVE NUMBER WHICH PRECEED TERM ASSIGNATION<br>C - TERM CONTAINED IN '(..)'.
 C
C
      SUBROUTINE:
 C
 C INPUT : (I*4) NDMET = MAXIMUM NUMBER OF METASTABLES ALLOWED
C INPUT : (C*(*))STRING = STRING TO BE PARSED
 C
 C OUTPUT: (I*4) NPT = NUMBER OF BINDING WAVE NUMBERS DETECTED<br>C OUTPUT: (L*4) LSETA() = .TRUE. - PARENT TERM SET FOR THIS W.NO.<br>C (C OUTPUT: (L*4) LFND = .FALSE. - PARENT TERM NOT SET FOR W.NO.<br>C OUTPUT: (L*4) LFND = .TRUE
\begin{tabular}{lllllllllll} $\texttt{C}$ & .FALSE. & - PARENT TERM NOT SET FOR W.NC \\ $\texttt{C}$ & .CFU & .TRUE. & - L QUANTUM NUMBER PRESENT IN<br/>C$ & .TRUE. & - L QUANTUM NUMBER PRESENT IN<br/>STRING & .FALSE. & - NO L QUANTUM NUMBER DETERIT IN<br/>C$ & .FALSE. & - NO L QUANTUM NUMBER DETERETE1 \\ $\texttt{C}$ & .C OUTPUT: $(\texttt{R*8})$ & BWNOA() & = BINDING WAVE NUMBERS \\ $\texttt{C}$ & .0UTPUT: $(\texttt{R*8})$ & PRTWTA() & = PARENT STATISTICAL WEIGHTS \\ \end{tabular}TRISE. - NO L QUANTUM NUMBER DETECTED<br>
OUTPUT: (R*8) BWNOA() = BINDING WAVE NUMBERS<br>
OUTPUT: (R*8) PRTWTA() = PARENT STATISTICAL WEIGHTS
                                                          CHILLET: (REALLY)
     OUTPUT: (R*8) PRTWTA() = PARENT STATISTICAL WEIGHTS<br>OUTPUT: (C*9) CPRTA() = PARENT NAME IN BRACKETS<br>OUTPUT: (I*4) IFAIL = 0 - SUBROUTINE CONCLUDES C
 C OUTPUT: (C*9) CPRTA() = PARENT_NAME_IN_BRACKETS<br>C OUTPUT: (I*4) IFAIL = 0 - SUBROUTINE CONCLUDES_CORRECTLY<br>C = 1 - FAULT_DETECTED_IN_SUBROUTINE
                                                           2 - SINGLE IONISATION POTENTIAL DETECTED
anananananananan
                     (I^*4) MAXWRD = MAXIMUM NUMBER OF WORDS SOUGHT INITIALLY
 C INITIALLY, FINALLY NUMBER ACTUALLY FOUND
C (I*4) NFIRST = FIRST WORD TO BE EXTRACTED FROM STRING
 C (I*4) IFIRST() = INDEX OF FIRST CHAR. OF WORD () IN STRING<br>C (I*4) ILAST() = INDEX OF LAST CHAR. OF WORD () IN STRING<br>C (I*4) IWORDS = NUMBER OF WORDS FOUND IN STRING
                      (1*4) IABT = FAILURE NUMBER FROM R8FCTN<br>
(1*4) ICHAR = NUMBER OF CHARACTERS IN SUI<br>
(1*4) I = GENERAL USE<br>
(1*4) J = GENERAL USE
                                   NCHAR = NUMBER OF CHARACTERS IN SUBSTRING <br>
I = GENERAL USE<br>
J = GENERAL USEC (I*4) I = GENERAL USE
C (I*4) J = GENERAL USE
                      (I * 4) K = GENERAL USE<br>
(I * 4) IC = GENERAL USE
   \begin{array}{cccc} (1^{\circ}4) & \texttt{N} \\ (1^{\star}4) & \texttt{IC} \end{array} OUTPUT: (1^{\star}4) ITYPE
                                                  = RESOLUTION OF PARENT METASTABLES
```

```
C 1 - LS RESOLVED
C 2 - LSJ RESOLVED
                    \begin{tabular}{lllll} $\left( 1*4\right) $ & $\text{TP}$ & $\text{=} & $\text{FLAG FOR INCOMPATHE} $ & $\text{TY}$\\ $\left( 1*4\right) $ & $\text{ITYP}$ & $\text{=} & $\text{COPY} $\text{OF CURRENT} $ & $\text{TYPE}$\\ \end{tabular}C (I*4) ITP = FLAG FOR INCOMPATIBLE TYPES
C (I*4) ITYP = COPY OF CURRENT ITYPE
C (I*4) KMRK = POSITION MARKER IN THE STRING FOR PARENT
 C L QUANTUM NUMBER
C (R*8) TWTA() = (2L+1) VALUE FOR PARENT L QUANTUM NUMBER
C (C*1) CTRMA() = PARENT L QUANTUM NUMBER LETTER SET
COCOCOCO
C ROUTINES:
C ROUTINE SOURCE BRIEF DESCRIPTION<br>C 14UNIT ADAS FETCH UNIT NUMBER<br>C R&FCTN ADAS CONVERTS FROM CHAI<br>C 14FCTN ADAS CONVERTS FROM CHAI<br>C XXWORD ADAS PARSES A STRING IN
 C<br>
C T4UNIT ADAS FETCH UNIT NUMBER FOR OUTPUT OF MESSAGES<br>
CONVERTS FROM CHARACTER TO REAL VARIABLE<br>
C T4FCTN ADAS CONVERTS FROM CHAR. TO INTEGER VARIABLE<br>
C T4FCTN ADAS PARSES A STRING INTO SEPARATE WORDS
                   C FOR ' ()<>{}' DELIMITERS
\tilde{C}C AUTHOR: HP SUMMERS
C K1/1/57
C JET EXT. 4941
 C
C DATE: 22/06/92
C
C UPDATE: 8/07/93 - HPS ALTERED TO USE XXWORD PARSING ROUTINE
 C
C UPDATE: 11/05/95 - HPS ADD CPRTA TO PARAMETER LIST
\GammaC UNIX-IDL PORT:
C<br>C VERSION: 1.1
 C VERSION: 1.1 DATE: 27-06-95
C MODIFIED: TIM HAMMOND (TESSELLA SUPPORT SERVICES PLC)
C<br>C - PUT UNDER SCCS CONTROL
 C VERSION: 1.2<br>C WODIFIED: DAVID BROOKS (UNIVERSITY OF STRATHCLYDE)<br>C - EXTENDED ROUTINE TO HANDLE J/ARBITRARY<br>C RESOLVED PARENT METASTABLE INFORMATION<br>C - IN THE FIRST DATA CARD STRING. INTRODUCED
C RESOLVED PARENT METASTABLE INFORMATION<br>C IN THE FIRST DATA CARD STRING. INTRODUCED<br>C ITYPE TO FLAG RESOLUTION IF REQUIRED.
 C
C VERSION: 1.3 DATE: 26-01-96
C MODIFIED: DAVID BROOKS
C - PASSED ITYPE FLAG OUT.
\sqrt{2}C-----------------------------------------------------------------------
           INTEGER*4 NDMET
\overline{C}CHARACTER STRING*(*) , SSTRNG*15 , CTRMA(9)*1<br>CHARACTER CDELIM*7 , CPRTA(NDMET)*9
            CHARACTER CDELIM*7
\overline{C}INTEGER*4 NPT , IABT , IC , I , IFAIL<br>INTEGER*4 NFIRST , MAXWRD , IWORDS , ITYPE , ITP<br>INTEGER*4 IFIRST(10) , ILAST(10) , KMRK , J , K<br>INTEGER*4 I4FCTN , I4UNIT , ITYP
C
             LOGICAL LSETA(NDMET) , LFND
C
  REAL*8 BWNOA(NDMET) , PRTWTA(NDMET) , TWTA(9)
 REAL*8 R8FCTN
 C-----------------------------------------------------------------------
 DATA CTRMA/ 'S' , 'P' , 'D' , 'F' , 'G' , 'H' , 'I' , 'J' , 'K'/
 DATA TWTA / 1.0 , 3.0 , 5.0 , 7.0 , 9.0 , 11.0, 13.0, 15.0,17.0/
 DATA CDELIM/' ()<>{}'/
C-----------------------------------------------------------------------
```
#### **B9PRS1**

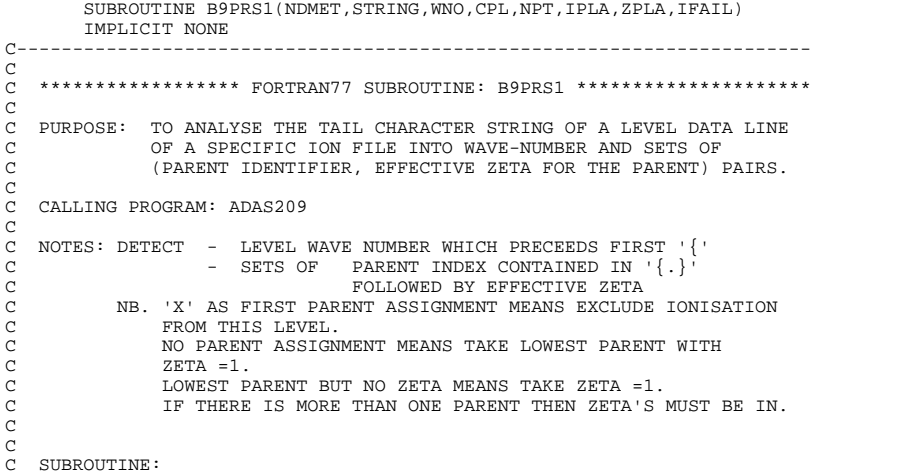

```
<sub>C</sub>
C INPUT : (I*4) NDMET = MAXIMUM NUMBER OF PARENTS
C INPUT : (C*(*))STRING = STRING TO BE PARSED
C<br>C
C OUTPUT: (R*8) WNO = EXCITATION WAVE NUMBER OF LEVEL RELATIVE C<br>C OUTPUT: (C*1) CPL = LEAD PARENT FOR IONISATION OR 'X'
    TO LOWEST PARENT<br>
CPL = LEAD PARENT FOR
C OUTPUT: (C*1) CPL = LEAD PARENT FOR IONISATION OR 'X'<br>C OUTPUT: (I*4) NPT = NUMBER OF PARENTS DETECTED
C OUTPUT: (I^*4) NPT = NUMBER OF PARENTS DETECTED<br>C OUTPUT: (I^*4) IPLA() = PARENT INDICES.
C OUTPUT: (I * 4) IPLA() = PARENT INDICES.<br>C OUTPUT: (R * 8) ZPLA() = EFFECTIVE ZETA
    OUTPUT: (R*8) ZPLA() = EFFECTIVE ZETA FOR PARENT IPLA() OUTPUT: I*4) IFAIL = 0 - SUBROUTINE CONCLUDES CORRECT
C OUTPUT: (I*4) IFAIL = 0 - SUBROUTINE CONCLUDES CORRECTLY
C 1 - FAULT DETECTED IN SUBROUTINE
                                          2 - SINGLE IONISATION POTENTIAL DETECTED
C
               (I^*4) MAXWRD = MAXIMUM NUMBER OF WORDS SOUGHT INITIALLY
C INITIALLY, FINALLY NUMBER ACTUALLY FOUND
C (I*4) NFIRST = FIRST WORD TO BE EXTRACTED FROM STRING
C (I*4) IFIRST() = INDEX OF FIRST CHAR. OF WORD () IN STRING
C (I*4) ILAST() = INDEX OF LAST CHAR. OF WORD () IN STRING
               (I*4) IWORDS = NUMBER OF WORDS FOUND IN STRING
C
               C (L*4) LSET = .TRUE. - WAVE NUMBER PART SET
               FALSE. - WAVE NUMBER PART NOT SET.<br>(L*4) LWNO = .TRUE. - IN THE WAVE NUMBER PART
C (L*4) LWNO = .TRUE. - IN THE WAVE NUMBER PART
C .FALSE. - NOT IN THE WAVE NUMBER PART
C (L*4) LPRNT = .TRUE. - IN A PARENT SPECIFIER
C .FALSE. - NOT IN A PARENT SPECIFIER
C (L*4) LZETA = .TRUE. - IN A ZETA SPECIFIER
C .FALSE. - NOT IN A ZETA SPECIFIER
               (1*4) IC = CENERAL USE<br>
(1*4) IABT = FAILURE NUM<br>
(1*4) NCHAR = NUMBER OF CI
                                     = FAILURE NUMBER FROM R8FCTN
               (I*4) NCHAR = NUMBER OF CHARACTERS IN SUBSTRING (C*15) SSTRNG = ISOLATED SUBSTRING
                                   - NOTIFIELD SUBSTRING<br>= ISOLATED SUBSTRING
C
C ROUTINES:<br>
C ROUTINE SOURCE<br>
C T4UNIT ADAS<br>
C R8FCTN ADAS<br>
C T4FCTN ADAS<br>
C T4FCTN ADAS<br>
C XXWORD ADAS
                         COURCE BRIEF DESCRIPTION
C -------------------------------------------------------------
C I4UNIT ADAS FETCH UNIT NUMBER FOR OUTPUT OF MESSAGES
               THE TRACTER TO REAL VARIABLE REAL VARIABLE REAL VARIABLE TO REAL VARIABLE TARY TO THE TO REAL VARIABLE
C I4FCTN ADAS CONVERTS FROM CHAR. TO INTEGER VARIABLE
C XXWORD ADAS PARSES A STRING INTO SEPARATE WORDS
C FOR ' () <>{}' DELIMITERS
C
C AUTHOR: HP SUMMERS
C \frac{11}{1/57}C JET EXT. 4941
\frac{C}{C}C DATE: 22/06/92
C
  C UPDATE: 8/07/93 - HPS ALTERED TO USE XXWORD PARSING ROUTINE
C
C-----------------------------------------------------------------------
 CHARACTER STRING*(*) , SSTRNG*15 , CPL*1
           CHARACTER CDELIM*7
\sqrt{2} INTEGER*4 NDMET
                                          , IABT , IC , NCHAR , I INTEGER*4 IFAIL
           INTEGER*4 IPLA(NDMET)
          INTEGER*4 NFIRST , MAXWRD , IWORDS<br>
INTEGER*4 IFIRST(10) , ILAST(10)<br>
INTEGER*4 I4FCTN , I4UNIT
          INTEGER*4 IFIRST(10)
          INTEGER*4 I4FCTN
\sqrt{2} LOGICAL LSET , LWNO , LPRNT , LZETA
C
         REAL*8 WNO<br>REAL*8 ZPL
          REAL*8 ZPLA(NDMET)<br>REAL*8 R8FCTN
REAL*8 R8FCTN
                                        C-----------------------------------------------------------------------
        DATA CDELIM'/ () <> { }' /
C-----------------------------------------------------------------------
```
#### **B9SPF0**

```
 SUBROUTINE B9SPF0( REP , DSFULL, LDSEL)
IMPLICIT NONE
                         C-----------------------------------------------------------------------
C
   C ****************** FORTRAN77 SUBROUTINE: B1SPF0 *********************
C
C PURPOSE: PIPE COMMUNICATION WITH IDL
\frac{c}{c}C CALLING PROGRAM: ADAS209
\overline{c}SUBROUTINE:
CCC
   OUTPUT: (C*3) REP = 'YES' => TERMINATE PROGRAM EXECUTION.
                                = 'NO ' => CONTINUE PROGRAM EXECUTION.
C<sub>C</sub>
   C OUTPUT: (C*80) DSFULL = INPUT DATA SET NAME , INCLUDING PATH
\frac{C}{C}.<br>CA - UNIX PORT : LDSEL ONLY USED TO KEEP ARGUMENT LIST THE SAME.<br>CA - IT'S ORIGINAL FUNCTION IS CARRIED OUT IN IDL N
                     CA IT'S ORIGINAL FUNCTION IS CARRIED OUT IN IDL NOW
```

```
CX OUTPUT: (L*4) LDSEL = .TRUE. => COPASE DATA SET INFORMATION
CX TO BE DISPLAYED BEFORE RUN.
CX = .FALSE. => COPASE DATA SET INFORMATION
CX NOT TO BE DISPLAYED BEFORE RUN.
C
C (I*4) PIPEIN = PARAMETER = UNIT NUMBER FOR OUTPUT TO PIPE
C (I*4) PIPEOU = PARAMETER = UNIT NUMBER FOR INPUT TO PIPE
C
C ROUTINES:
C ROUTINE SOURCE BRIEF DESCRIPTION
C ------------------------------------------------------------
C
C
C AUTHOR: LALIT JALOTA (TESSELLA SUPPORT SERVICES PLC)
C
C DATE: 28/02/95
C
C-----------------------------------------------------------------------
   C-----------------------------------------------------------------------
\frac{C}{C}C-----------------------------------------------------------------------
 CHARACTER REP*3 , DSFULL*80
C-----------------------------------------------------------------------
 LOGICAL LDSEL
C-----------------------------------------------------------------------
 INTEGER PIPEIN , PIPEOU
 PARAMETER( PIPEIN=5 , PIPEOU=6)
C-----------------------------------------------------------------------
```
## **B9SPF1**

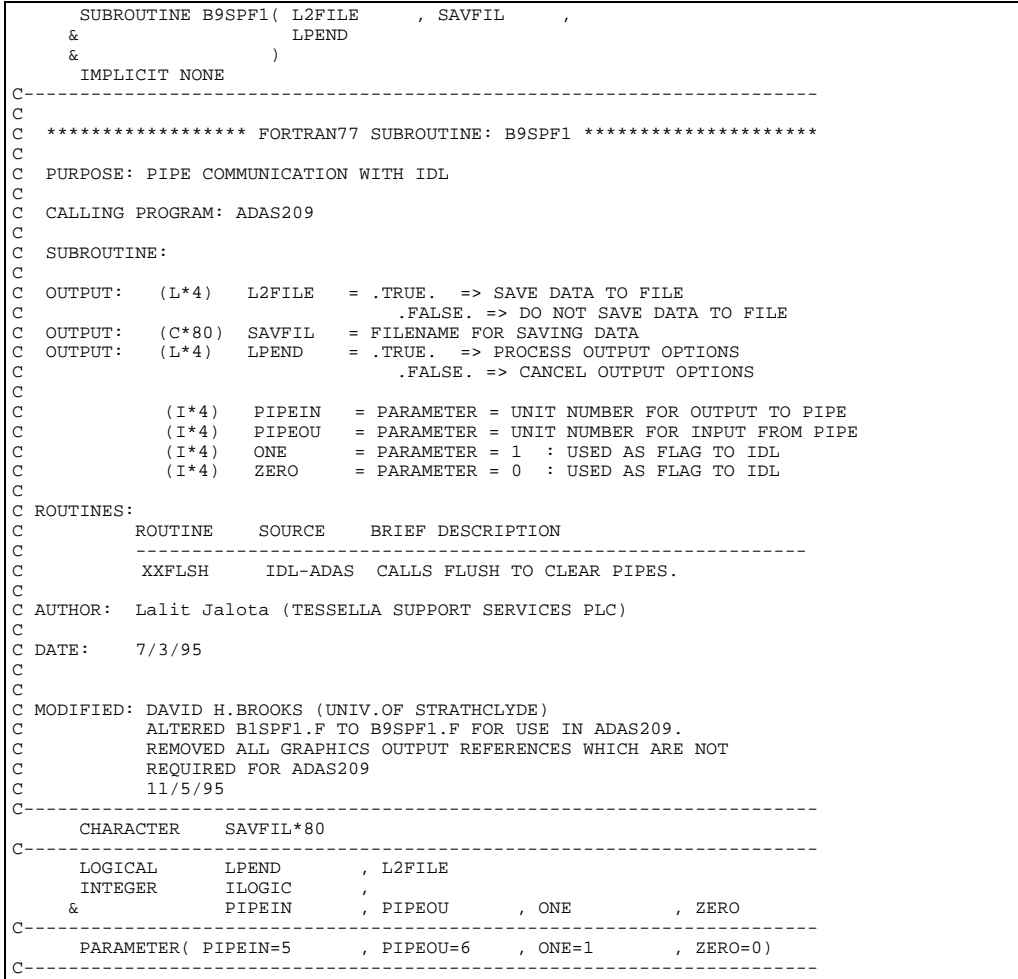

# **BADATA**

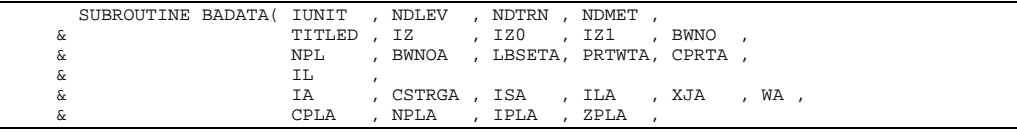

 & NV , SCEF , & ITRAN , MAXLEV ,  $\begin{array}{ccc}\n\& \& \& \& \& \& \& \& \& \& \end{array}$  , TODE , T1A , T2A , AVAL , SCOM  $\delta$  (  $\delta$  )  $\overline{C}$ IMPLICIT NONE C----------------------------------------------------------------------- C C \*\*\*\*\*\*\*\*\*\*\*\*\*\*\*\*\*\* FORTRAN77 SUBROUTINE: BADATA \*\*\*\*\*\*\*\*\*\*\*\*\*\*\*\*\*\*\*\*\* C<sub>C</sub> PURPOSE: TO FETCH DATA FROM INPUT COPASE DATA SET, INCLUDING C MULTIPLE PARENTS ON FREE-ELECTRON AND CHARGE EXCHANGE ON RECOMBINATION, INCLUSION OF EXPLICIT CONTRIBUTIONS BY C IONISATION. IMPROVEMENT OF AUTOMATIC IONISATION CALC. C BY INCLUDING ASSIGNMENT OF FINAL STATE PARENT. C<sub>C</sub> C CALLING PROGRAM: ADAS210  $\overline{C}$ DATA: C THE 'REAL' DATA IN THE FILE IS REPRESENTED IN AN ABBREVIATED C FORM WHICH OMITS THE "D" OR "E" EXPONENT SPECIFIER. e.g. 1.23D-06 or 1.23E-06 IS REPRESENTED AS 1.23-06 C 6.75D+07 or 6.75E+07 IS REPRESENTED AS 6.75+07 C THEREFORE THE FORM OF EACH 'REAL' NUMBER IN THE DATA SET IS: C N.NN+NN or N.NN-NN C THE UNITS USED IN THE DATA FILE ARE TAKEN AS FOLLOWS: C C IONISATION POTENTIAL: WAVE NUMBER (CM-1) INDEX LEVEL ENERGIES: WAVE NUMBER (CM-1)<br>TEMPERATURES : KELVIN C TEMPERATURES : KELVIN C A-VALUES : SEC-1 CAMMA-VALUES :<br>
RATE COEFFT. : CM3 SEC-1 RATE COEFFT. C C SUBROUTINE: CCC C INPUT : (I\*4) IUNIT = UNIT TO WHICH INPUT FILE IS ALLOCATED C INPUT : (I\*4) NDLEV = MAXIMUM NUMBER OF LEVELS THAT CAN BE READ C INPUT : (I\*4) NDTRN = MAX. NUMBER OF TRANSITIONS THAT CAN BE READ C INPUT : (I\*4) NDMET = MAX. NUMBER OF METASTABLES ALLOWED C<sub>C</sub> C OUTPUT:  $(C*3)$  TITLED = ELEMENT SYMBOL.<br>C OUTPUT:  $(I*4)$  IZ = RECOMBINED ION<br>C OUTPUT:  $(I*4)$  IZO = NUCLEAR OUTPUT: (I\*4) IZ = = RECOMBINED ION CHARGE READ<br>
OUTPUT: (I\*4) IZ0 = WUCLEAR CHARGE READ  $C$  OUTPUT:  $(I*4)$  IZO = NUCLEAR CHARGE READ<br>C OUTPUT:  $(I*4)$  IZ1 = RECOMBINING ION CHARGE READ C OUTPUT:  $(I*4)$  IZ1 = RECOMBINING ION CHARGE READ<br>
C (NOTE: IZ1 SHOULD EQUAL IZ+<br>
C OUTPUT:  $(R*8)$  BWNO = IONISATION POTENTIAL (CM-1) C (NOTE: IZ1 SHOULD EQUAL IZ+1) C OUTPUT: (R\*8) BWNO = IONISATION POTENTIAL (CM-1) OF LOWEST PARENT C OUTPUT:  $(I^*4)$  NPL = NUMBER OF PARENTS ON FIRST LINE AND USED C IN LEVEL ASSIGNMENTS C OUTPUT:  $(R * 8)$  BWNOA() = IONISATION POTENTIAL (CM-1) OF PARENTS<br>C OUTPUT:  $(L * 4)$  LBSETA() = .TRUE. - PARENT WEIGHT SET FOR BWNOA( C OUTPUT: (L\*4) LBSETA()= .TRUE. - PARENT WEIGHT SET FOR BWNOA()<br>C .FALSE. - PARENT WEIGHT NOT SET FOR BWNOA() C OUTPUT:  $(R * 8)$  PRTWTA()= PARENT WEIGHT FOR BWNOA()<br>C OUTPUT:  $(C * 9)$  CPRTA() = PARENT NAME IN BRACKETS CPRTA() = PARENT NAME IN BRACKETS  $\frac{C}{C}$ OUTPUT:  $(I * 4)$  IL = INPUT DATA FILE: NUMBER OF ENERGY LEVELS C<sub>C</sub> C OUTPUT:  $(I * 4)$  IA() = ENERGY LEVEL INDEX NUMBER<br>C OUTPUT:  $(C * 18)$  CSTRGA() = MOMENCLATURE/CONFIGURATION<br>C OUTPUIT:  $(I * 4)$  ISA() = MULTIPLICITY FOR LEVEL 'I OUTPUT:  $(C*18)$  CSTRGA()= NOMENCLATURE/CONFIGURATION FOR LEVEL 'IA()'<br>OUTPUT:  $(I*4)$  ISA() = MULTIPLICITY FOR LEVEL 'IA()' C OUTPUT:  $(I * 4)$  ISA() = MULTIPLICITY FOR LEVEL 'IA()'<br>C NOTE:  $(ISA-1)/2 = 0$ UANTUM NUN C  $C = 1/2 = QUANTUM NUMBER (S)$ <br>C OUTPUT:  $(I*4)$  ILA() = QUANTUM NUMBER (L) FOR LEVEL 'IA()' C OUTPUT: (I\*4) ILA() = QUANTUM NUMBER (L) FOR LEVEL 'IA()<br>C OUTPUT: (R\*8) XJA() = QUANTUM NUMBER (J-VALUE) FOR LEVEL C OUTPUT: (R\*8) XJA() = QUANTUM NUMBER (J-VALUE) FOR LEVEL 'IA()' C NOTE: (2\*XJA)+1 = STATISTICAL WEIGHT C OUTPUT: (R\*8) WA() = ENERGY RELATIVE TO LEVEL 1 (CM-1) FOR LEVEL C OUTPUT: (R\*8) WA() = ENERGY RELATIVE TO LEVEL 1 (CM-1) FOR LEVEL C 'IA()' C OUTPUT: (C\*1) CPLA() = CHAR. SPECIFYING 1ST PARENT FOR LEVEL 'IA()' C INTEGER - PARENT IN BWNOA() LIST C 'BLANK' - PARENT BWNOA(1) C 'X' - DO NOT ASSIGN A PARENT C OUTPUT: (C\*1) CPLA() = CHAR. SPECIFYING 1ST PARENT FOR LEVEL 'IA(<br>
C TIMEGER - PARENT IN BWNOA() LIST<br>
C 'BLANK' - PARENT BWNOA(1)<br>
C OUTPUT: (I\*4) NPLA() = NO. OF PARENT/ZETA CONTRIBUTIONS TO IONIS. C OF LEVEL C OUTPUT: (I\*4) IPLA(,) = PARENT INDEX FOR CONTRIBUTIONS TO IONIS. C OF LEVEL C C 1ST DIMENSION: PARENT INDEX C C 2ND DIMENSION: LEVEL INDEX<br>C OUTPUT: (I\*4) ZPLA(,) = EFF. ZETA PARAM. FOR CONTR.<br>C OF LEVEL C OUTPUT: (I\*4) ZPLA(,) = EFF. ZETA PARAM. FOR CONTRIBUTIONS TO IONIS. C OF LEVEL C CHEVEL C 1ST DIMENSION: PARENT INDEX 2ND DIMENSION: LEVEL INDEX  $\begin{array}{c}\nC \\
C\n\end{array}$ C OUTPUT: (I\*4) NV = INPUT DATA FILE: NUMBER OF GAMMA/TEMPERATURE<br>C DUTPUT: (R\*8) SCEF() = INPUT DATA FILE: ELECTRON TEMPERATURES (K) C PAIRS FOR A GIVEN TRANSITION. C OUTPUT: (R\*8) SCEF() = INPUT DATA FILE: ELECTRON TEMPERATURES (K) C (INITIALLY JUST THE MANTISSA. SEE 'ITPOW()') C (NOTE: THE MANTISS) (CONTRALLY JUST THE MANTISS) CCC C OUTPUT: (I\*4) ITRAN = INPUT DATA FILE: NUMBER OF TRANSITIONS C OUTPUT: (I\*4) MAXLEV = HIGHEST INDEX LEVEL IN READ TRANSITIONS COOO C OUTPUT: (C\*1) TCODE() = TRANSITION: DATA TYPE POINTER: ' ' => Electron Impact Transition<br>'P' => Proton Impact Transition 'P' => Proton<br>'H' => Charge 'H' => Charge Exchange Recombination<br>'R' => Free Electron Recombination Electron Recombination

C<br>
C OUTPUT: (I\*4) IlA() = TRANSITION:<br>  $\begin{array}{lll} \text{C} & \text{I}-1 & \text{I}-1 & \text{I}-1 \\ \text{C} & \text{I}-1 & \text{I}-1 & \text{I}-1 & \text{I}-1 \end{array}$ C OUTPUT:  $(I * 4)$  Ila() LOWER ENERGY LEVEL INDEX (CASE ' ' & 'P') SIGNED PARENT NDEX (CASE 'H', 'R' & 'I')<br>= TRANSITION: C OUTPUT:  $(I * 4)$  I2A()<br>C C UPPER ENERGY LEVEL INDEX (CASE ' ' & 'P') C CAPTURING LEVEL INDEX (CASE 'H', 'R' & 'I')<br>
C COUTPUT:  $(R*8)$  AVAL() = TRANSITION:<br>
C CASE 'H')<br>
C CASE 'H')<br>
C CASE 'H') C OUTPUT: (R\*8) AVAL() = TRANSITION: C A-VALUE (SEC-1) (CASE ' ') C NEUTRAL BEAM ENERGY (CASE 'H') C<br>
C OUTPUT: (R\*8) SCOM(,) = TRANSITION:<br>
C OUTPUT: (R\*8) SCOM(,) = TRANSITION: OUTPUT:  $(R * 8)$  SCOM(,) = TRANSITION:<br>GAMMA VALUES C GAMMA VALUES (CASE ' ' & 'P')<br>C RATE COEFFT.(CM3 SEC-1)(CASE 'H','R' & 'I') C 1ST DIMENSION - TEMPERATURE 'SCEF()' C 2ND DIMENSION - TRANSITION NUMBER C C (I\*4) NVMAX = PARAMETER = MAX. NUMBER OF TEMPERATURES C THAT CAN BE READ IN. C (I\*4) MTIED = PARAMETER = MUST BE GREATER THAN OR EQUAL TO C THE MAX. NO. OF LEVELS.  $(R * 8)$  DZERO = PARAMETER = MINIMUM VALUE FOR 'AVAL()' AND 'SCOM()' ARRAYS = 1.0D-30 C  $(I^*4)$  I4UNIT = FUNCTION (SEE ROUTINE SELECTION BELOW)<br> $(I^*4)$  IOS = X-SECT DATA FORMAT SELECTOR C (I\*4) IQS = X-SECT DATA FORMAT SELECTOR C NOTE: IQS=3 ONLY ALLOWED IN THIS PROGRAM  $(I^*4)$  IFAIL = FAILURE NUMBER FROM B9PARS AND B9PRS1<br> $(I^*4)$  T = GENERAL USE. C (I\*4) I = GENERAL USE. C (I\*4) IABT = RETURN CODE FROM 'R(FCTN' (0 => NO ERROR) CHE THE SEROM INTERROGATION OF 'C7'<br>
(I\*4) J = GENERAL USE.<br>
(I\*4) J1 = INPUT DATA FILE - SELECTED TR C (I\*4) J = GENERAL USE. C (I\*4) J1 = INPUT DATA FILE - SELECTED TRANSITION: LOWER ENERGY LEVEL INDEX (CASE ' ' & 'P')<br>
(I\*4) J2 = INPUT DATA FILE - SELECTED TRANSITION:  $=$  INPUT DATA FILE - SELECTED TRANSITION: C UPPER ENERGY LEVEL INDEX (CASE ' ' & 'P') C CAPTURING LEVEL INDEX (CASE 'H' & 'R') C (I\*4) LENCST = BYTE LENGTH OF STRING CSTRGA() (1\*4) ILINE = ENERGY LEVEL INDEX FOR CURRENT LINE<br>(1\*4) ILINE = ENERGY LEVEL INDEX FOR CURRENT LINE<br>(1\*4) IRECT. = RECORD LENGTH OF INPUT DATASET (<=1 C (I\*4) IRECL = RECORD LENGTH OF INPUT DATASET (<=128) C (I\*4) IAPOW = EXPONENT OF 'AVALM' C (I\*4) IGPOW() = EXPONENT OF 'GAMMA()'  $(I*4)$  ITPOW() = TEMPERATURES - EXPONENT C NOTE: MANTISSA INITIALLY KEPT IN 'SCEF()' C  $(R * 4)$  ZF = SHOULD BE EQUIVALENT TO 'IZ1' C  $(R*8)$  AVALM = INPUT DATA FILE - SELECTED TRANSITION: C MANTISSA OF: ('IAPOW' => EXPONENT) C A-VALUE (SEC-1) (CASE ' ') A-VALUE (SEC-1) (CASE '')<br>
NEUTRAL BEAM ENERGY (CASE 'H')<br>
NOT USED (CASE 'P', 'R' & 'I') C NOT USED (CASE 'P','R' & 'I') C (R\*8) GAMMA() = INPUT DATA FILE - SELECTED TRANSITION: C MANTISSA OF: ('IGPOW()' => EXPONENT) C GAMMA VALUES (CASE ' ' & 'P') C RATE COEFFT.(CM3 SEC-1)(CASE 'H','R' & 'I') C DIMENSION => TEMPERATURE 'SCEF()' C C  $( C^*7 )$  C7 = USED TO PARSE VALUE FOR XJA()<br>
C  $( C^*7 )$  CDELIM = DELIMITERS FOR INPUT OF DATA FROM HEADERS<br>
C  $( C^*18 )$  C18 = USED TO PARSE VALUE TO CSTRGA()<br>
C  $( C^*18 )$  C18T = COPY OF C18 : UNSATISFACTORY METHOD OF<br>
C COLLECTED OTHERS ON THE COLLECTED OF THE CONTRIBUTION OF THE CONTRIBUTION OF THE COLLECTED OF THE COLLECTED OF<br>COLLECTED OF THE COLLECTED OF THE COLLECTED OF THE COLLECTED OF THE COLLECTED OF THE COLLECTED OF THE COLLECTE = CURRENT ENERGY LEVEL INDEX PARAMETER LINE C (C\*75) STRING = TAIL STRING OF 1ST DATA LINE FOR PARSING C (C\*44) STRG1 = TAIL STRING OF LEVEL SPEC LINES FOR PARSING C (C\*128)BUFFER = GENERAL STRING BUFFER STORAGE C (C\*3) CITPOW()= USED TO PARSE VALUES TO ITPOW() C (C\*5) CSCEF() = USED TO PARSE VALUES TO SCEF() C  $(L*4)$  LDATA = IDENTIFIES WHETHER THE END OF AN INPUT C IDINITIES WHENHER THE END OF HRY INFORMED. (TRUE. => END OF SECTION REACHED)<br>(L\*4) LTCHR = .TRUE. => CURRENT 'TCODE()' = 'H' FRUE. => CURRENT 'TCODE()' = 'H' OR 'R' = C OR 'I' C = .FALSE. => CURRENT 'TCODE()'.NE.'H' OR 'R' C OR 'I' C (L\*4) LTCPR = .TRUE. => CURRENT 'TCODE()' = 'P' OR 'R' C OR 'I' C = .FALSE. => CURRENT 'TCODE()'.NE. 'P' OR 'R' C OR 'I' C (L\*4) LERROR = .TRUE. => UNTIED LEVEL FOUND C = .FALSE. => ALL LEVELS TIED C (L\*4) LTIED() = .TRUE. => SPECIFIED LEVEL TIED C = .FALSE. => SPECIFIED LEVEL IS UNTIED C DIMENSION => LEVEL INDEX COCO. C C NOTE: LTCHR LTCPR TCODE() C ----------------------------------- C .TRUE. .TRUE. => 'R','I'<br>C .TRUE. .FALSE. => 'H'<br>C .FALSE. .TRUE. => 'P'<br>C .FALSE. .FALSE. => ' C FOR A-VALUES & GAMMA-VALUES ENTRIES LESS THAN 'DZERO' ARE TAKEN C AS BEING EQUAL TO DZERO. THIS AFFECTS THE 'AVAL()' AND 'SCOM()'

```
ARRAYS.
\tilde{C}C ROUTINES:<br>C ROUTINE
C ROUTINE SOURCE BRIEF DESCRIPTION<br>C 14UNIT ADAS FETCH UNIT NUMBER<br>C R8FCTN ADAS CONVERTS FROM CHAI<br>C 14FCTN ADAS CONVERTS FROM CHAI<br>C XXWORD ADAS PARSES A STRING II<br>C
C -------------------------------------------------------------
               T4UNIT ADAS FETCH UNIT NUMBER FOR OUTPUT OF MESSAGES<br>R&FCTN ADAS CONVERTS FROM CHARACTER TO REAL VARIABLE
               R&FCTN ADAS CONVERTS FROM CHARACTER TO REAL VARIABLE<br>I4FCTN ADAS CONVERTS FROM CHAR. TO INTEGER VARIABLE
               TART THE SERVICE ON THE CONVERTS FROM CHAR. TO INTEGER VARIABLE XXWORD ADAS PARSES A STRING INTO SEPARATE WORDS
                                             PARSES A STRING INTO SEPARATE WORDS
                                             FOR ' () \leq > \{\}' DELIMITERS
C
C AUTHOR: HP SUMMERS (REVISION OF BXDATA BY PE BRIDEN)
               K1/1/57C JET EXT. 4941
C<br>C DATE:
               C DATE: 11/06/92
C
C UPDATE: 9/07/93 HPS - USE NEW VERSIONS OF PARSING ROUTINES
                                      B8PARS AND B8PRS1
C UPDATE: 12/07/93 HPS - REVISE TO CONSISTENCY WITH BXDATA
C AT 25/07/93.
C UPDATE: 11/05/95 HPS - ADDED CPRTA TO PARAMETER LIST.ALTERED
                                      'READ()BUFFER' TO BE CONSISTENT WITH IDL-ADAS
C UPDATE: 13/11/95 DHB - INCREASED LENGTH OF CPRTA FROM 4 TO 9 &
                                      STRING FROM 55 TO 75 IN LINE WITH
                                      C MODIFICATIONS TO ACCOMODATE J-RESOLVED
                                      CONTROLLER TO HOOCHODING O HOOCHOL
C UPDATE: 16/01/96 DHB - INCREASED LENGTH OF CLINE TO 92 & STRG1 TO
C 56. ALTERED FORMAT NO. 1003 & READING OF
C CLINE FORMAT TO ACCOMODATE CHANGES.
C UNIX-IDL PORT:
C<br>C VERSION: 1.1
                                                        DATE: 19-1-96
  C MODIFIED: TIM HAMMOND (TESSELLA SUPPORT SERVICES PLC)
C - PUT UNDER SCCS CONTROL
C
C VERSION: 1.2 DATE: 03-07-97
C MODIFIED: RICHARD MARTIN
                        - CHANGED I3 TO I4 IN FORMAT STATEMENT 1001
C
C VERSION: 1.3<br>
C WODIFIED: DAVID H. BROOKS<br>
C MODIFIED: DAVID H. BROOKS
C MODIFIED: DAVID H. BROOKS
                       - CHANGED MTIED TO 250.
C-----------------------------------------------------------------------
C-----------------------------------------------------------------------
INTEGER MTIED , NVMAX
                C-----------------------------------------------------------------------
REAL*8 DZERO
C-----------------------------------------------------------------------
 PARAMETER( NVMAX = 14 , MTIED = 250 , DZERO = 1.0D-30 )
C-----------------------------------------------------------------------
       INTEGER I4UNIT , IFAIL<br>INTEGER IUNIT , NDLEV
        INTEGER IUNIT , NDLEV , NDTRN , NDMET ,
 & IZ , IZ0 , IZ1 ,
 & IL , NV , ITRAN ,
 & MAXLEV , NPL
 INTEGER ILINE , IRECL
       \begin{array}{cccccccccccccc} \texttt{INTER} & & \texttt{IQS} & & & \texttt{, I} & & & \texttt{, IABT} & & \texttt{, J} \\ & & & \texttt{, J1} & & & \texttt{, J2} & & & \texttt{, LENGST} & & \texttt{,} \end{array}\begin{tabular}{lllllll} \texttt{J1} & & & \texttt{J2} & & & \texttt{LENCST} \\ \texttt{IAPOW} & & & \texttt{JGPOW(NVMAX)} & & \texttt{ITPOW(NVMAX)} \\ \end{tabular}\begin{array}{ccc} \texttt{IAPOW} & , & \texttt{IGPOW}(\texttt{NVMAX}) \\ \texttt{IA}(\texttt{NDLEV}) & , & \texttt{ISA}(\texttt{NDLEV}) \end{array}INTEGER IA(NDLEV) , ISA(NDLEV) , ILA(NDLEV) ,<br>& I1A(NDTRN) , I2A(NDTRN) ,
        & IPLA(NDMET,NDLEV) , NPLA(NDLEV)
C-----------------------------------------------------------------------
REAL*4 ZF
   C-----------------------------------------------------------------------
        REAL*8 R8FC<br>REAL*8 BWNO
        REAL<sup>*8</sup> BWNO , BWNOA(NDMET) , PRTWTA(NDMET) , AVALM<br>REAL*8 SCER(NUMAX) GAMMA(NUMAX)
        \begin{tabular}{lll} \bf{REAL} * 8 & \tt SCEF(NVMAX) & \tt, GAMMA(NVMAX) \\ \bf REAL * 8 & \tt XJA(NDI.EV) & \tt WA(NDI.EV) \end{tabular}REAL*8 XJA(NDLEV) , WA(NDLEV) ,<br>& AVAL(NDTRN) , SCOM(NVMAX,NDTRN) ,
        & ZPLA(NDMET,NDLEV)
\texttt{CHARACTER}\texttt{ TITLED*3} \qquad, \texttt{TCOI}, TCODE(NDTRN)*1 , CSTRGA(NDLEV)*(*)<br>3 , CDELIM*7 , C18*18<br>5 , STRING*75 , STRG1*56 , BU
        CHARACTER C7*7<br>CHARACTER CLINE*92
 CHARACTER CLINE*92 , STRING*75 , STRG1*56 , BUFFER*128
 CHARACTER CITPOW(NVMAX)*3 , CSCEF(NVMAX)*5
 CHARACTER CPLA(NDLEV)*1,CPRTA(NDMET)*9
C-----------------------------------------------------------------------
 LOGICAL LDATA , LTCHR , LTCPR , LERROR
C-----------------------------------------------------------------------
        LOGICAL LTIED(MTIED), LBSETA(NDMET)
C-----------------------------------------------------------------------
       DATA CDELIM / ( ) < > { }' /C-----------------------------------------------------------------------
```
#### **BAPARS**

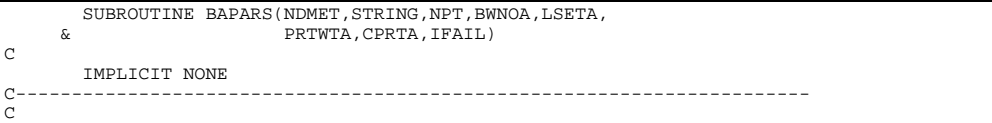

\*\*\*\*\*\*\*\*\*\*\*\*\*\*\*\*\* FORTRAN77 SUBROUTINE: BAPARS \*\*\*\*\*\*\*\*\*\*\*\*\*\*\*\*\*\*\*\*\*\*\*\*\*\*\*\*\*\*\*\*\* C<sub>C</sub> C PURPOSE: TO ANALYSE THE TAIL CHARACTER STRING OF THE FIRST LINE OF C A SPECIFIC ION FILE INTO BINDING WAVE NUMBERS FOR DIFFERENT PARENTS AND STATISTICAL WEIGHTS FOR THE PARENTS. MODIFICATION OF B8PARS. OOOO C CALLING PROGRAM: ADAS210  $_{\rm C}^{\rm C}$ C NOTES: DETECT - BINDING WAVE NUMBER WHICH PRECEED TERM ASSIGNATION<br>C - TERM CONTAINED IN '(..)'.  $\frac{C}{C}$  $\overline{c}$ CIIRROUTTINE: C<sub>C</sub> C INPUT : (I\*4) NDMET = MAXIMUM NUMBER OF METASTABLES ALLOWED C INPUT : (C\*(\*))STRING = STRING TO BE PARSED  $\begin{array}{c}\nC \\
C\n\end{array}$ C OUTPUT:  $(I * 4)$  NPT = NUMBER OF BINDING WAVE NUMBERS DETECTED<br>C OUTPUT:  $(L * 4)$  LSETA() = .TRUE. - PARENT TERM SET FOR THIS W.NO C OUTPUT: (L\*4) LSETA() = .TRUE. - PARENT TERM SET FOR THIS W.NO. C .FALSE. - PARENT TERM NOT SET FOR W.NO. C OUTPUT:  $(L*4)$  LFND = .TRUE. - L QUANTUM NUMBER PRESENT IN C STRING C .FALSE. - NO L QUANTUM NUMBER DETECTED C STRING<br>C OUTPUT: (R\*8) BWNOA() = BINDING WAVE NUMBERS<br>C OUTPUT: (R\*8) PRTWTA() = BARENT STATISTICAL W<br>C OUTPUT: (C\*9) CPRTA() = PARENT NAME IN BRACK C OUTPUT: (R\*8) PRTWTA() = PARENT STATISTICAL WEIGHTS C OUTPUT: (C\*9) CPRTA() = PARENT NAME IN BRACKETS C OUTPUT: (I\*4) IFAIL = 0 - SUBROUTINE CONCLUDES CORRECTLY<br>C 1 - FAULT DETECTED IN SUBROUTINE<br>2 - SINGLE IONISATION POTENTIAL DETECTED C  $(I^*4)$  MAXWRD = MAXIMUM NUMBER OF WORDS SOUGHT INITIALLY C INITIALLY, FINALLY NUMBER ACTUALLY FOUND C (I\*4) NFIRST = FIRST WORD TO BE EXTRACTED FROM STRING C (I\*4) IFIRST() = INDEX OF FIRST CHAR. OF WORD () IN STRING C (I\*4) ILAST() = INDEX OF LAST CHAR. OF WORD () IN STRING C (I\*4) IWORDS = NUMBER OF WORDS FOUND IN STRING (1\*4) INORDS = NUMBER OF WORDS FOUND IN STRING<br>(1\*4) IABT = FAILURE NUMBER FROM R8FCTN<br>(1\*4) NCHAR = NUMBER OF CHARACTERS IN SUBSTRING C (I\*4) NCHAR = NUMBER OF CHARACTERS IN SUBSTRING<br>
C (I\*4) I = GENERAL USE<br>
C (I\*4) K = GENERAL USE<br>
C (I\*4) IC = GENERAL USE<br>
C (I\*4) ITYPE = RESOLUTION OF PARENT METASTABLES<br>
C (I\*4) ITYPE = RESOLUTION OF PARENT METASTAB RESOLUTION OF FILE<br>1 - LS RESOLVED<br>2 - LSJ RESOLVED 3 - ARBITRARY RESOLUTION C (I\*4) ITP = FLAG FOR INCOMPATIBLE TYPES C (I\*4) ITYP = COPY OF CURRENT ITYPE C (I\*4) KMRK = POSITION MARKER IN THE STRING FOR PARENT C L QUANTUM NUMBER C (R\*8) TWTA() = (2L+1) VALUE FOR PARENT L QUANTUM NUMBER C (C\*1) CTRMA() = PARENT L QUANTUM NUMBER LETTER SET C C ROUTINES: C ROUTINE SOURCE BRIEF DESCRIPTION C<br>
C 14UNIT ADAS FETCH UNIT NUMBER<br>
C R8FCTN ADAS CONVERTS FROM CHAI<br>
C 14UNIT ADAS CONVERTS FROM CHAI<br>
C 14UNIT ADAS CONVERTS FROM CHAI<br>
C 14UNIT ADAS CONVERTS FROM CHAI C ------------------------------------------------------------- THE TRANS THE THE UNIT NUMBER FOR OUTPUT OF MESSAGES RAFCTNA ADAS CONVERTS FROM CHARACTER TO INTEGER VARIABLE AND ADAS PARSES A STRING INTO SEPARATE WORDS R&FCTN ADAS CONVERTS FROM CHARACTER TO REAL VARIABLE 14FCTN ADAS CONVERTS FROM CHAR. TO INTEGER VARIABLE CONVERTS FROM CHAR. TO INTEGER VARIABLE XXWORD ADAS PARSES A STRING INTO SEPARATE WORDS FOR ' () <> { } ' DELIMITERS  $\overline{C}$ C AUTHOR: HP SUMMERS  $\begin{array}{cc}\nC & H1/1/57 \\
C & K1/1/57\n\end{array}$ C JET EXT. 4941 C<br>C DATE: 22/06/92 C C UPDATE: 8/07/93 - HPS ALTERED TO USE XXWORD PARSING ROUTINE C C UPDATE: 11/05/95 - HPS ADD CPRTA TO PARAMETER LIST C C UPDATE: 13/11/95 - DHB EXTENDED ROUTINE TO HANDLE J/ARBITRARY C RESOLVED PARENT METASTABLE INFORMATION C IN THE FIRST DATA CARD STRING. INTRODUCED C ITYPE TO FLAG RESOLUTION IF REQUIRED. C C UPDATE: 21/12/95 - DHB INCREASED SIZE OF IFIRST & ILAST TO 12 IN LINE WITH INCREASE TO NDMET  $\check{C}$ C UNIX-IDL PORT: C VERSION: 1.1 C VERSION: 1.1 DATE: 22-1-96 C MODIFIED: TIM HAMMOND (TESSELLA SUPPORT SERVICES PLC) - PUT UNDER SCCS CONTROL  $\overline{C}$ C VERSION: 1.2 DATE: 28-1-96 C MODIFIED: HPS + WILLIAM OSBORN (TESSELLA SUPPORT SERVICES PLC) C HOLITIEL THE PART COLOR CONSULTED FOR THE PUT IN DEFAULT FOR NO PARENTS IN FILE. C C----------------------------------------------------------------------- INTEGER\*4 NDMET C CHARACTER STRING\*(\*) , SSTRNG\*15 , CTRMA(9)\*1 CHARACTER CDELIM\*7 , CPRTA(NDMET)\*9 C INTEGER\*4 NPT , IABT , IC , I , IFAIL

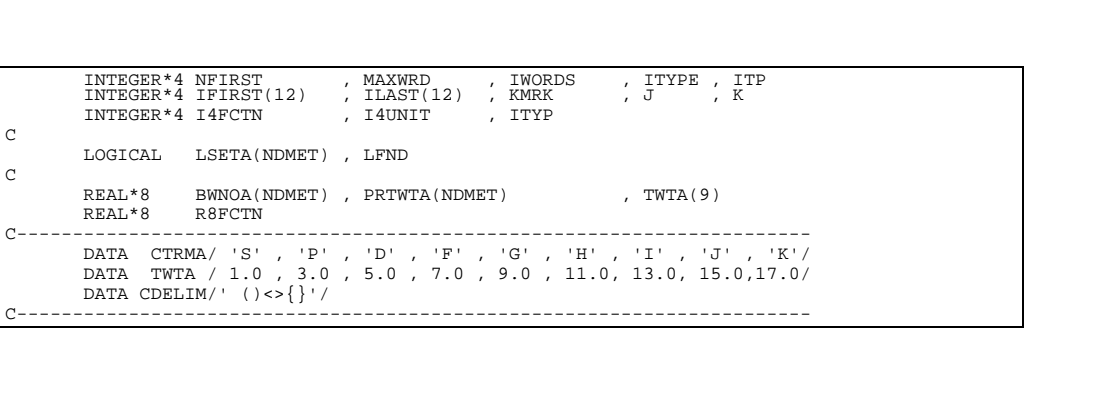